## **Акт сдачи-приемки товара**

## **По контракту №0372200116322000007 от «14» ноября 2022 г**

## г. Санкт-Петербург «08» декабря 2022 г.

Государственное бюджетное общеобразовательное учреждение лицей № 488 Выборгского района Санкт-Петербурга (ГБОУ лицей № 488 Выборгского района Санкт-Петербурга), в лице директора Осенновой Натальи Юрьевны действующей на основании Устава, с одной стороны, и общество с ограниченной ответственностью "ТехНек" в лице Генерального директора Игнатьева Алексея Николаевича, действующего на основании Устава, именуемое в дальнейшем «Поставщик», с другой стороны, вместе именуемые в дальнейшем "Стороны", заключили настоящий контракт (далее - Контракт) о нижеследующем:

1) Оборудование поставленное по №0372200116322000007 от «14» ноября 2022 г, принято и установлено по количеству в соответствии со спецификацией.

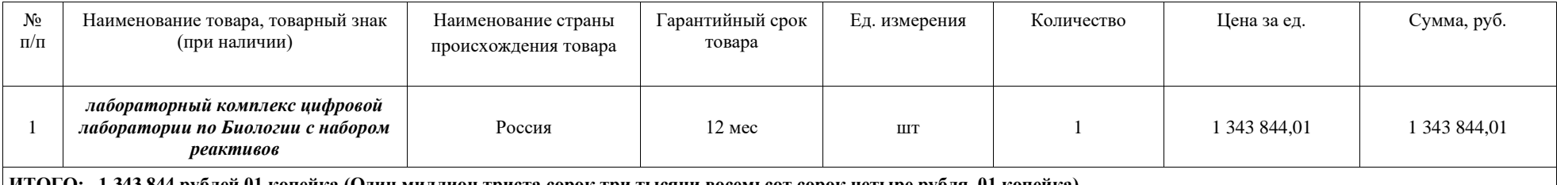

**ИТОГО: 1 343 844 рублей 01 копейка (Один миллион триста сорок три тысячи восемьсот сорок четыре рубля 01 копейка) НДС не облагается в связи с упрощенной системой налогообложения**

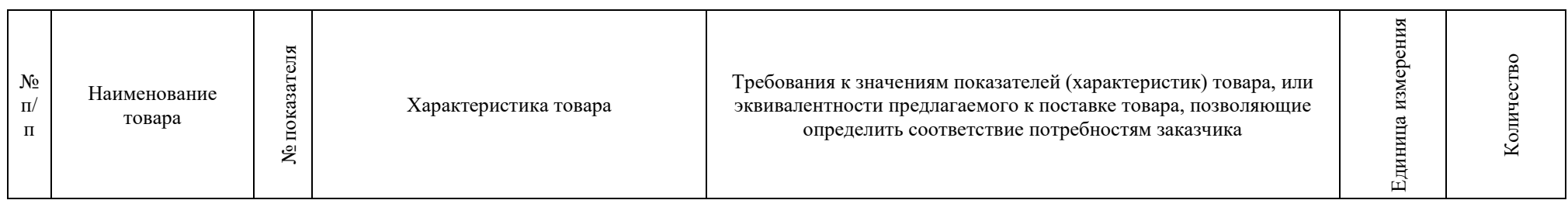

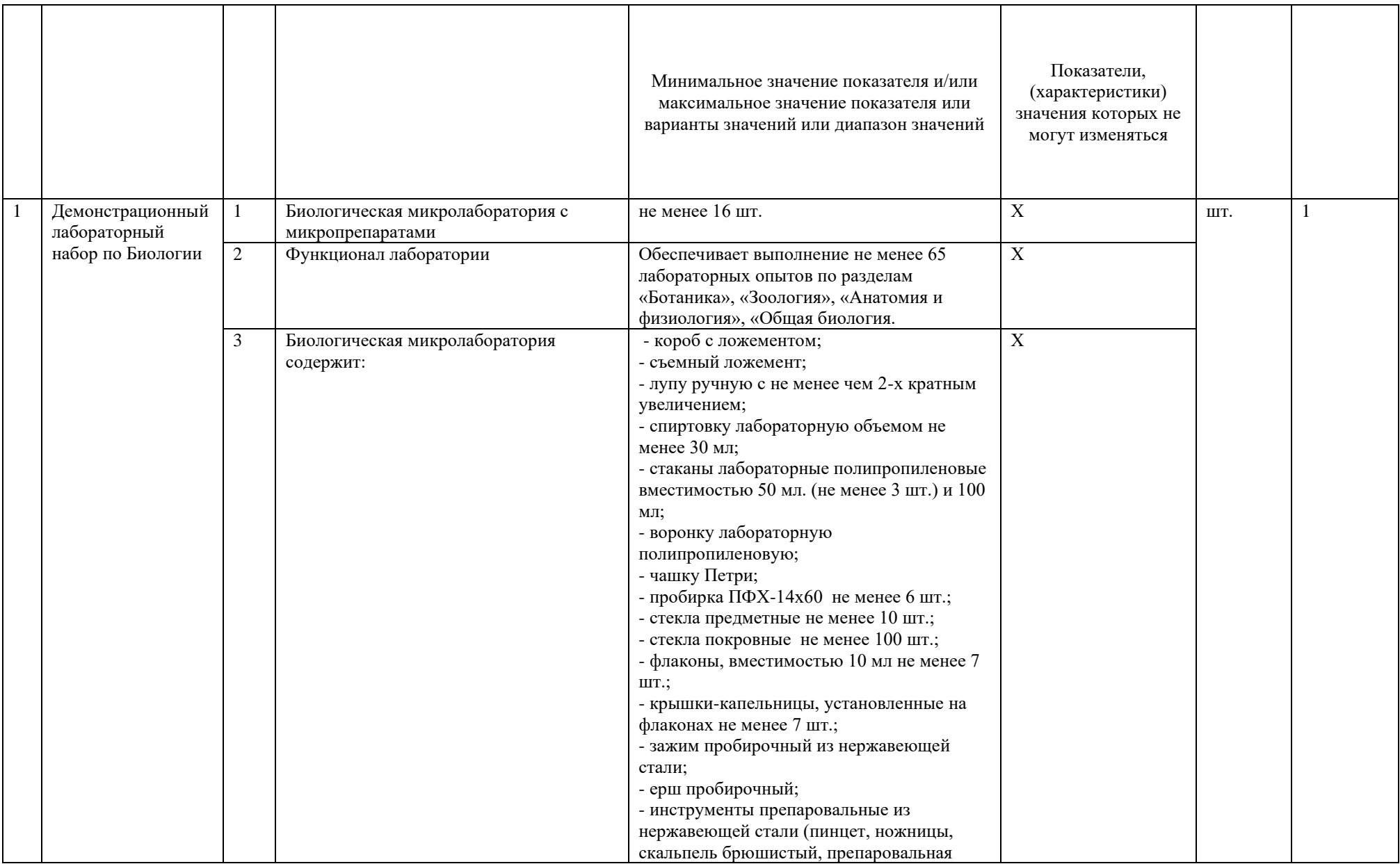

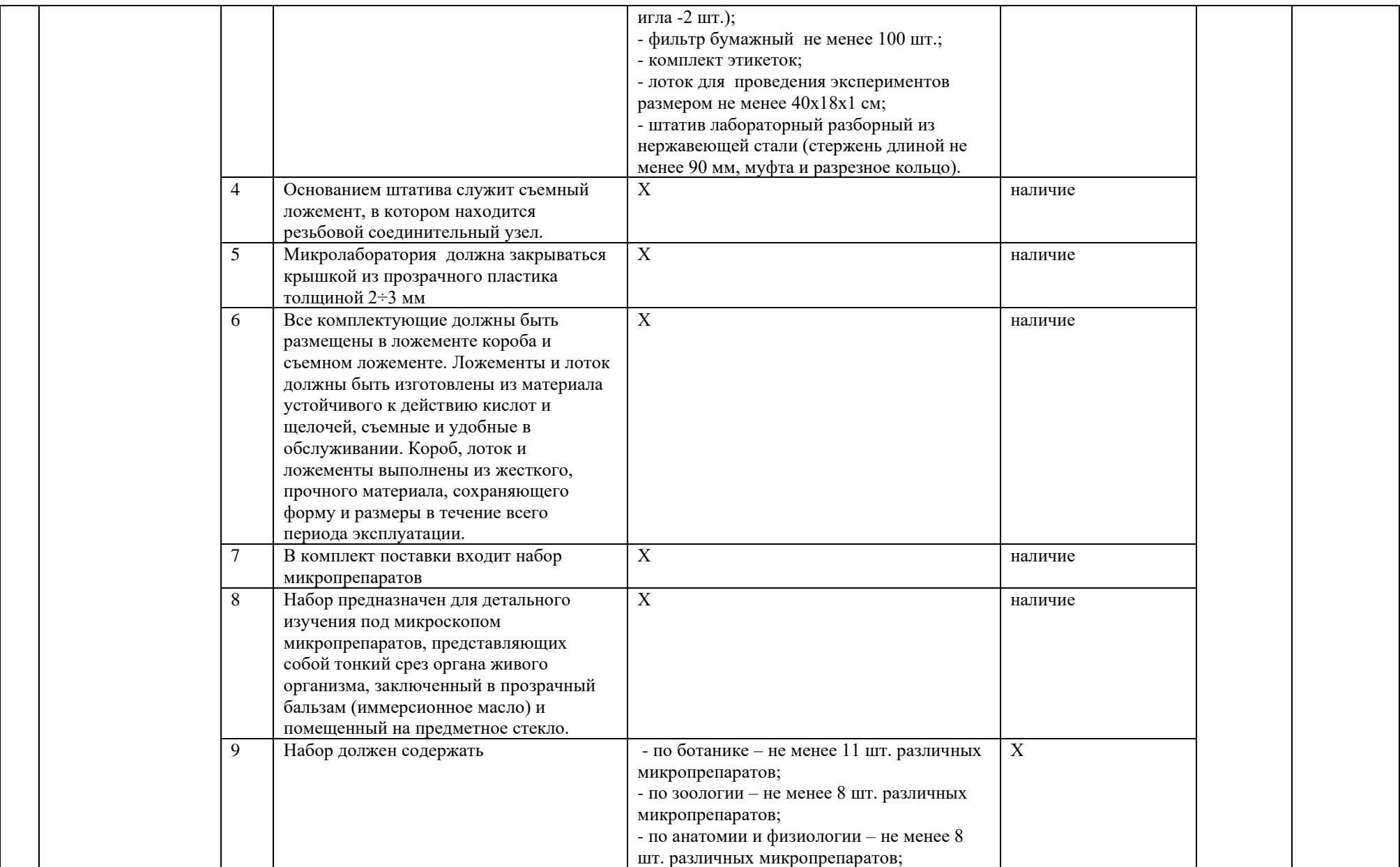

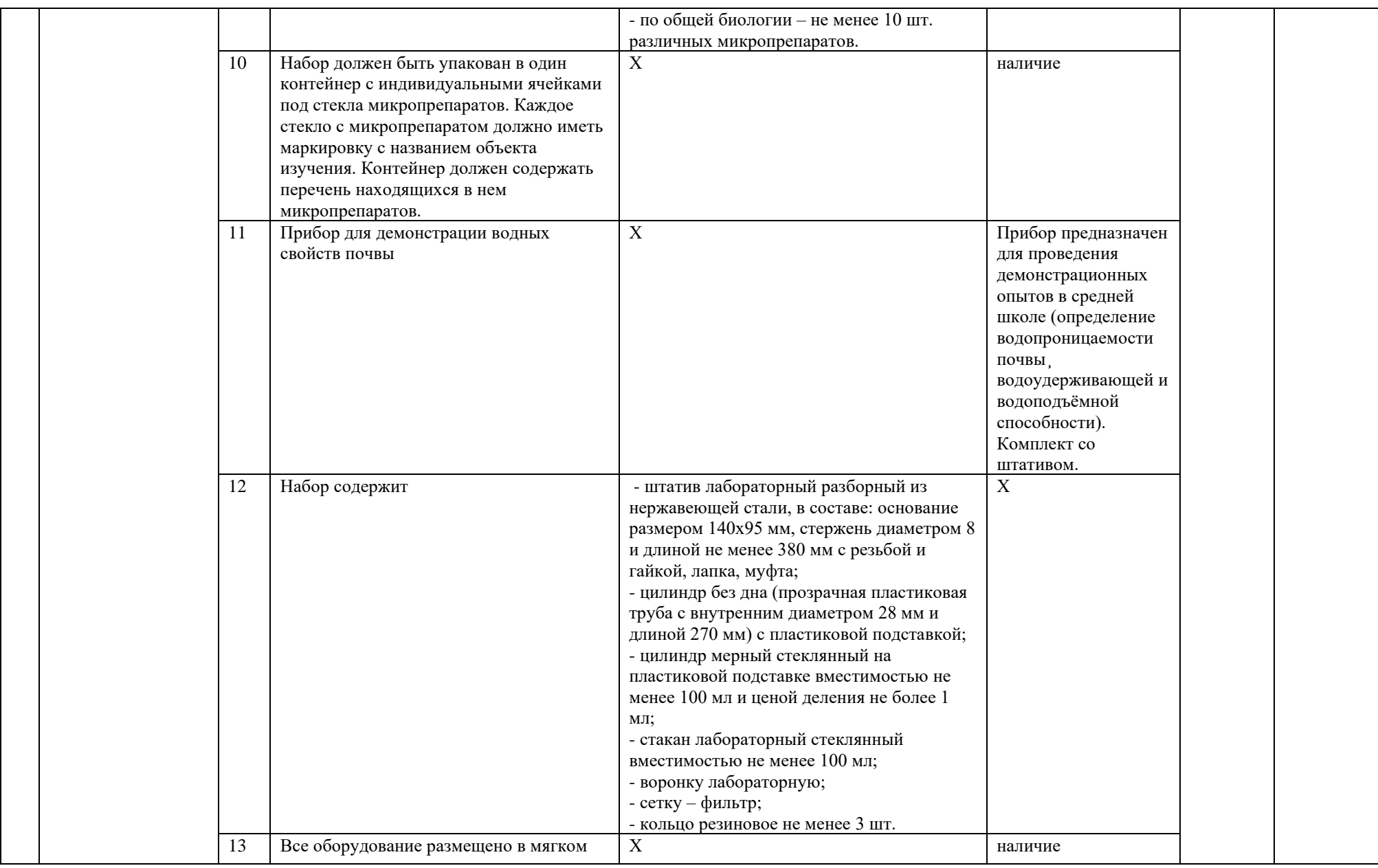

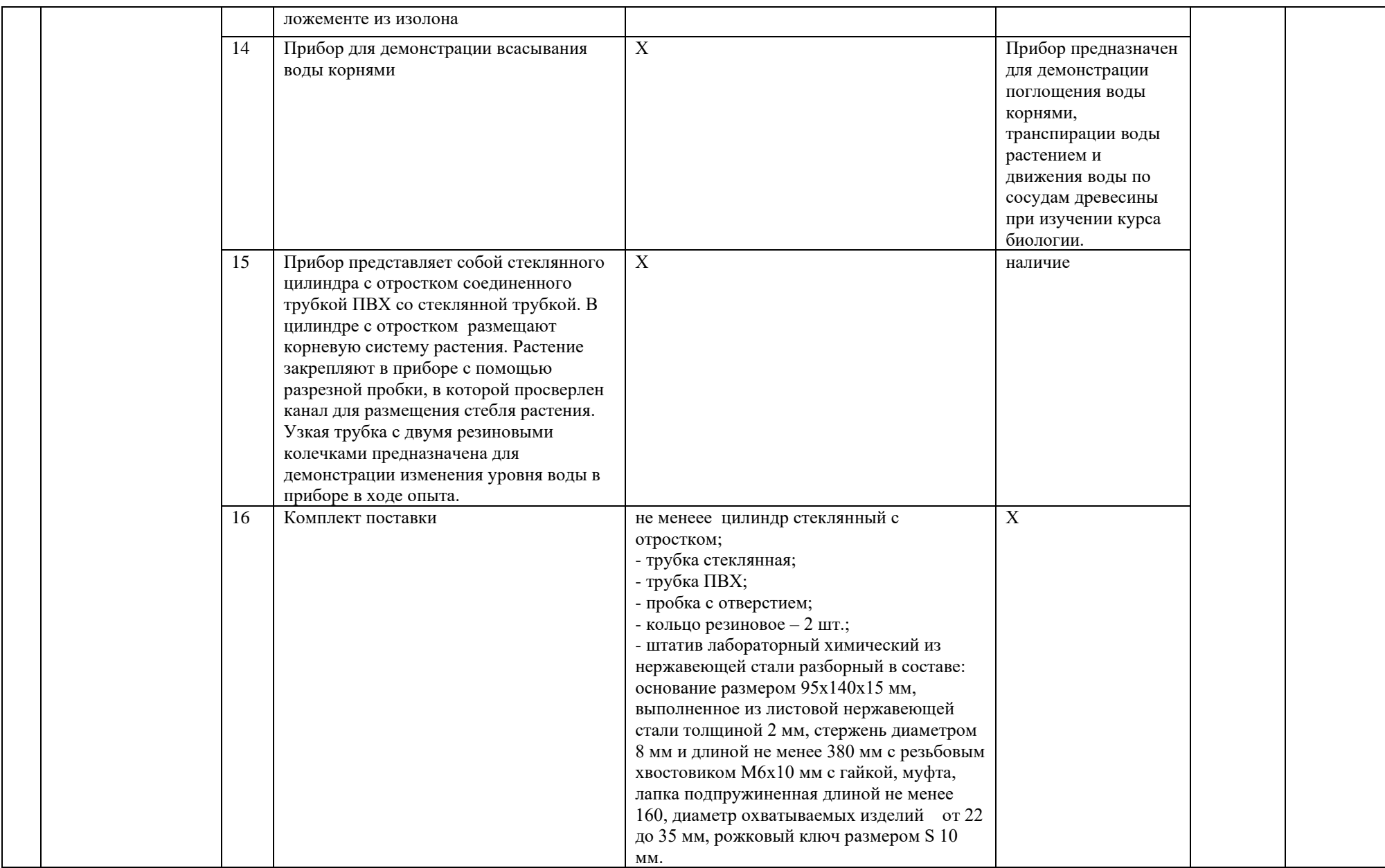

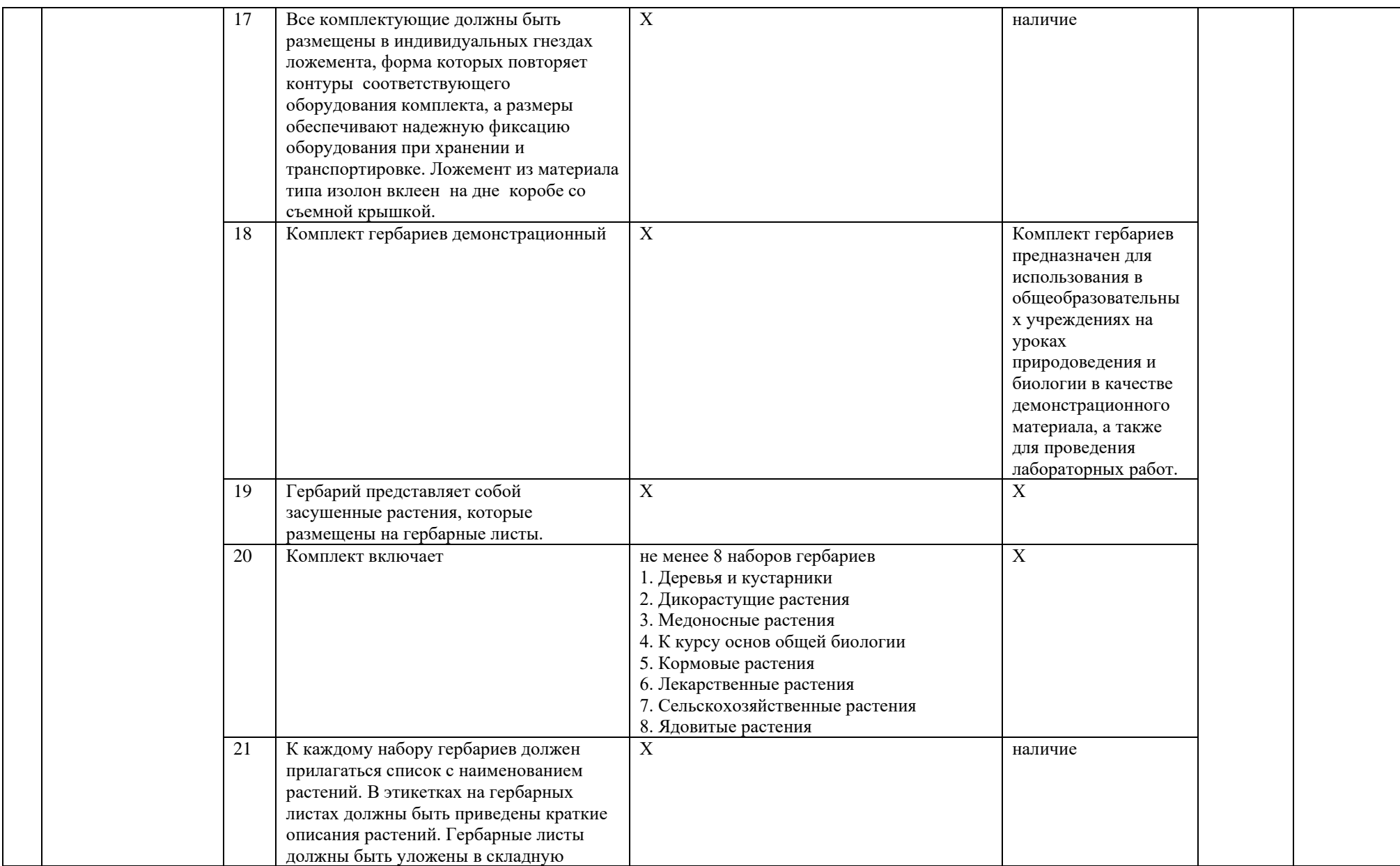

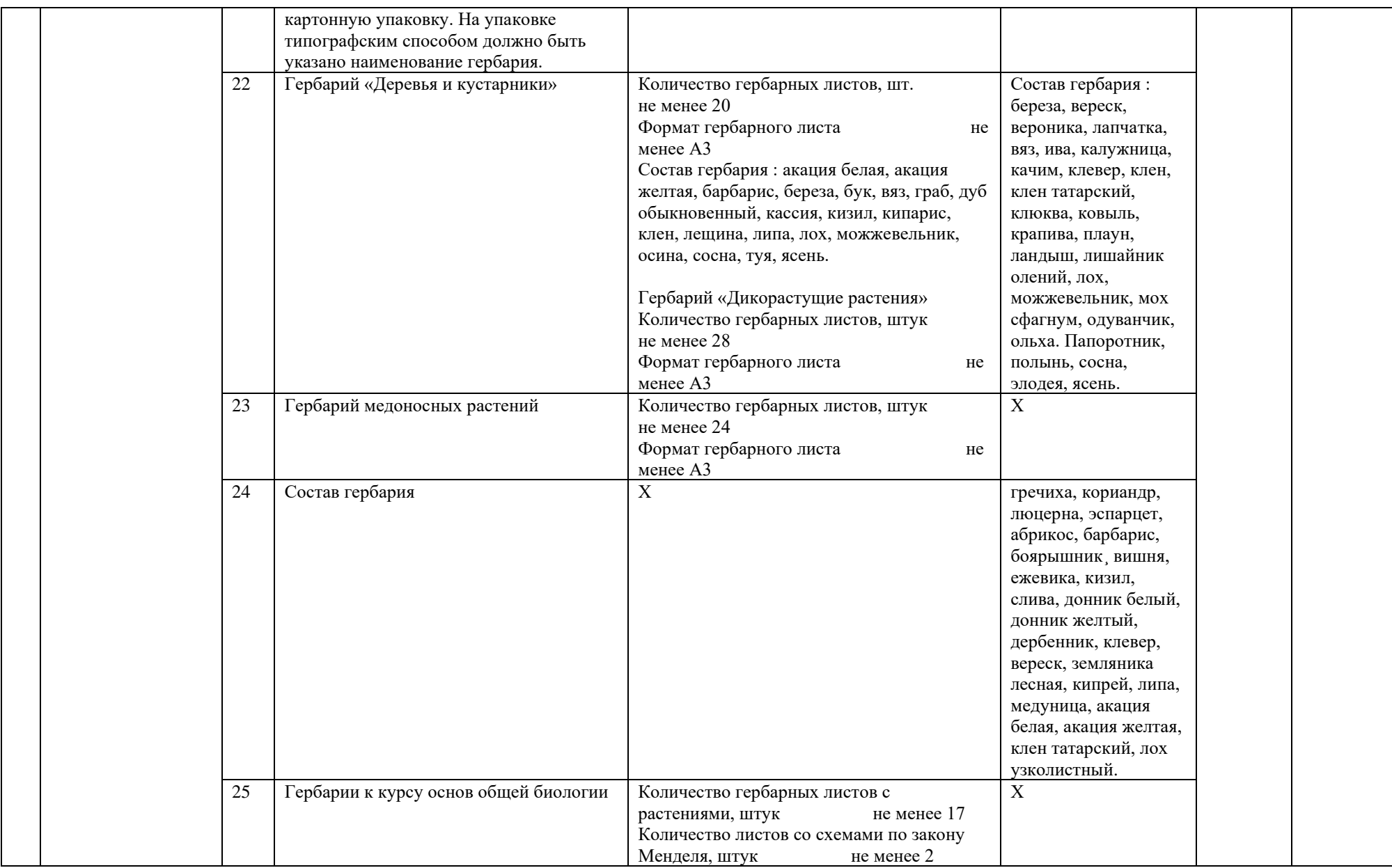

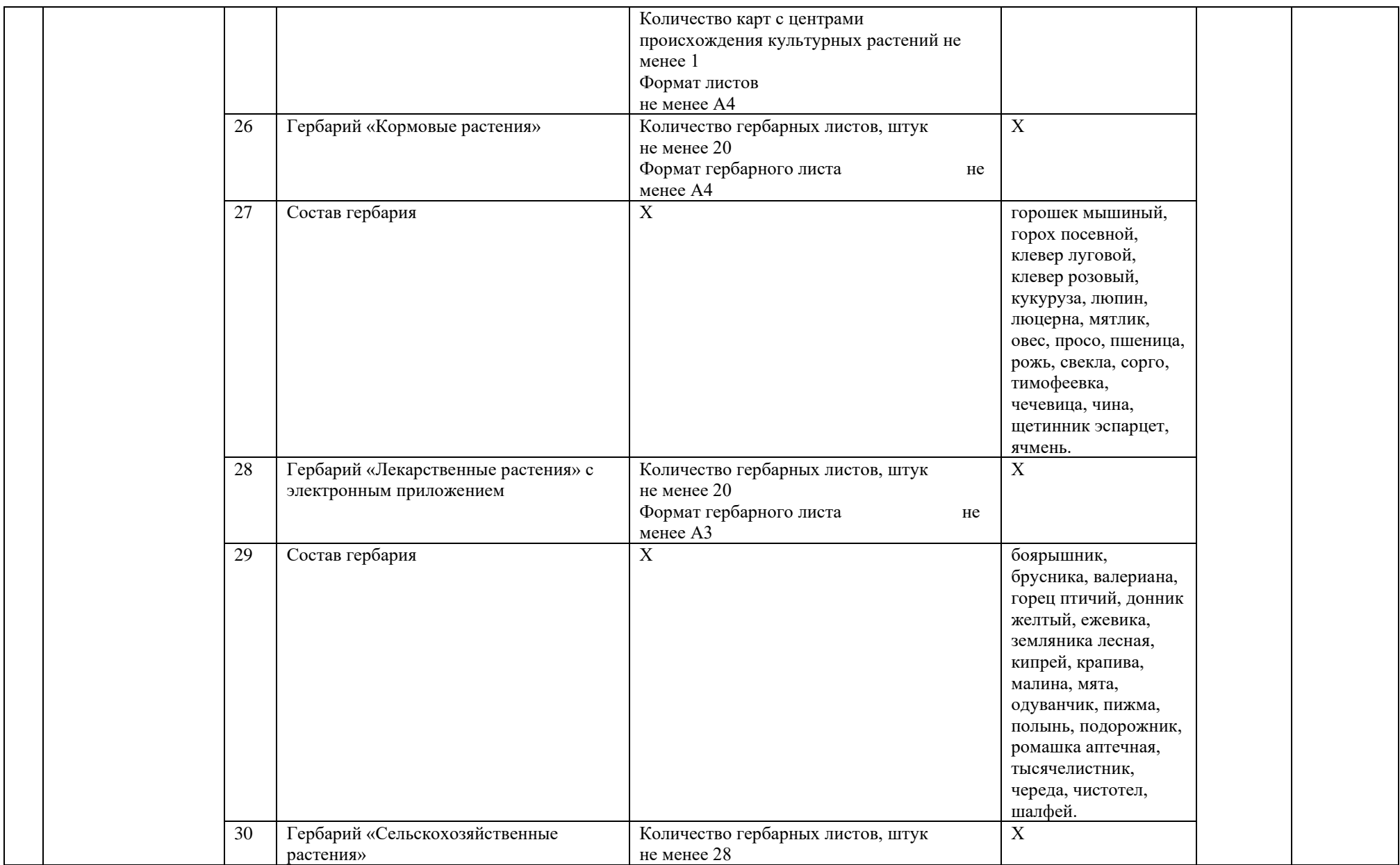

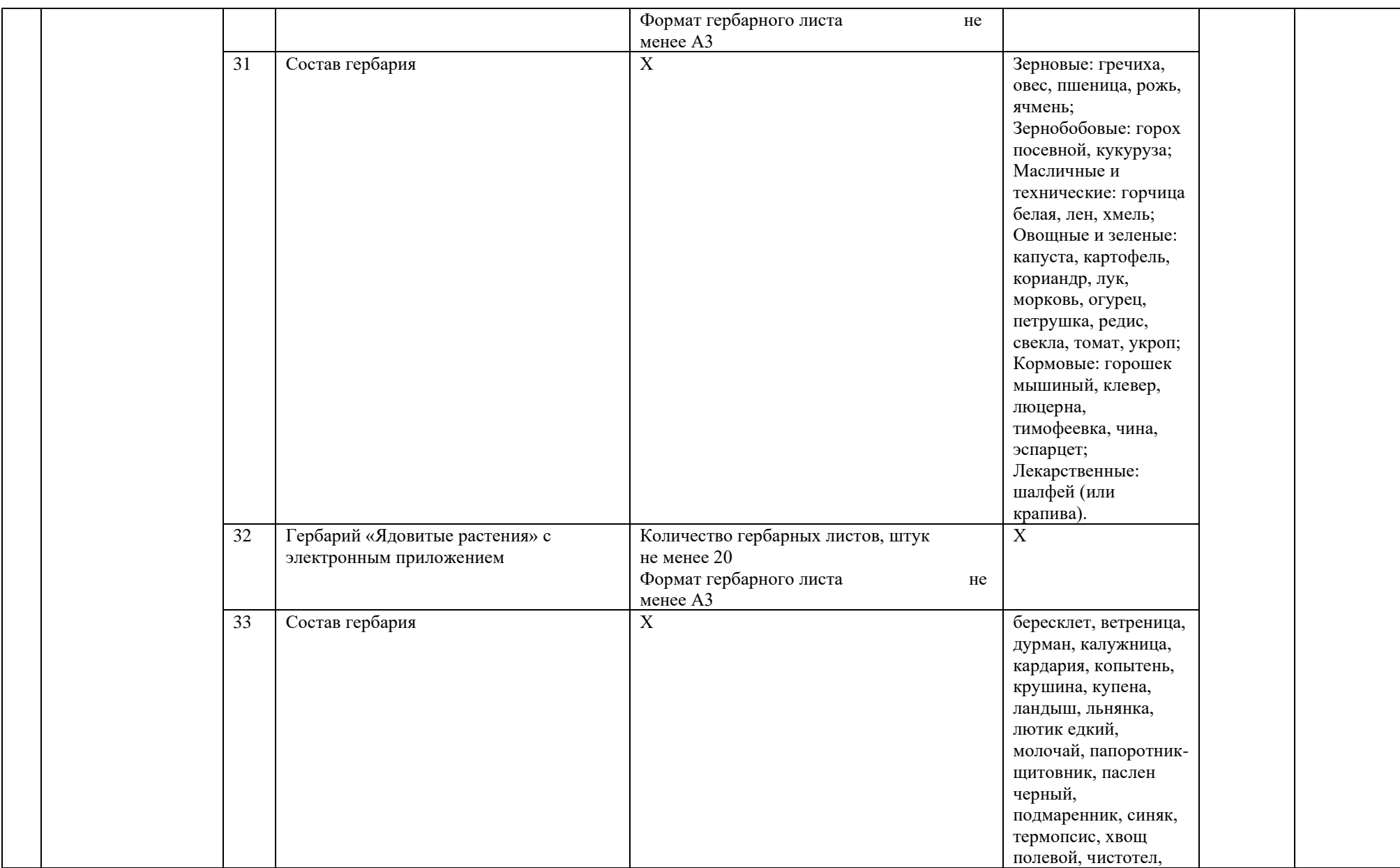

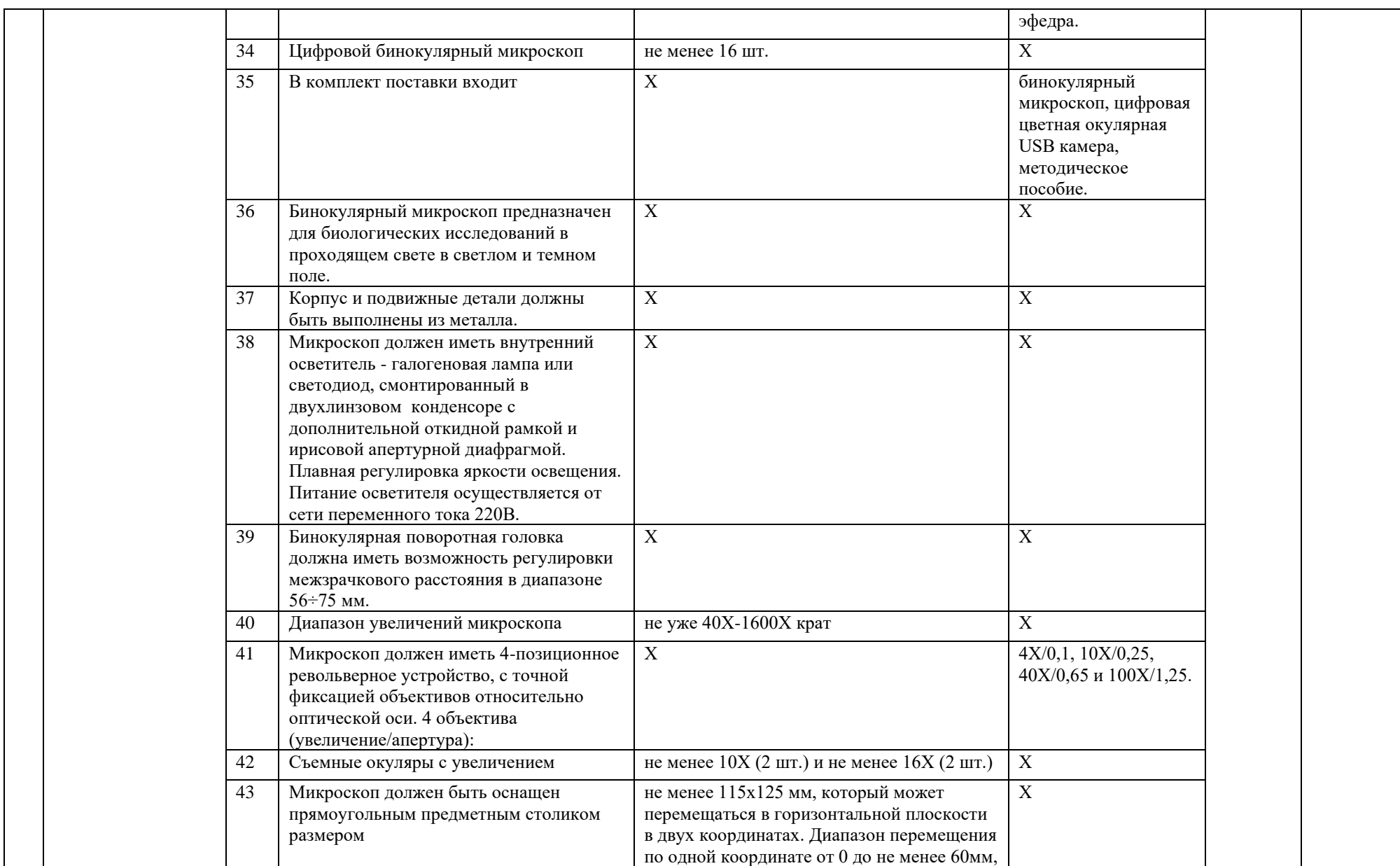

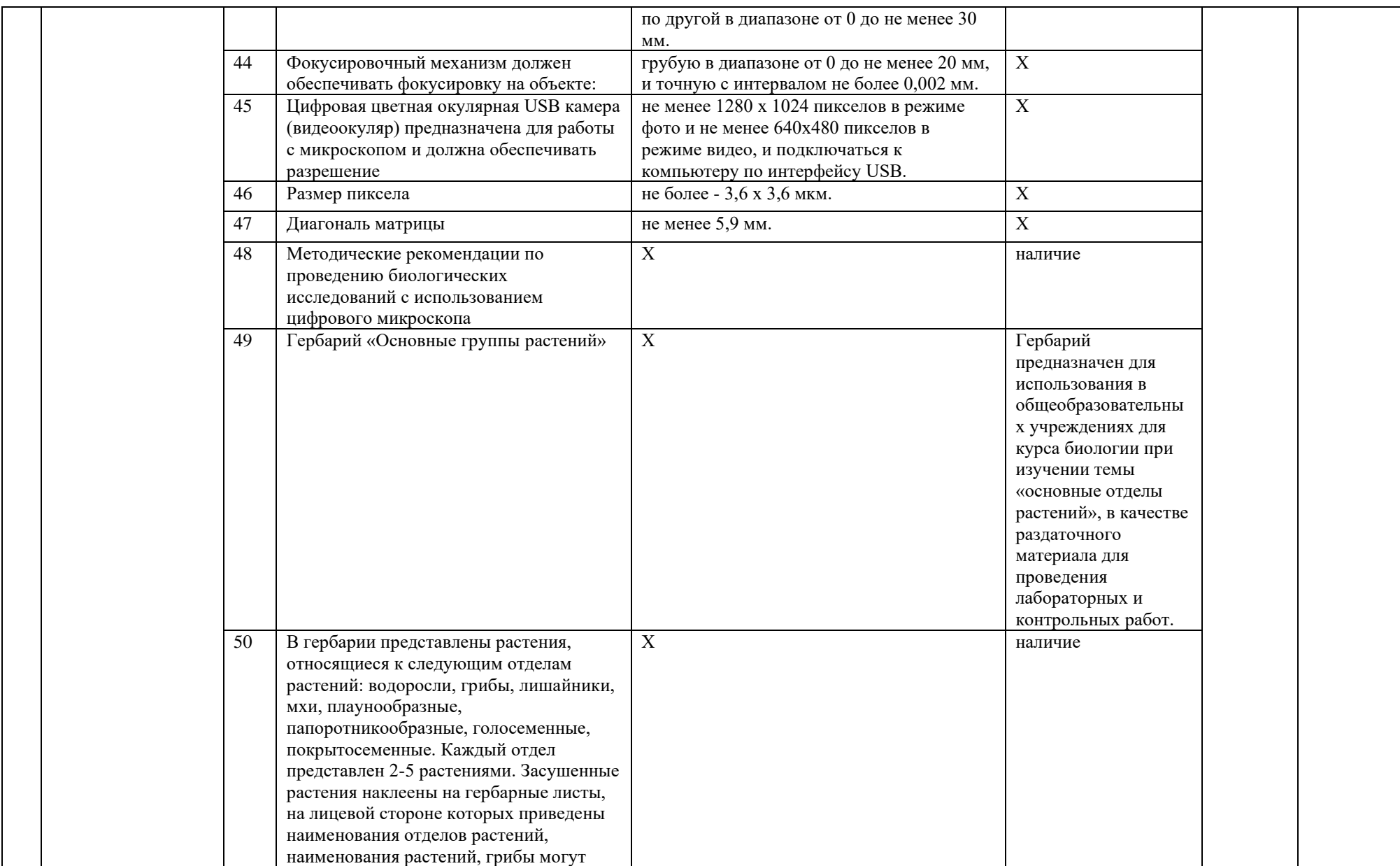

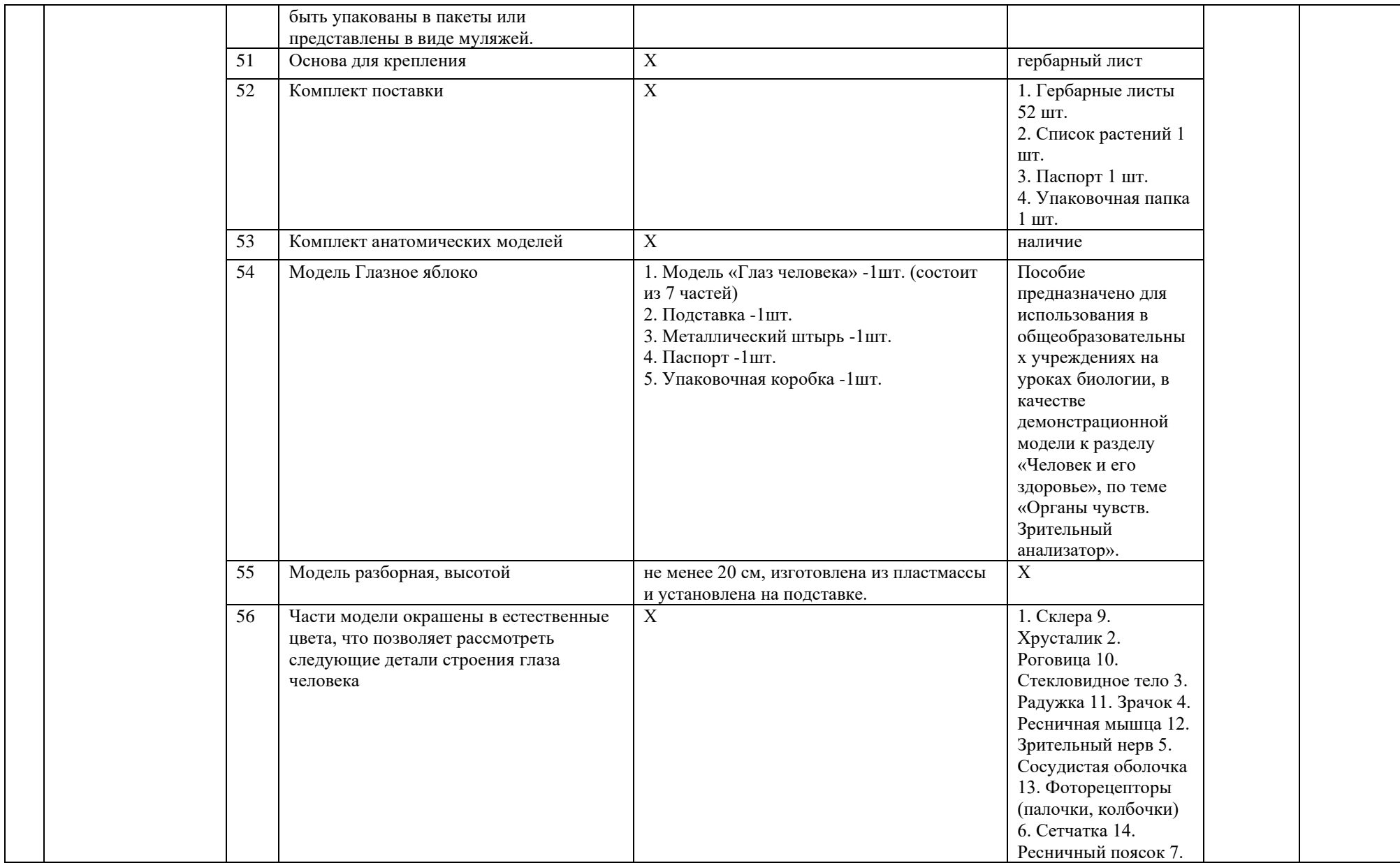

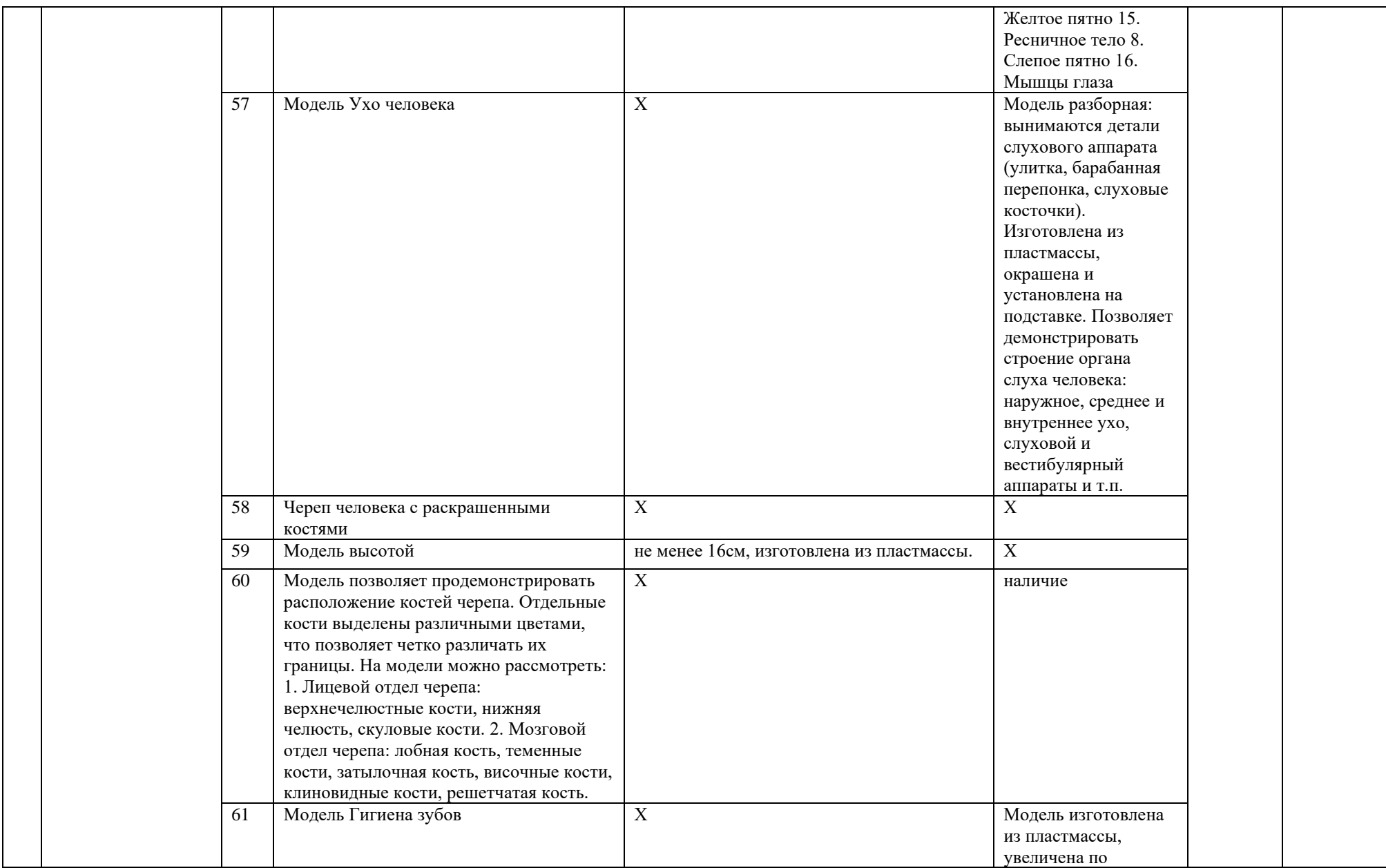

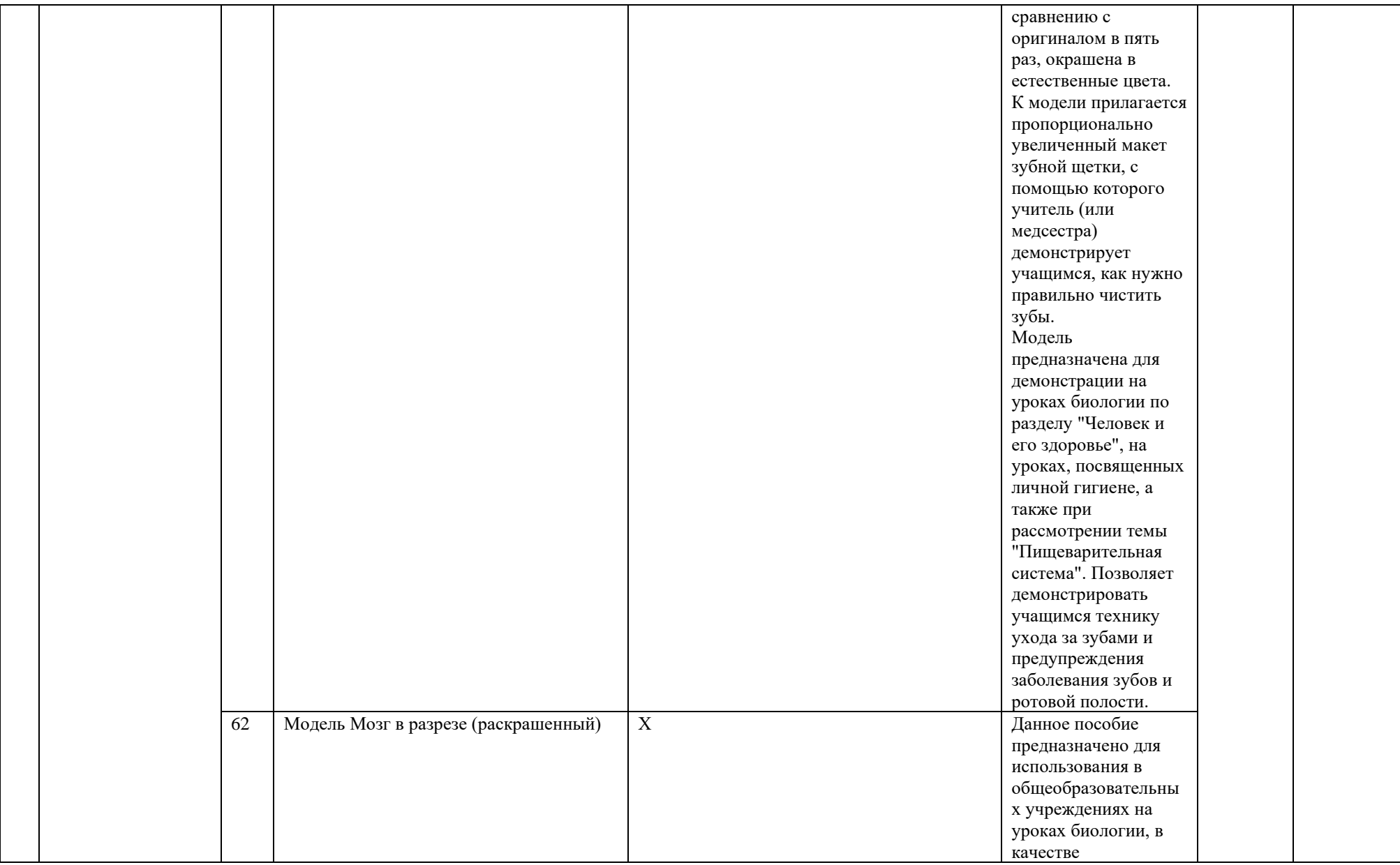

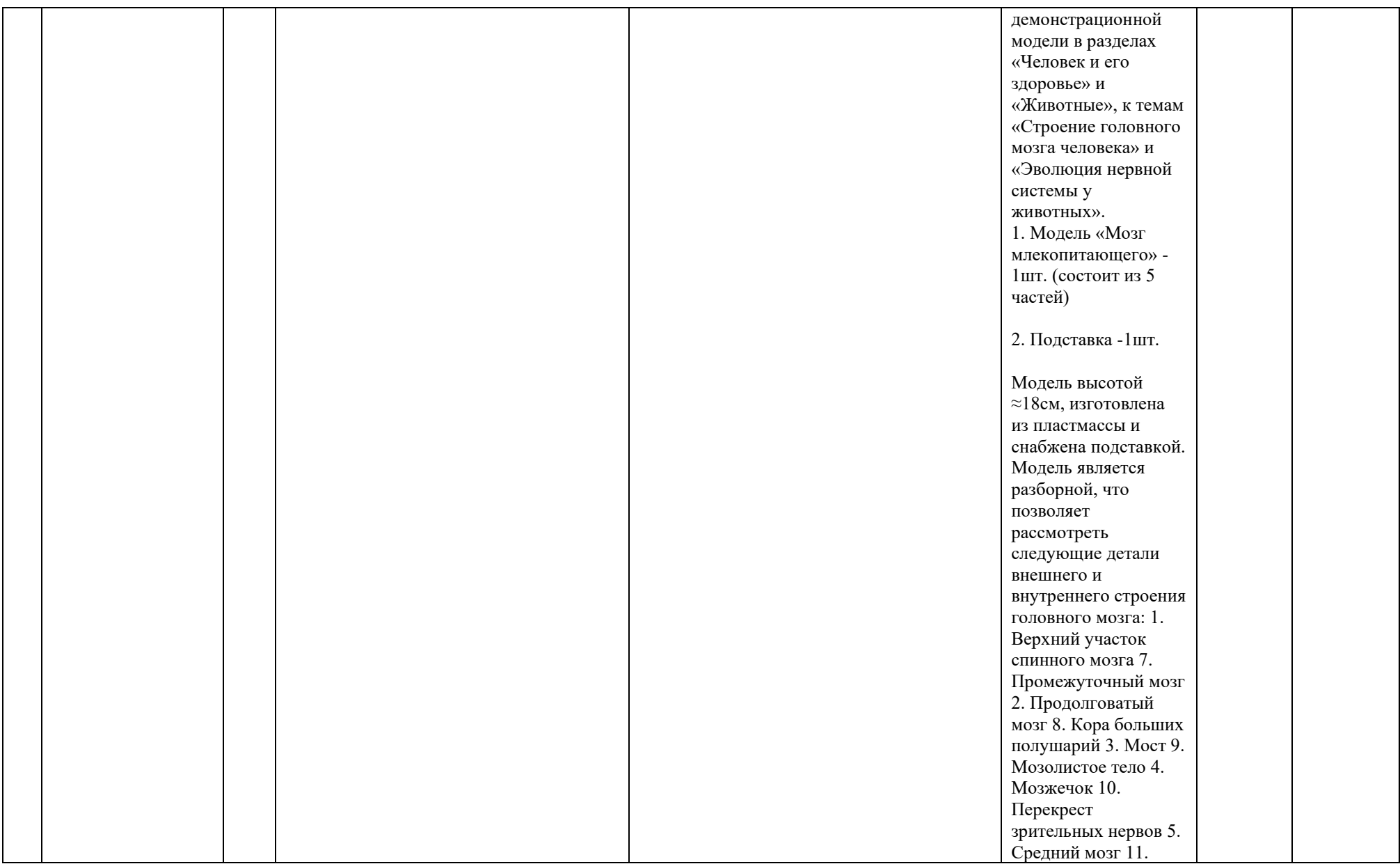

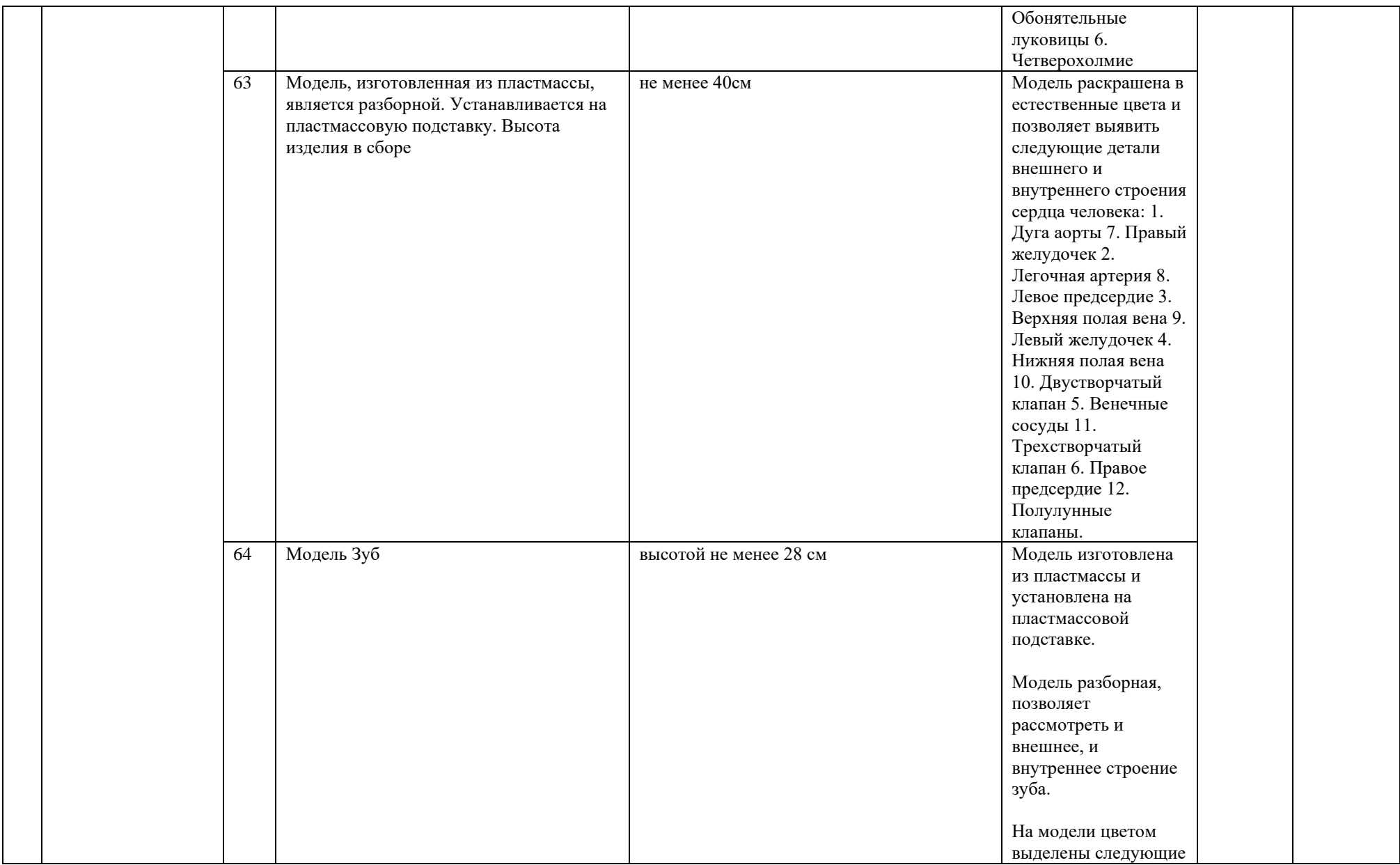

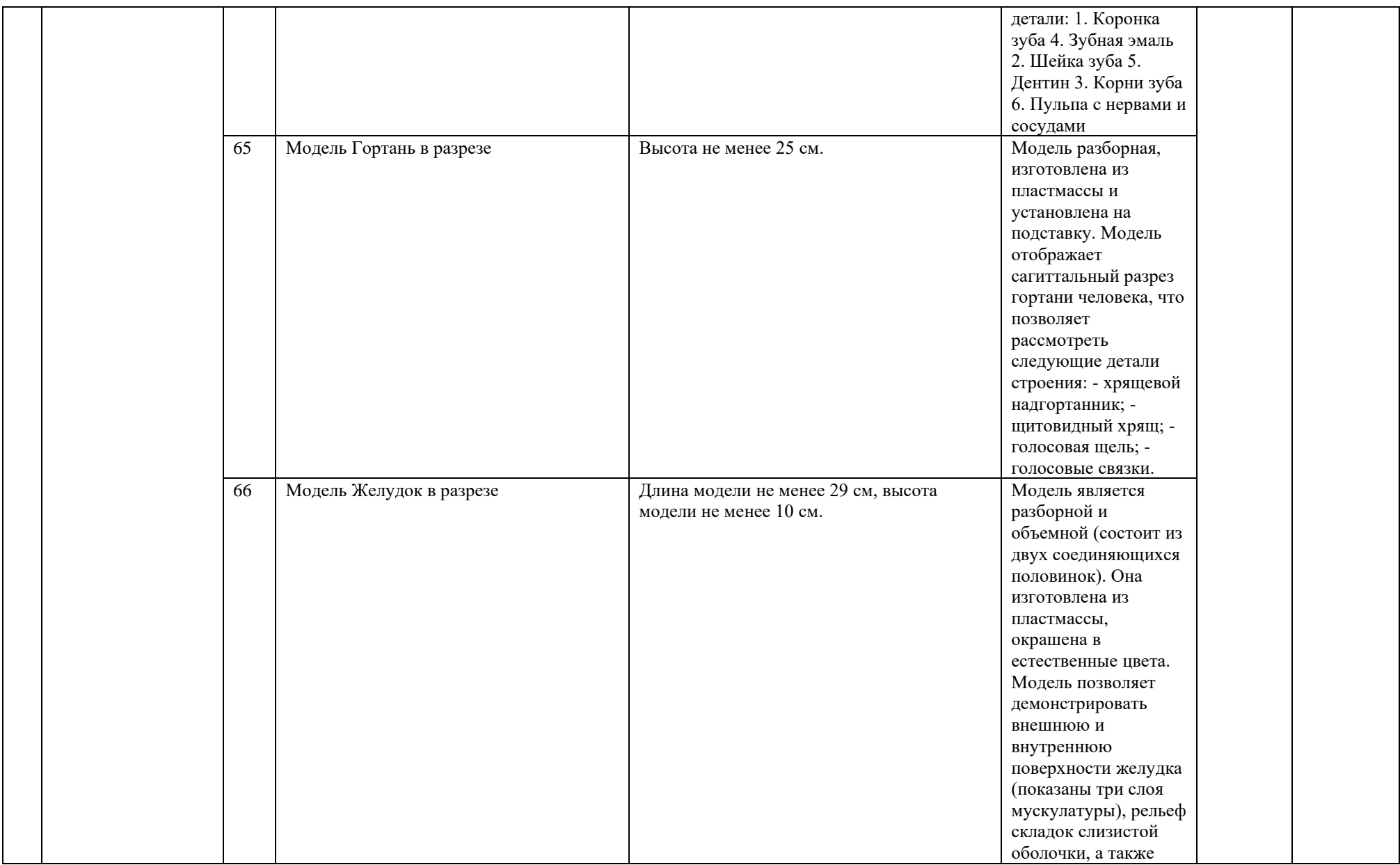

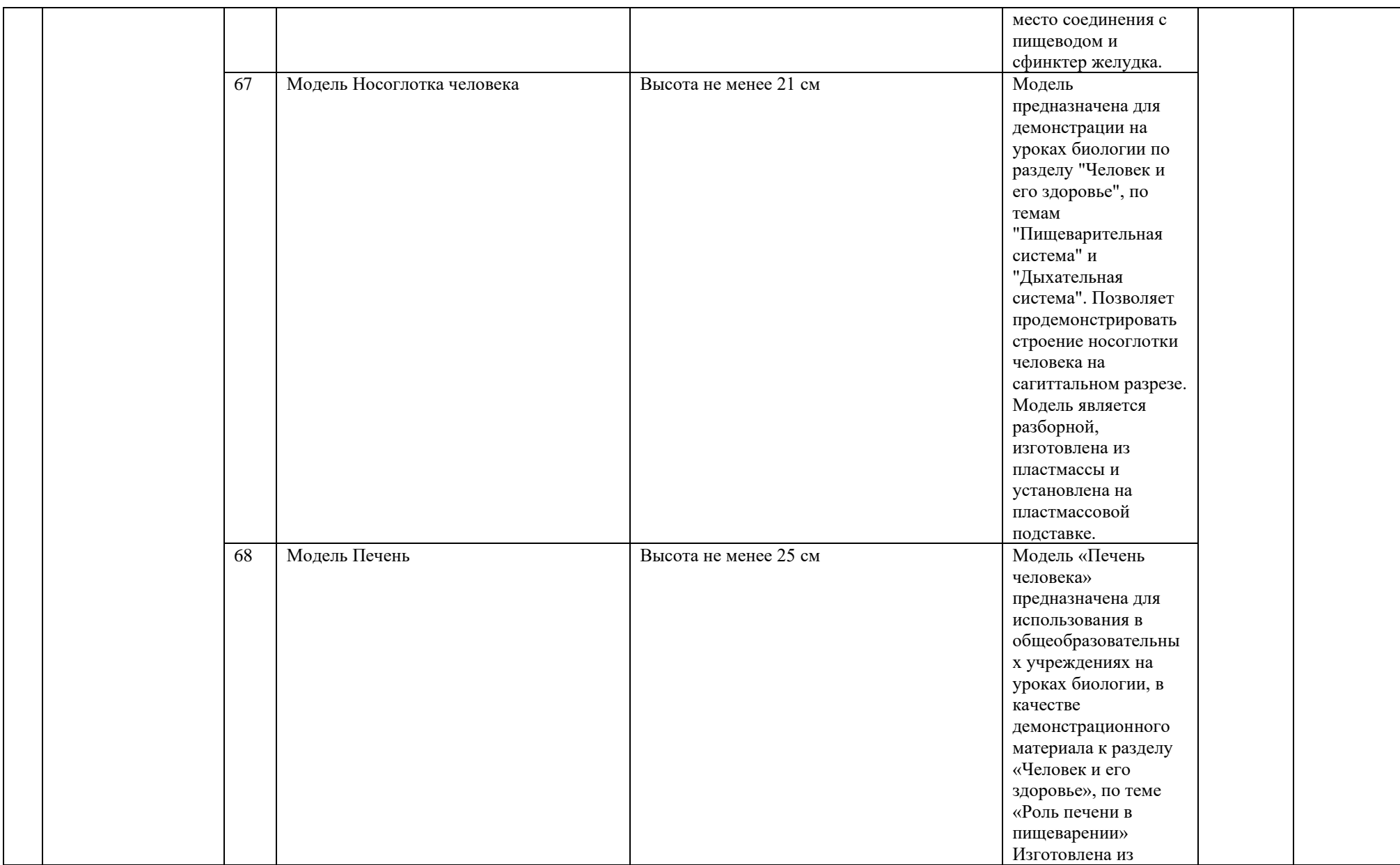

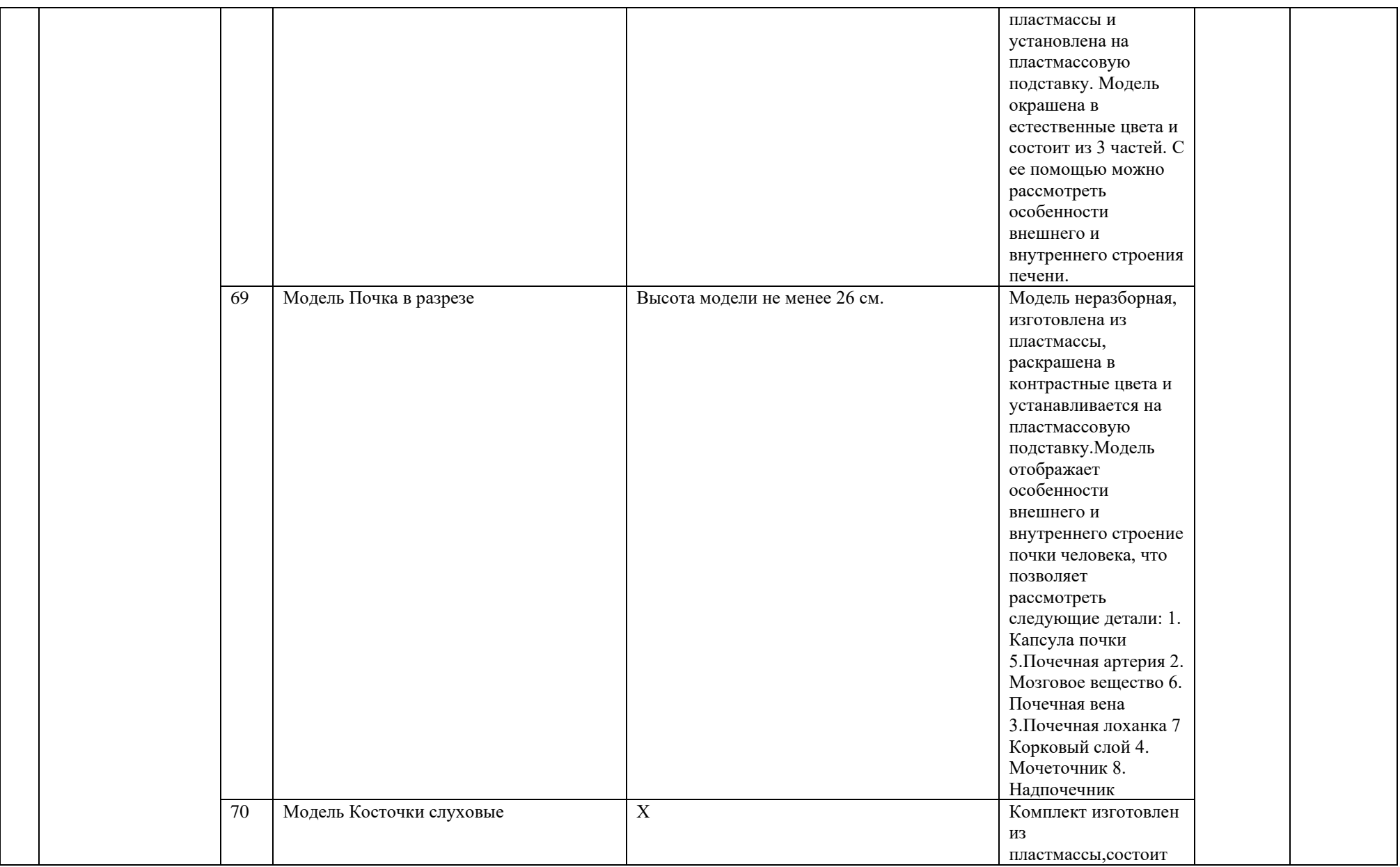

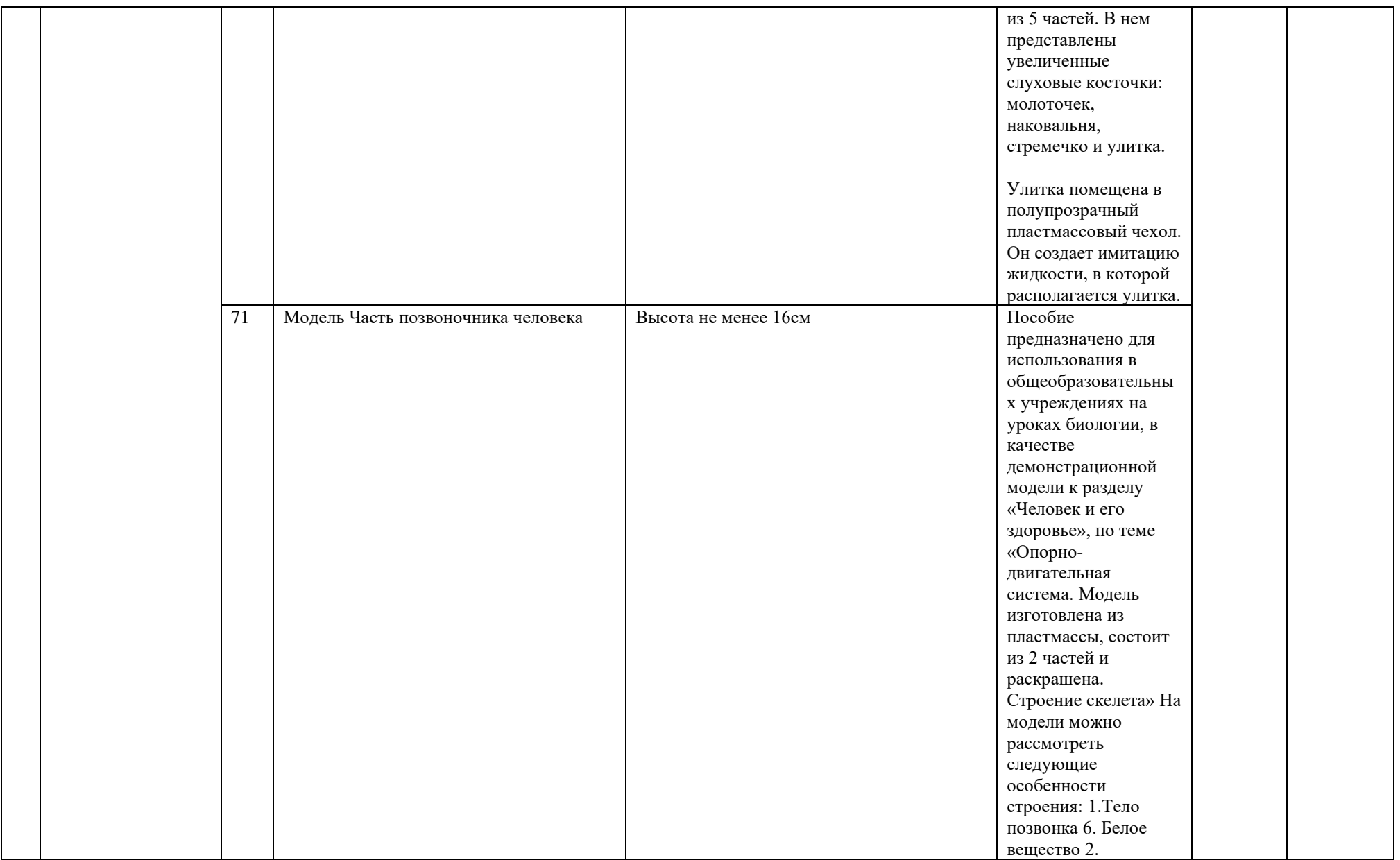

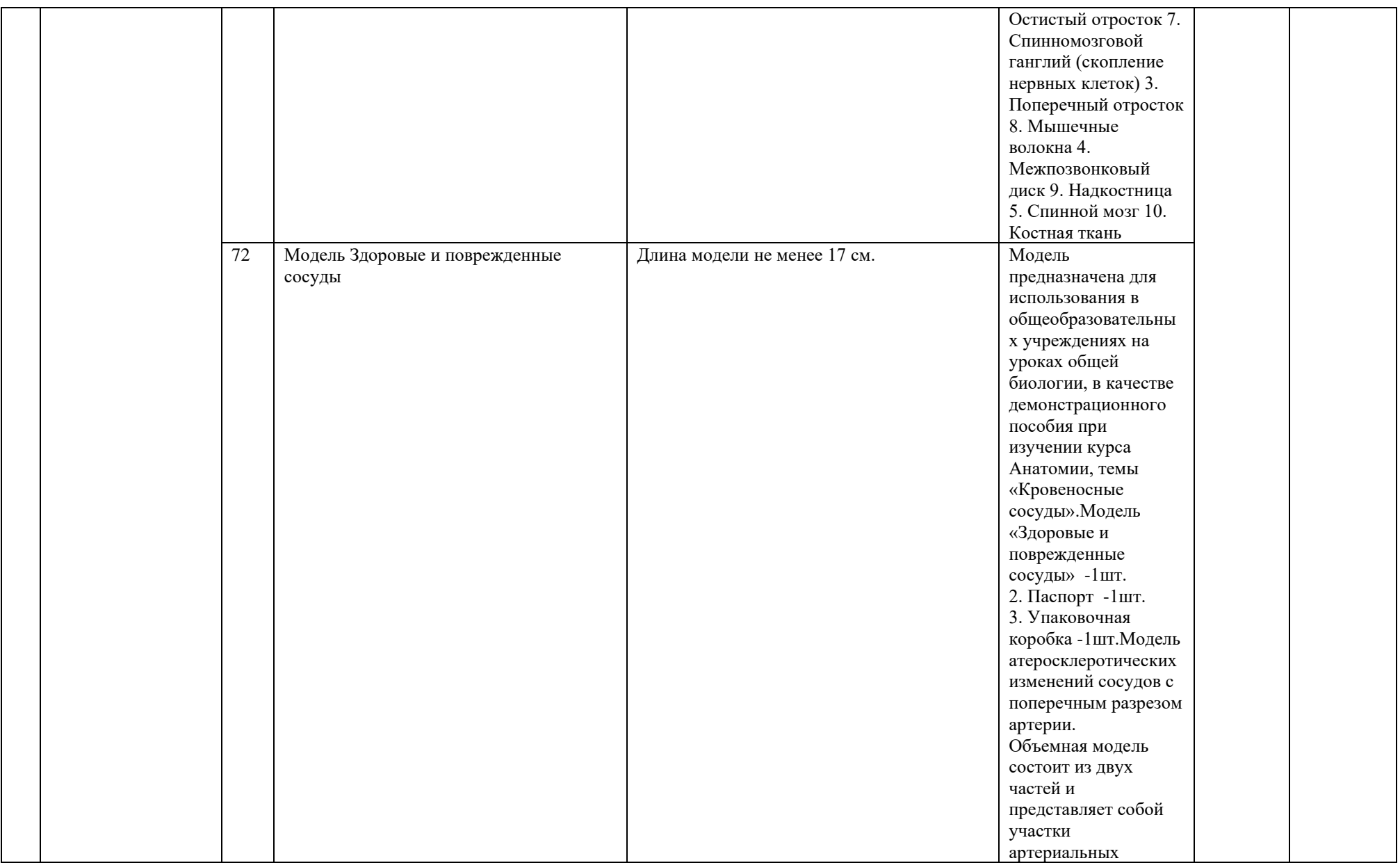

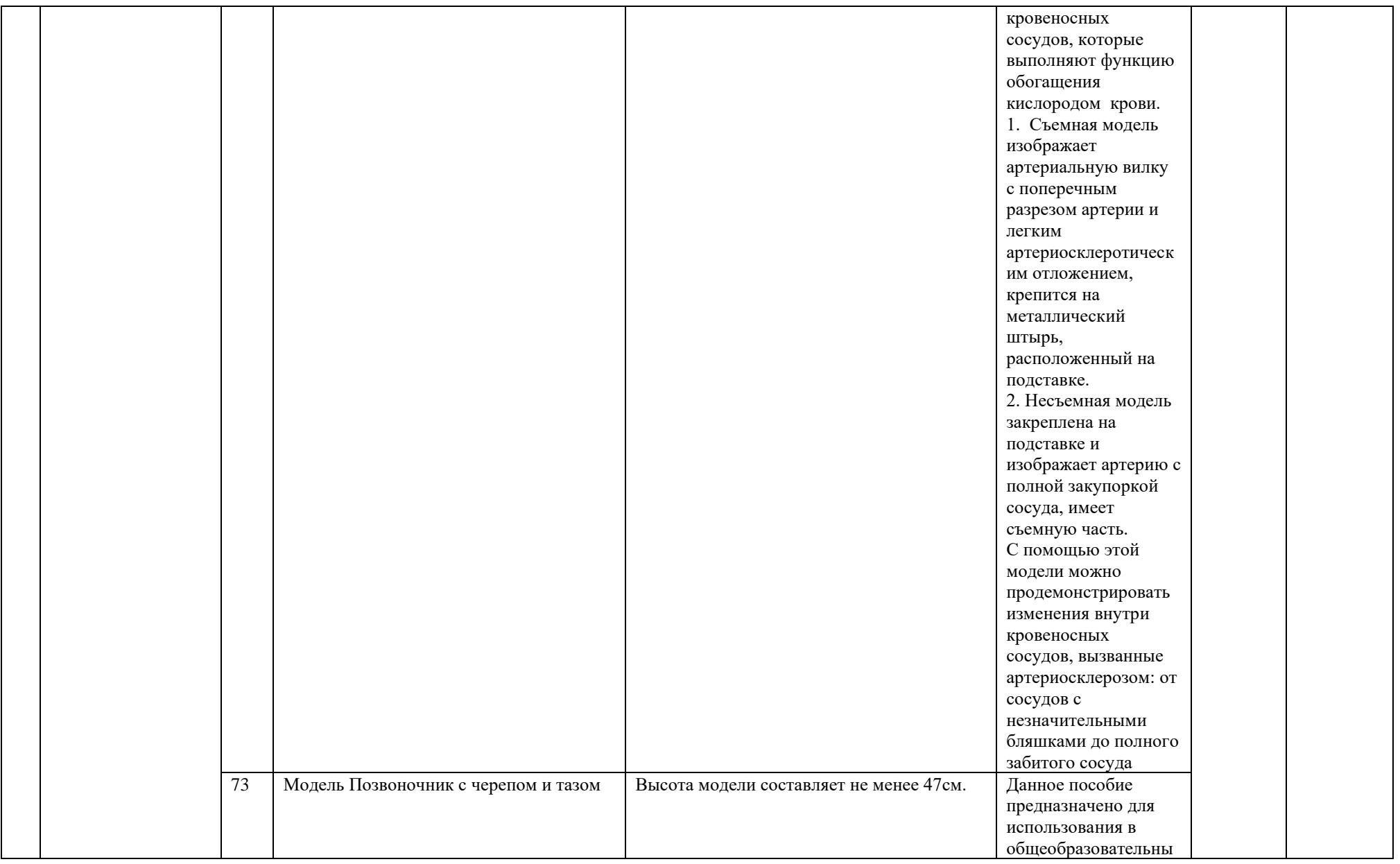

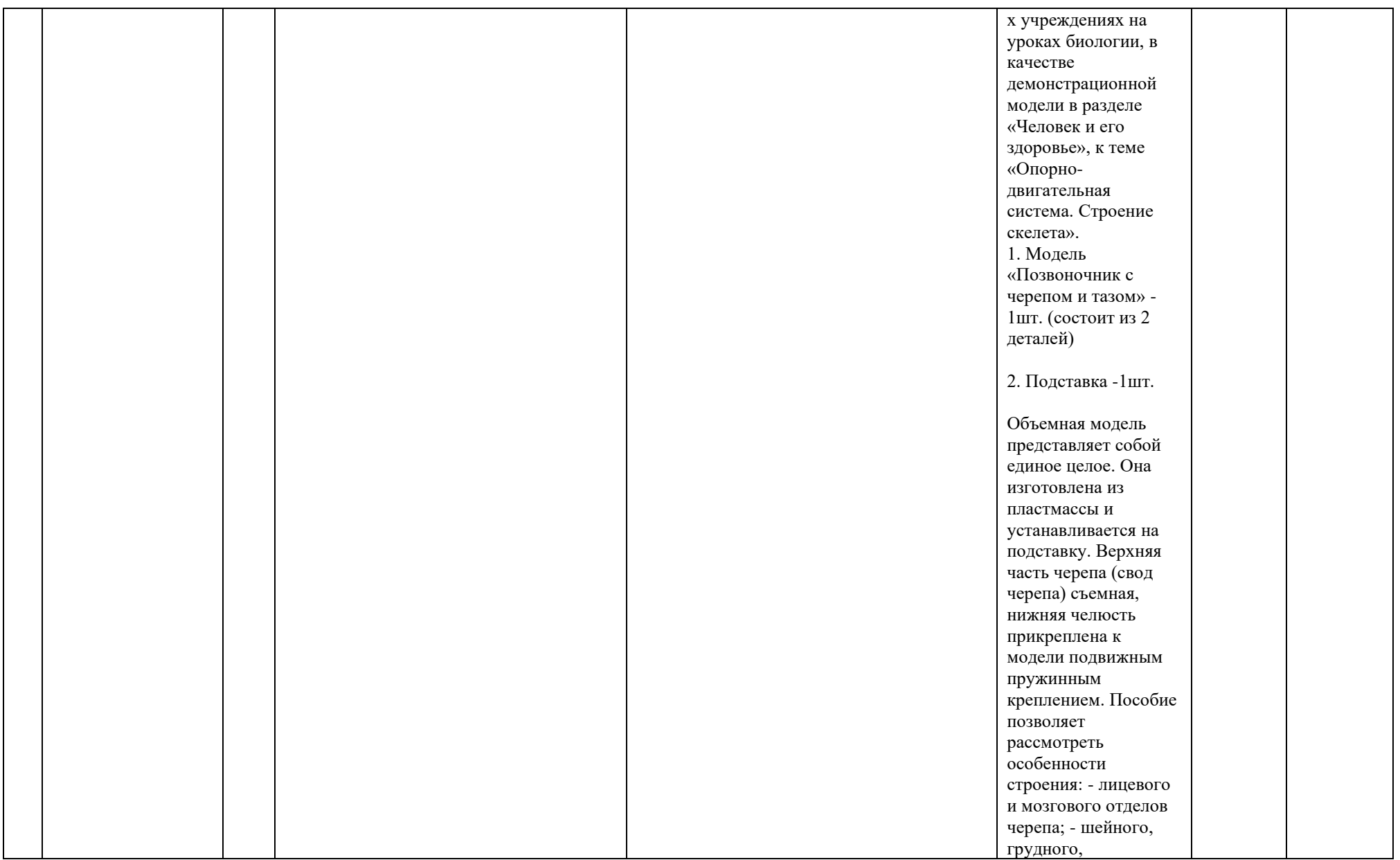

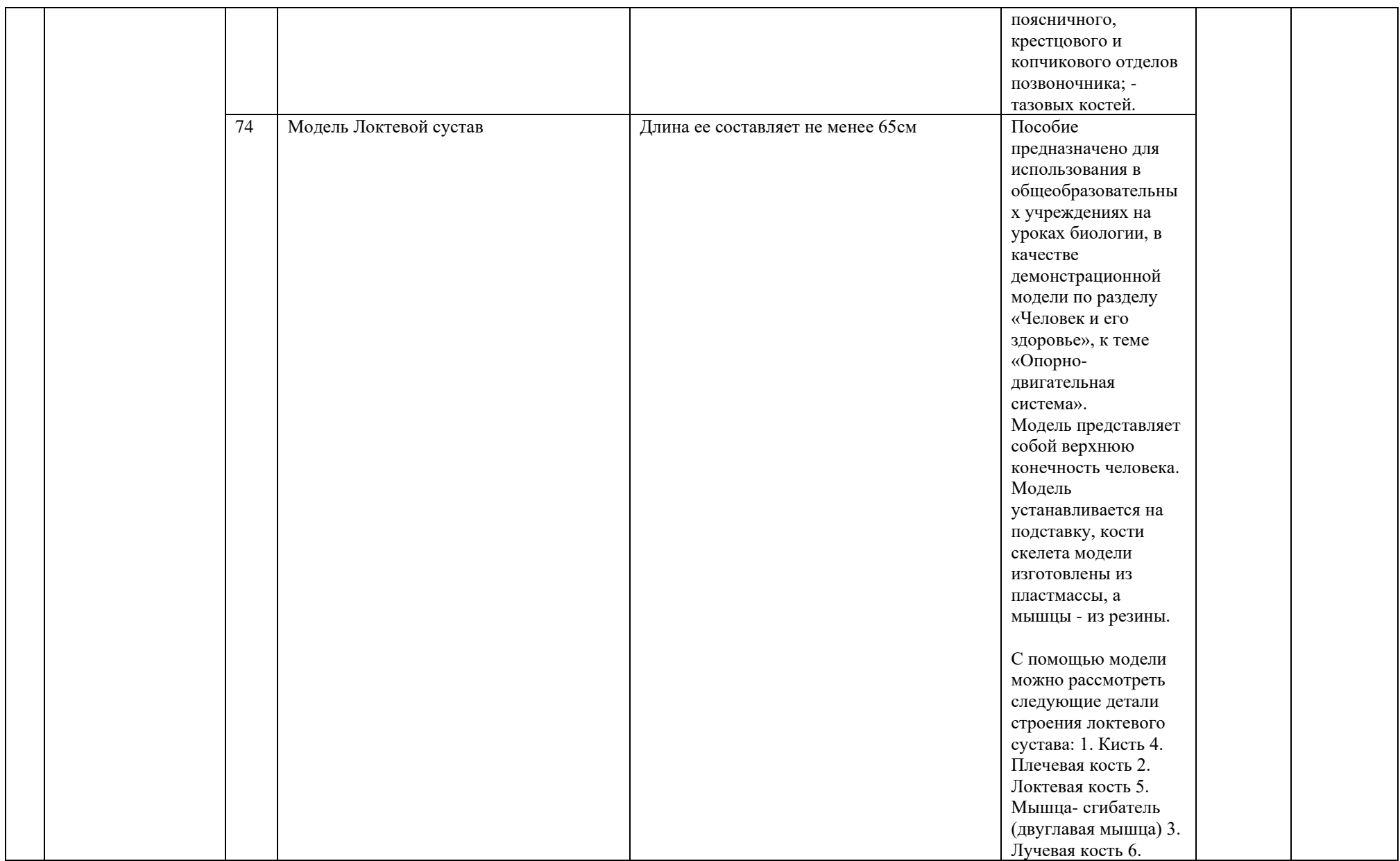

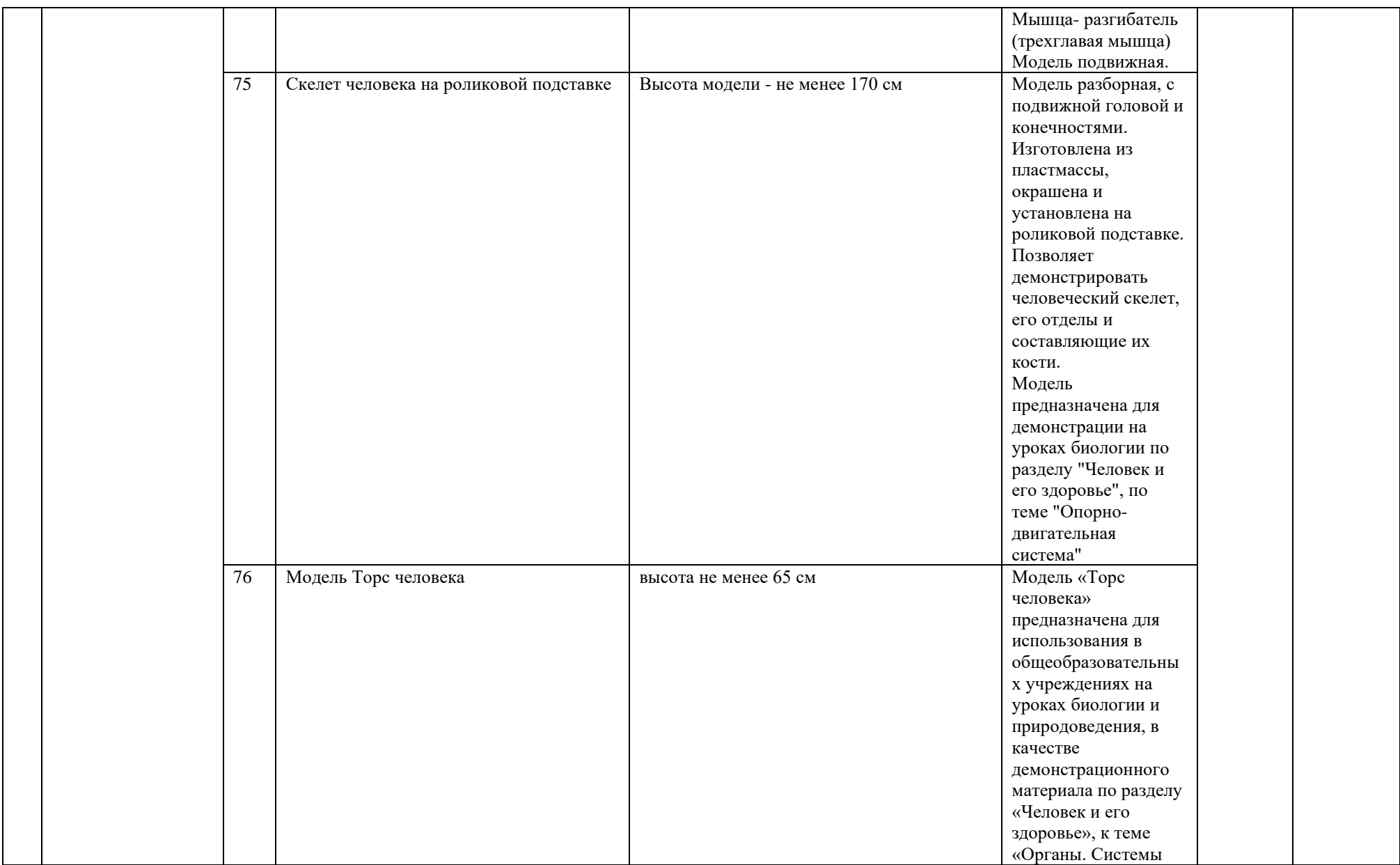

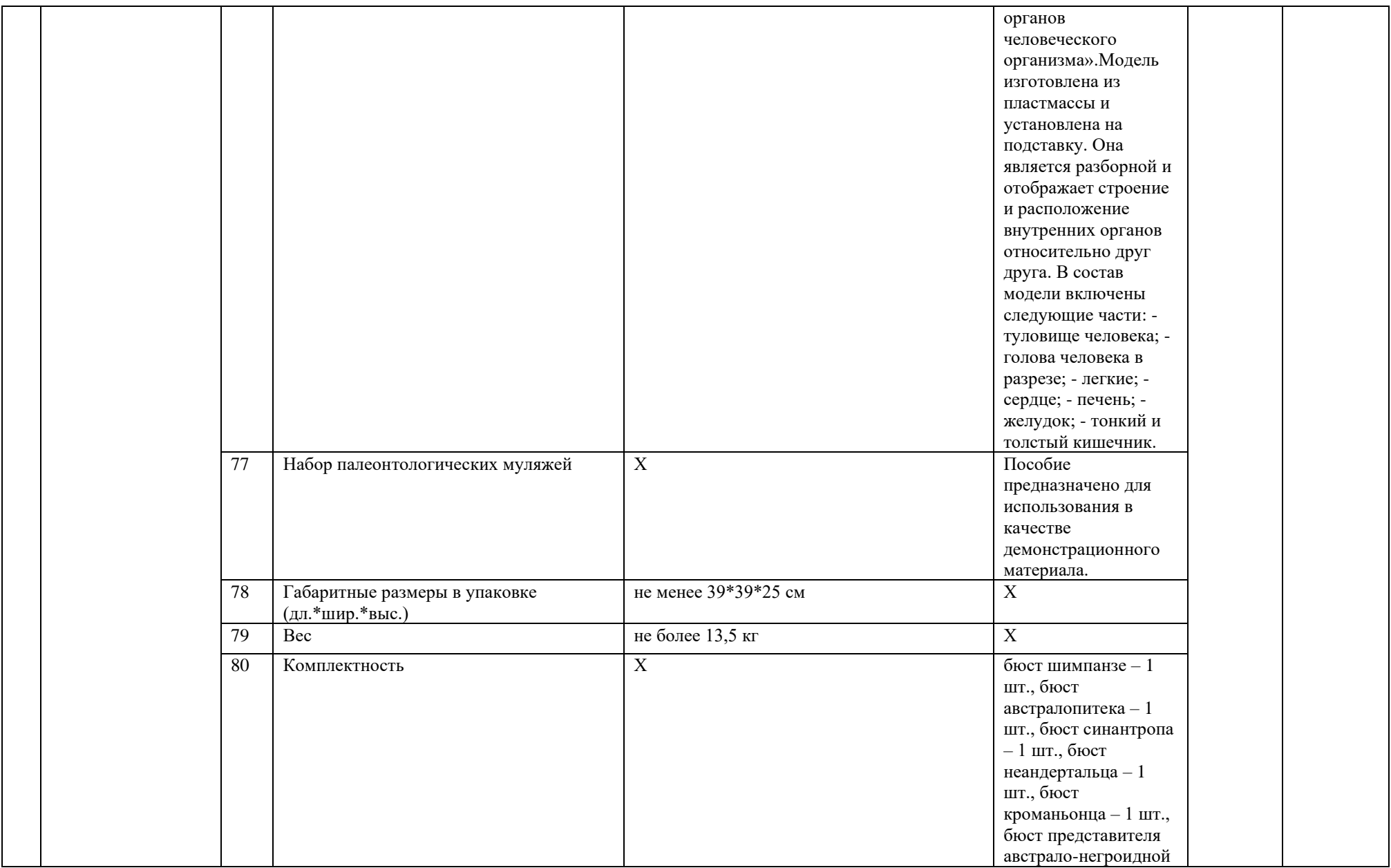

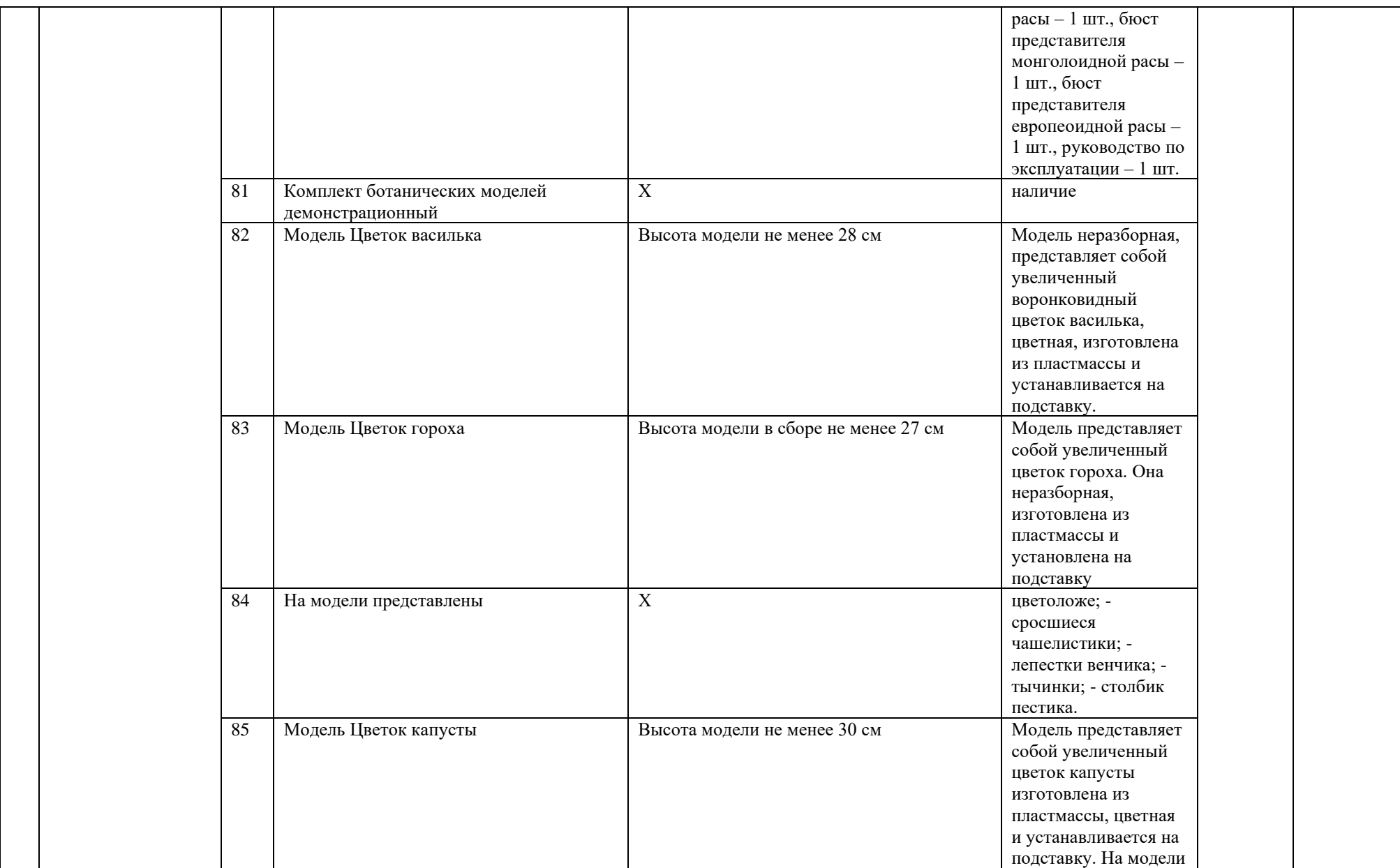

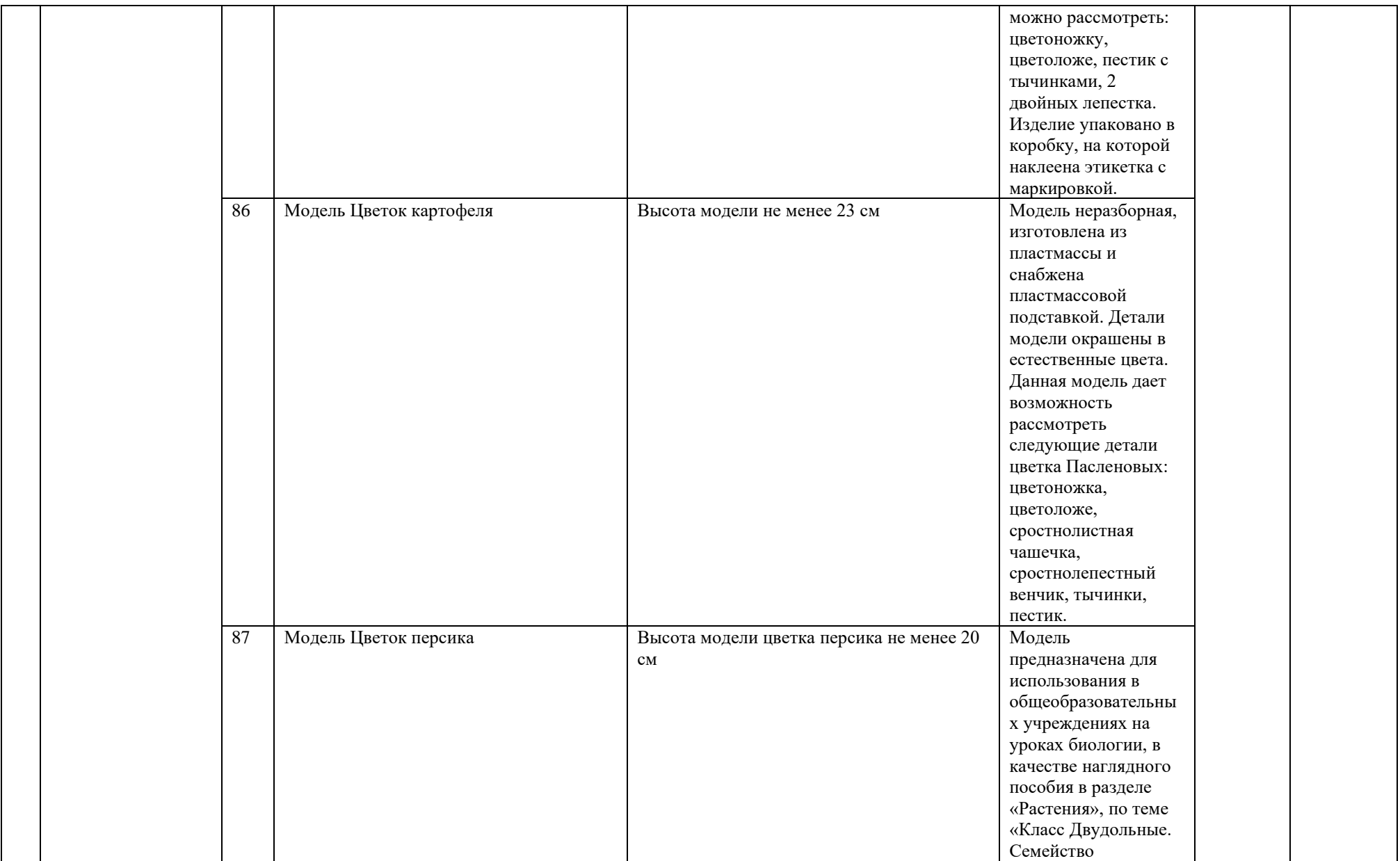

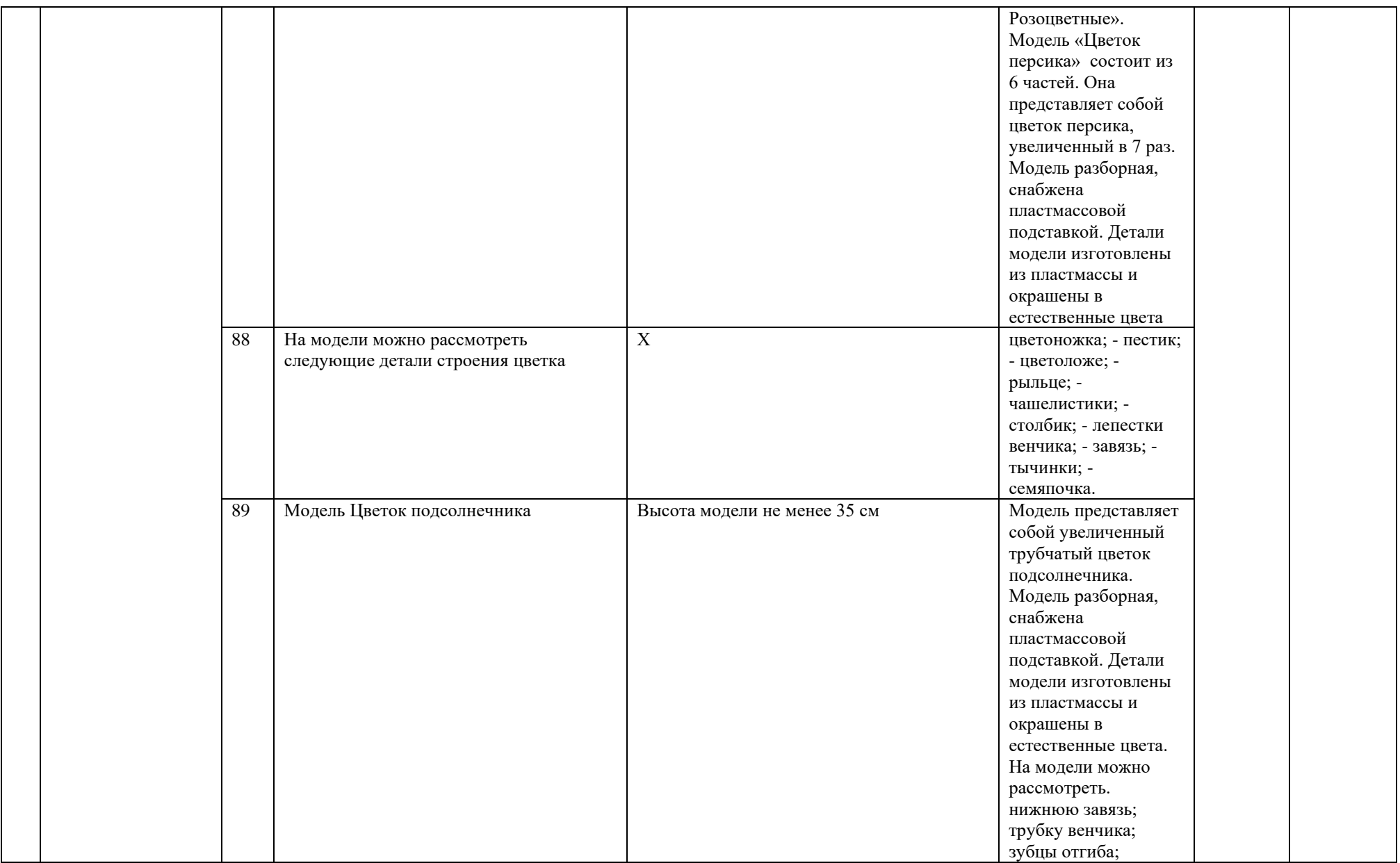

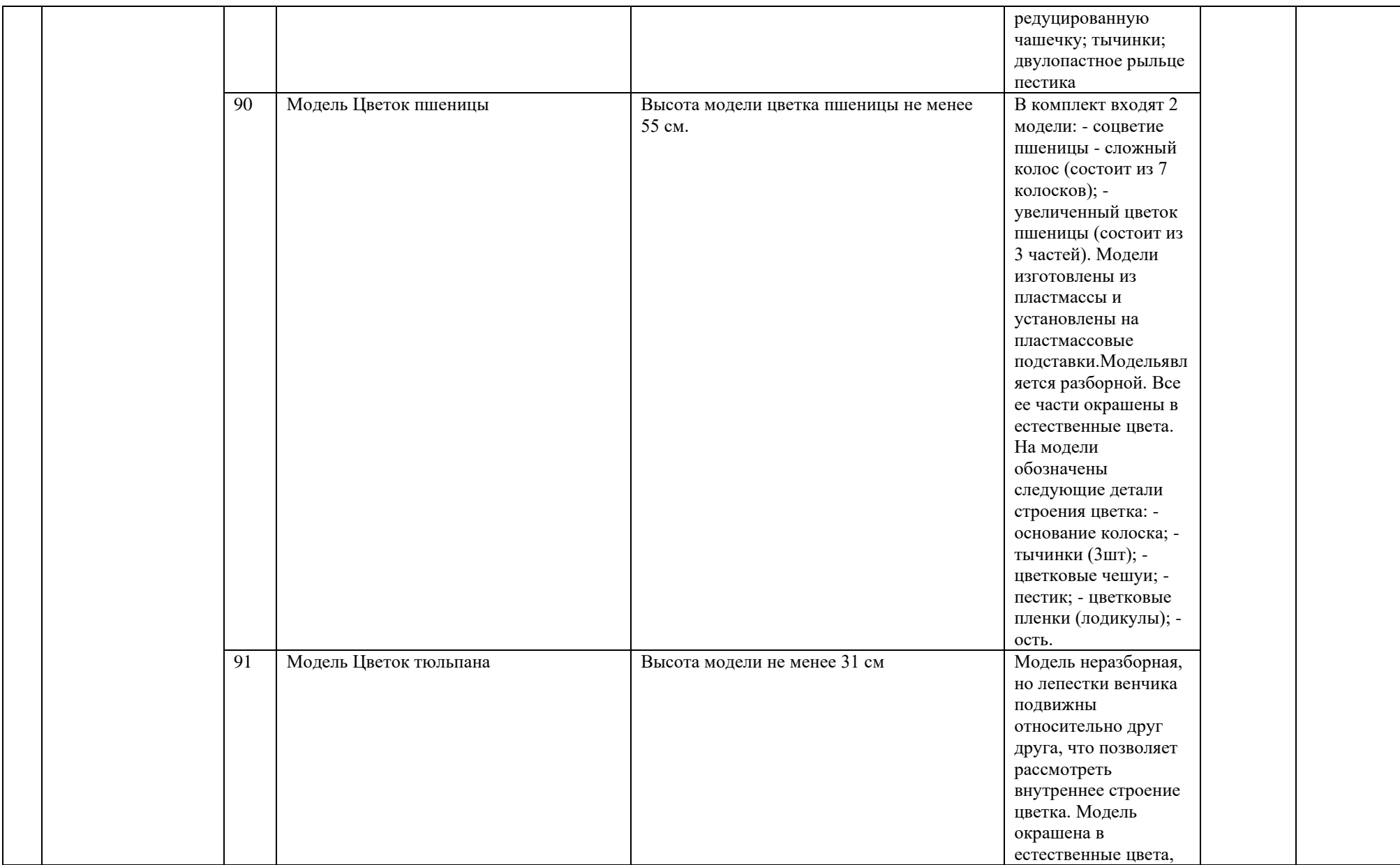

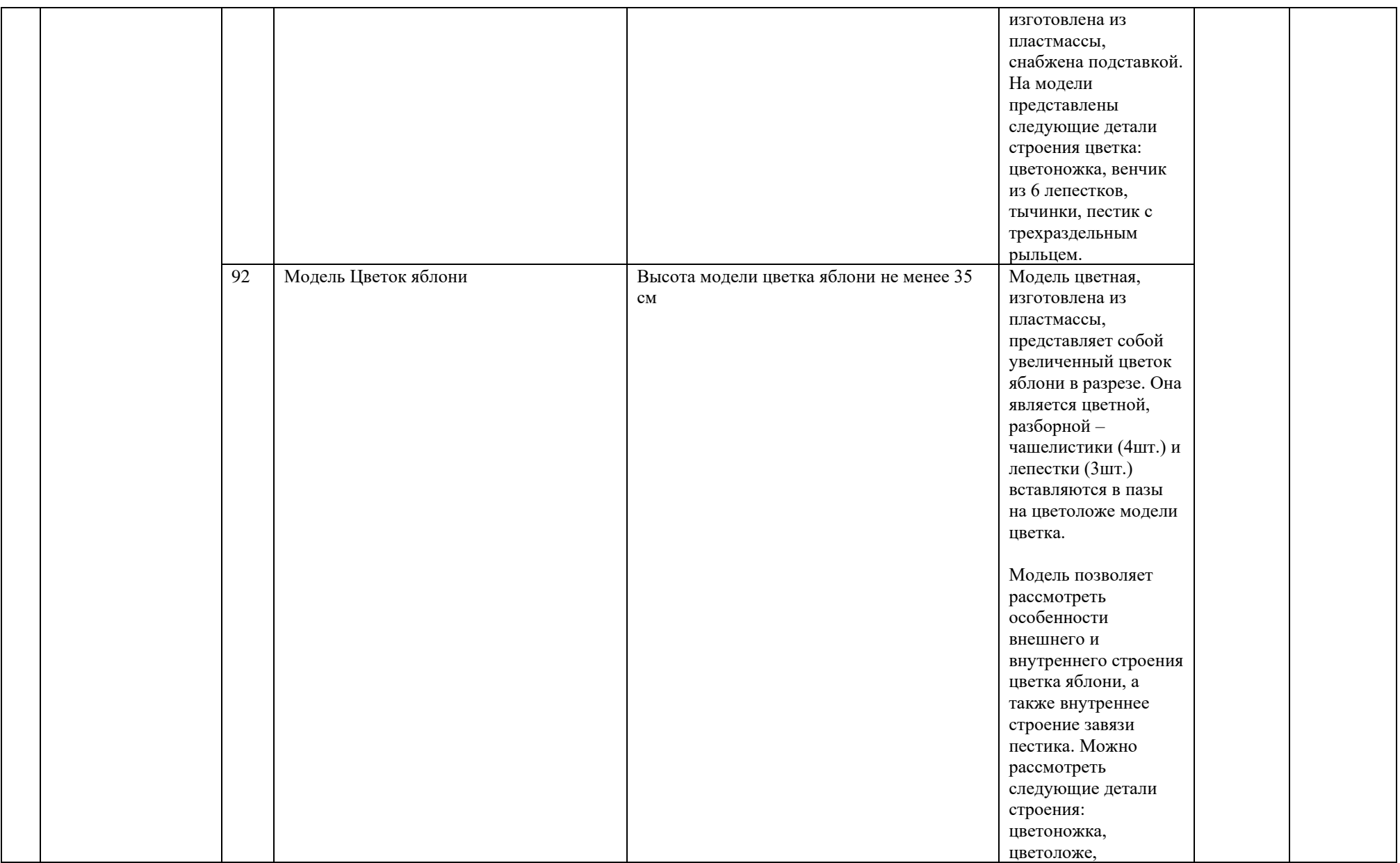

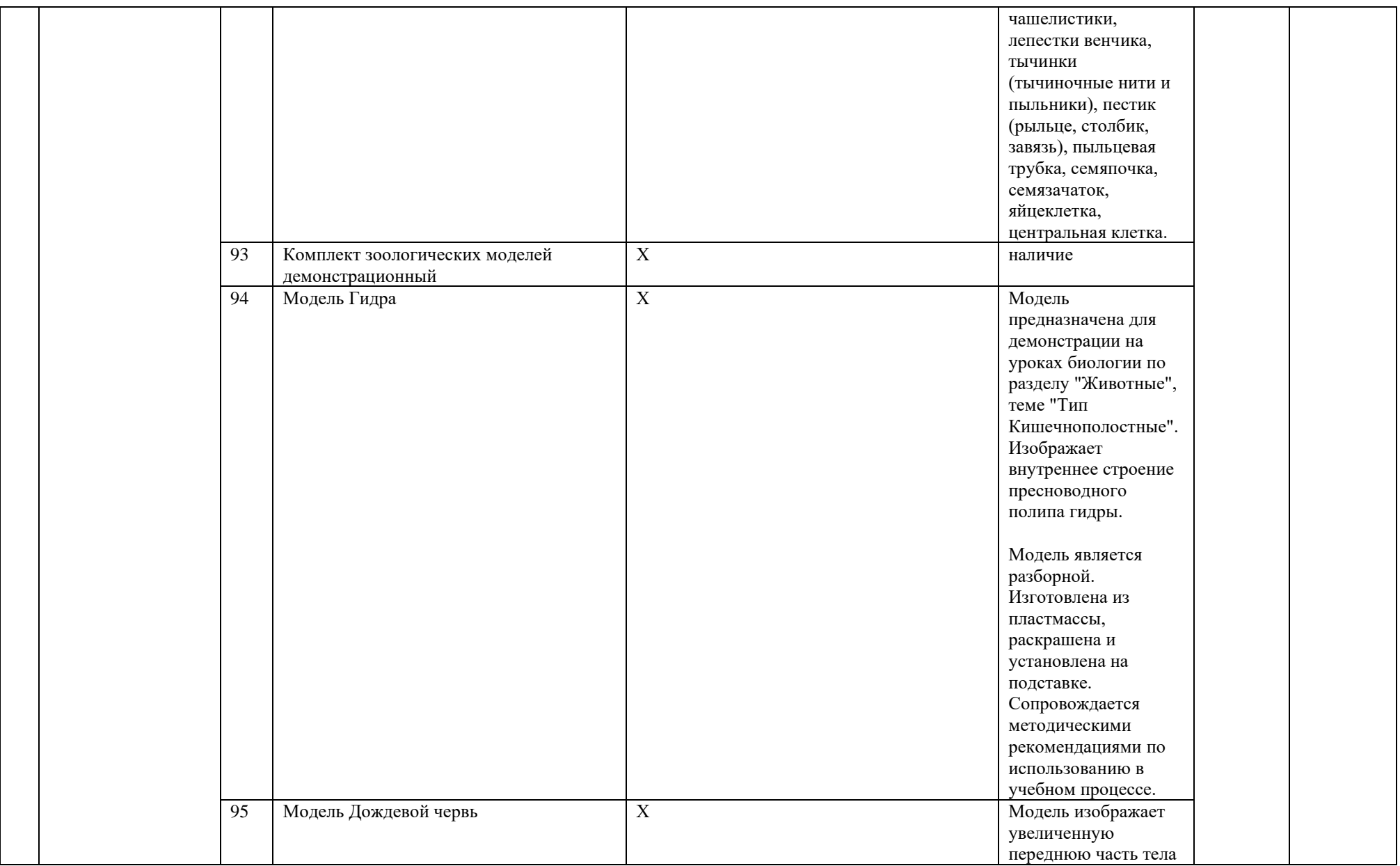

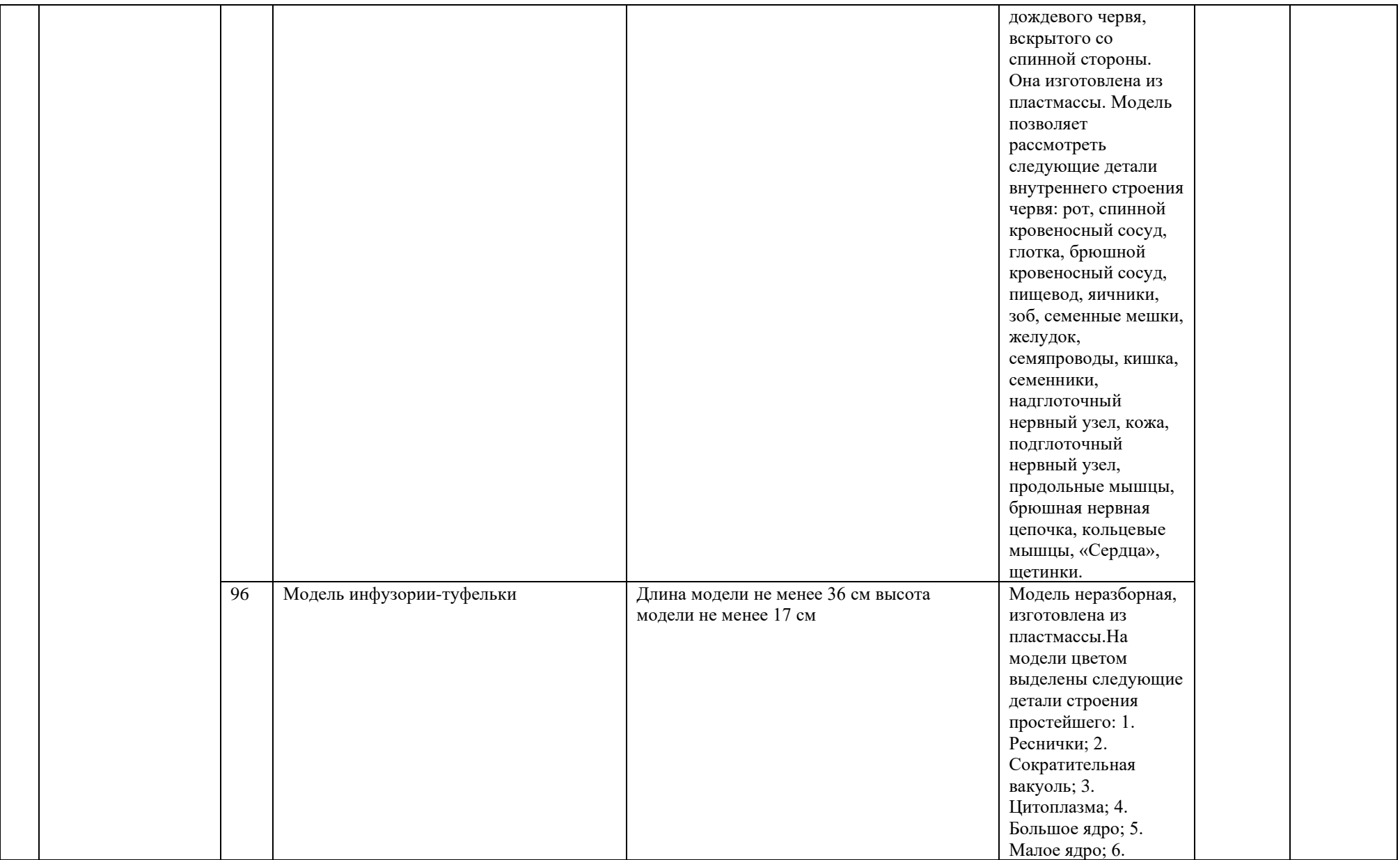

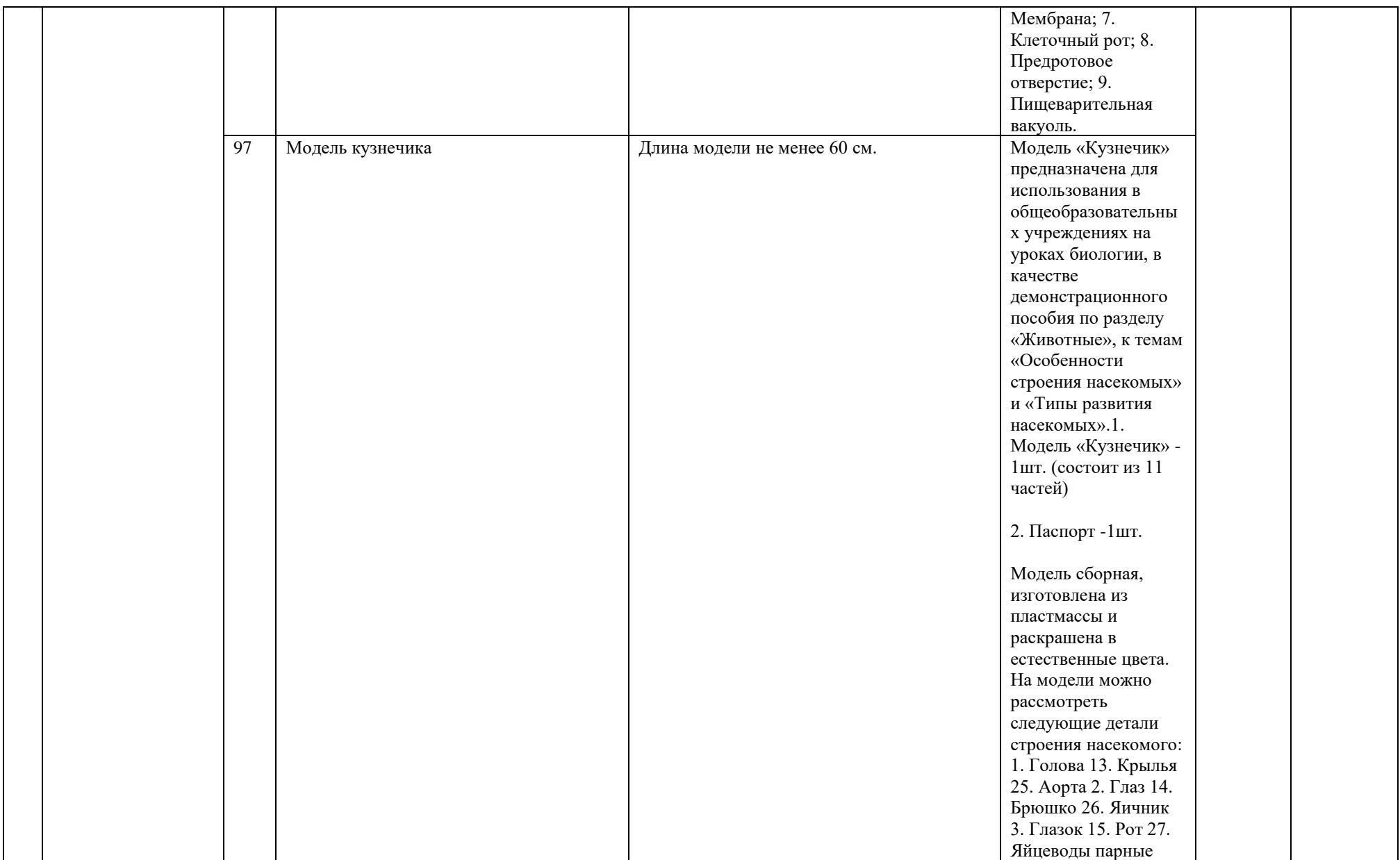

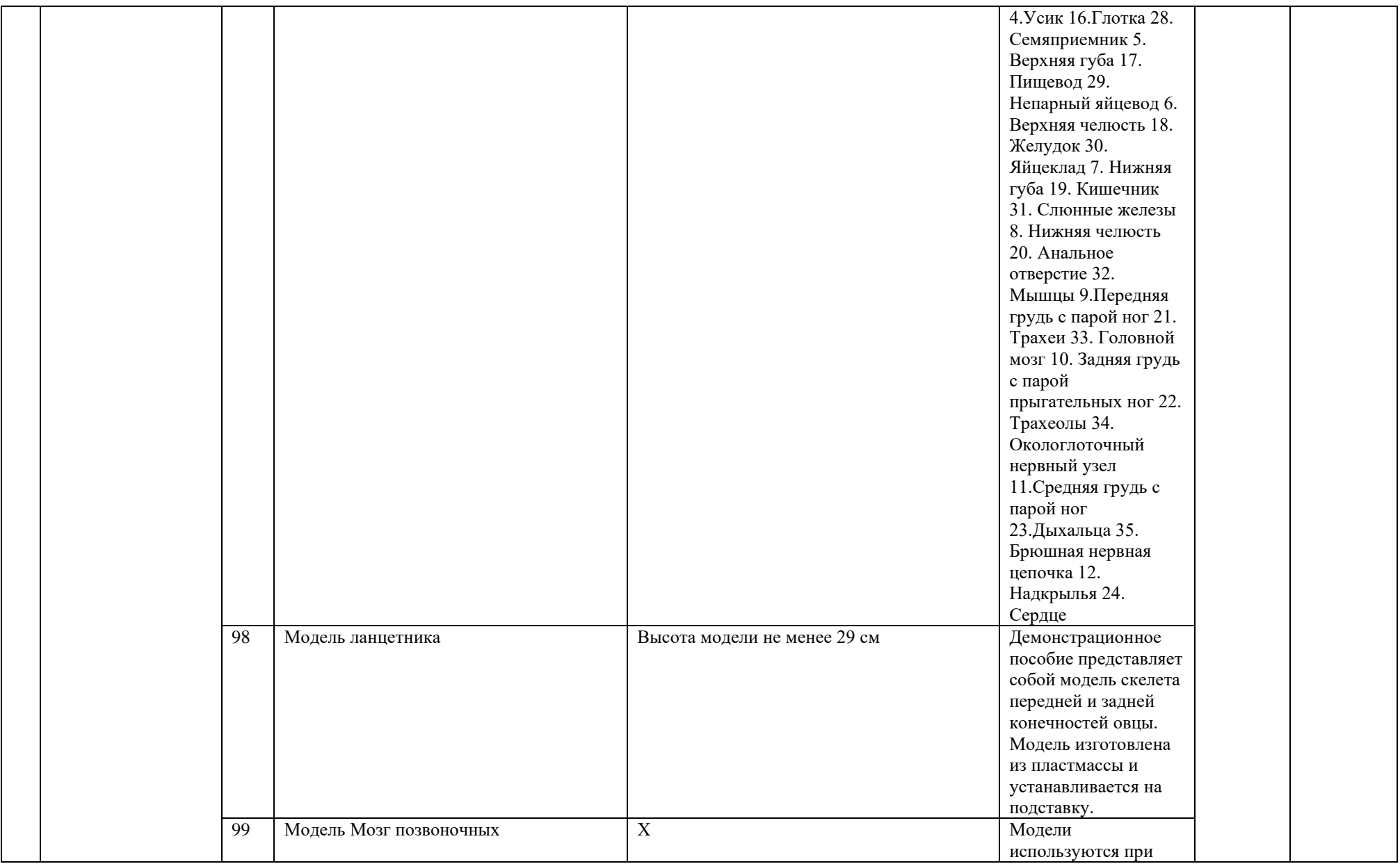

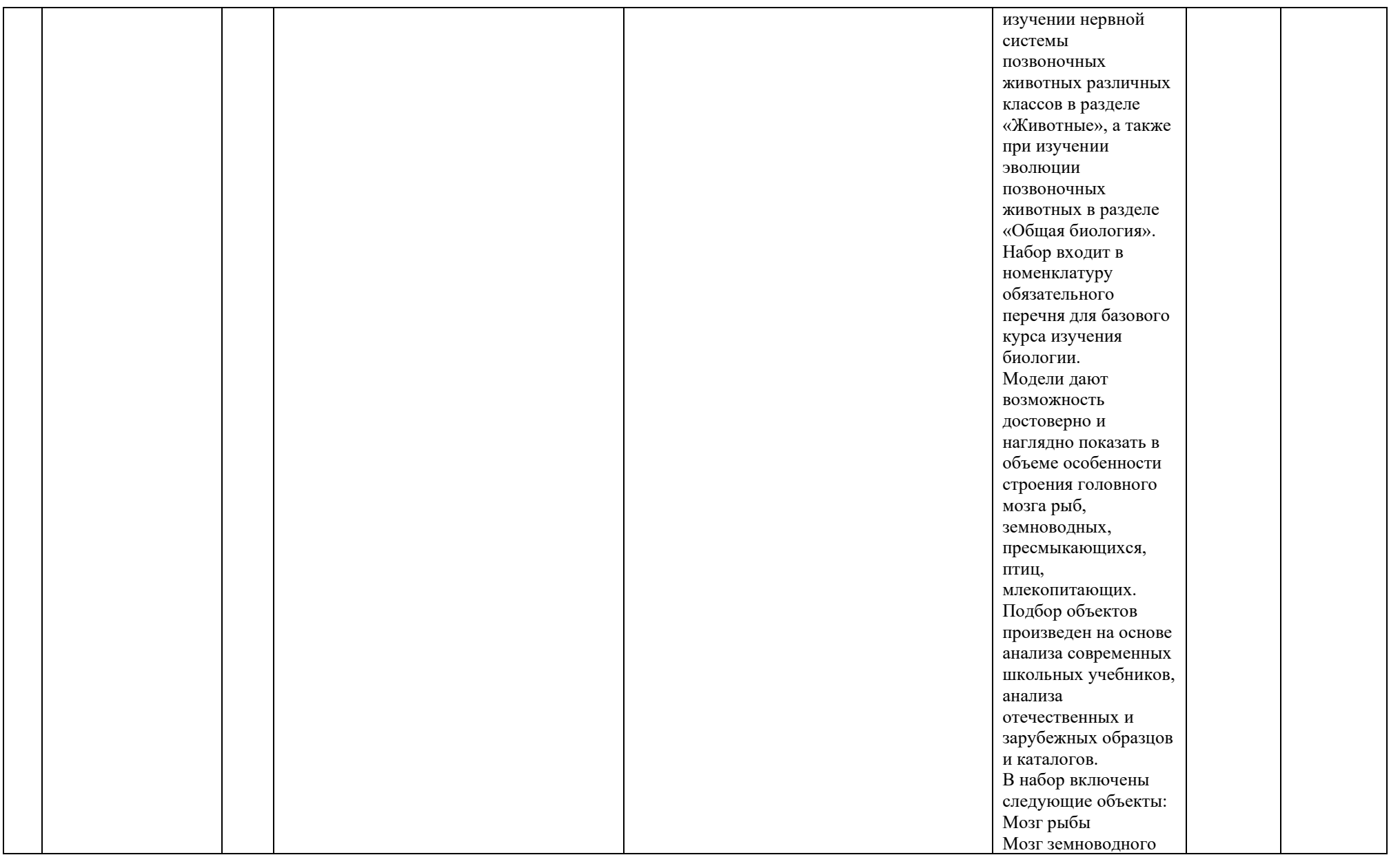
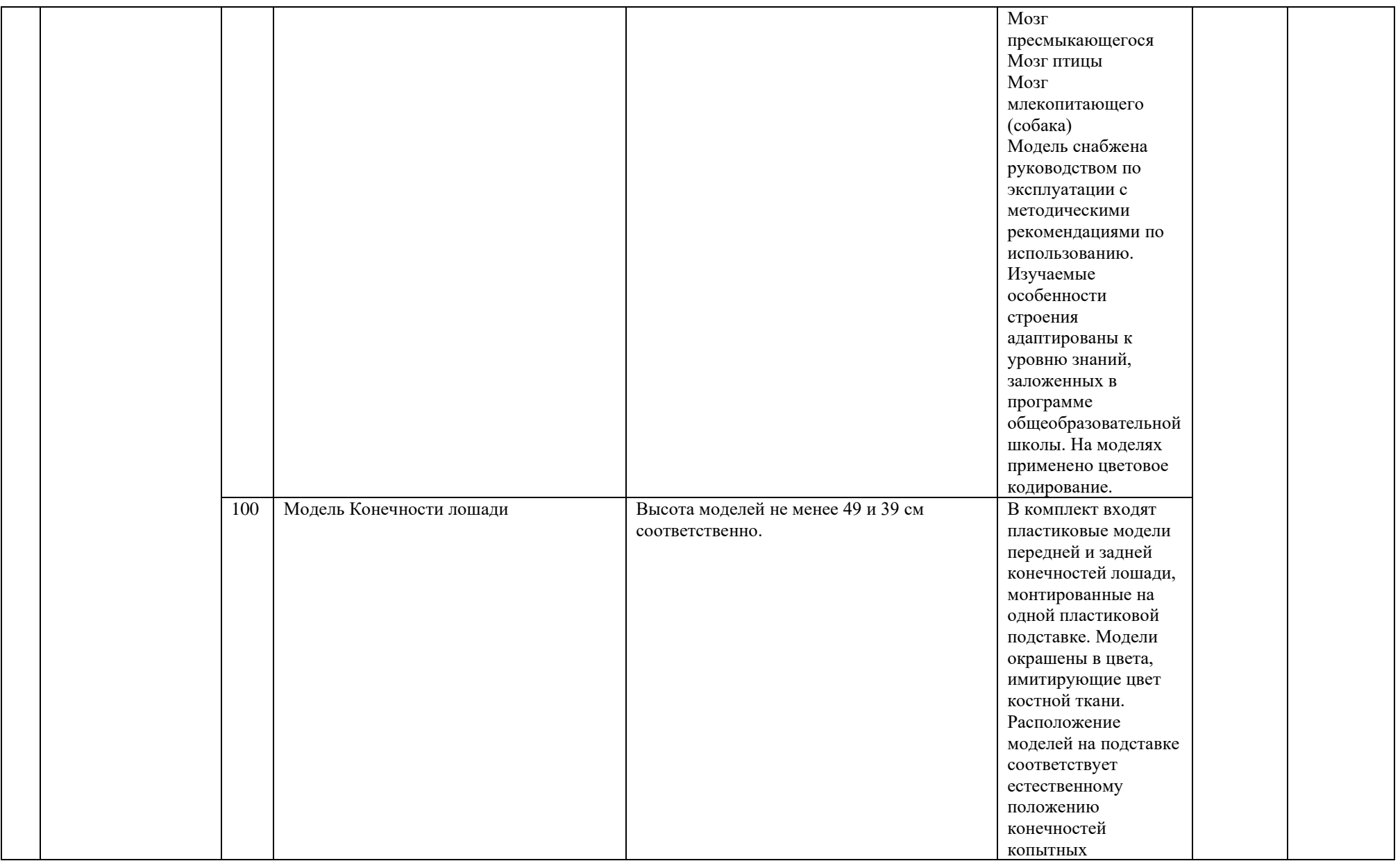

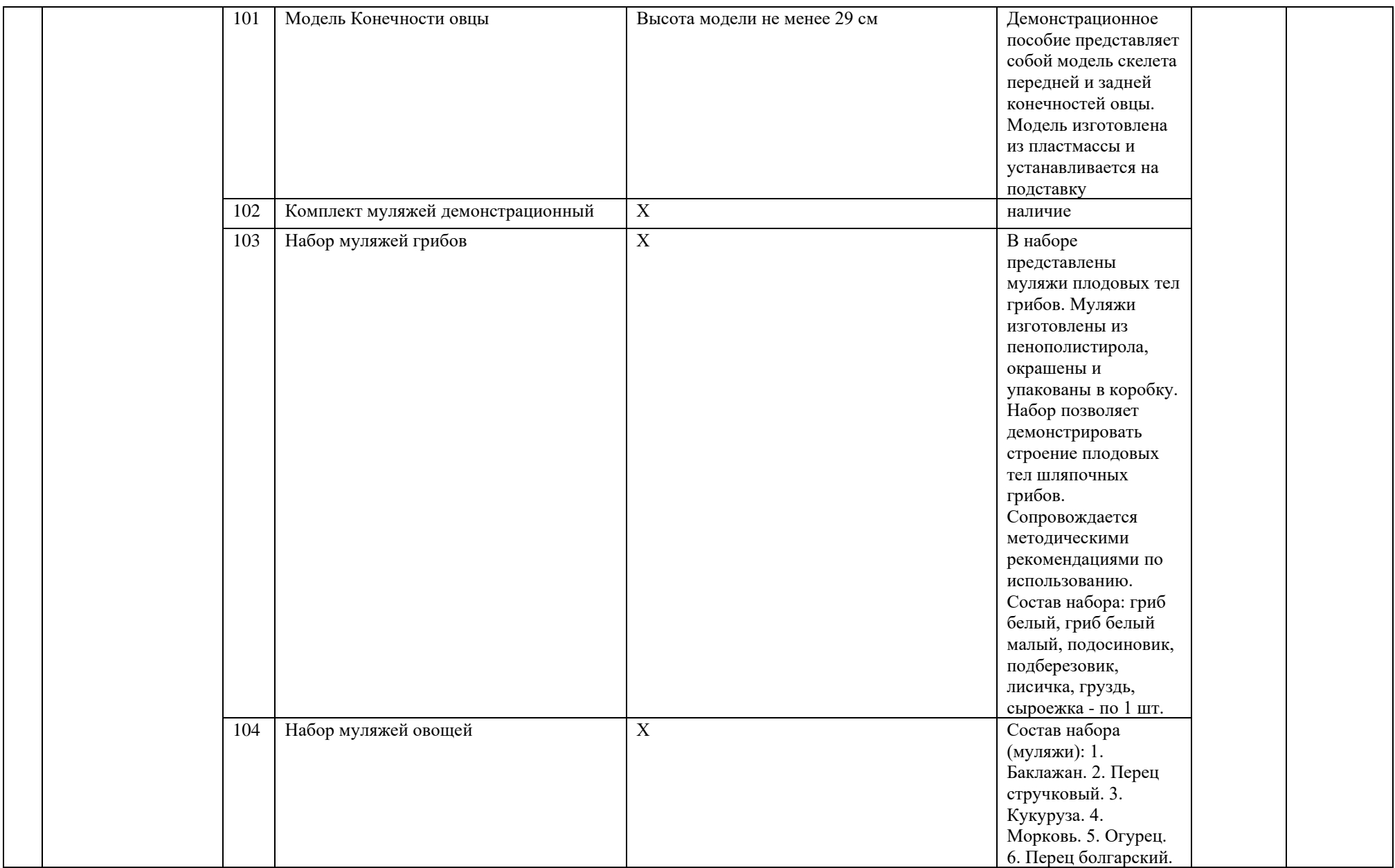

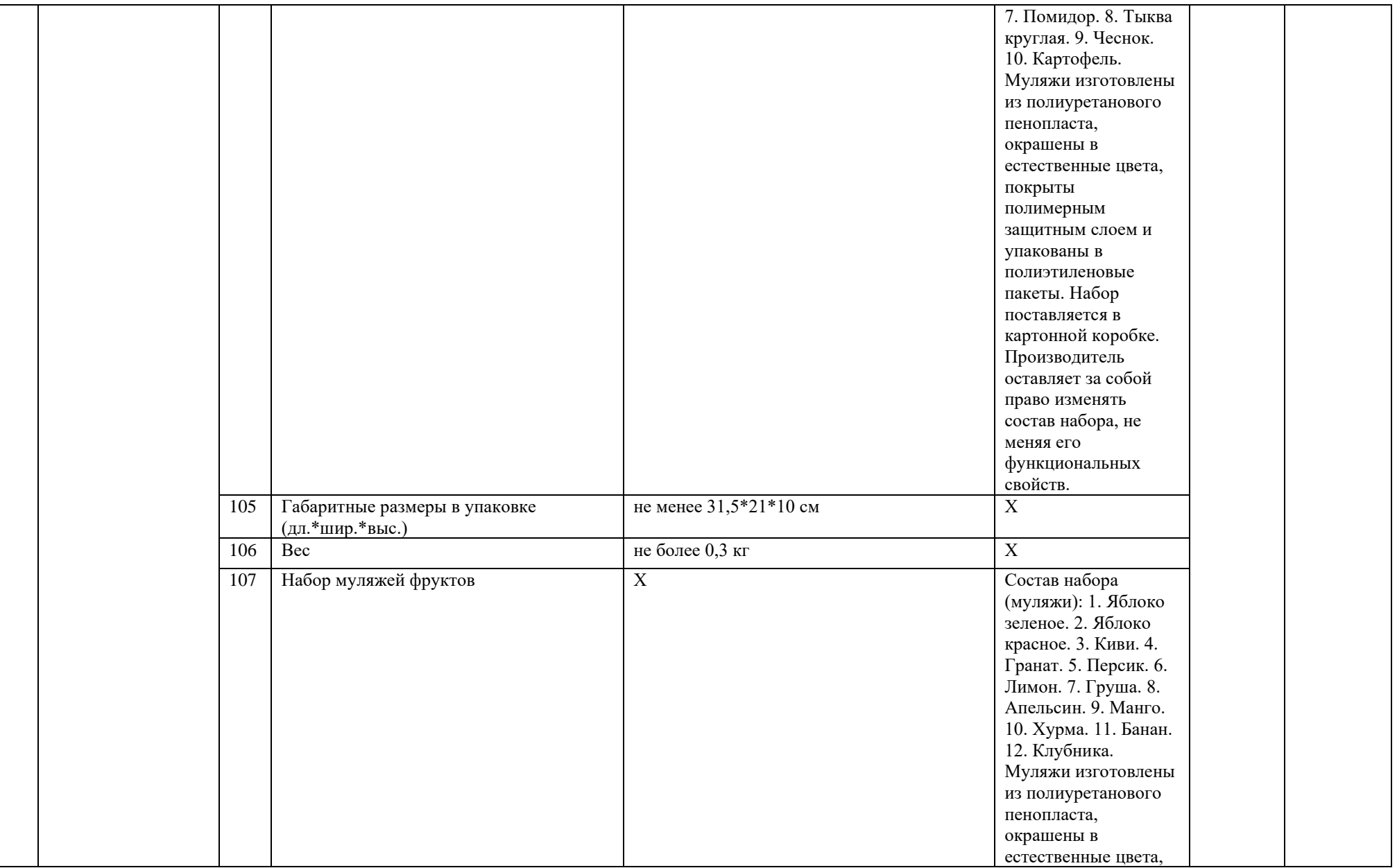

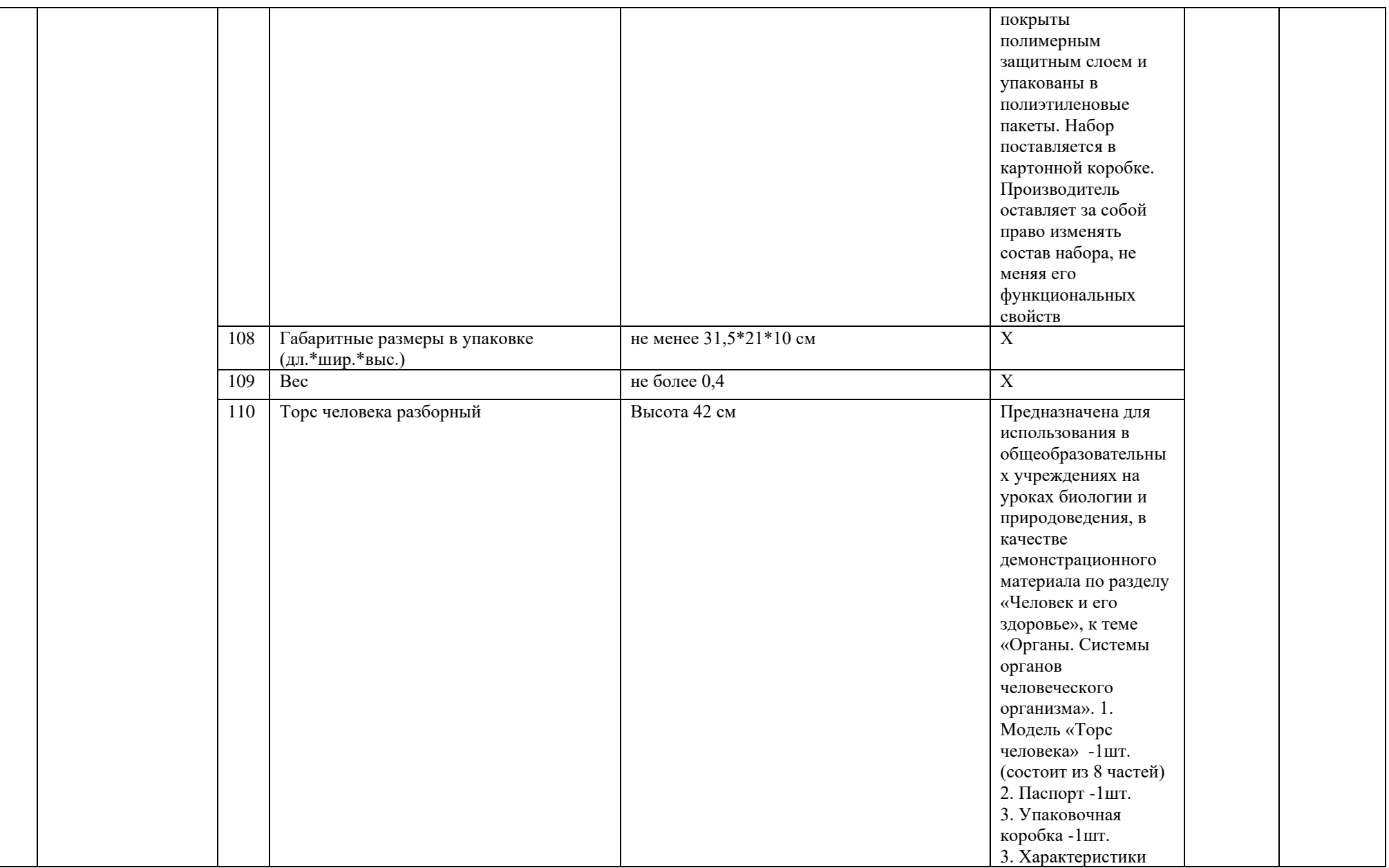

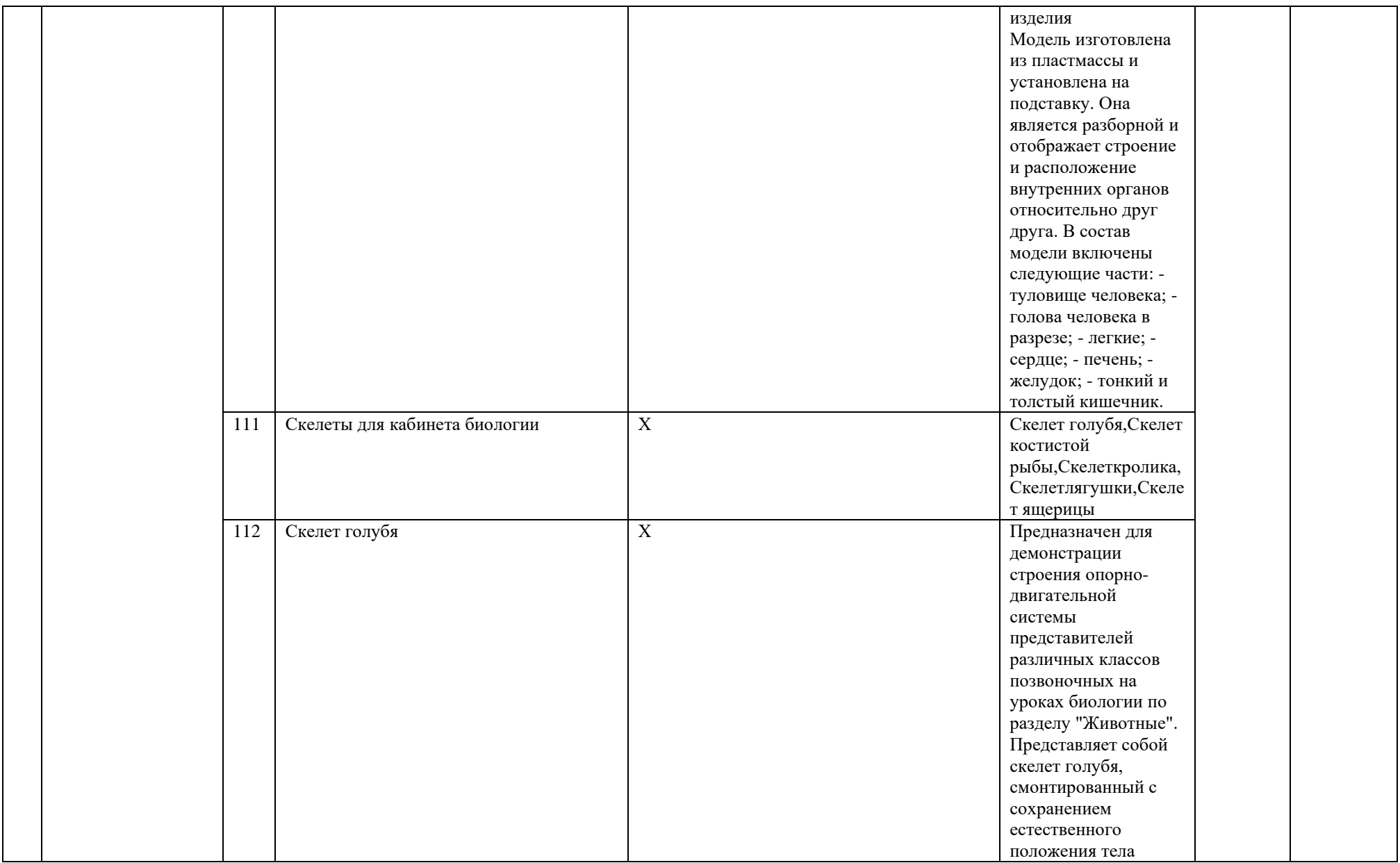

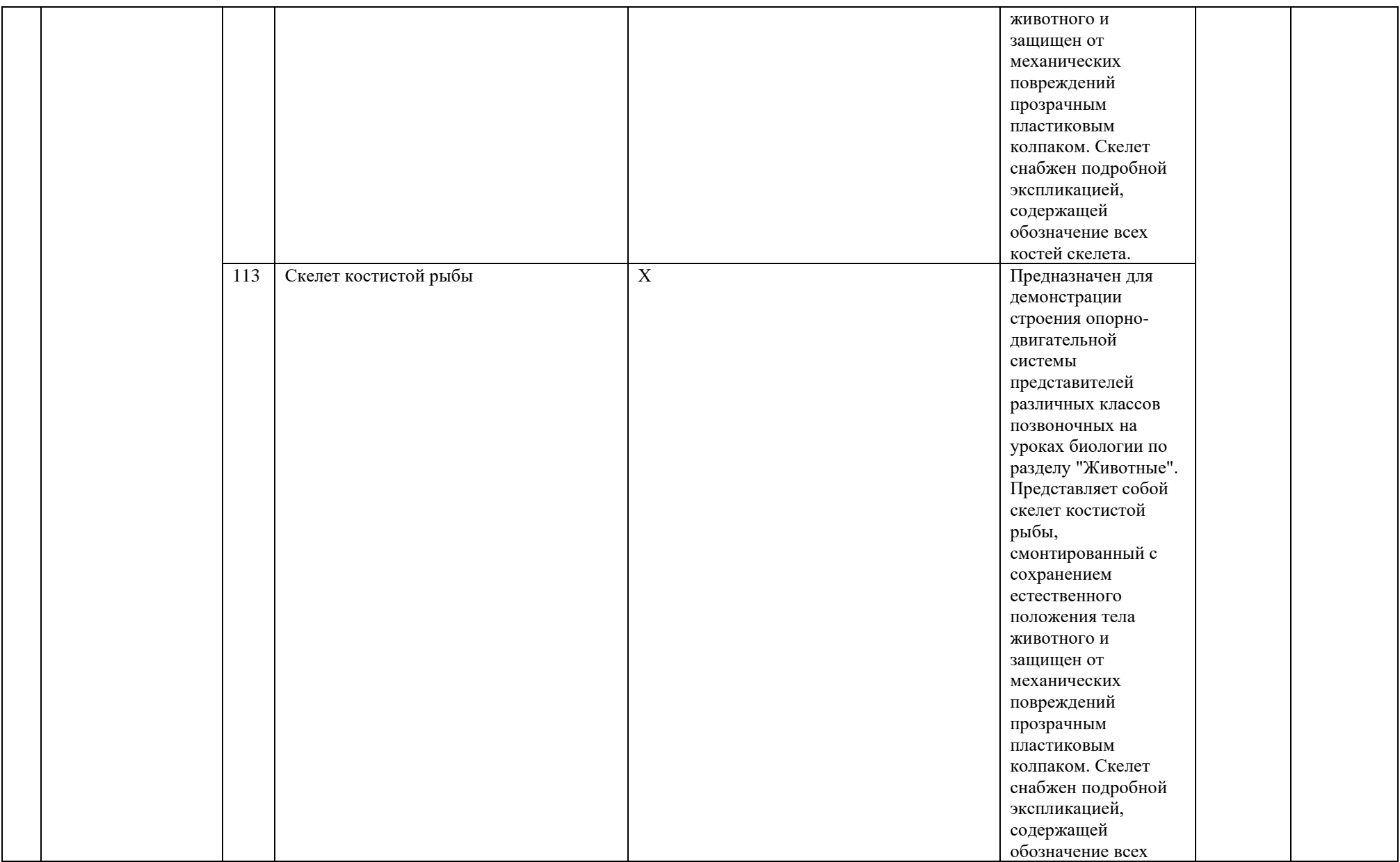

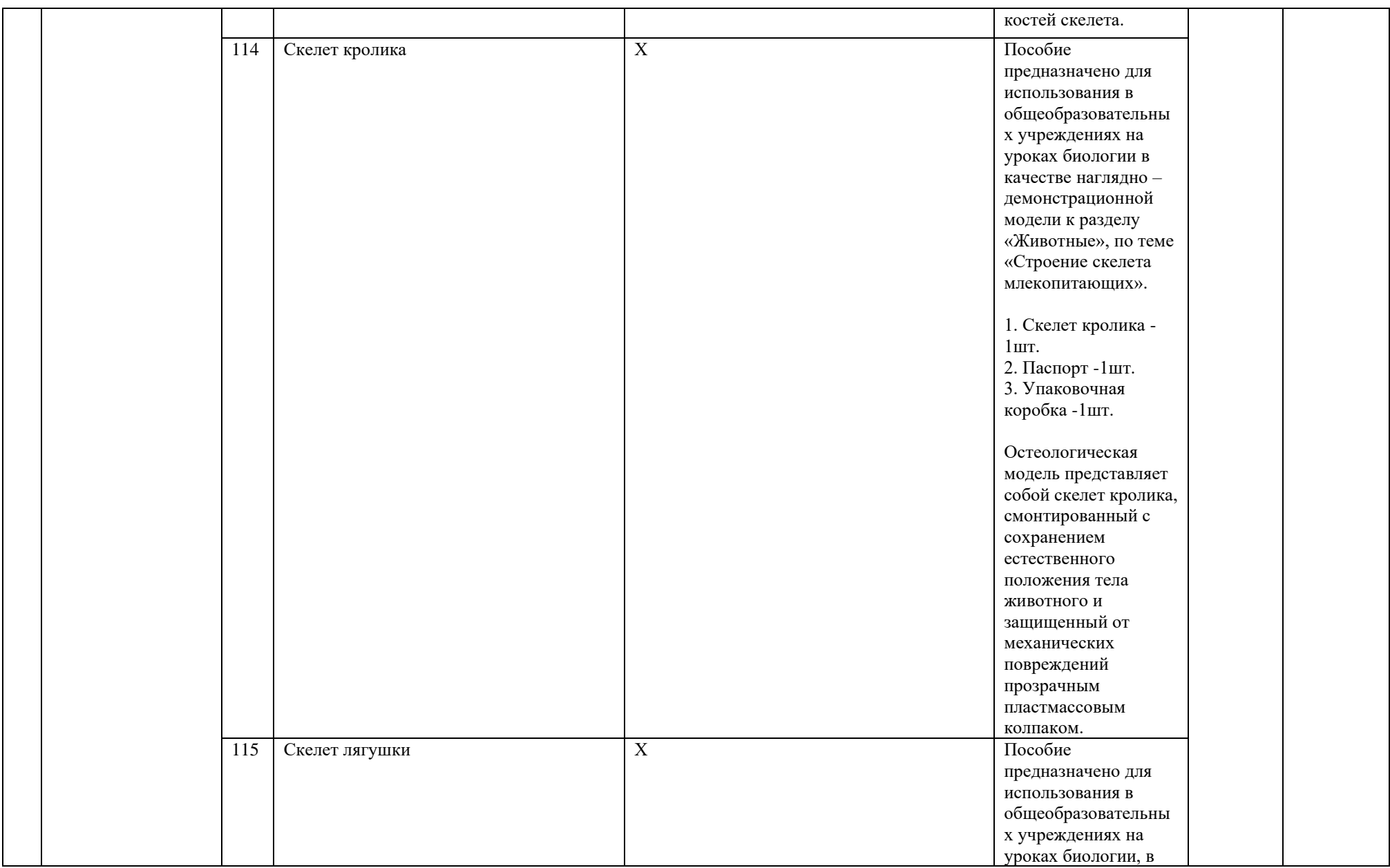

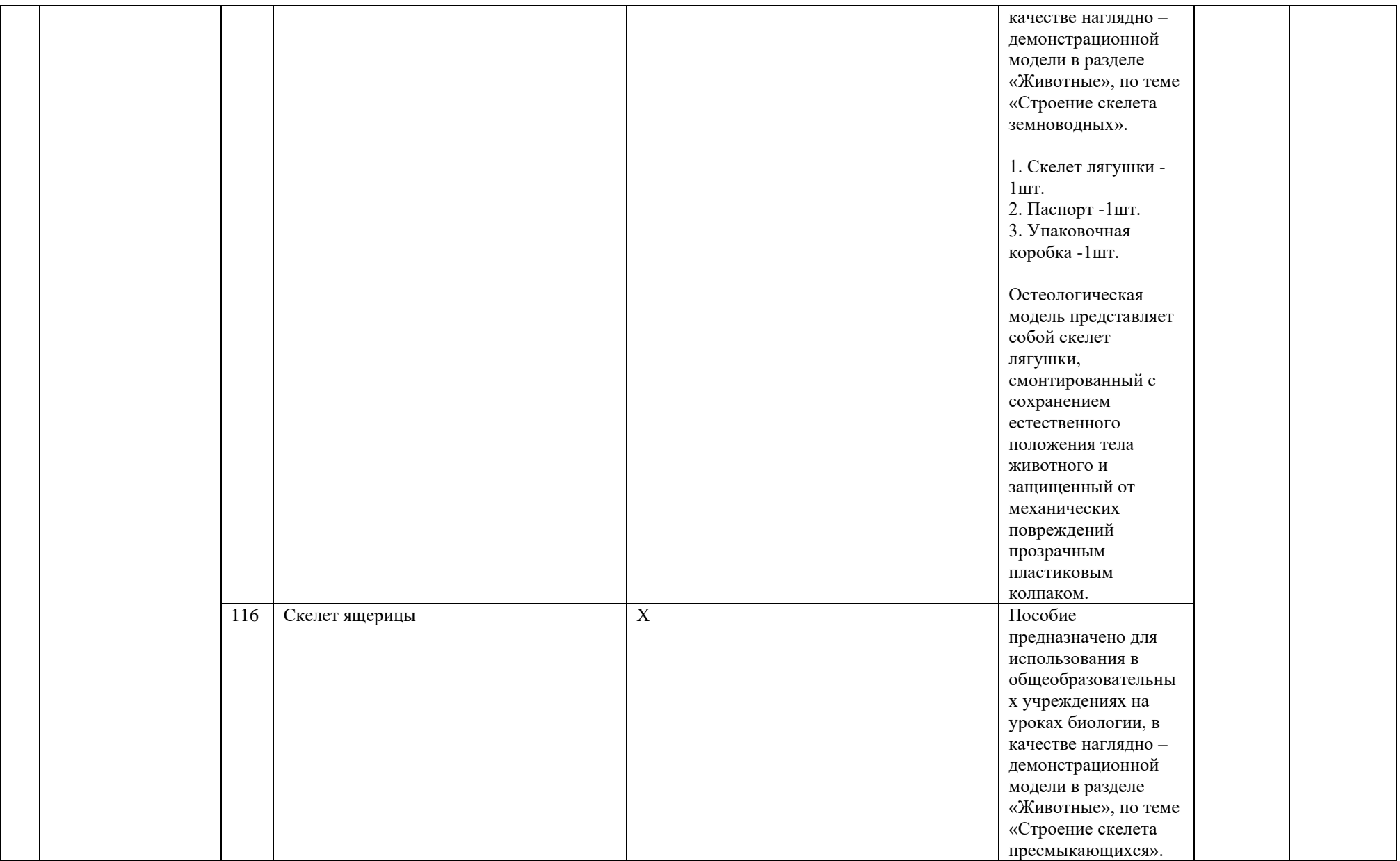

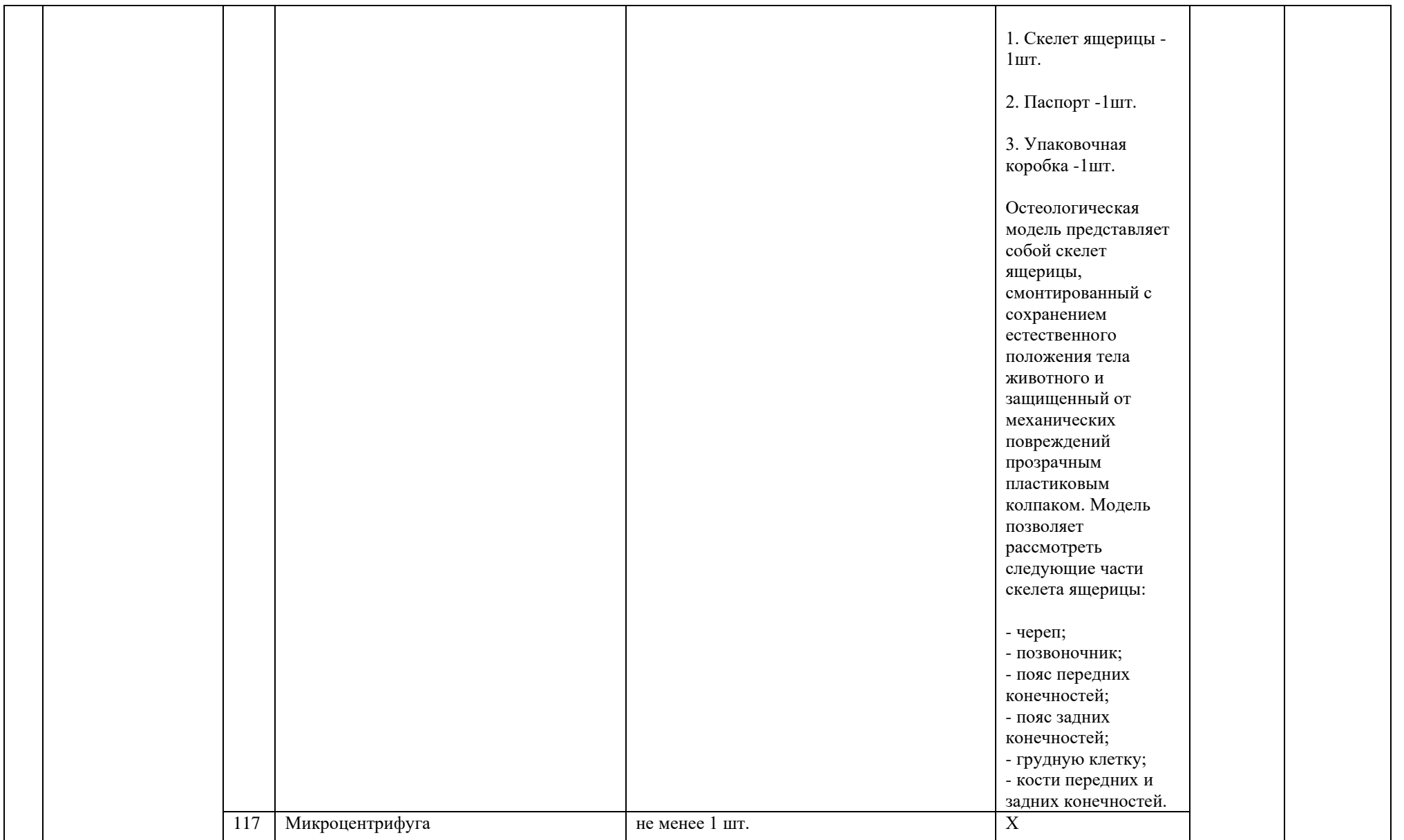

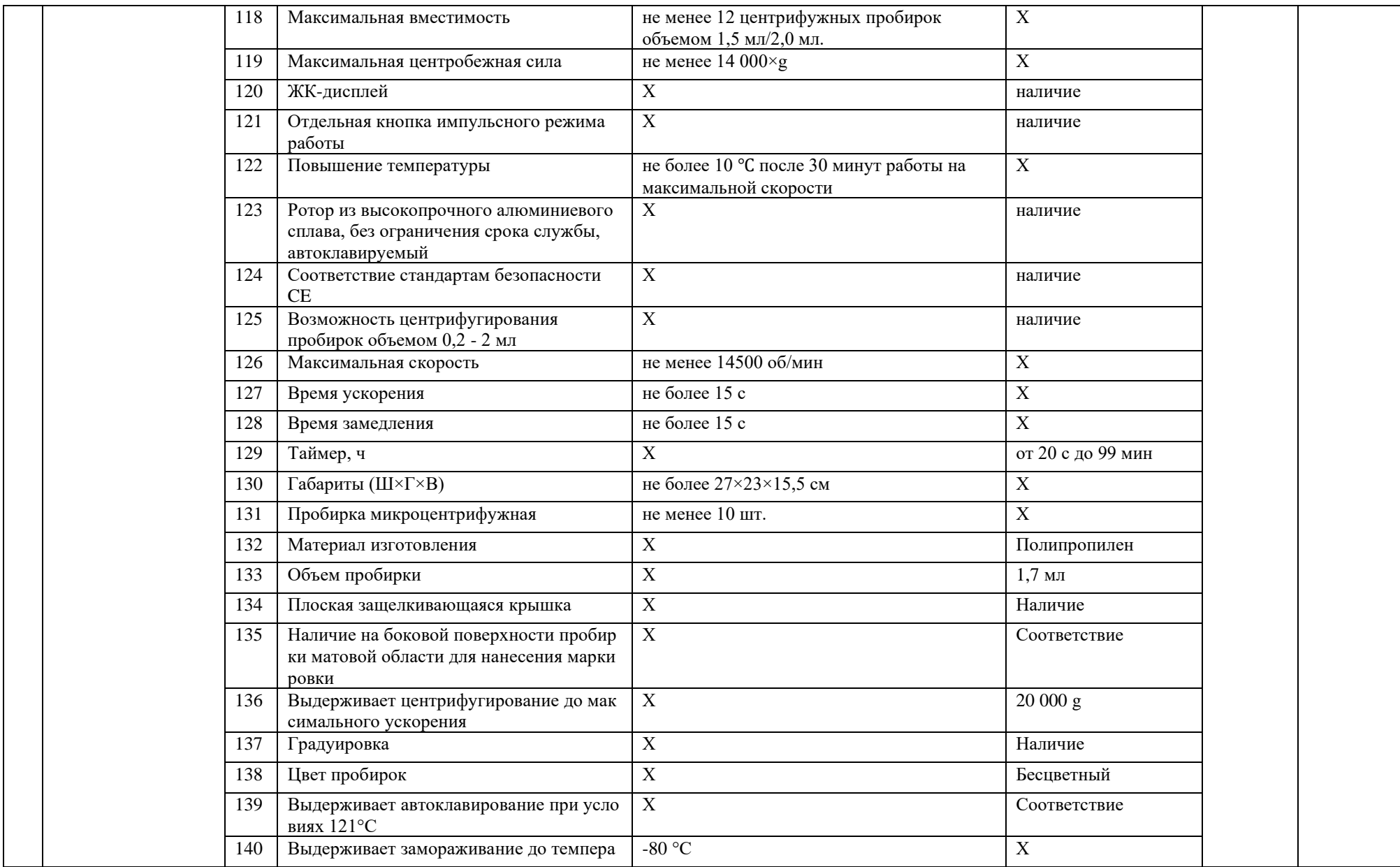

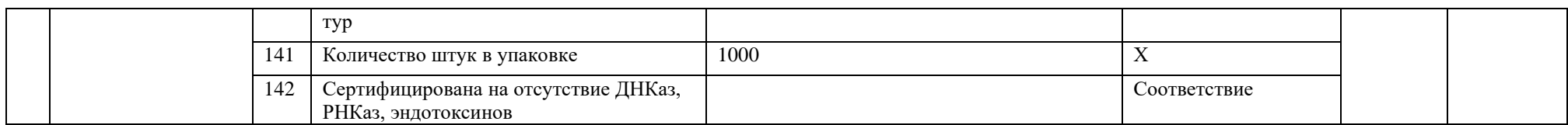

2. Все технические и функциональные характеристики поставленного товара соответствуют техническому заданию и спецификации. Качество товара соответствует установленным требованиям.

3. Настоящий акт является основанием для перечисления покупателем согласно указанному контракту на расчетный счет поставщика денежных средств

в размере: **1 343 844 рублей 01 копейка (Один миллион триста сорок три тысячи восемьсот сорок четыре рубля 01 копейка)**

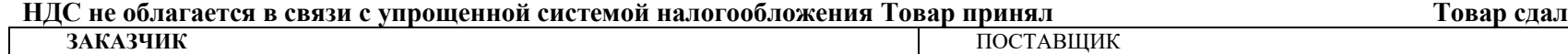

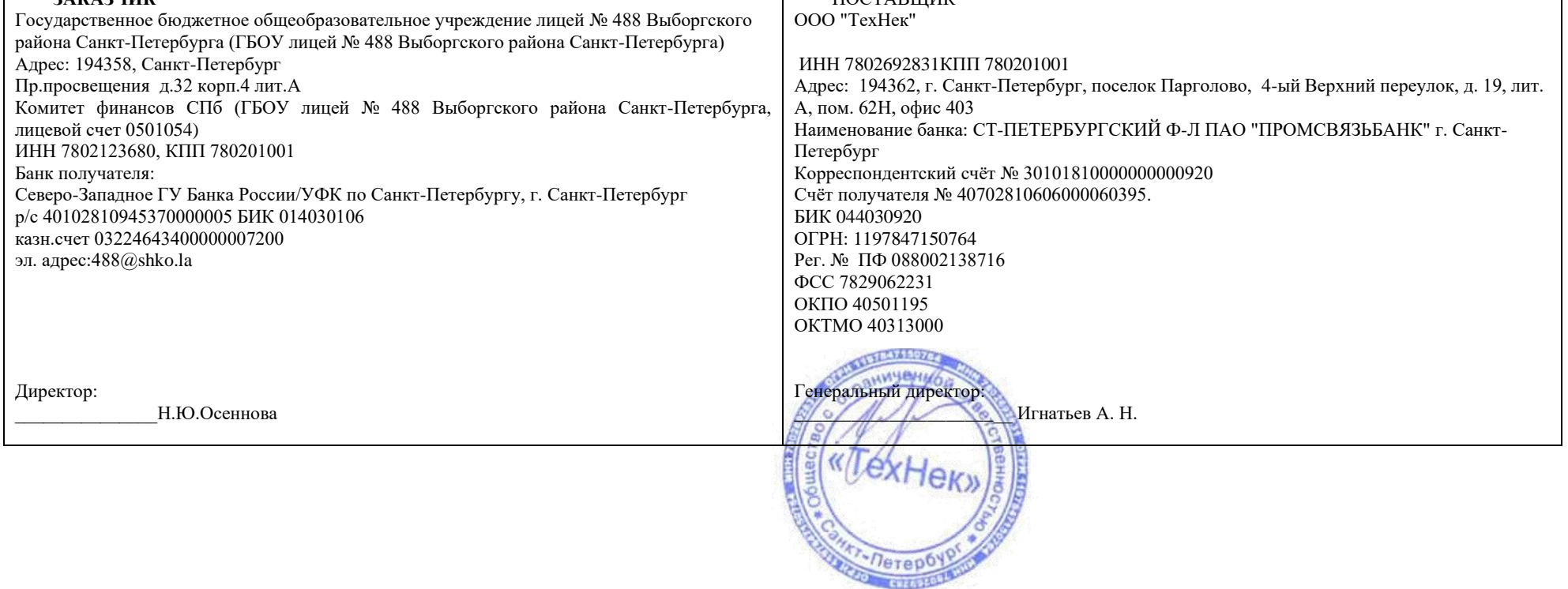

## **Акт сдачи-приемки товара**

## **По контракту № 0372200116322000008 от 14 ноября 2022 г.**

## г. Санкт-Петербург «16» декабря 2022 г.

Государственное бюджетное общеобразовательное учреждение лицей № 488 Выборгского района Санкт-Петербурга (ГБОУ лицей № 488 Выборгского района Санкт-Петербурга), в лице директора Осенновой Натальи Юрьевны действующей на основании Устава, с одной стороны, и общество с ограниченной ответственностью "ТехНек" в лице Директора Игнатьева Алексея Николаевича, действующего на основании Устава, именуемое в дальнейшем «Поставщик», с другой стороны, вместе именуемые в дальнейшем "Стороны", заключили настоящий контракт (далее - Контракт) о нижеследующем:

1. Оборудование, поставленное по контракту № 0372200116322000008 от 14 ноября 2022 г., принято и установлено по количеству в соответствии со спецификацией.

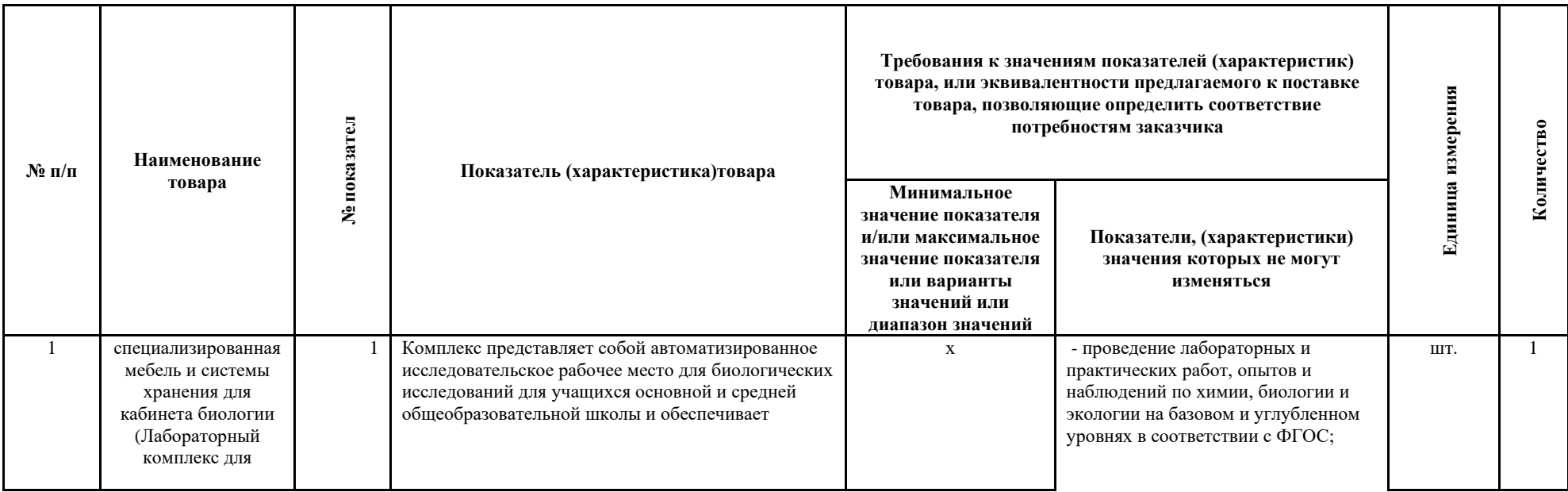

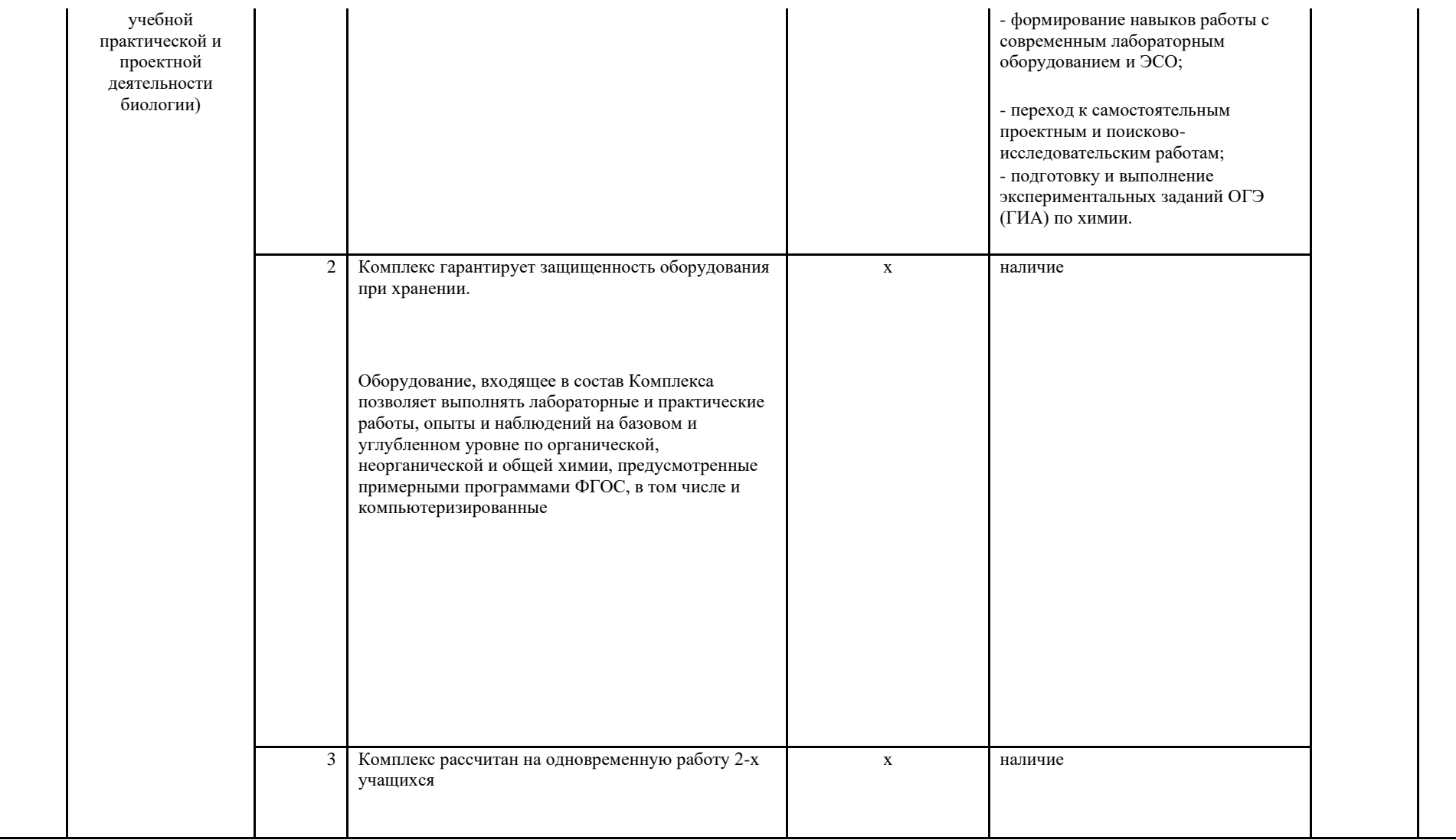

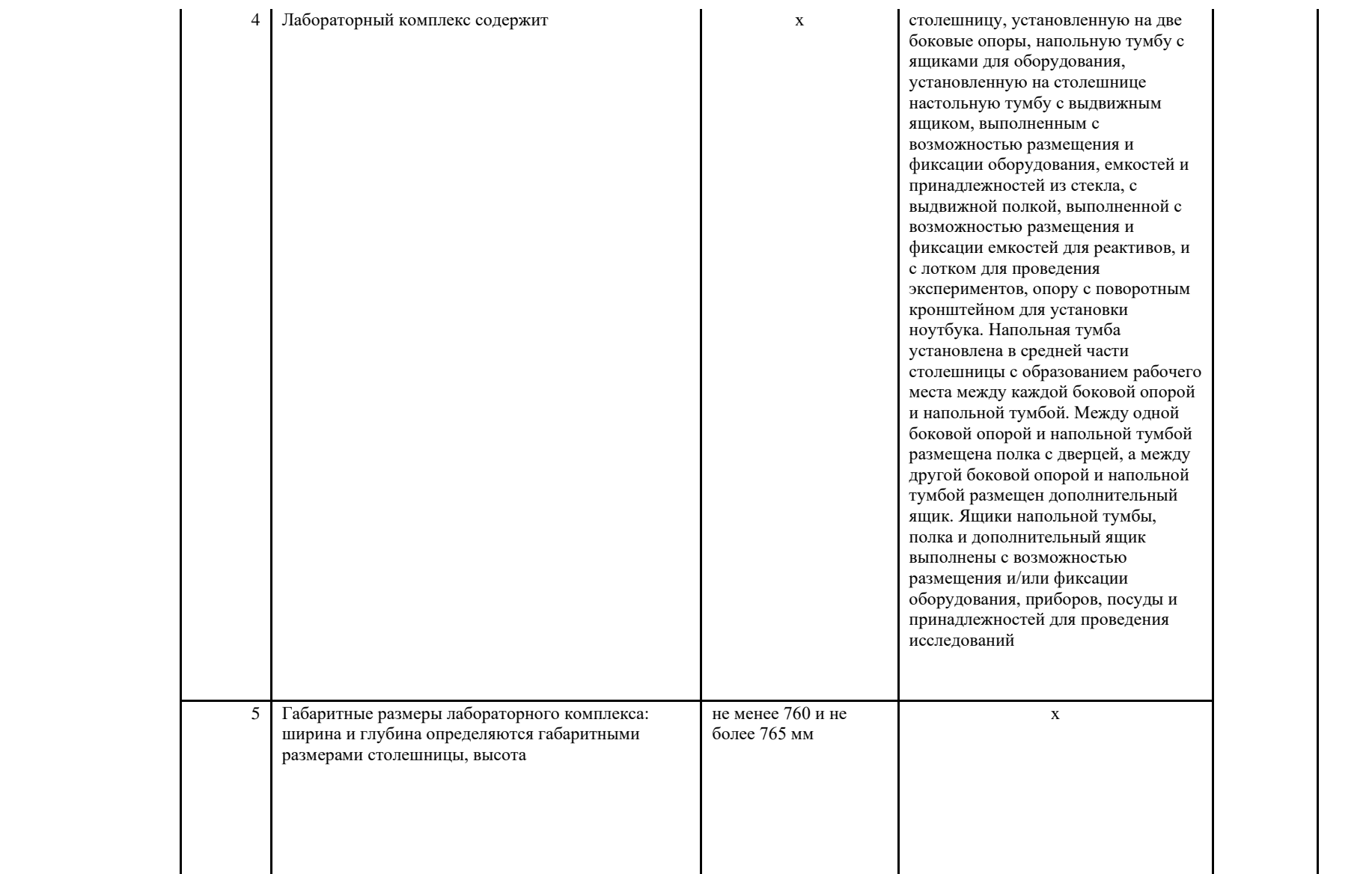

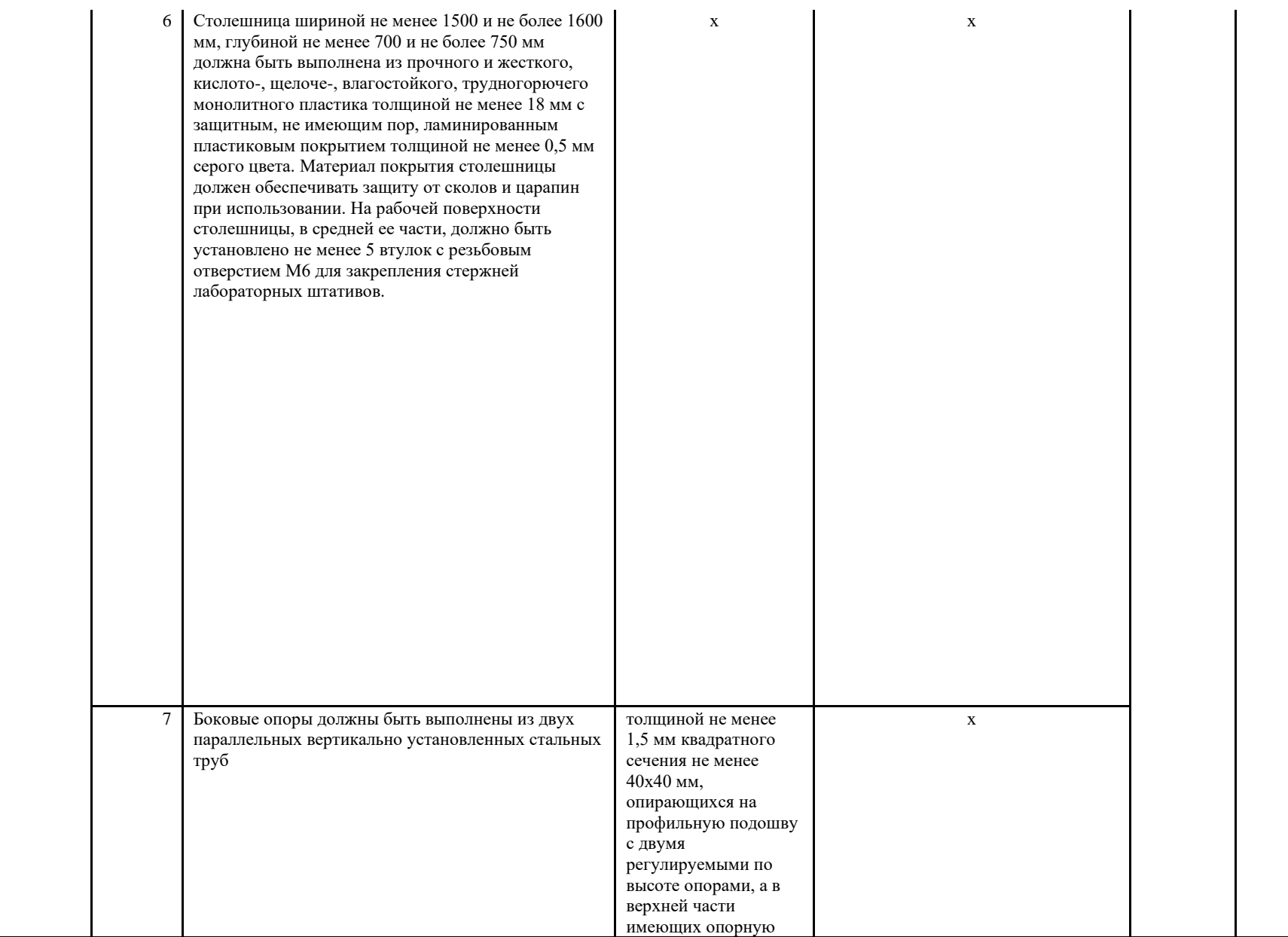

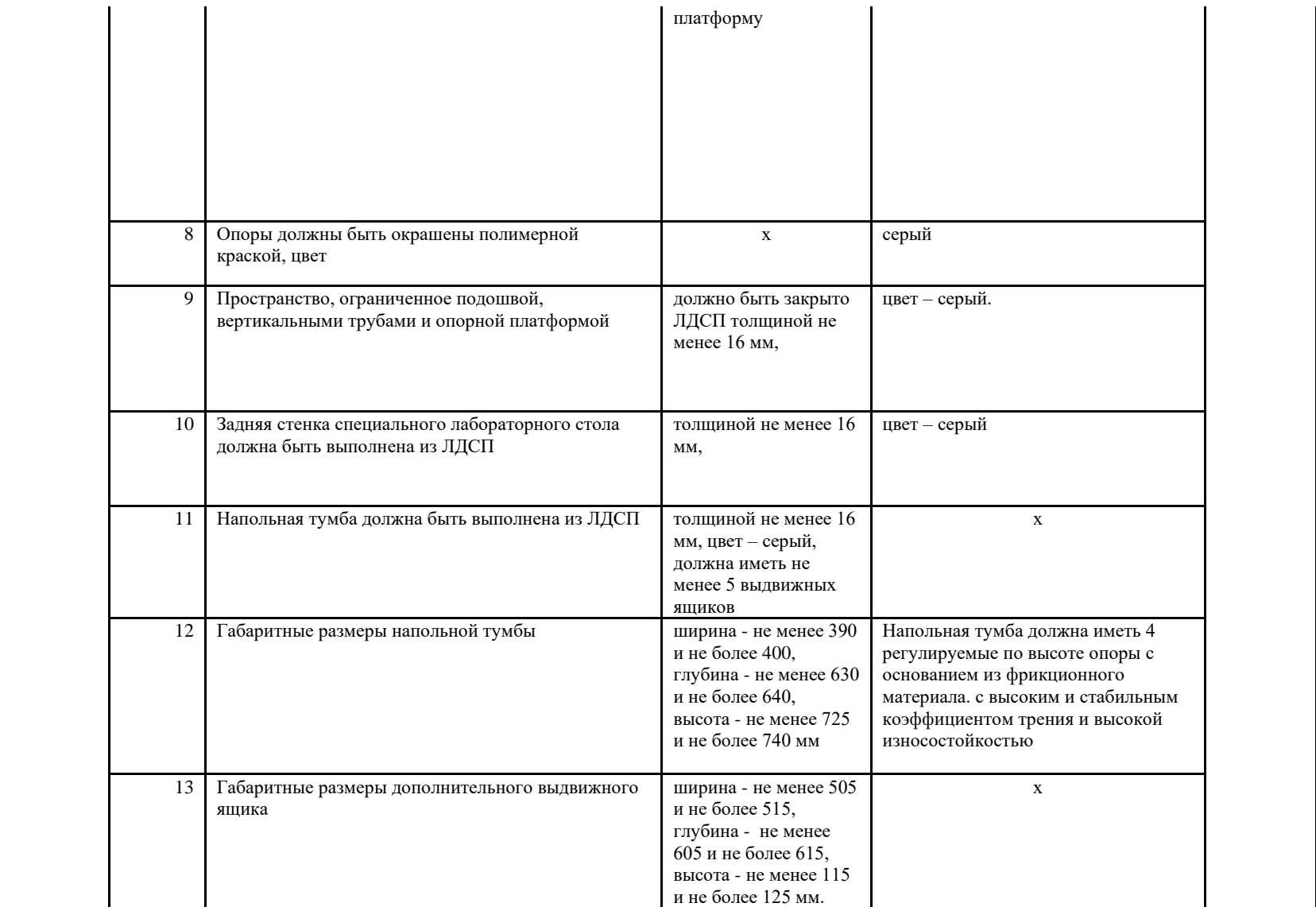

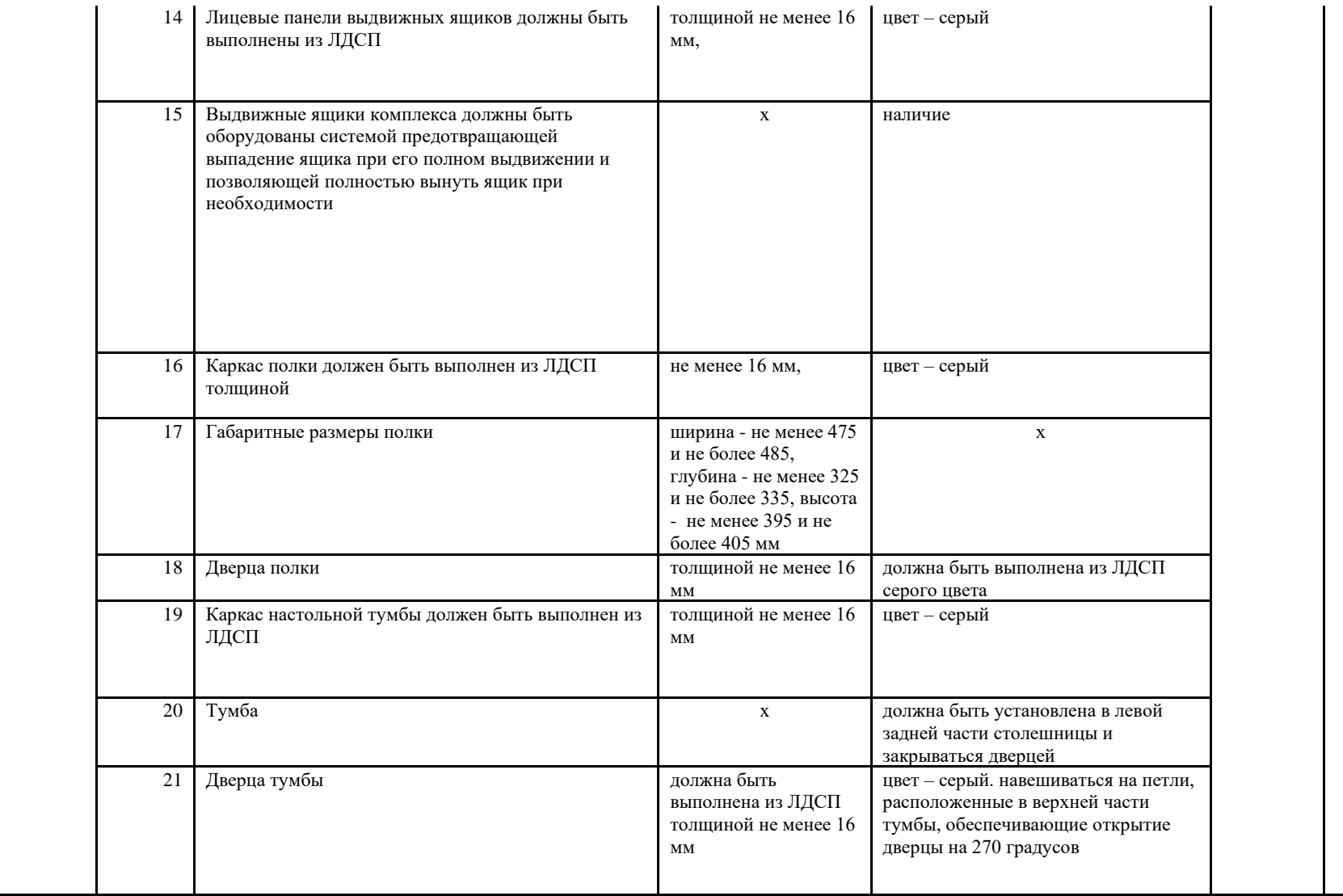

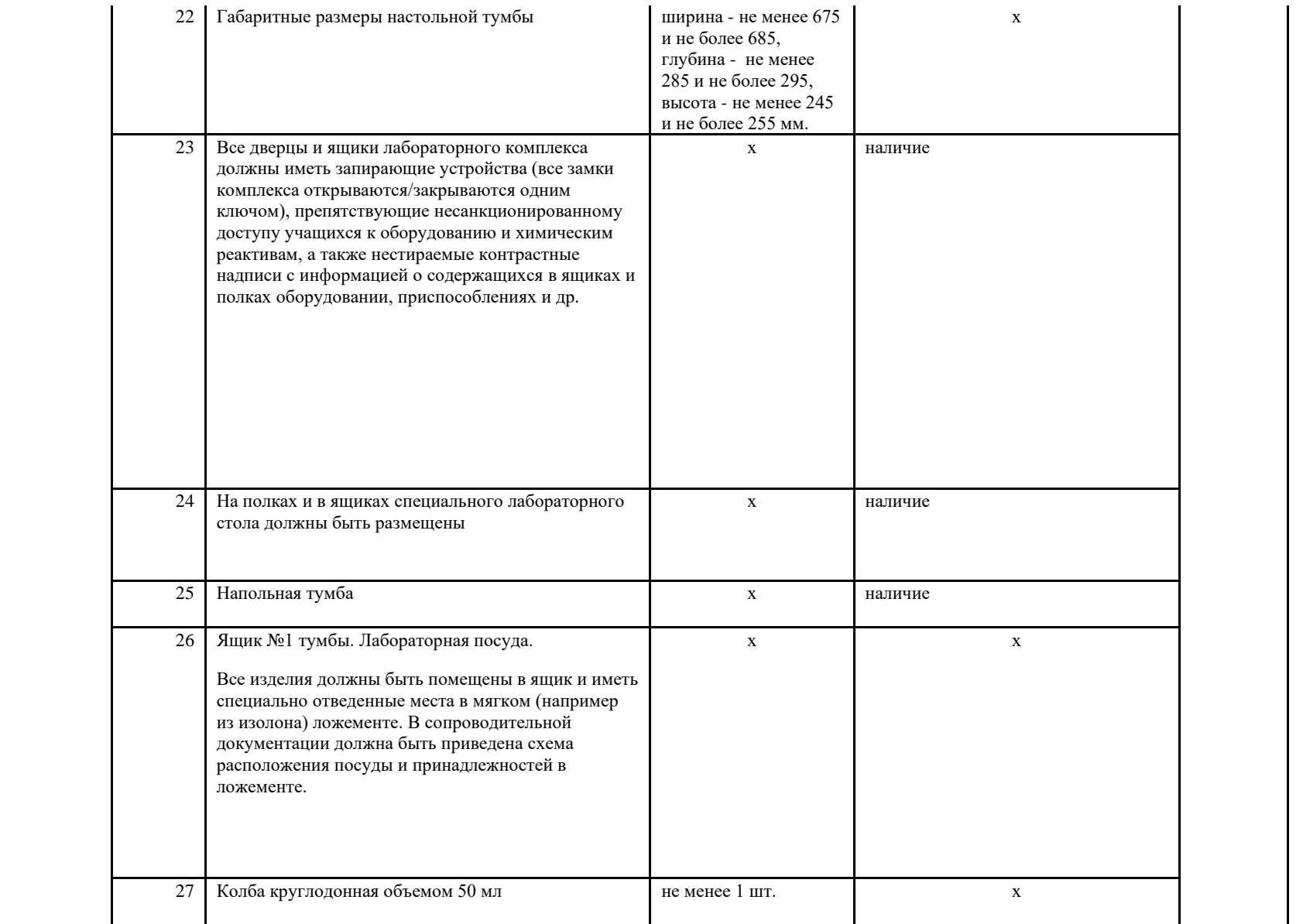

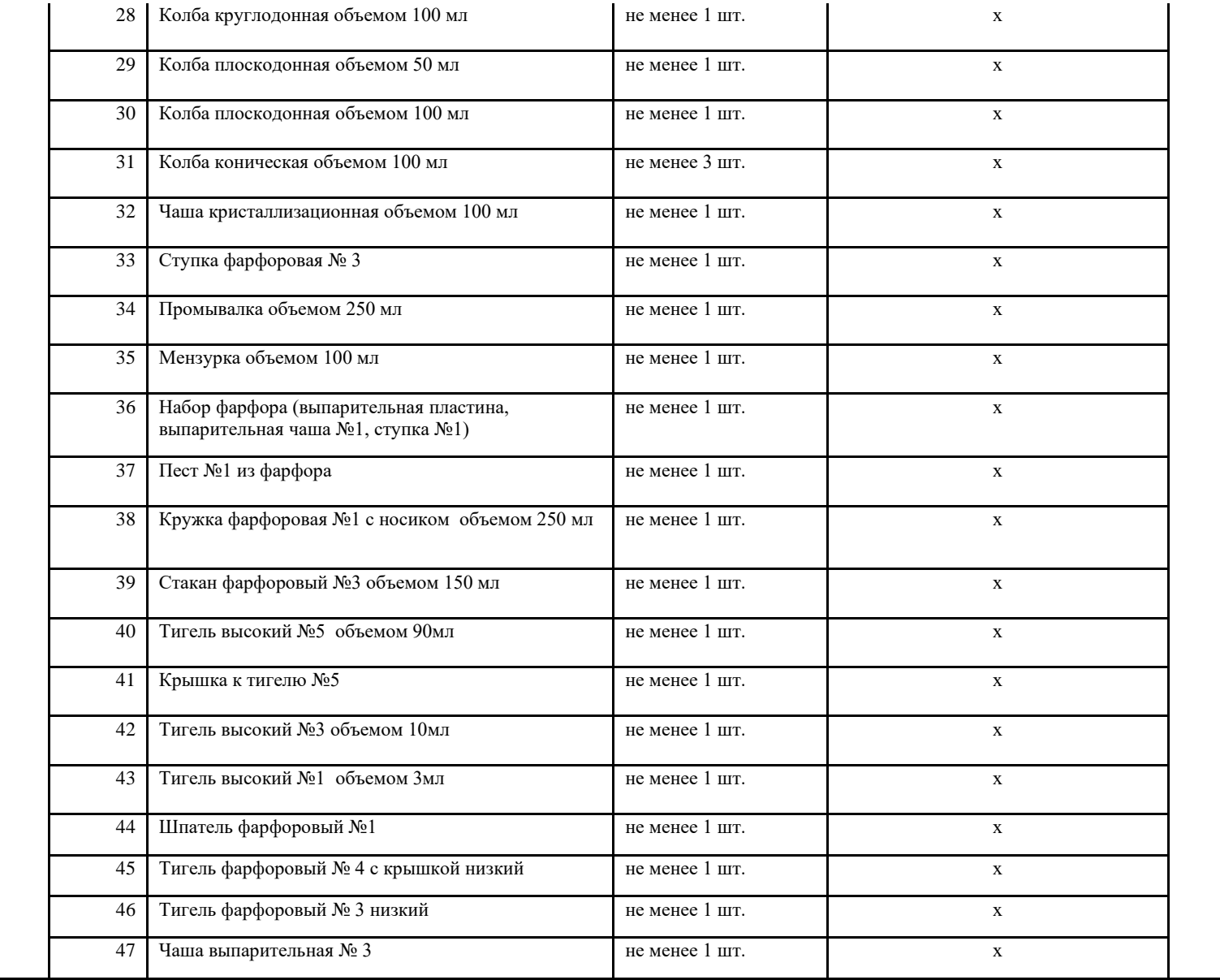

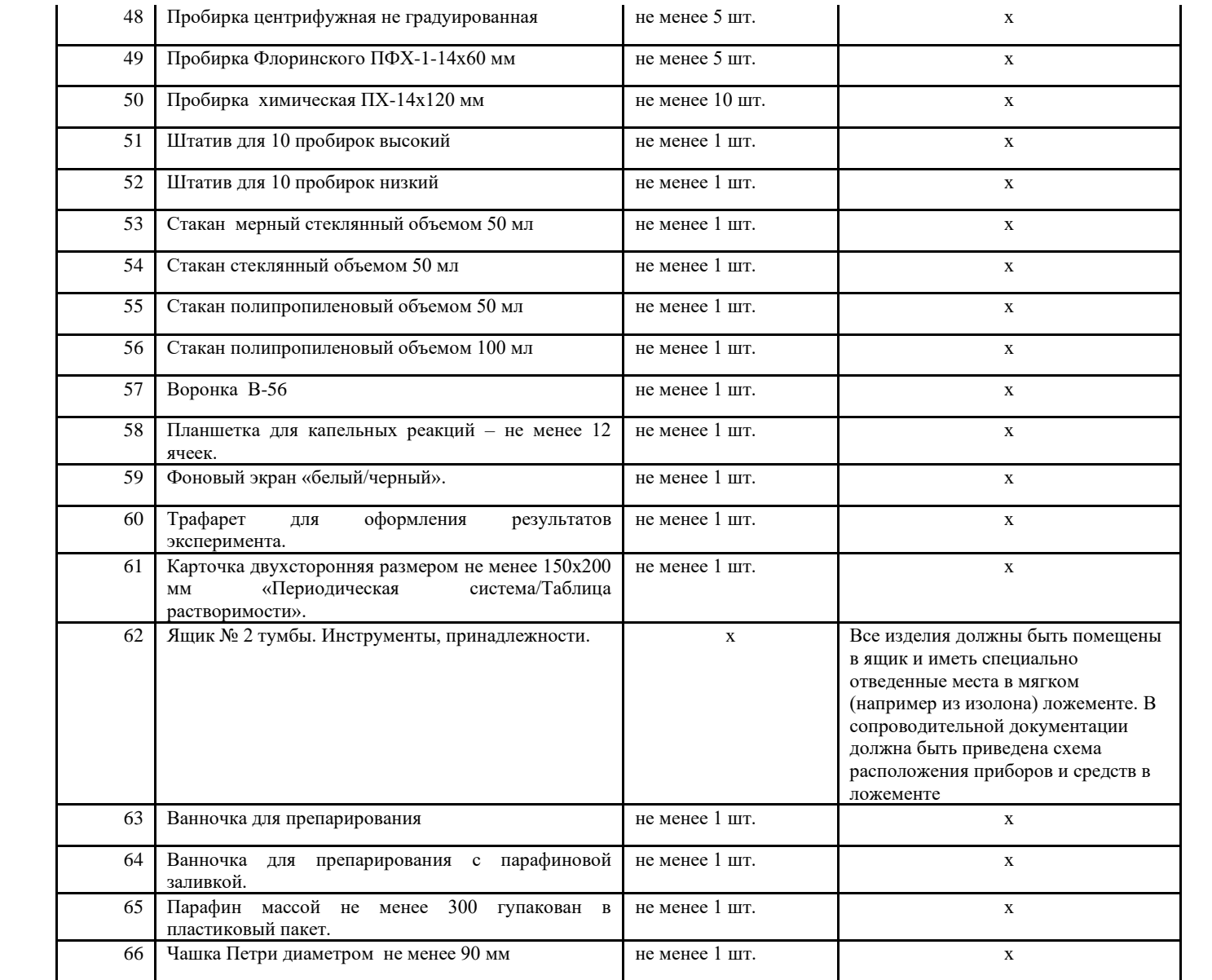

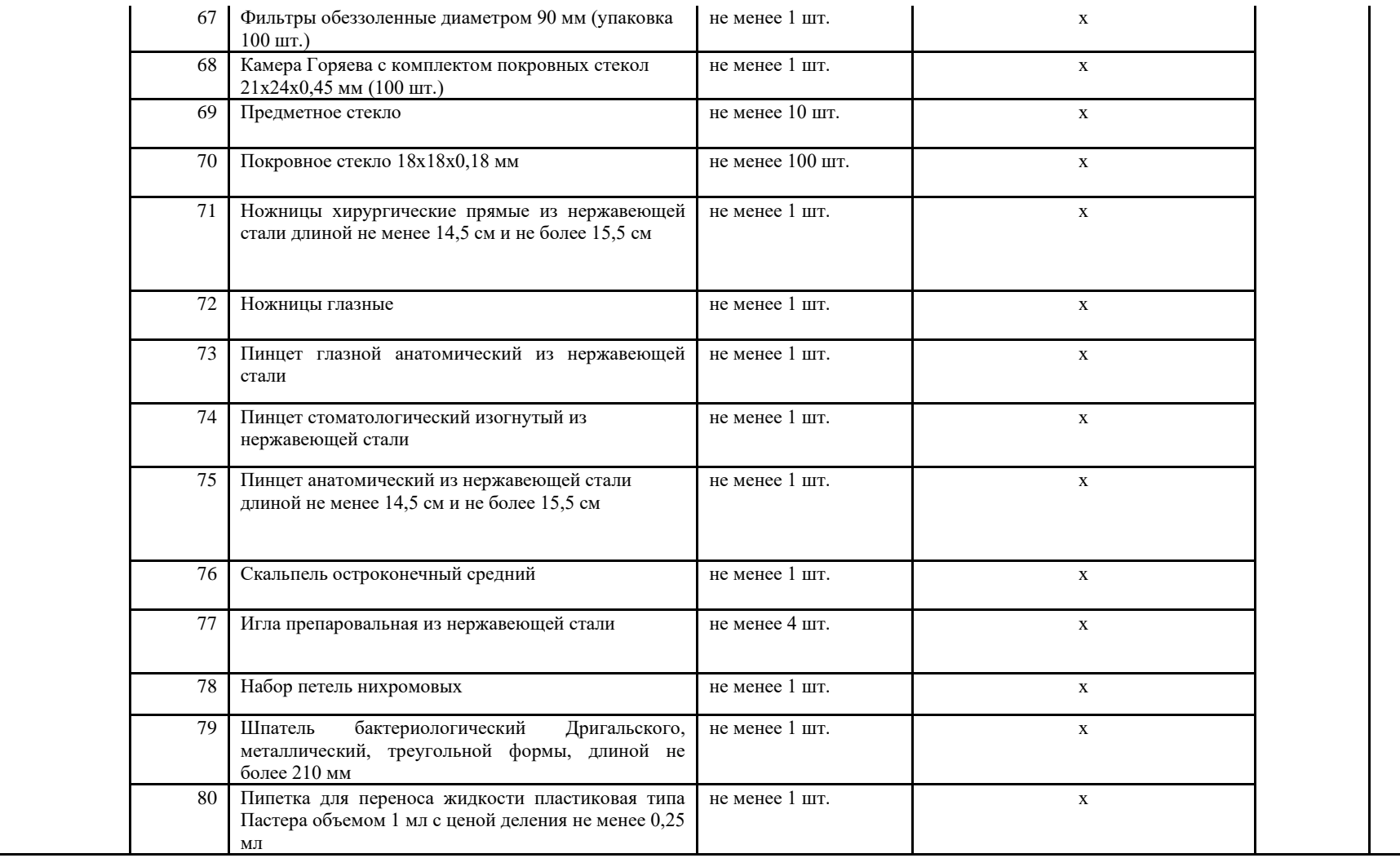

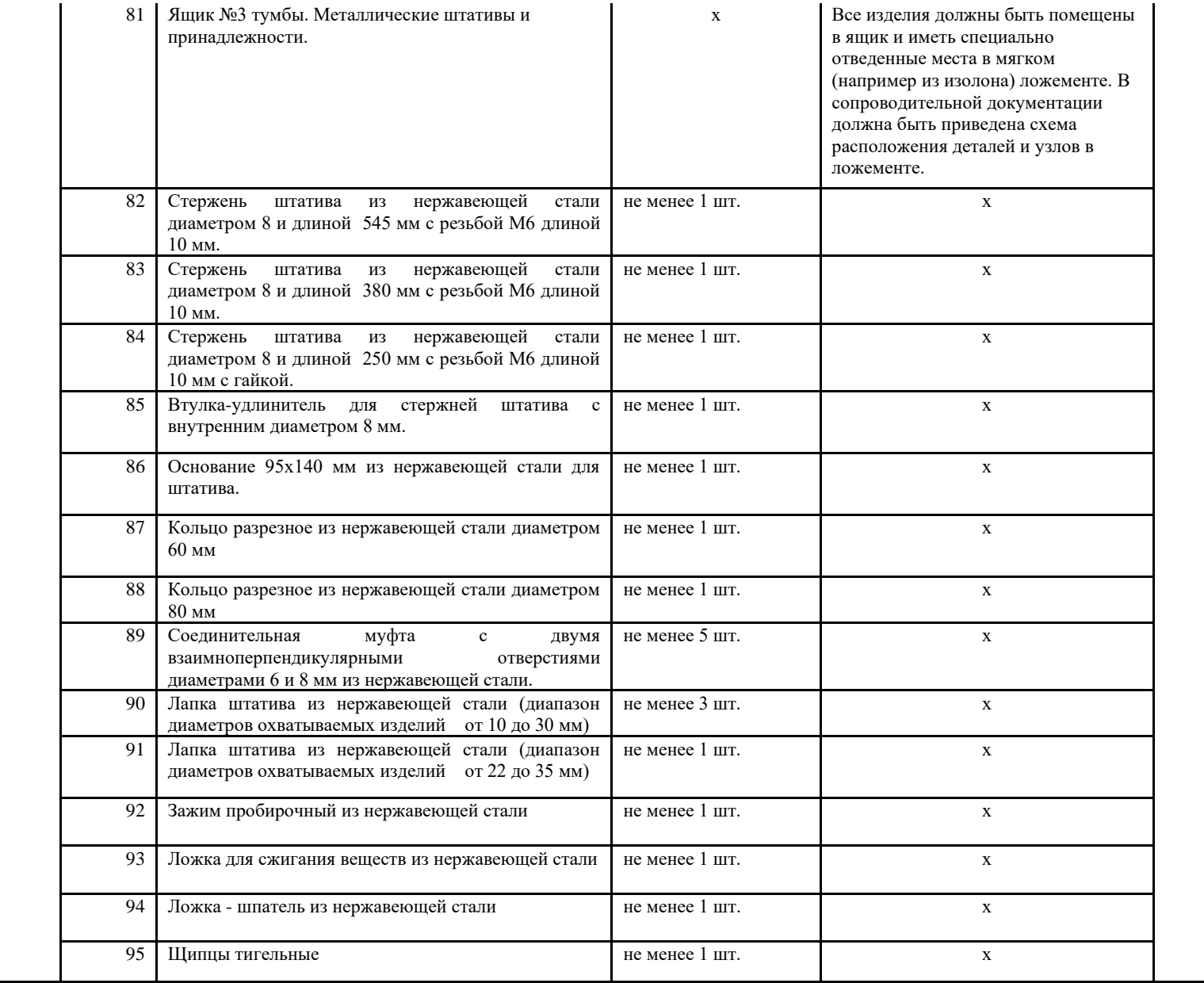

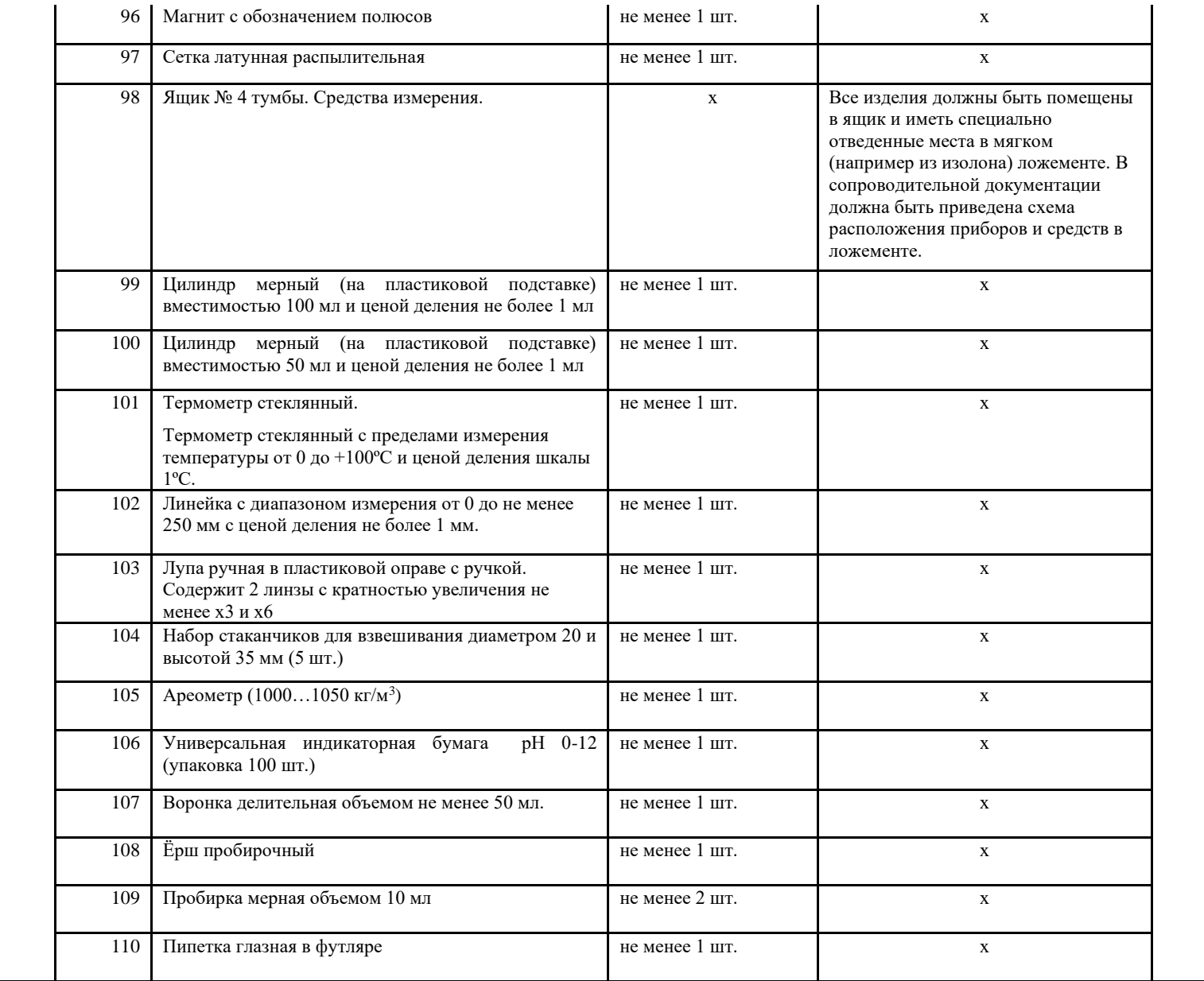

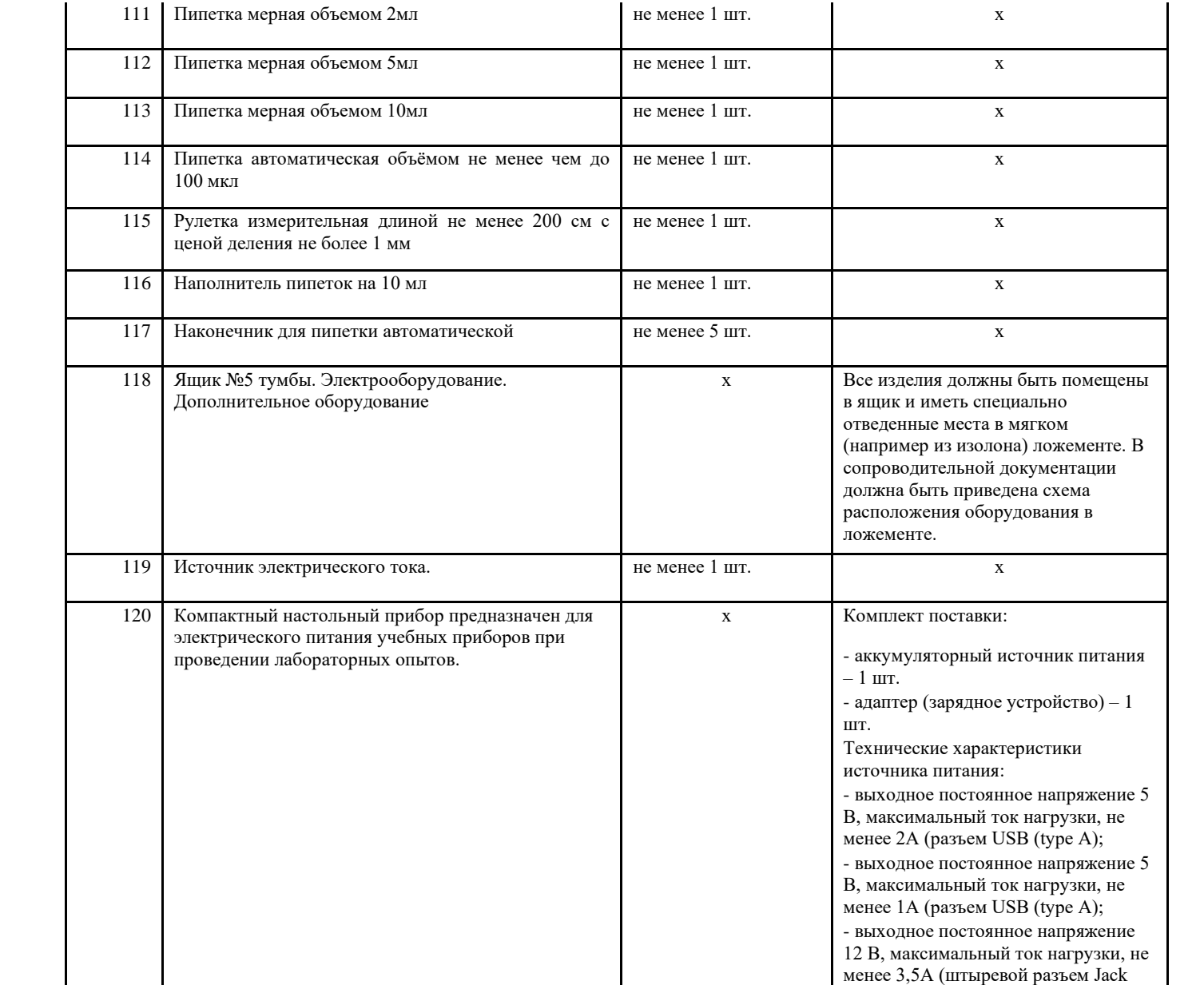

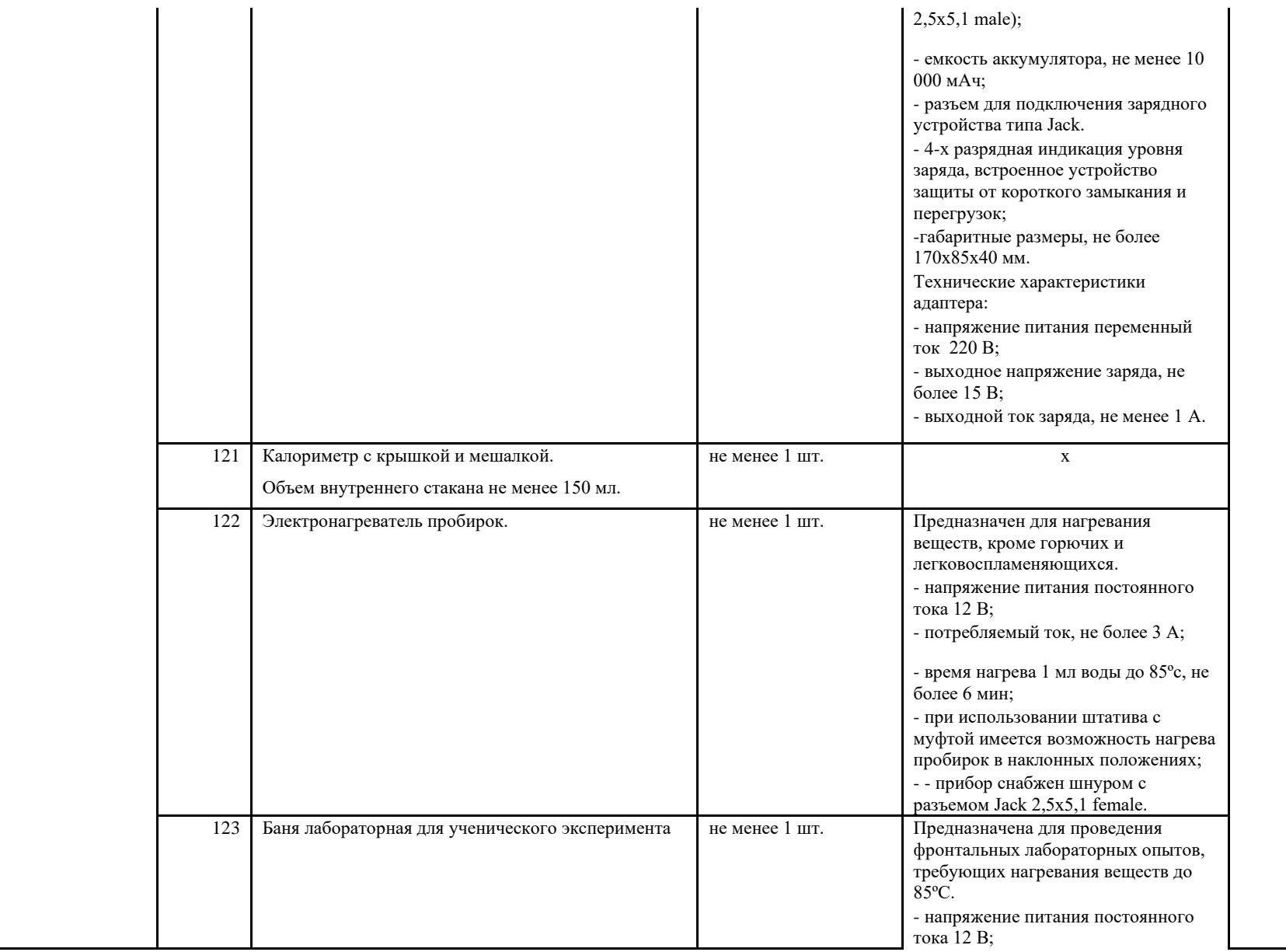

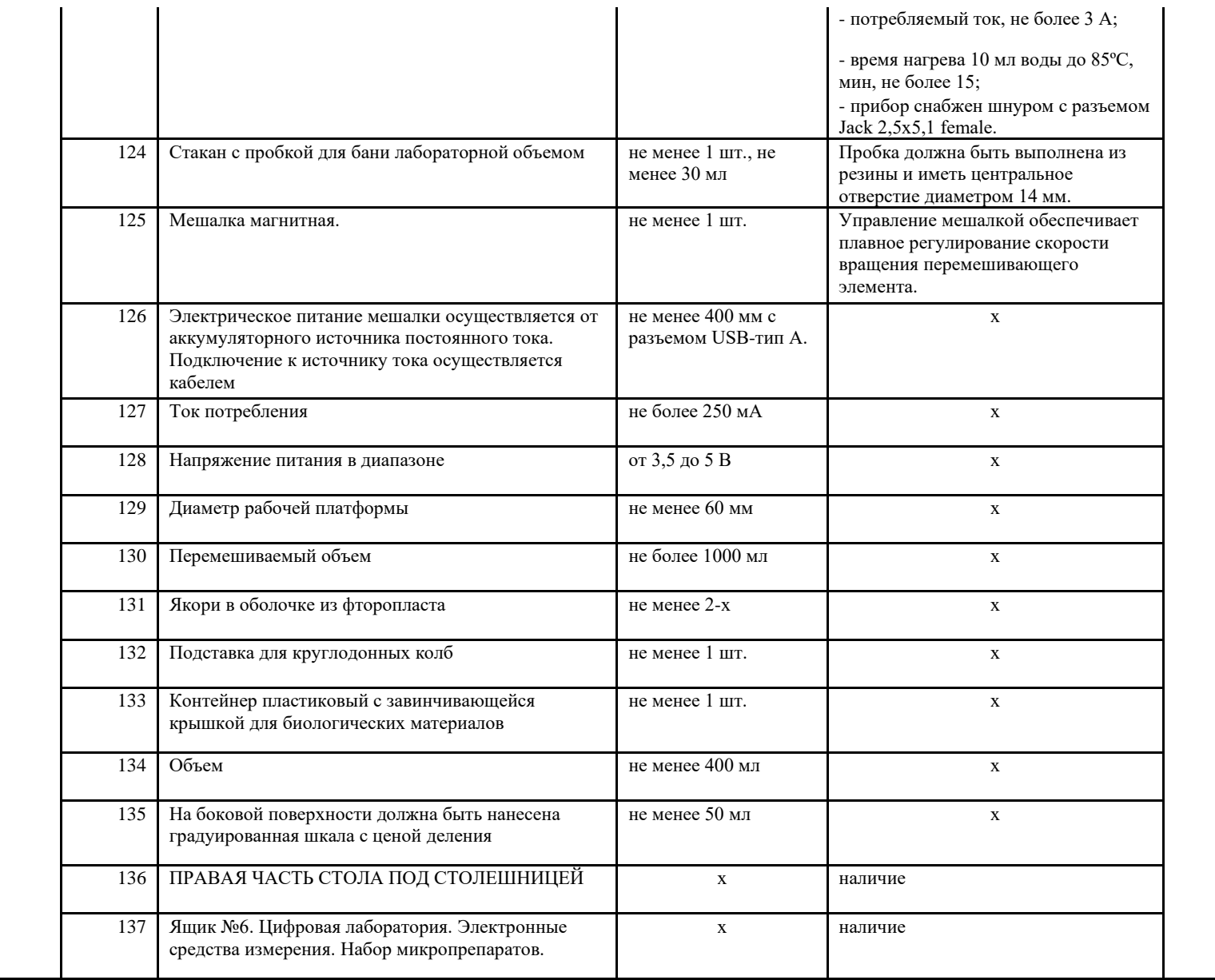

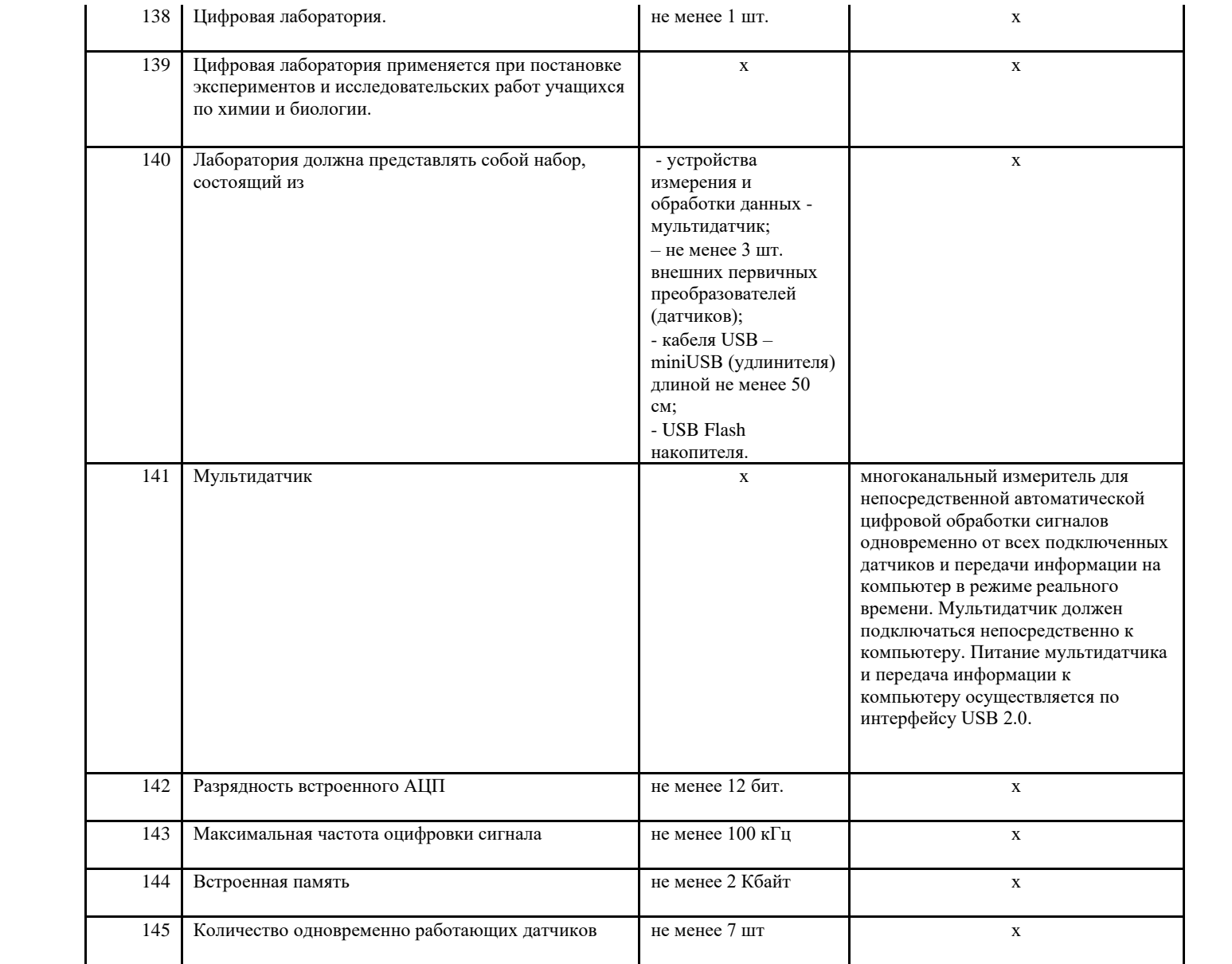

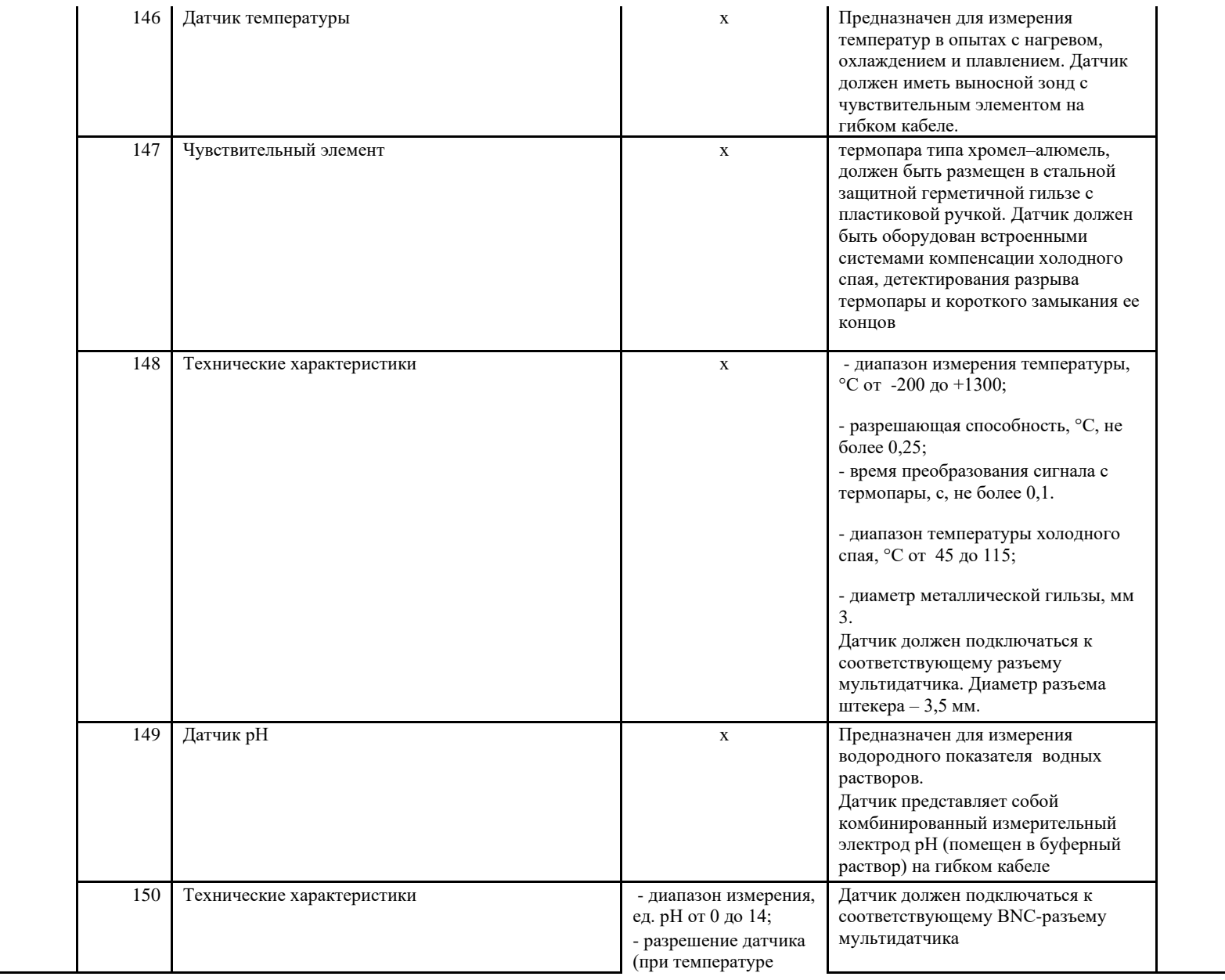

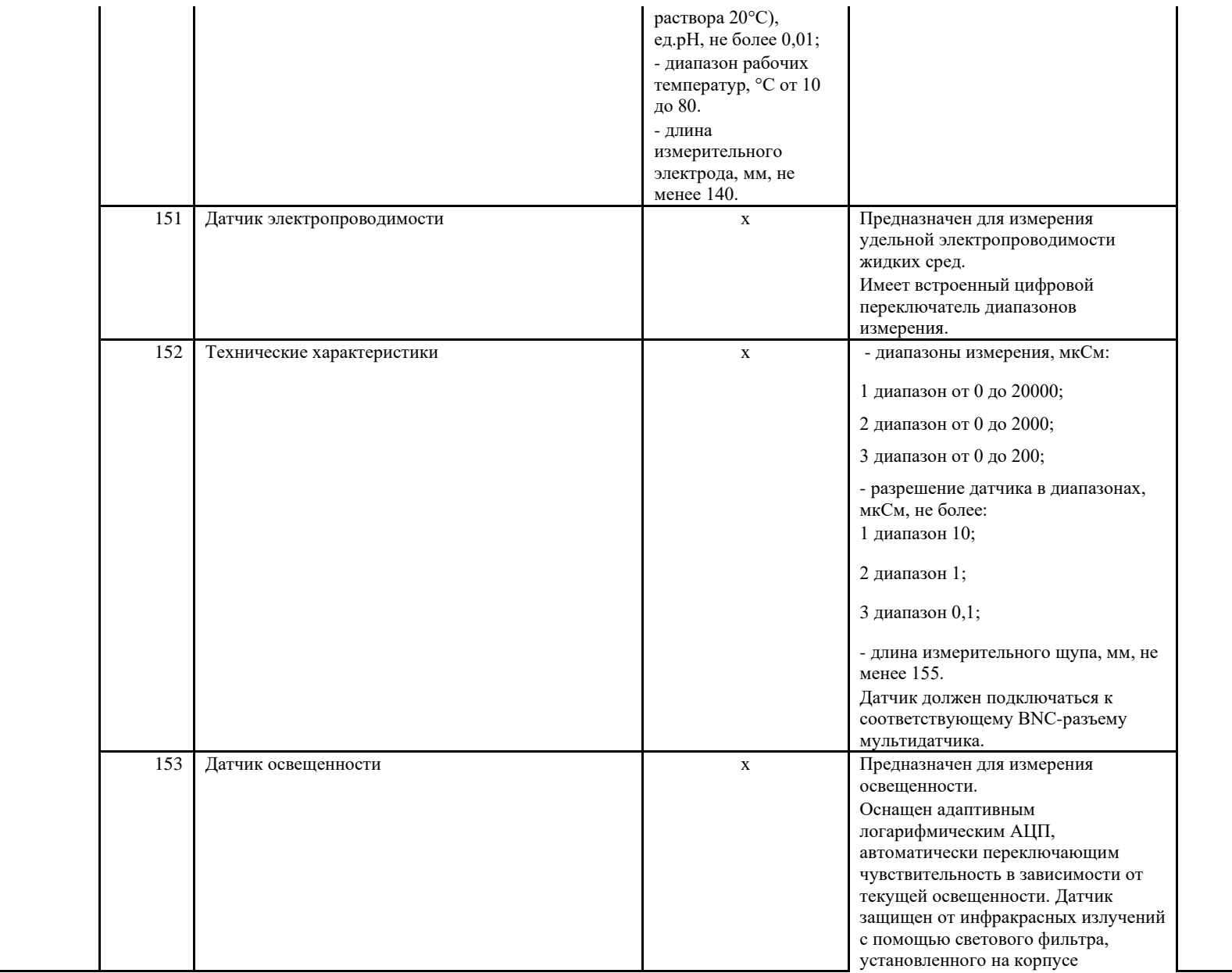

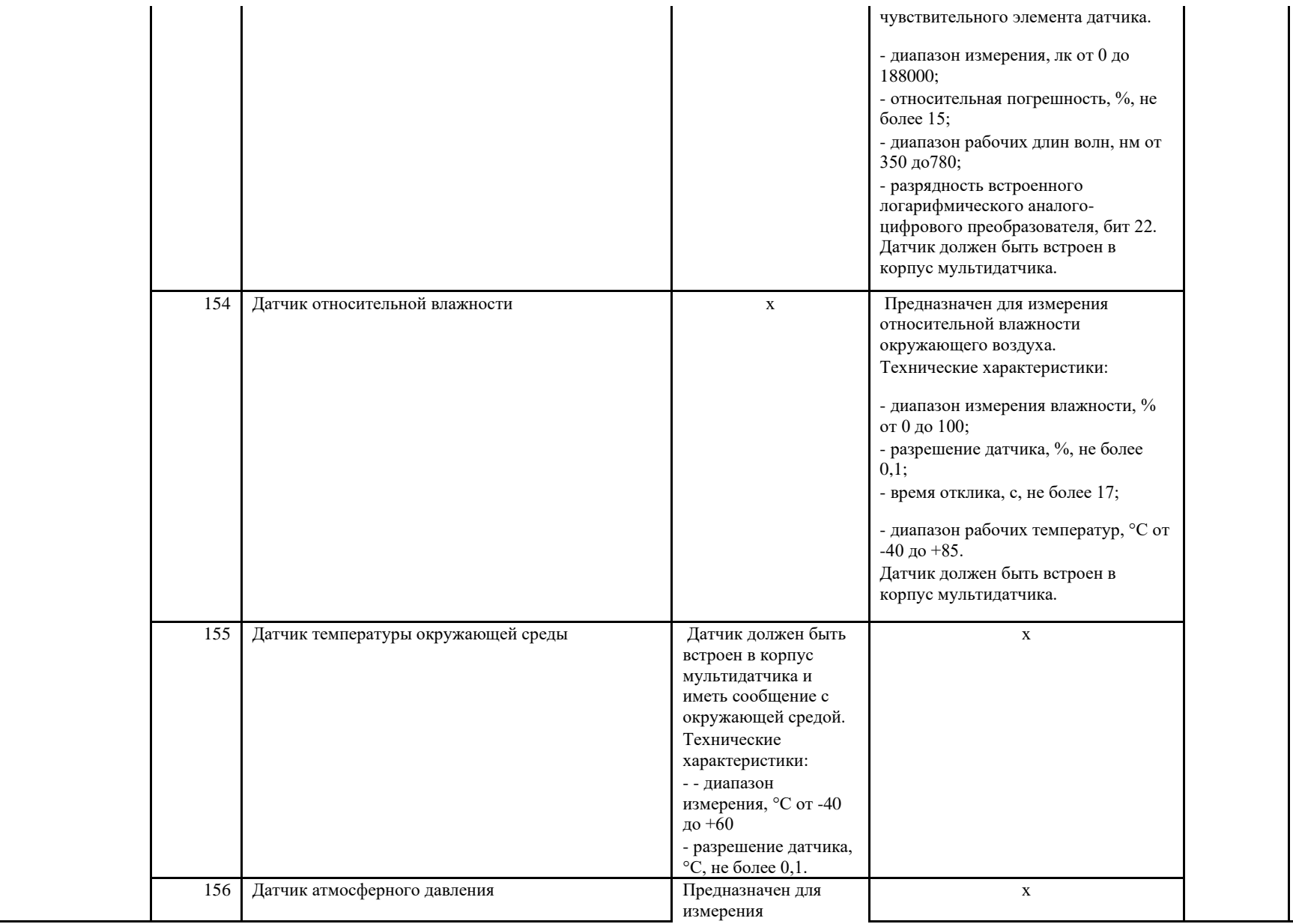

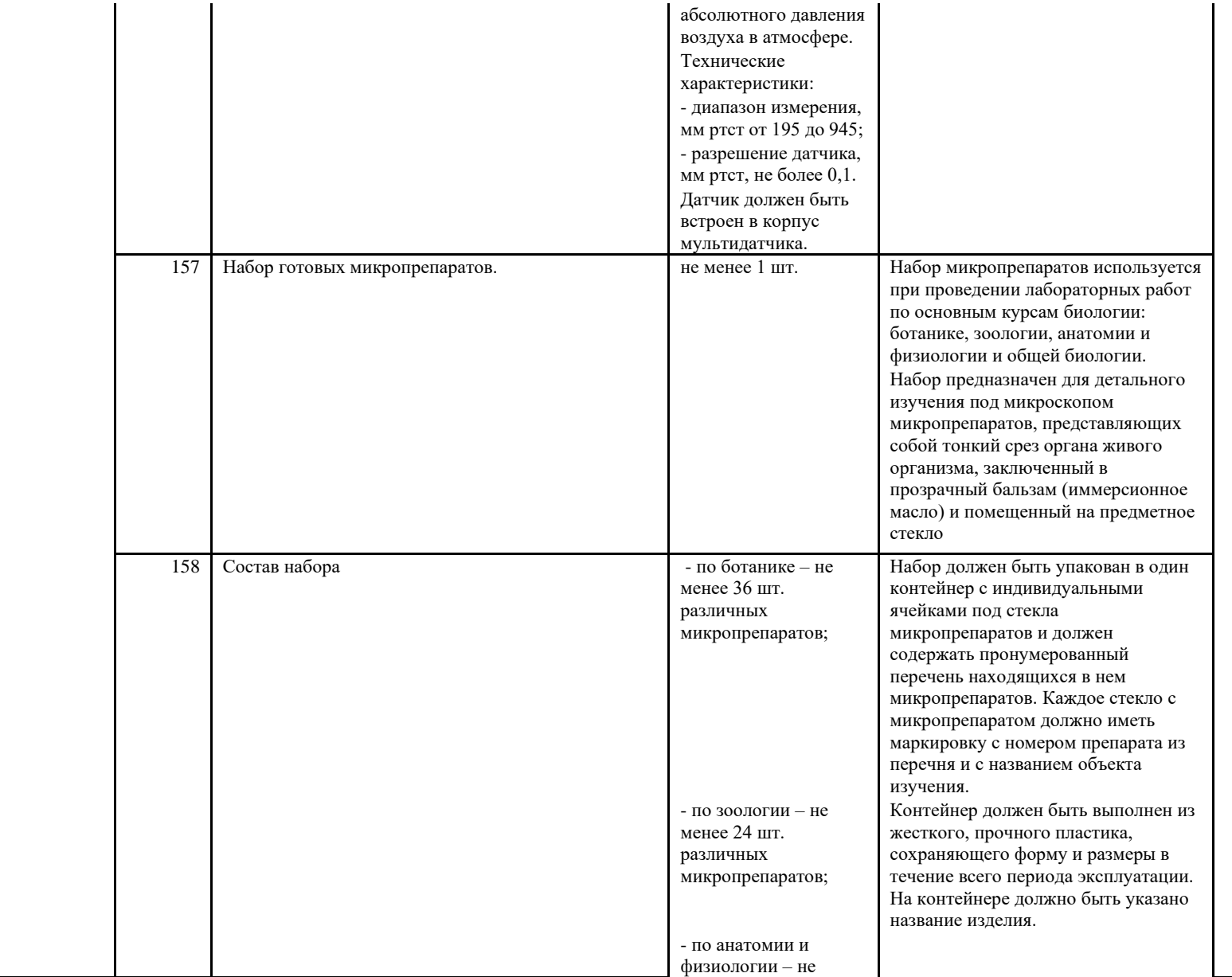

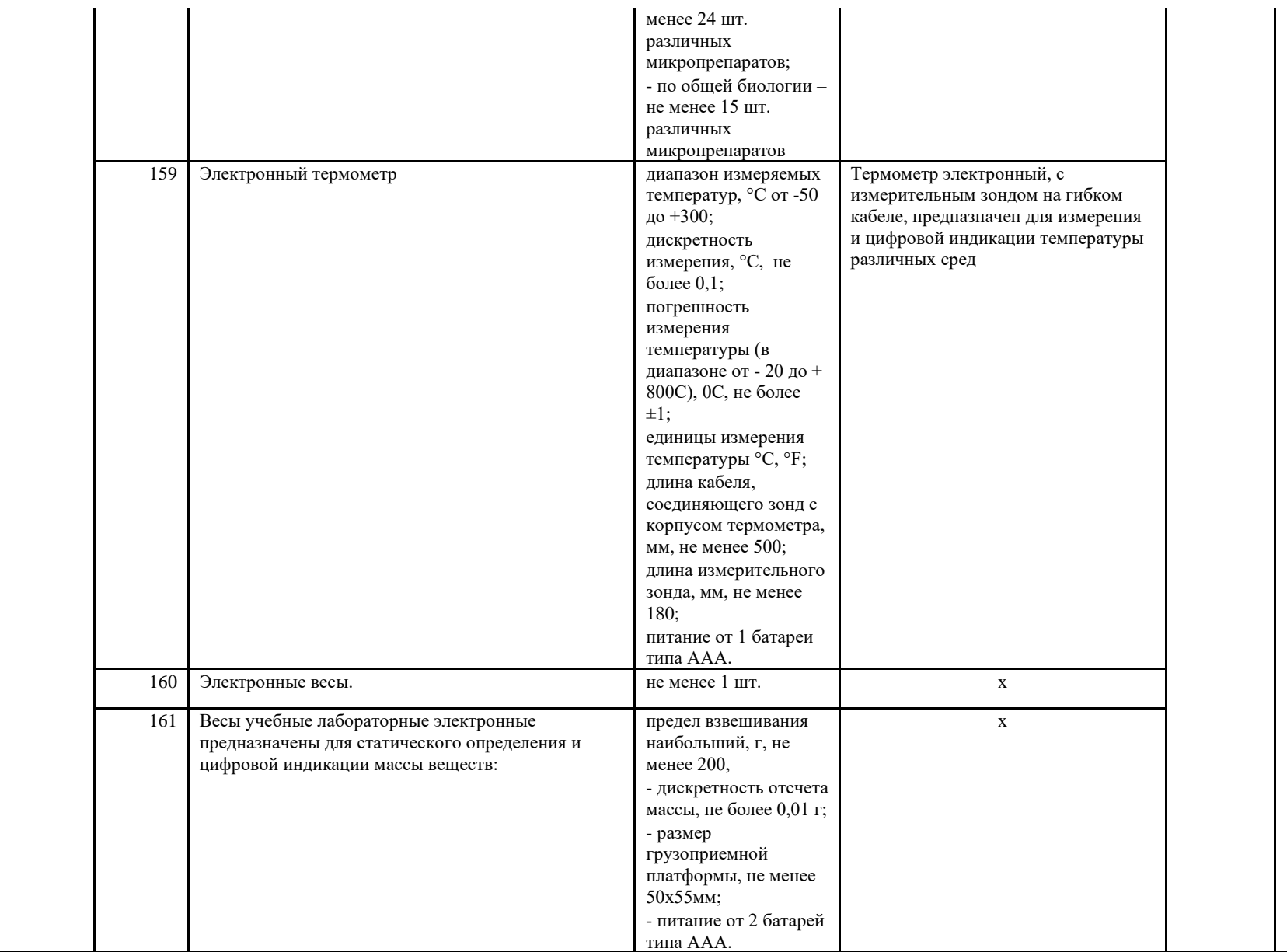

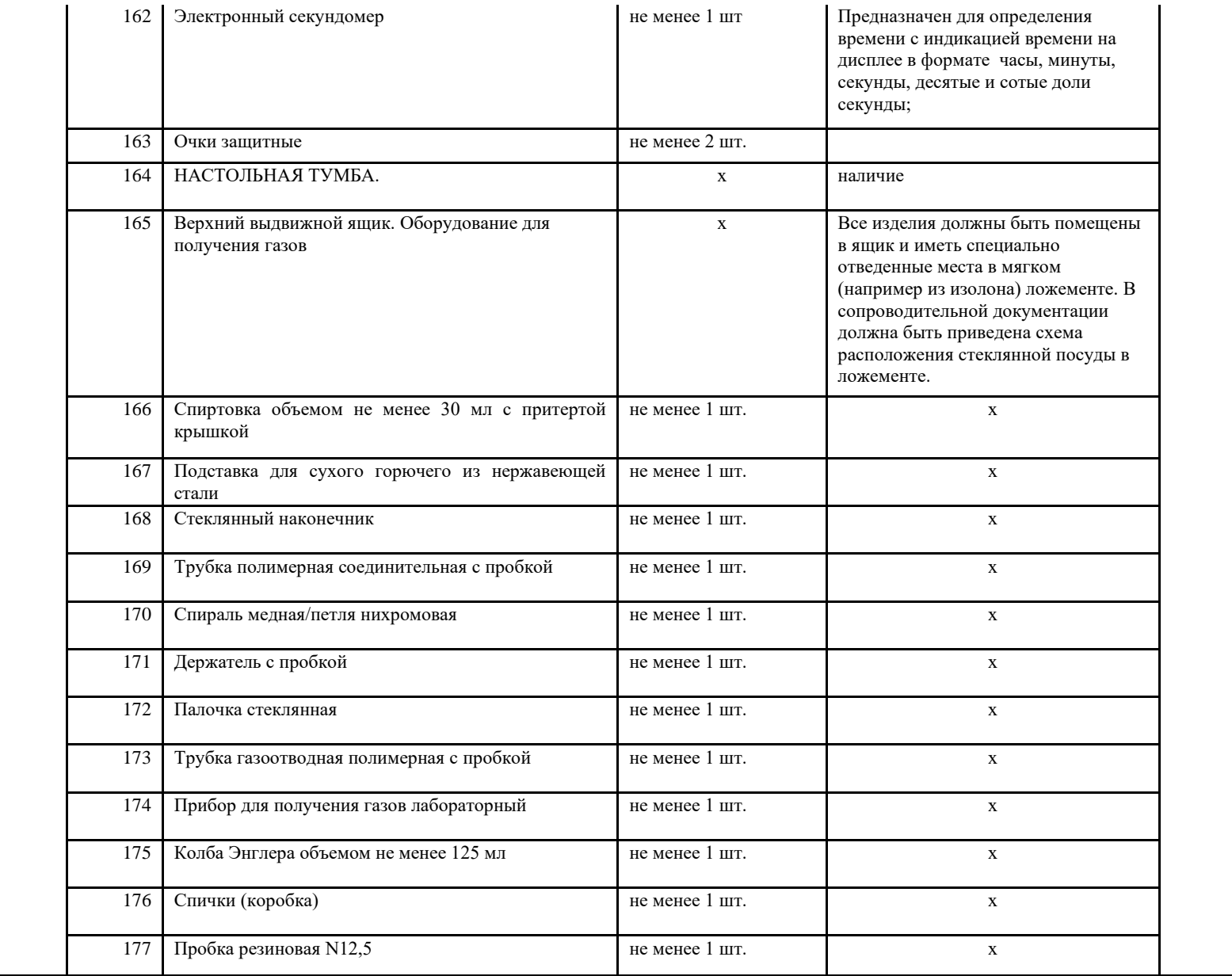

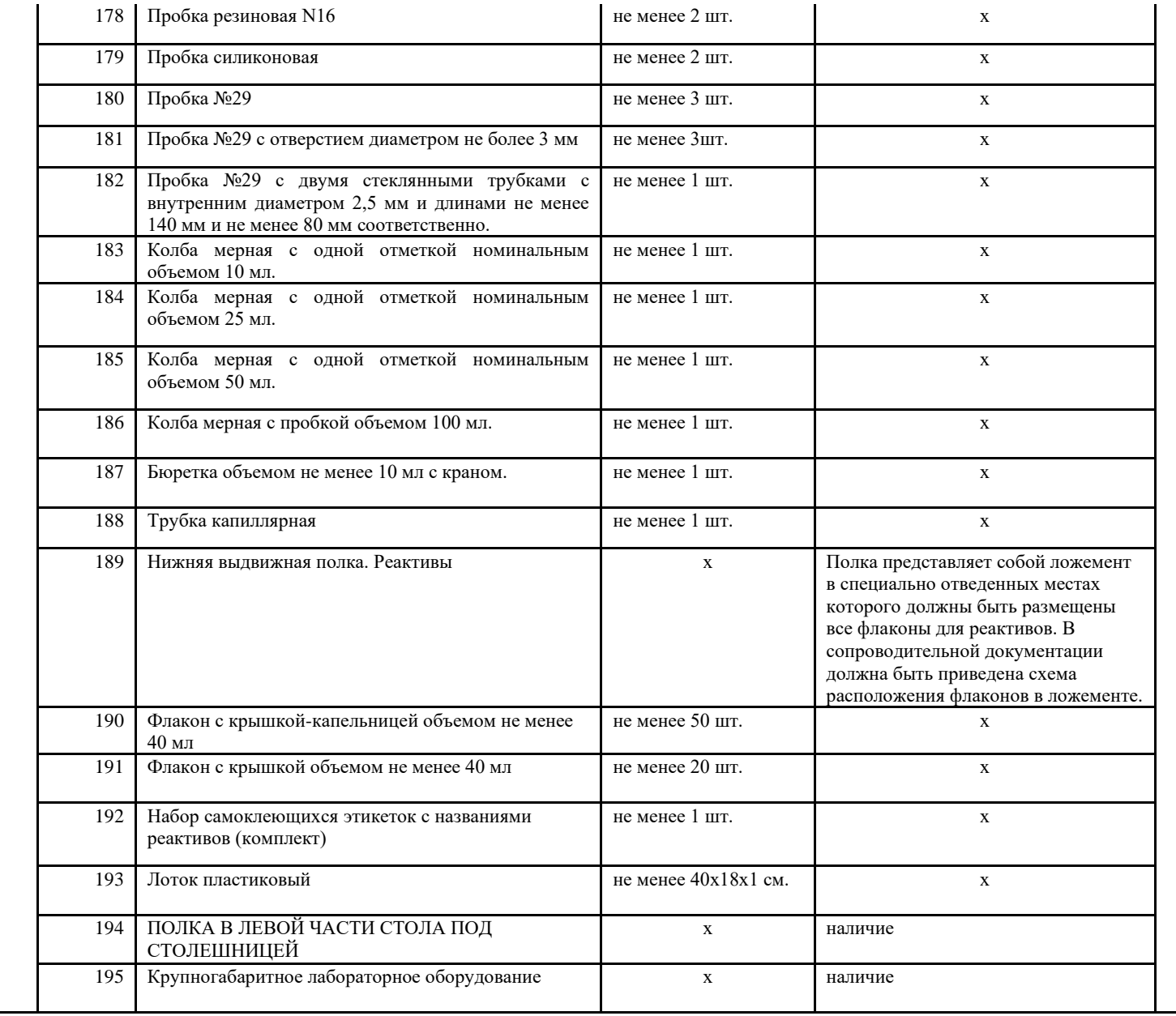

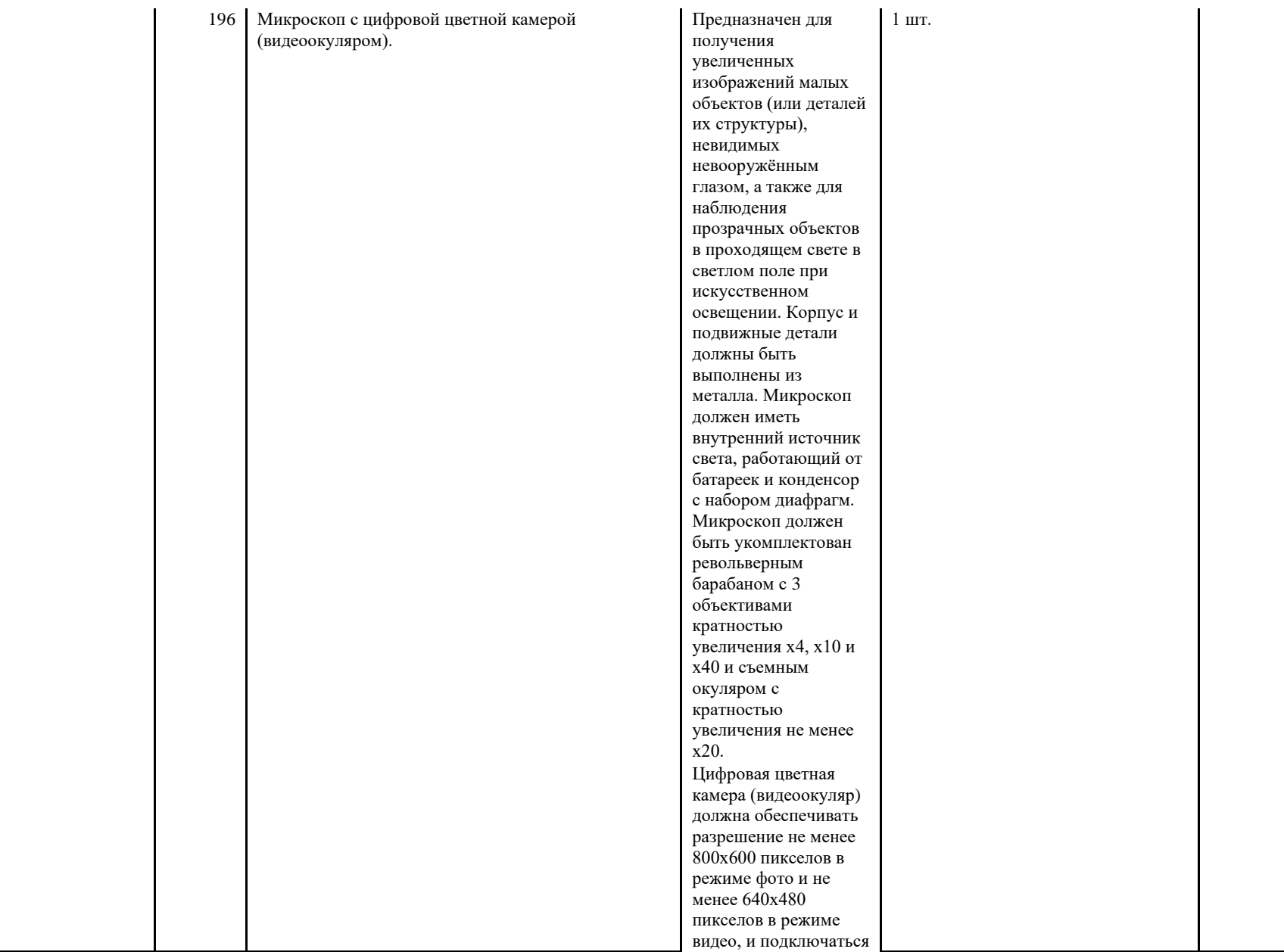

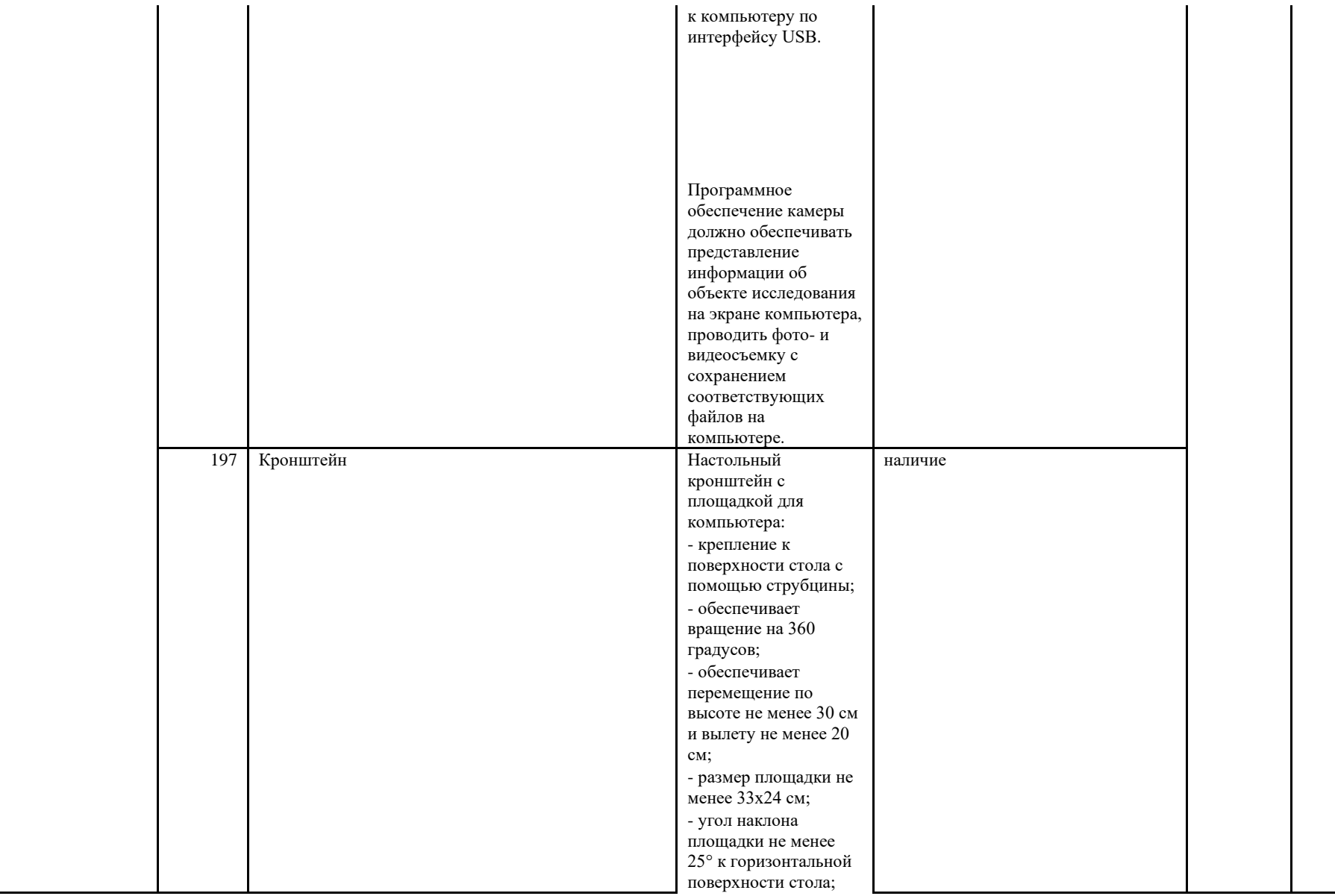
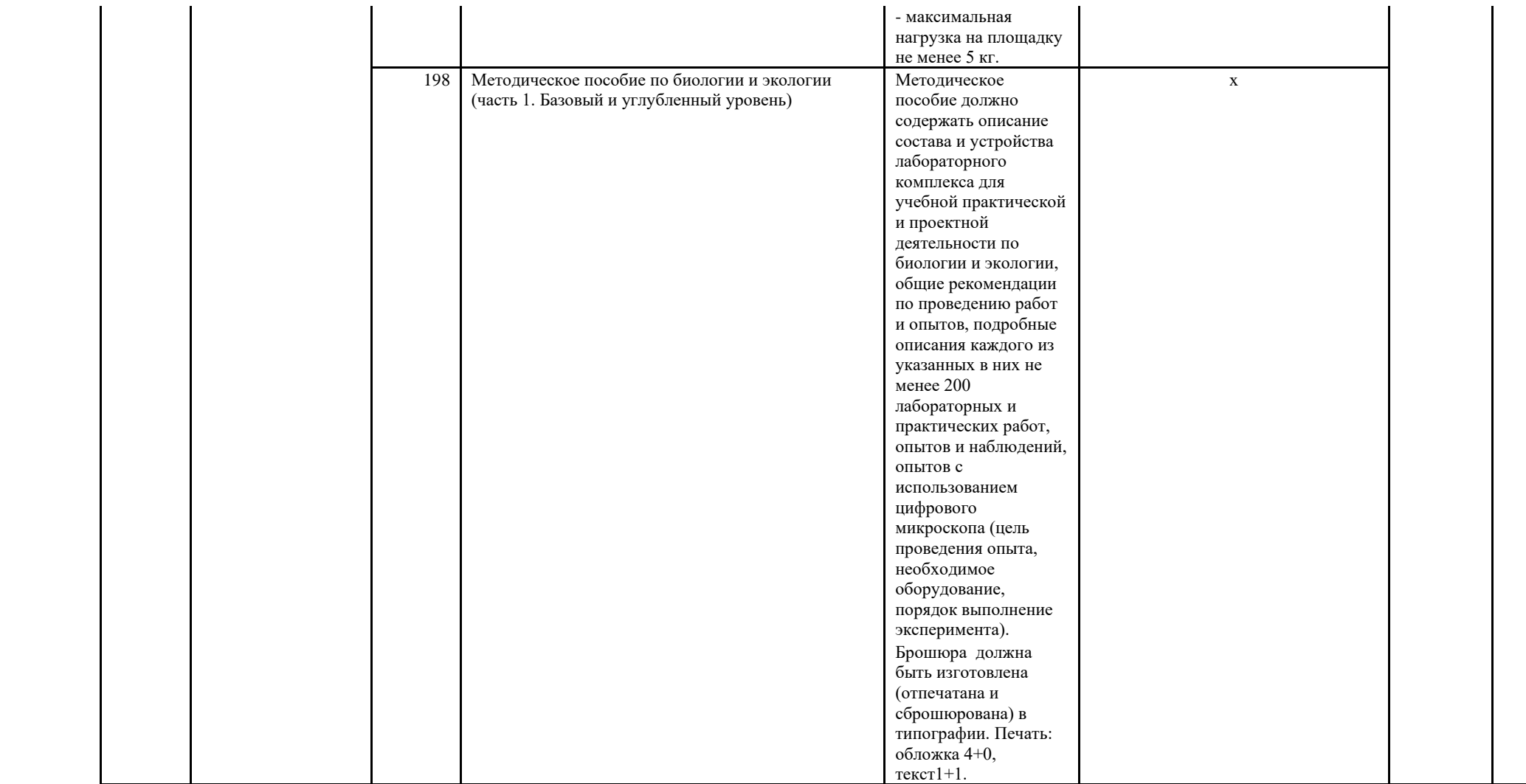

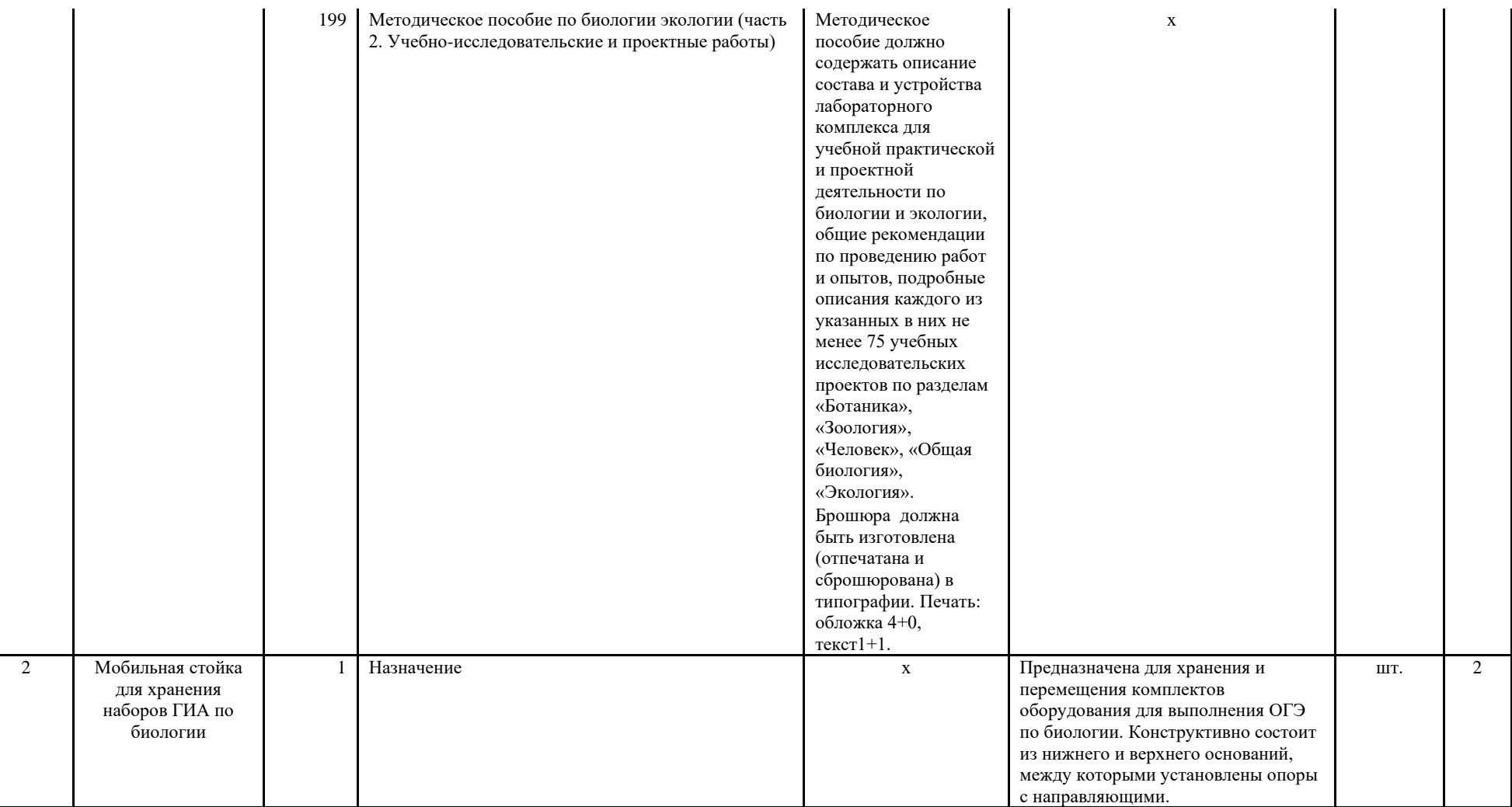

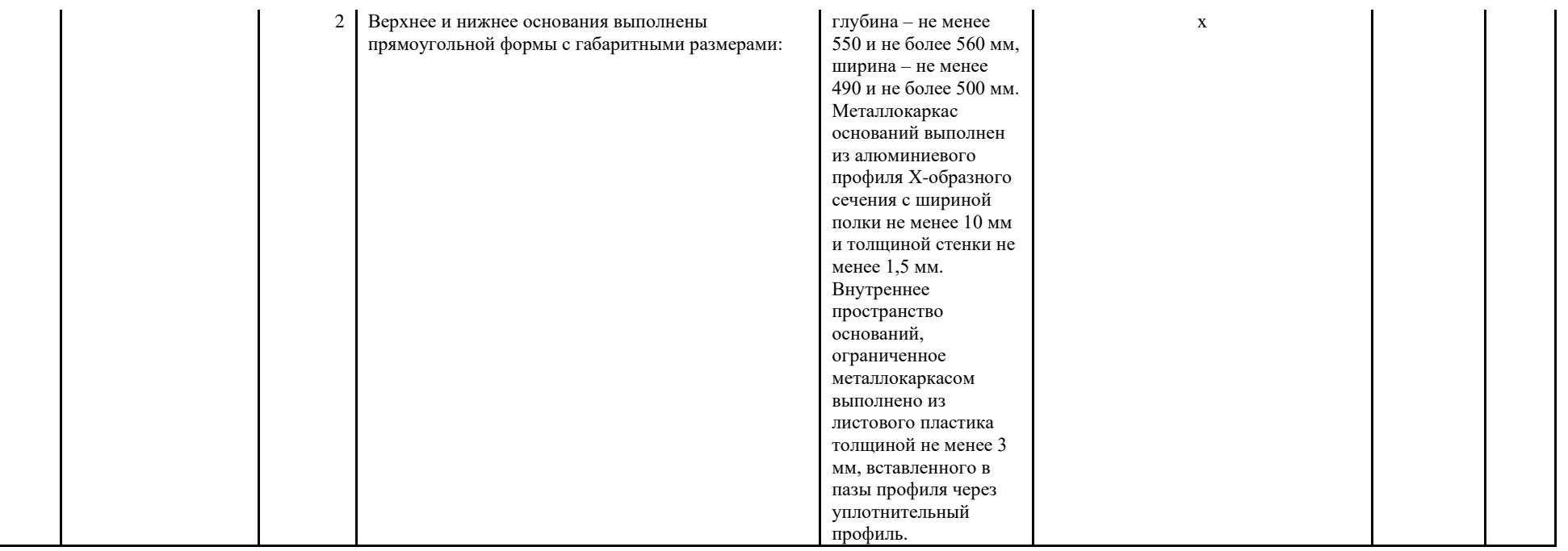

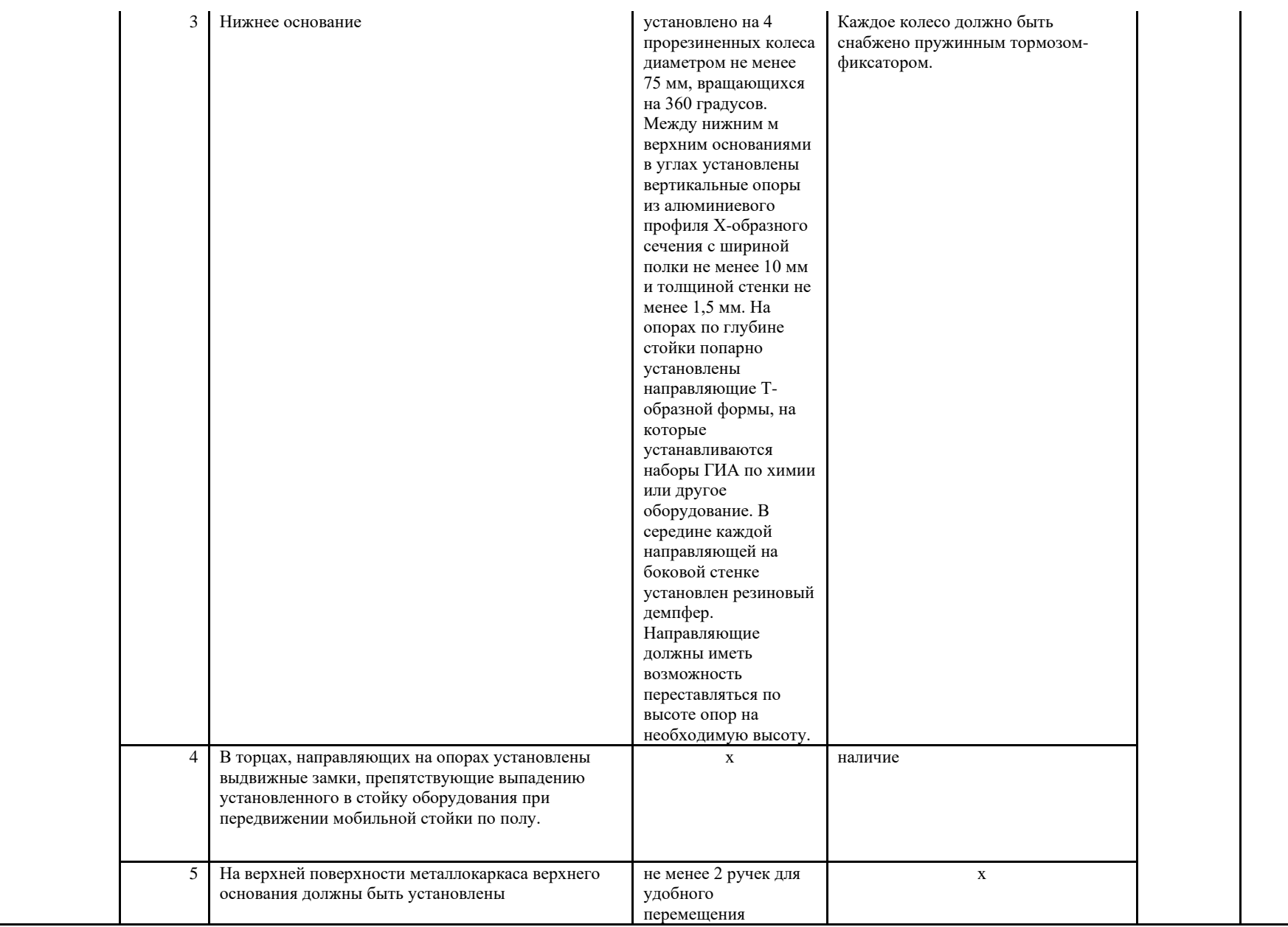

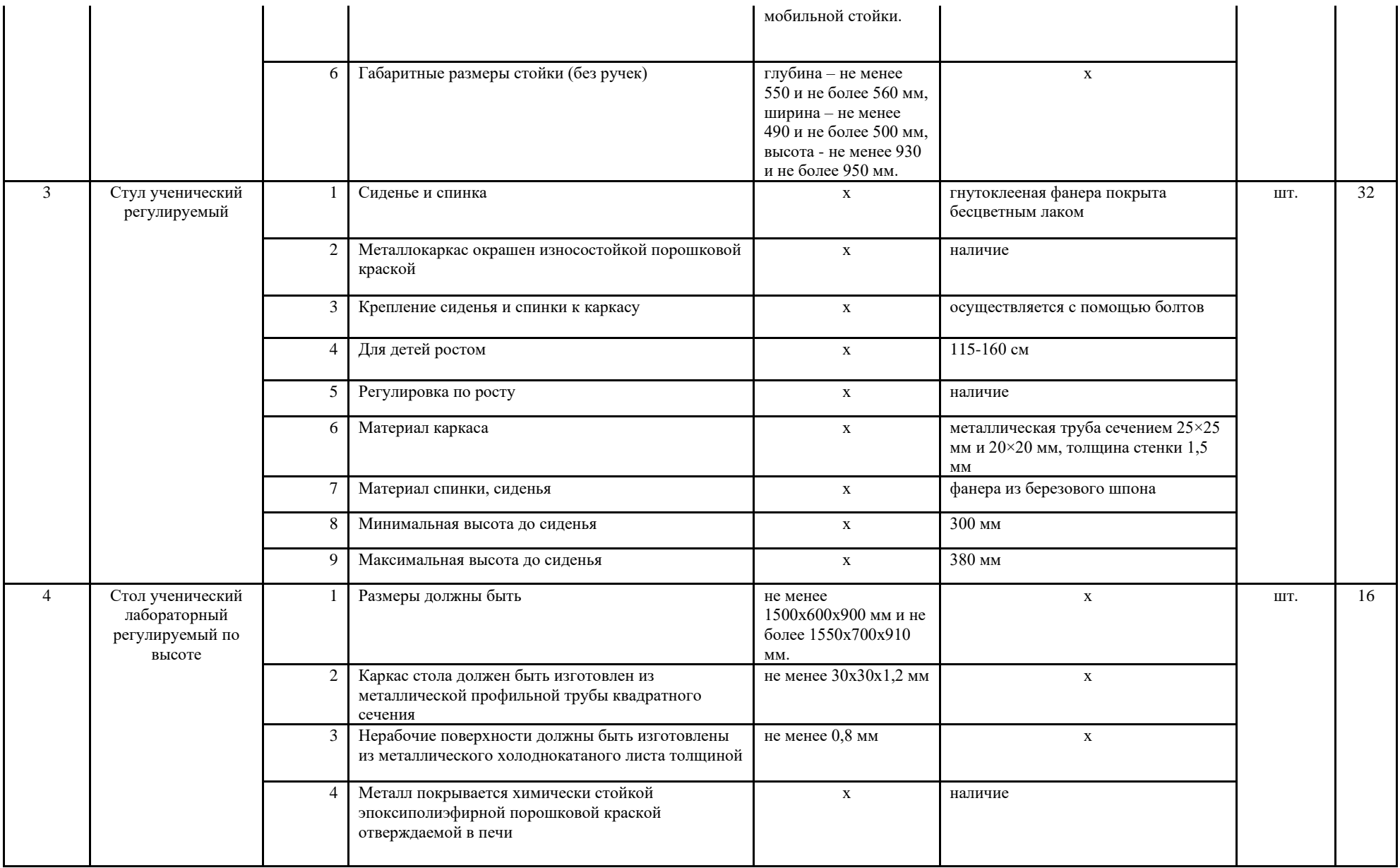

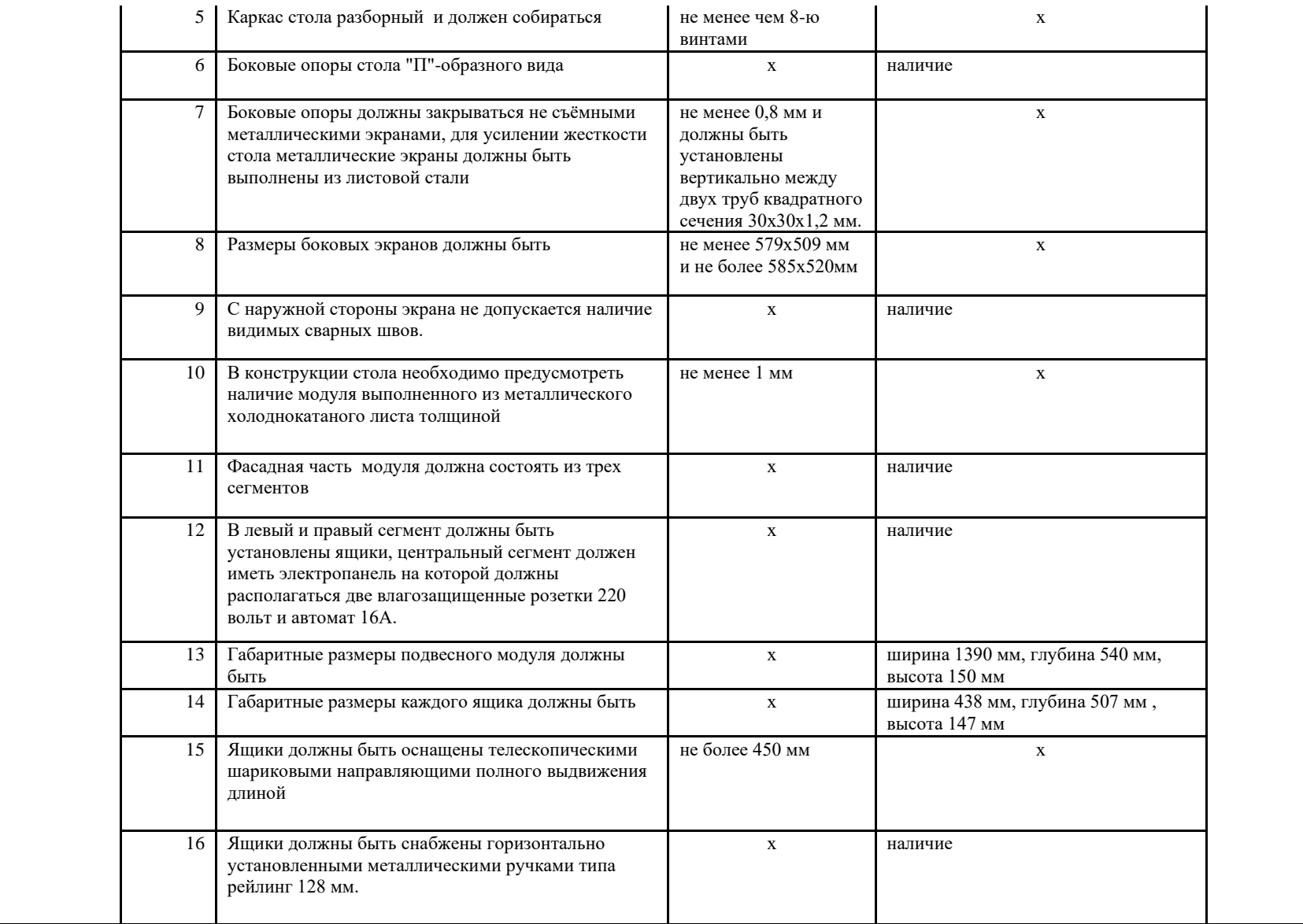

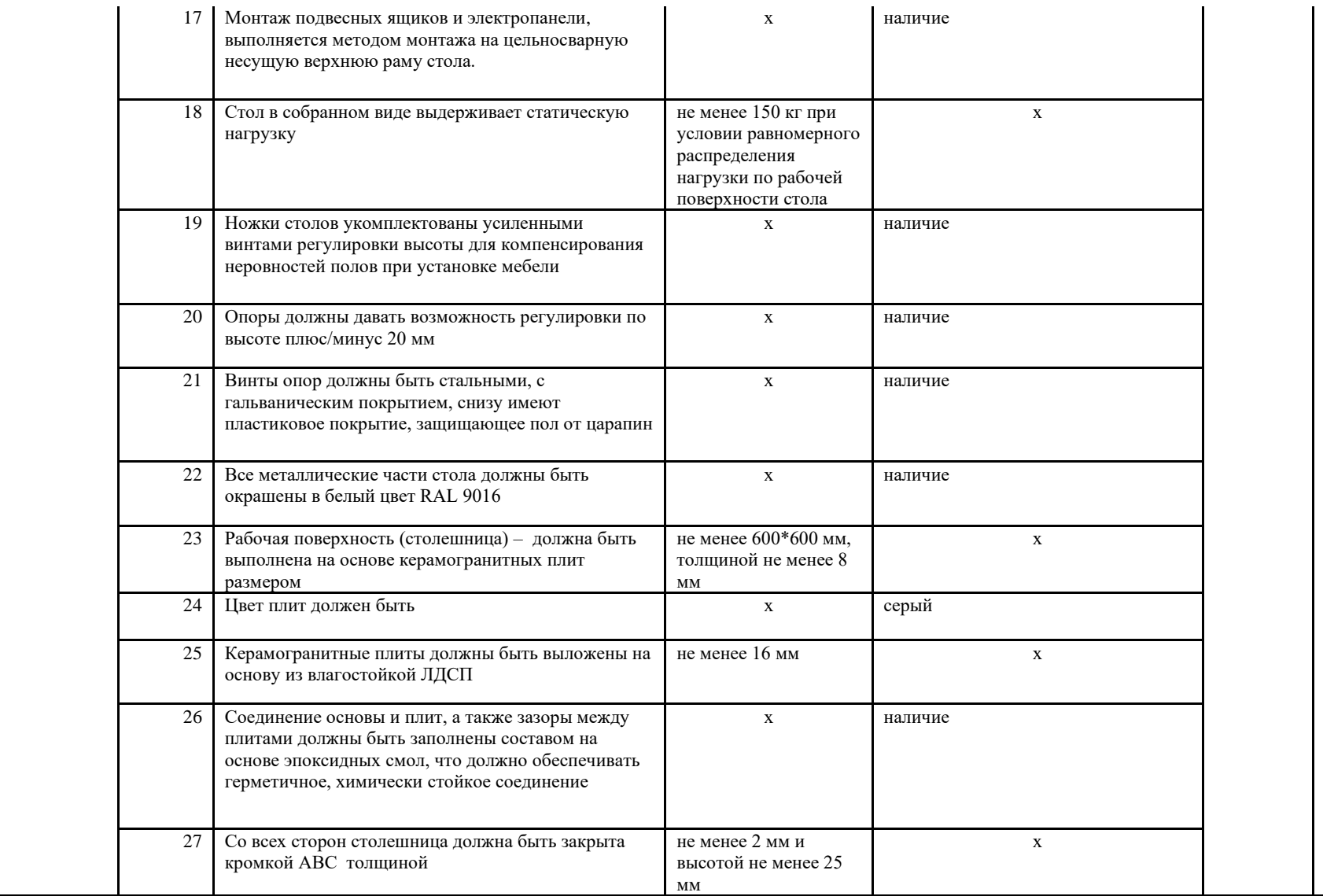

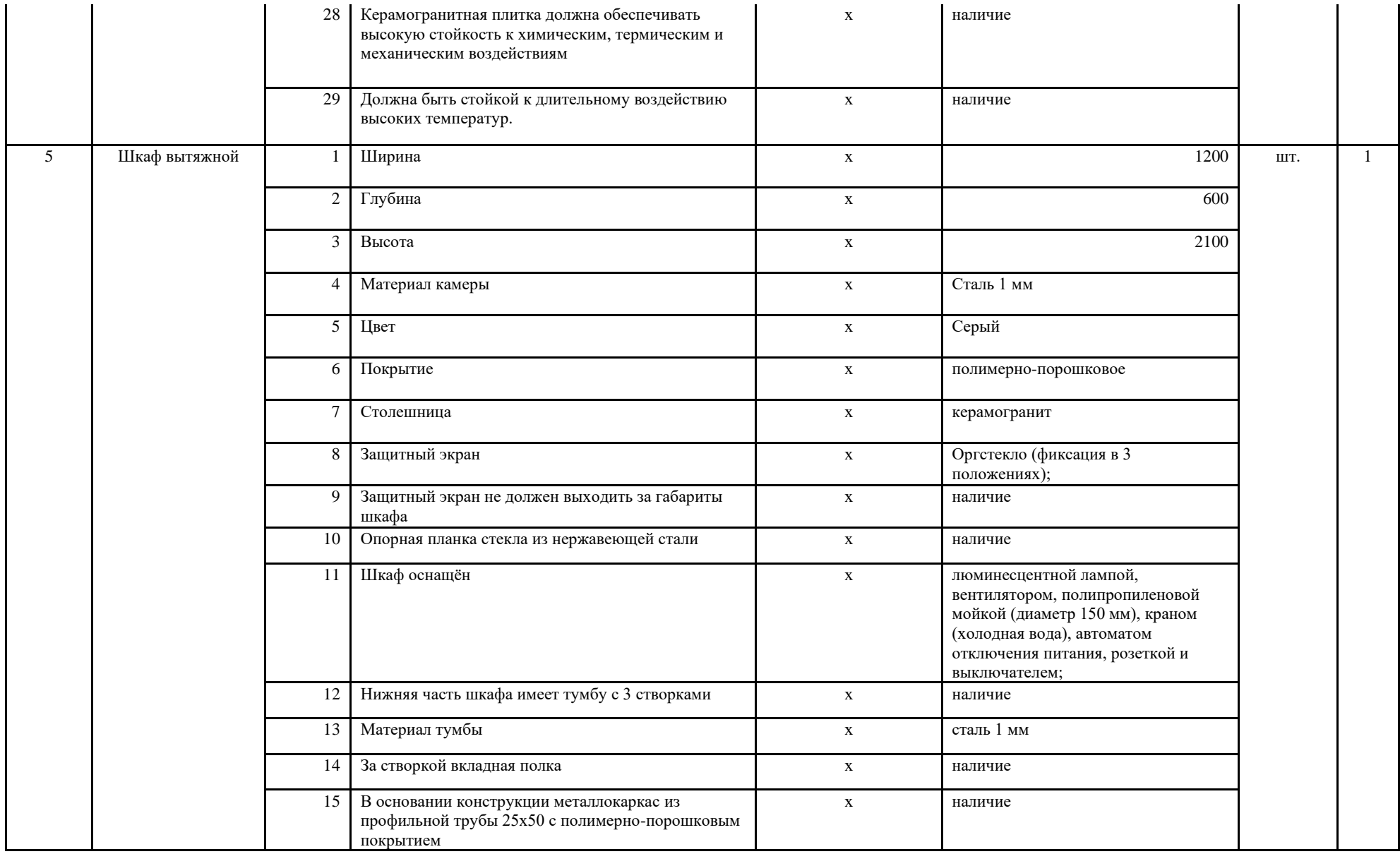

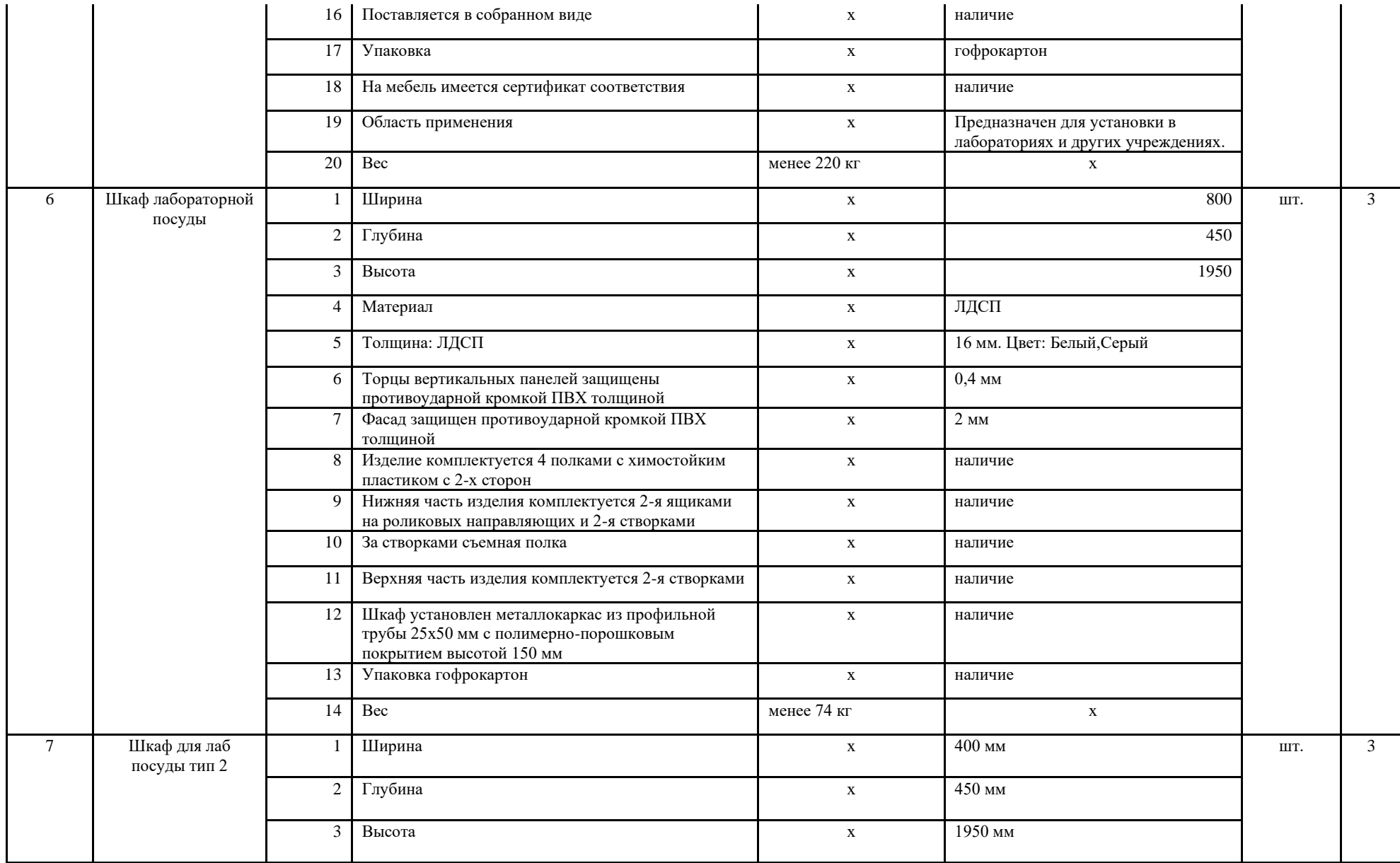

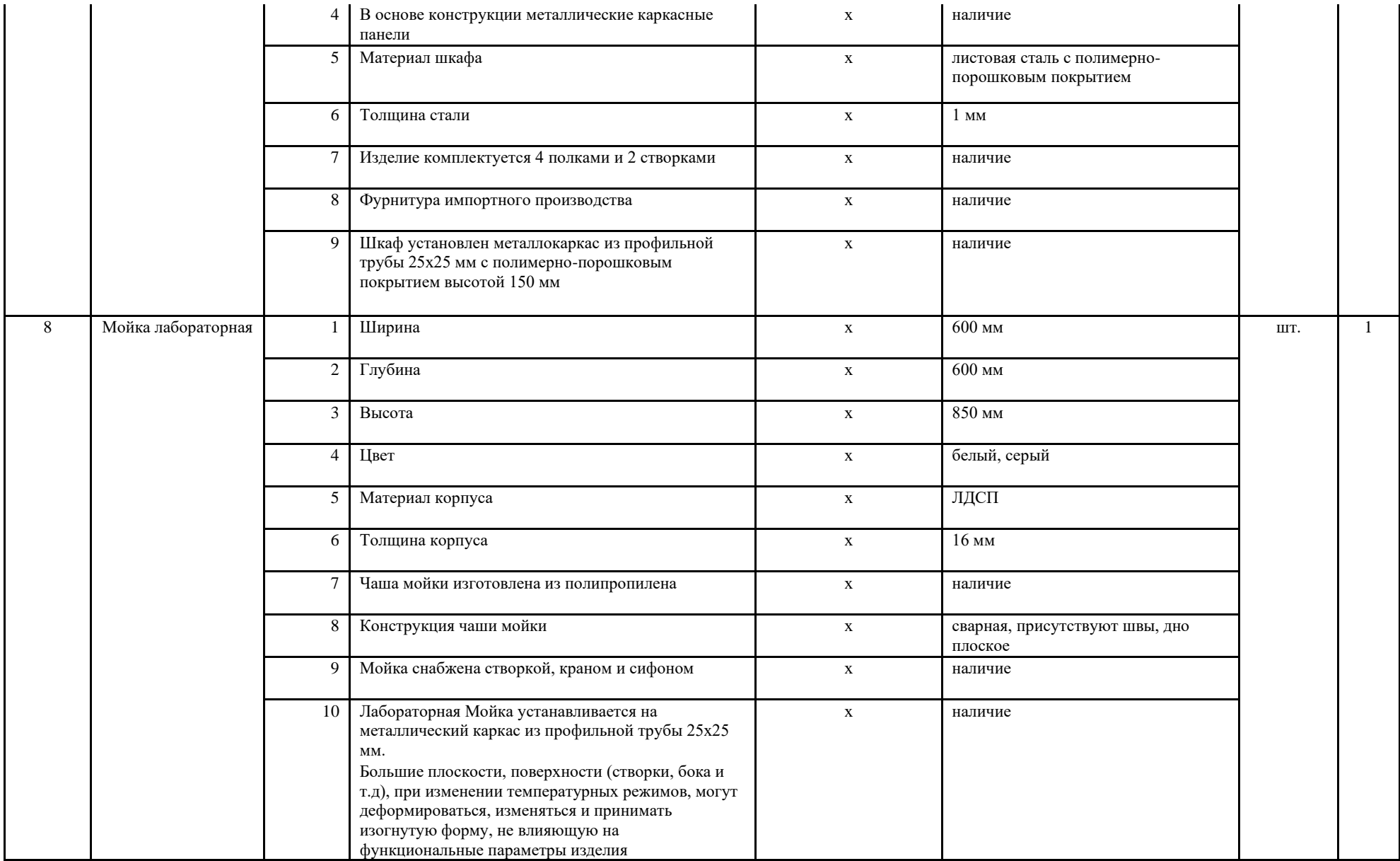

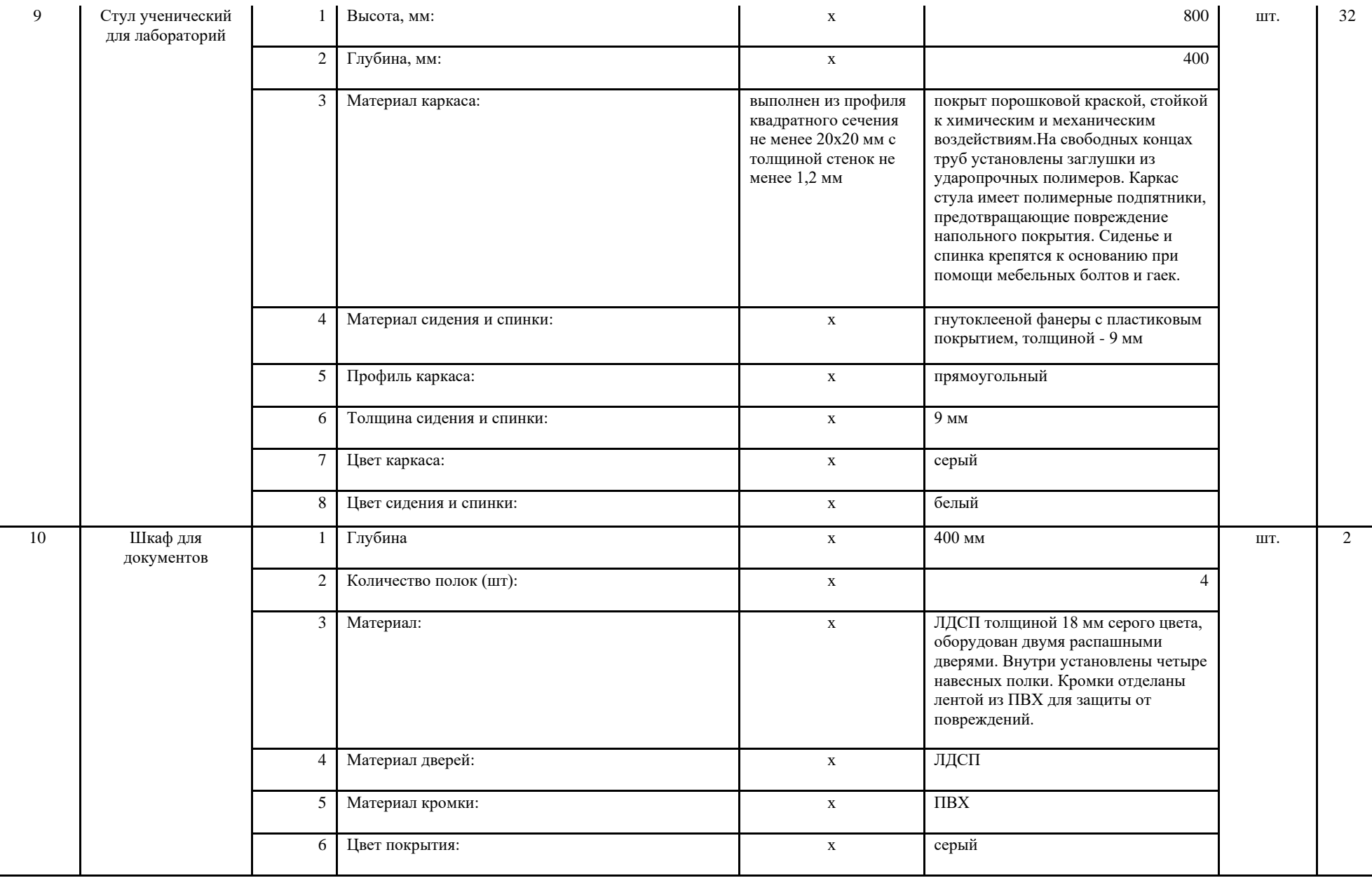

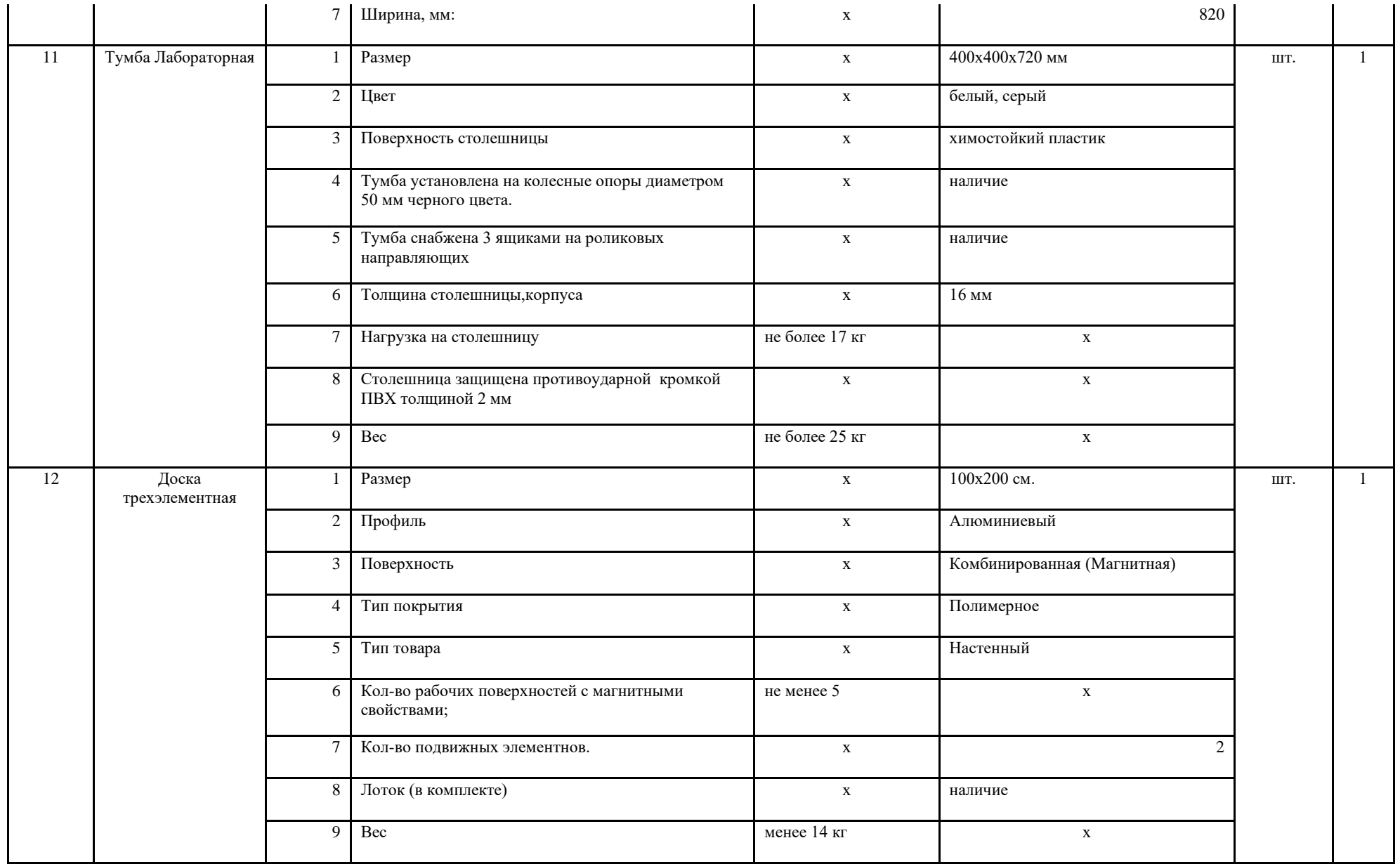

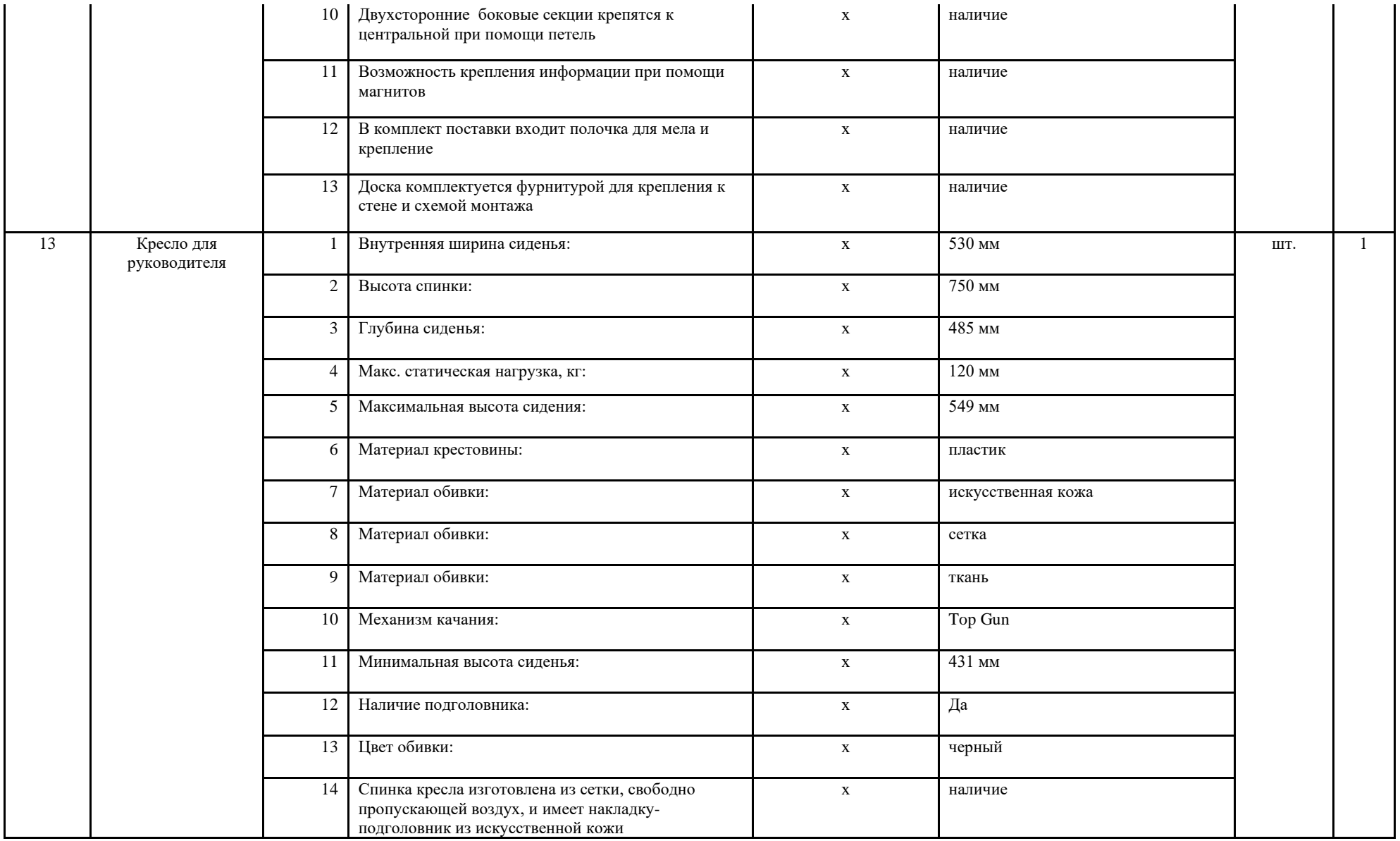

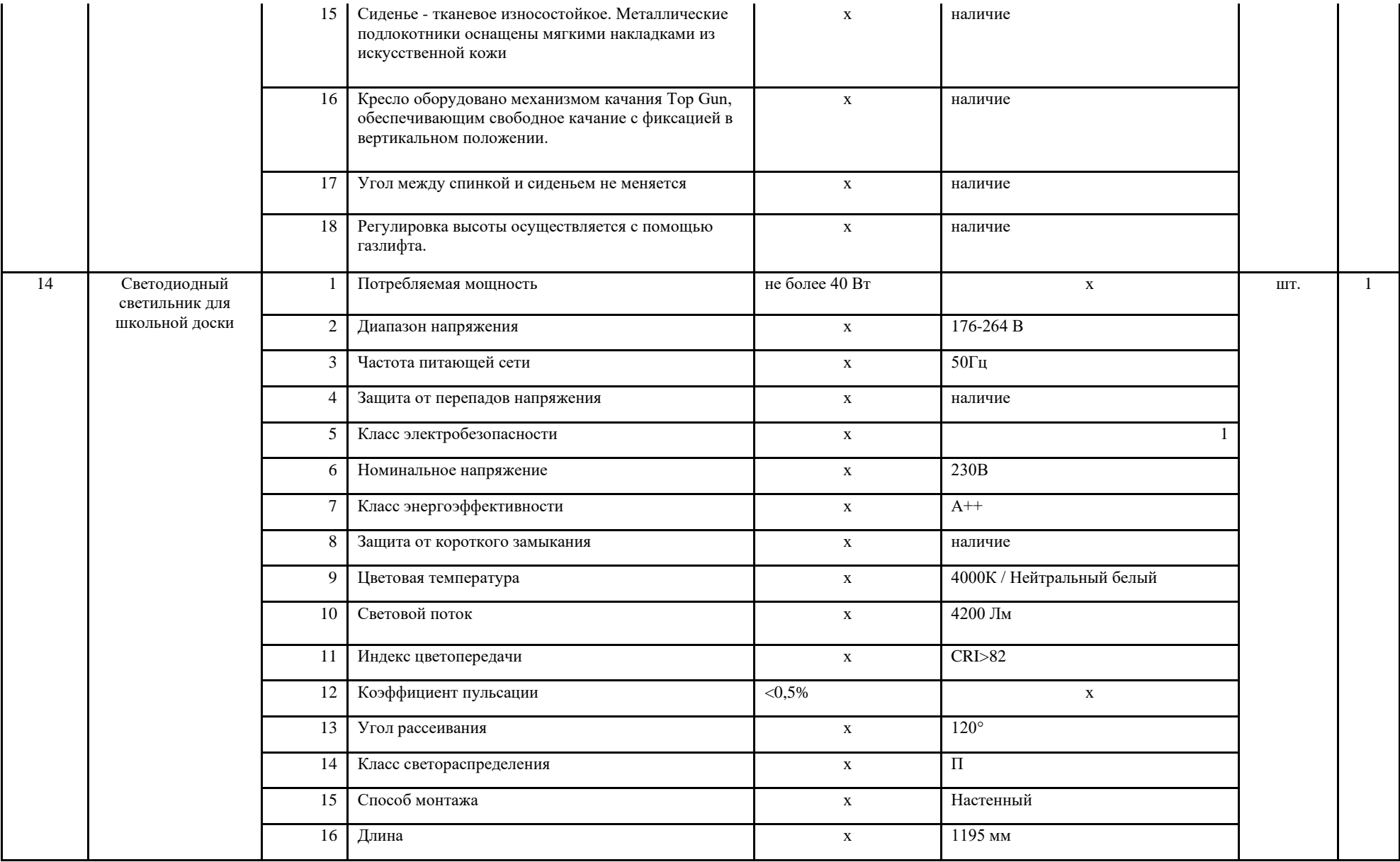

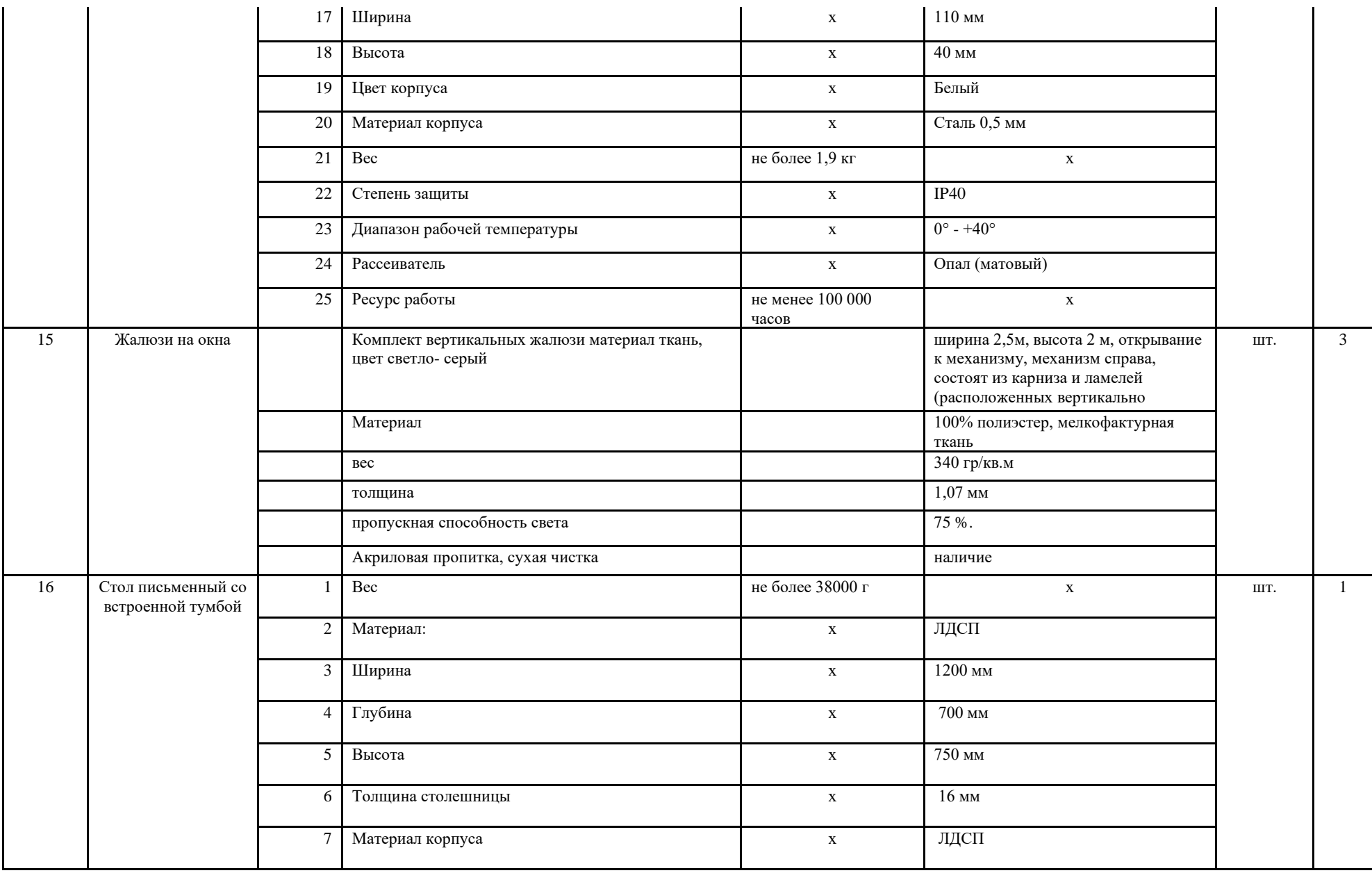

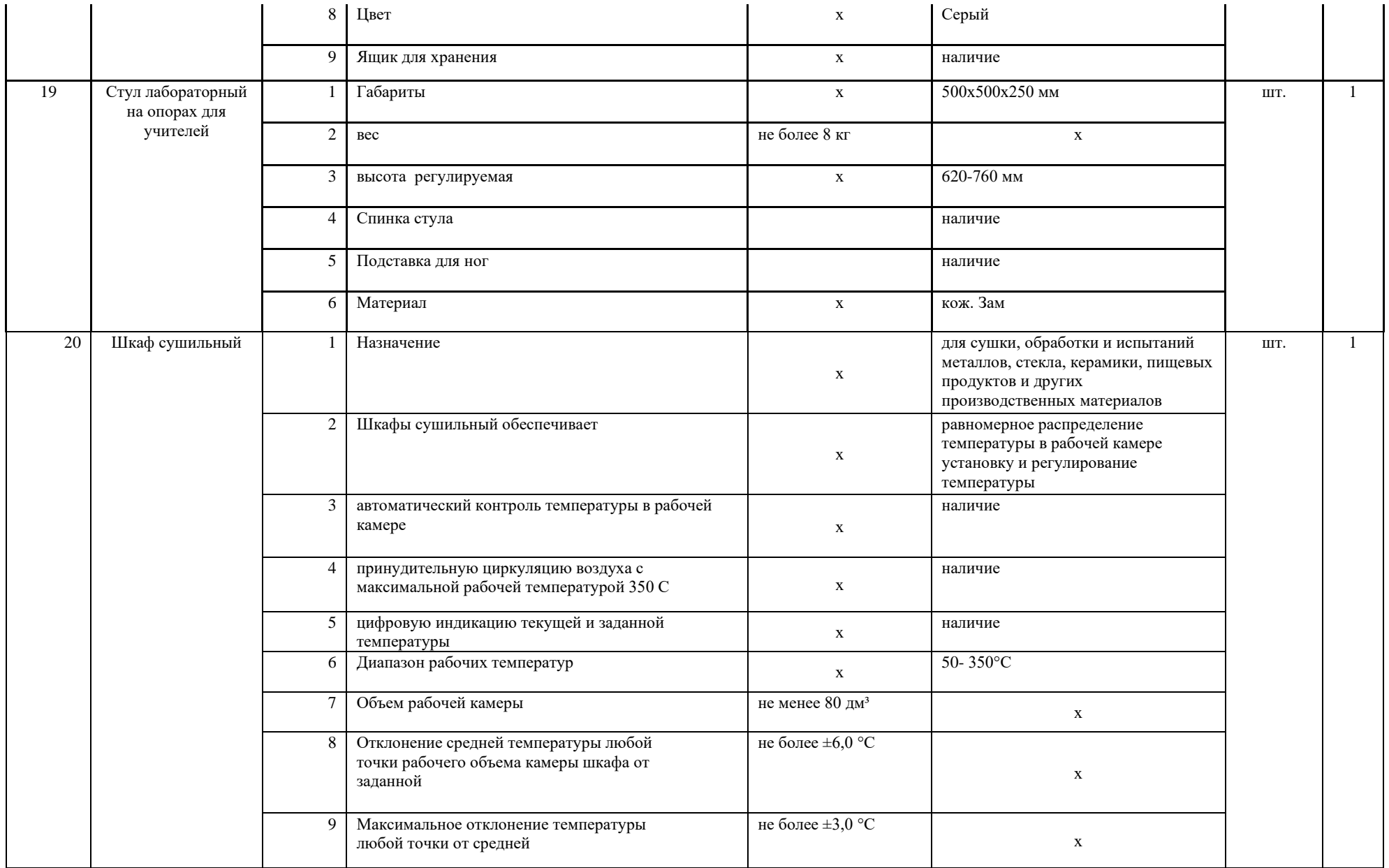

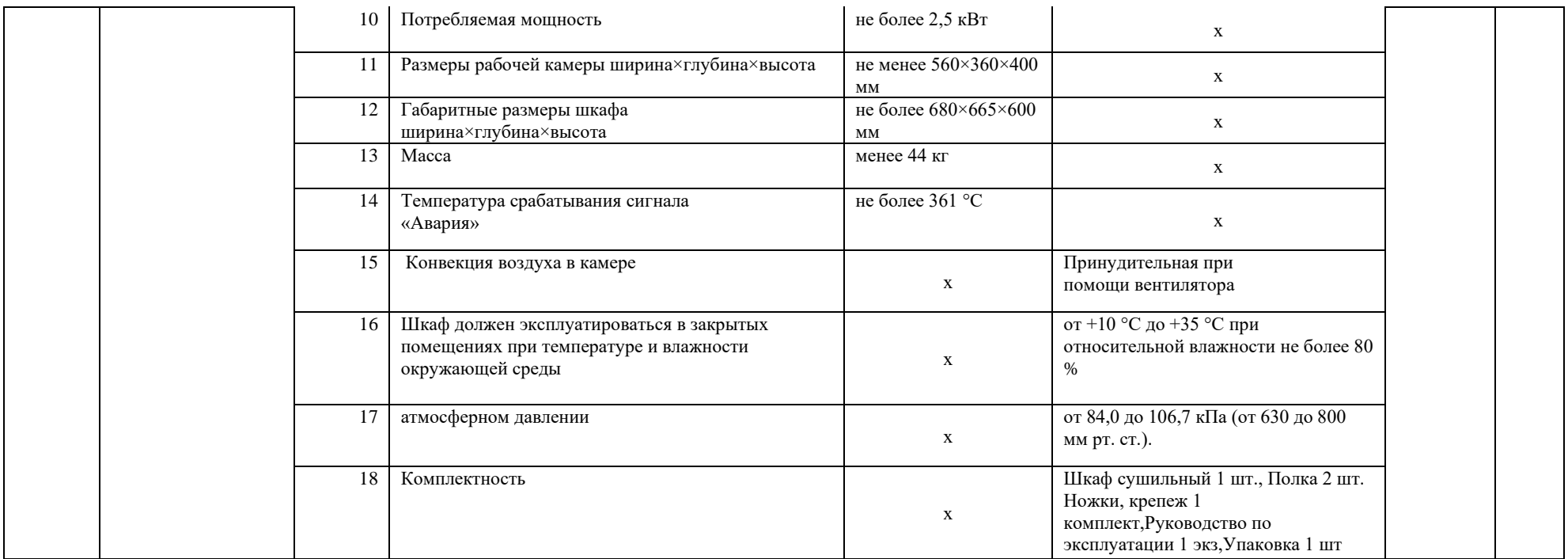

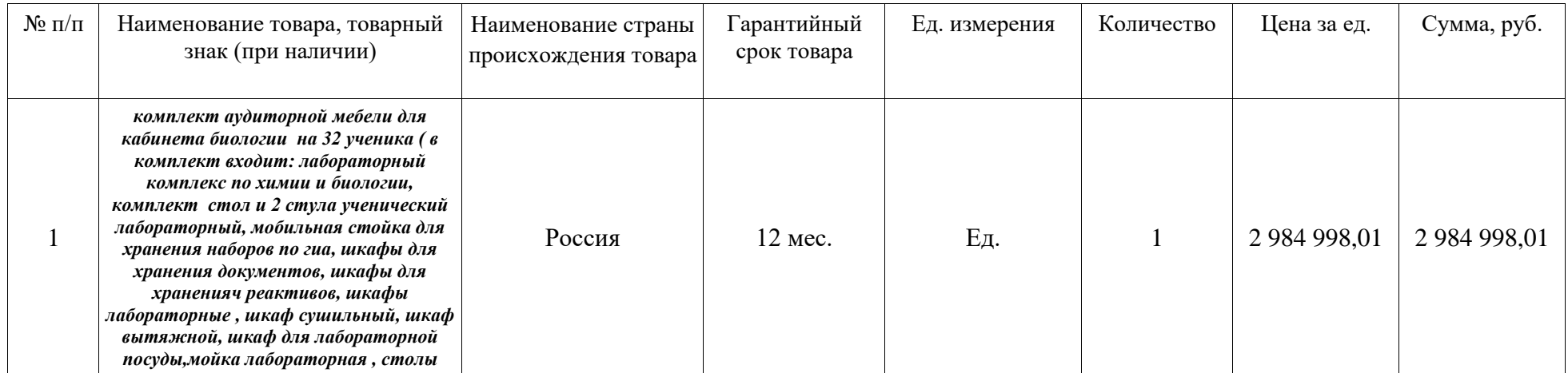

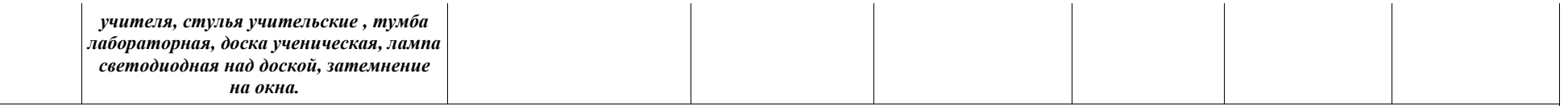

**ИТОГО 2 984 998 рублей (Два миллиона девятьсот восемьдесят четыре тысячи девятьсот девяносто восемь рублей )01 копейка** , НДС не облагается в связи с упрощенной системой налогообложения

2. Все технические и функциональные характеристики поставленного товара соответствуют техническому заданию и спецификации. Качество товара соответствует установленным требованиям.

3. Настоящий акт является основанием для перечисления покупателем согласно указанному контракту на расчетный счет поставщика денежных средств в размере: **2 984 998 рублей (Два миллиона девятьсот восемьдесят четыре тысячи девятьсот девяносто восемь рублей )01 копейка, НДС не облагается в связи с упрощенной системой налогообложения Товар принял Товар сдал**

**ЗАКАЗЧИК** ПОСТАВЩИК Государственное бюджетное общеобразовательное ООО "ТехНек" учреждение лицей №488 Выборгского района Санкт-Петербурга (ГБОУ лицей № 488 Выборгского ИНН 7802692831КПП 780201001 района Санкт-Петербурга) Адрес: 194362, г. Санкт-Петербург, поселок Адрес: 194358, Санкт-Петербург Парголово, 4-ый Верхний переулок, д. 19, лит. Пр. Просвещения д.32 корп.4лит.А А, пом. 62Н, офис 403 Комитет финансов СПб (ГБОУ лицей № 488 Наименование банка: СТ-ПЕТЕРБУРГСКИЙ Ф-Выборгского района Санкт-Петербурга, лицевой Л ПАО "ПРОМСВЯЗЬБАНК" г. Санктсчет 0501054) Петербург ИНН 7802123680, КПП 780201001 Корреспондентский счёт № Банк получателя: Северо-Западное ГУ Банка России/УФК по Санкт-30101810000000000920 Петербургу, г. Санкт-Петербург Счёт получателя № 40702810606000060395. р/с 40102810945370000005 БИК 014030106 БИК 044030920 казн.счет 03224643400000007200 ОГРН: 1197847150764 эл. адрес:488@shko.la Рег. № ПФ 088002138716 ФСС 7829062231 ОКПО 40501195 ОКТМО 40313000 Директор: Директор: Н.Ю.Осеннова \_\_\_\_\_\_\_\_\_\_\_\_\_\_\_\_\_\_\_\_\_\_\_ Игнатьев А. Н.*TexHer»* 

## **Акт сдачи-приемки товара**

## **По контракту № 0372200116322000005 от «14» ноября 2022г**

г. Санкт-Петербург «16» декабря 2022 г.

Государственное бюджетное общеобразовательное учреждение лицей № 488 Выборгского района Санкт-Петербурга (ГБОУ лицей № 488 Выборгского района Санкт-Петербурга), в лице директора Осенновой Натальи Юрьевны действующей на основании Устава, с одной стороны, и общество с ограниченной ответственностью "ТехНек" в лице Директора Игнатьева Алексея Николаевича, действующего на основании Устава, именуемое в дальнейшем «Поставщик», с другой стороны, вместе именуемые в дальнейшем "Стороны", заключили настоящий контракт (далее - Контракт) о нижеследующем:

1. Оборудование, поставленное по контракту № 0372200116322000005 от «14» ноября 2022г, принято и установлено по количеству в соответствии со спецификацией.

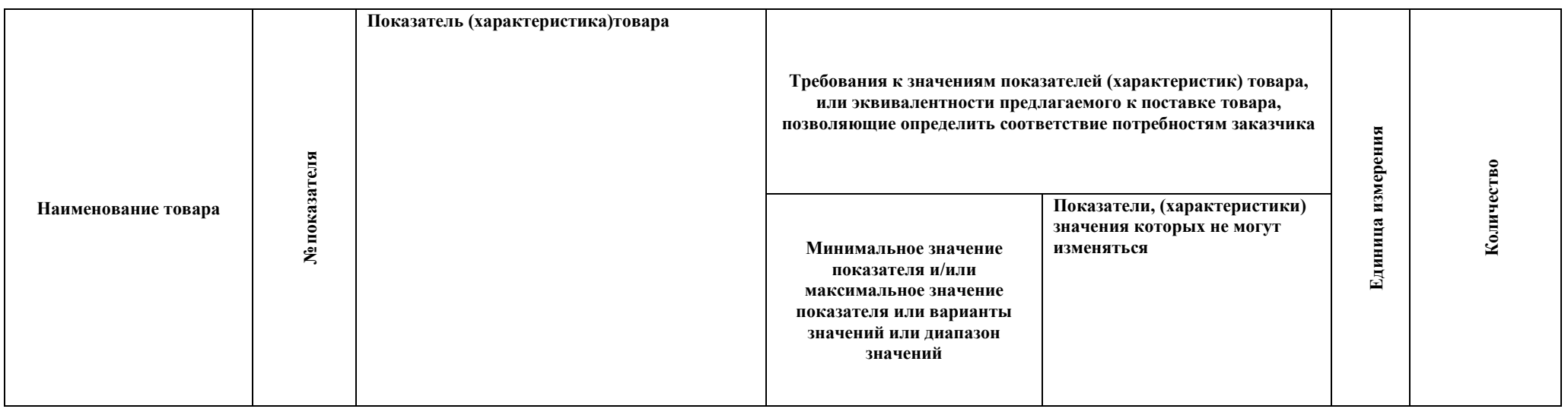

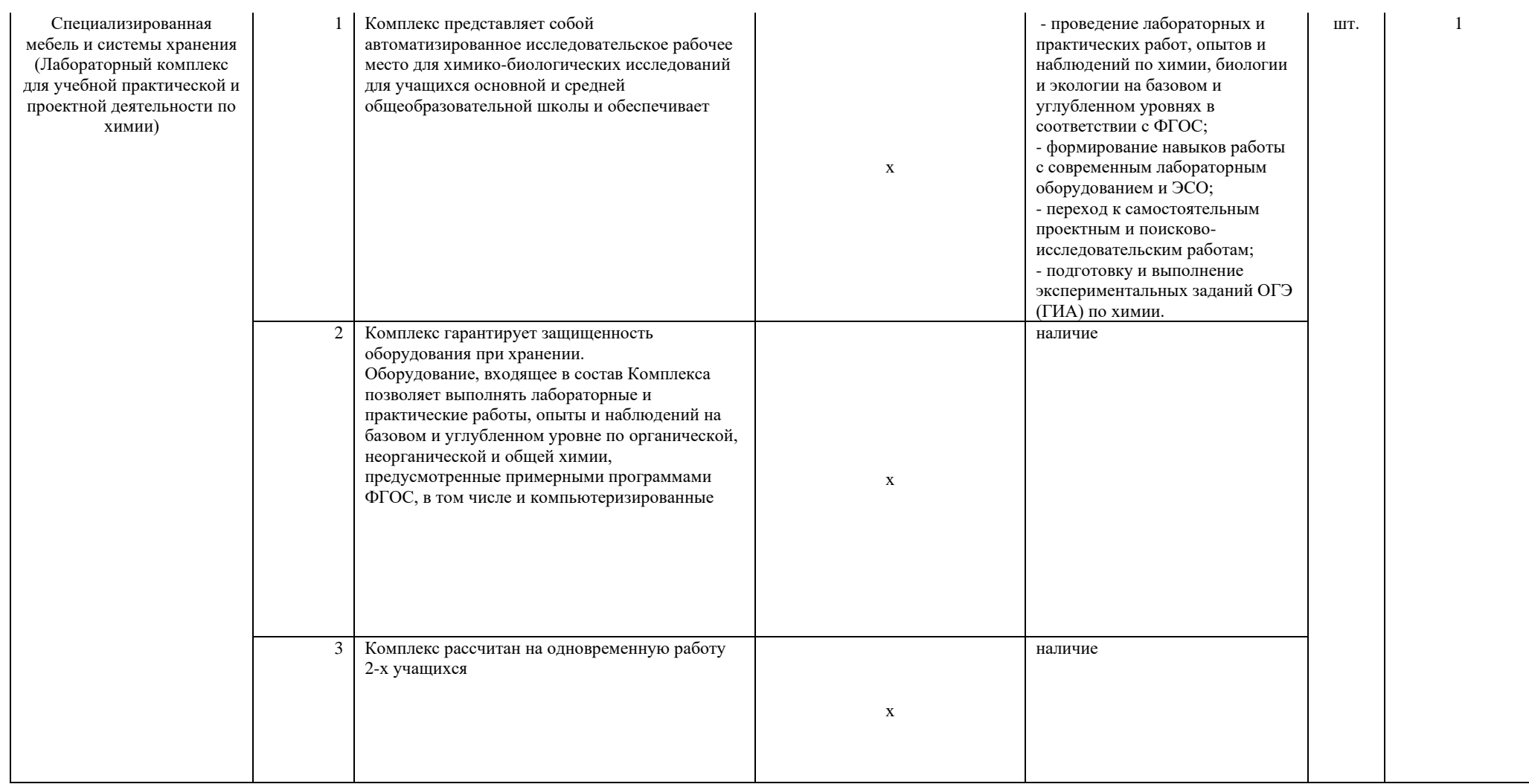

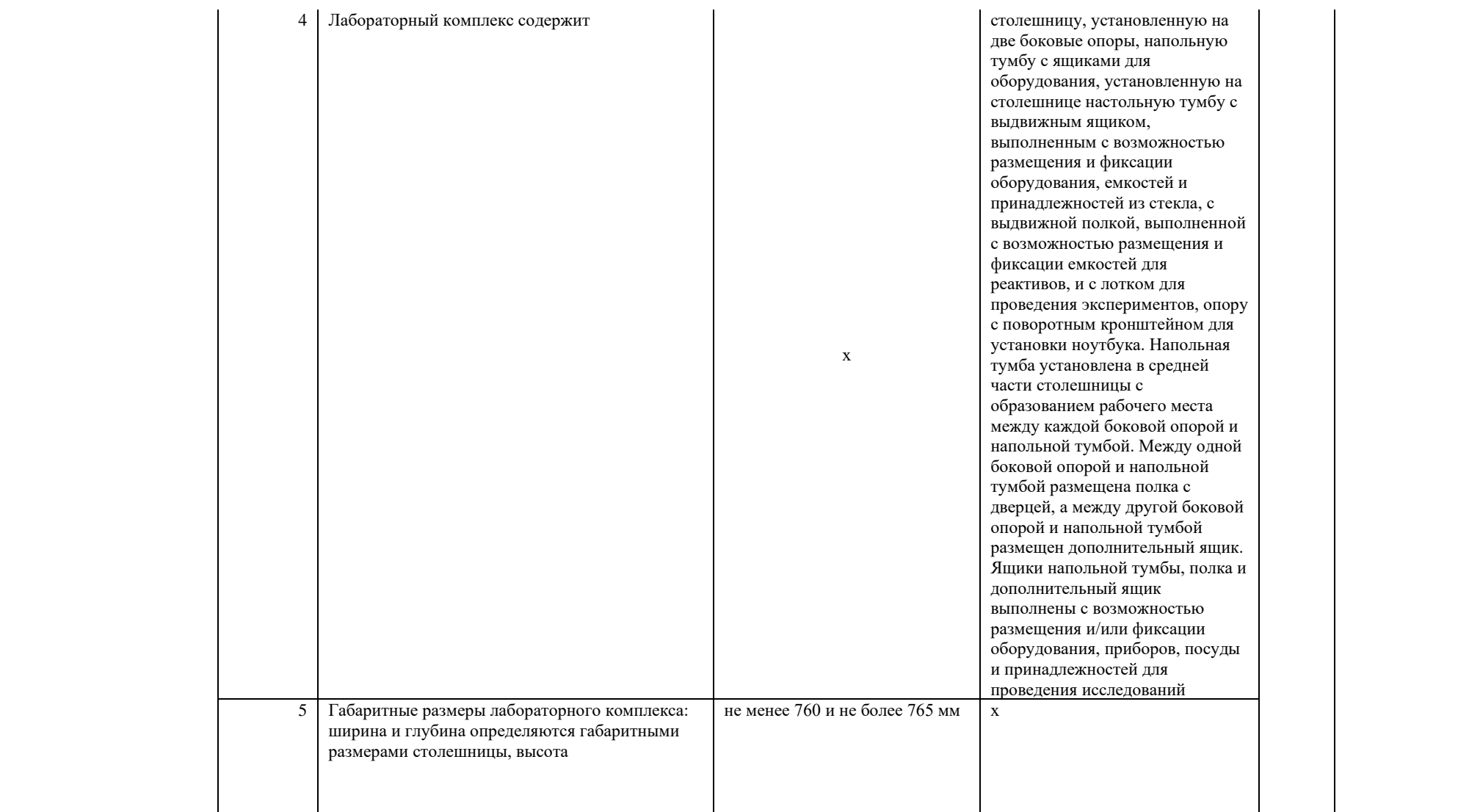

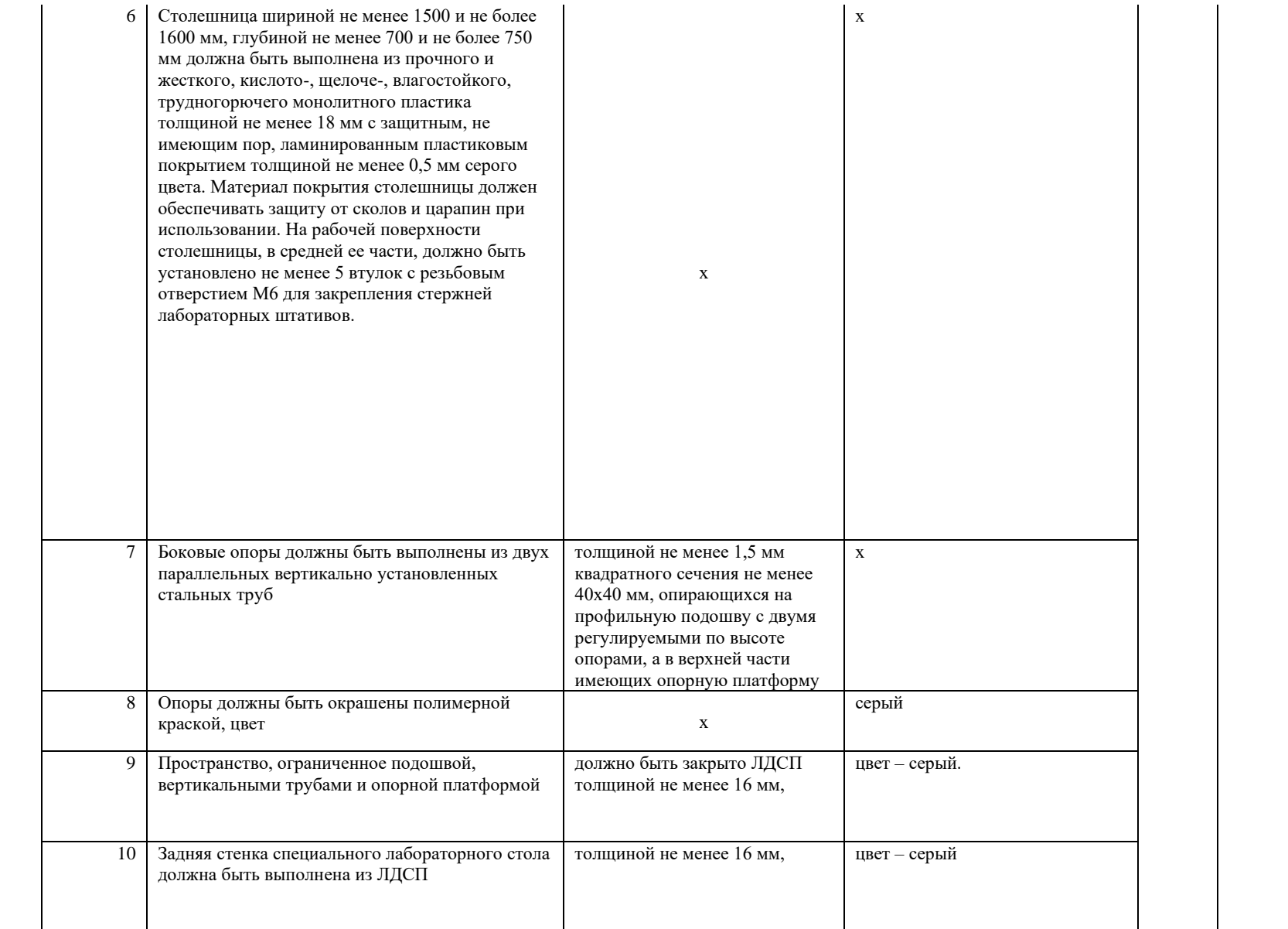

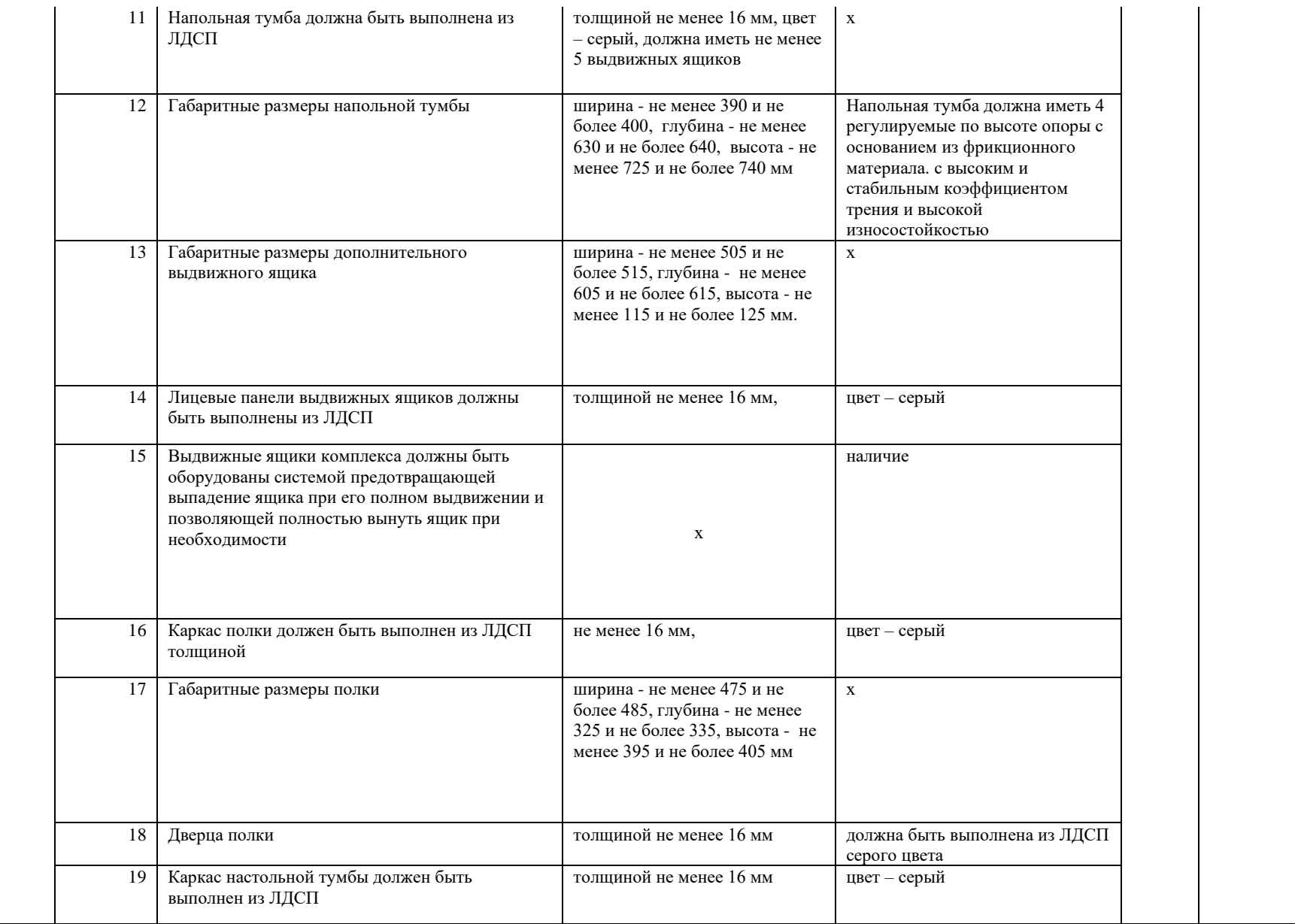

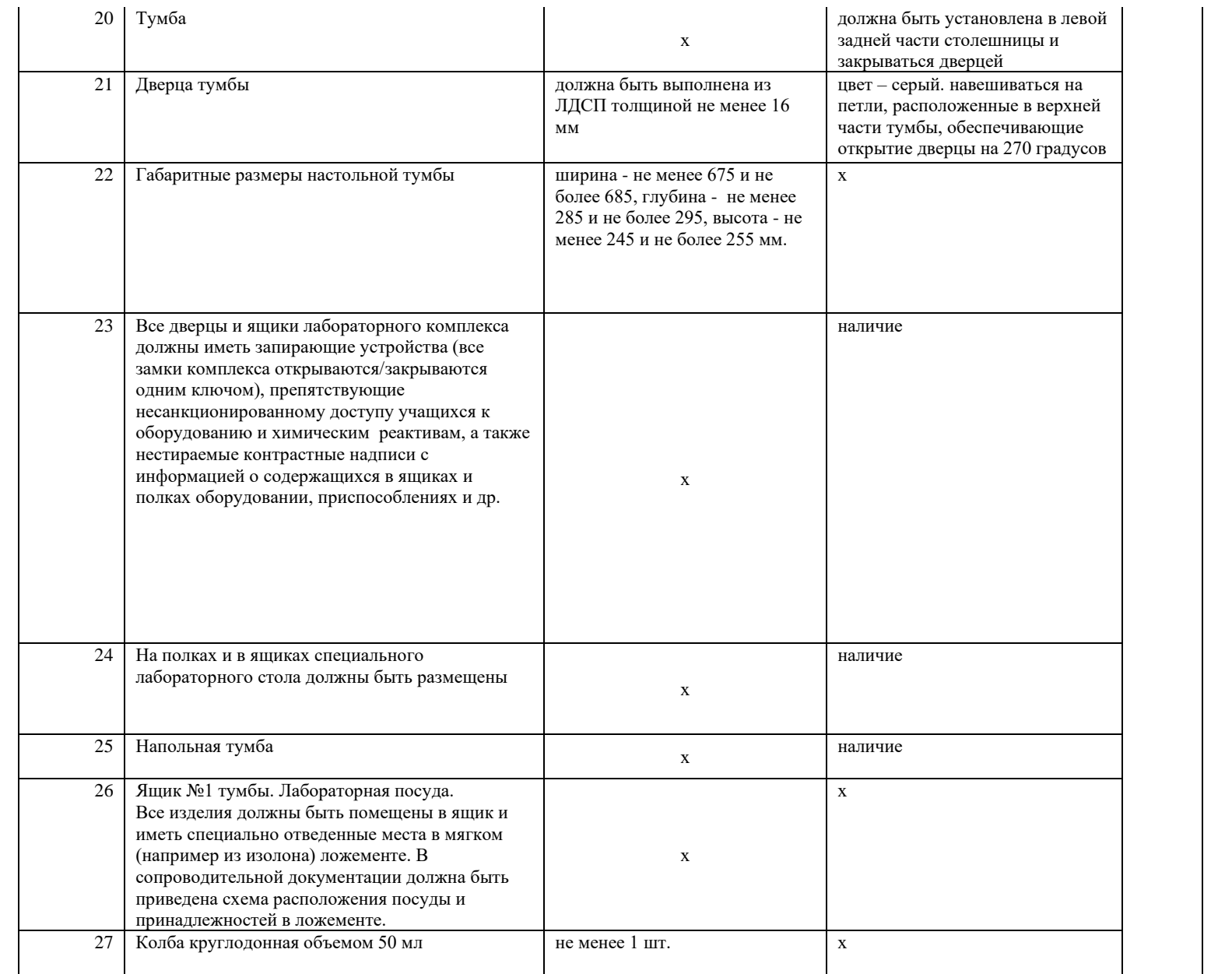

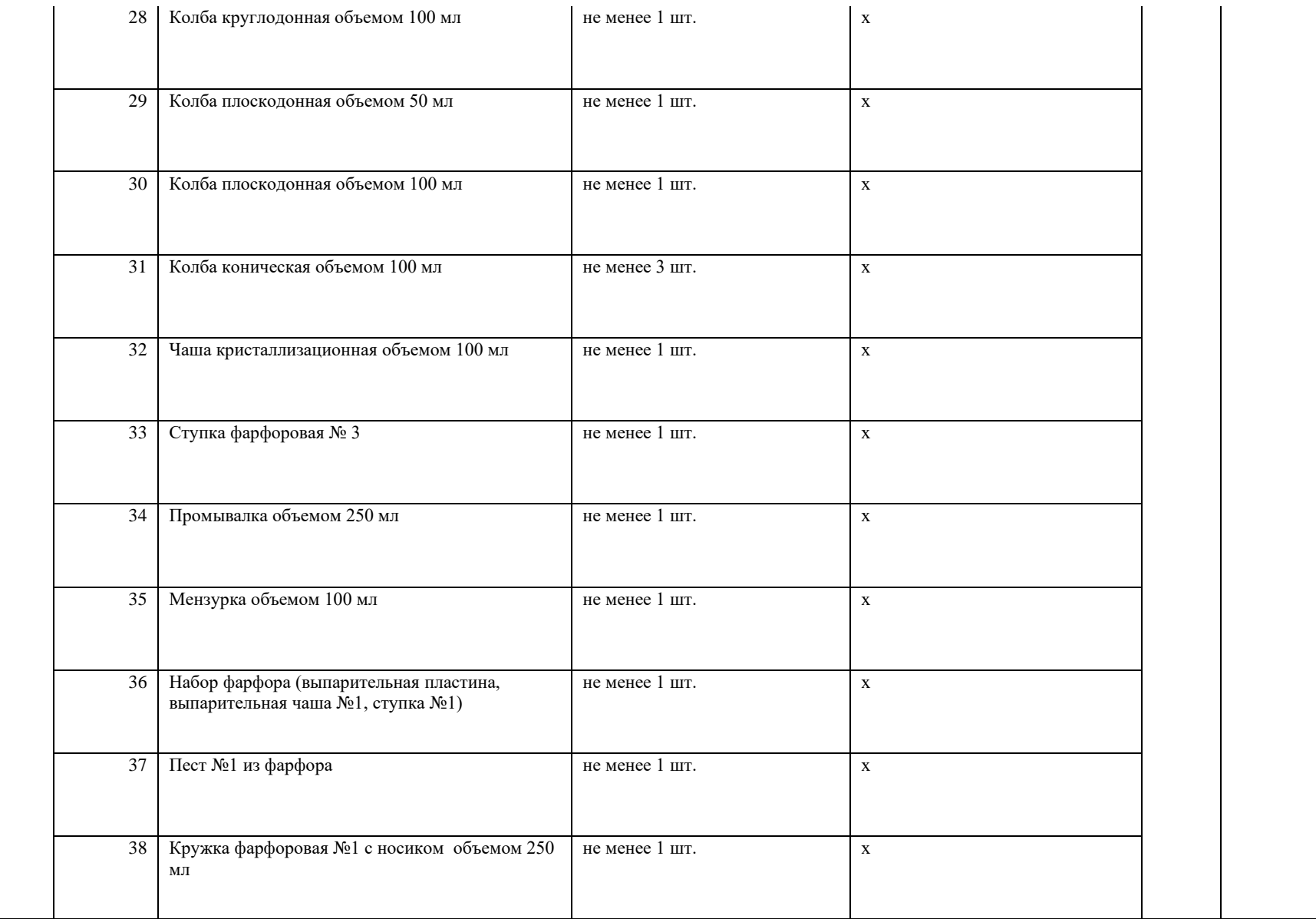

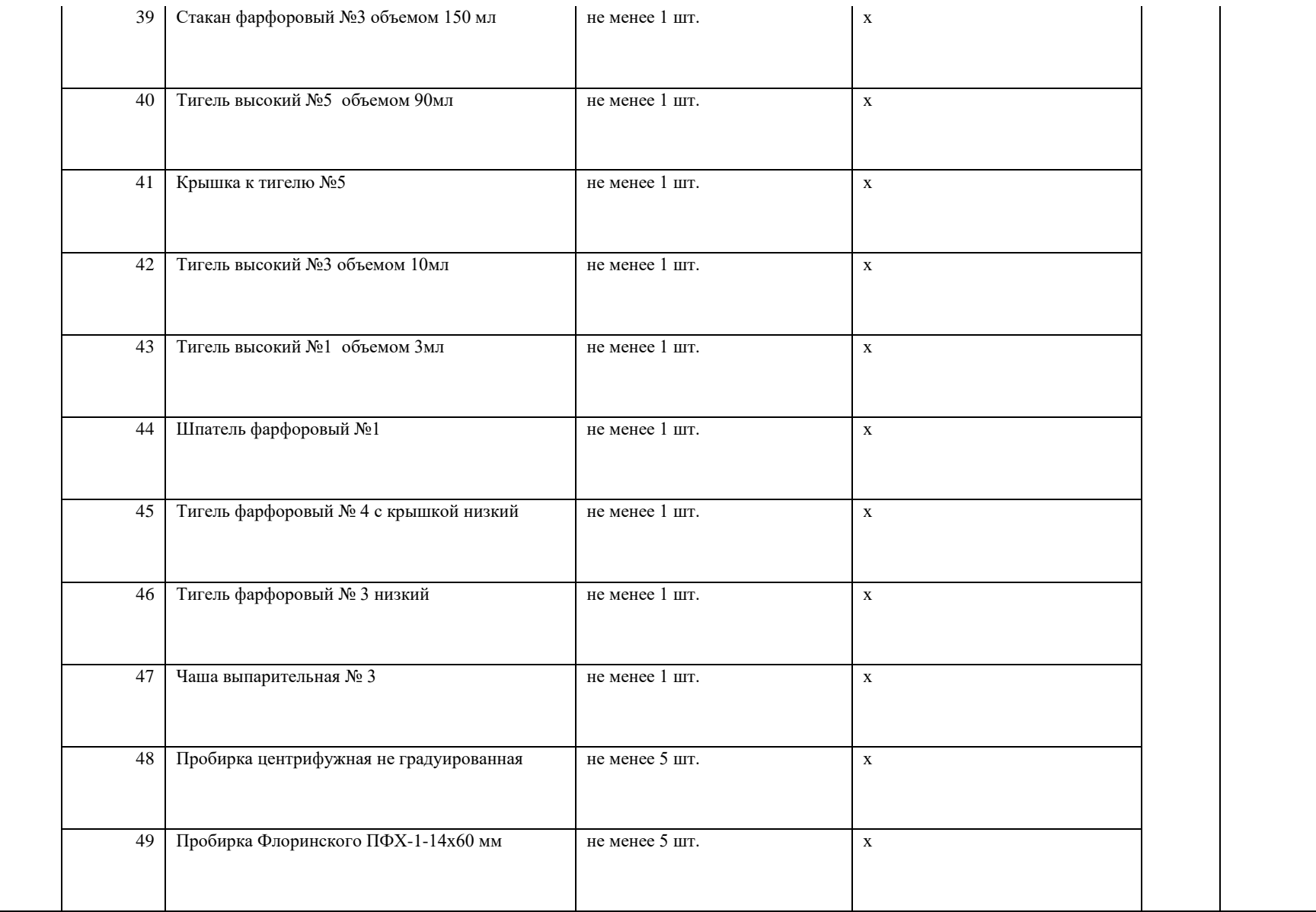

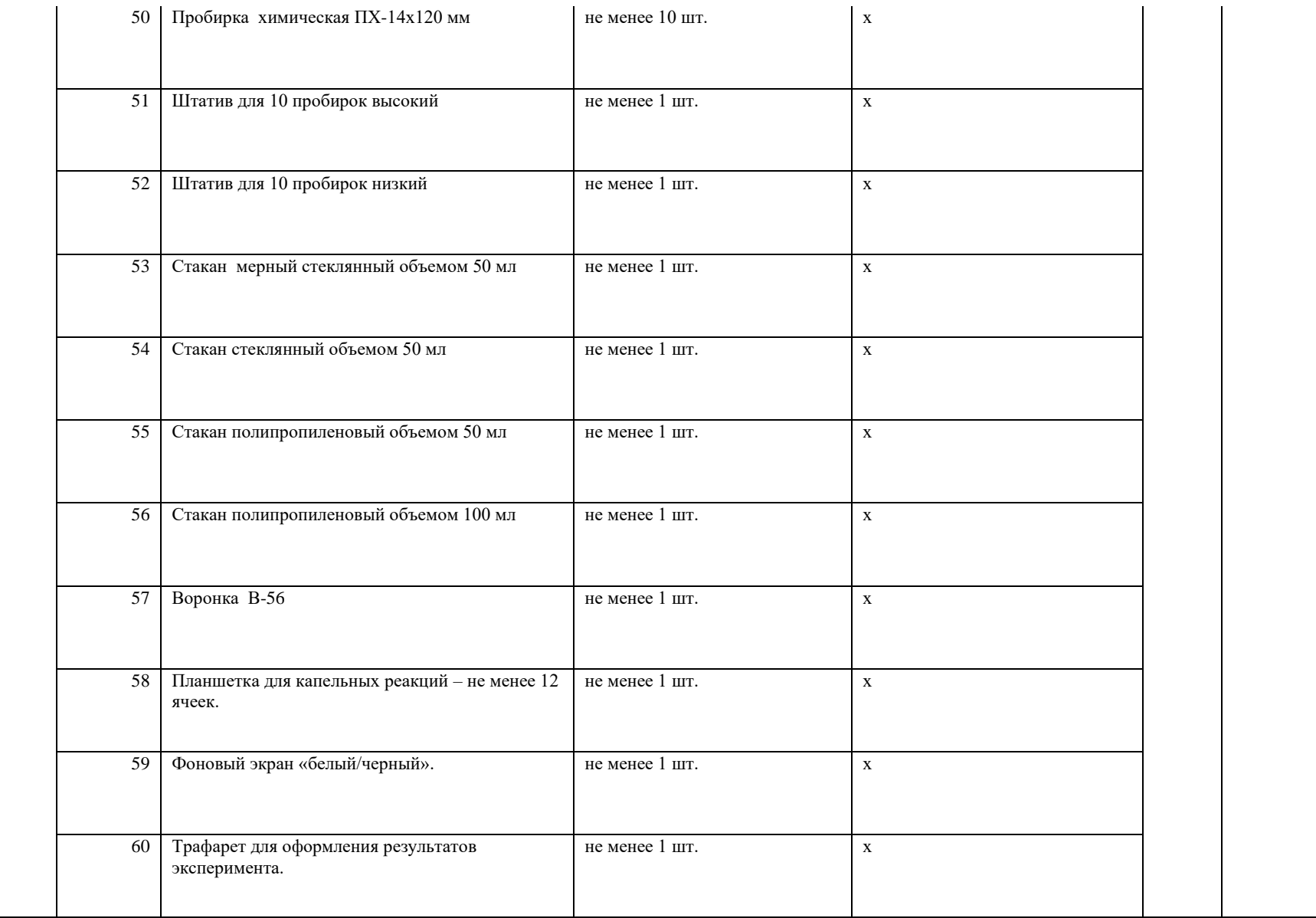

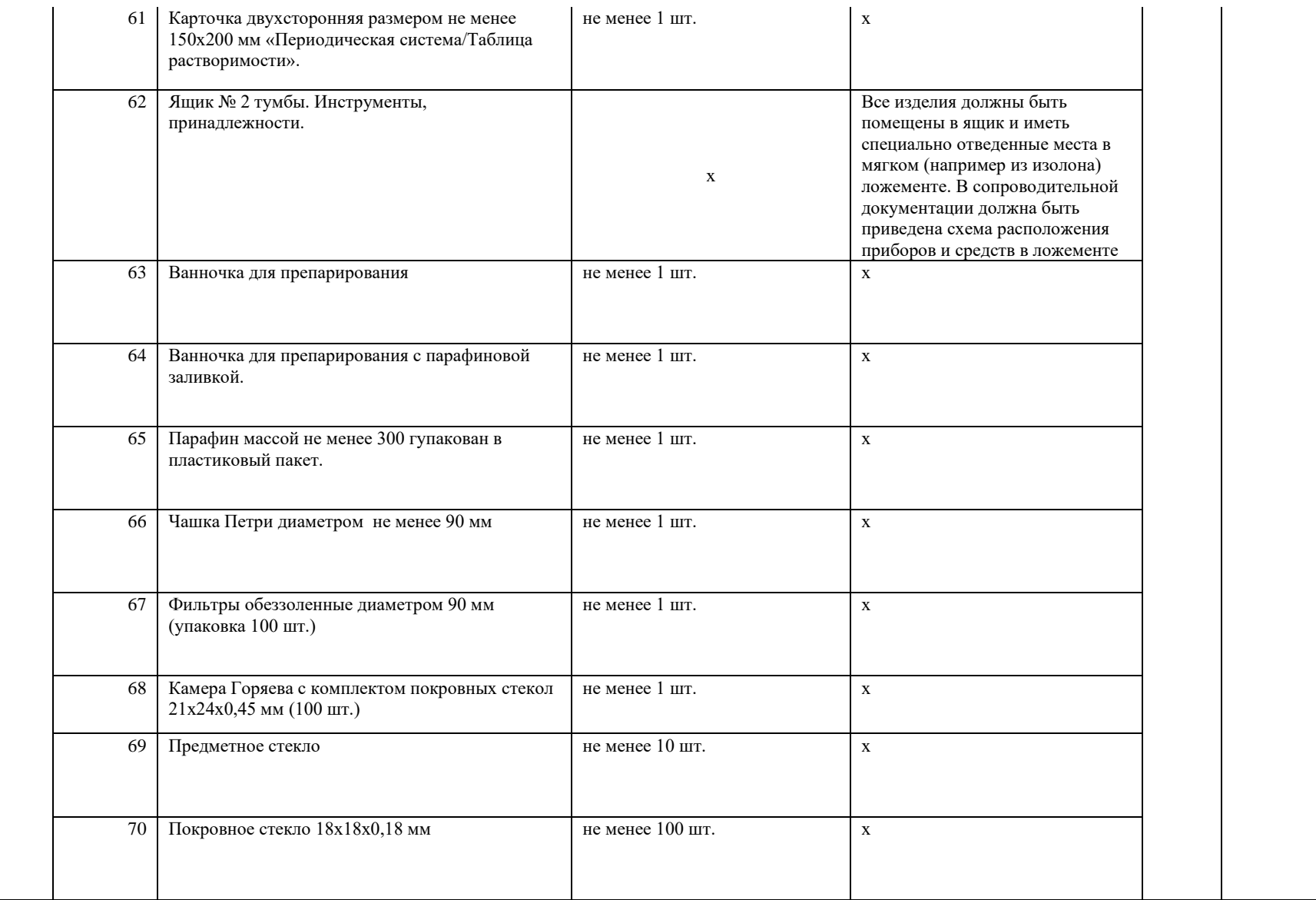

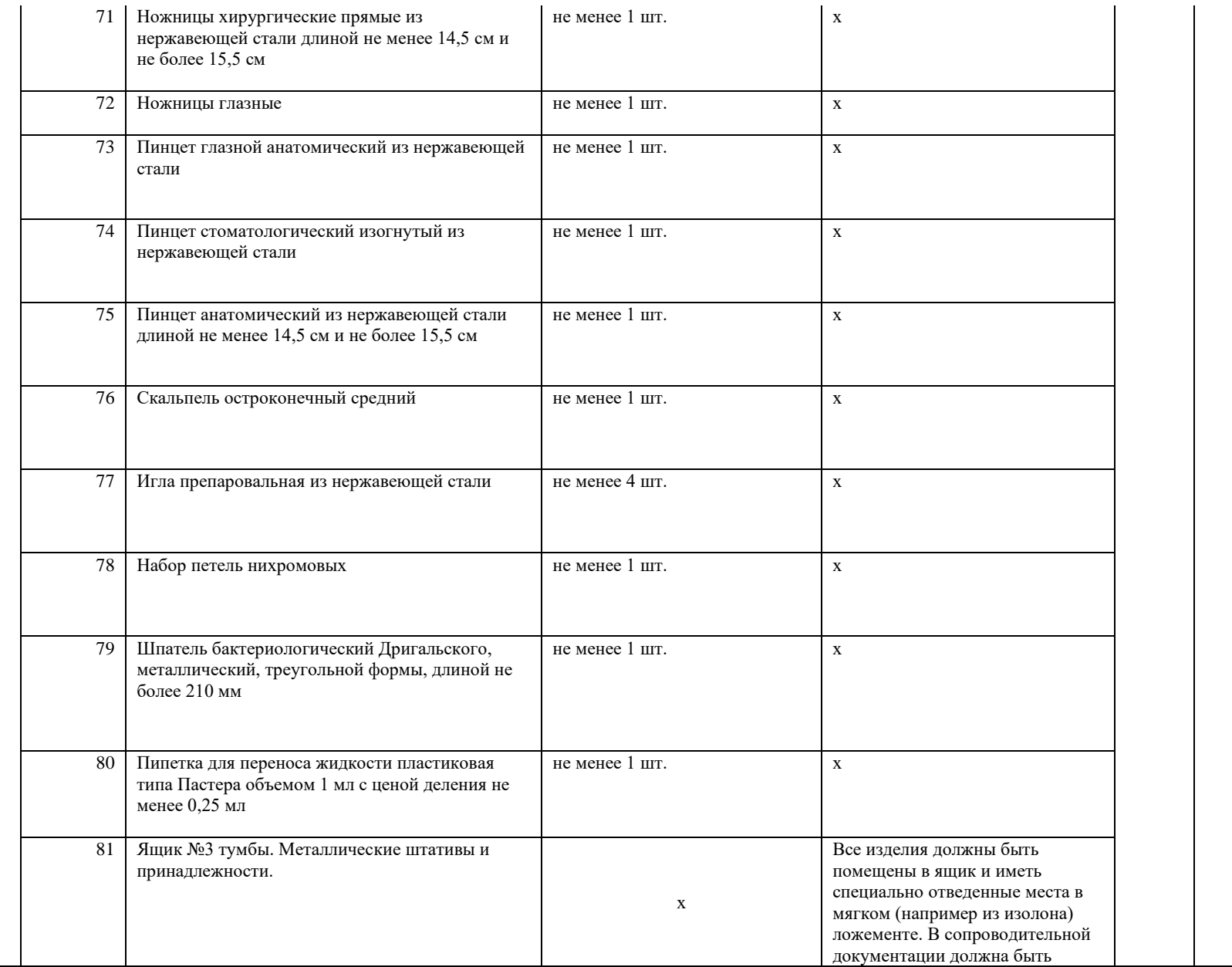

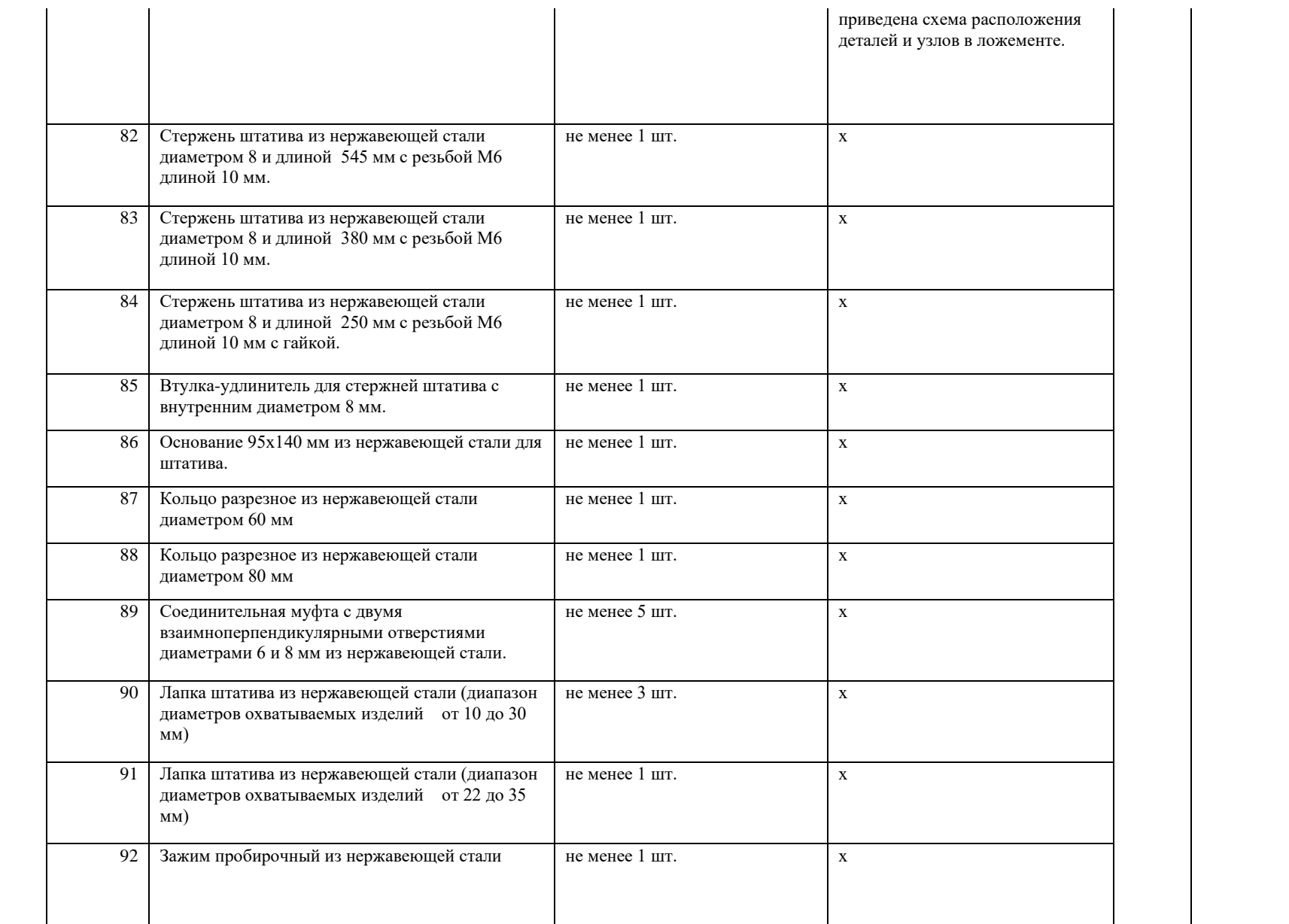

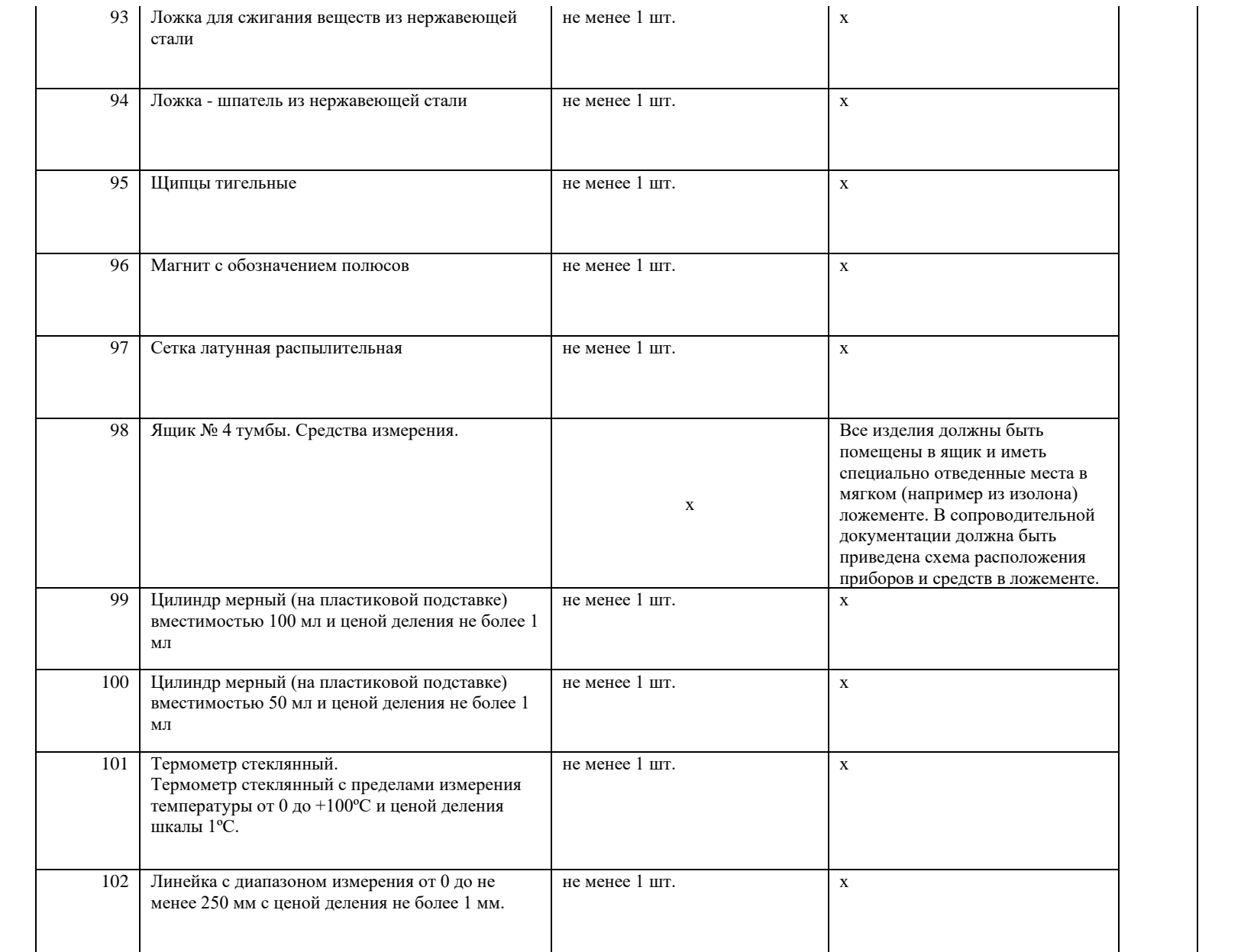

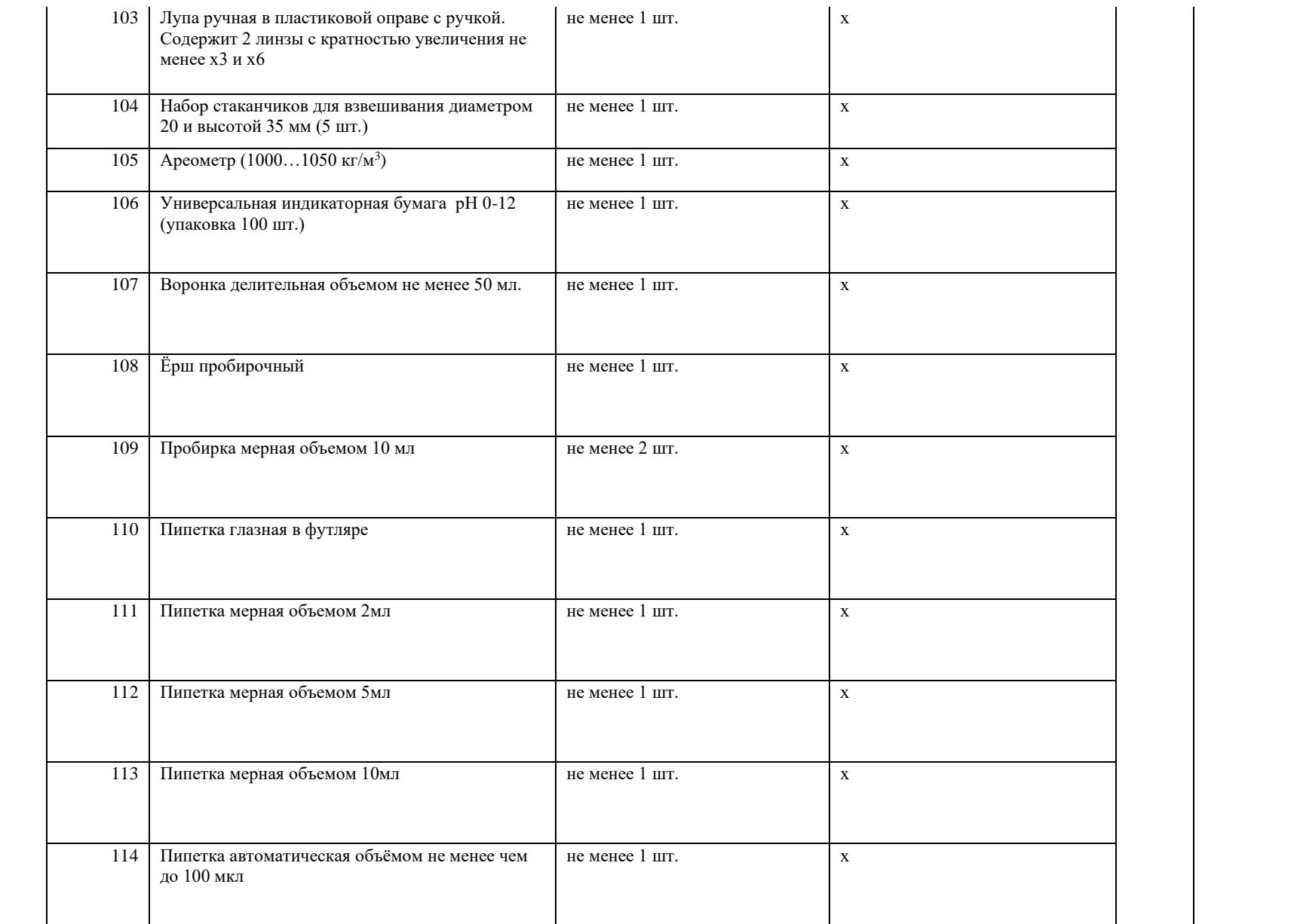

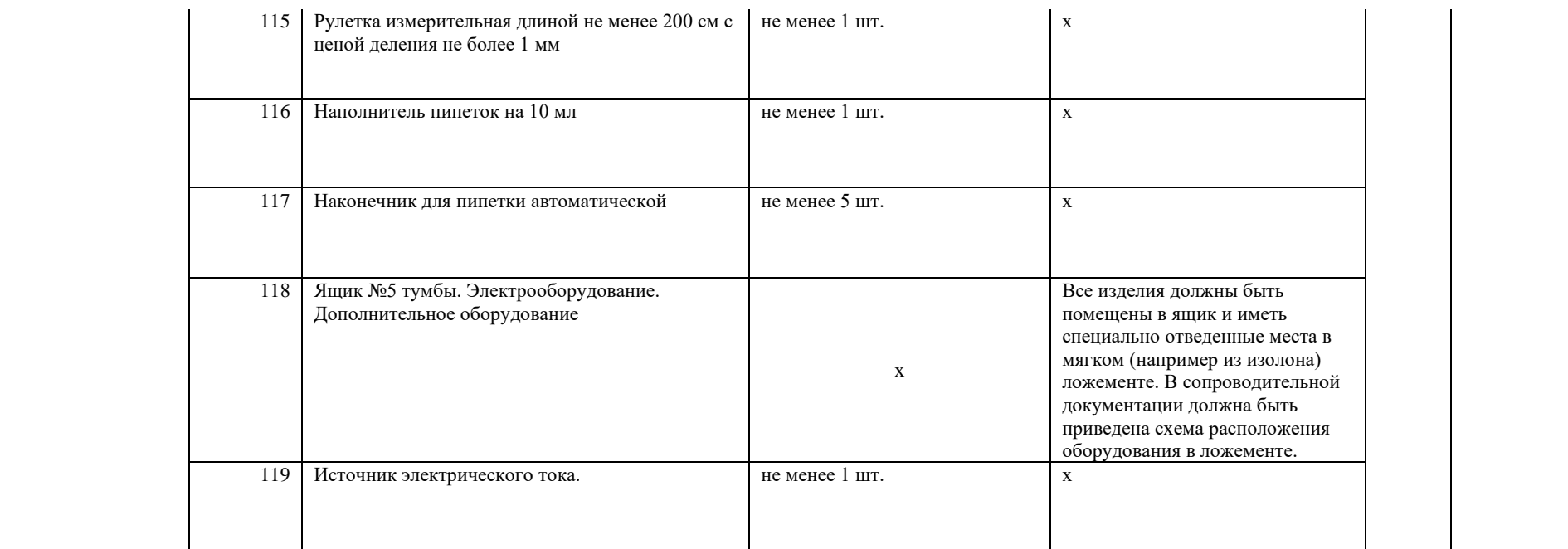

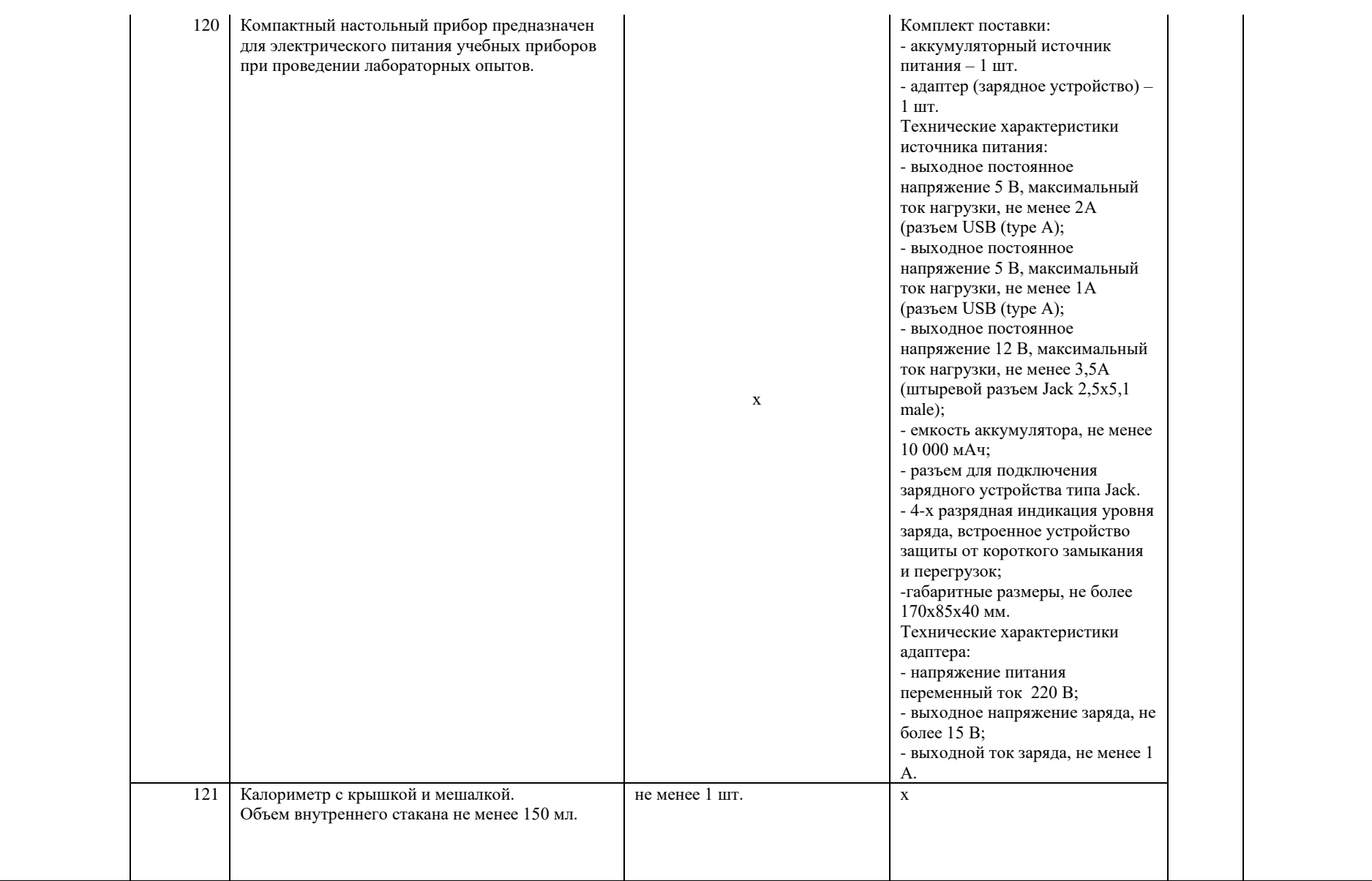

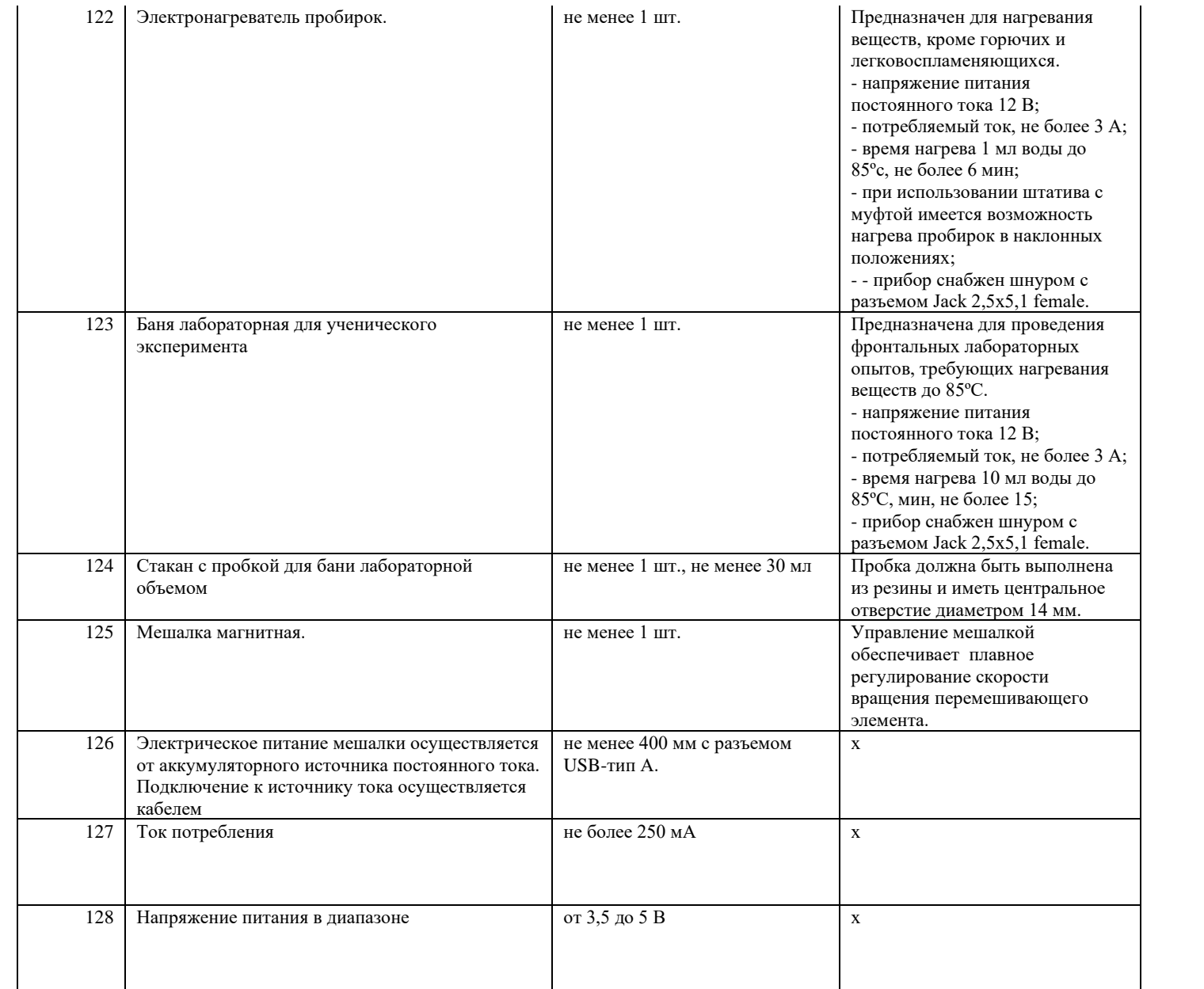

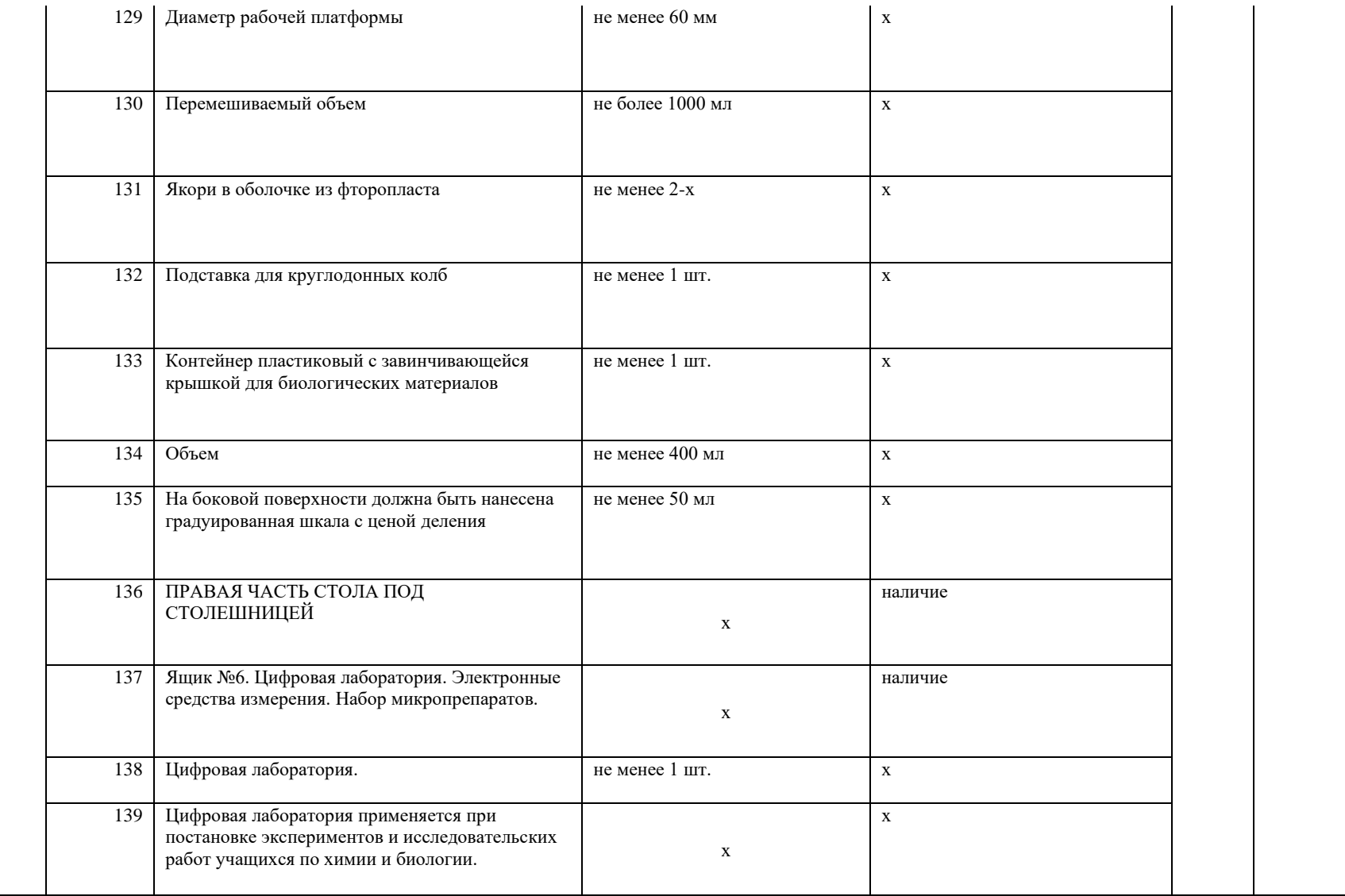
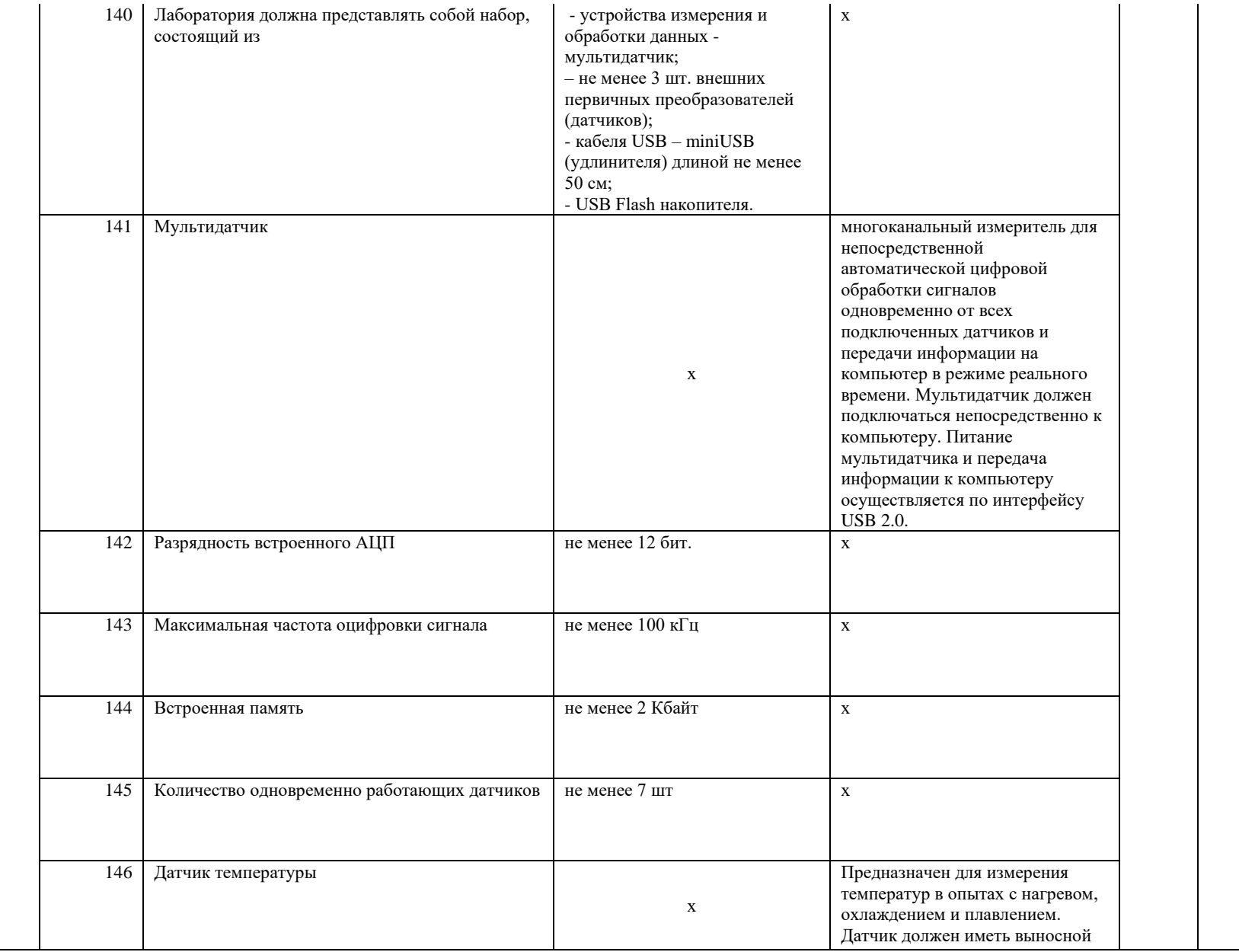

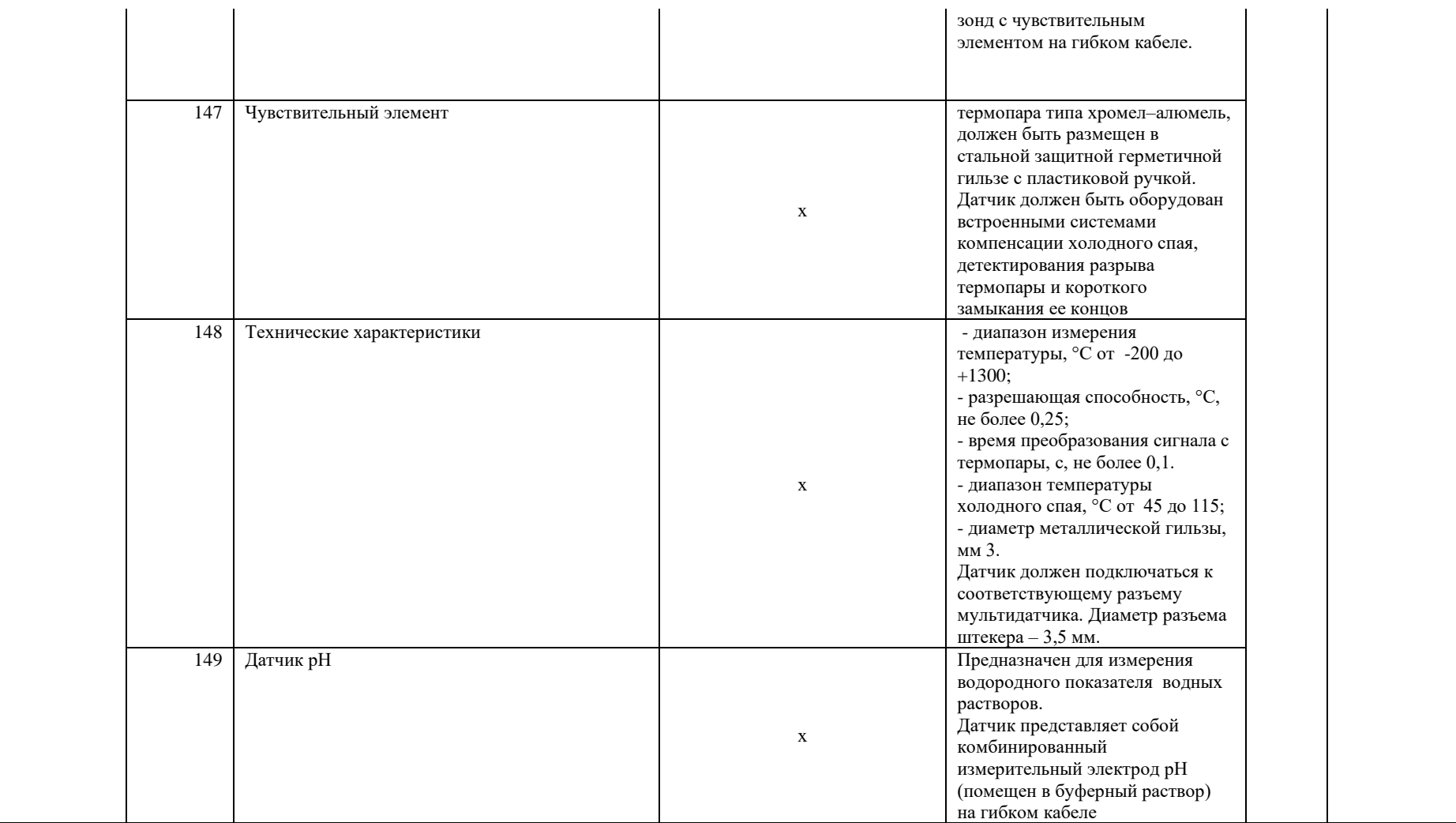

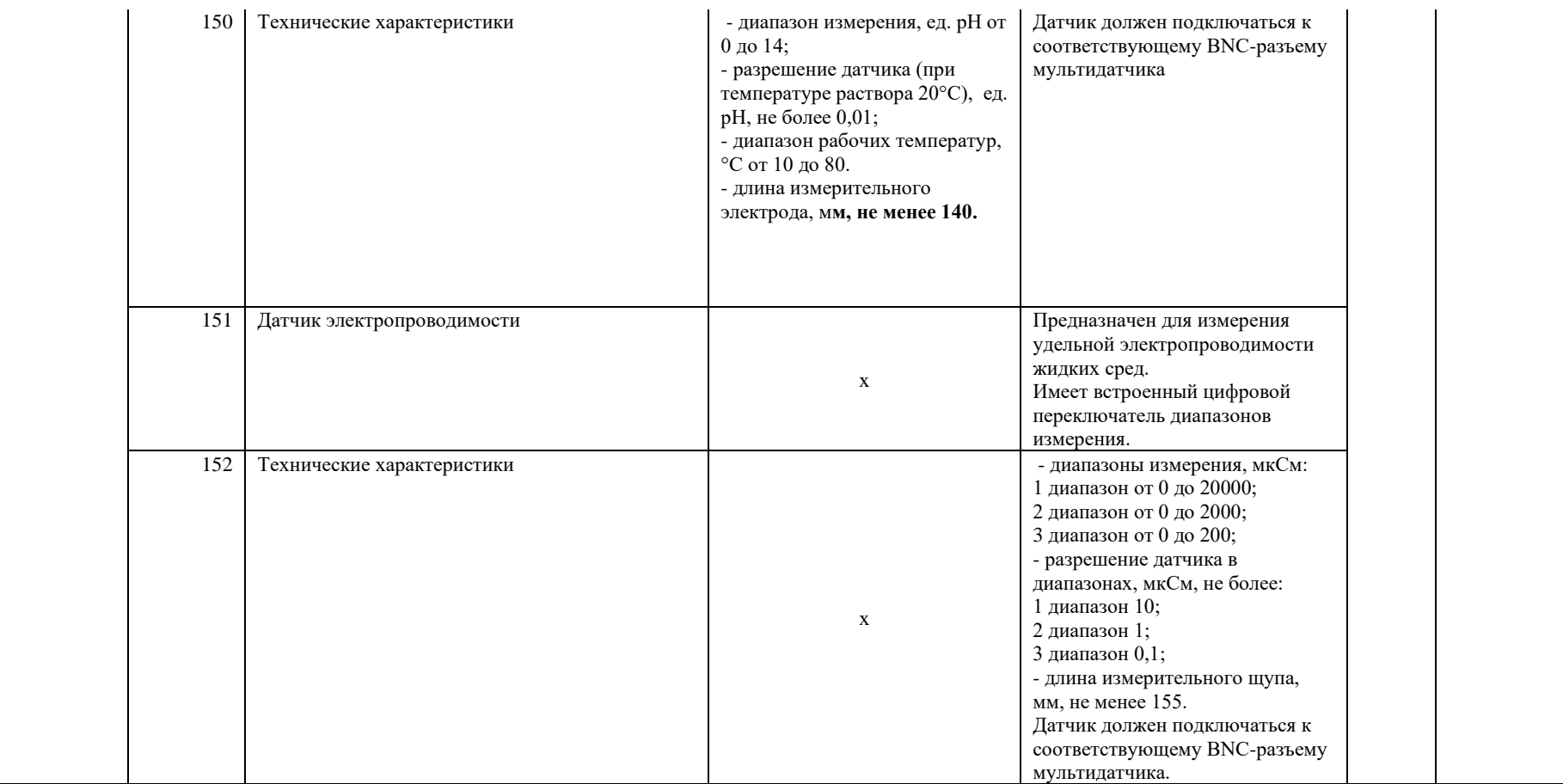

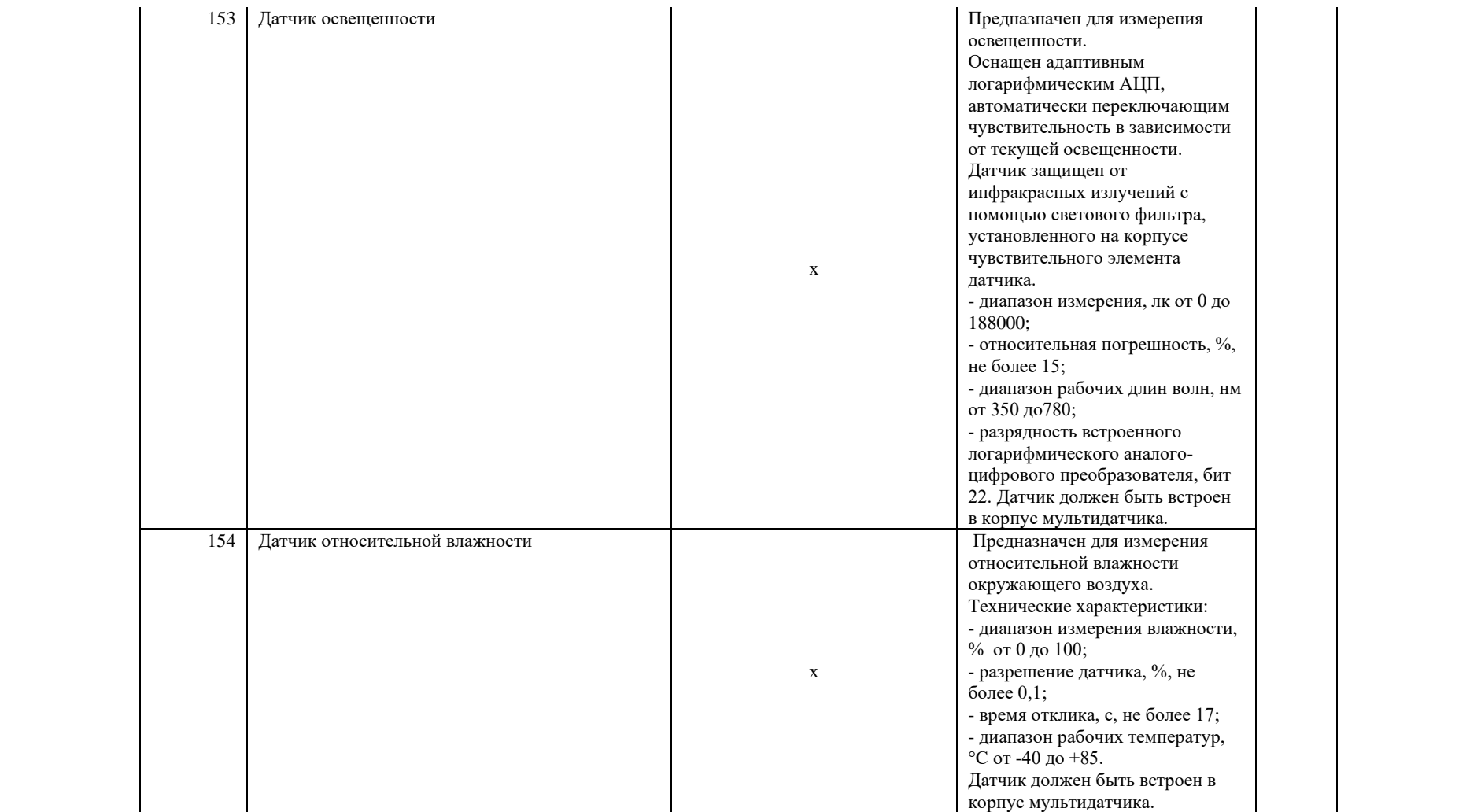

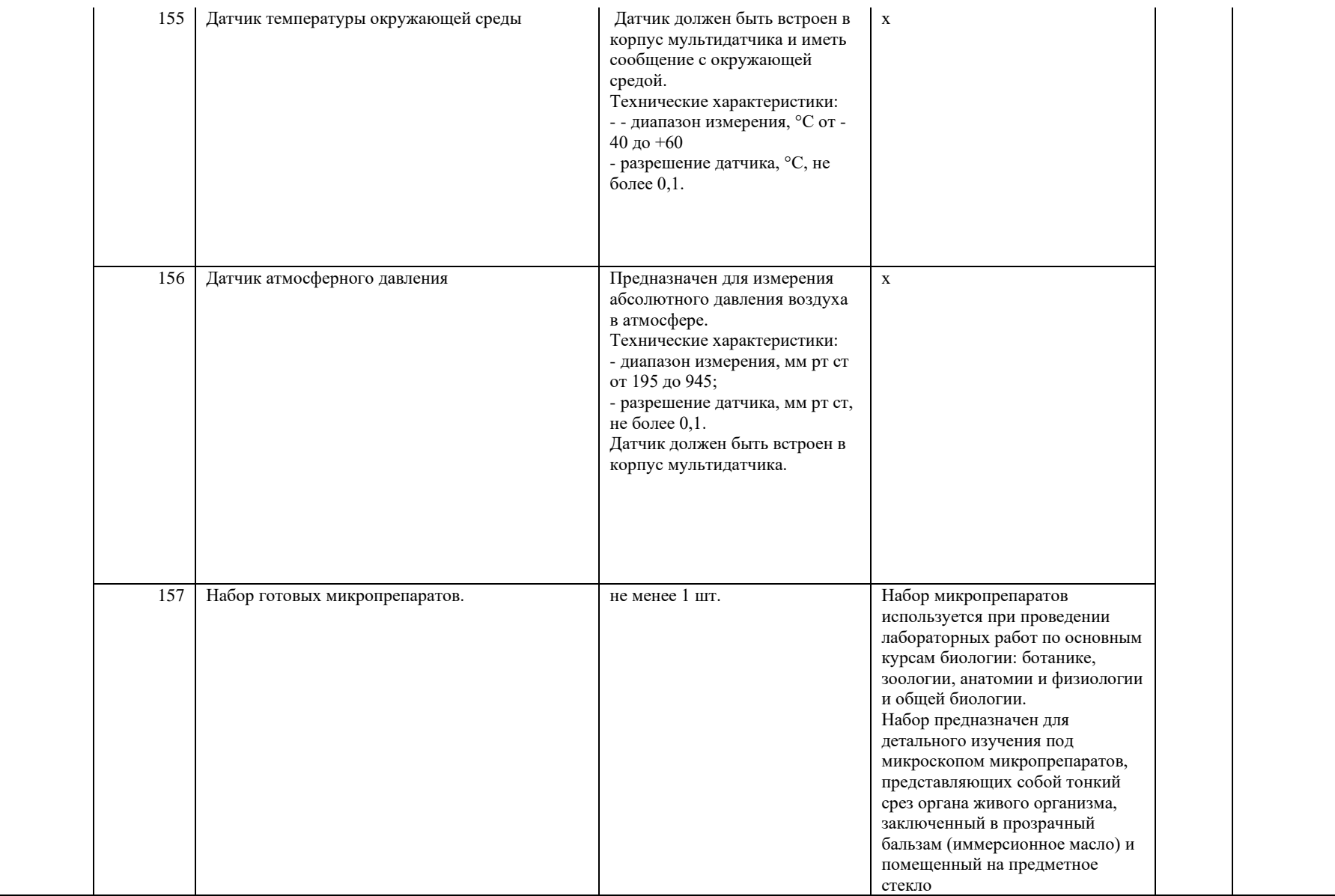

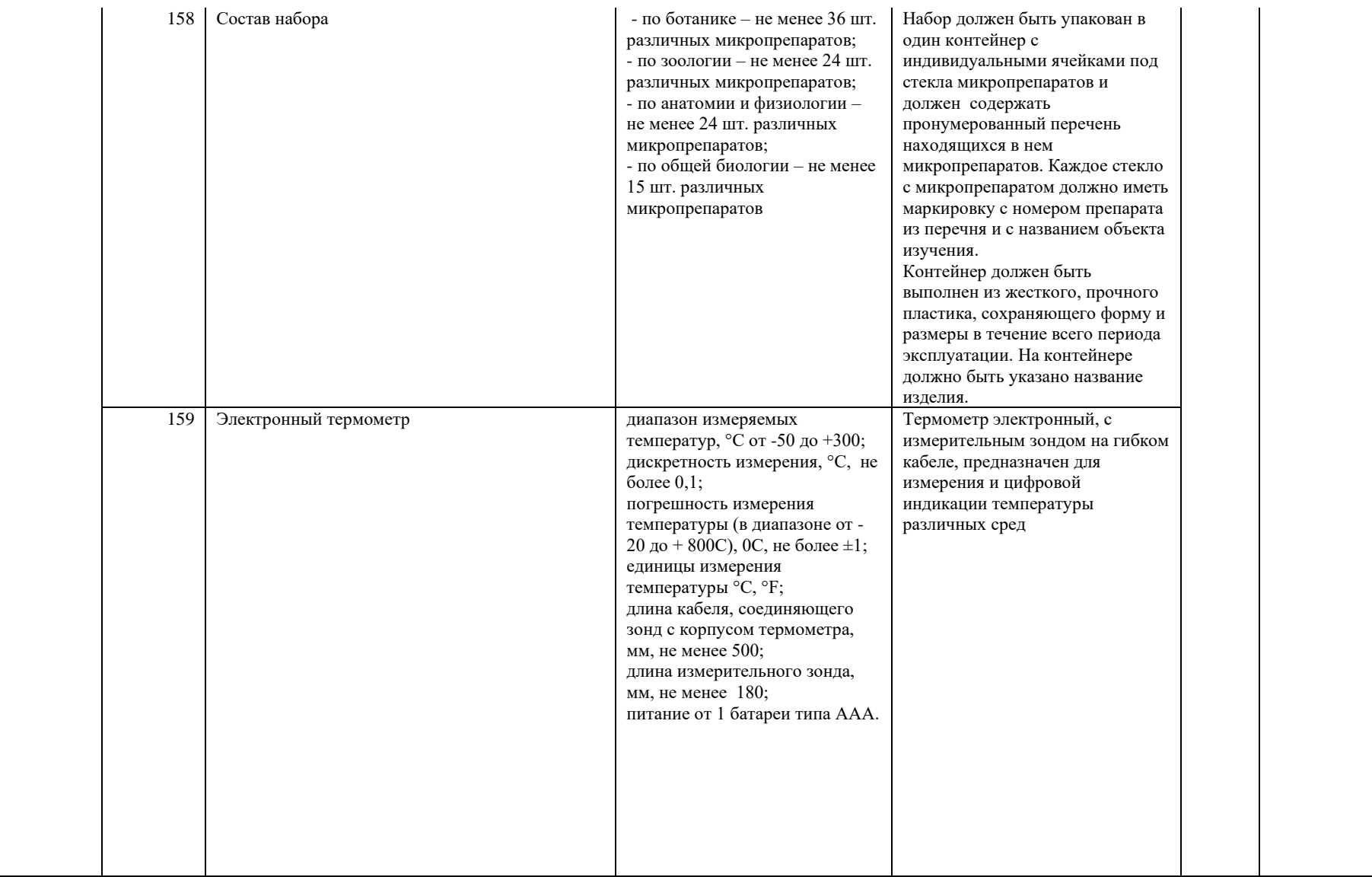

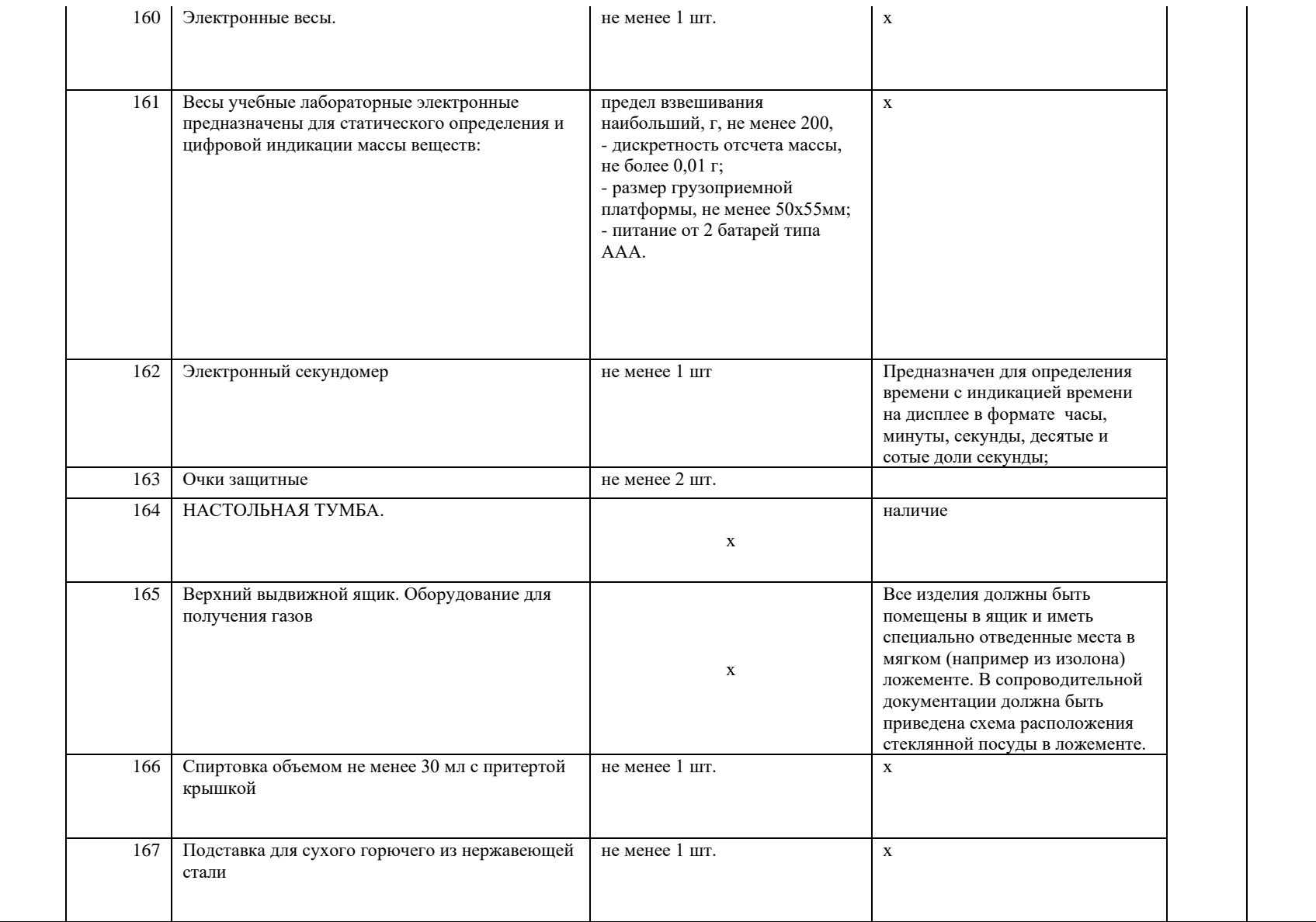

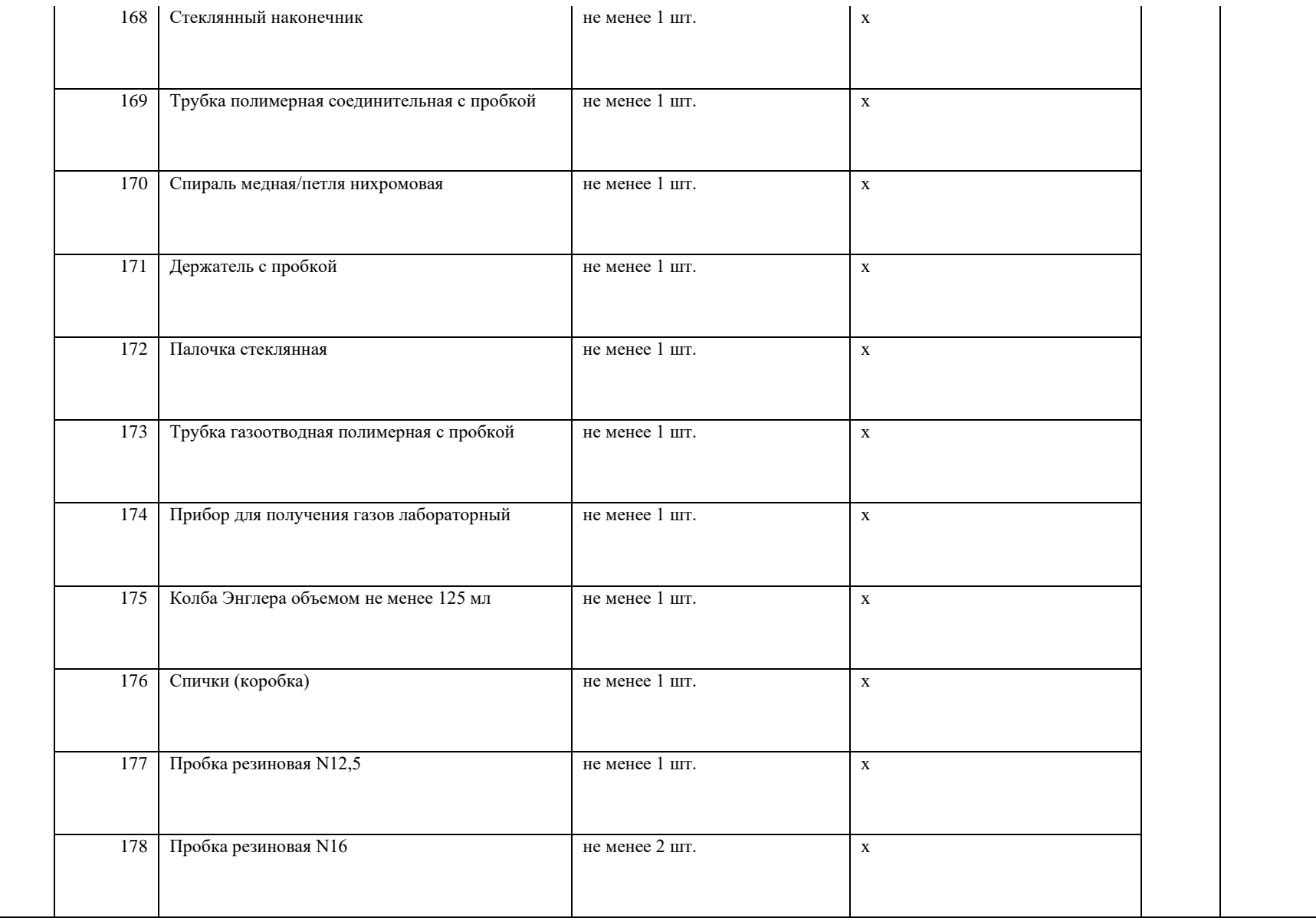

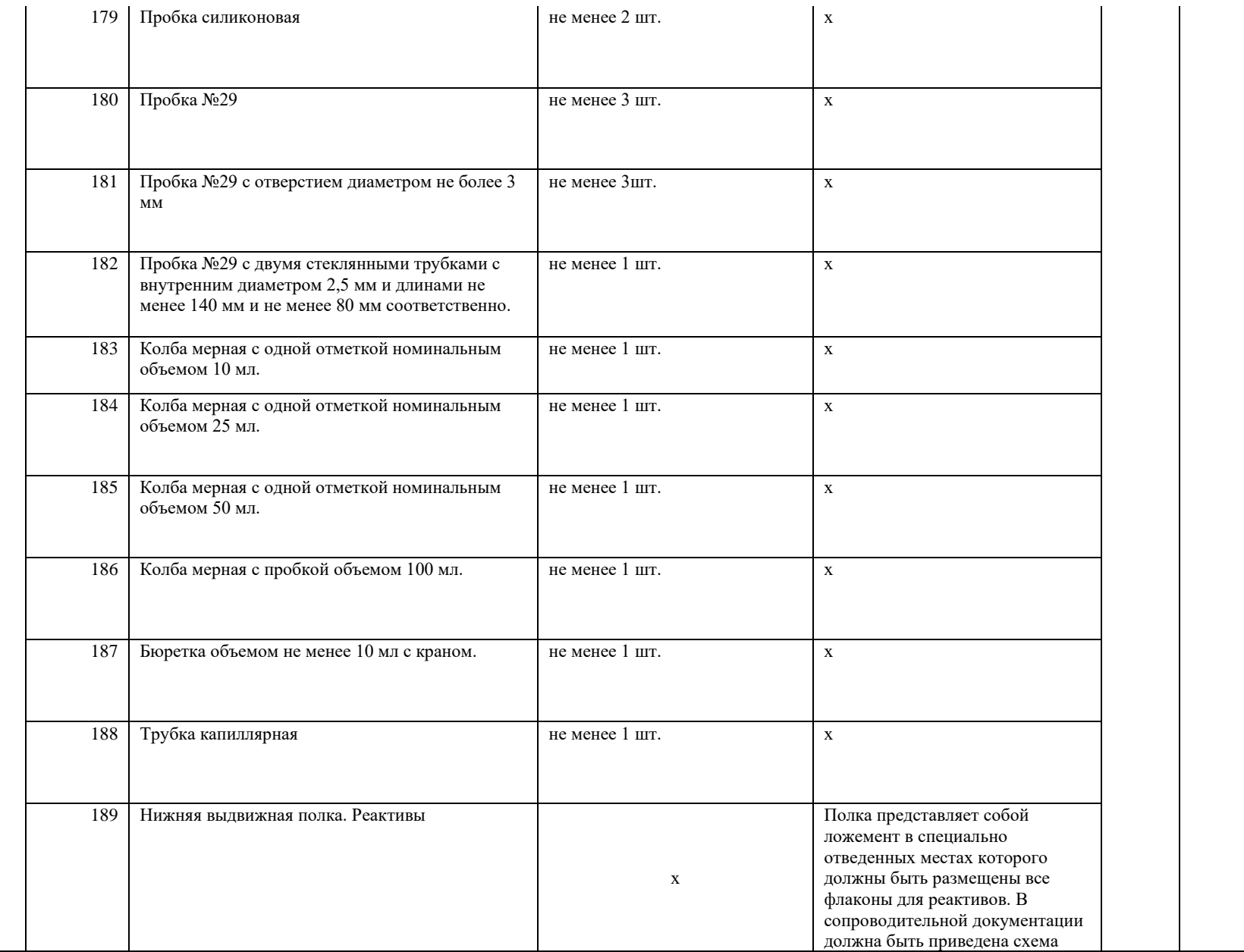

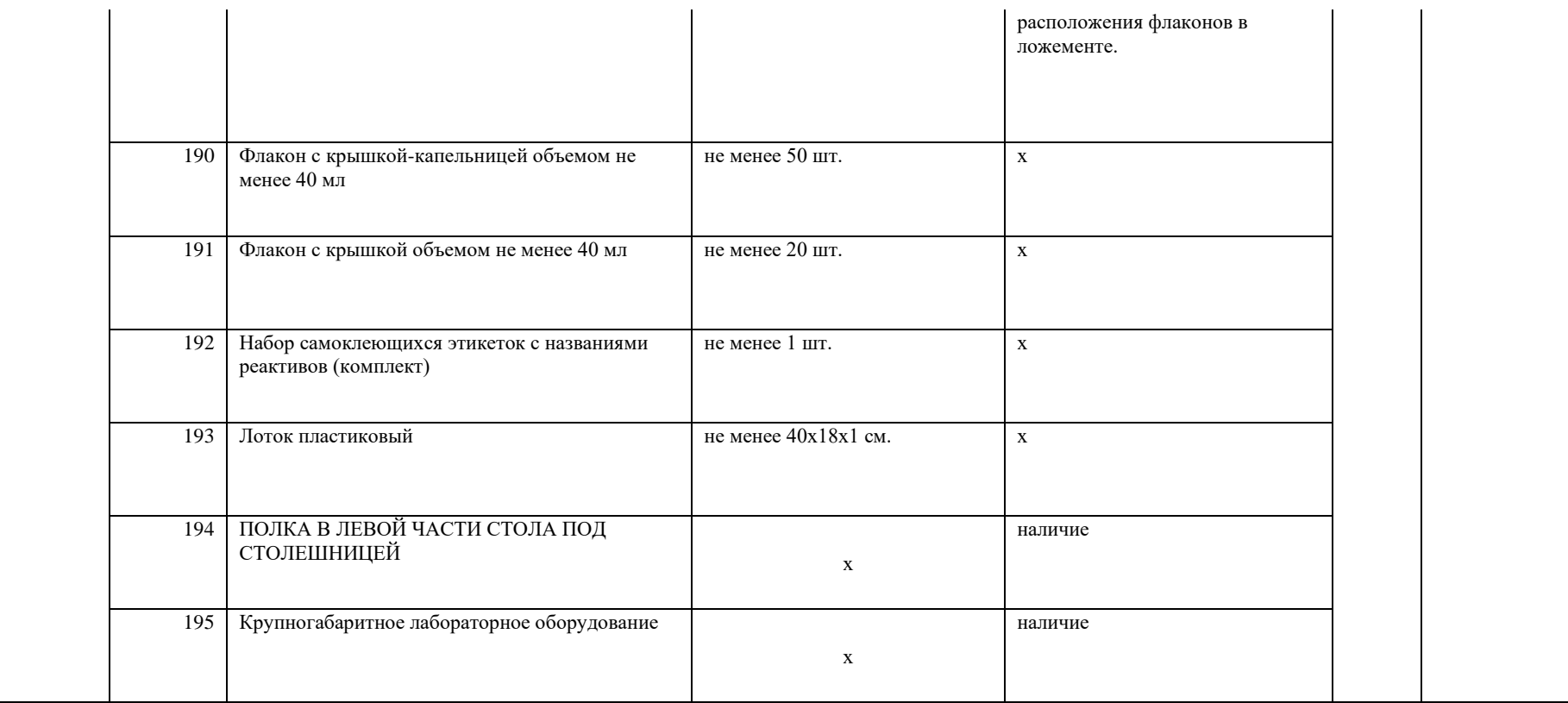

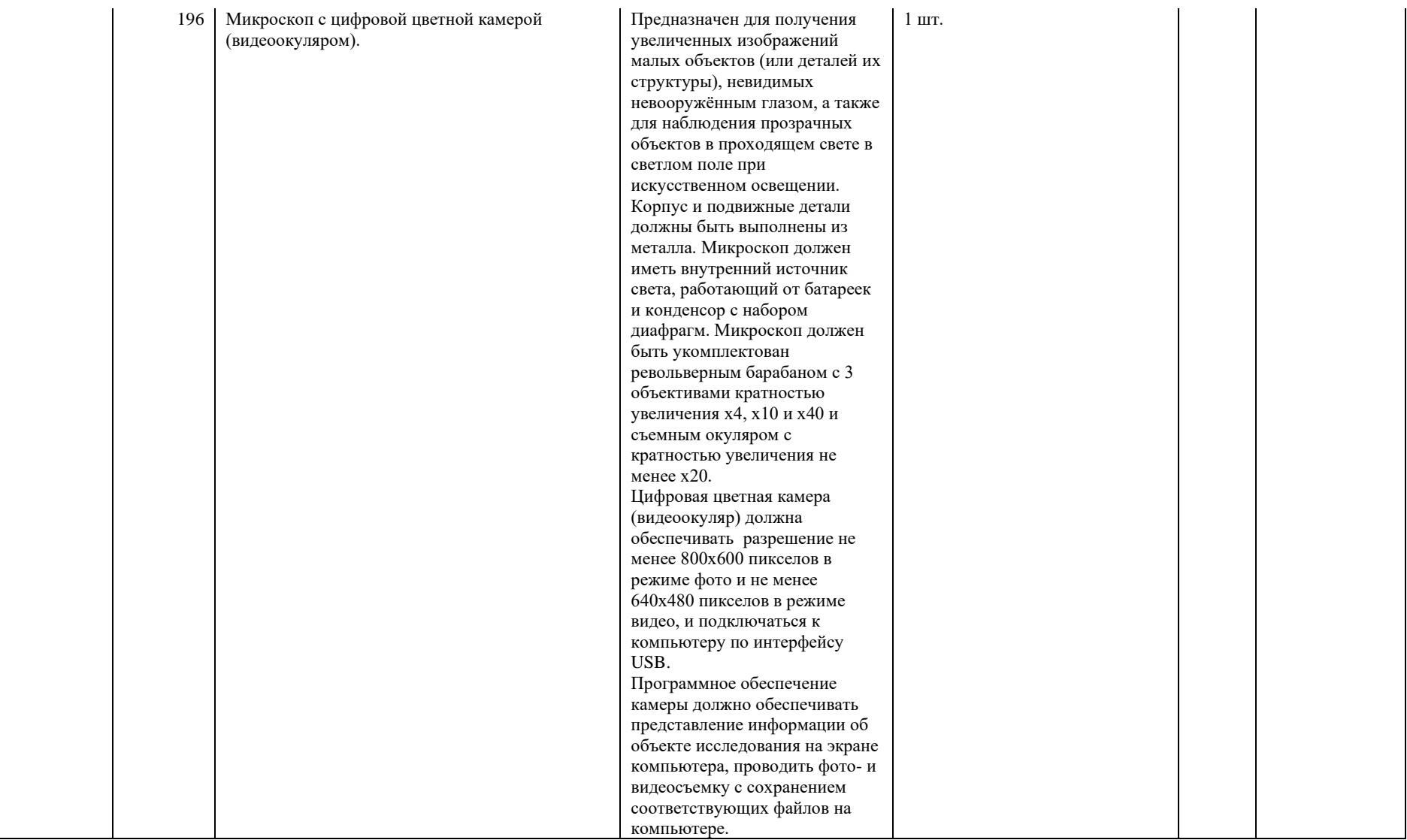

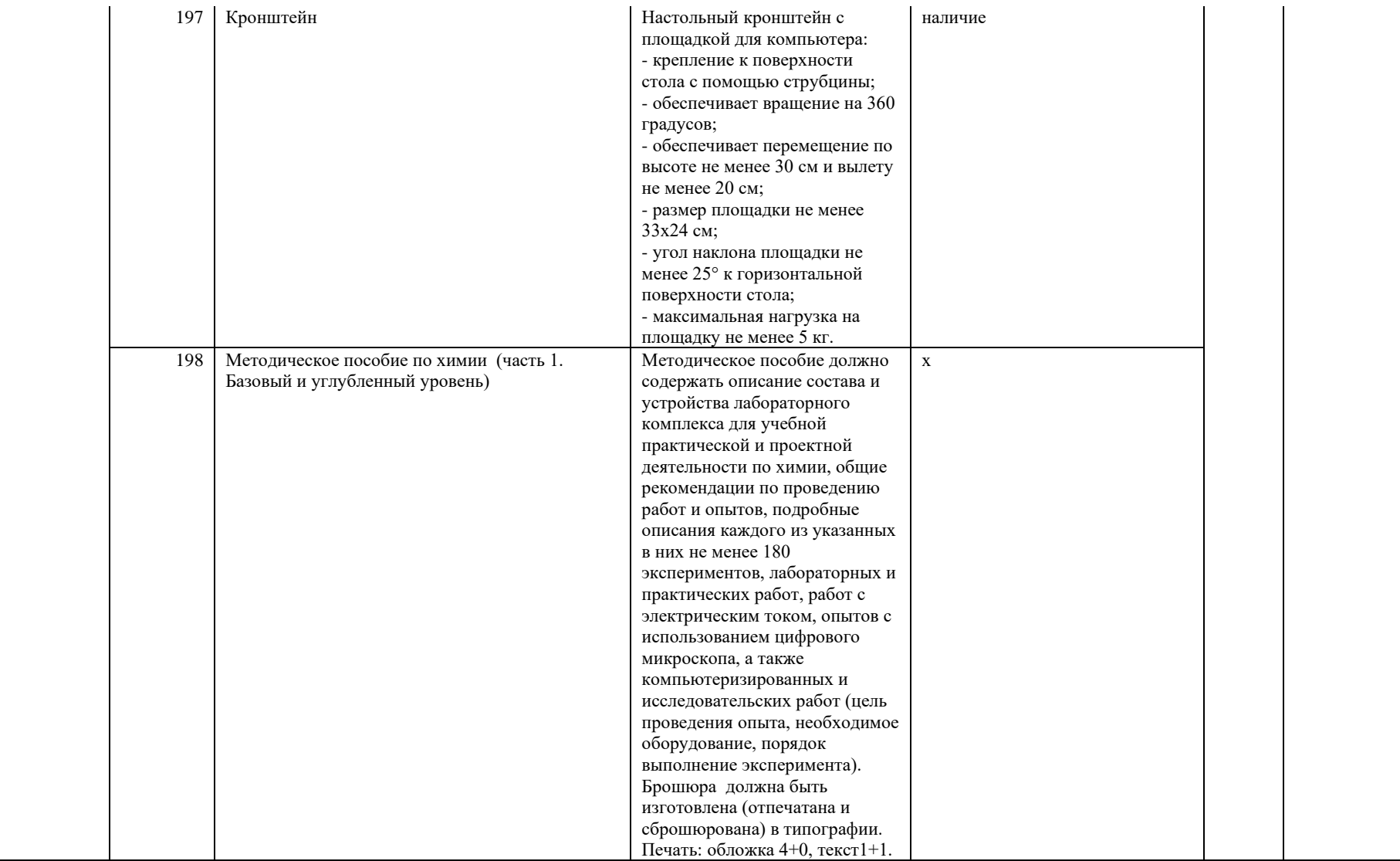

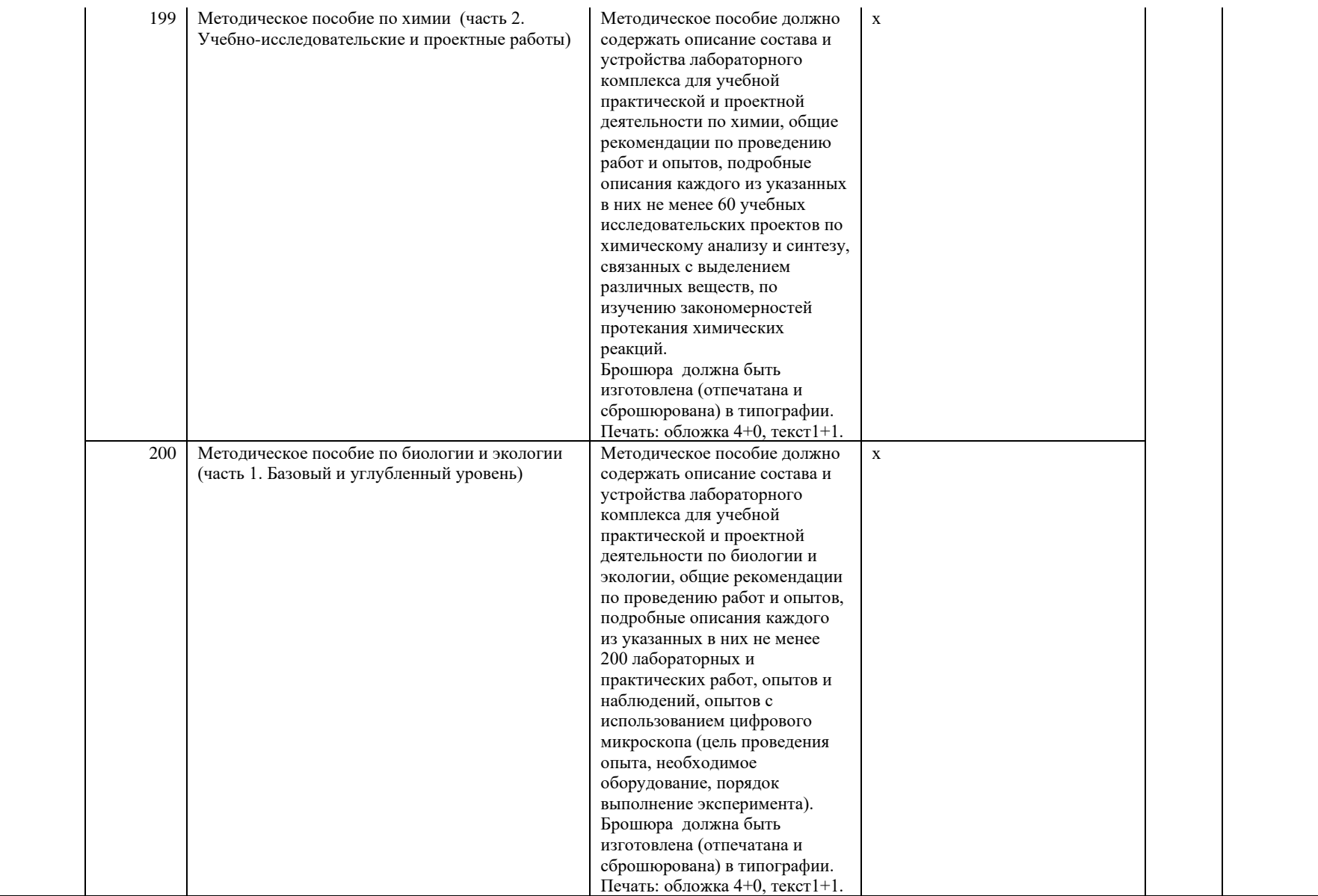

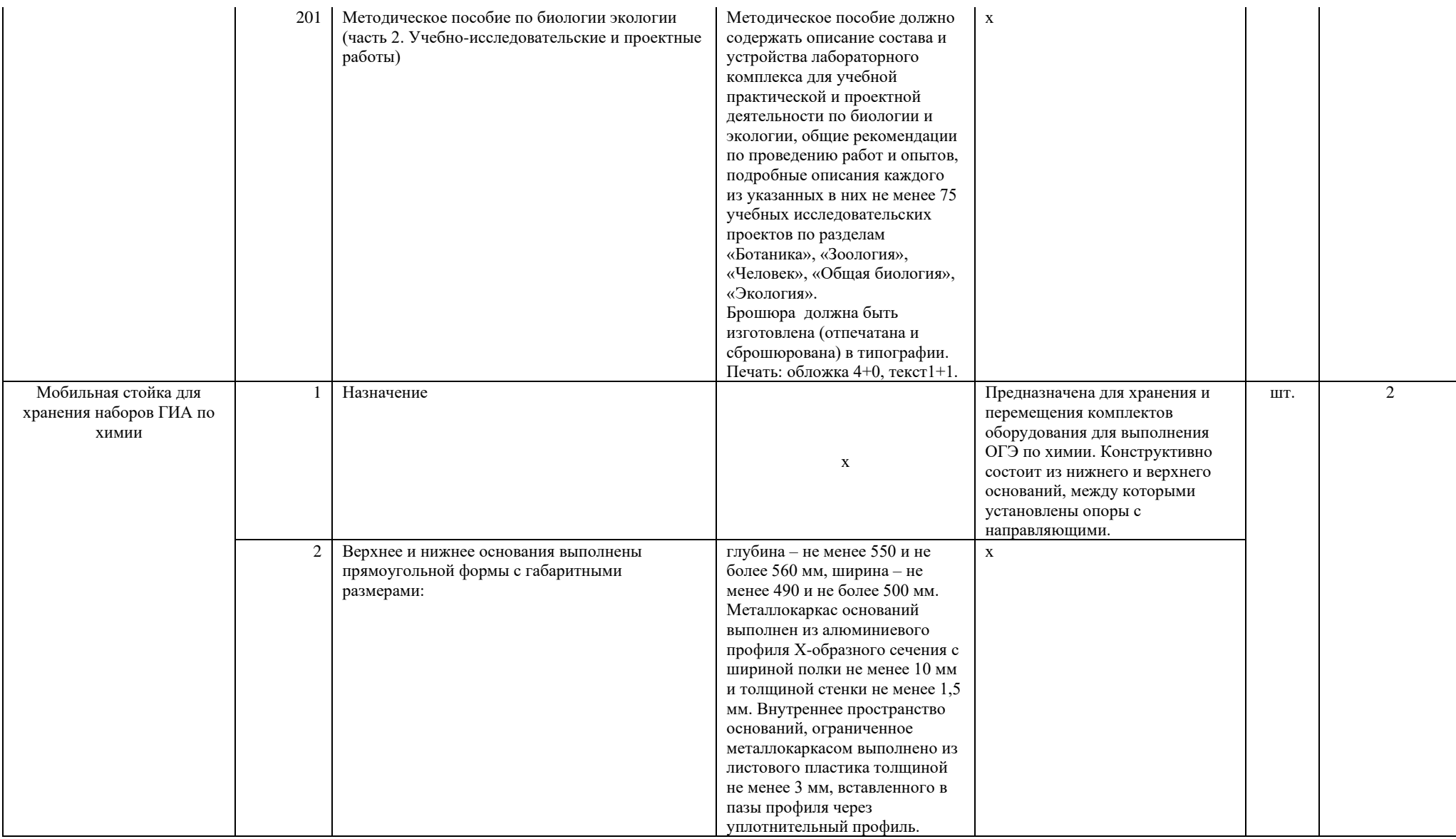

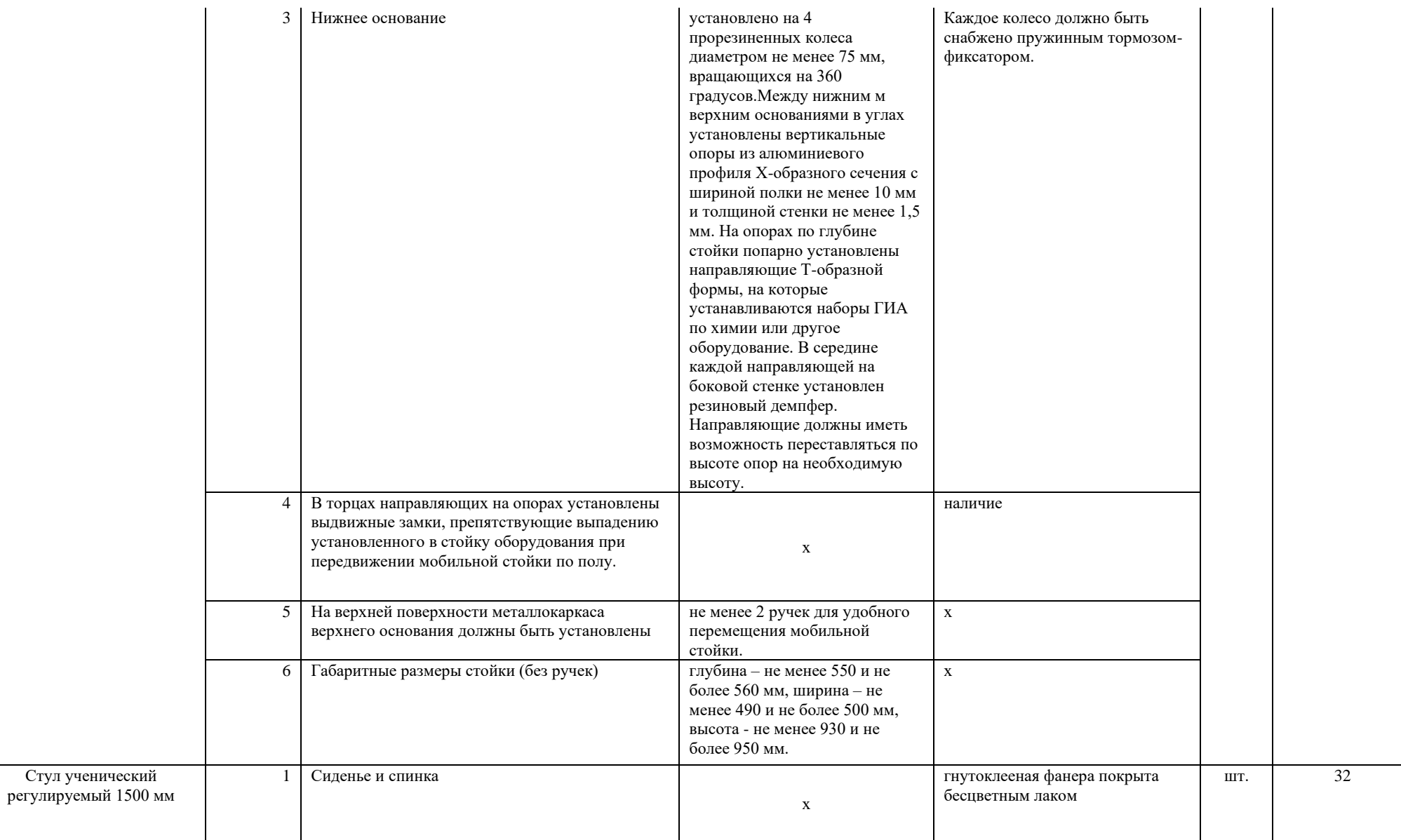

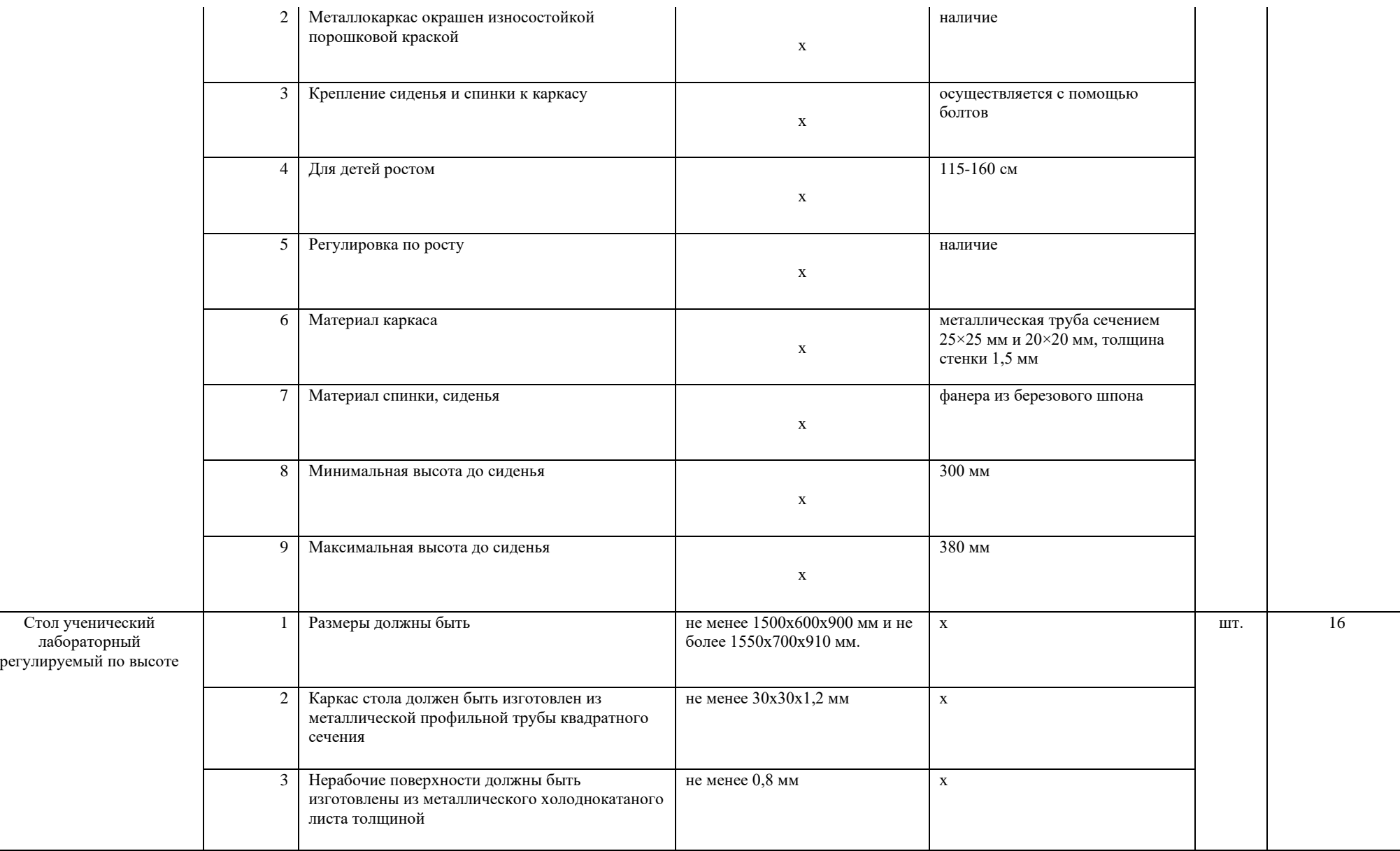

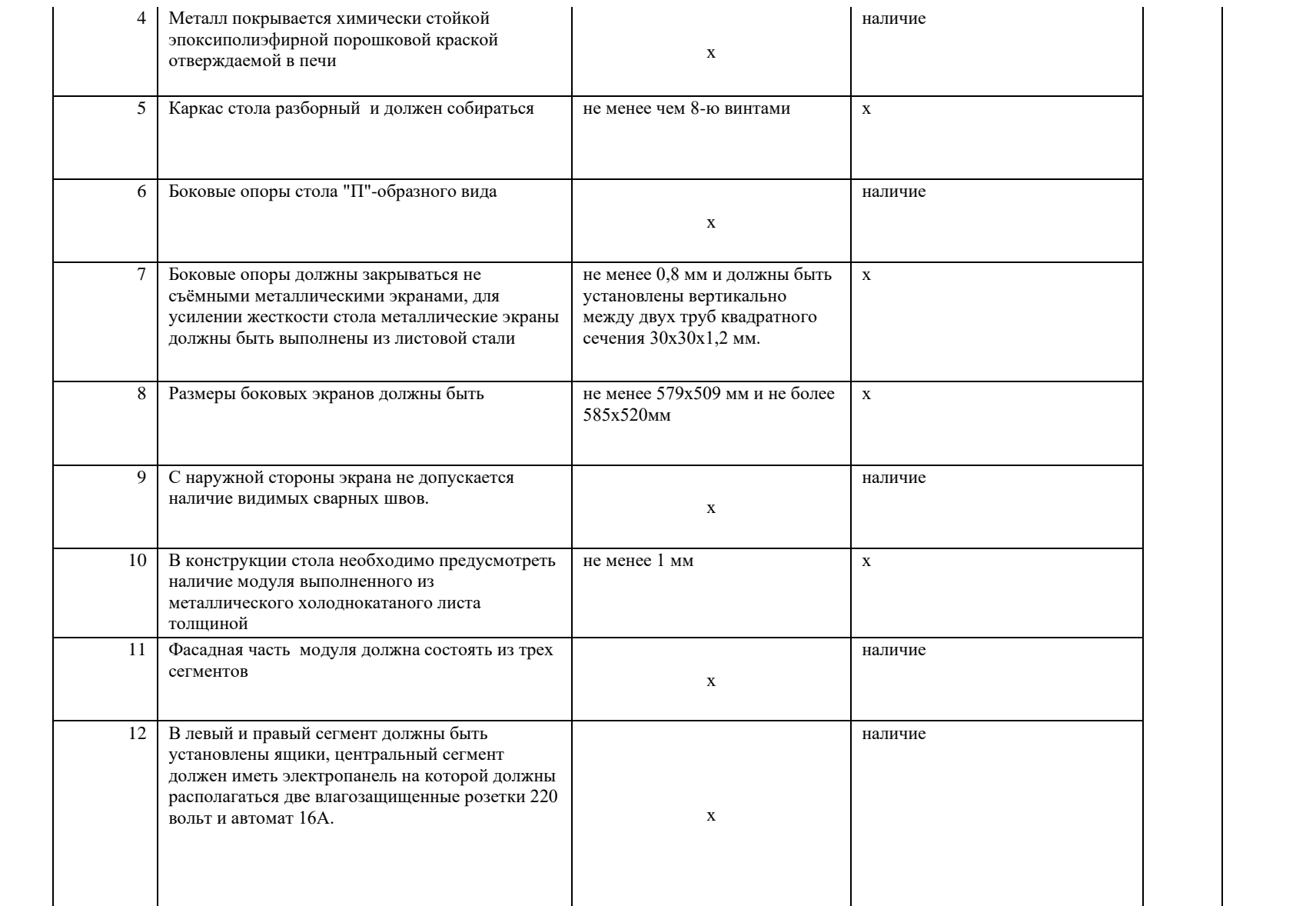

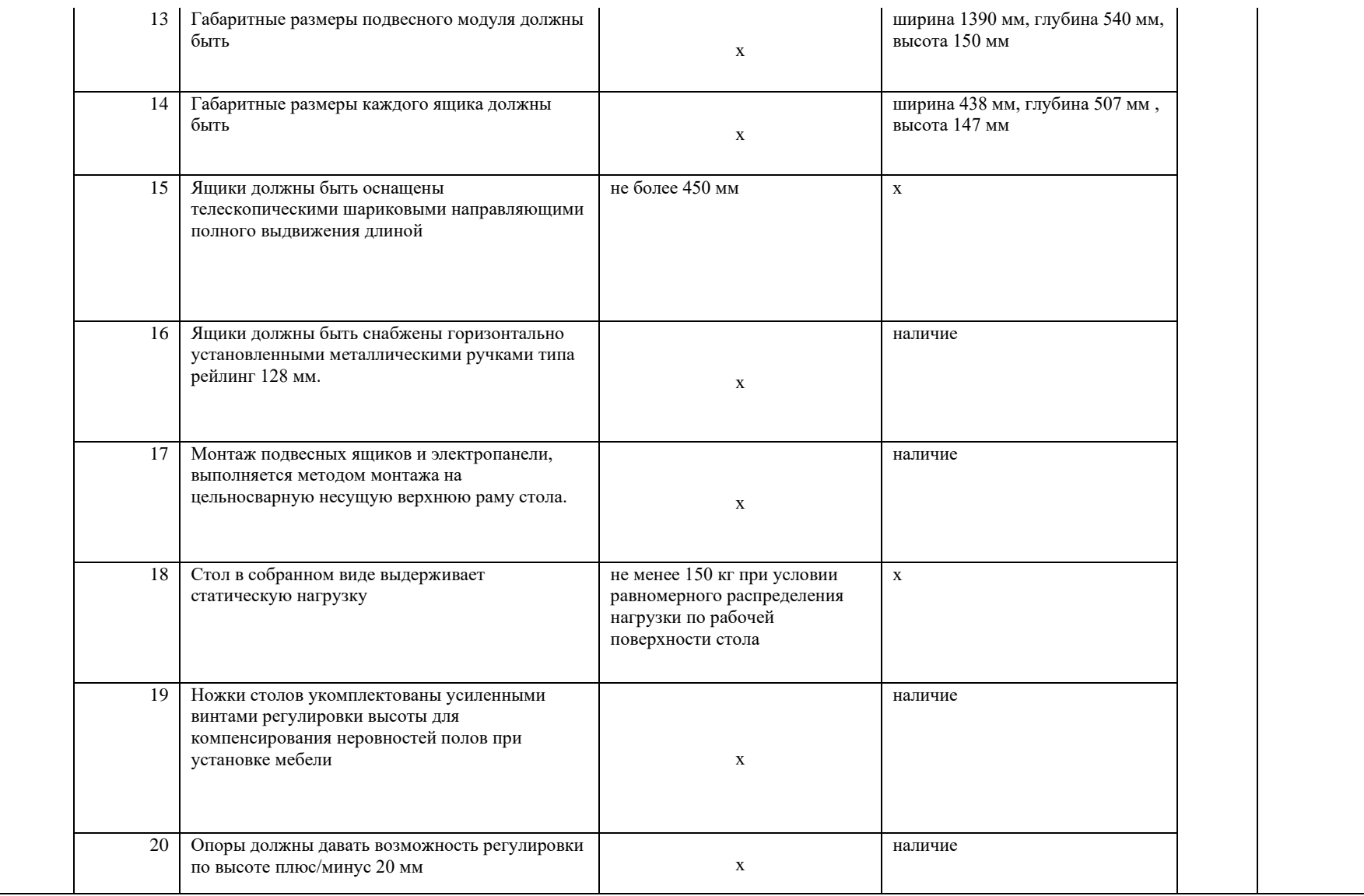

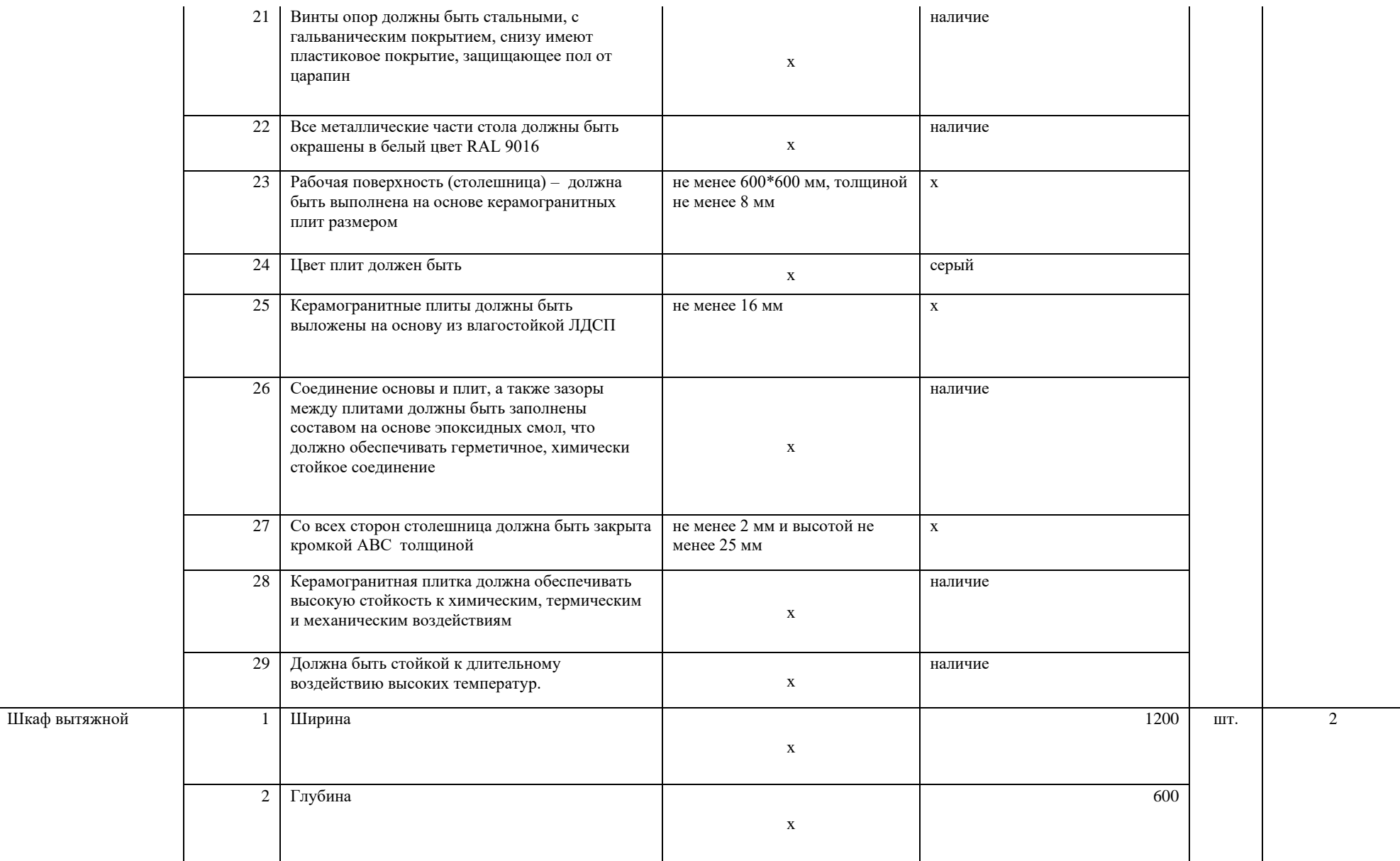

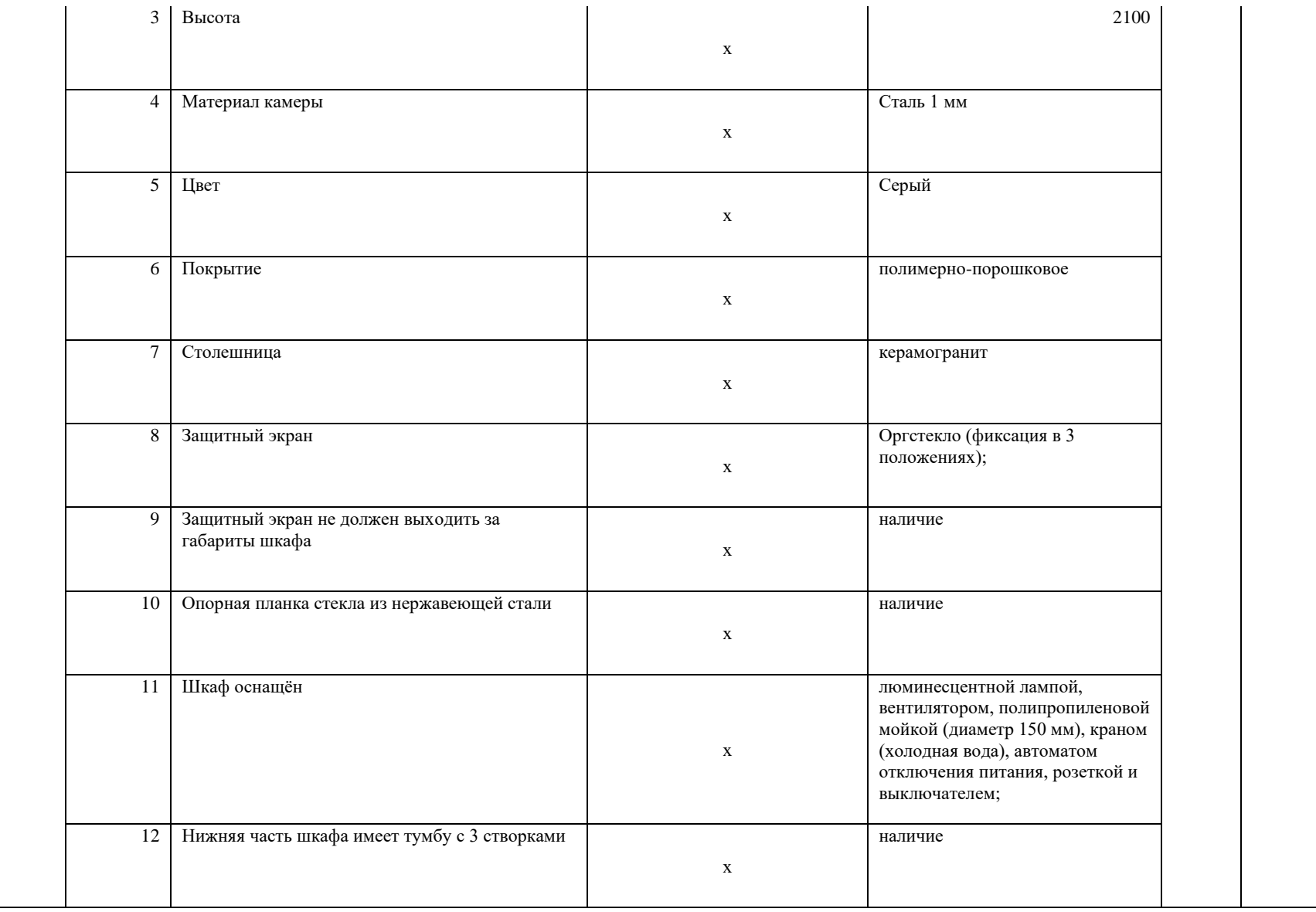

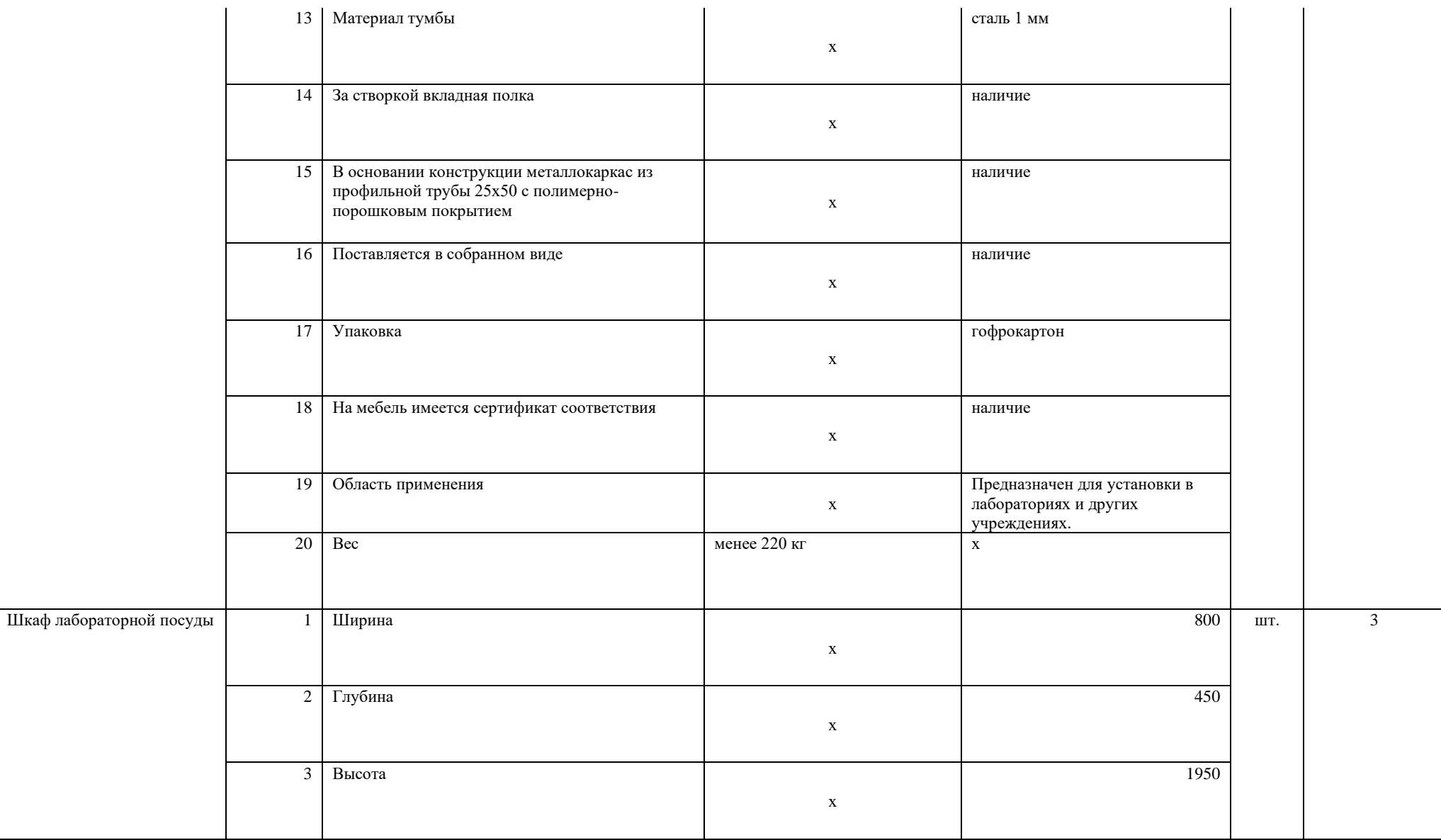

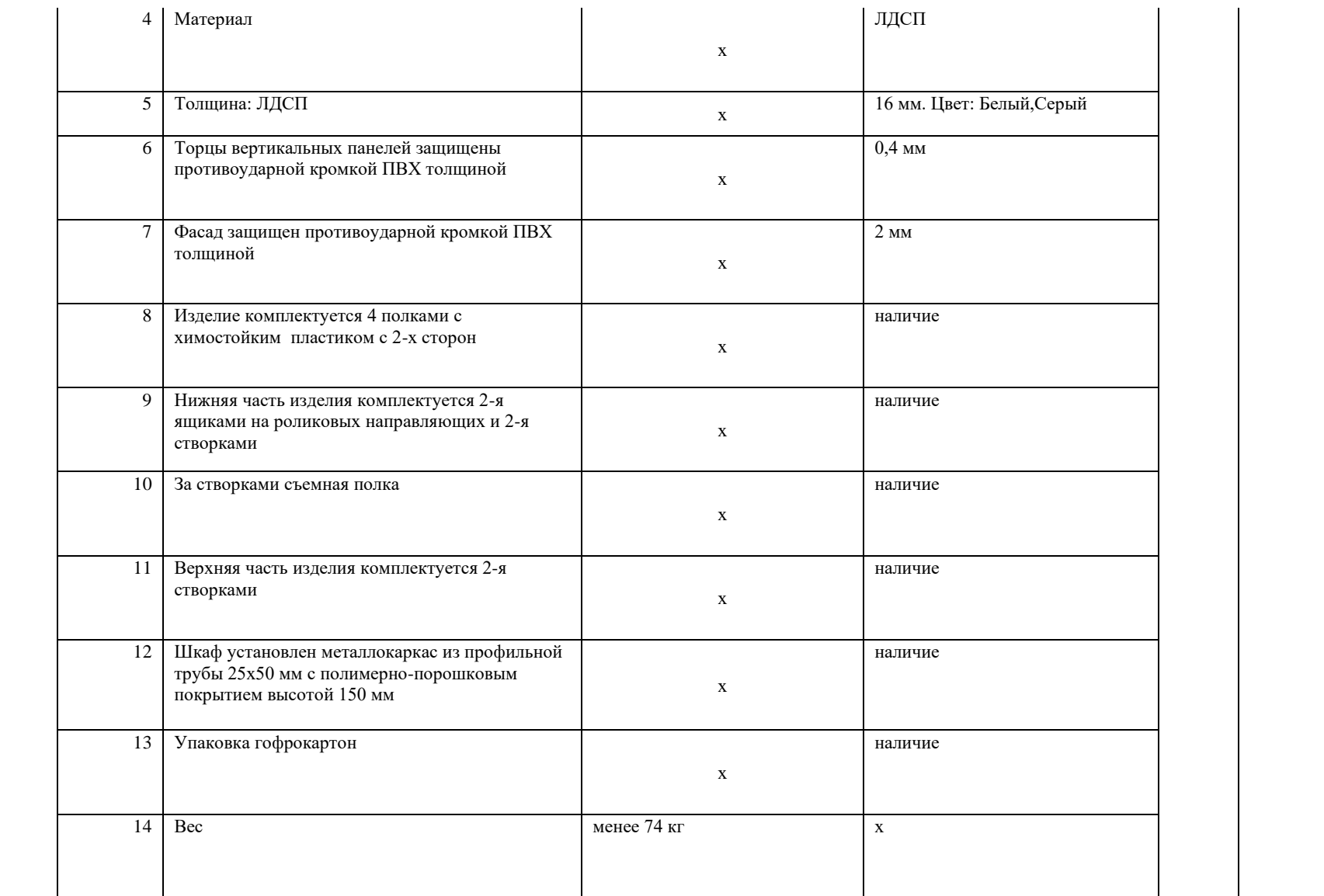

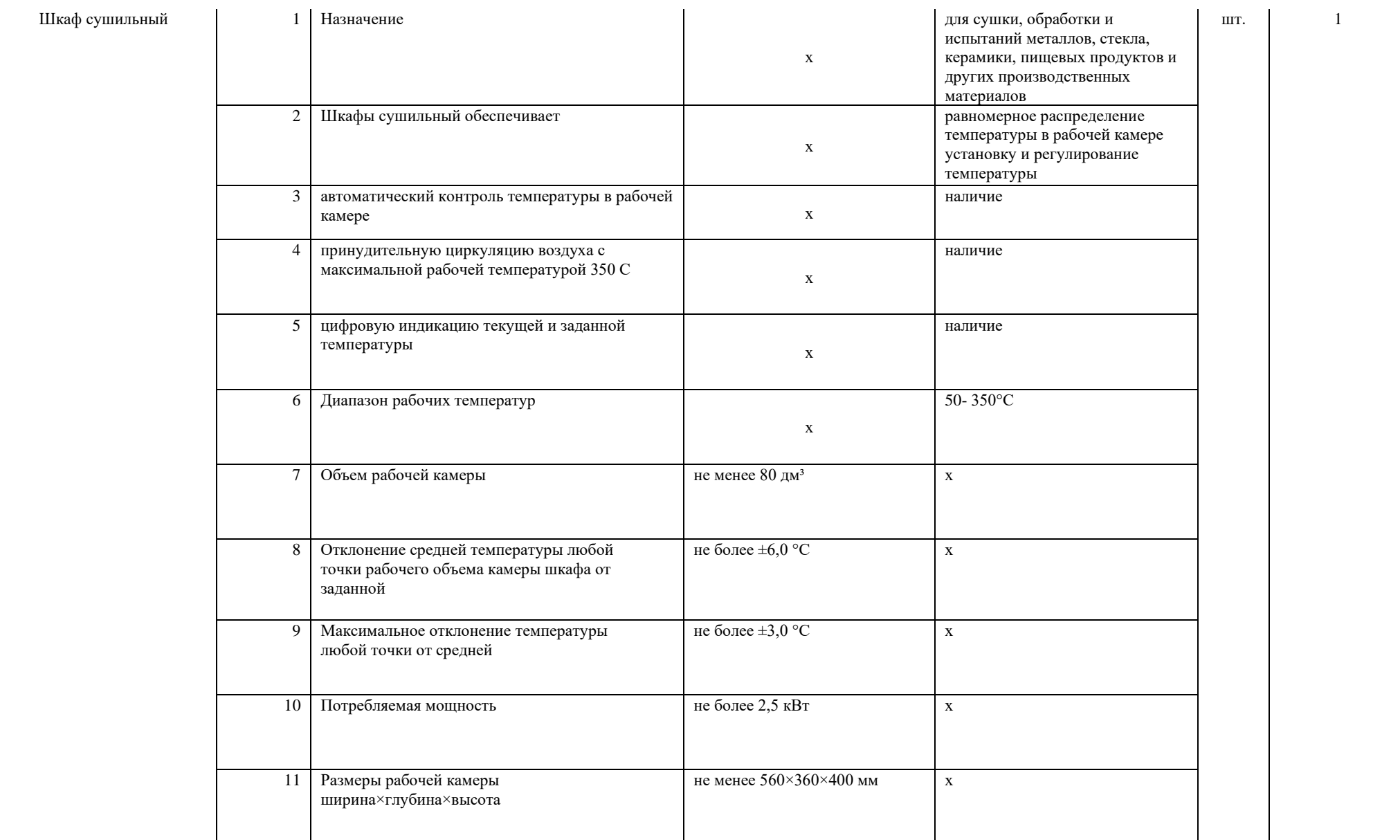

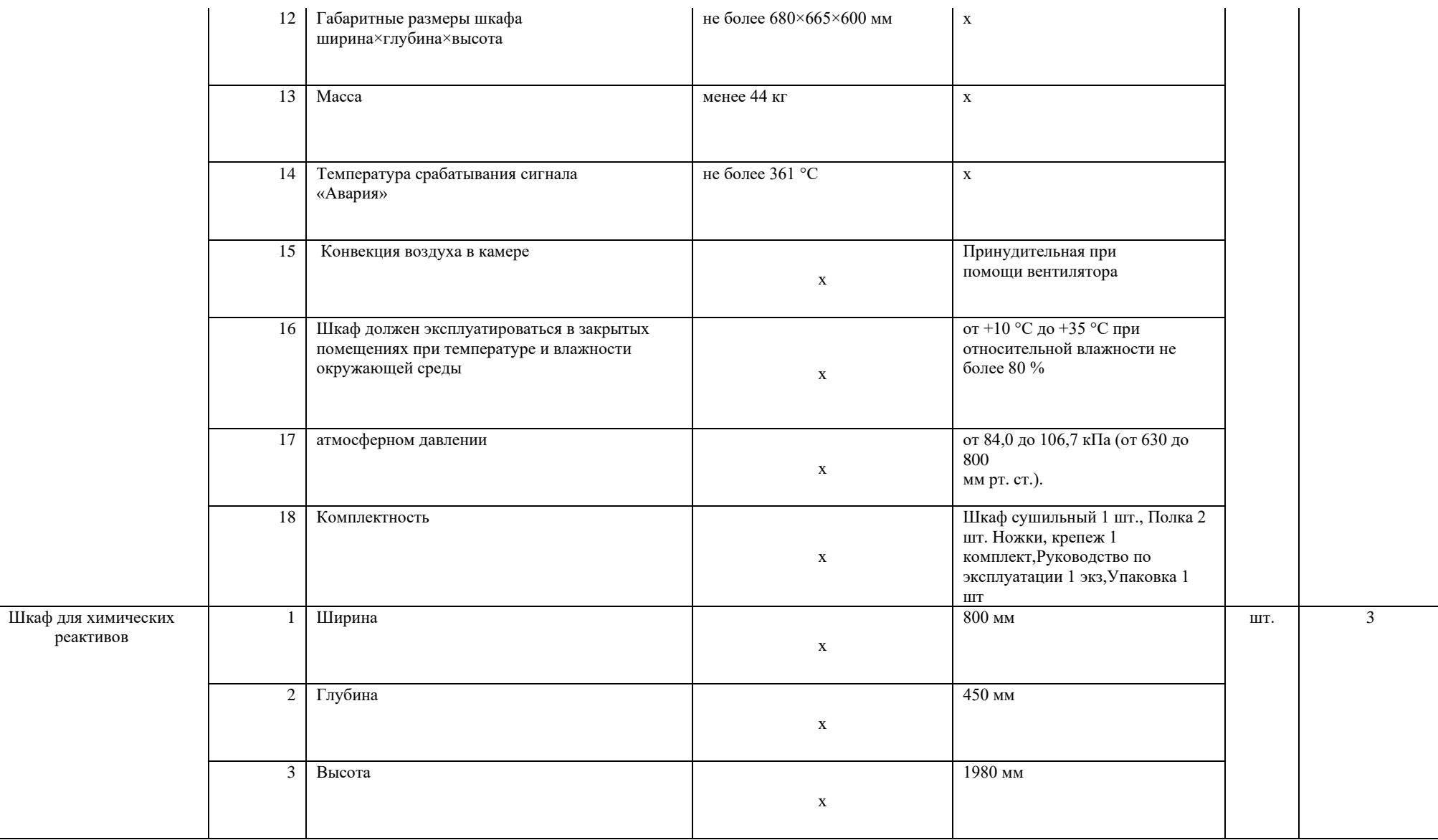

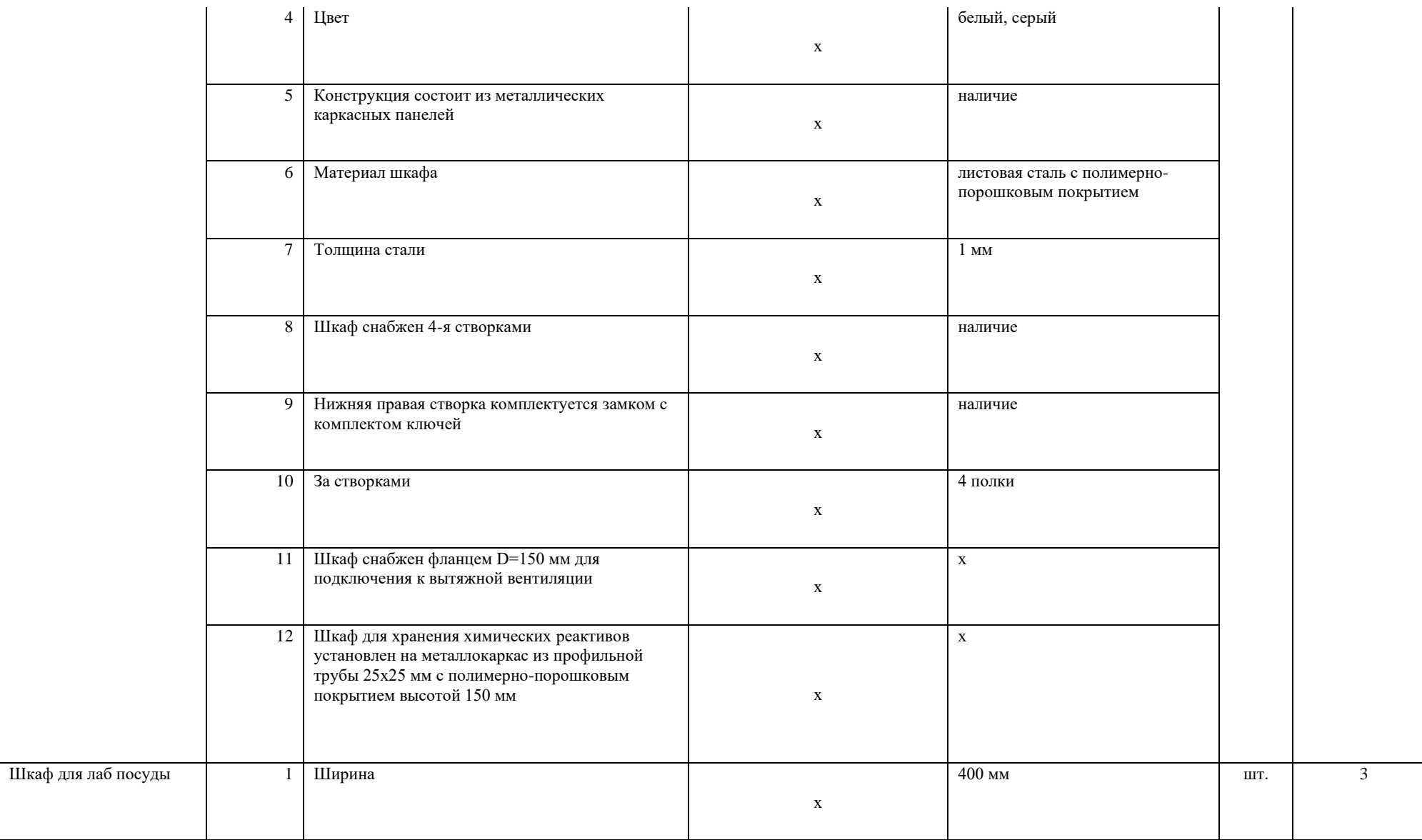

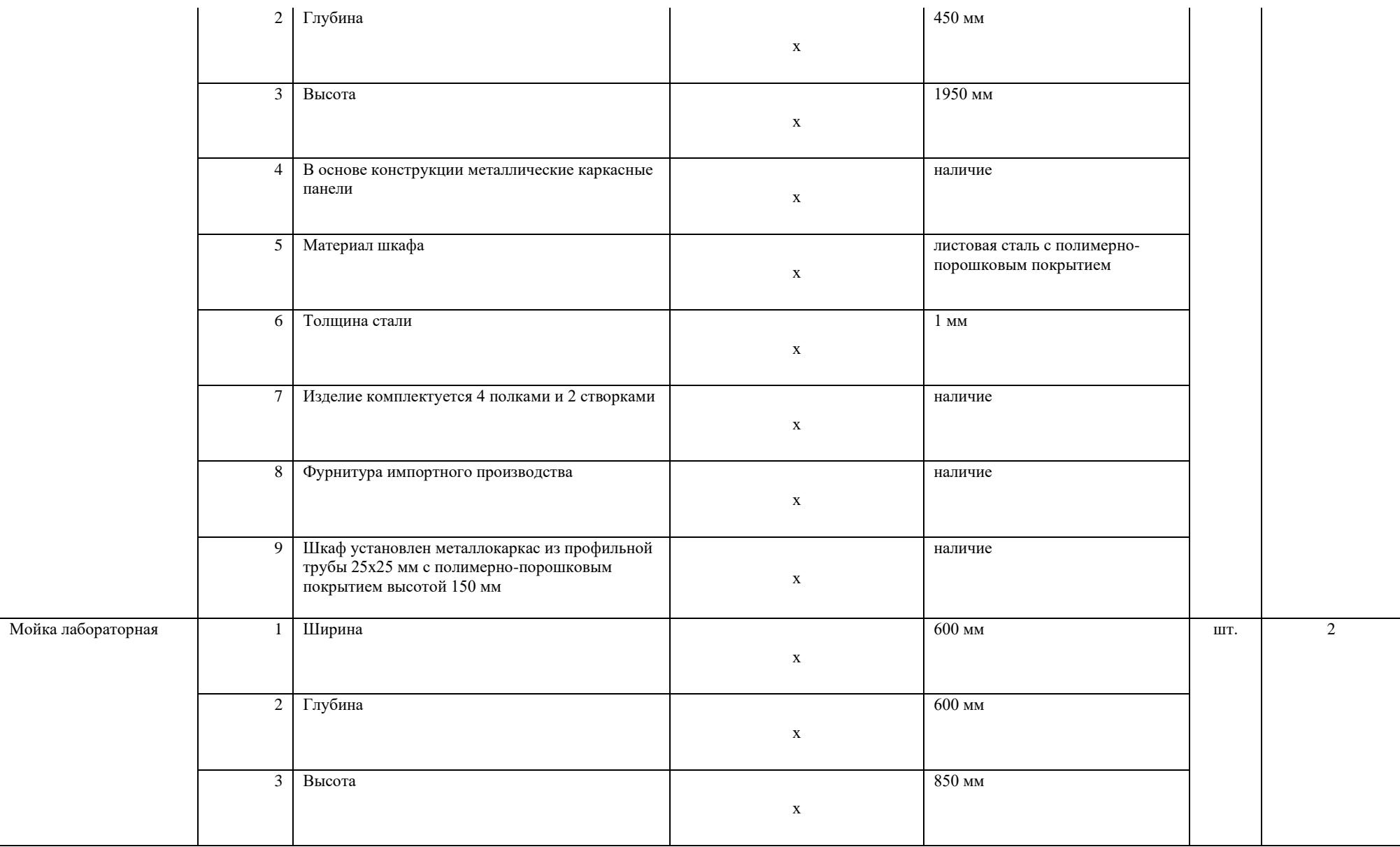

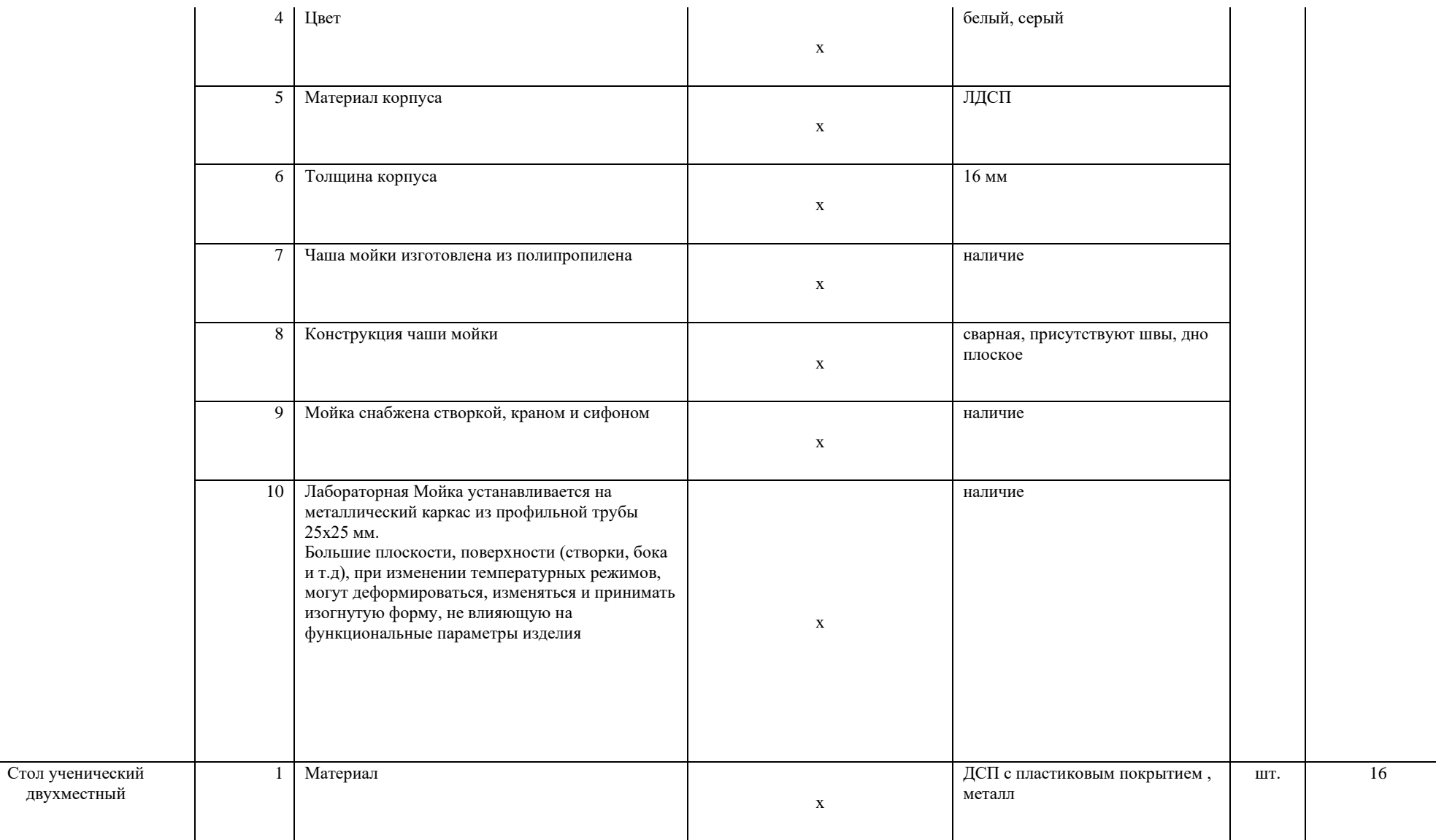

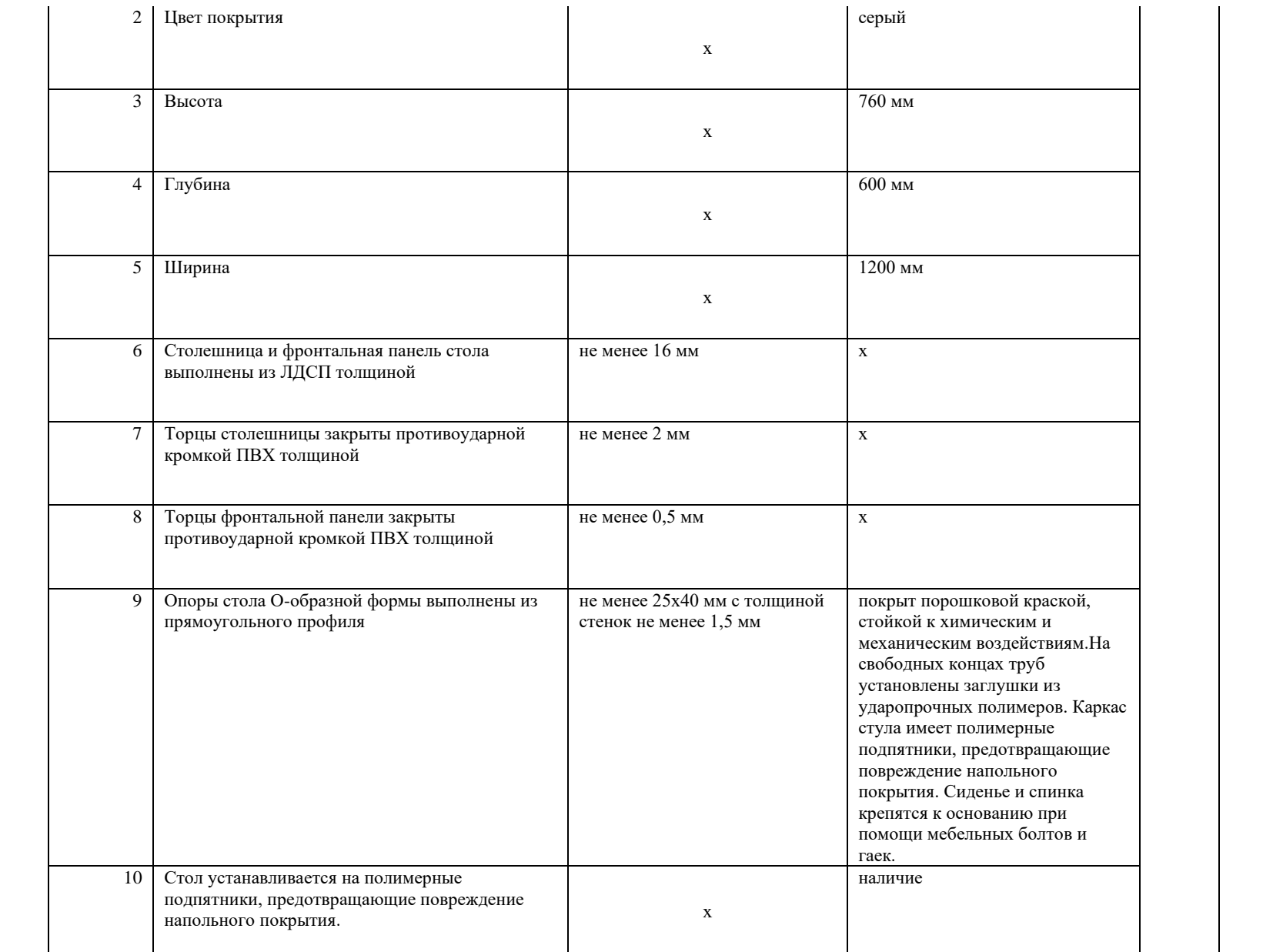

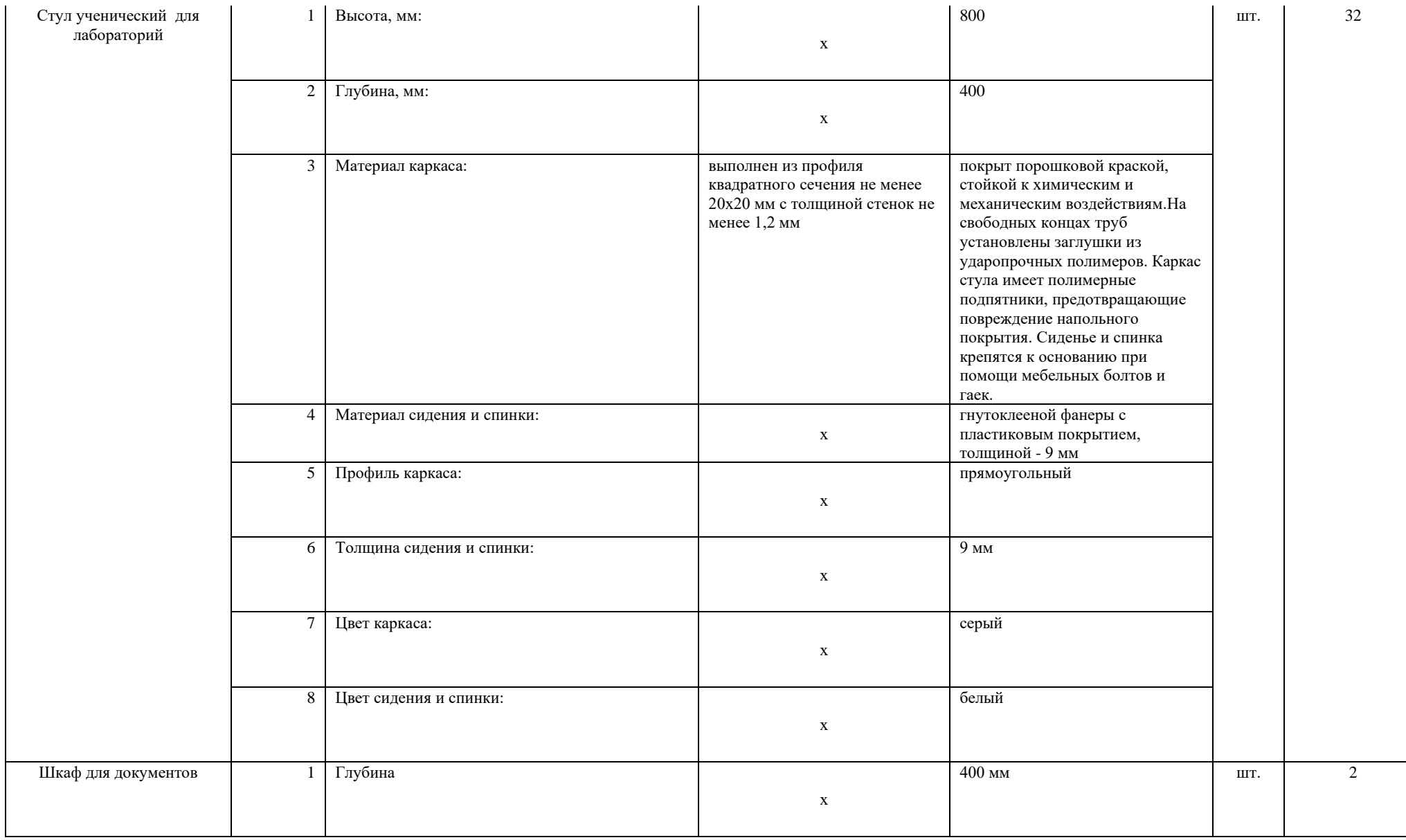

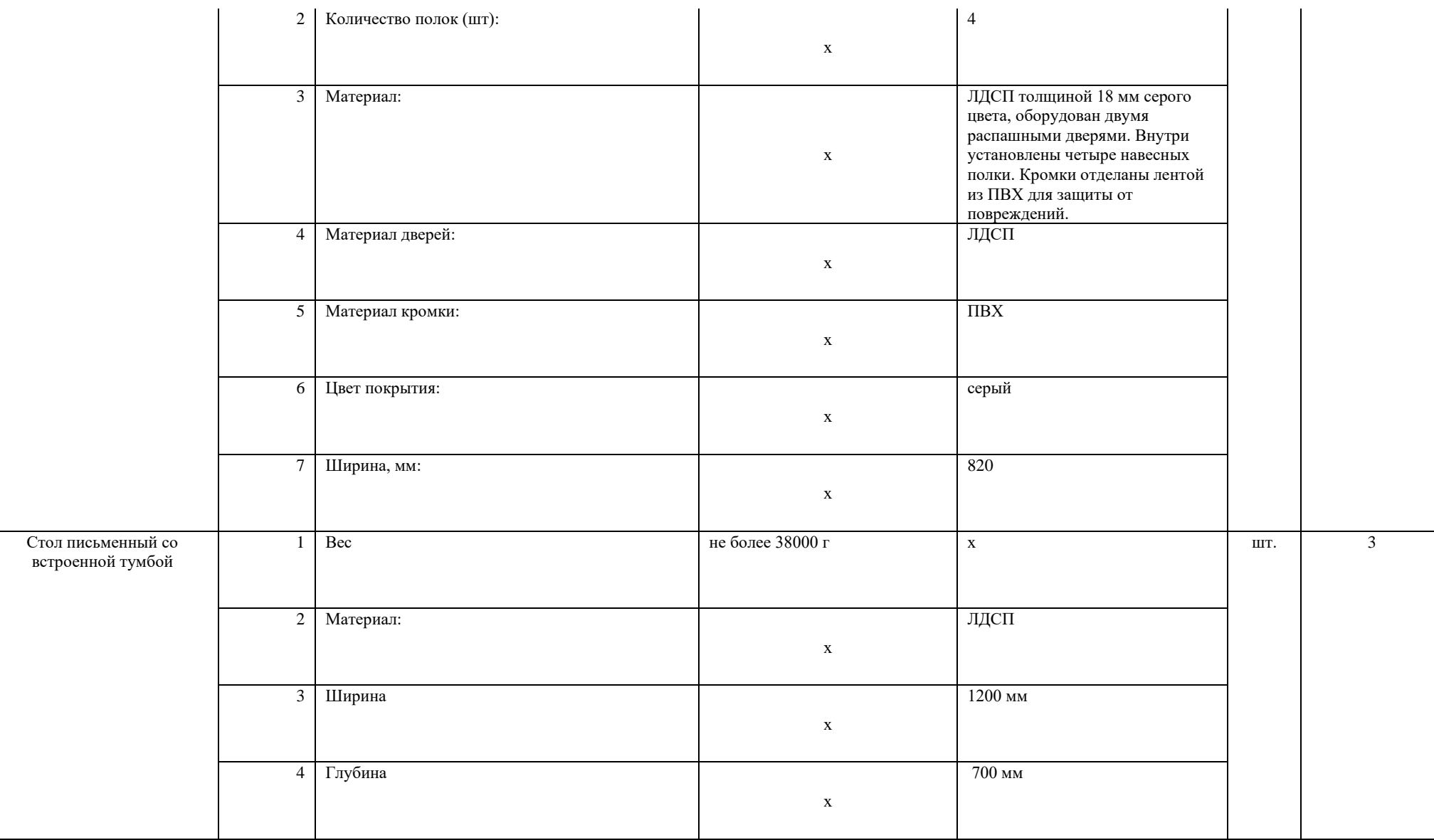

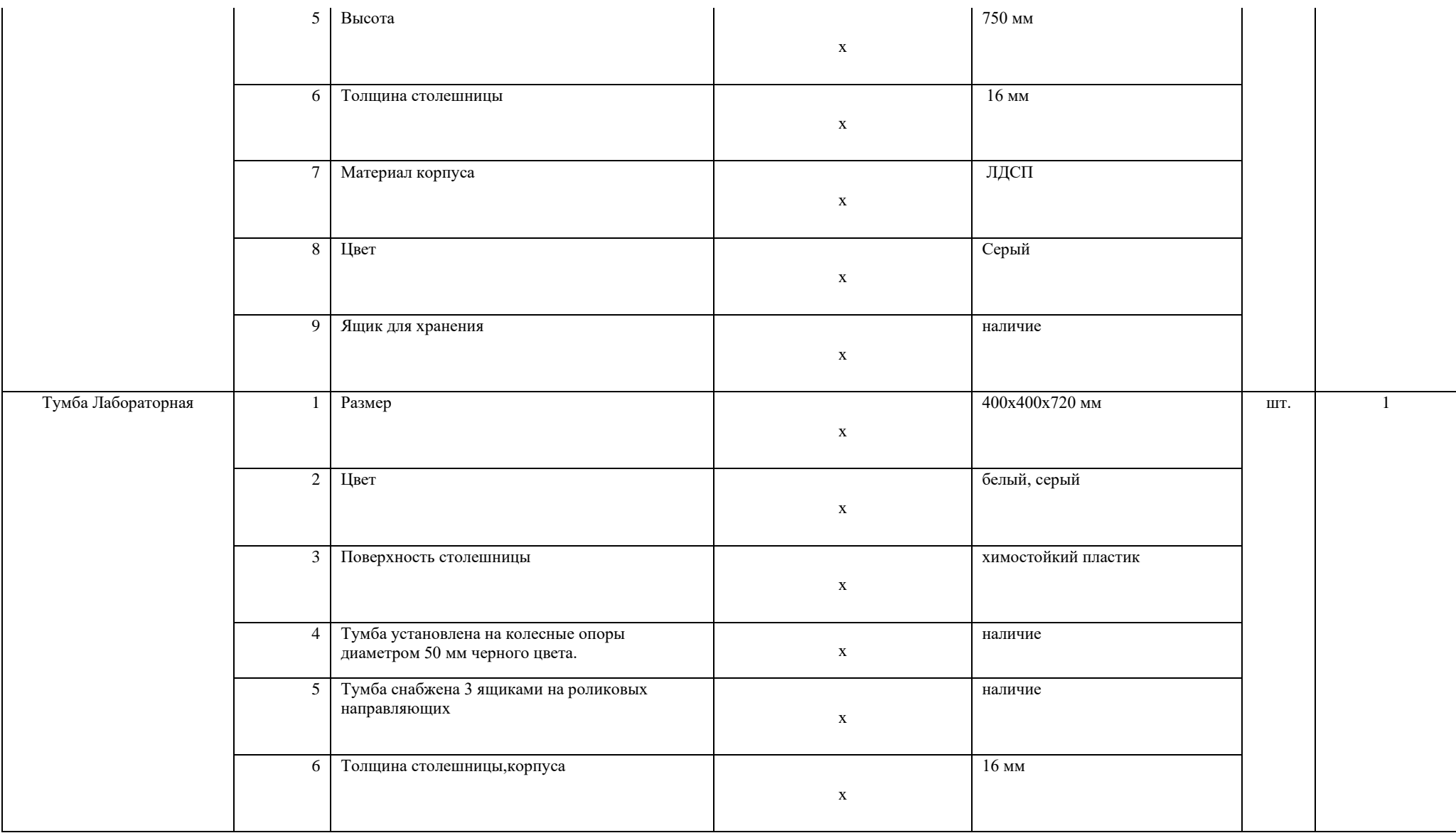

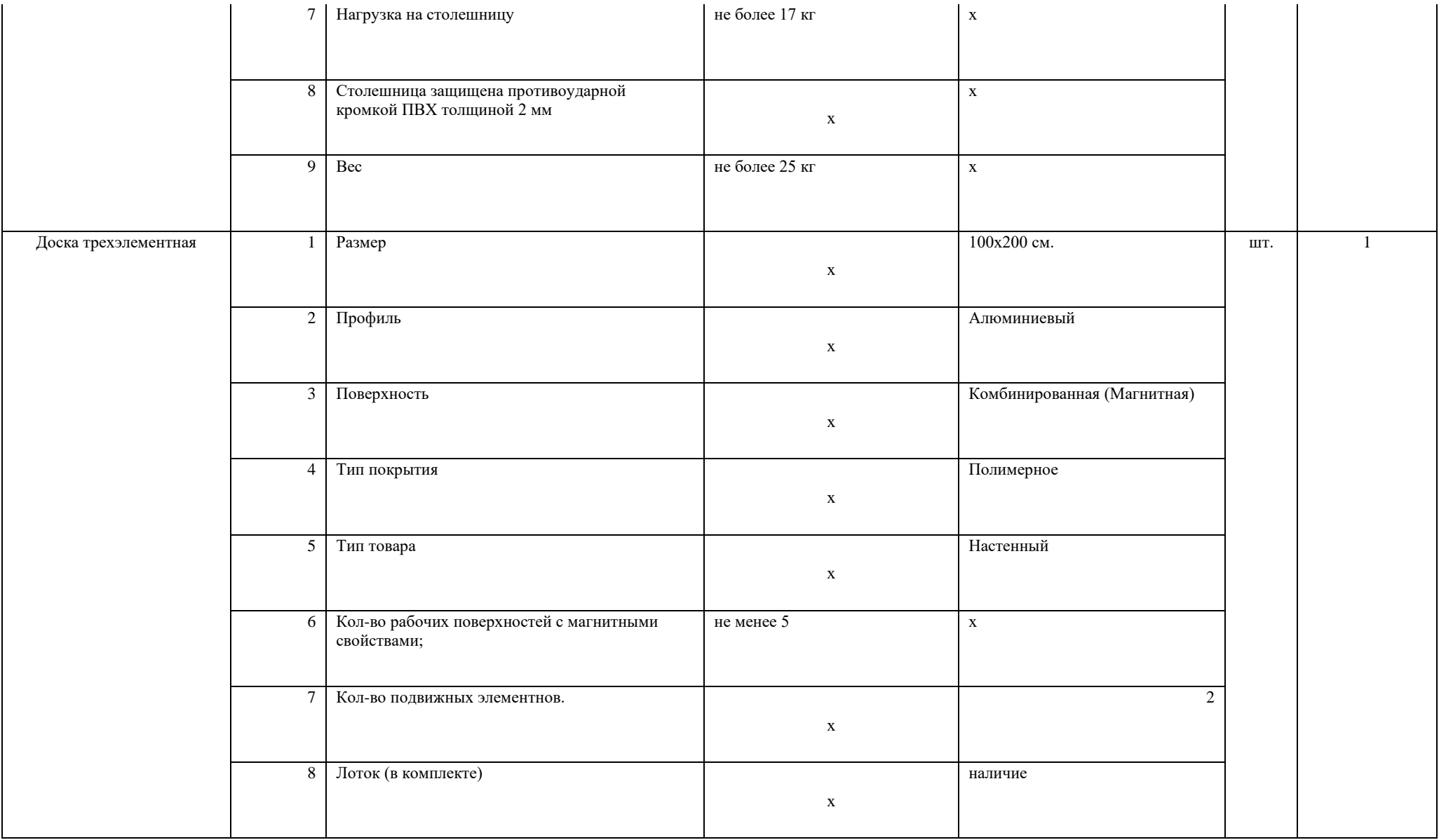

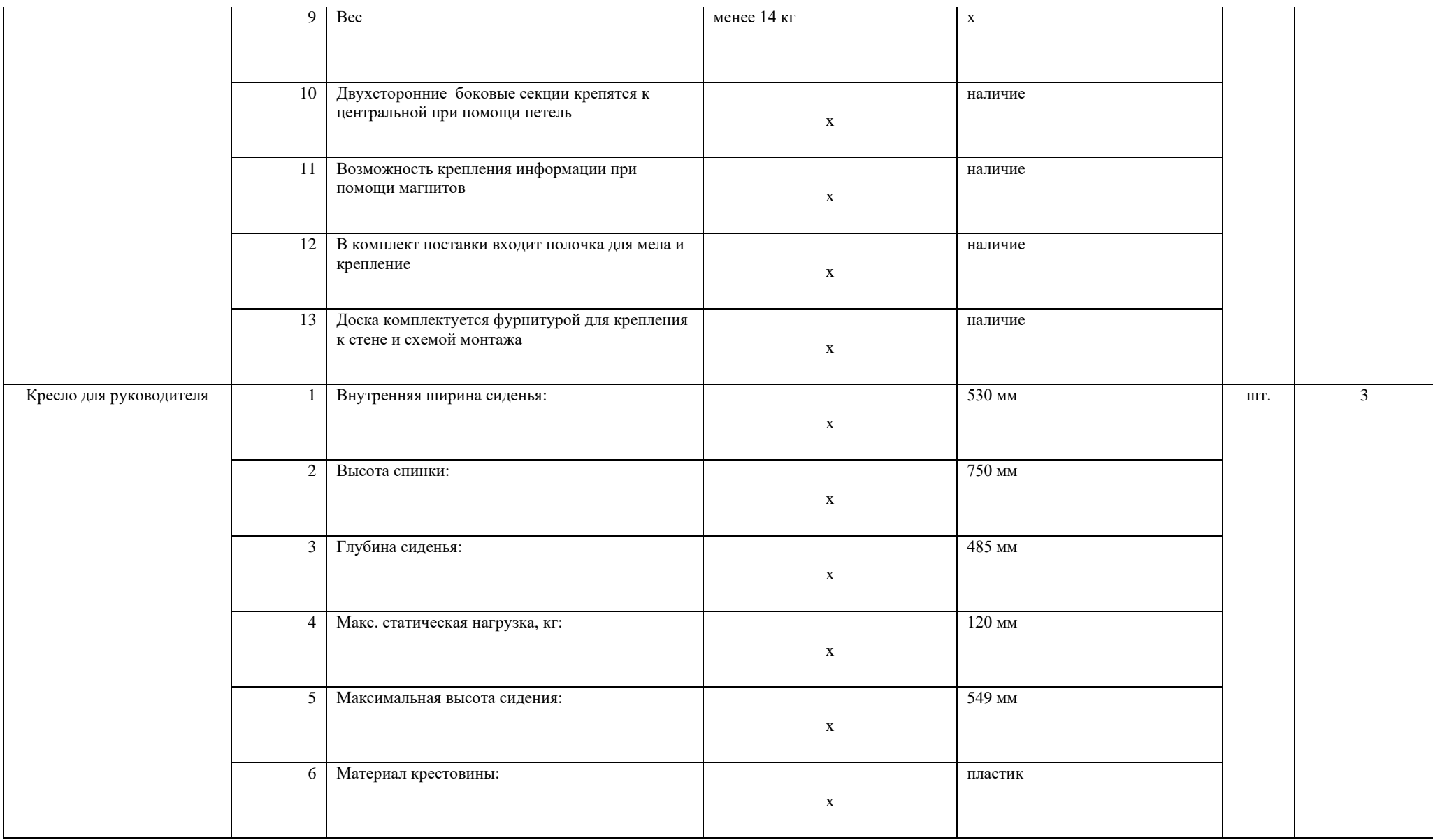

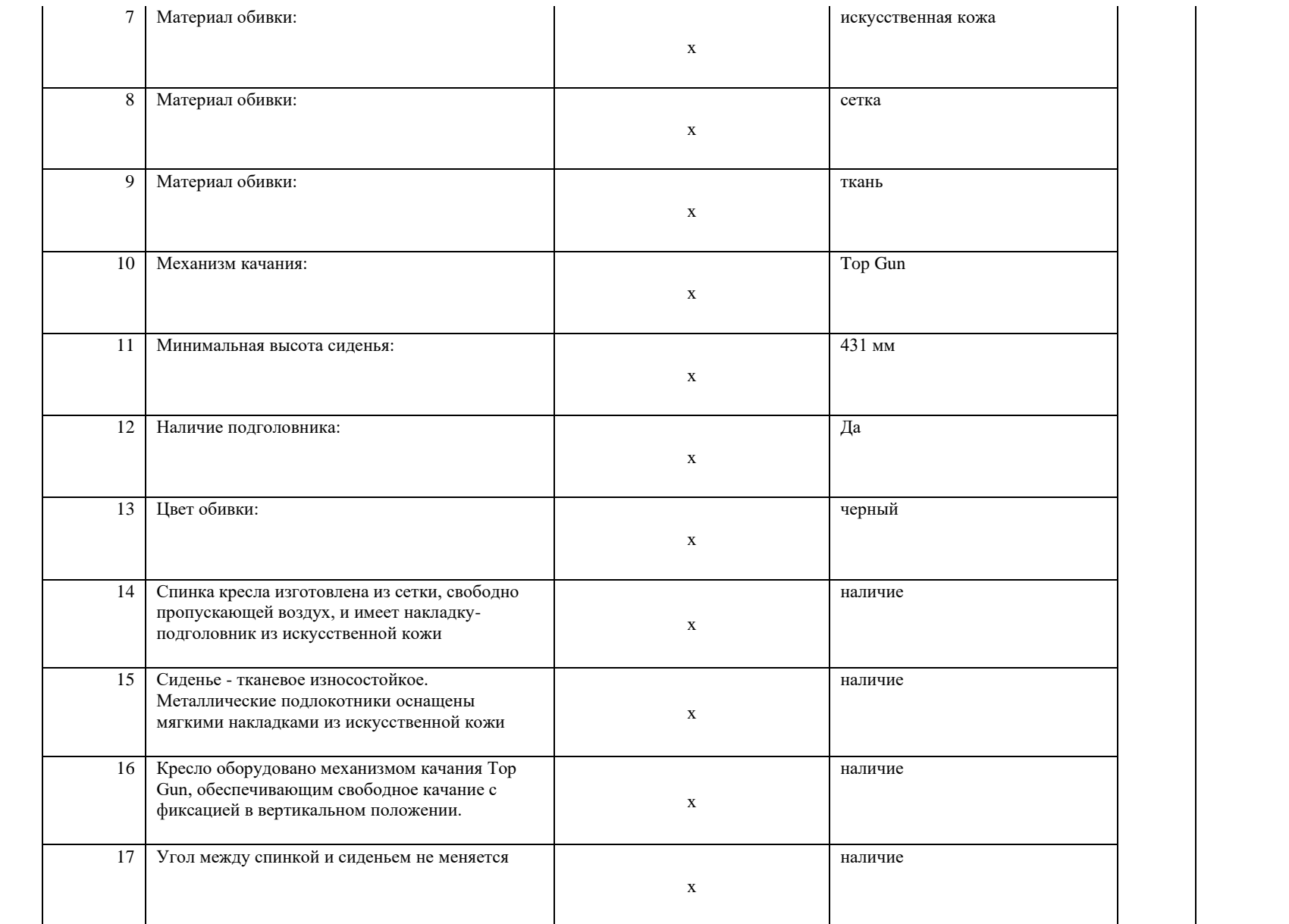

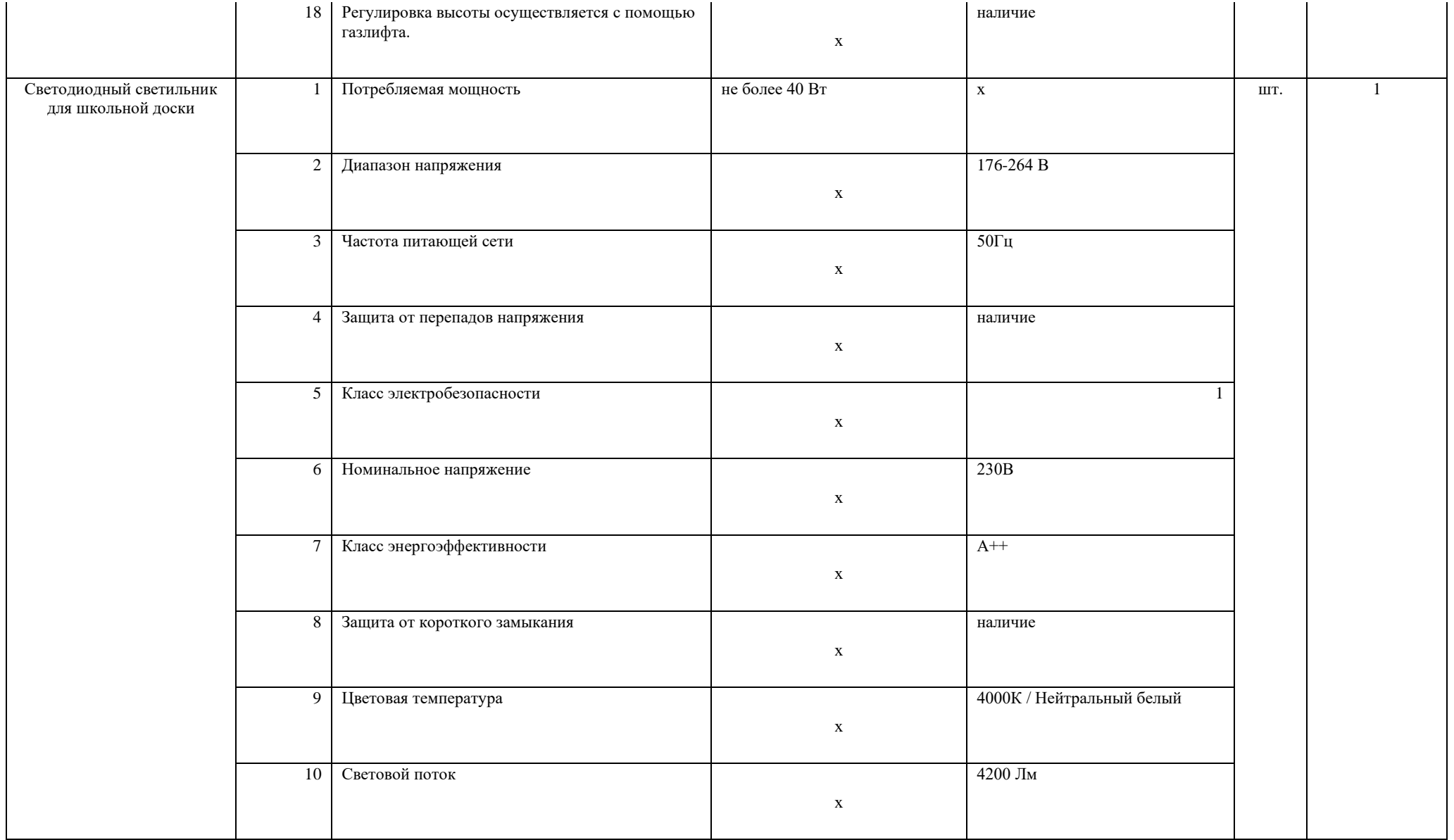

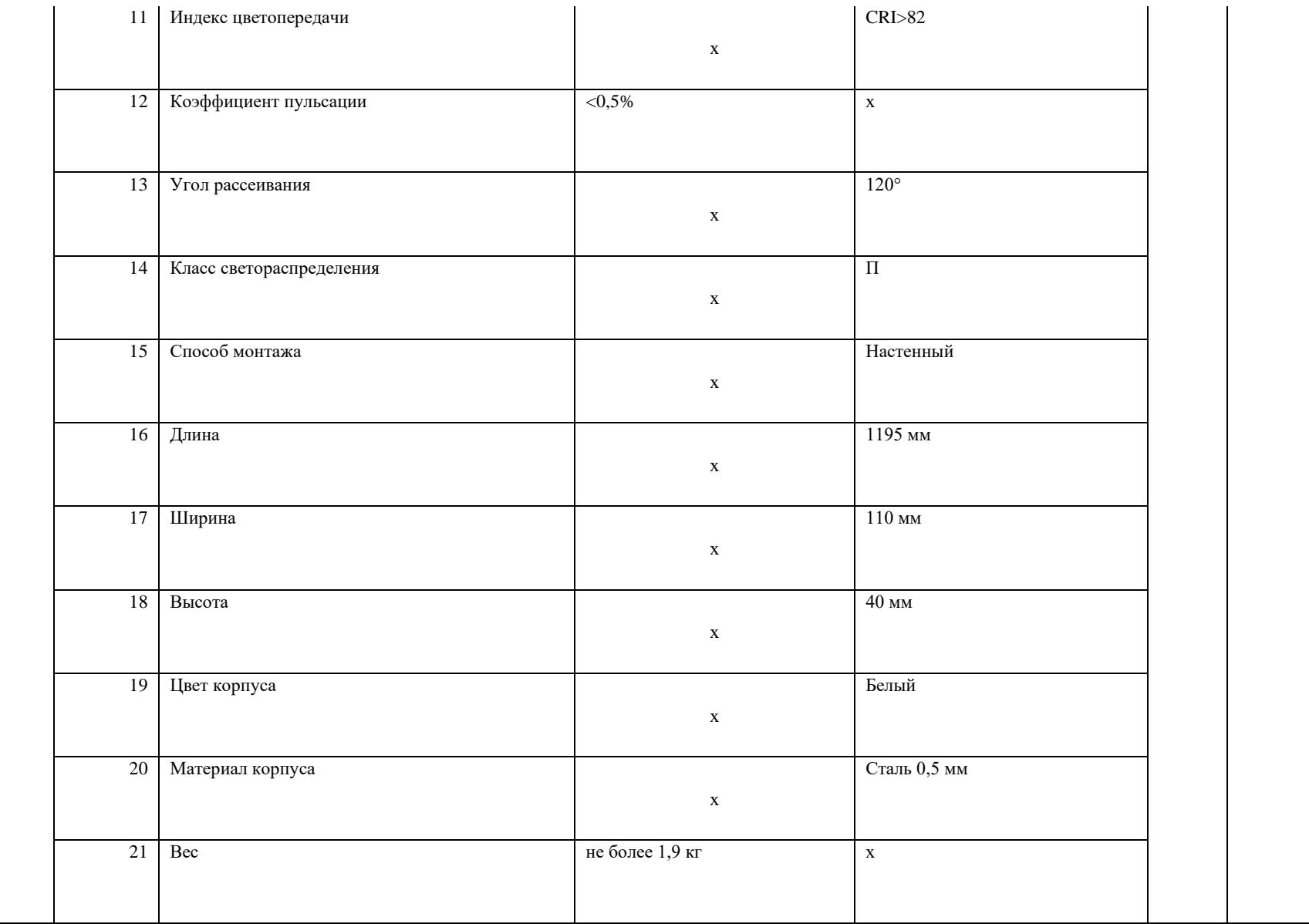
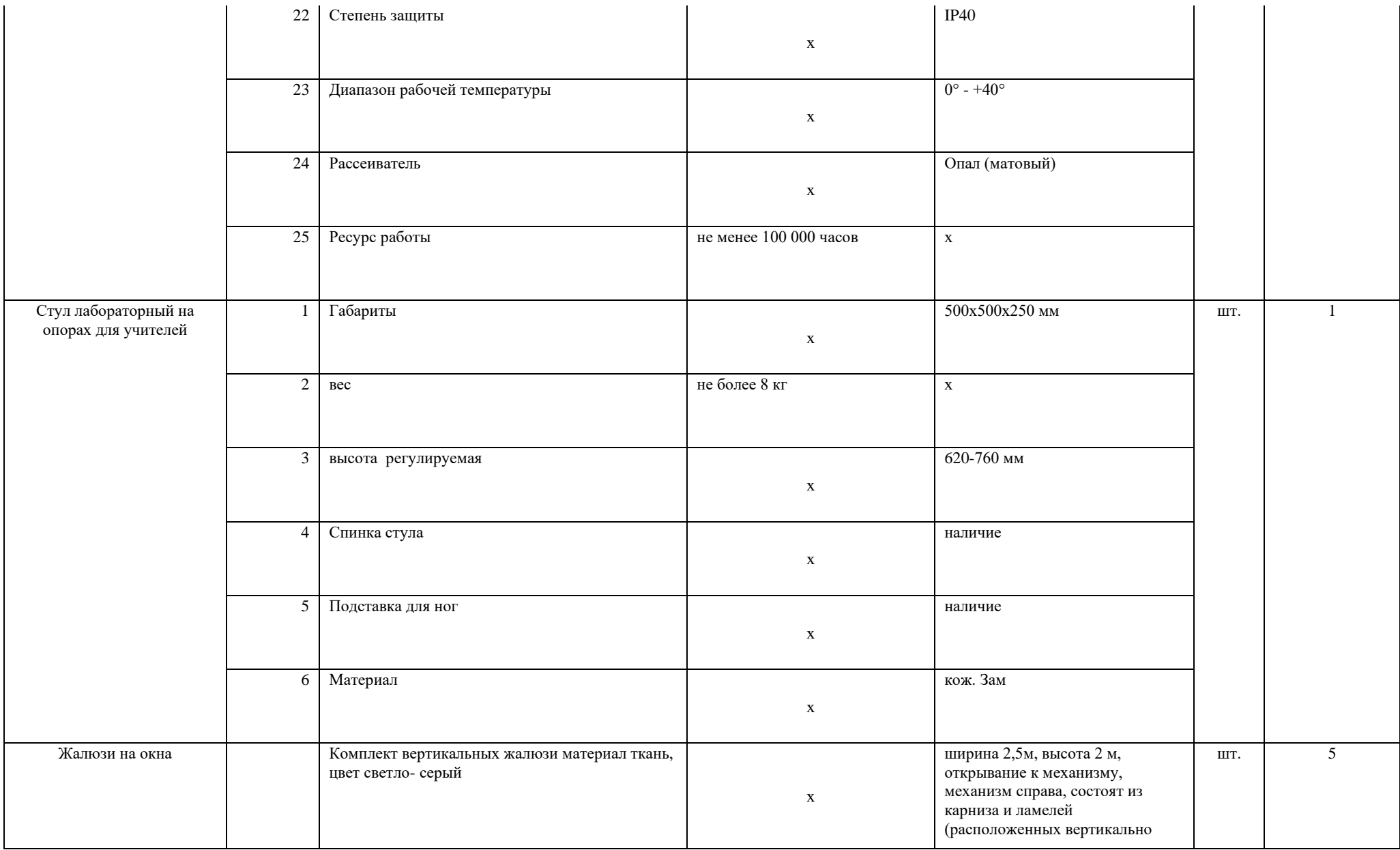

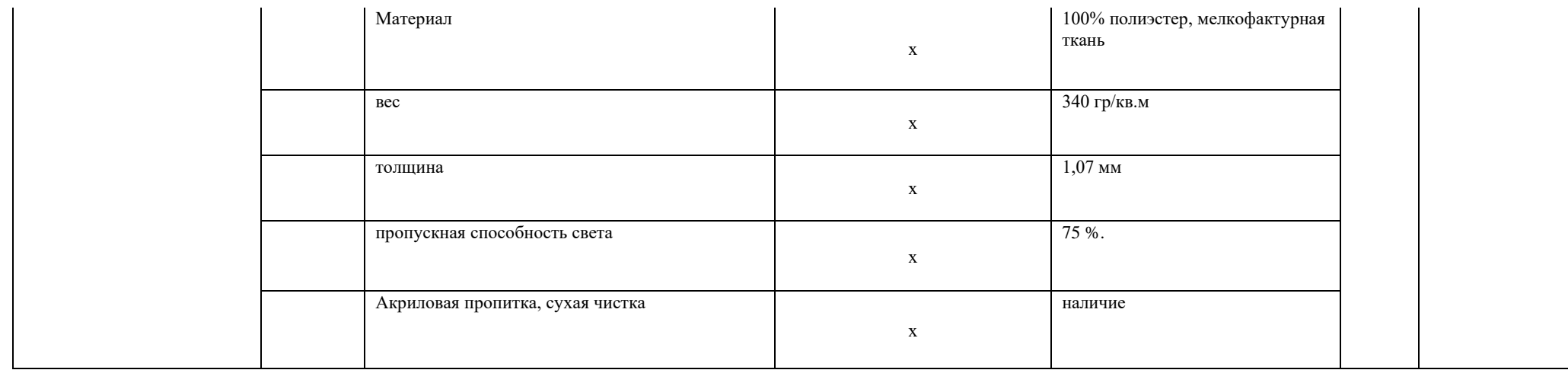

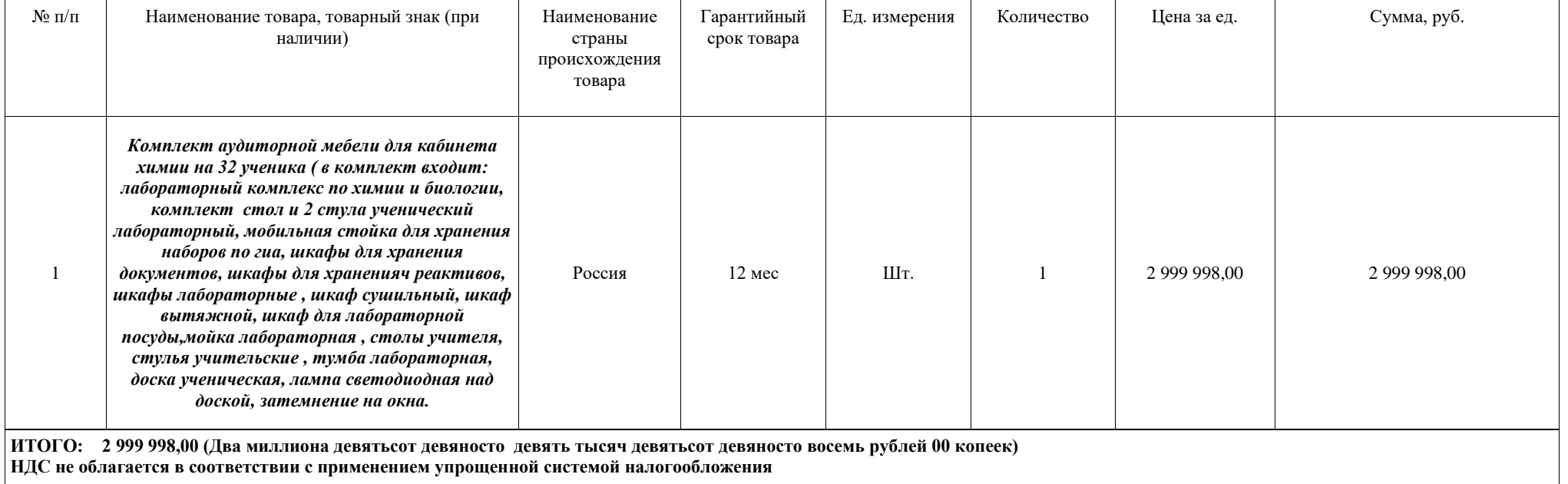

2. Все технические и функциональные характеристики поставленного товара соответствуют техническому заданию и спецификации. Качество товара соответствует установленным требованиям.

3. Настоящий акт является основанием для перечисления покупателем согласно указанному контракту на расчетный счет поставщика денежных средств в размере: **2 999 998 рублей 00 копеек (Два миллиона девятьсот девяносто девять тысяч девятьсот девяносто восемь рублей 00 копеек) указанная сумма не облагается НДС в соответствии с применением упрощенной системой налогообложения** 

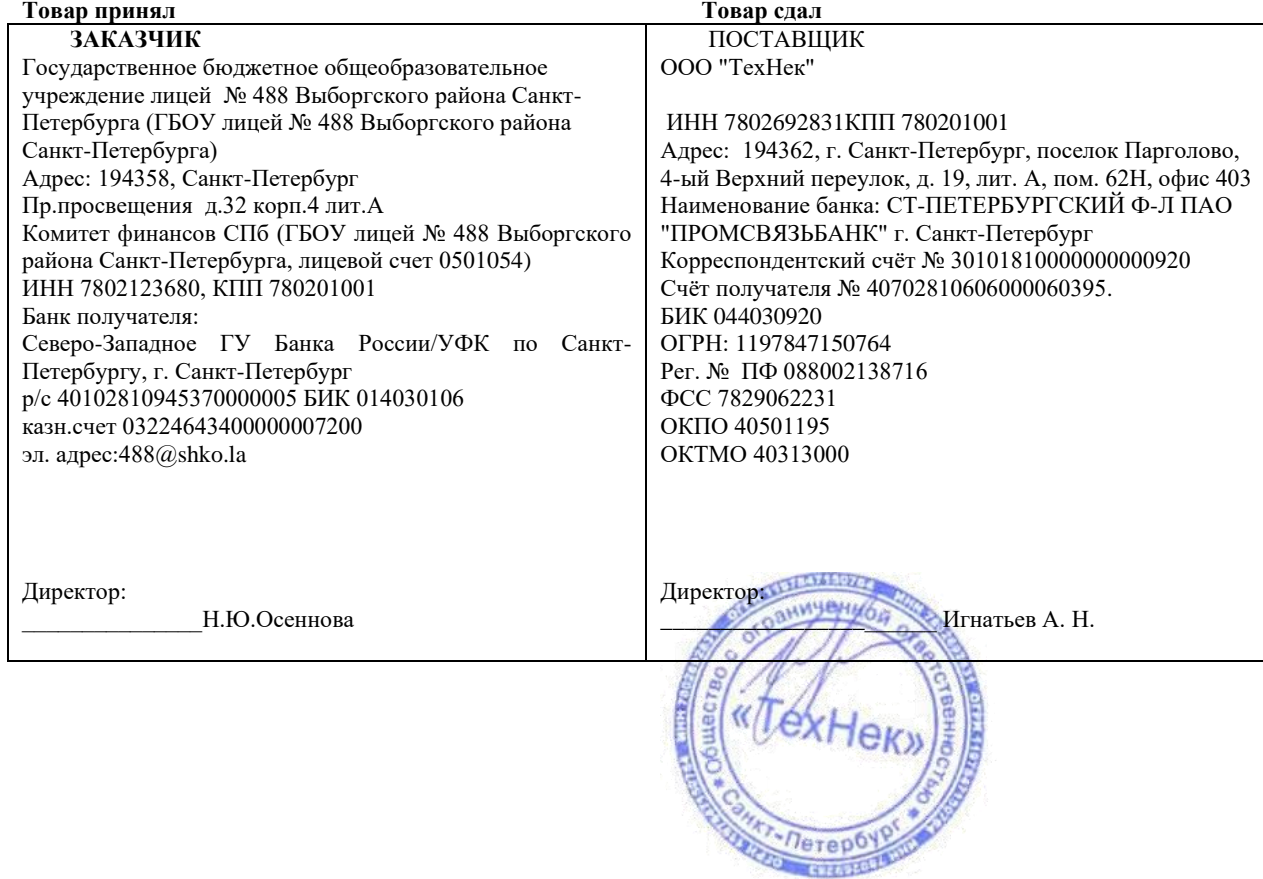

## **Акт сдачи-приемки товара**

## **По контракту № 0372200116322000009 от 28 ноября 2022 г**

## г. Санкт-Петербург «16» декабря 2022 г.

Государственное бюджетное общеобразовательное учреждение лицей № 488 Выборгского района Санкт-Петербурга (ГБОУ лицей № 488 Выборгского района Санкт-Петербурга), в лице директора Осенновой Натальи Юрьевны действующей на основании Устава, с одной стороны, и общество с ограниченной ответственностью "ТехНек" в лице Директора Игнатьева Алексея Николаевича, действующего на основании Устава, именуемое в дальнейшем «Поставщик», с другой стороны, вместе именуемые в дальнейшем "Стороны", заключили настоящий контракт (далее - Контракт) о нижеследующем:

1. Оборудование, поставленное по контракту № 0372200116322000009 от 28 ноября 2022 г, принято и установлено по количеству в соответствии со спецификацией.

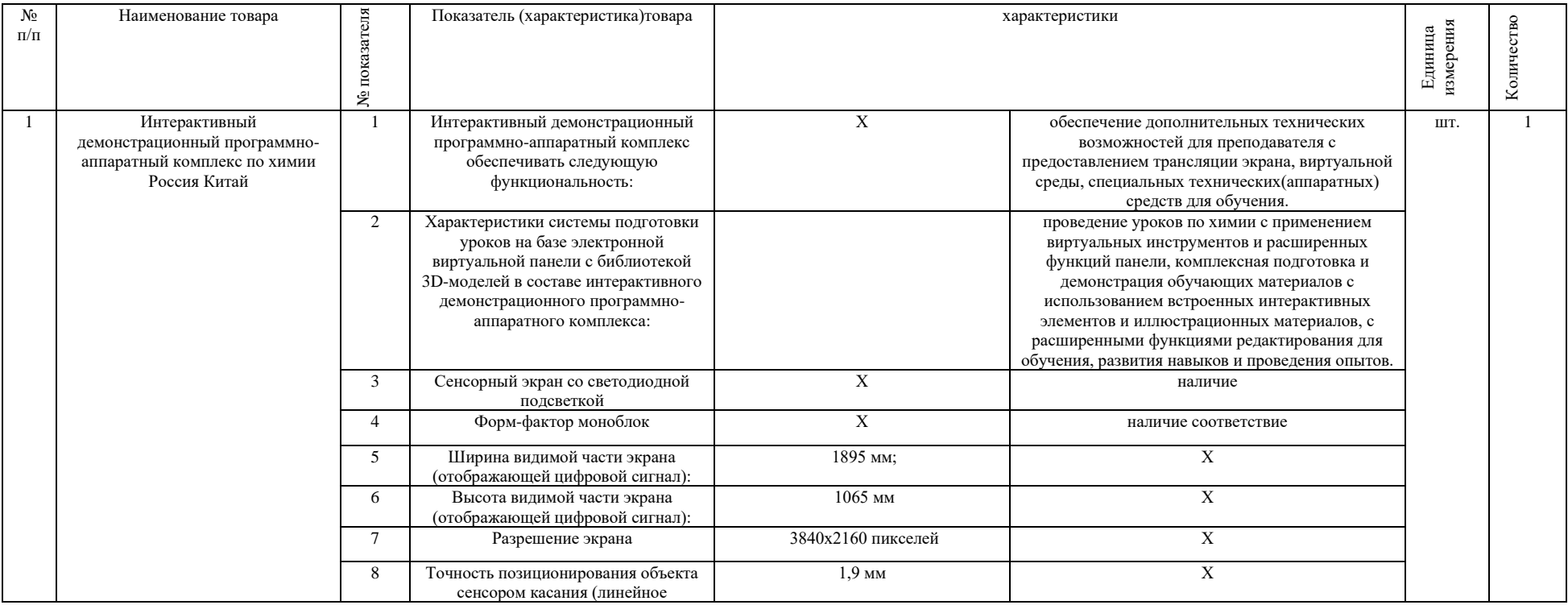

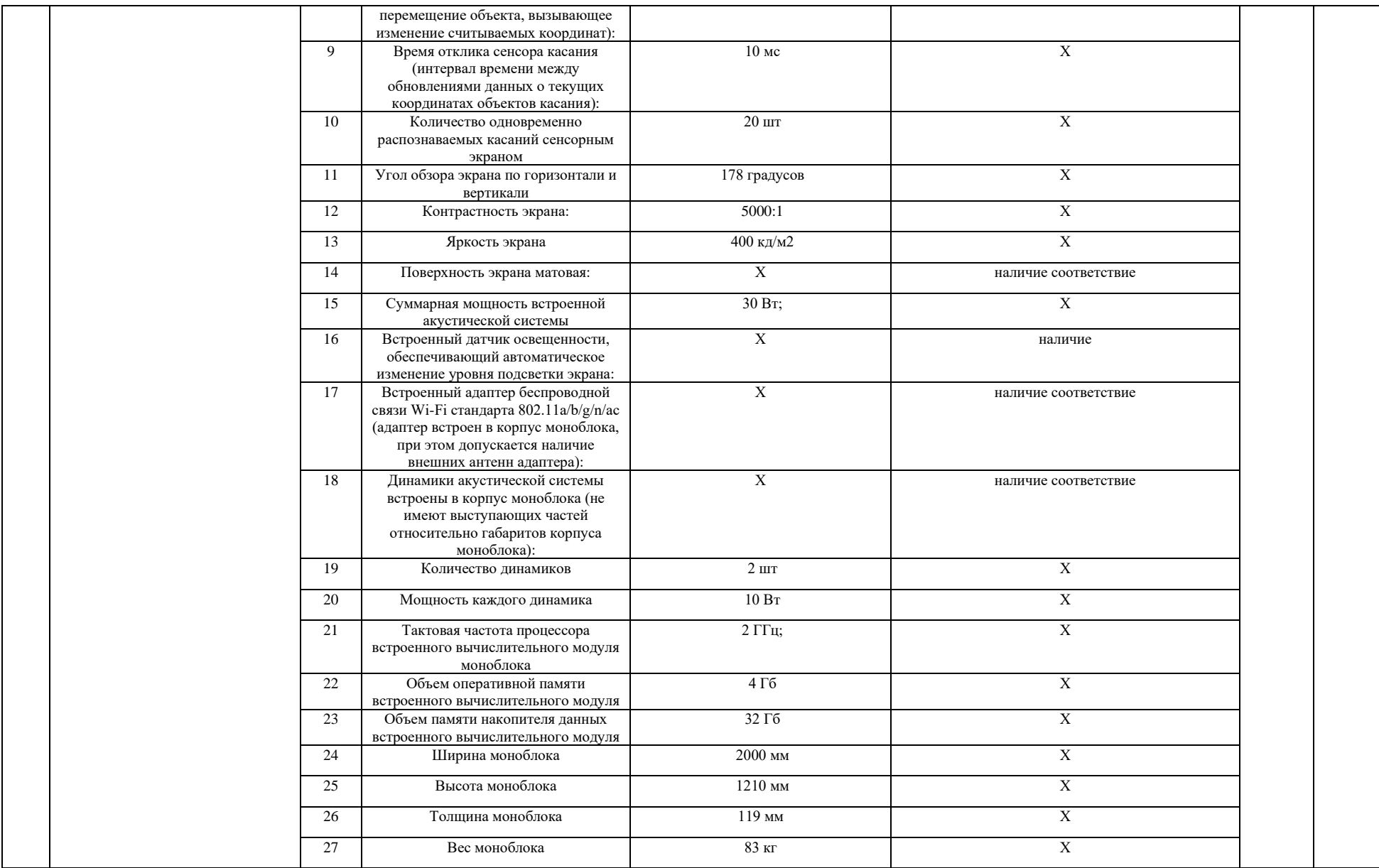

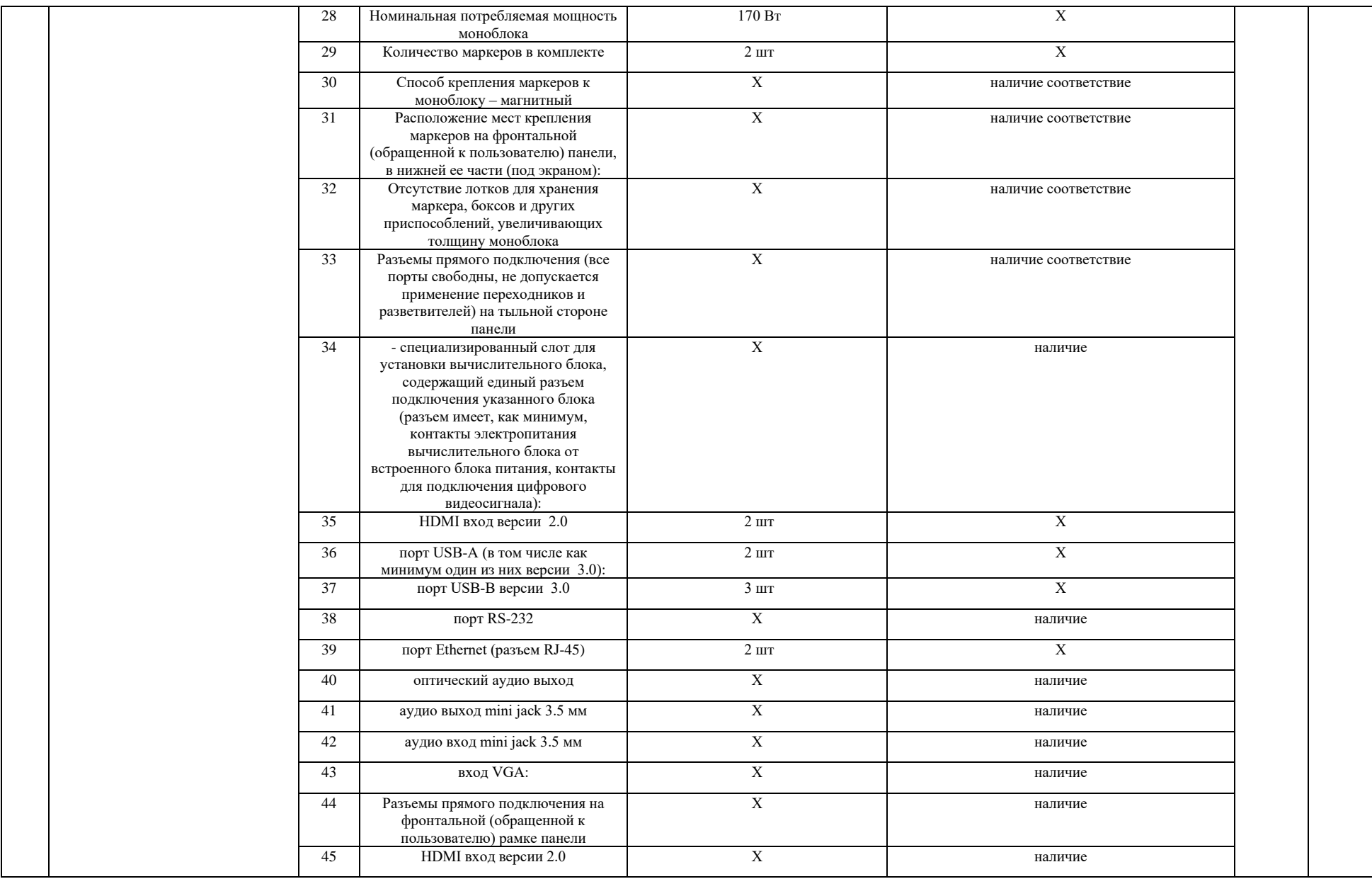

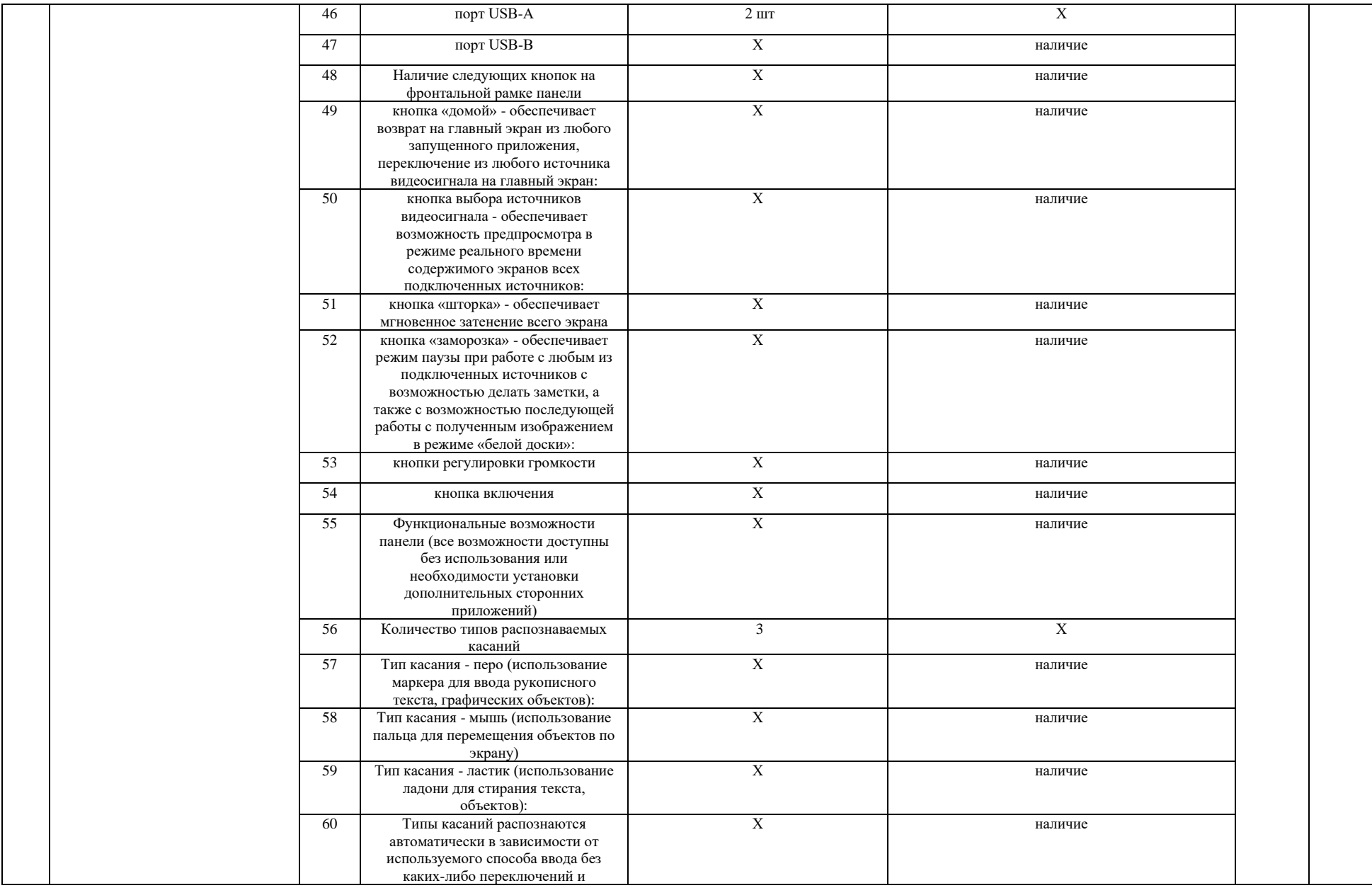

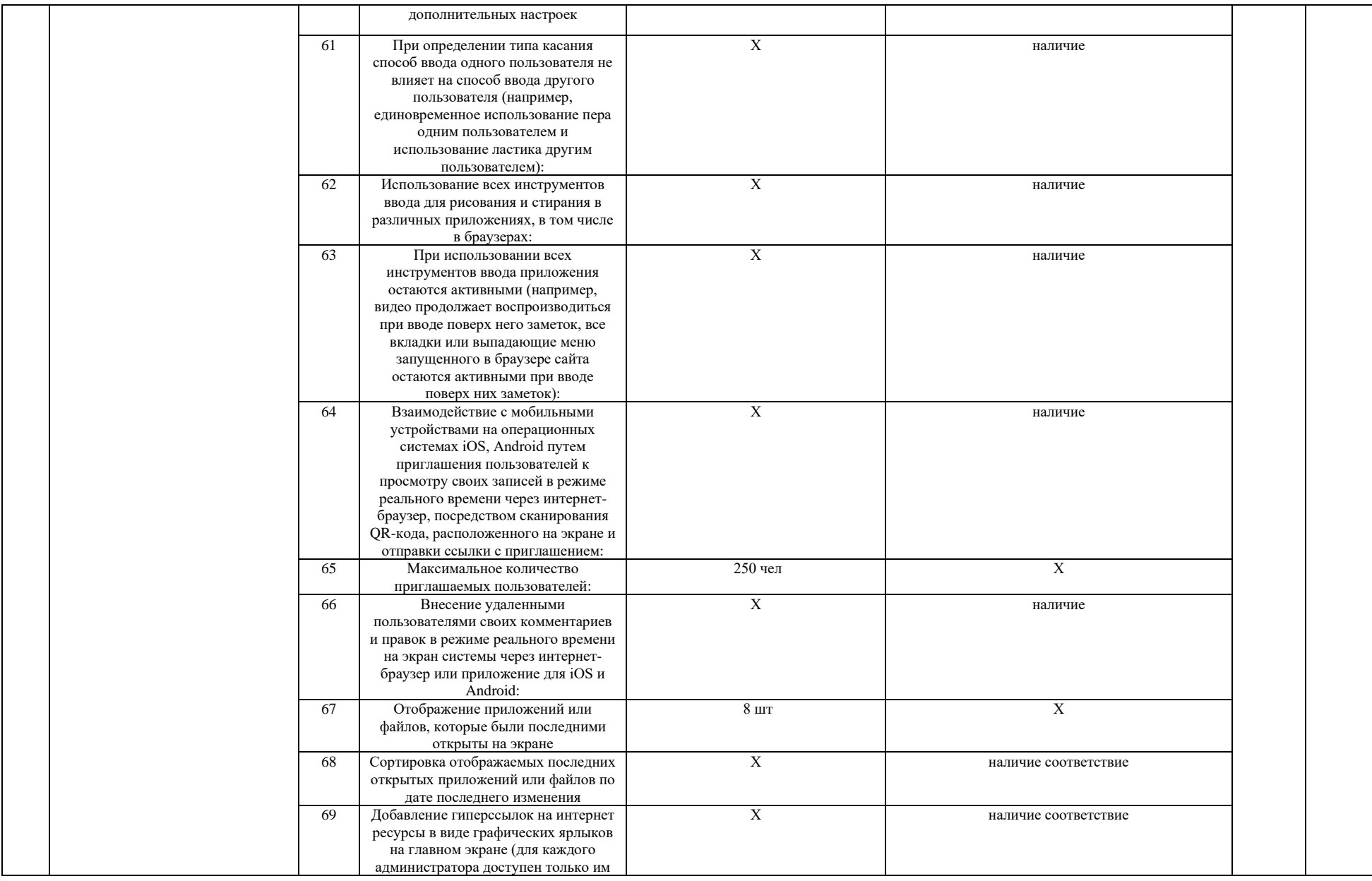

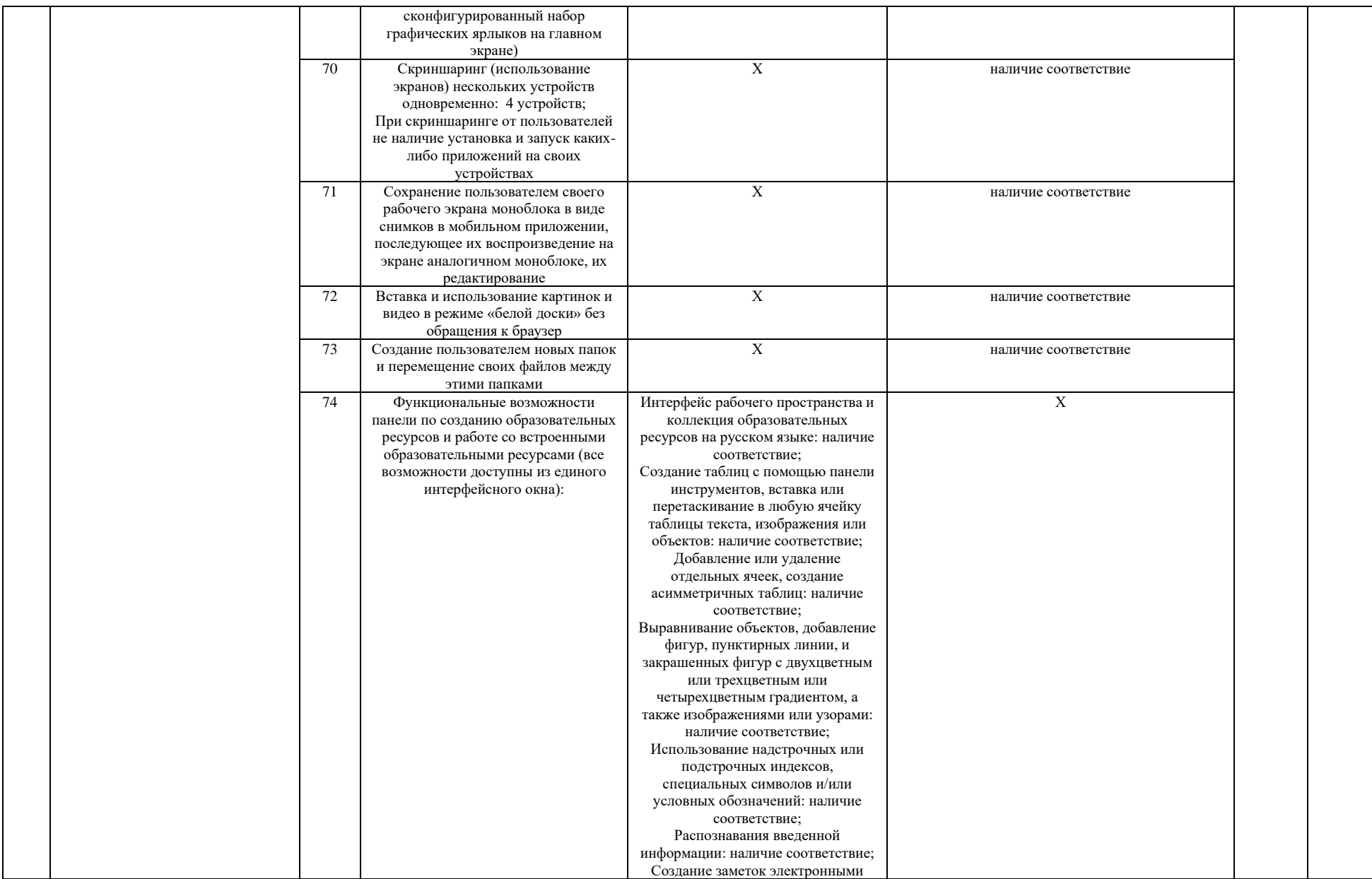

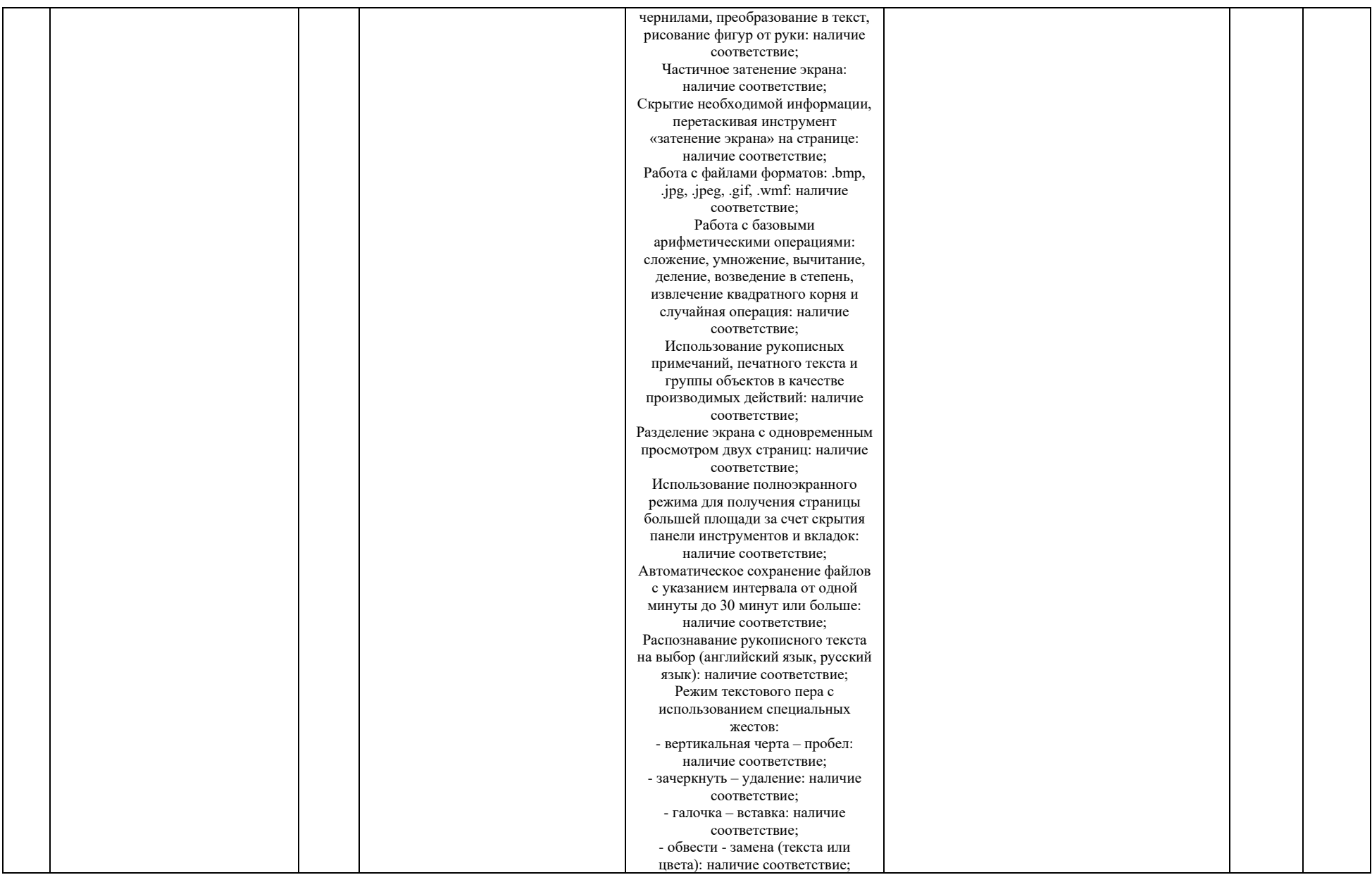

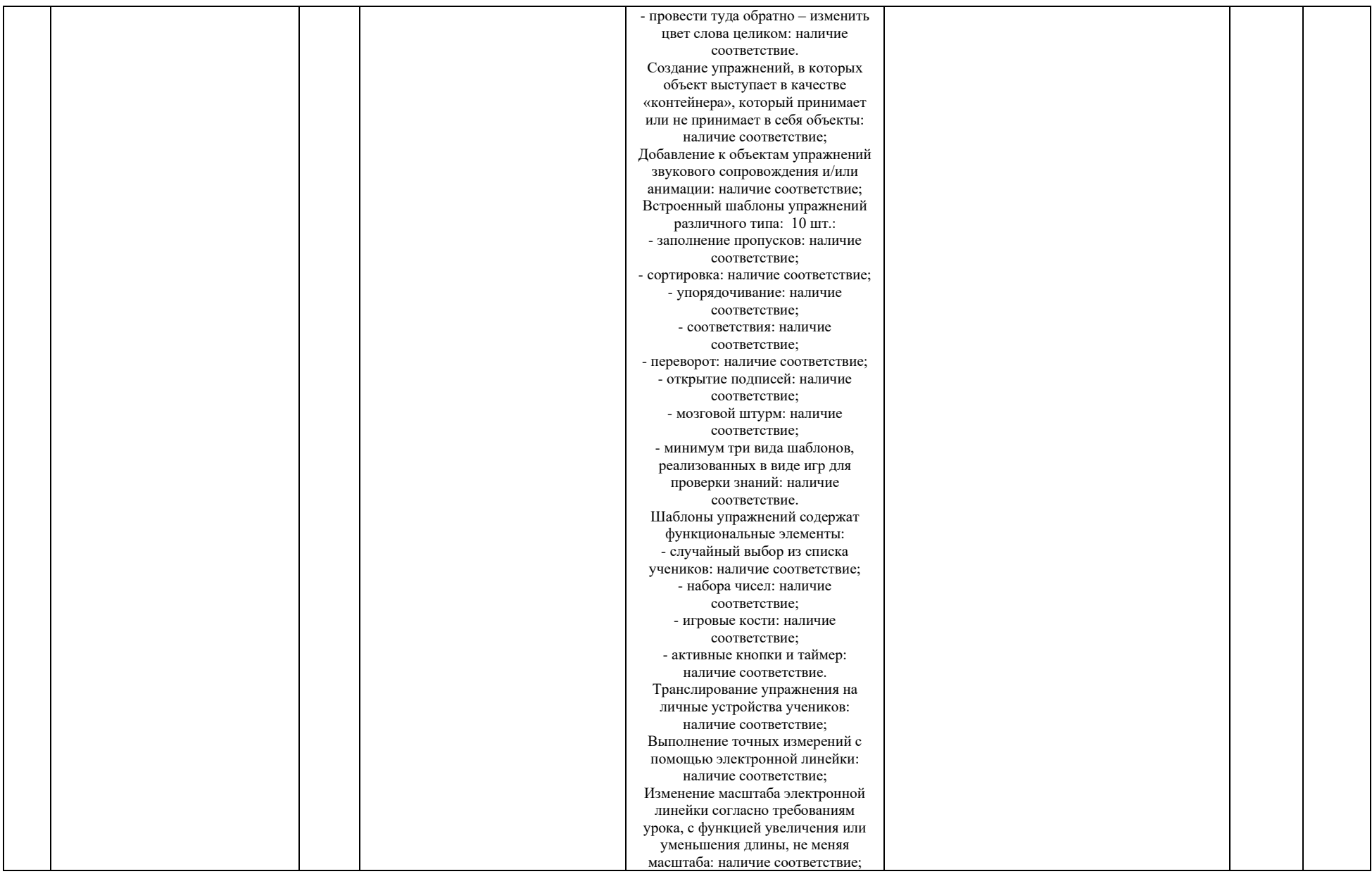

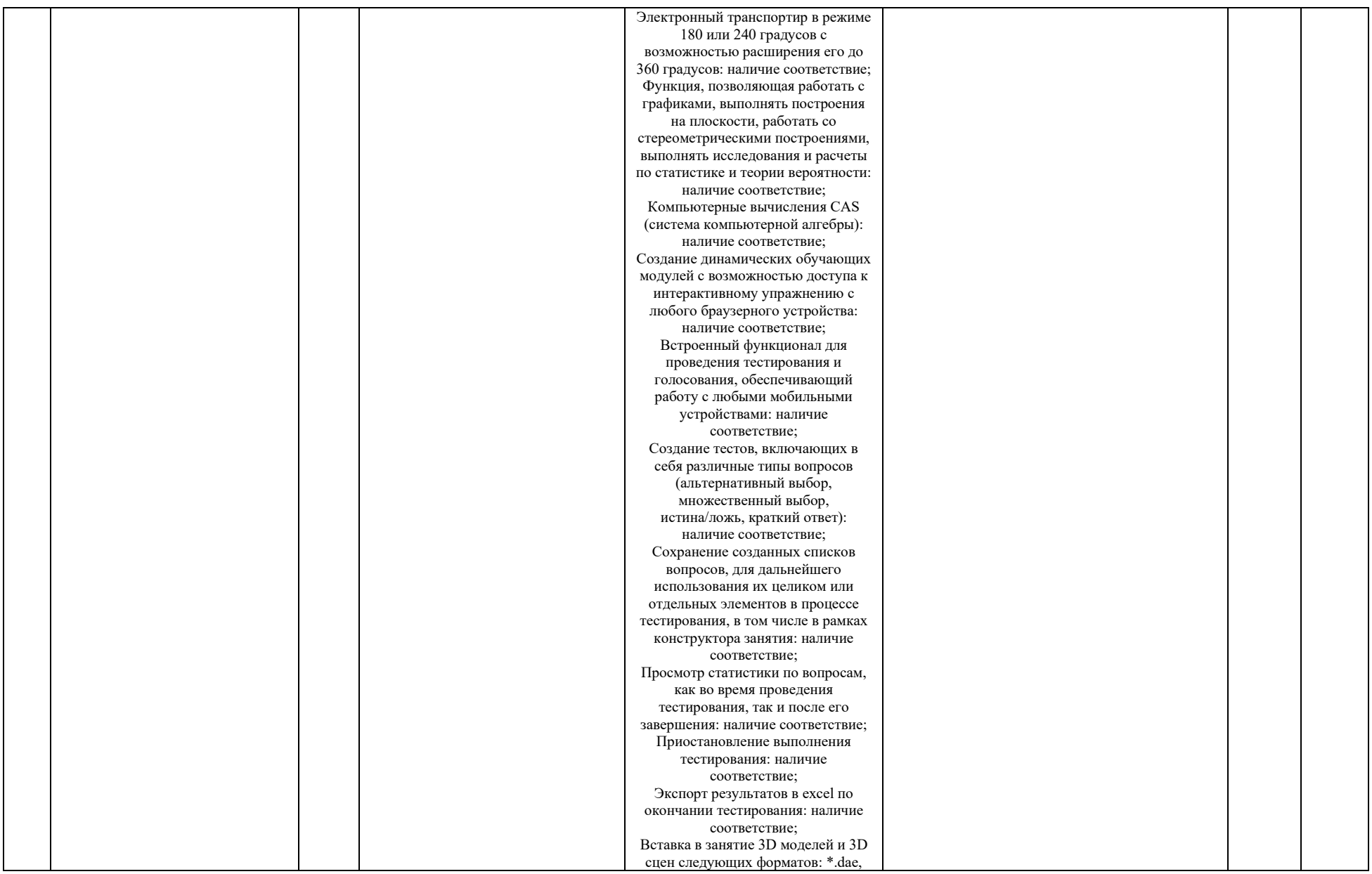

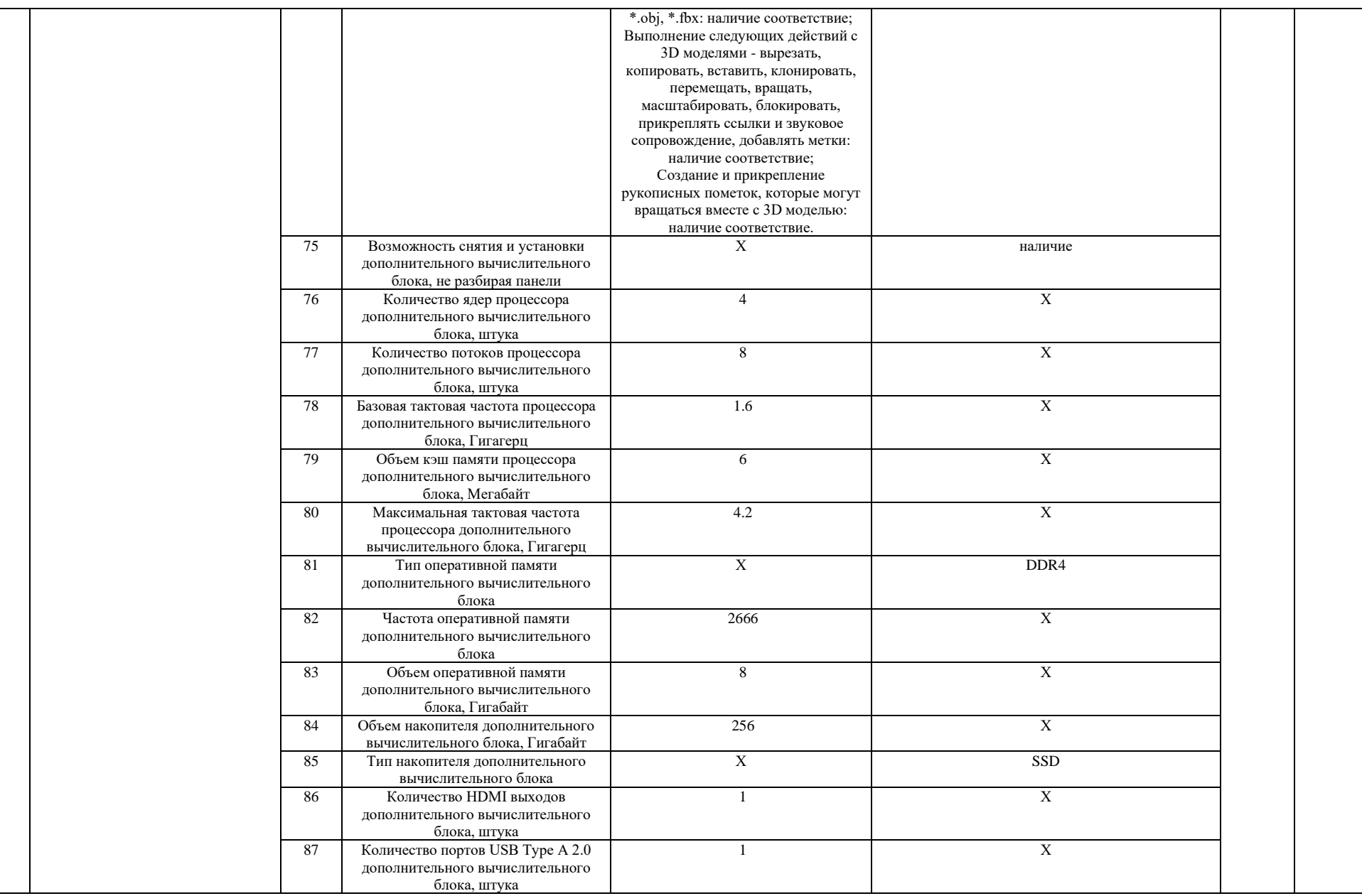

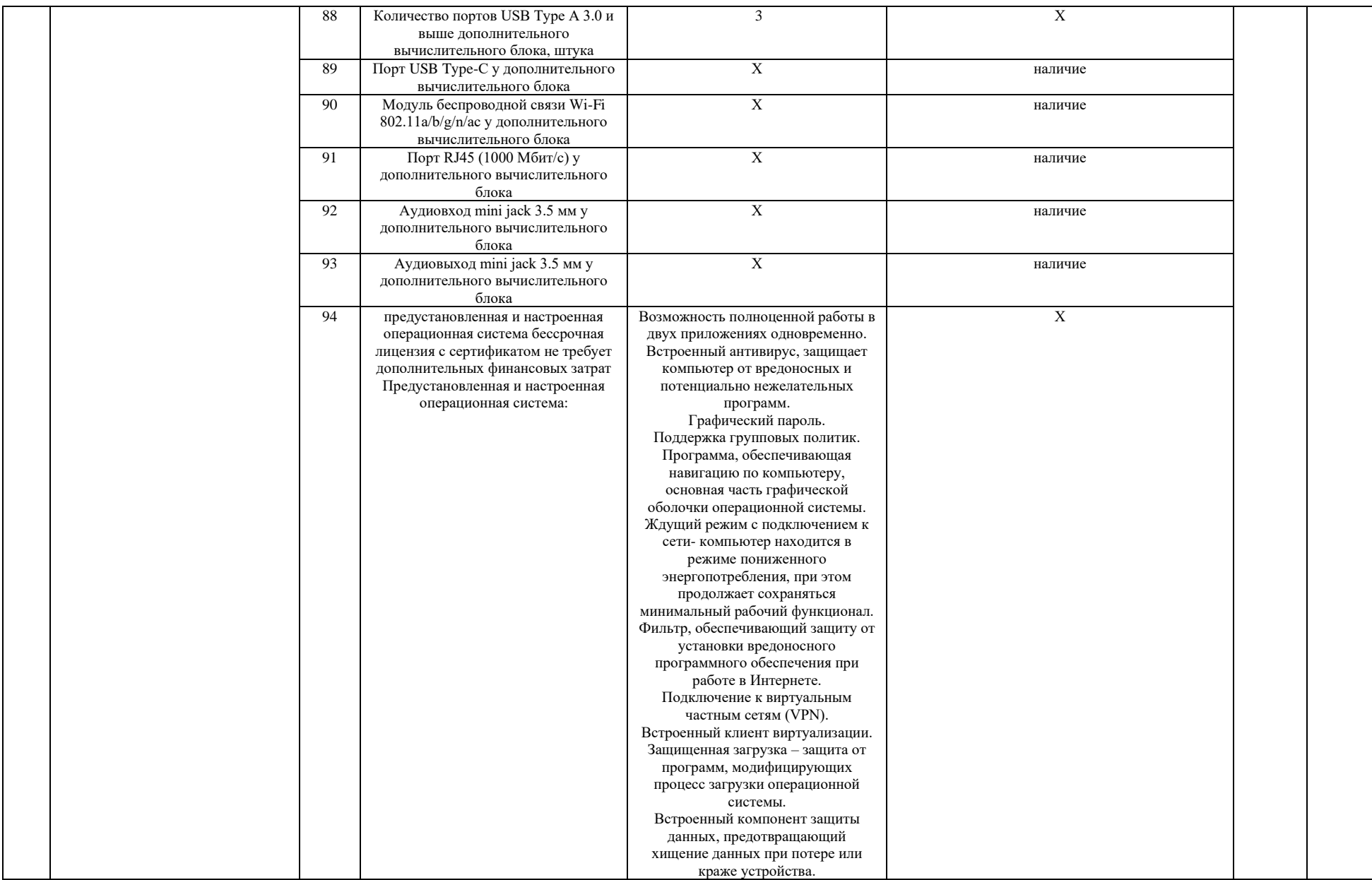

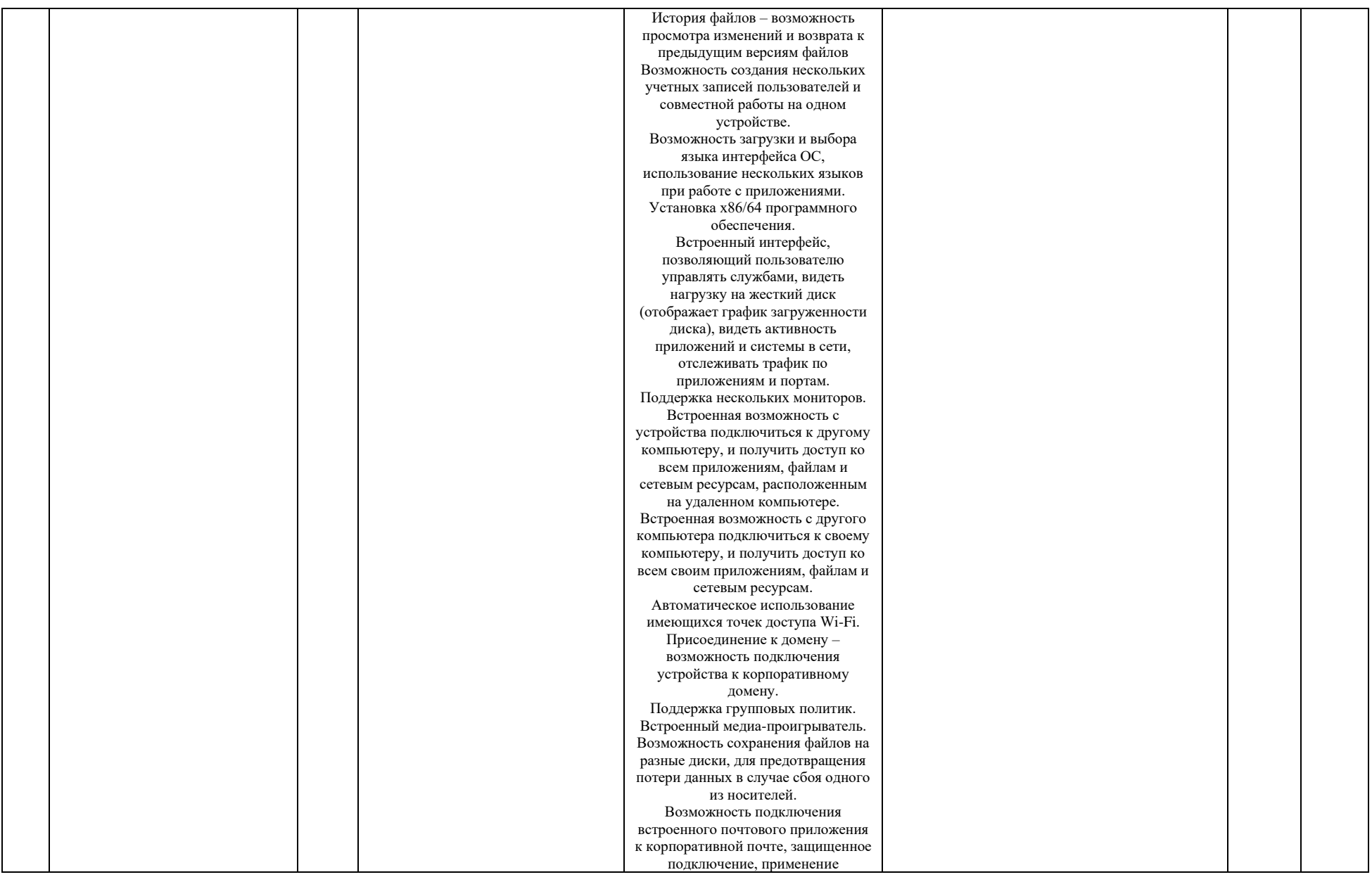

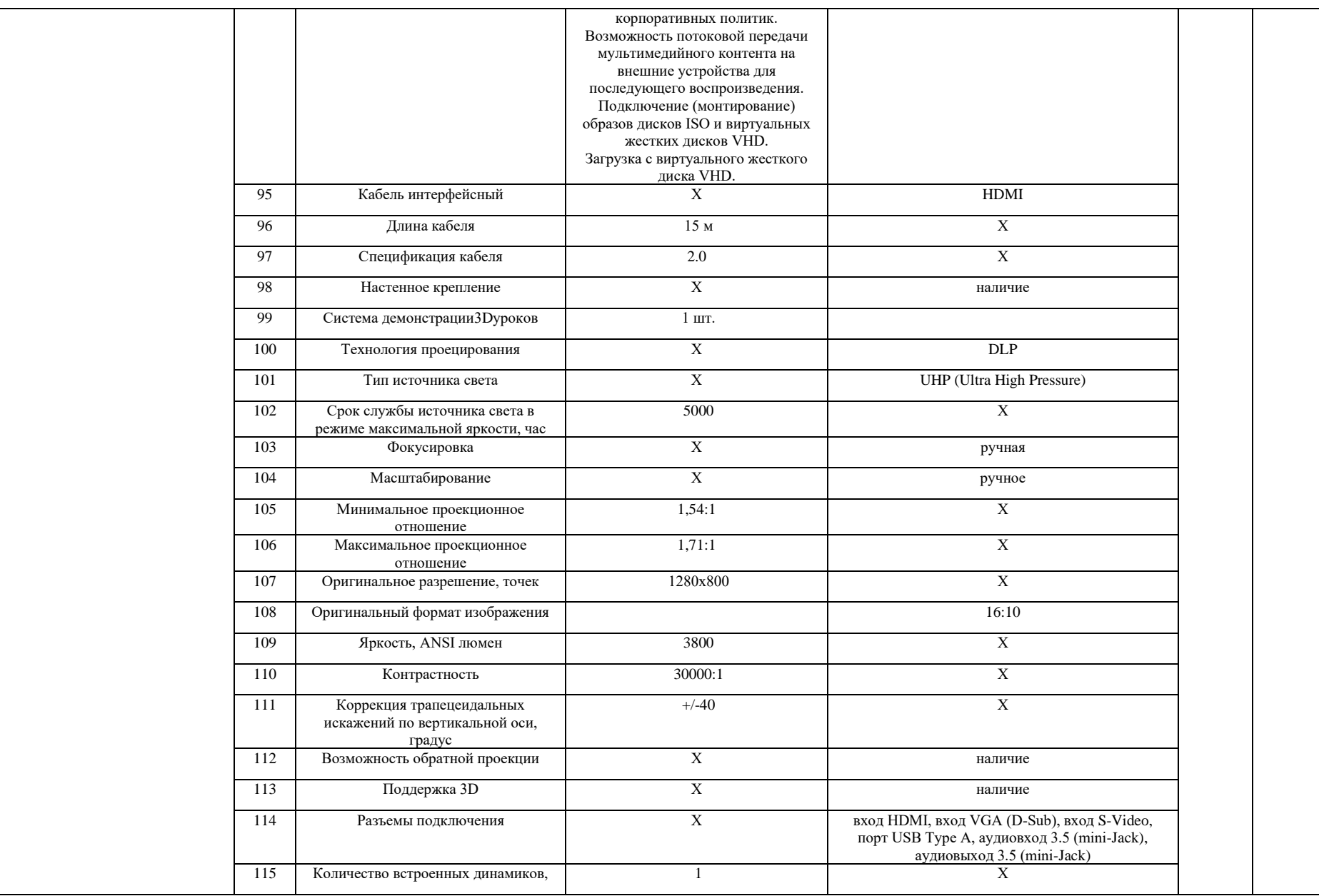

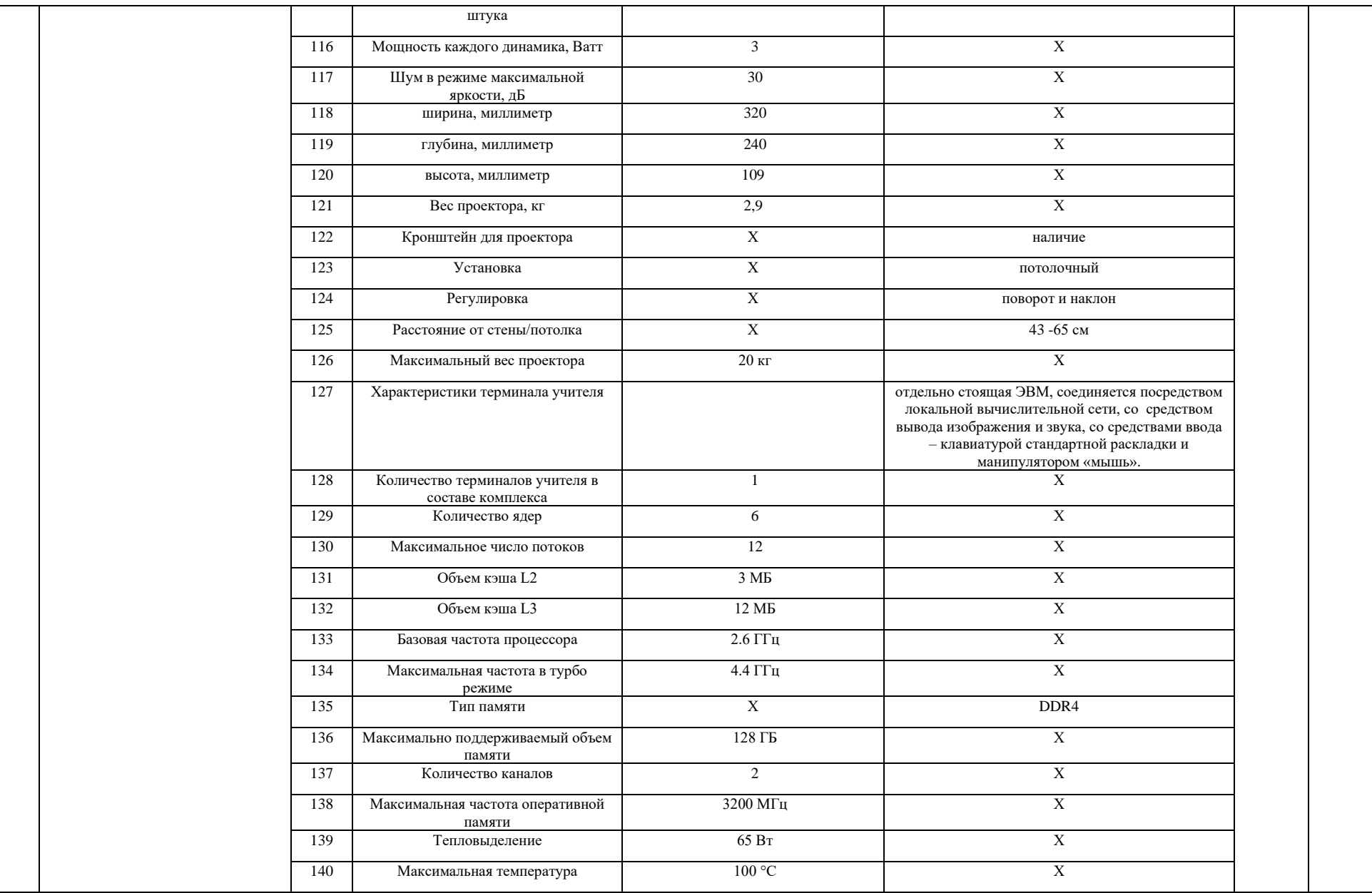

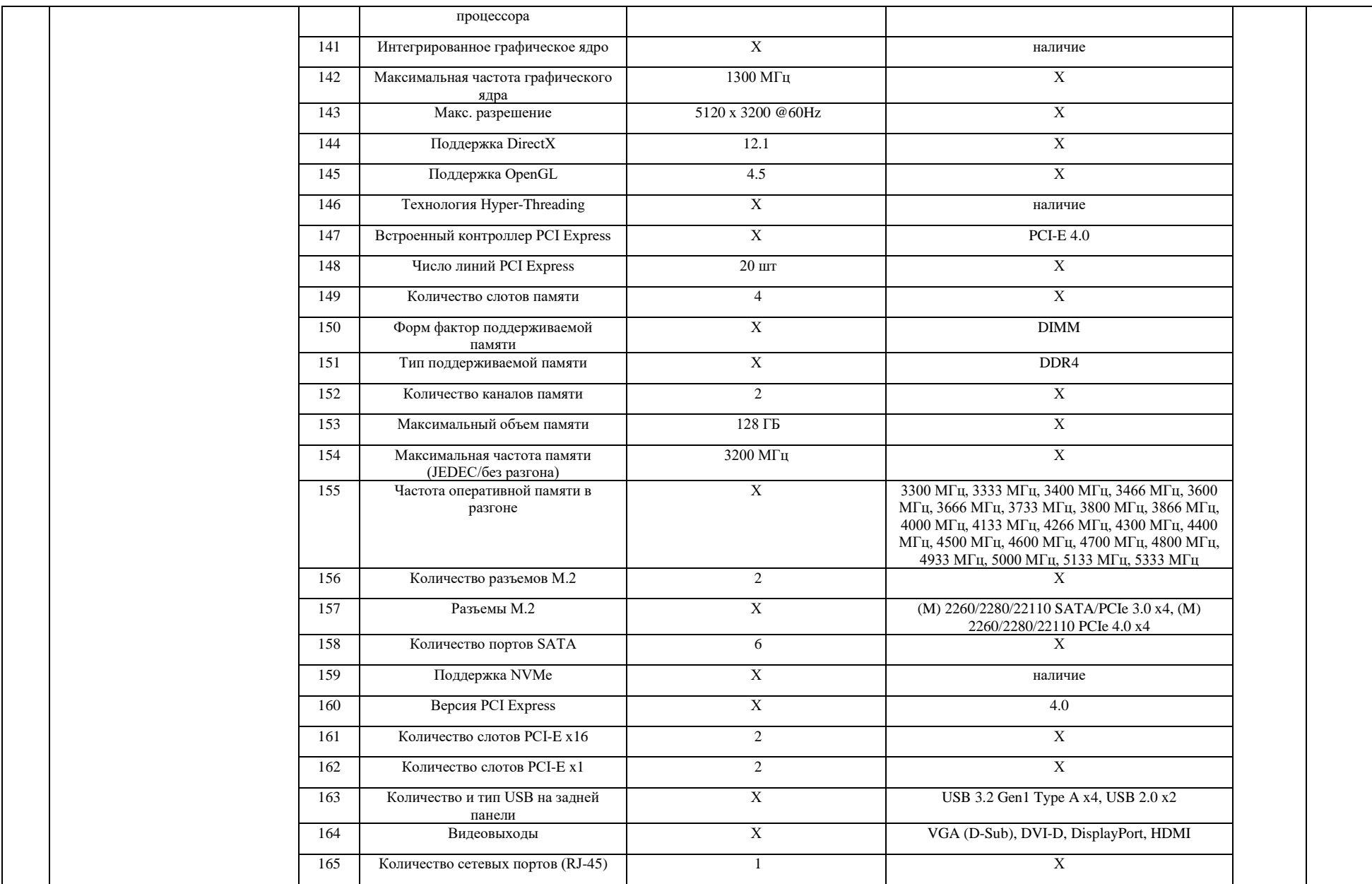

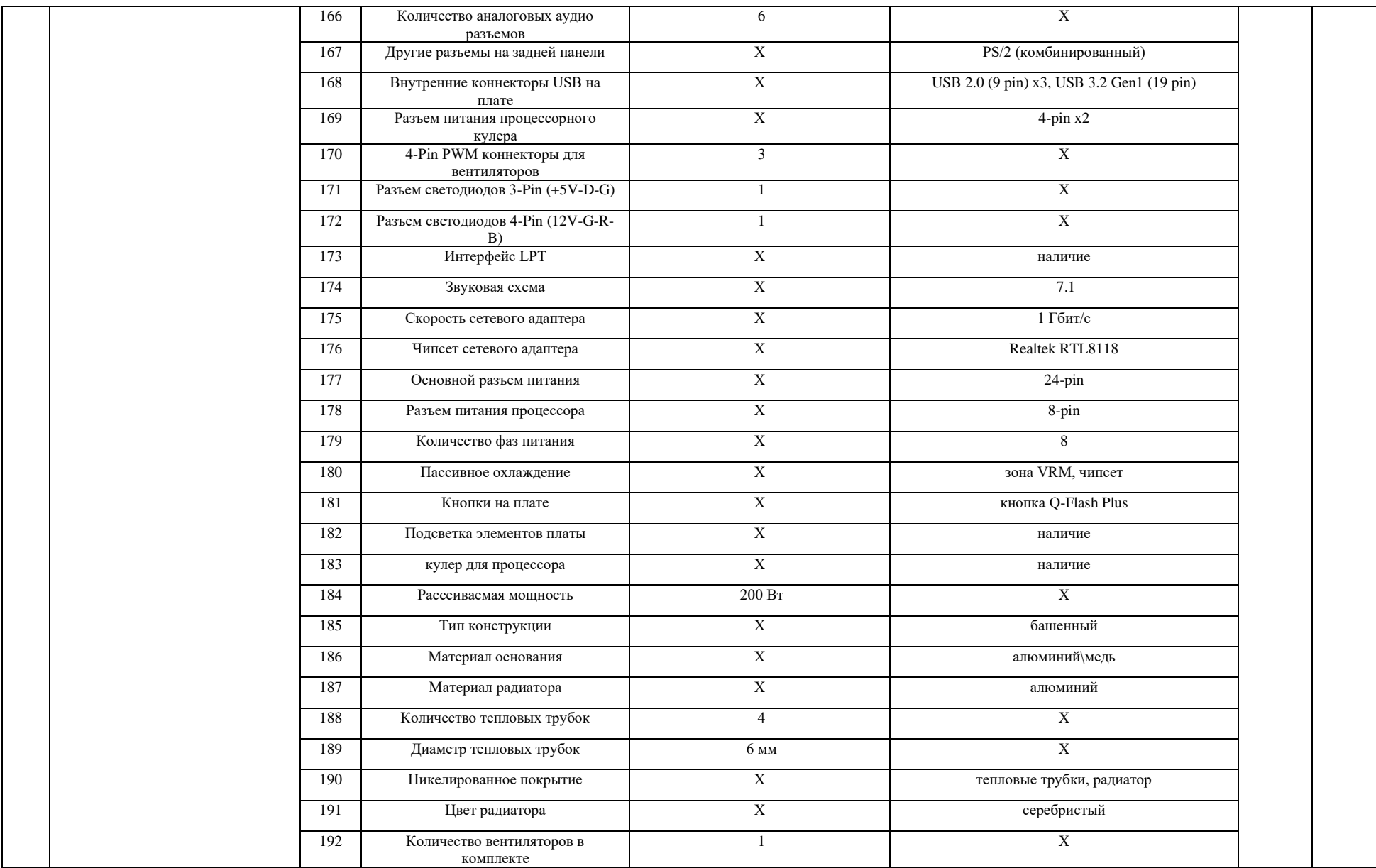

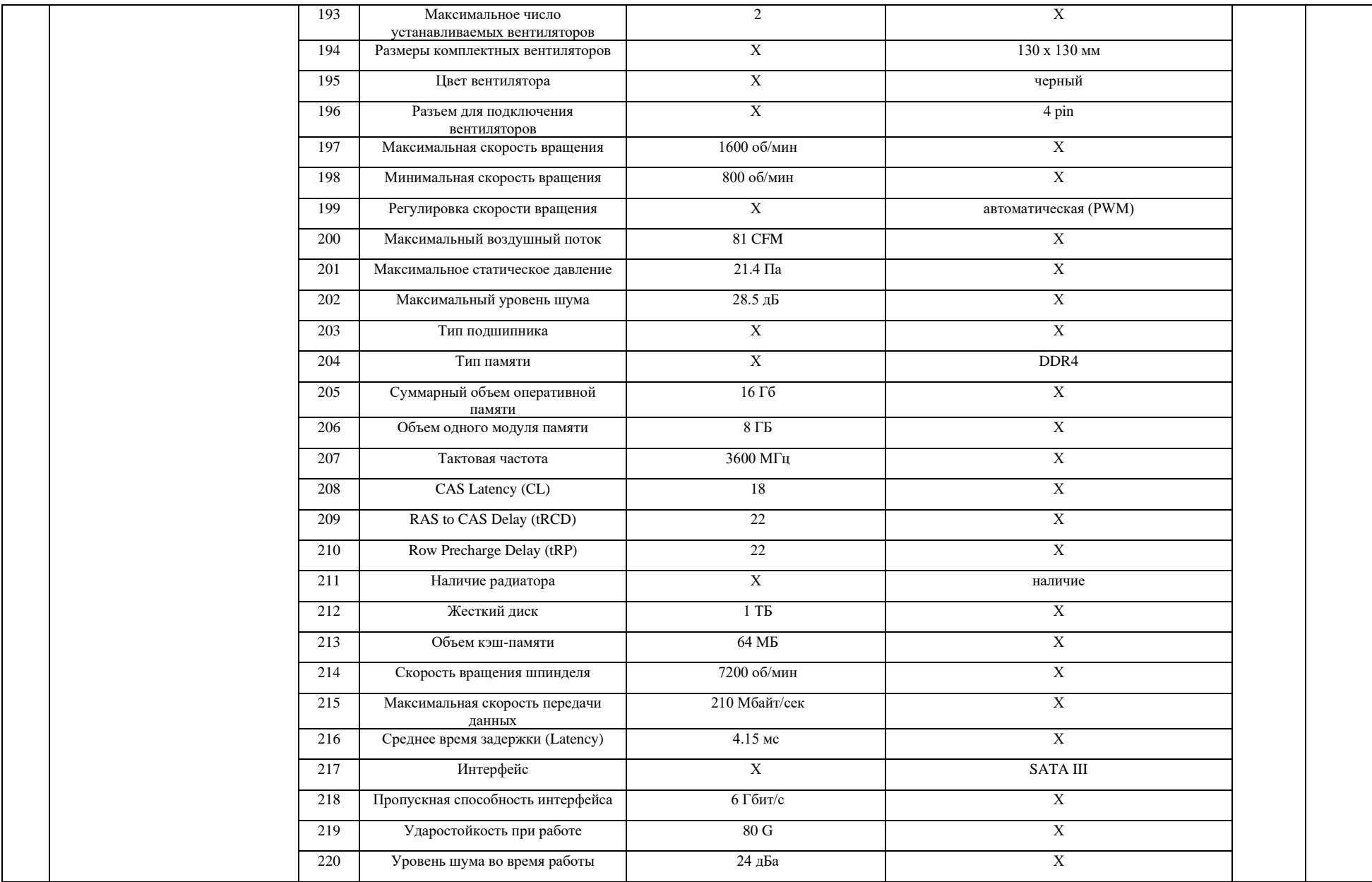

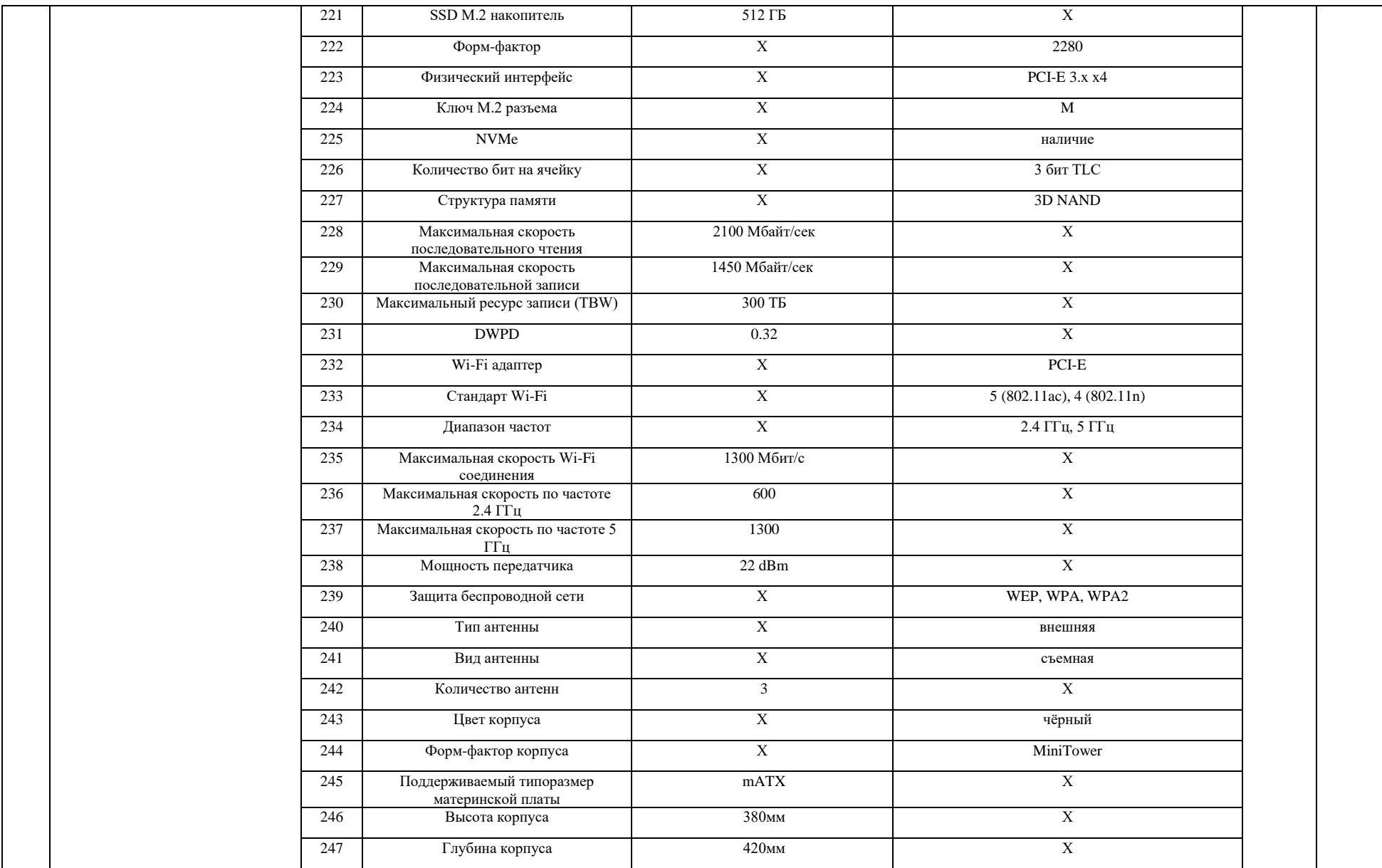

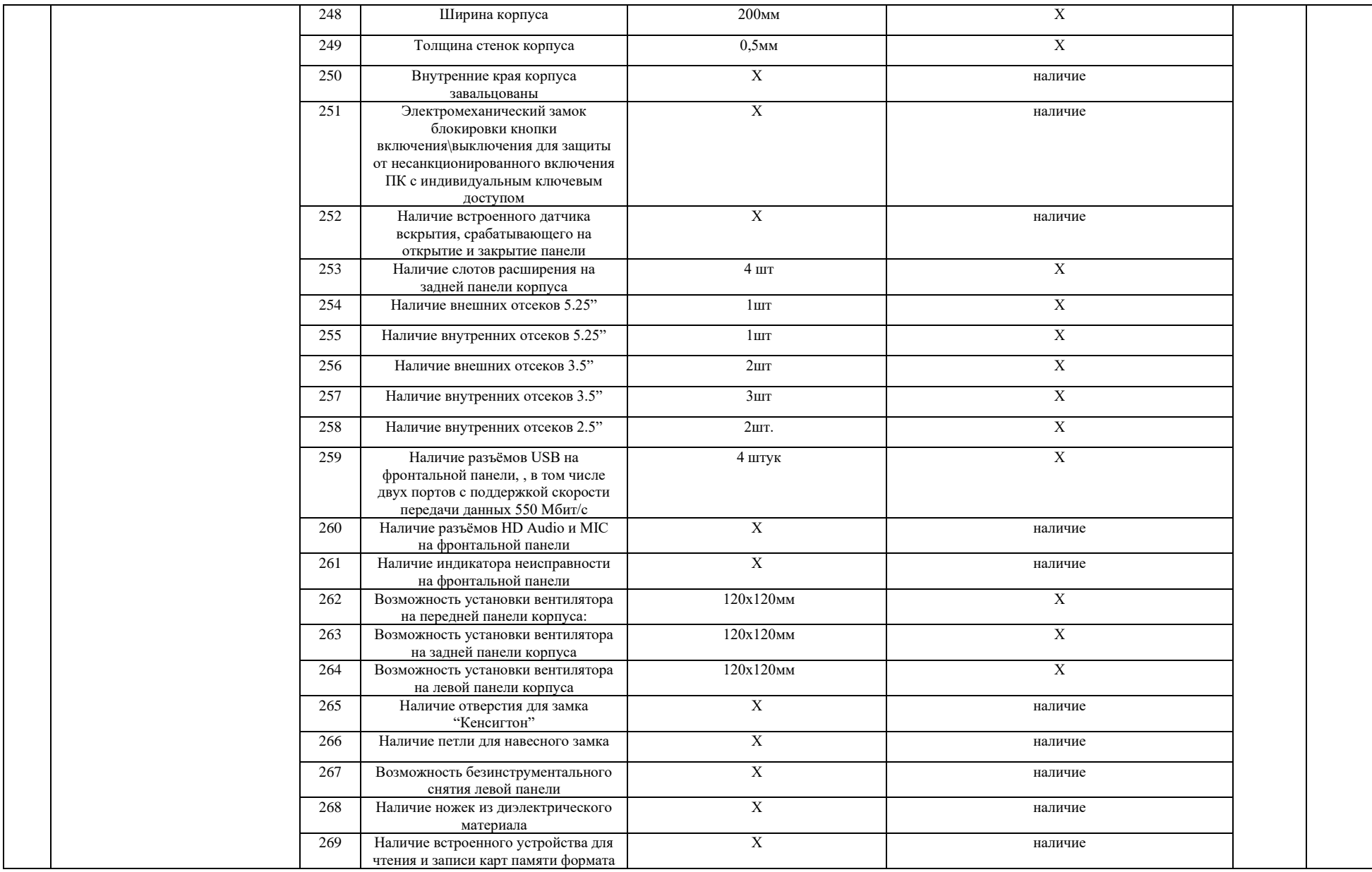

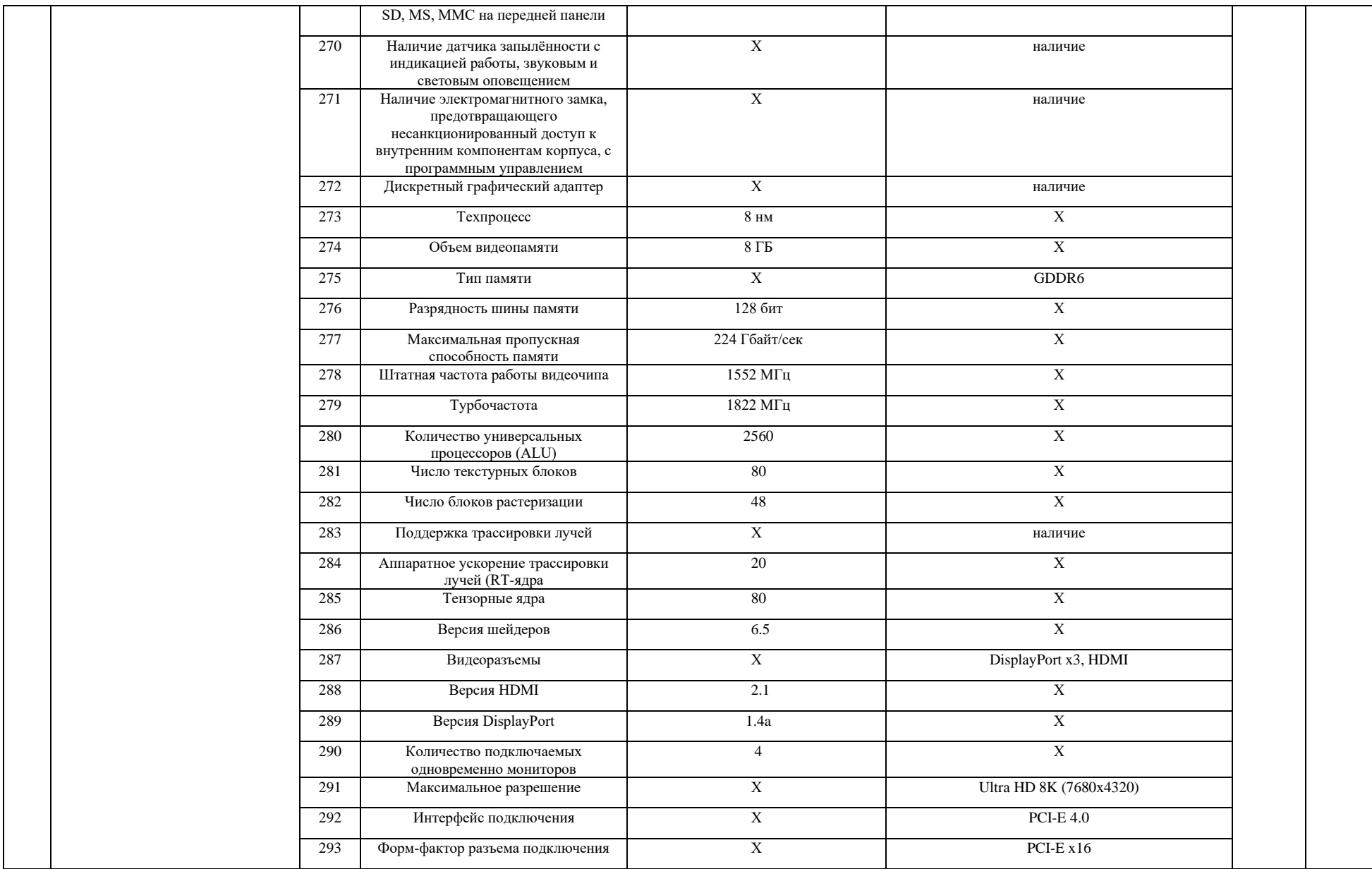

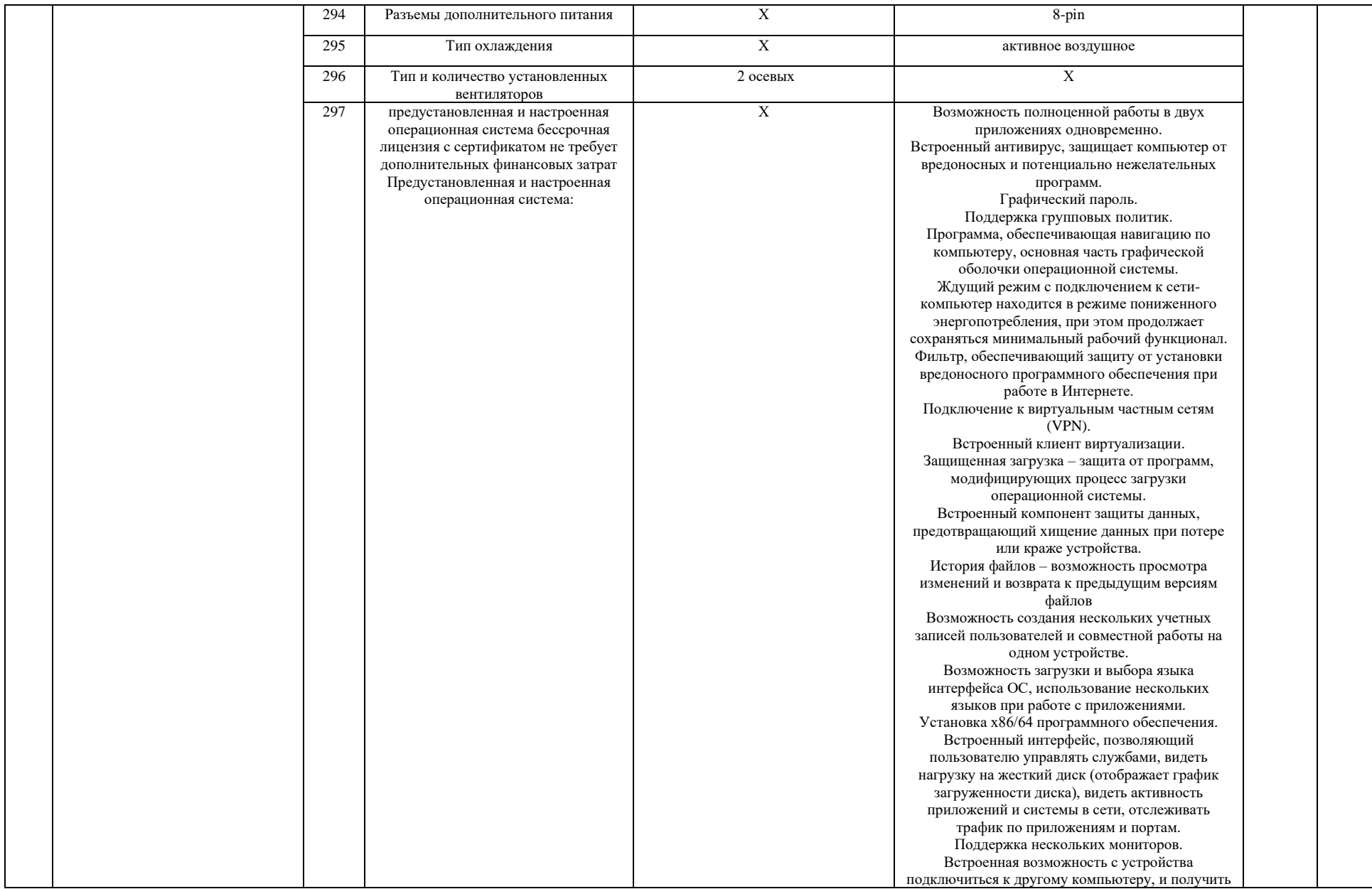

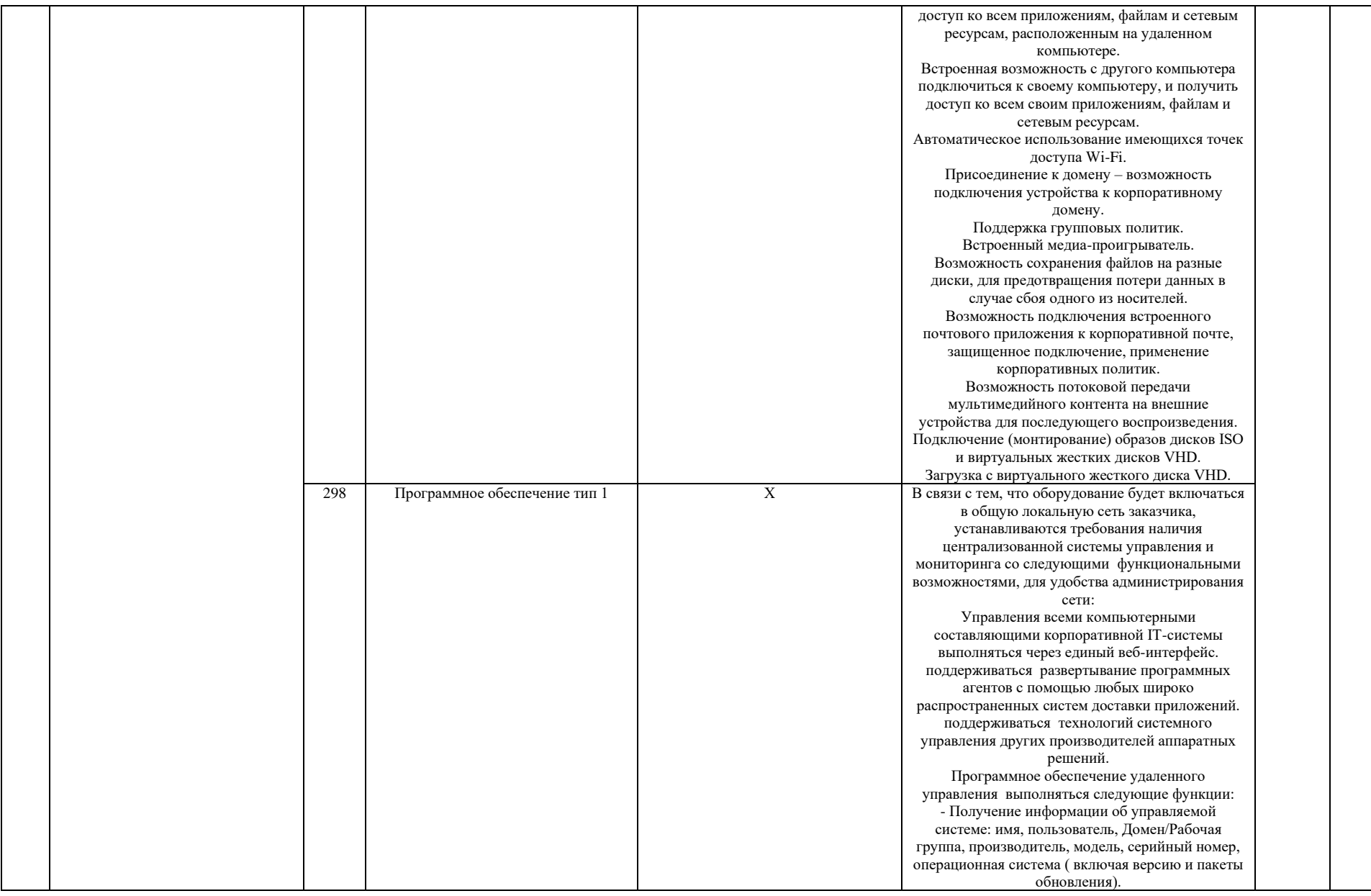

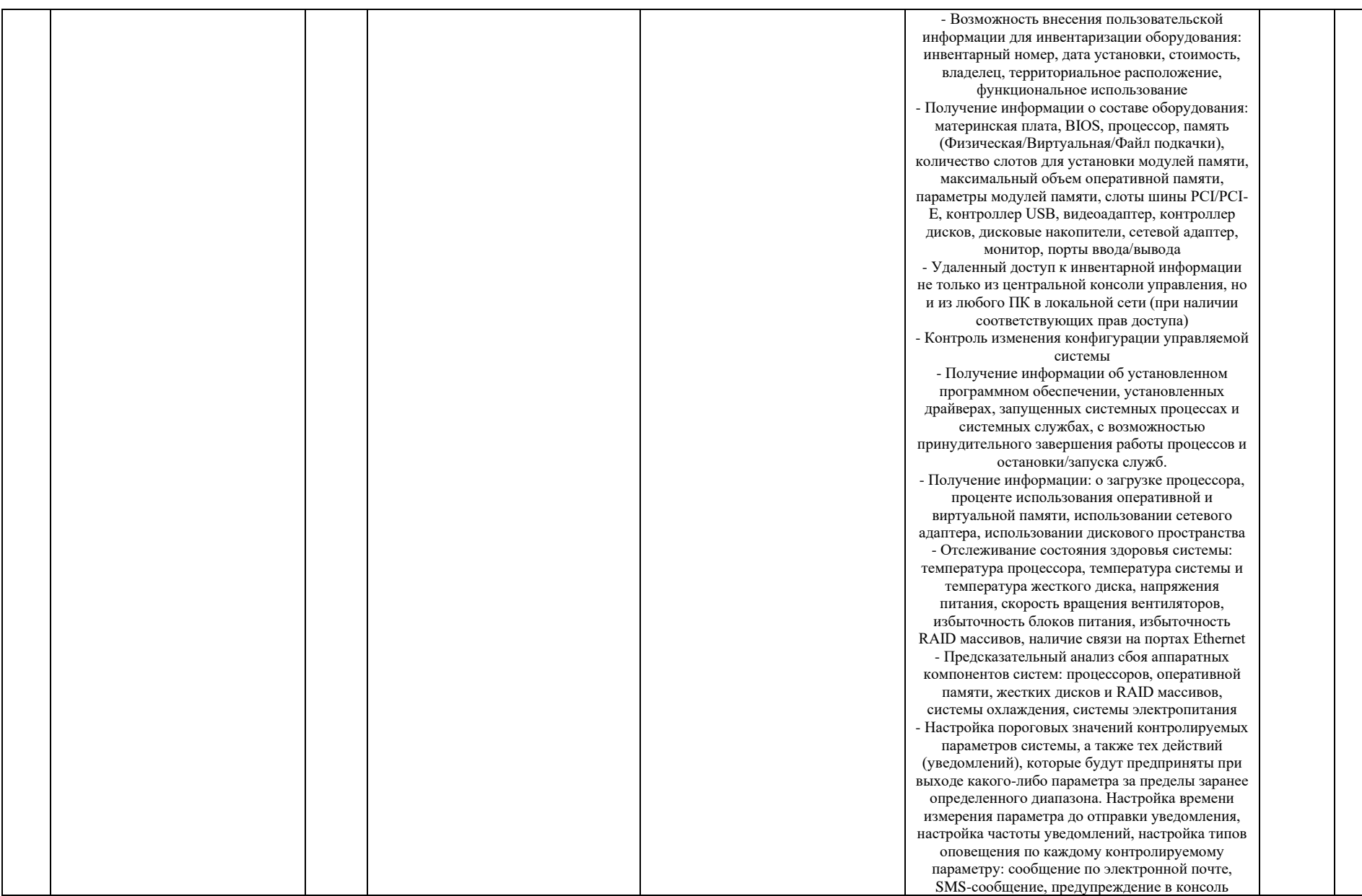

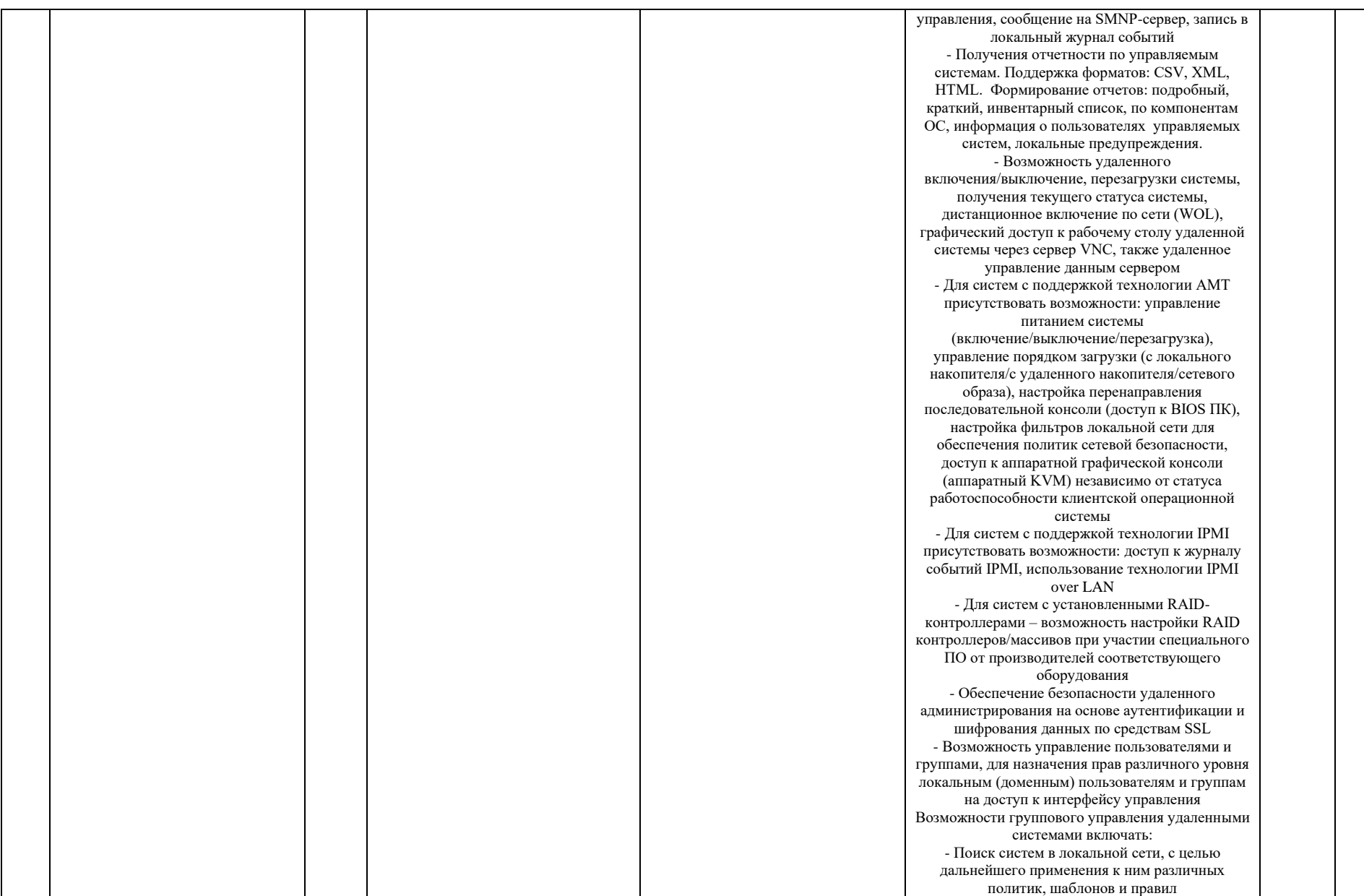

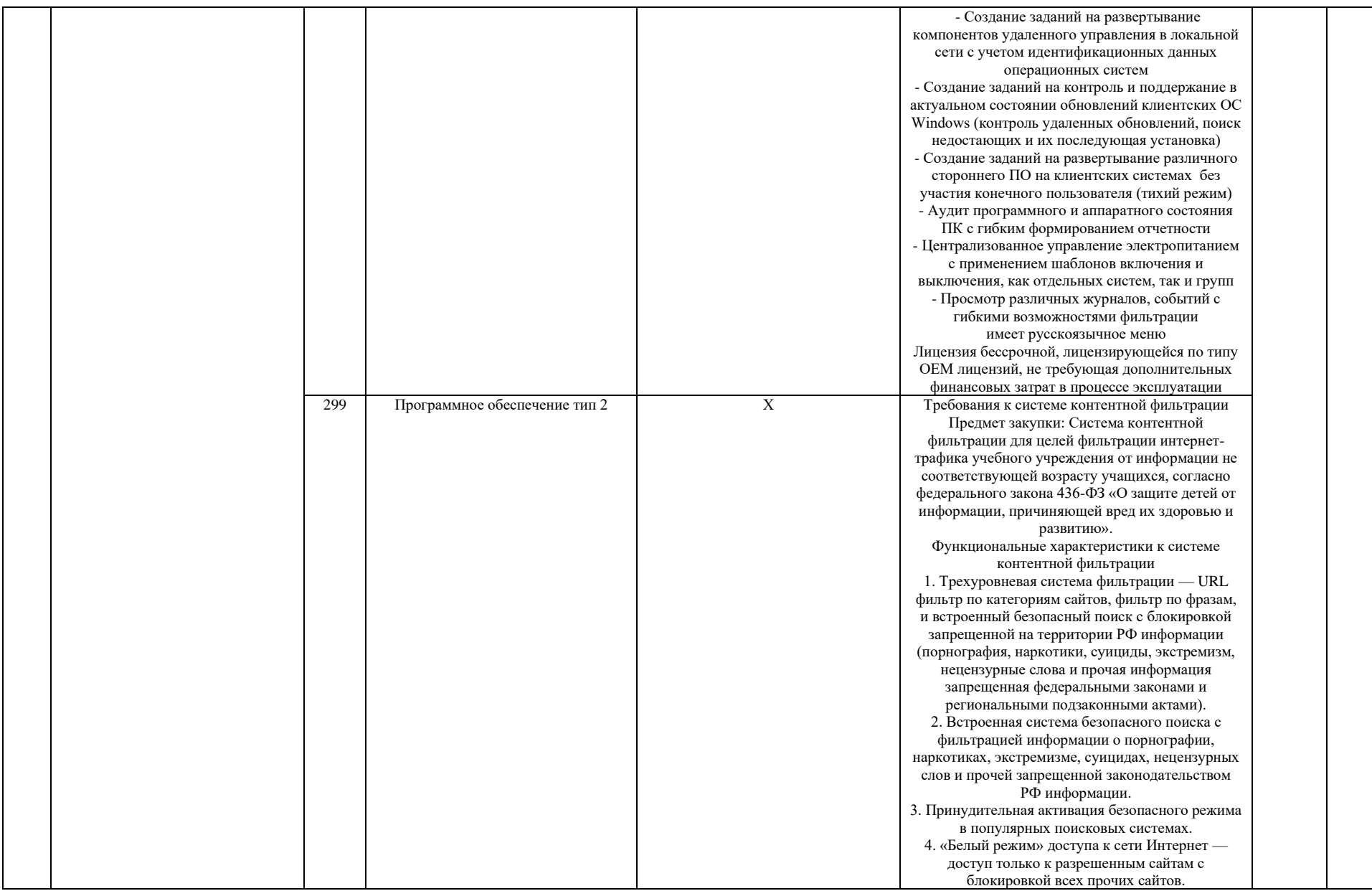

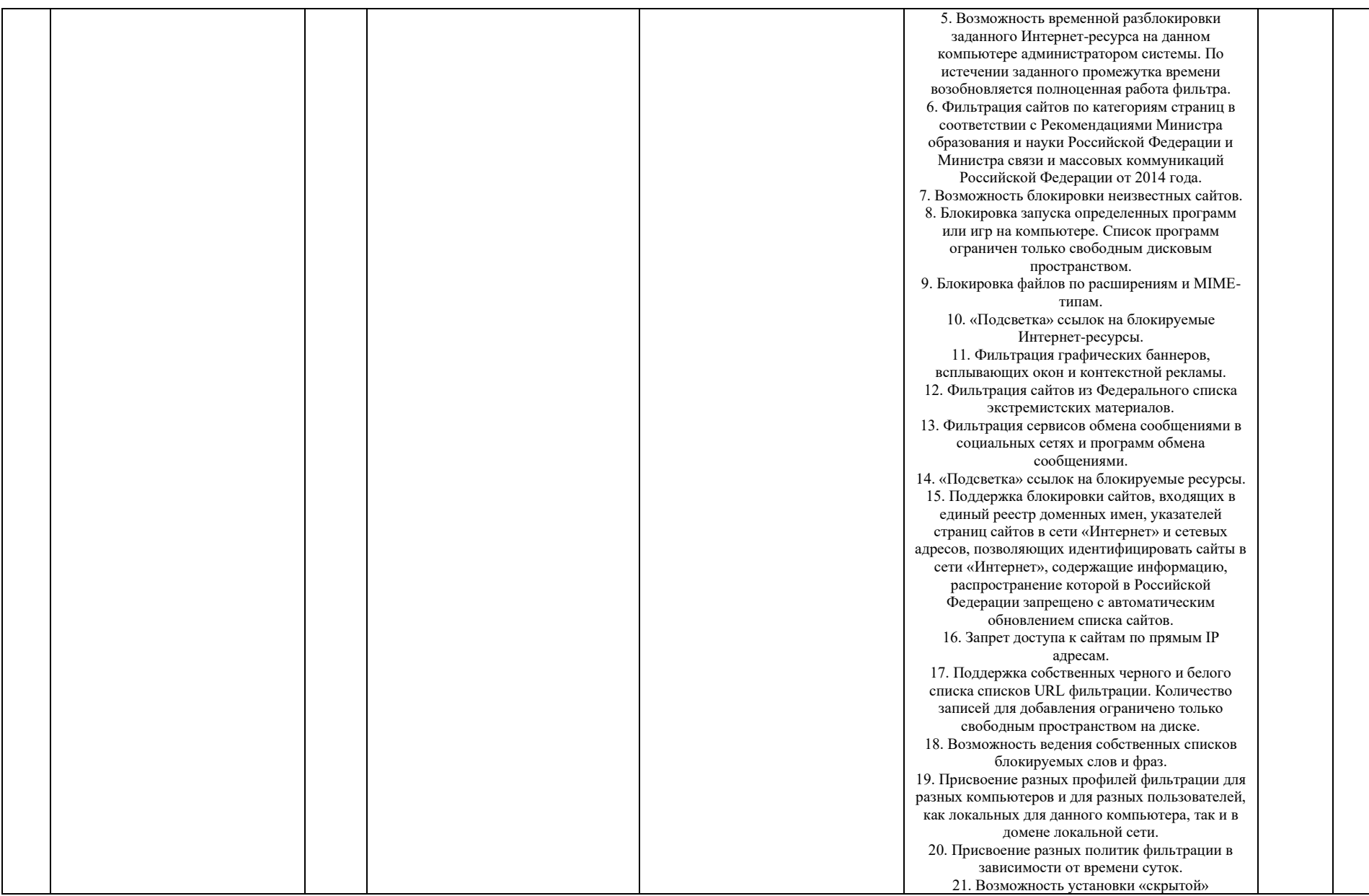

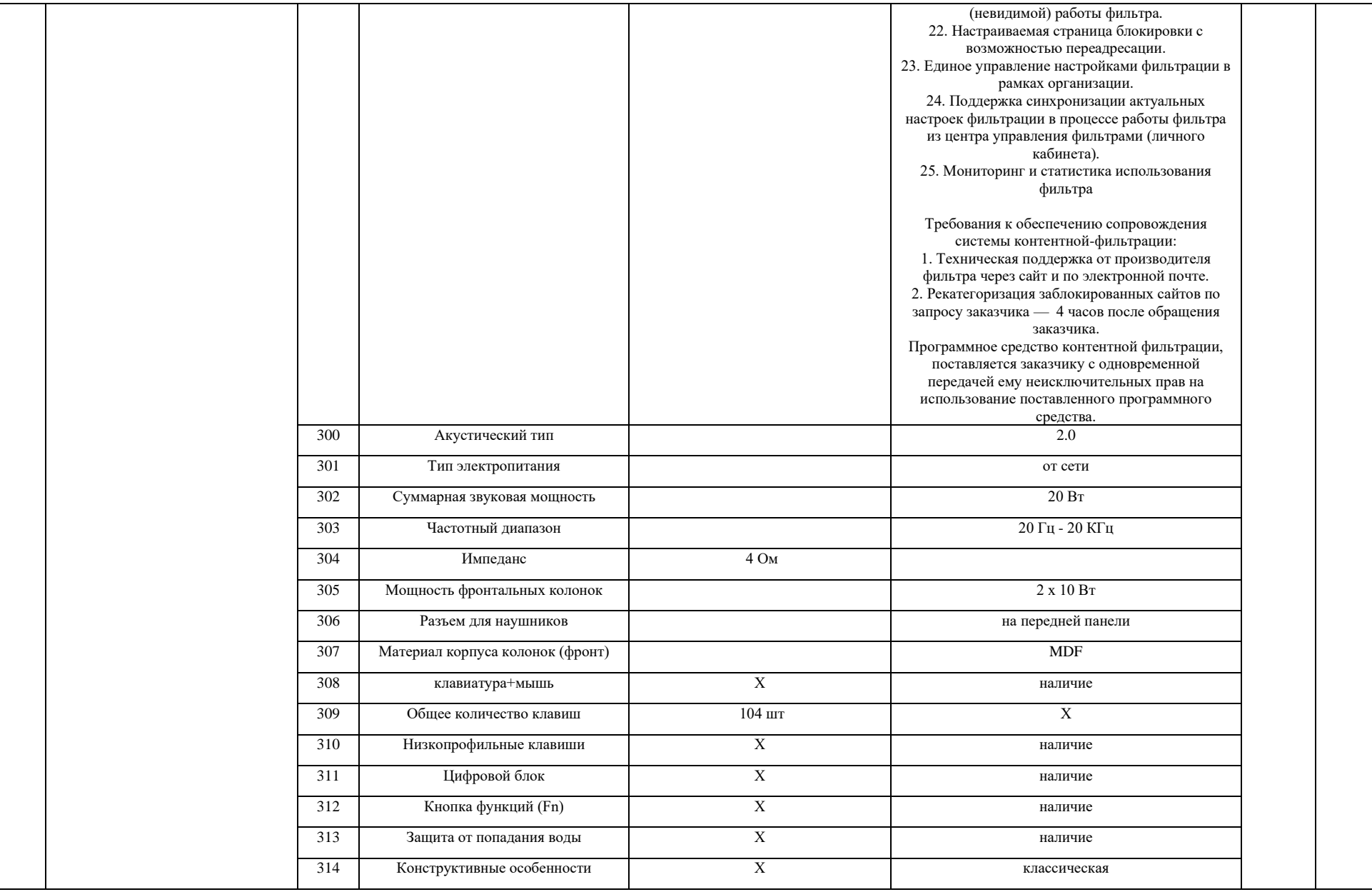

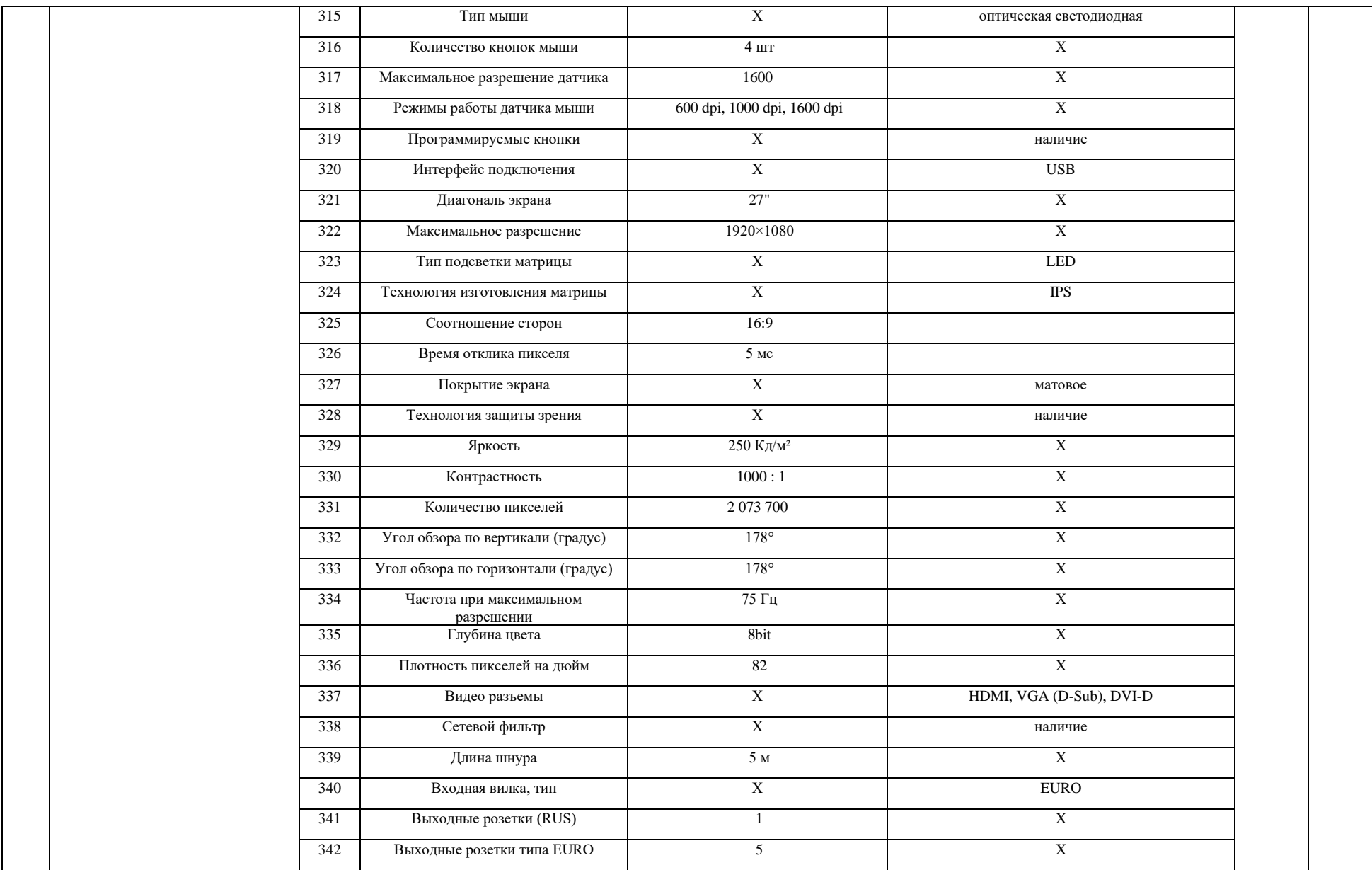

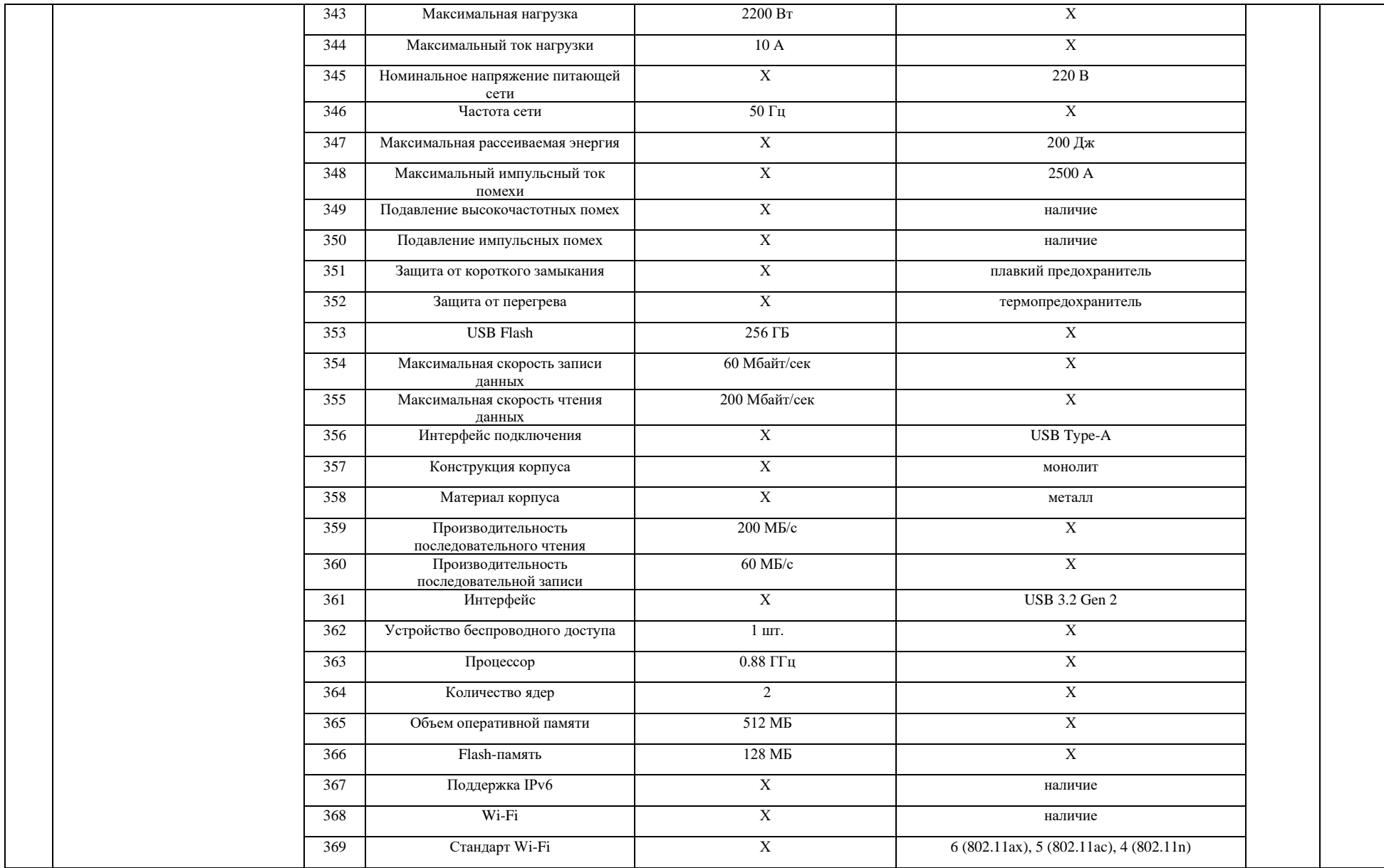

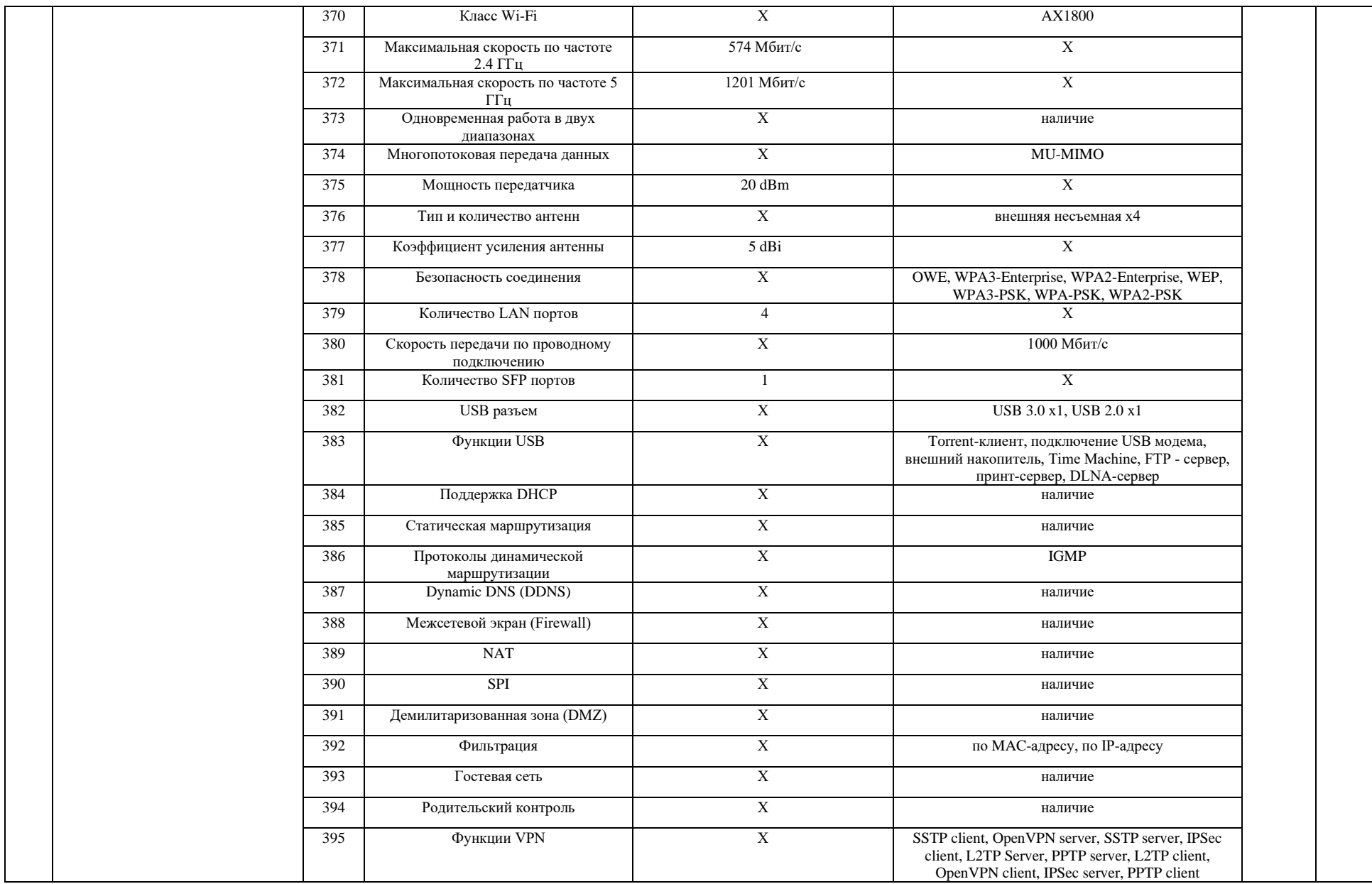

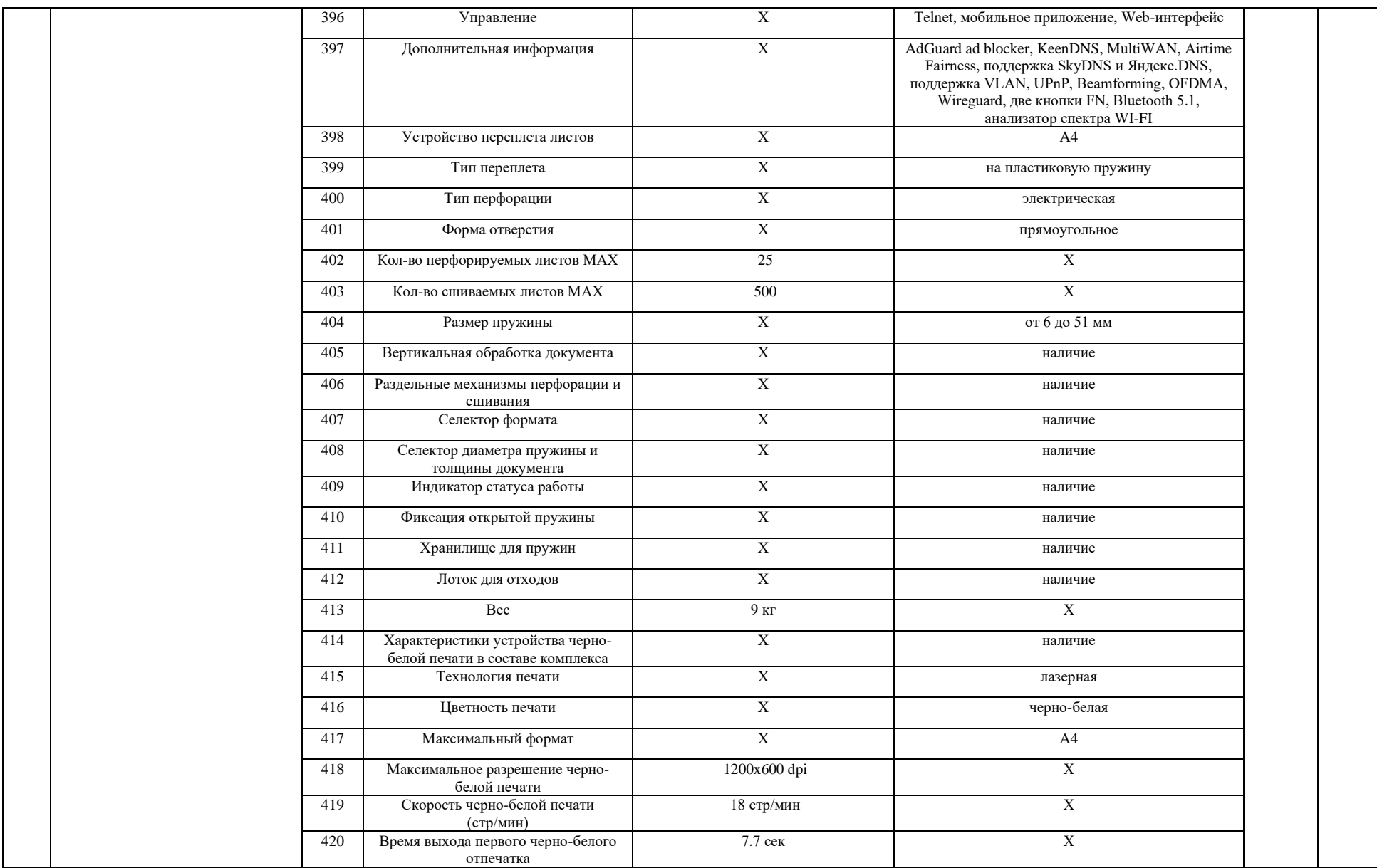

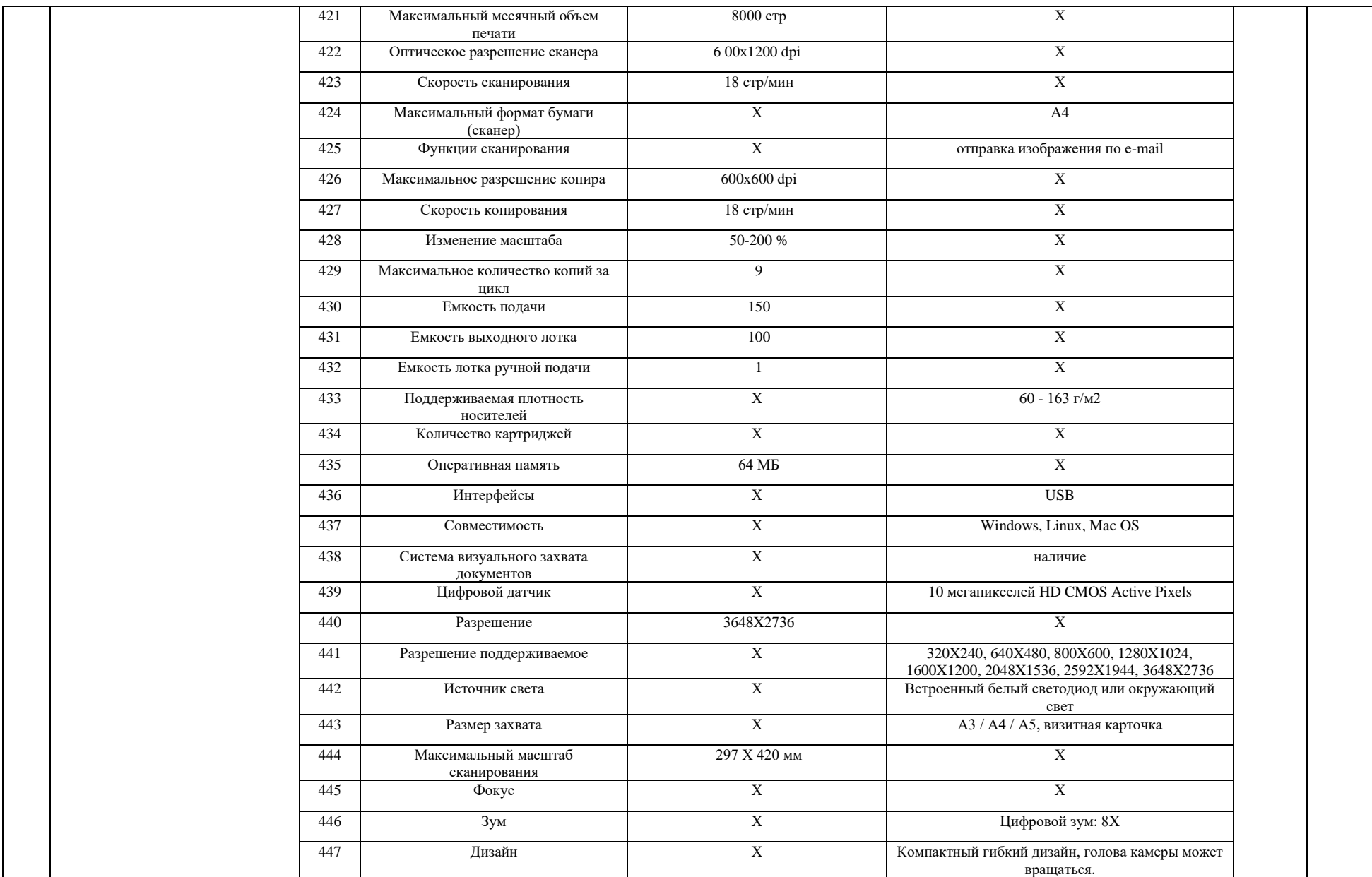

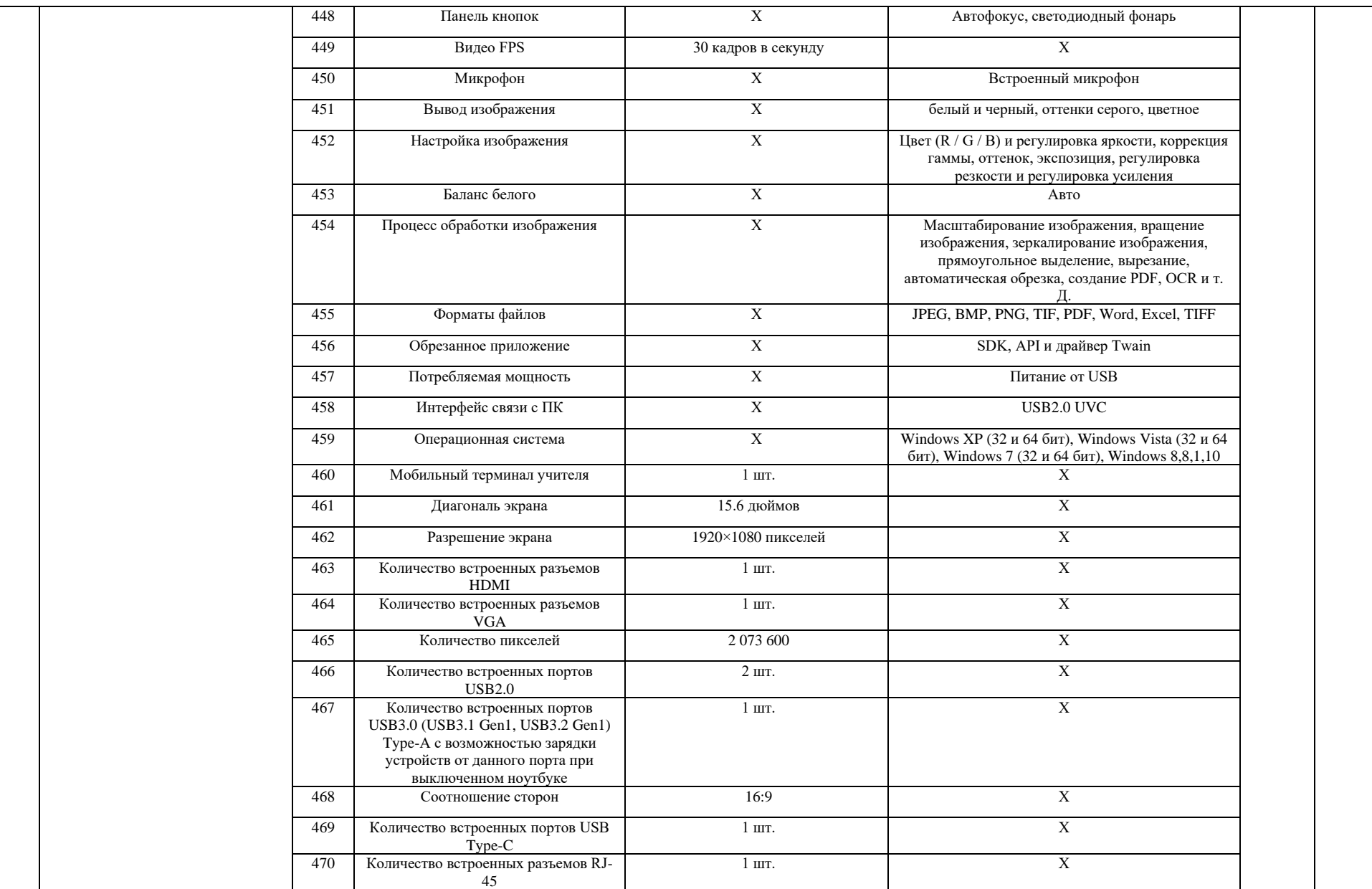
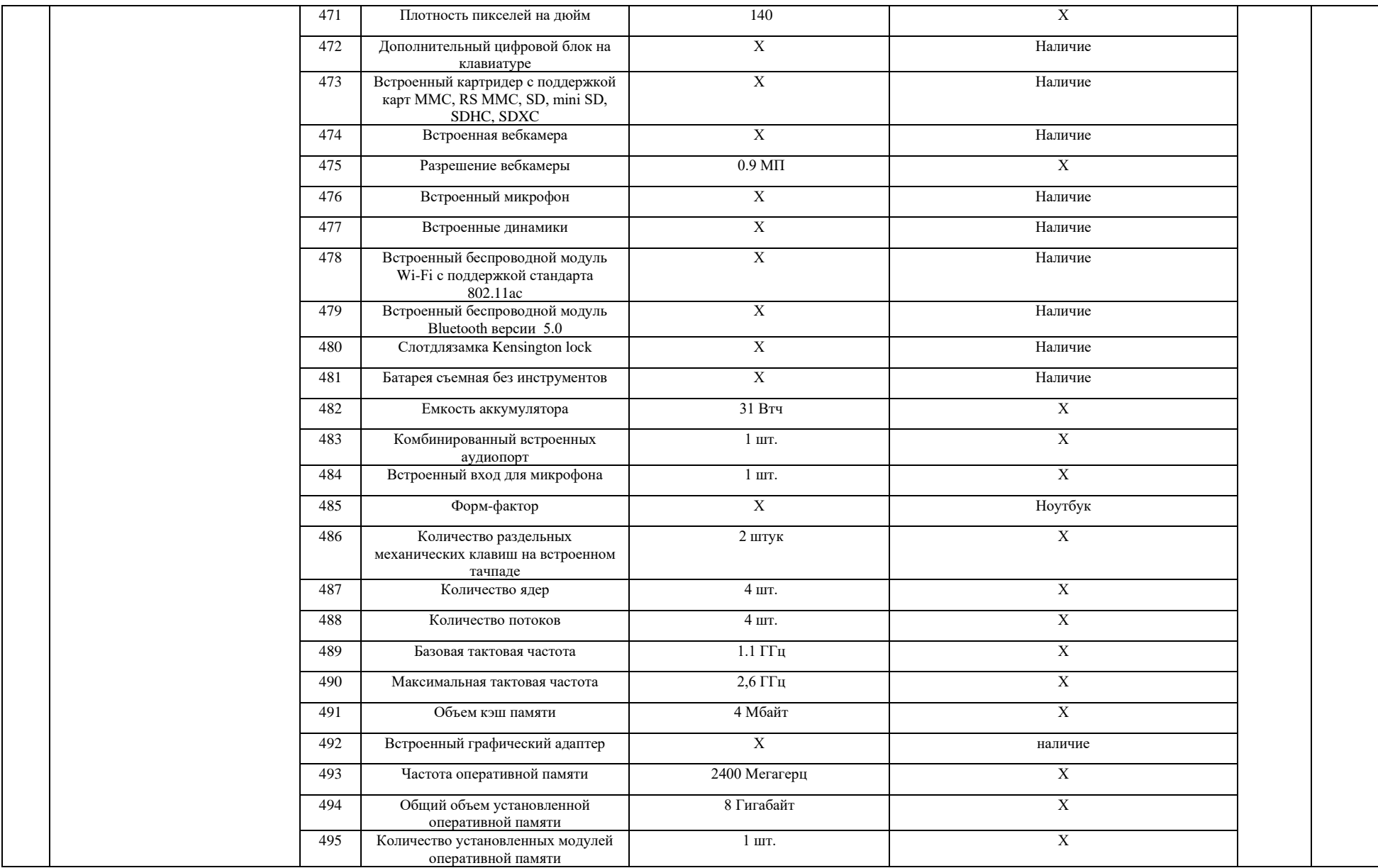

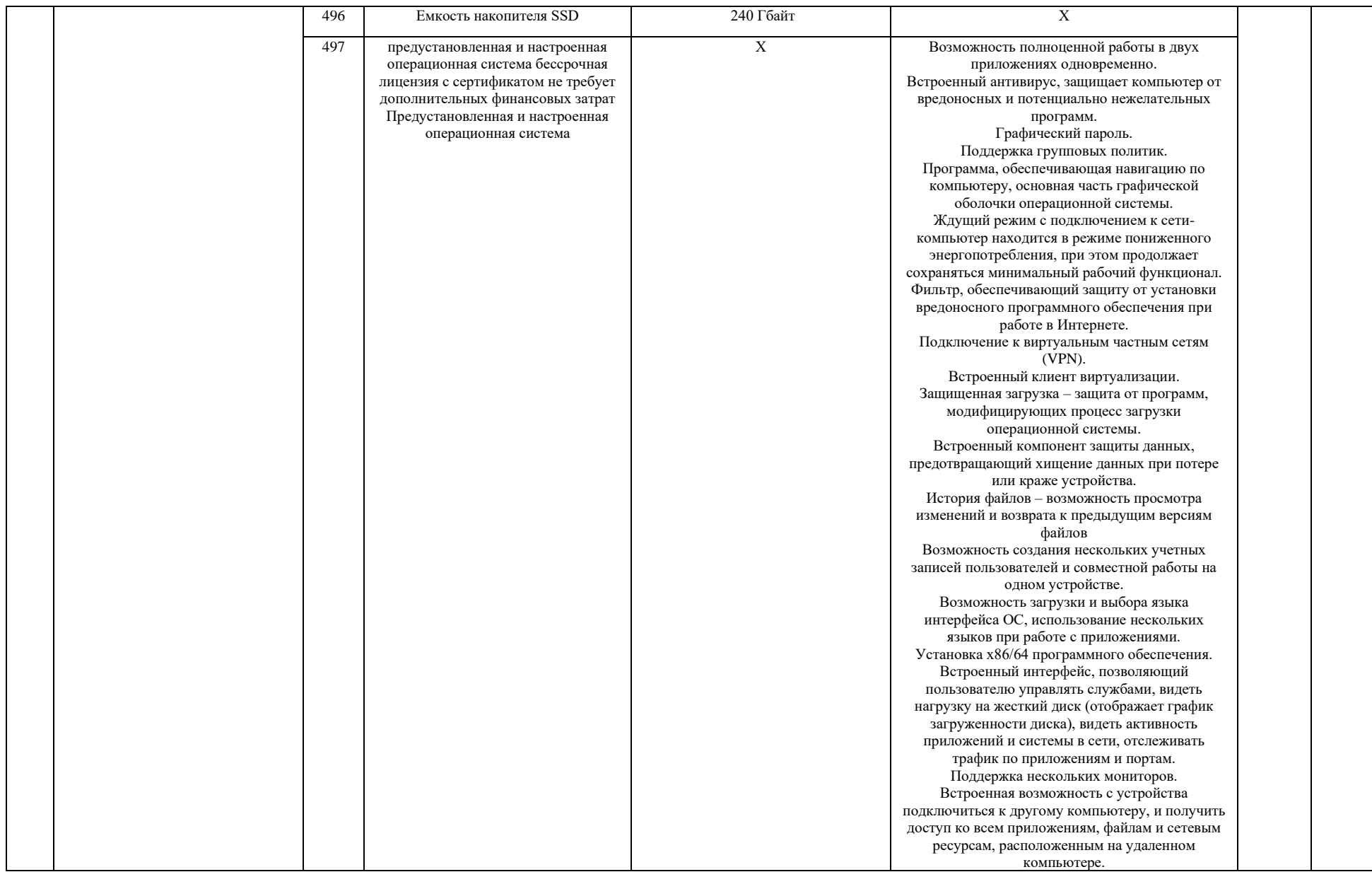

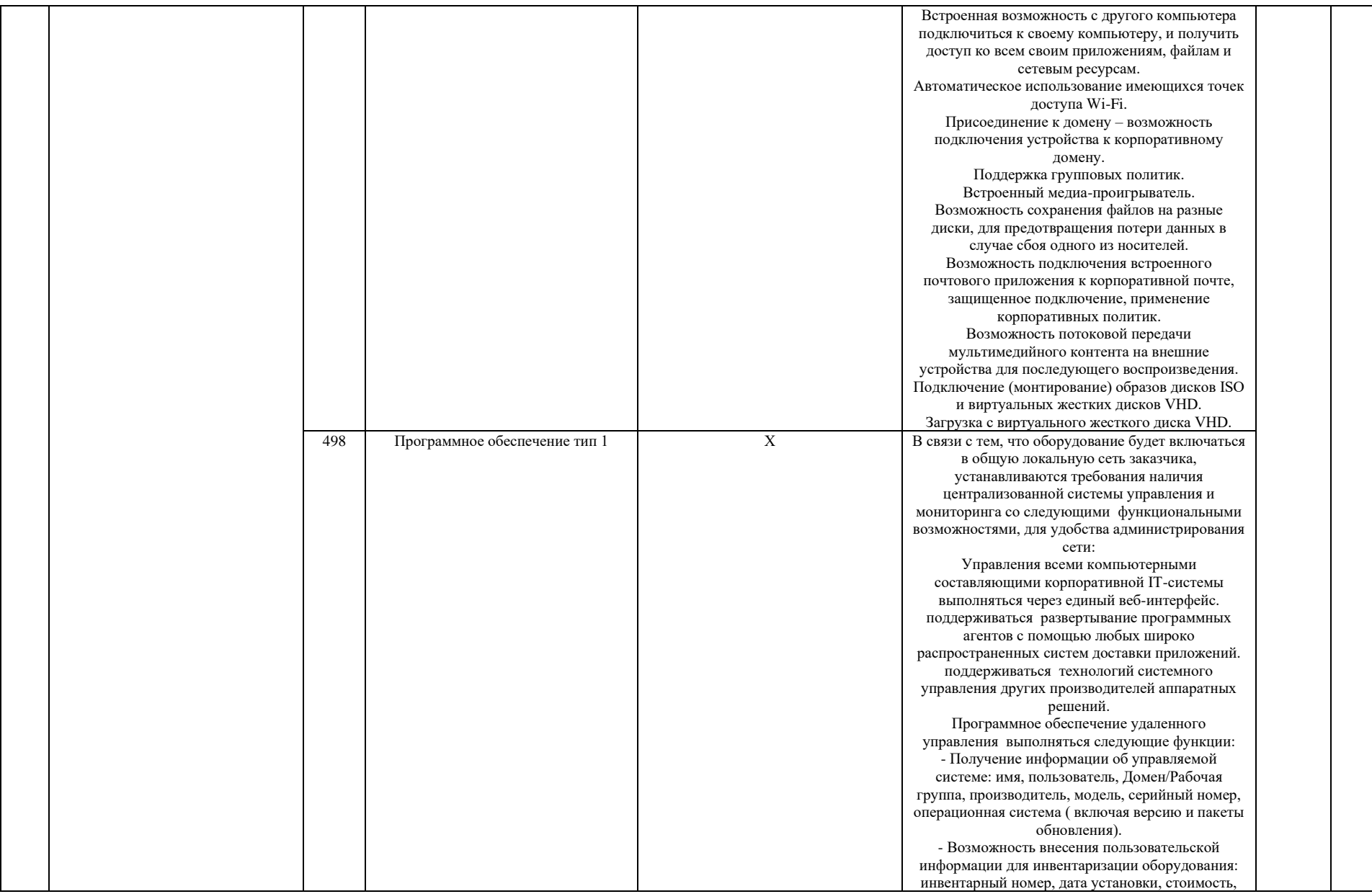

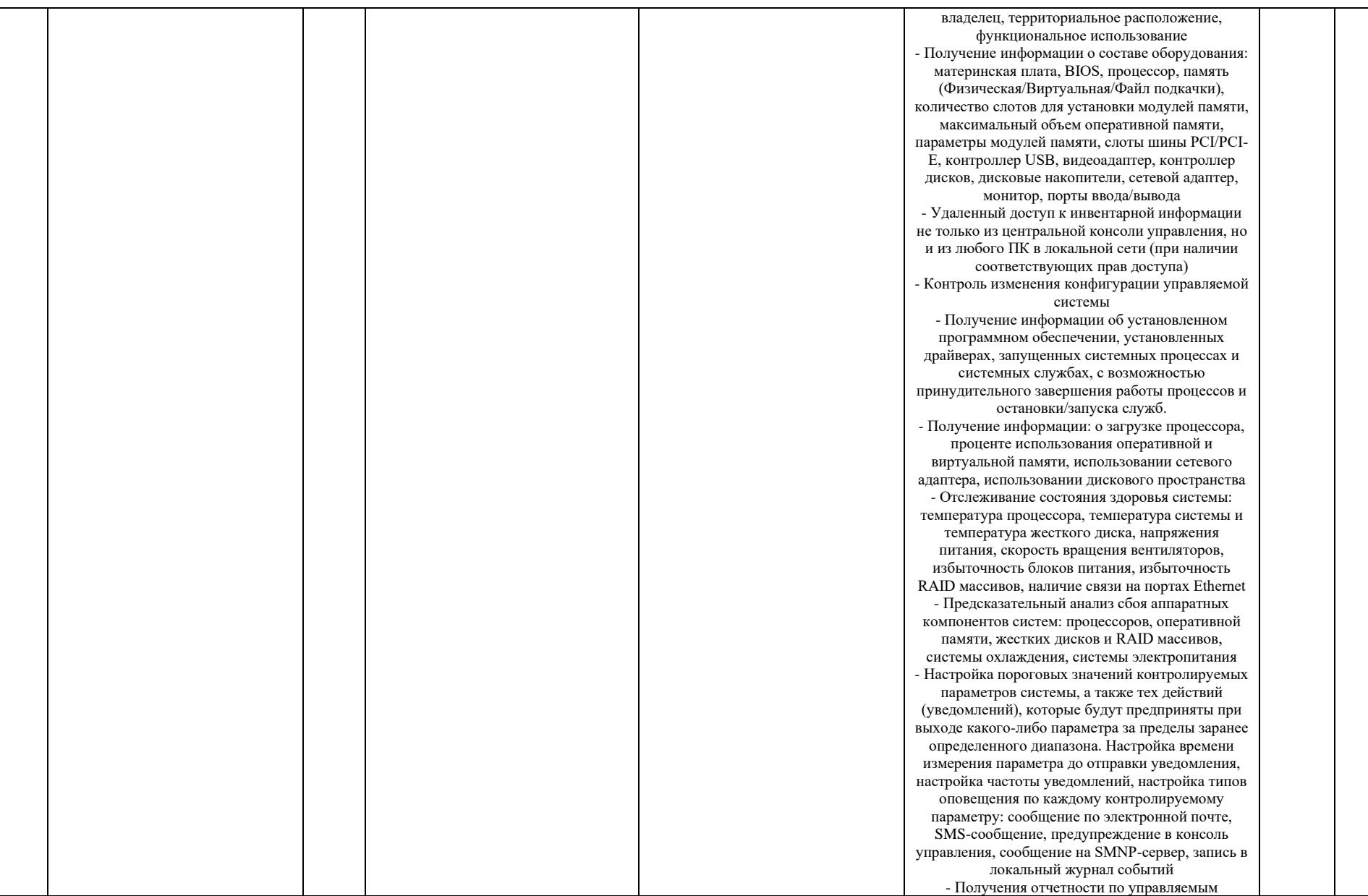

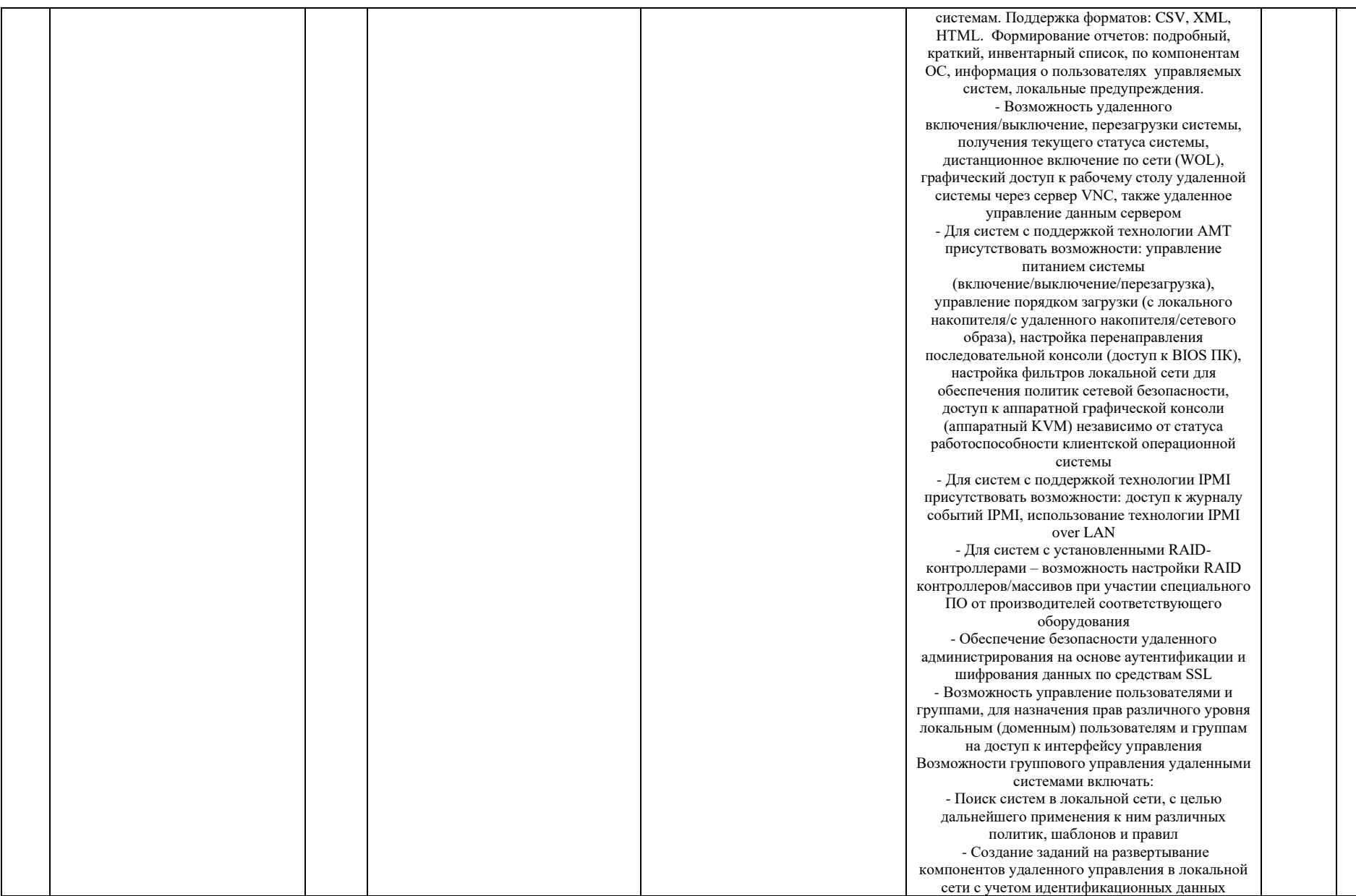

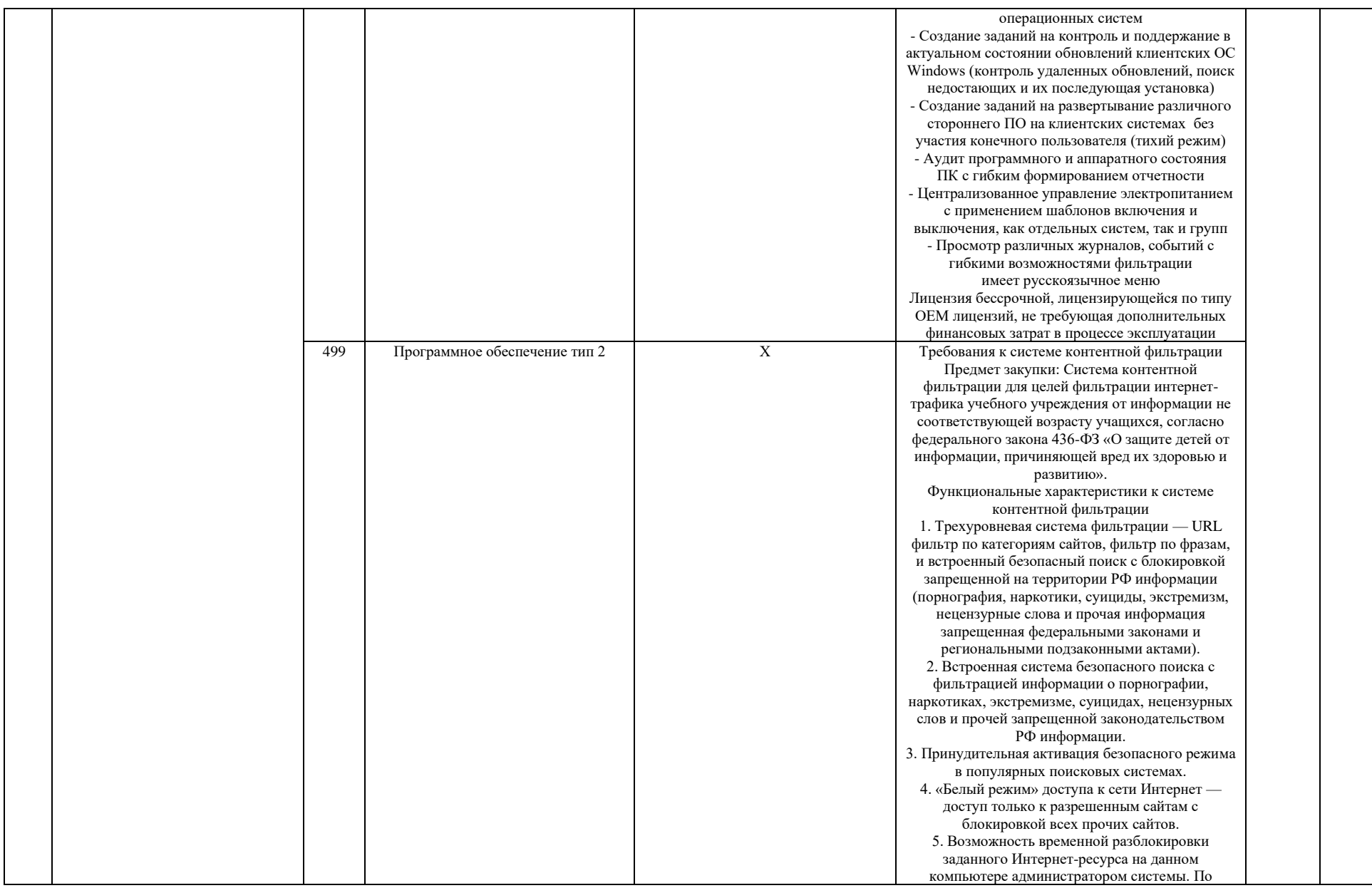

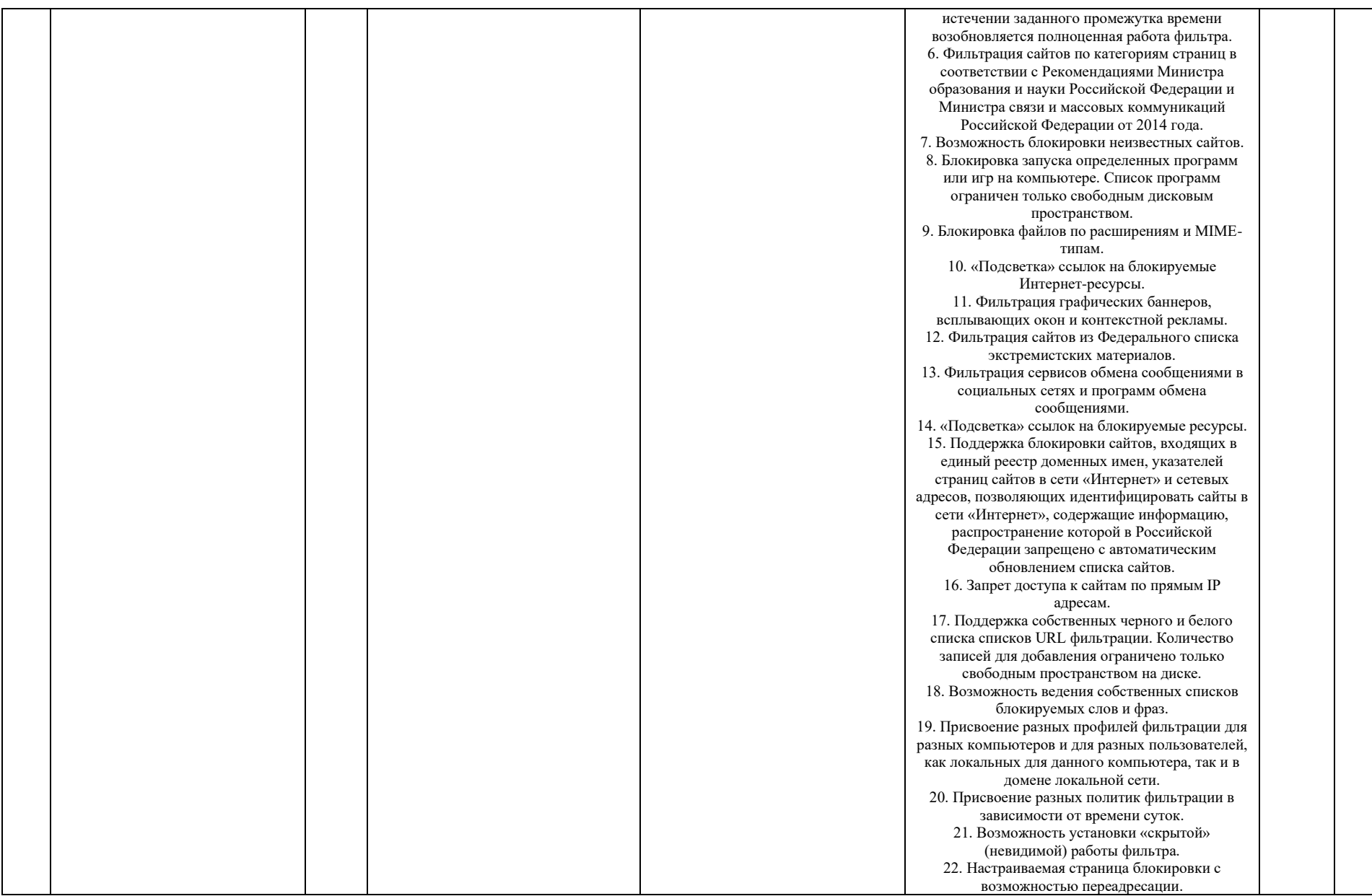

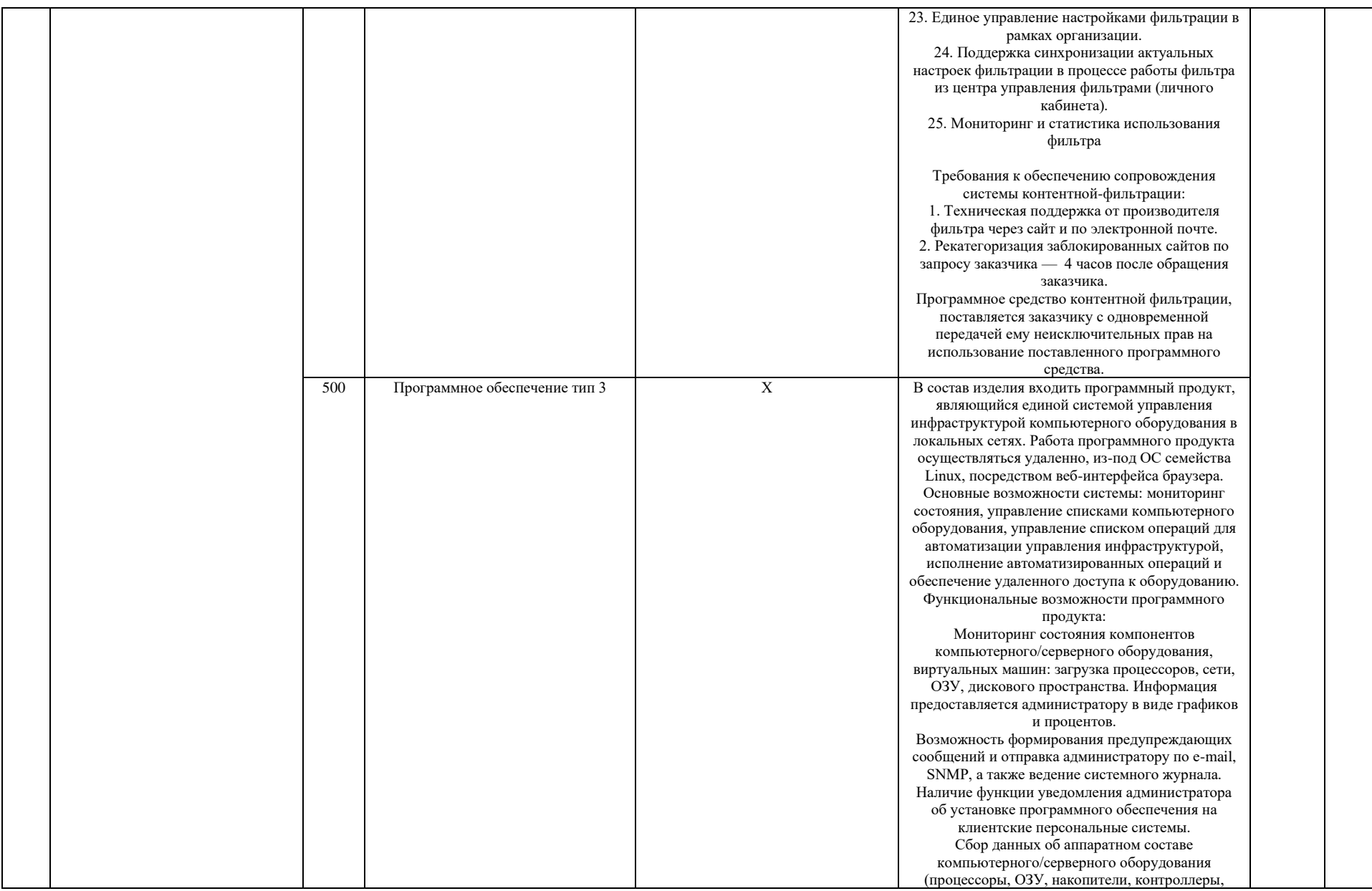

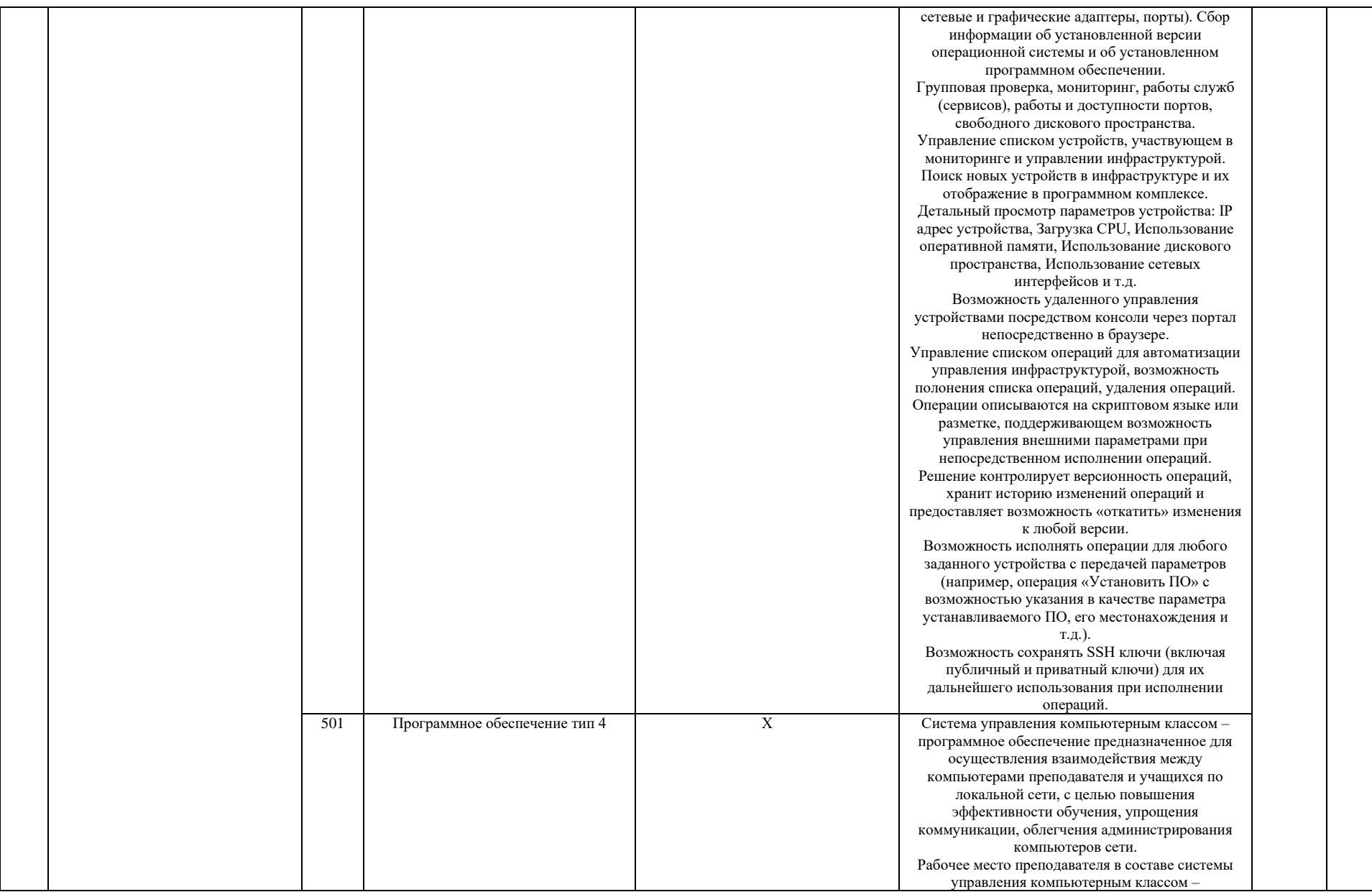

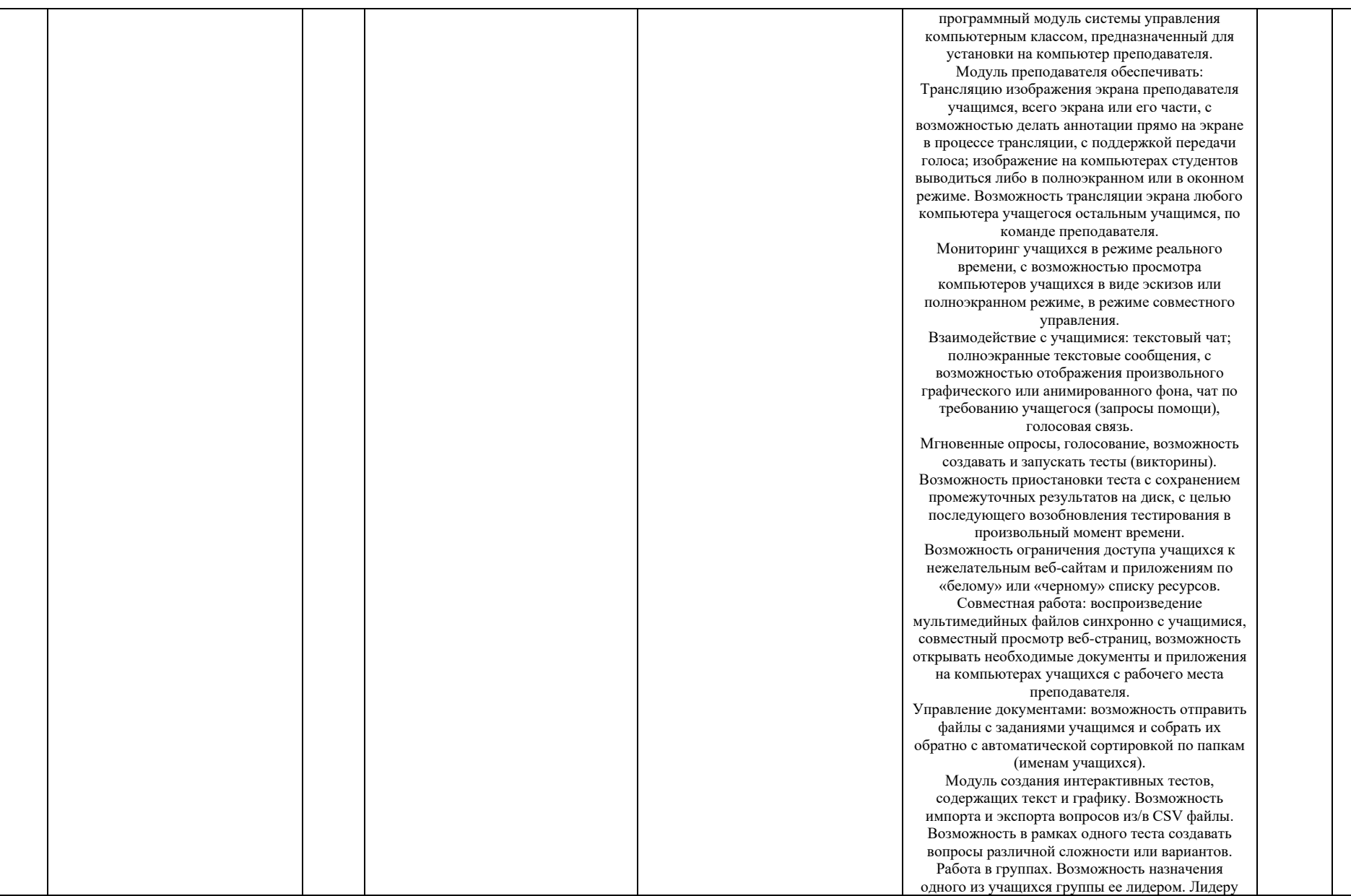

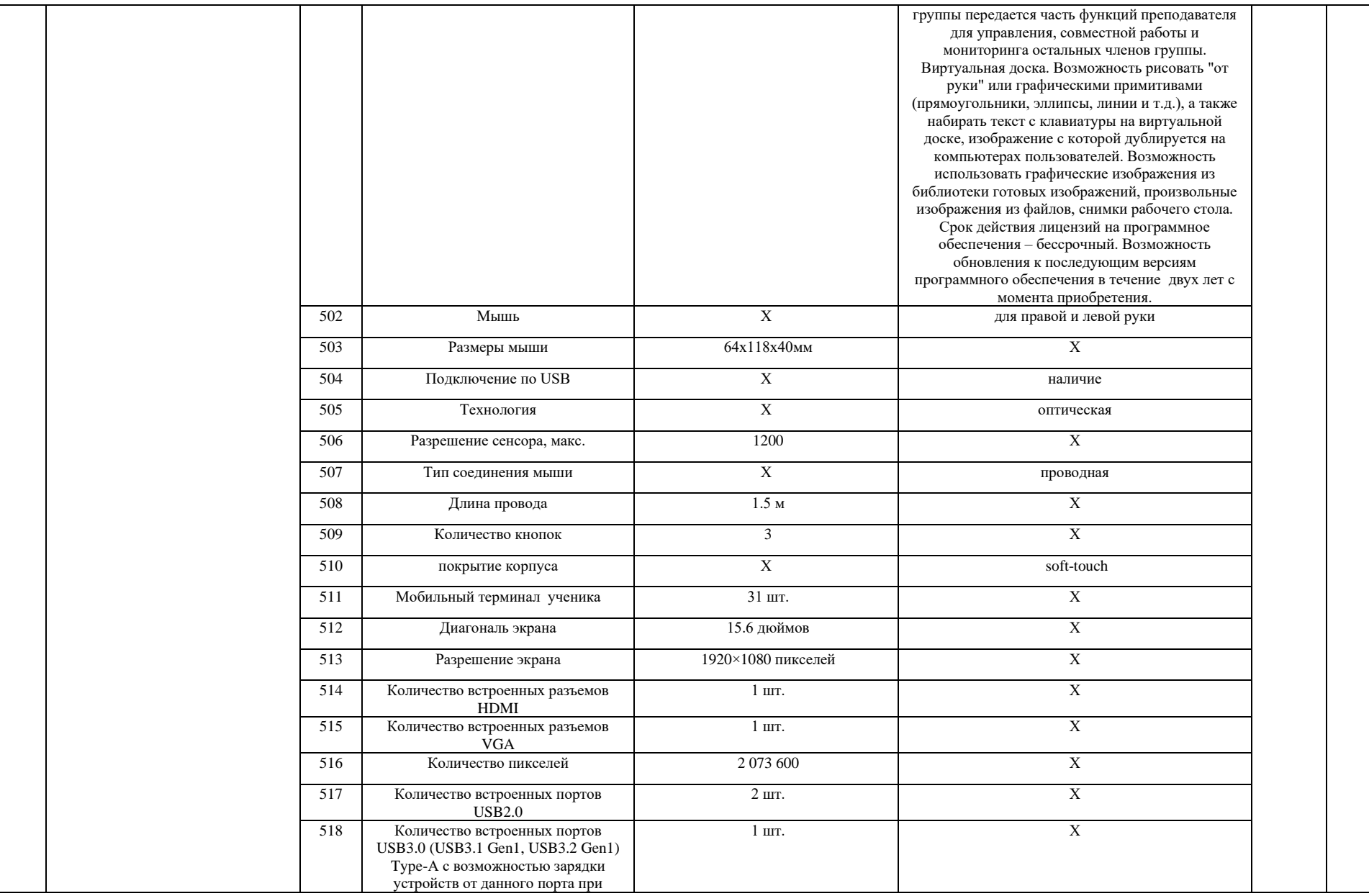

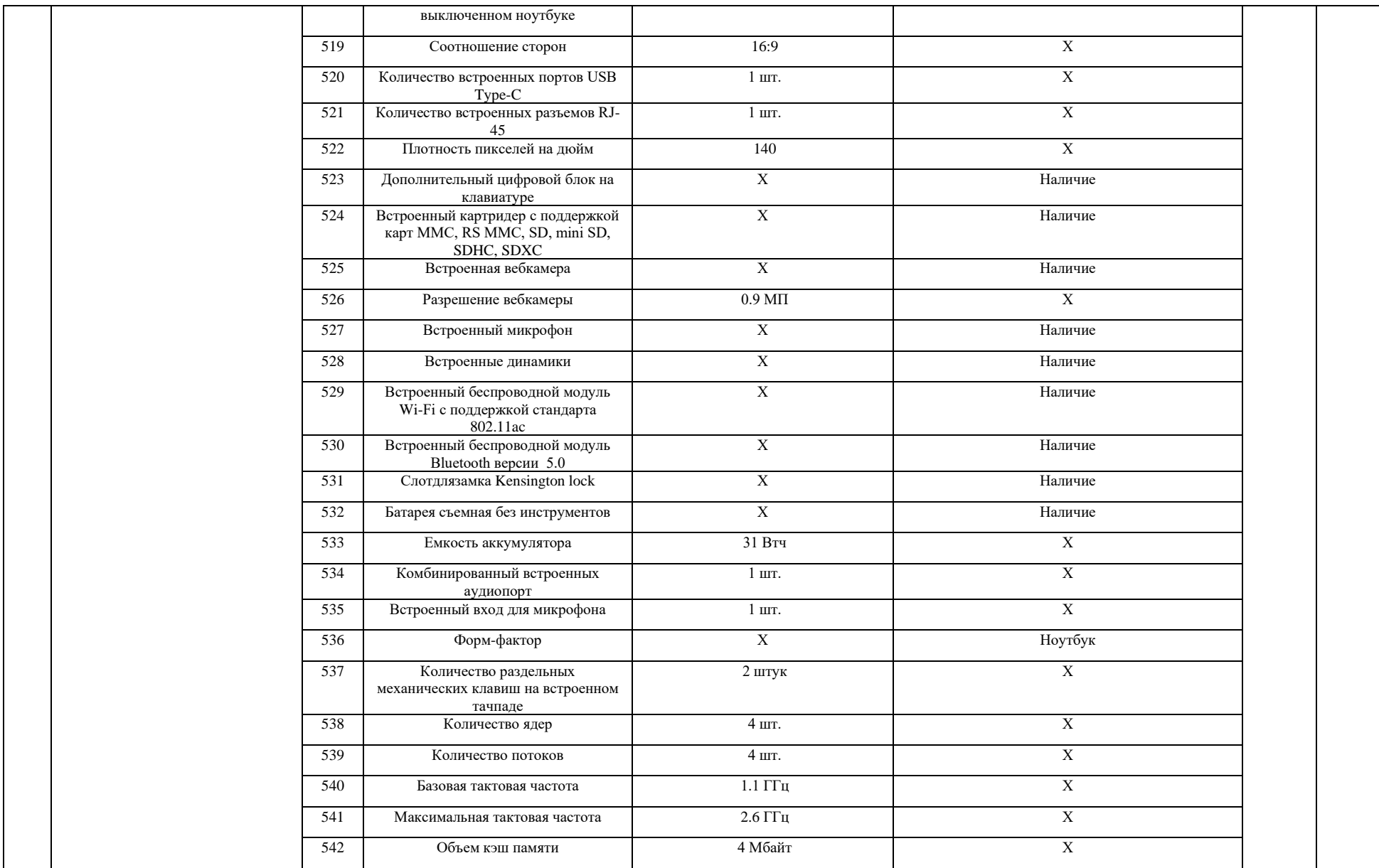

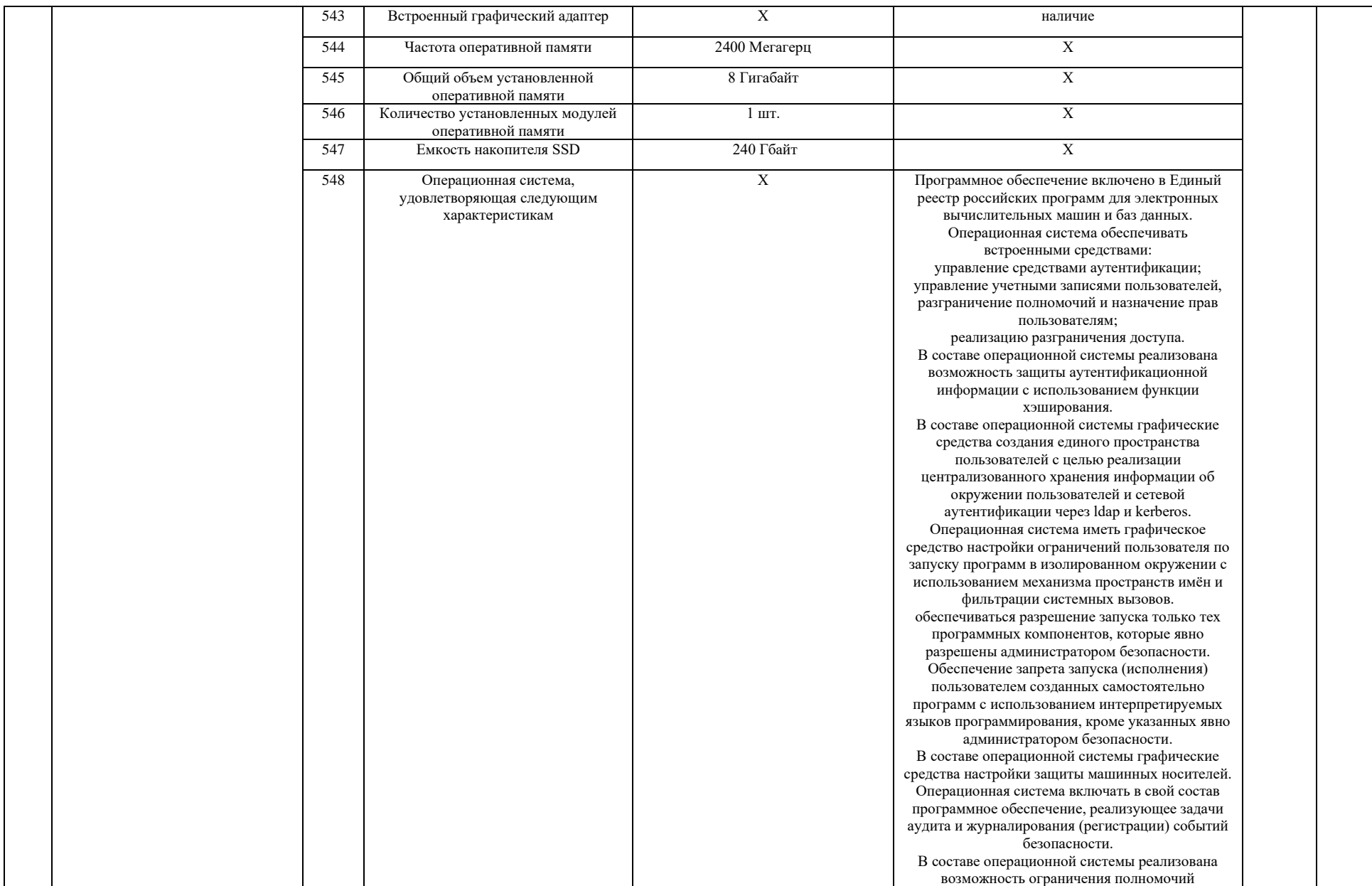

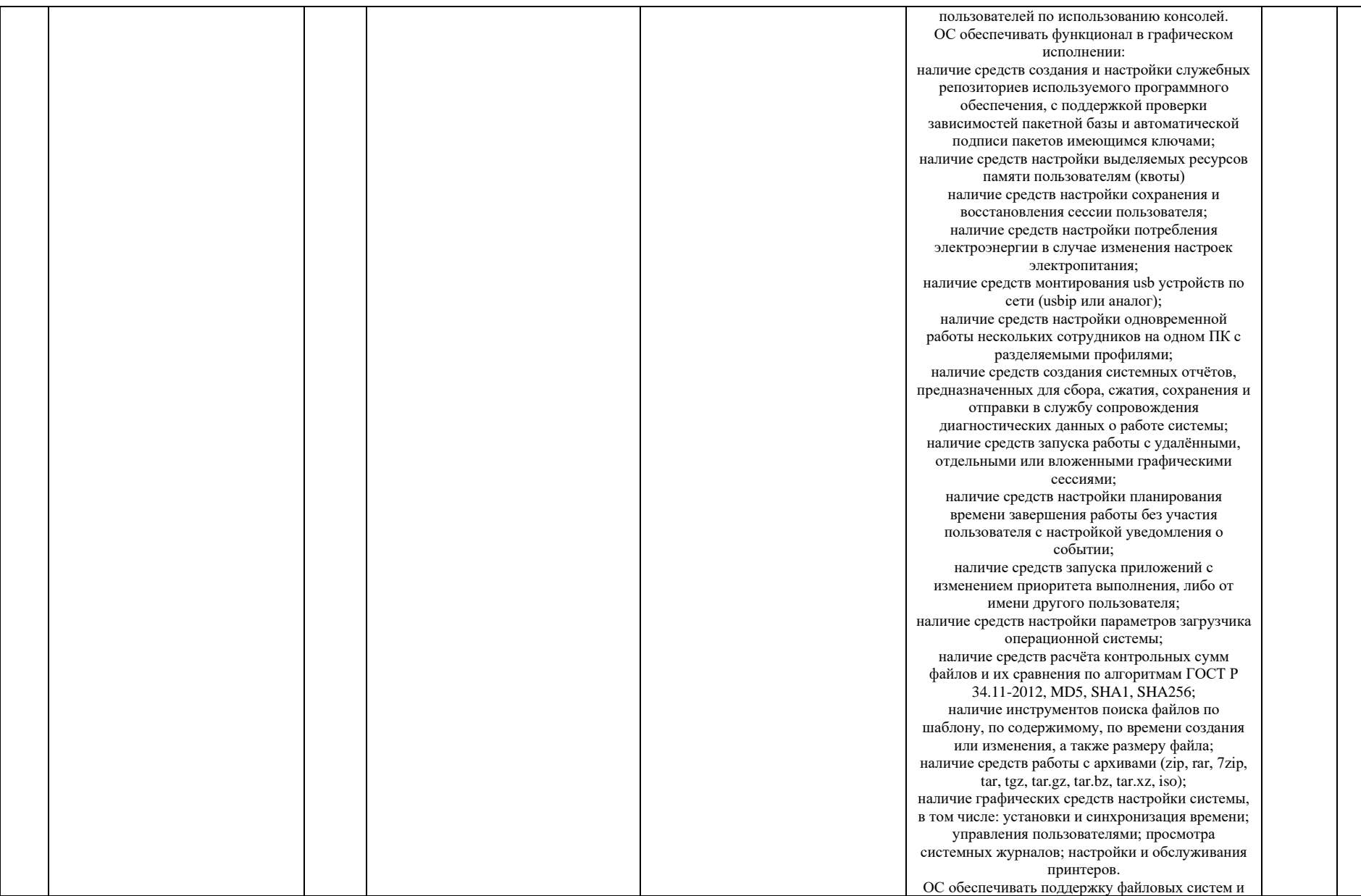

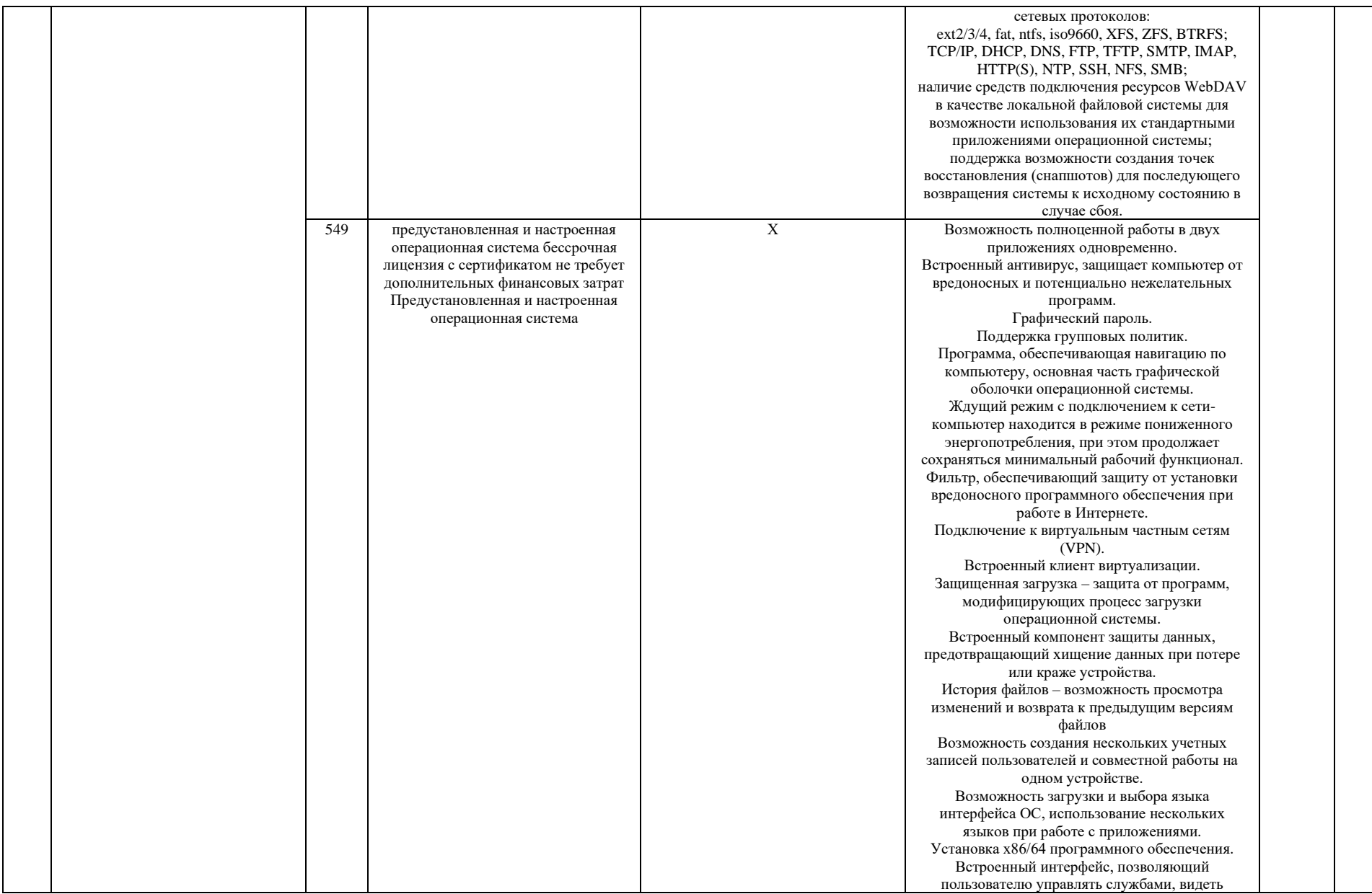

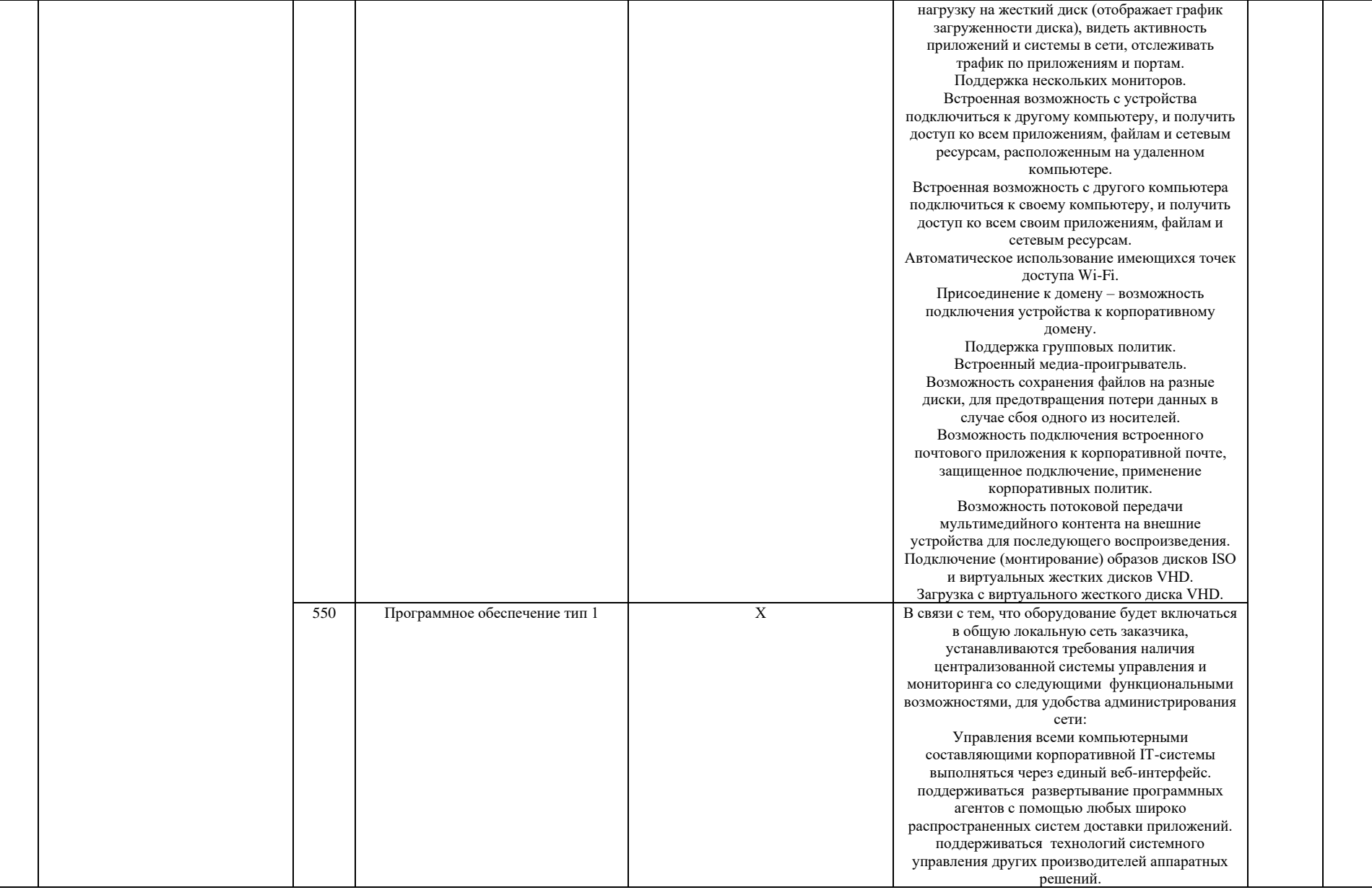

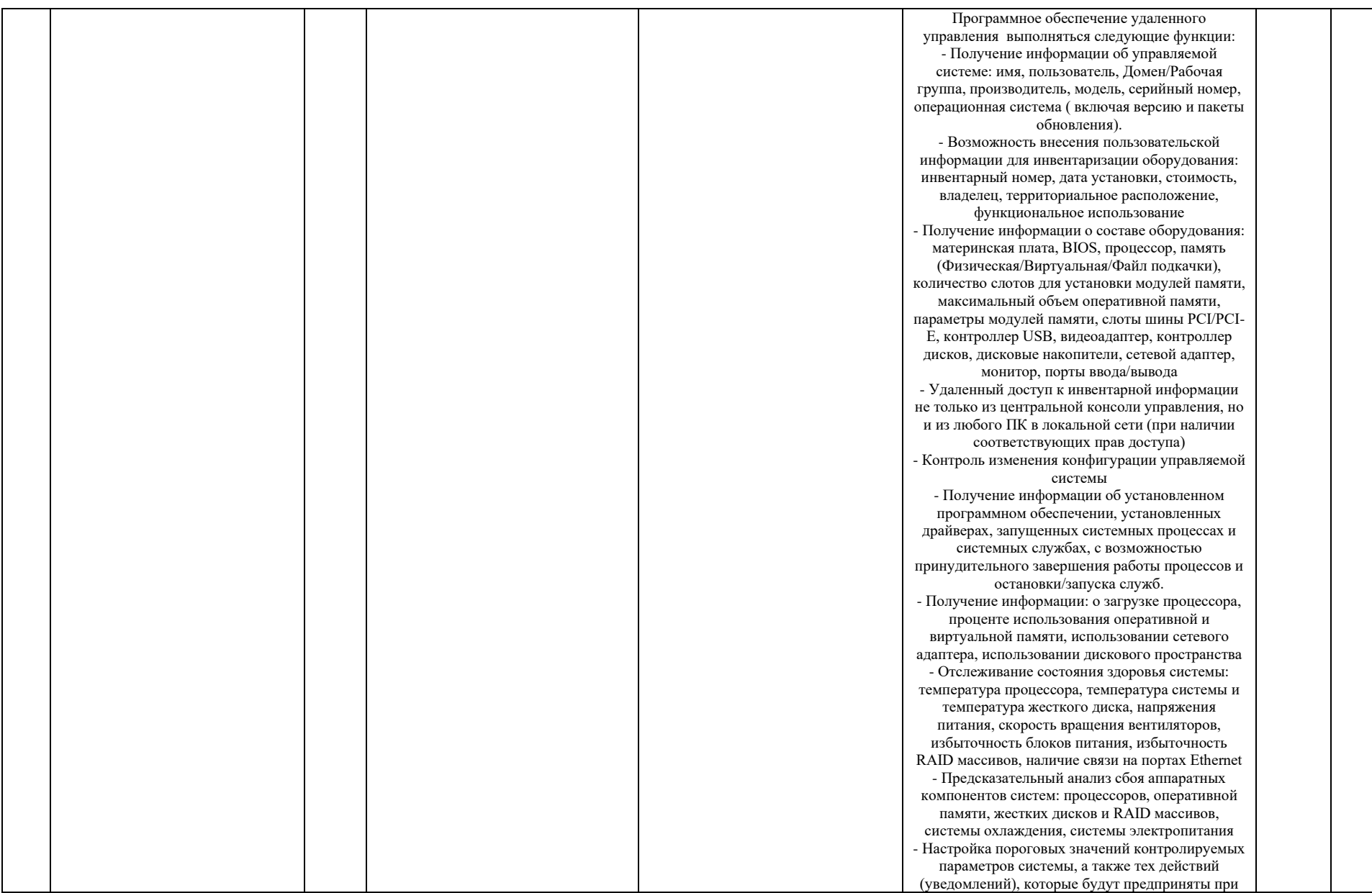

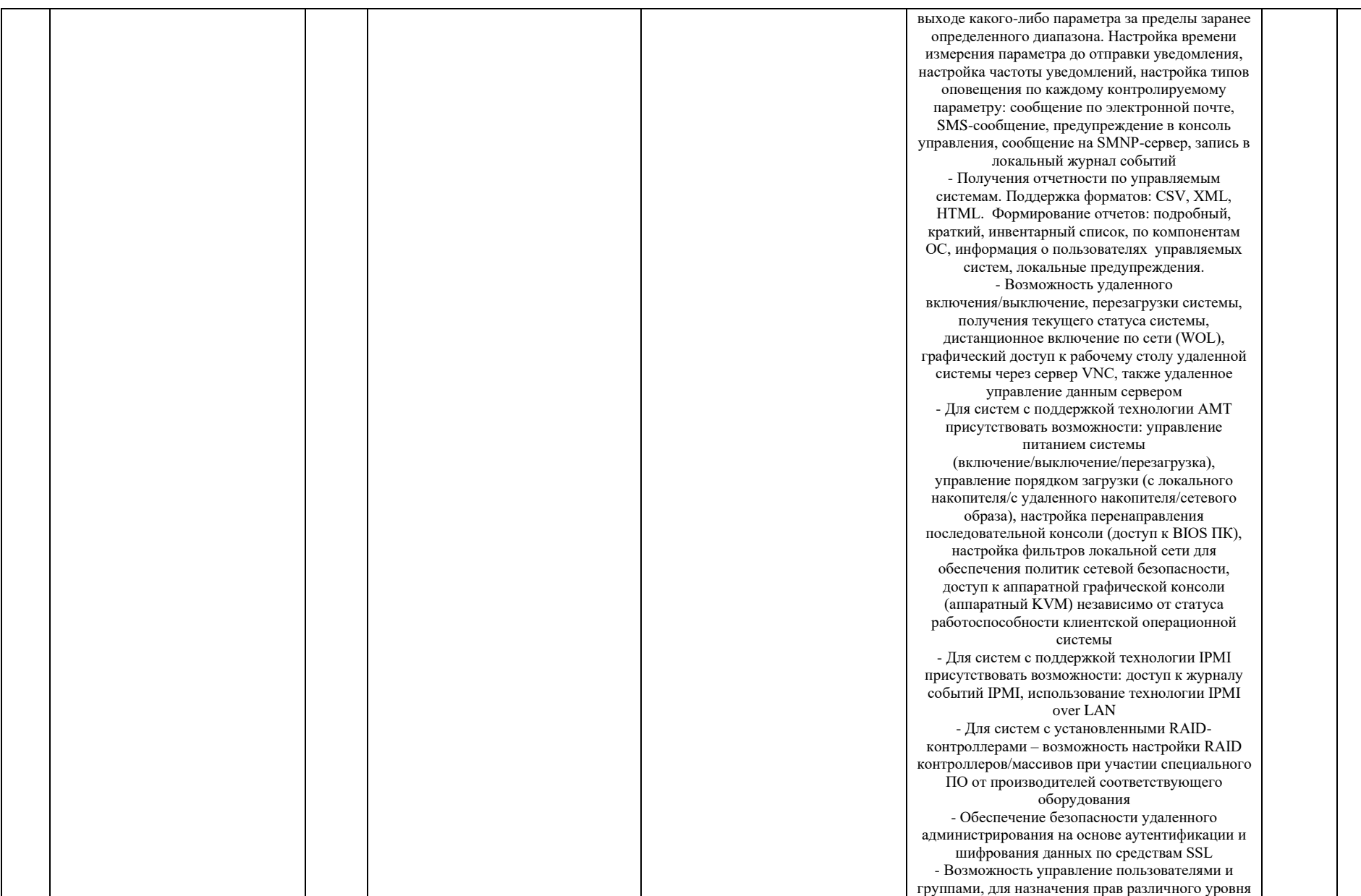

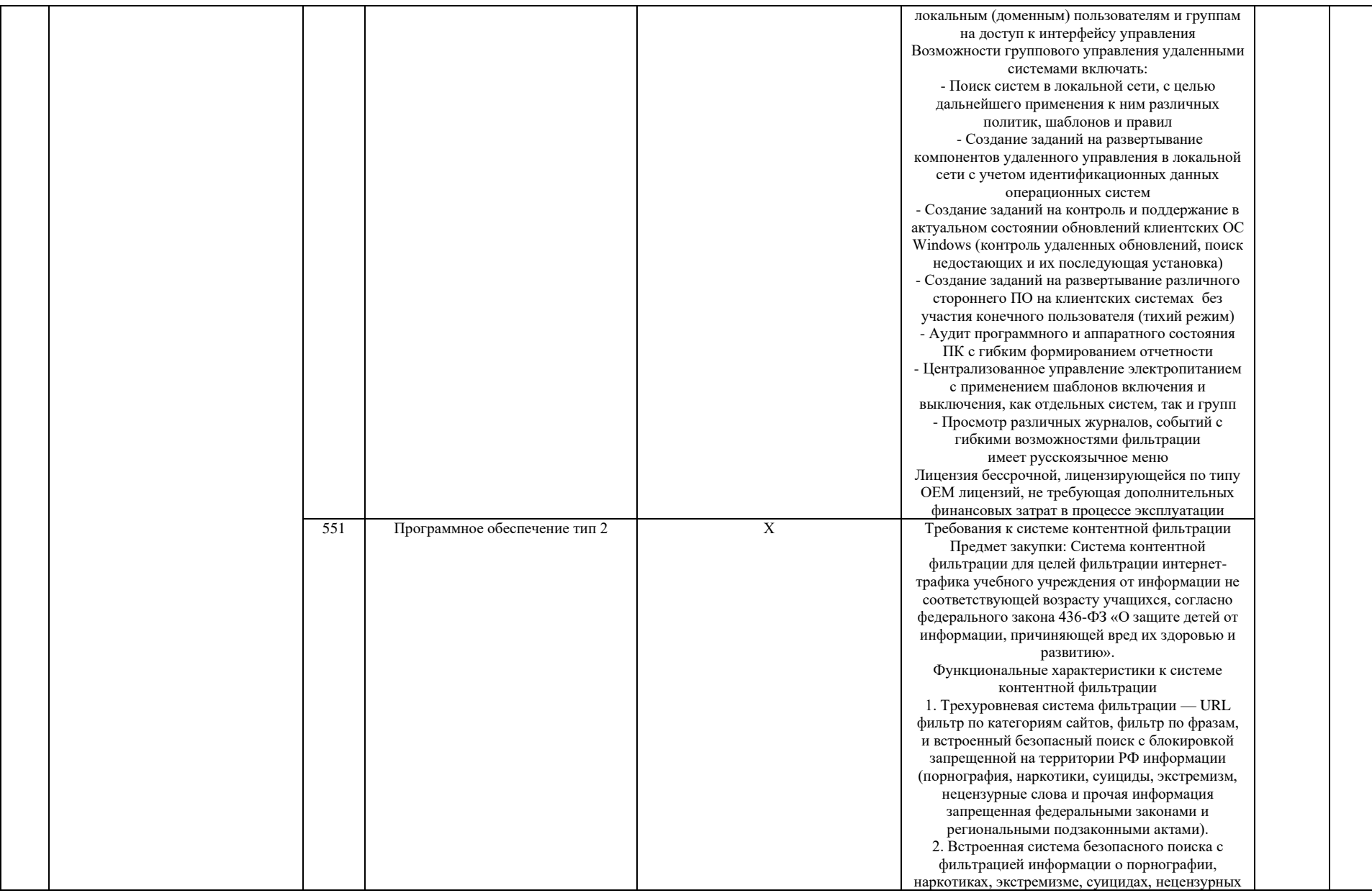

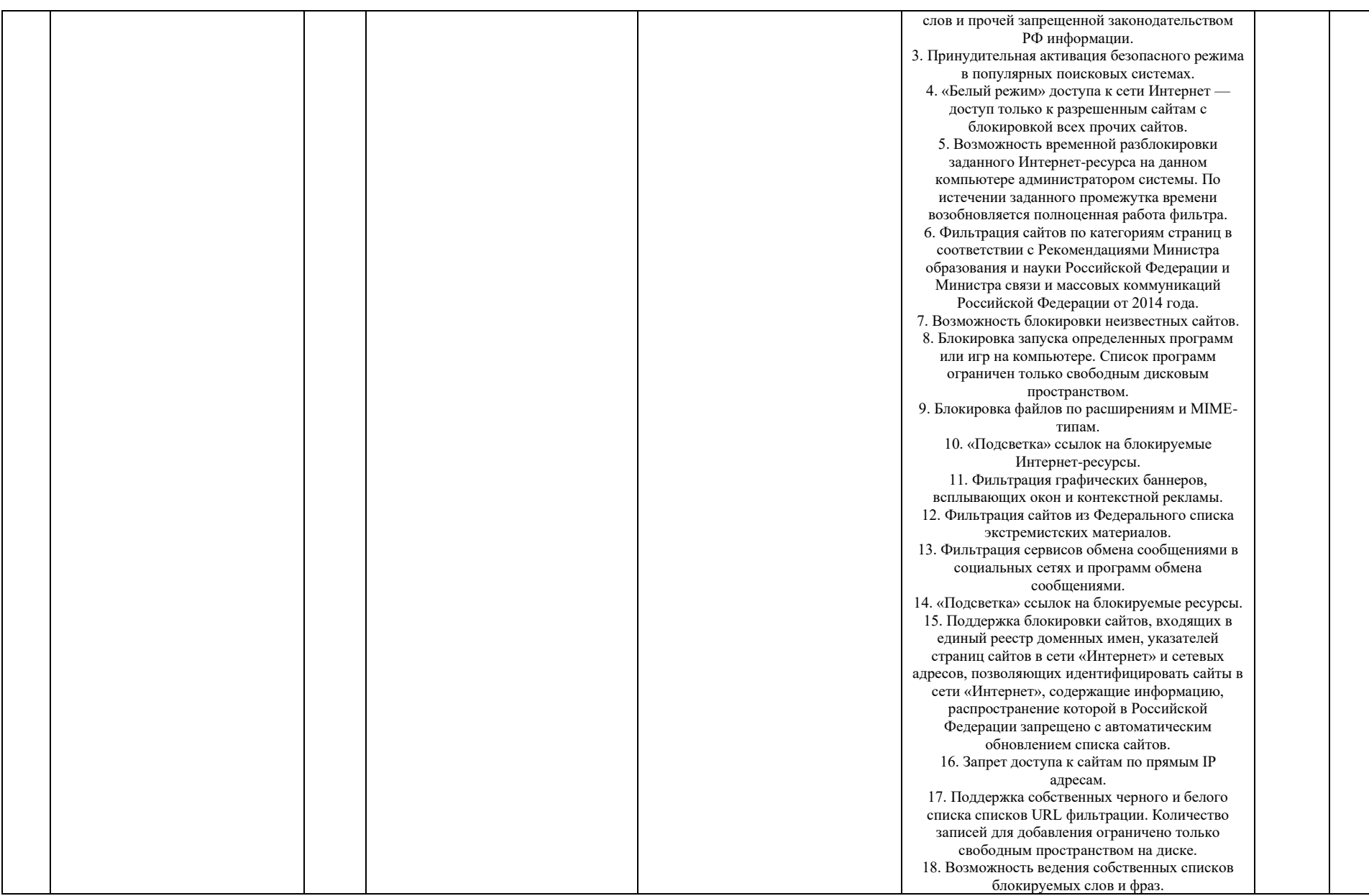

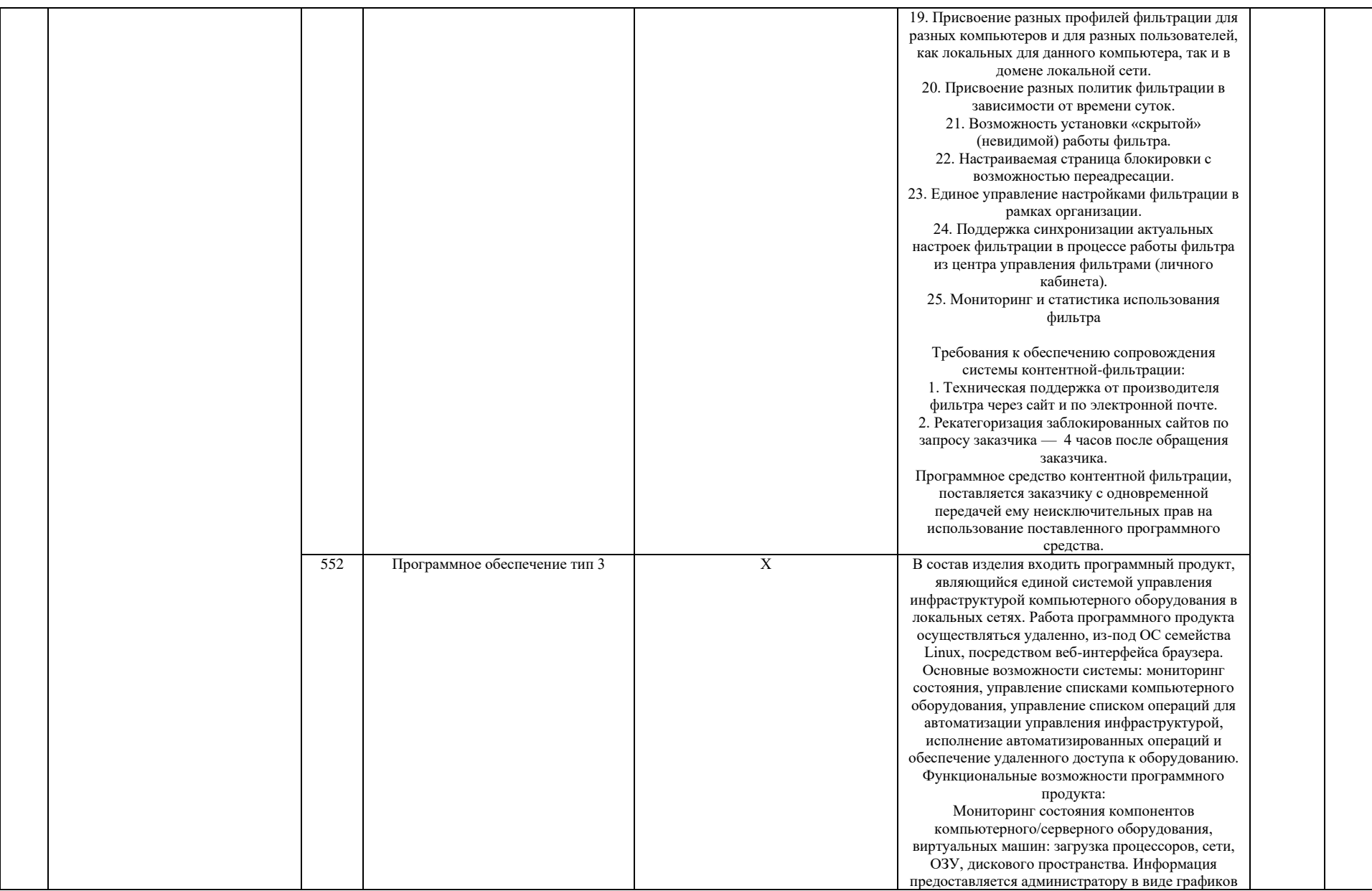

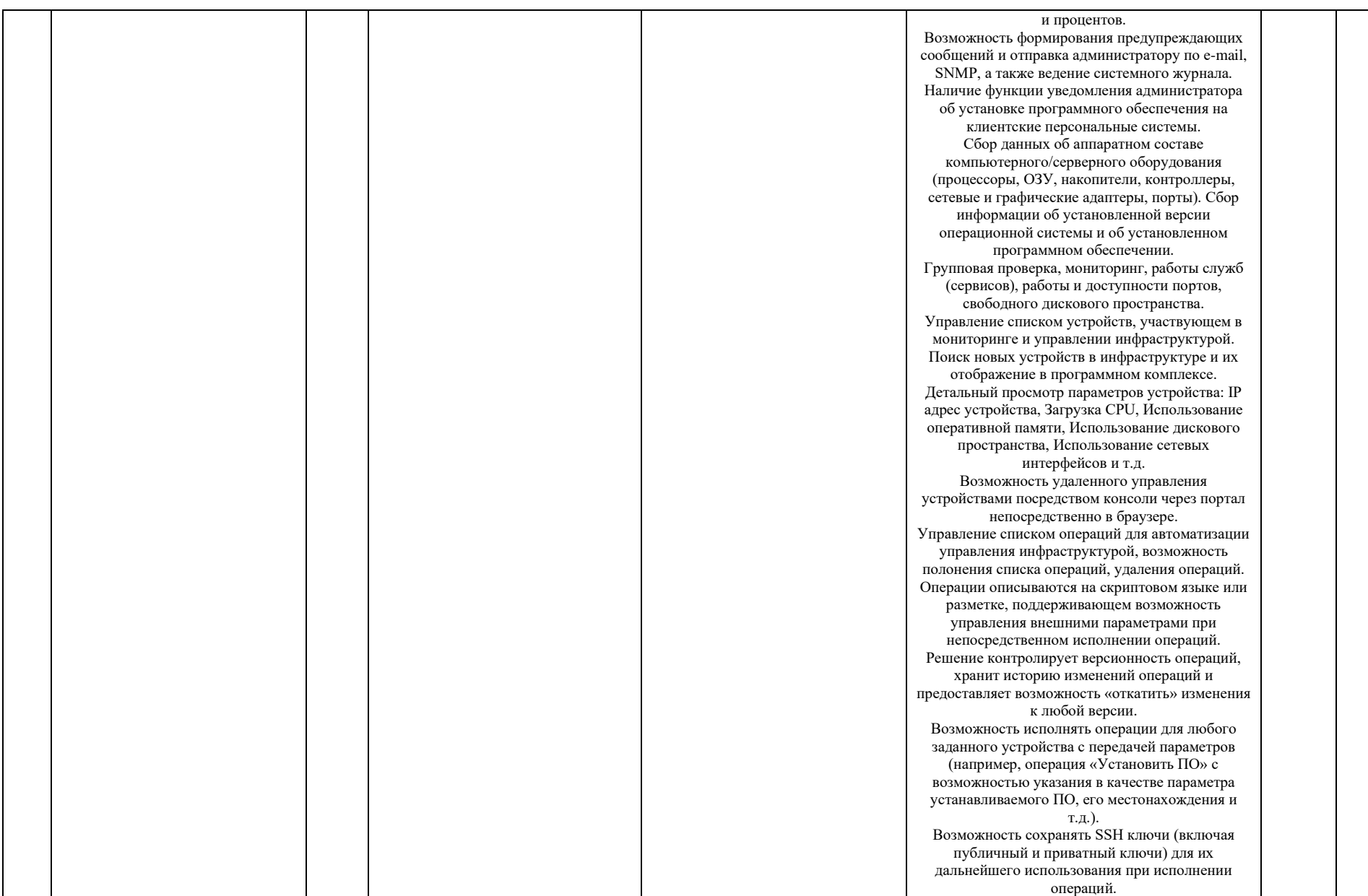

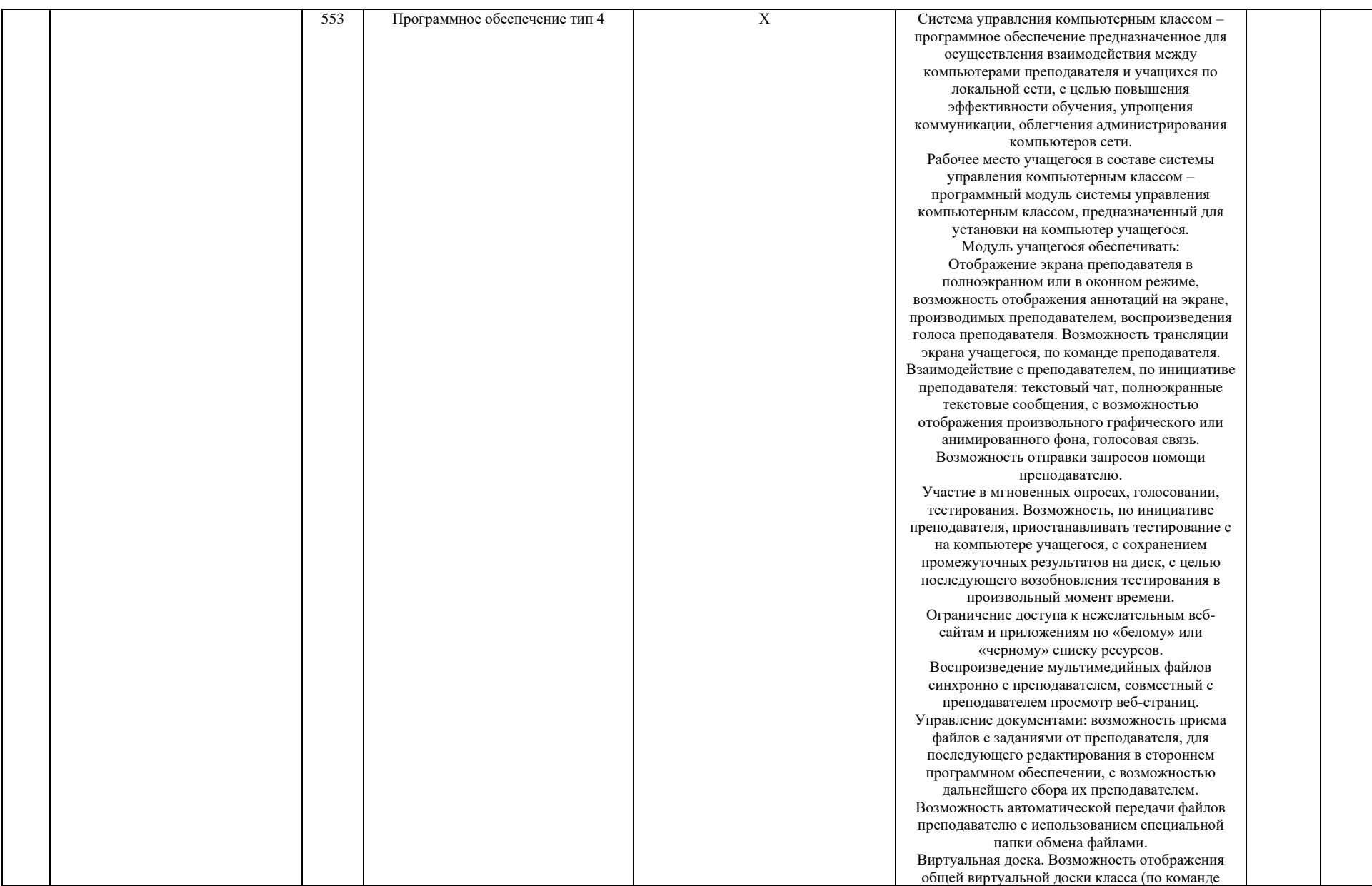

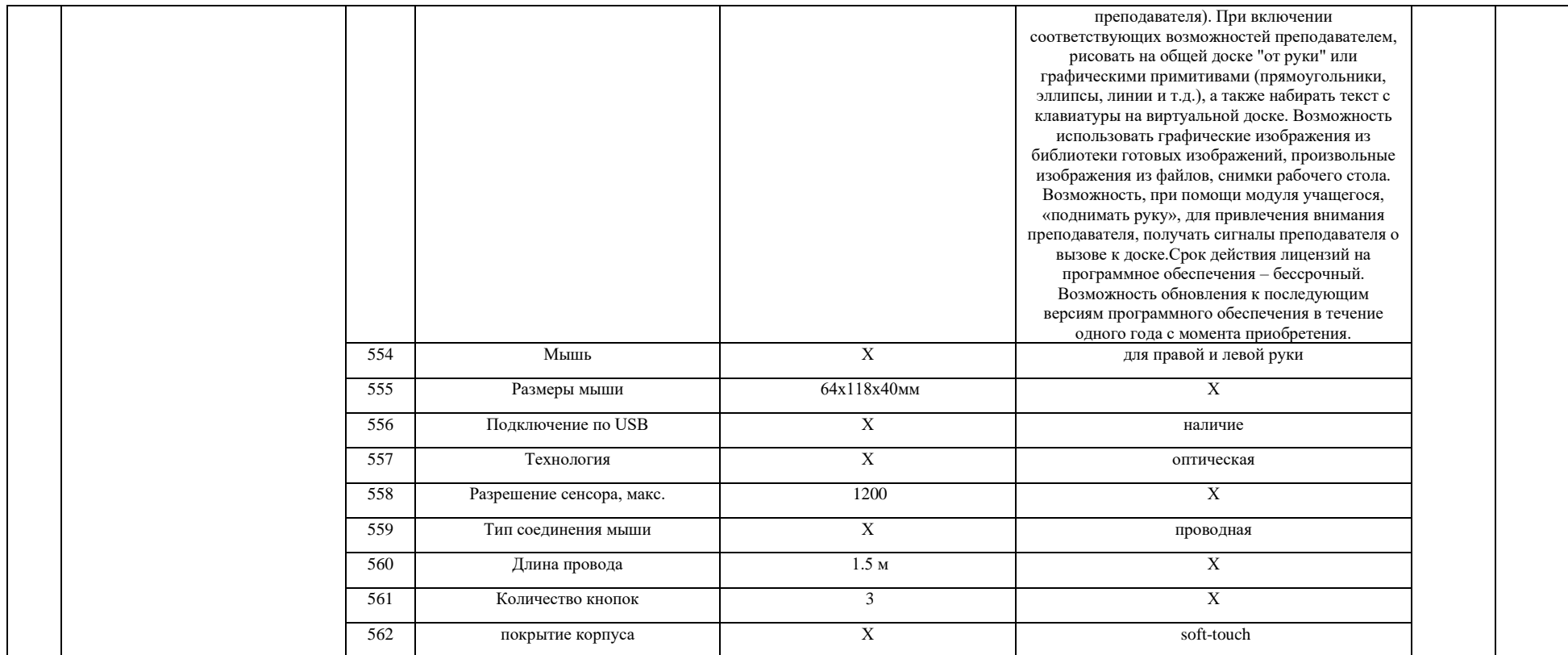

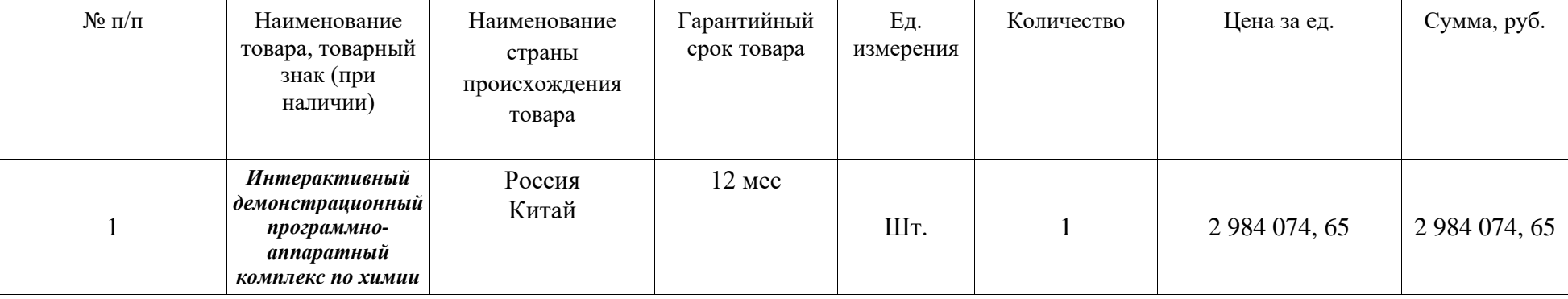

## **ИТОГО**: 2 984 074 рубля (Два миллиона девятьсот восемьдесят четыре тысячи семьдесят четыре рубля) 65 копеек **В том числе НДС не облагается**

Derepoy

2. Все технические и функциональные характеристики поставленного товара соответствуют техническому заданию и спецификации.

Качество товара соответствует установленным требованиям.

3. Настоящий акт является основанием для перечисления покупателем согласно указанному контракту на расчетный счет поставщика денежных средств в размере: **2 984 074 рубля (Два миллиона девятьсот восемьдесят четыре тысячи семьдесят четыре рубля) 65 копеек. НДС не облагается**

**Товар принял Товар сдал**

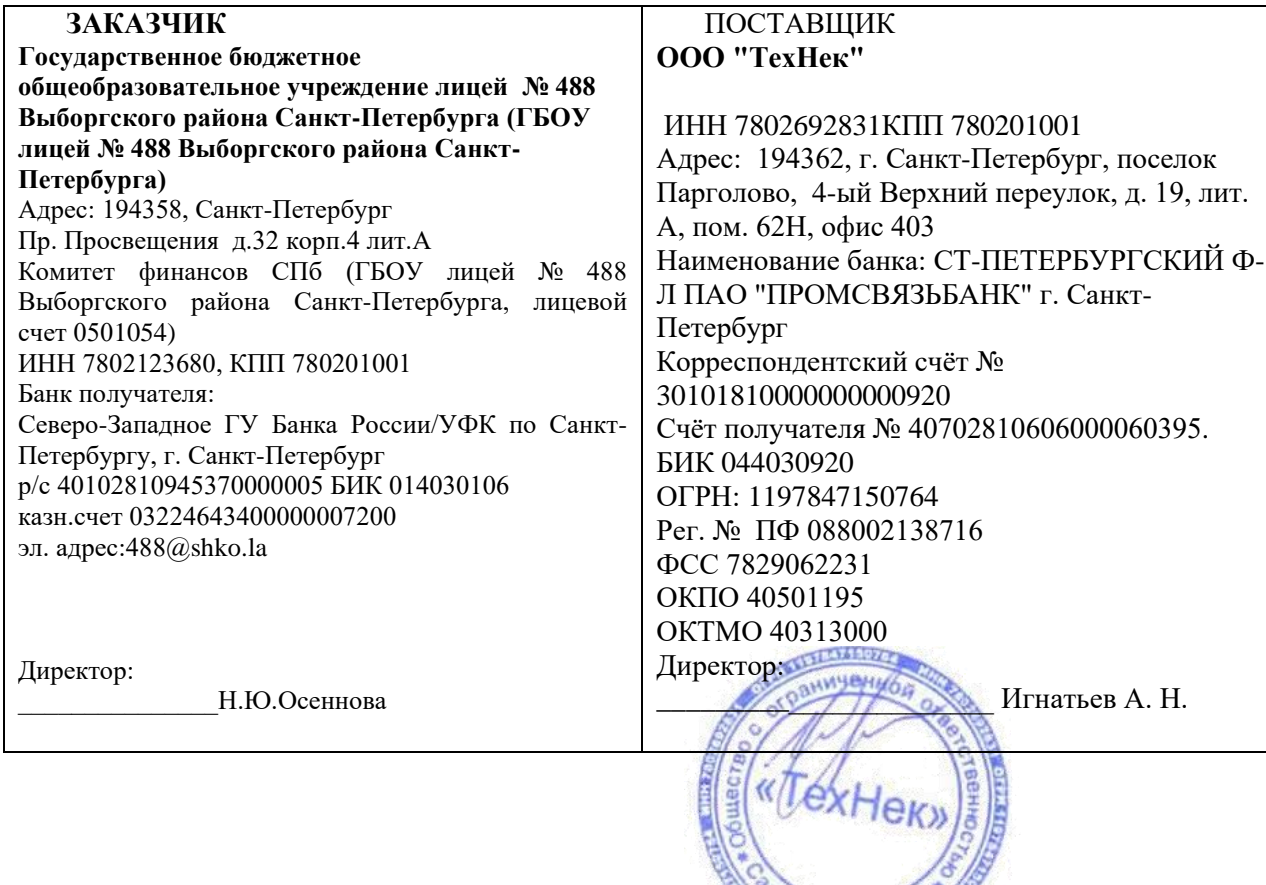

## **Акт сдачи-приемки товара**

## **По контракту № 0372200116322000010 от 28 ноября 2022 г.**

## г. Санкт-Петербург «16» декабря 2022 г.

Государственное бюджетное общеобразовательное учреждение лицей № 488 Выборгского района Санкт-Петербурга (ГБОУ лицей № 488 Выборгского района Санкт-Петербурга), в лице директора Осенновой Натальи Юрьевны действующей на основании Устава , с одной стороны, и общество с ограниченной ответственностью "ТехНек" в лице Директора Игнатьева Алексея Николаевича, действующего на основании Устава, именуемое в дальнейшем «Поставщик», с другой стороны, вместе именуемые в дальнейшем "Стороны", заключили настоящий контракт (далее - Контракт) о нижеследующем:

1. Оборудование, поставленное по контракту № 0372200116322000010 от 28 ноября 2022 г., принято и установлено по количеству в соответствии со спецификацией.

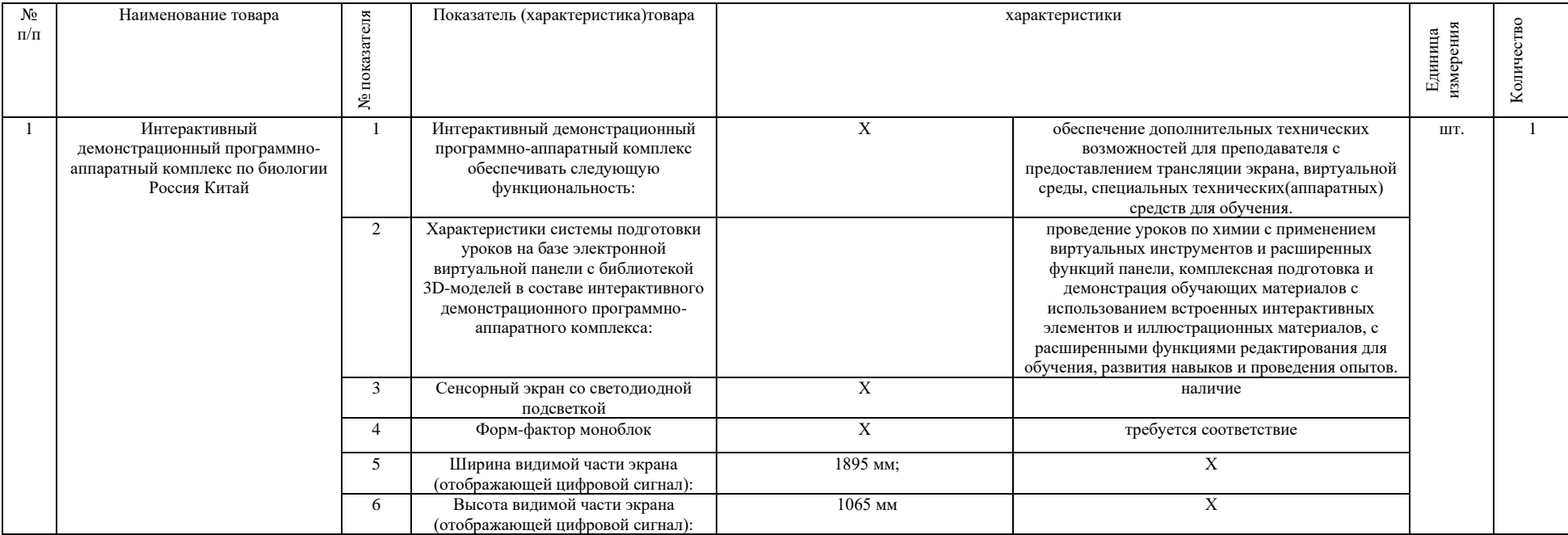

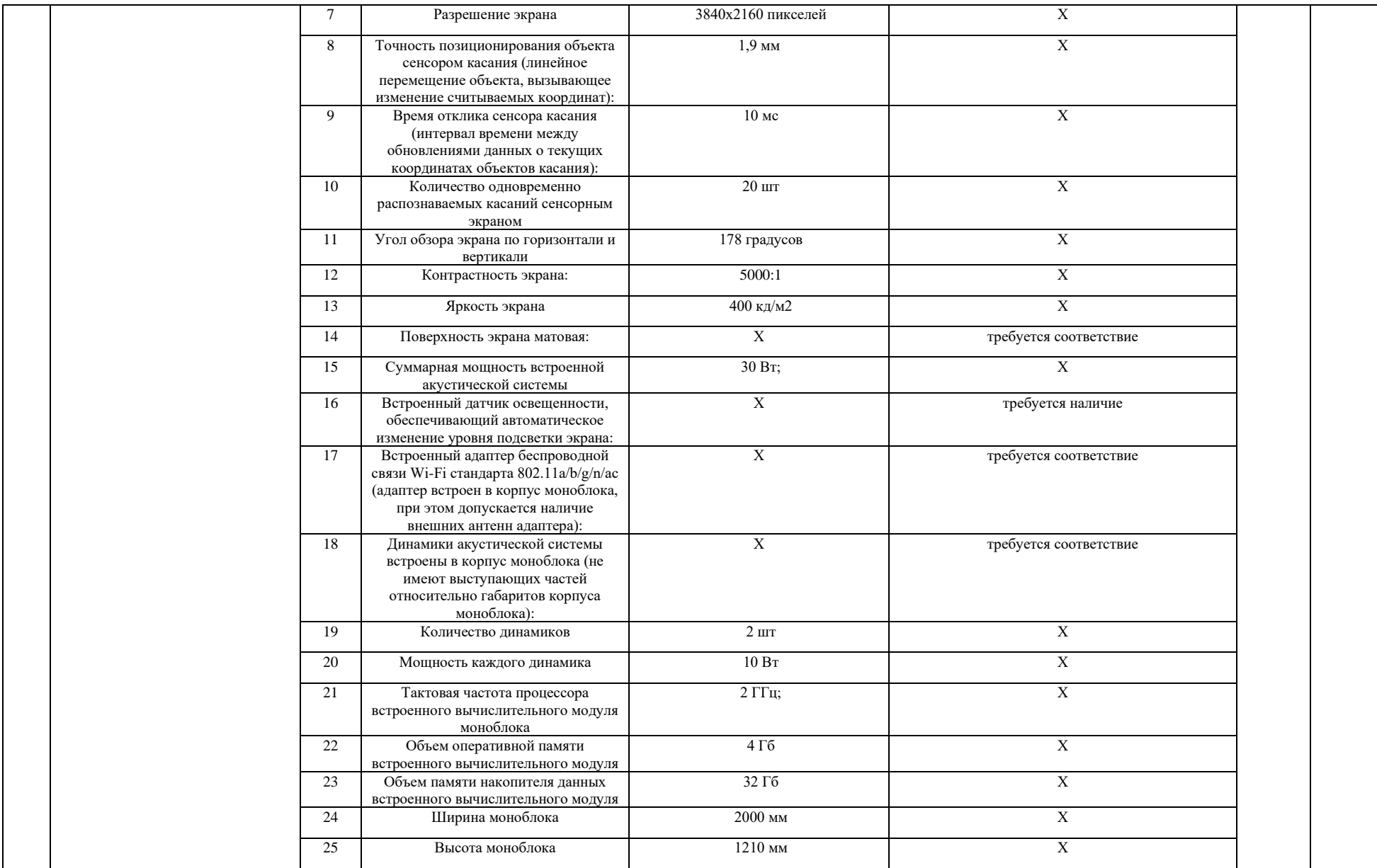

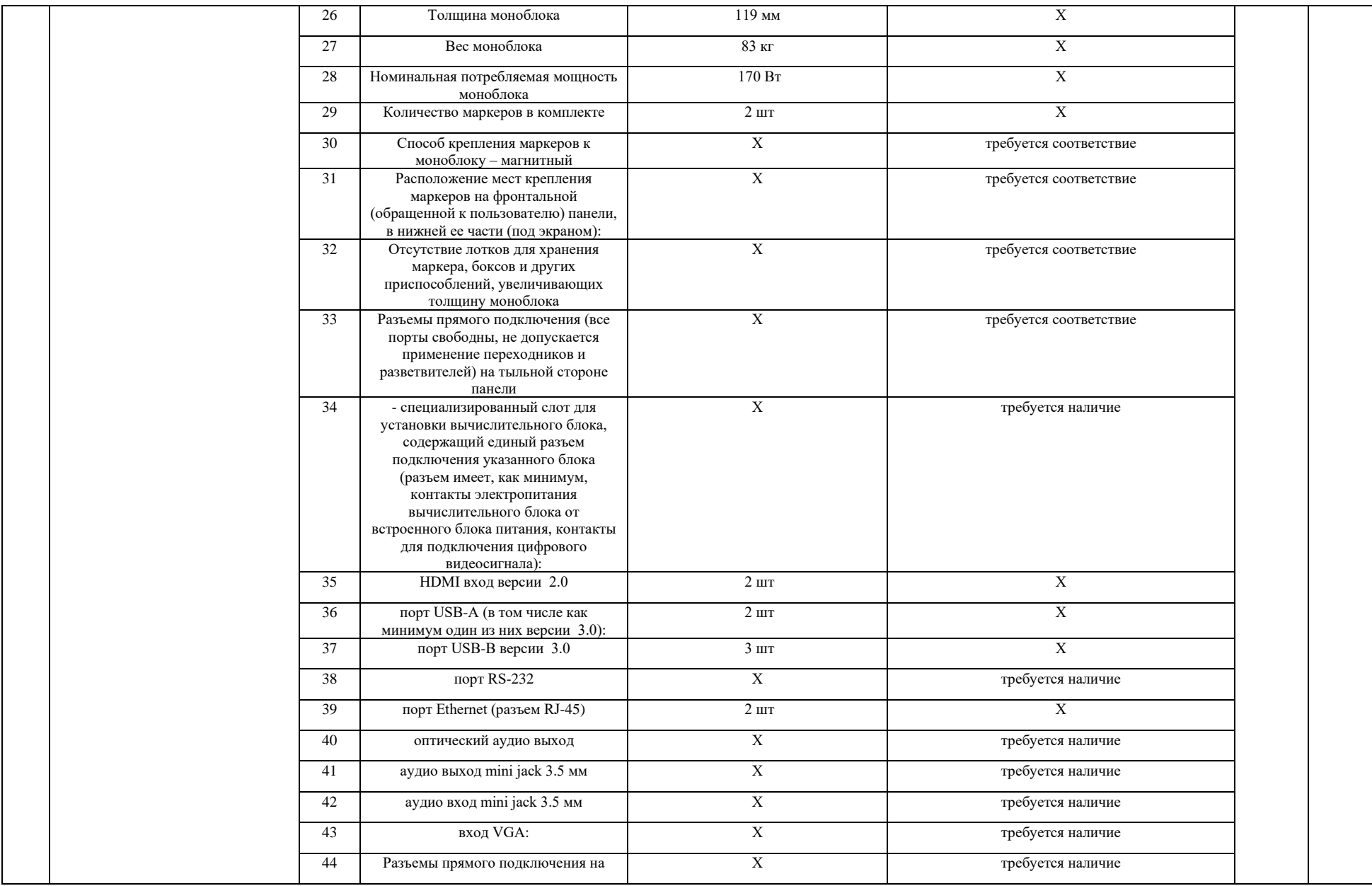

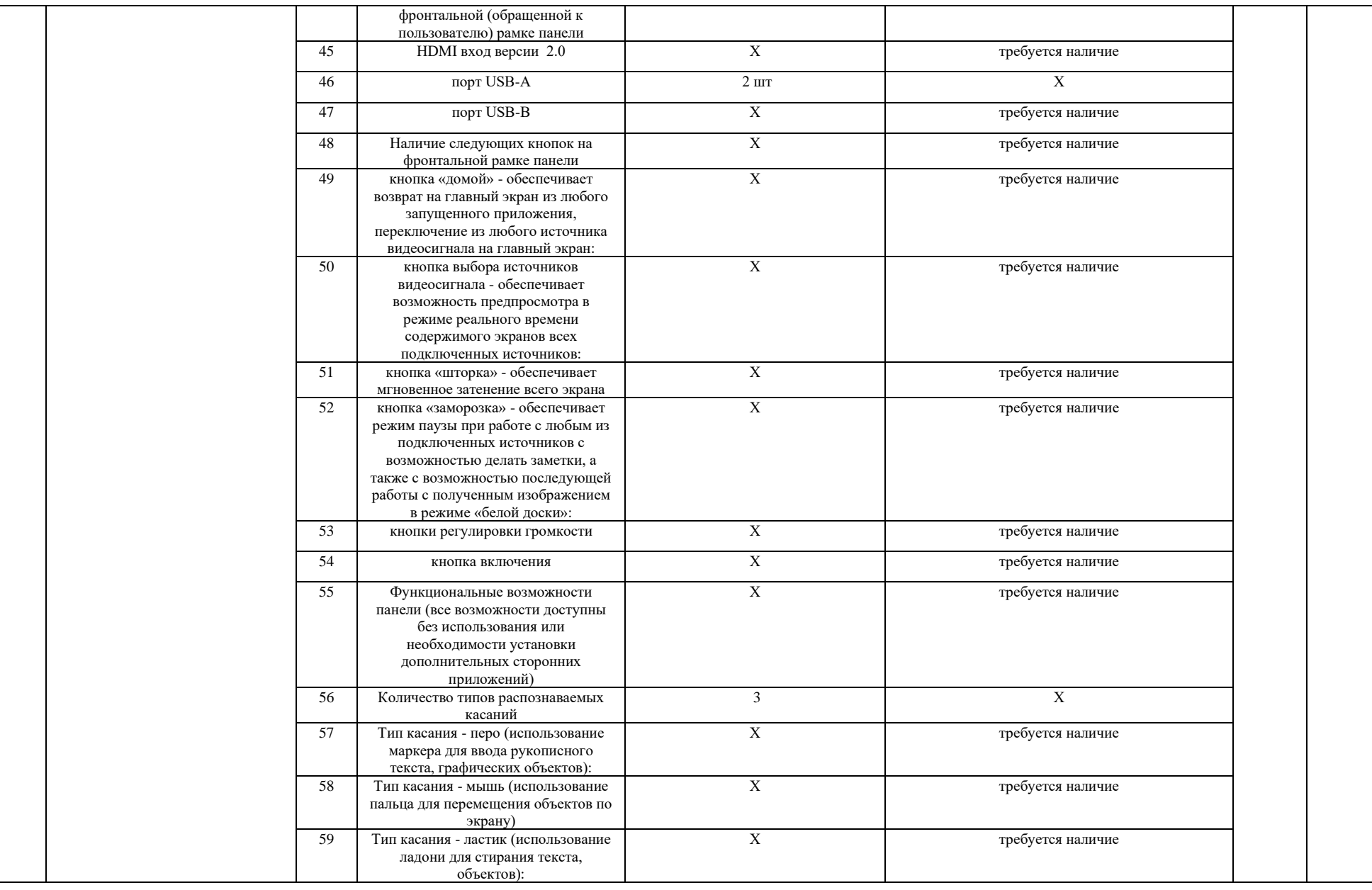

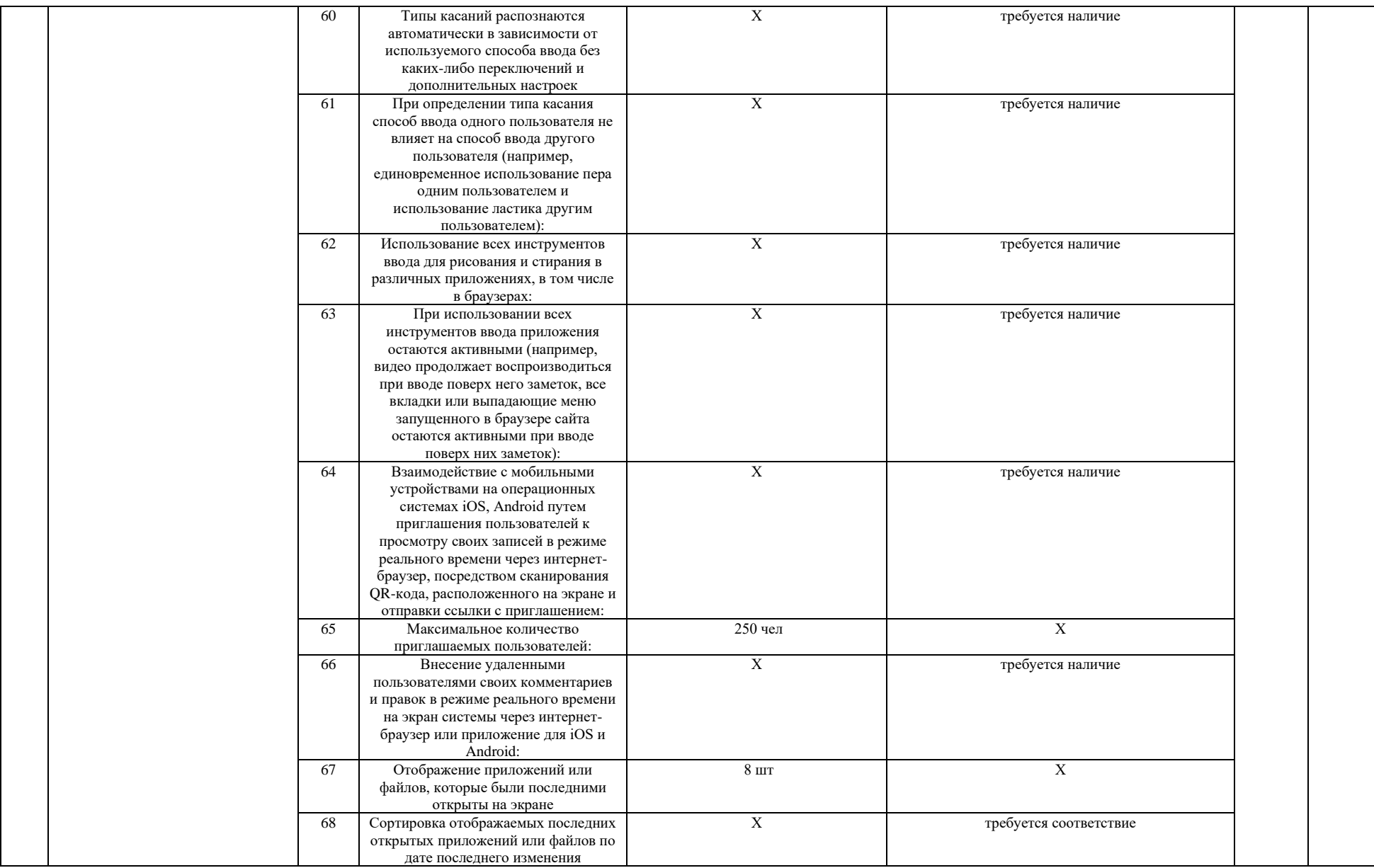

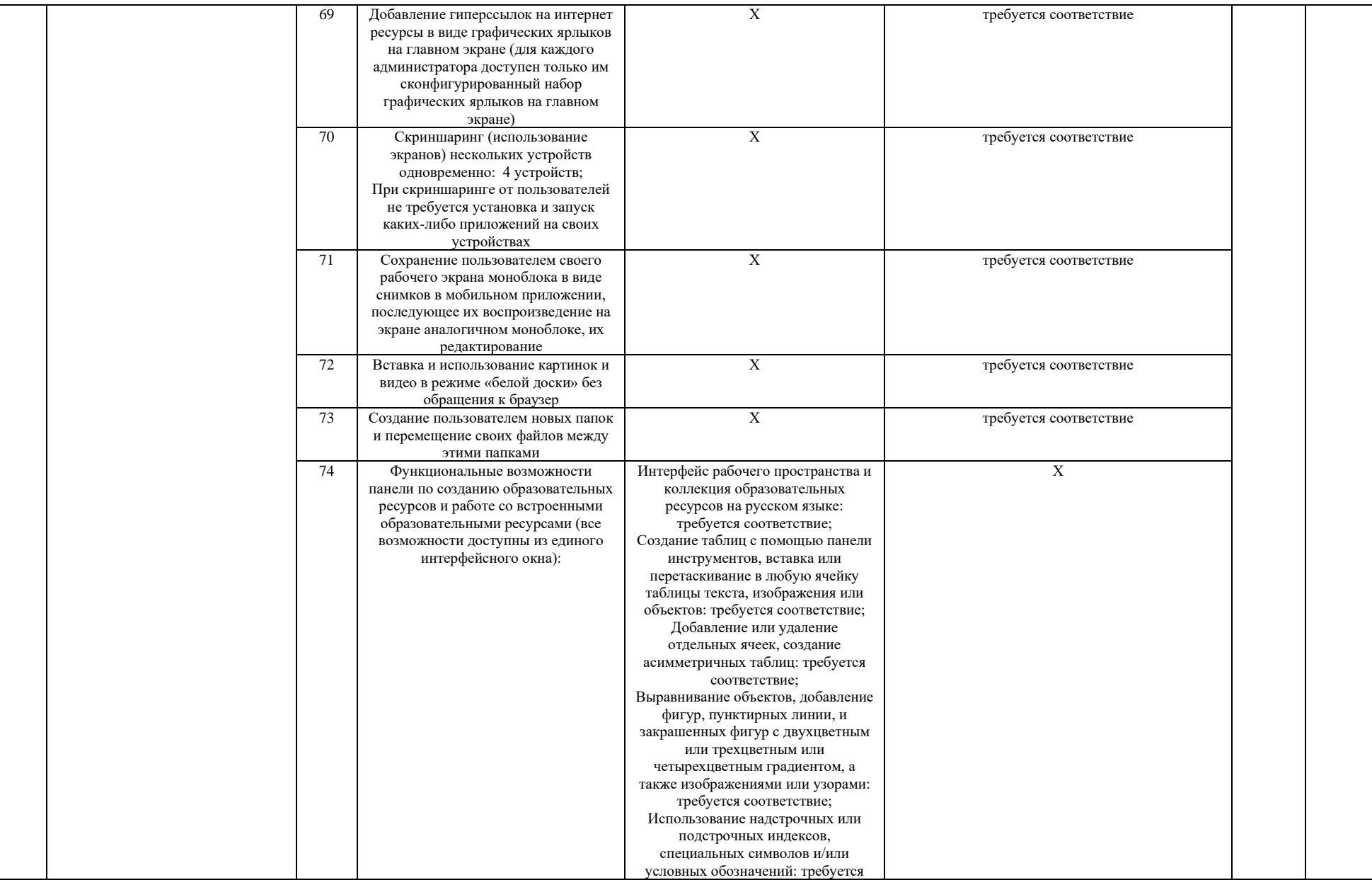

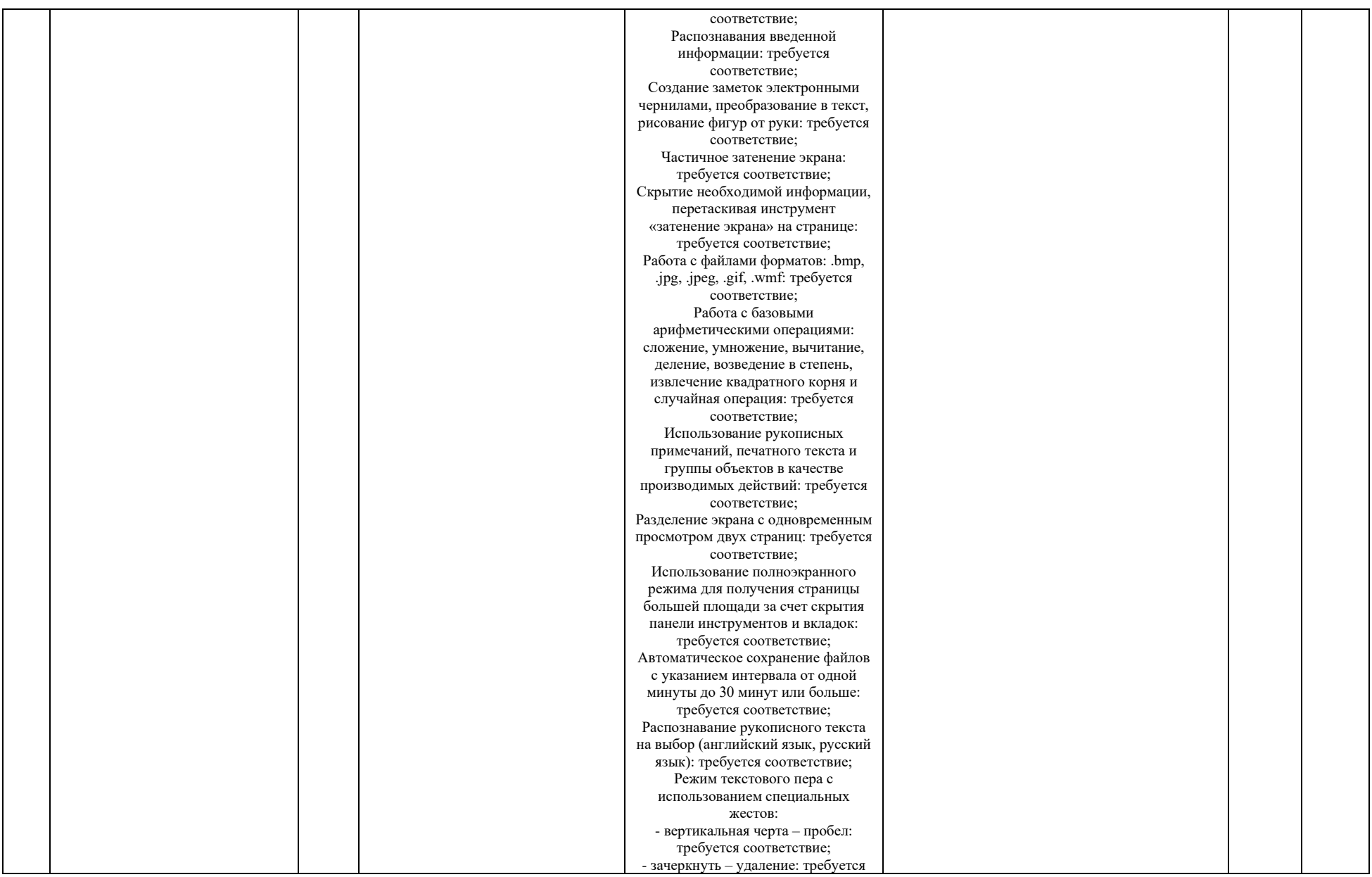

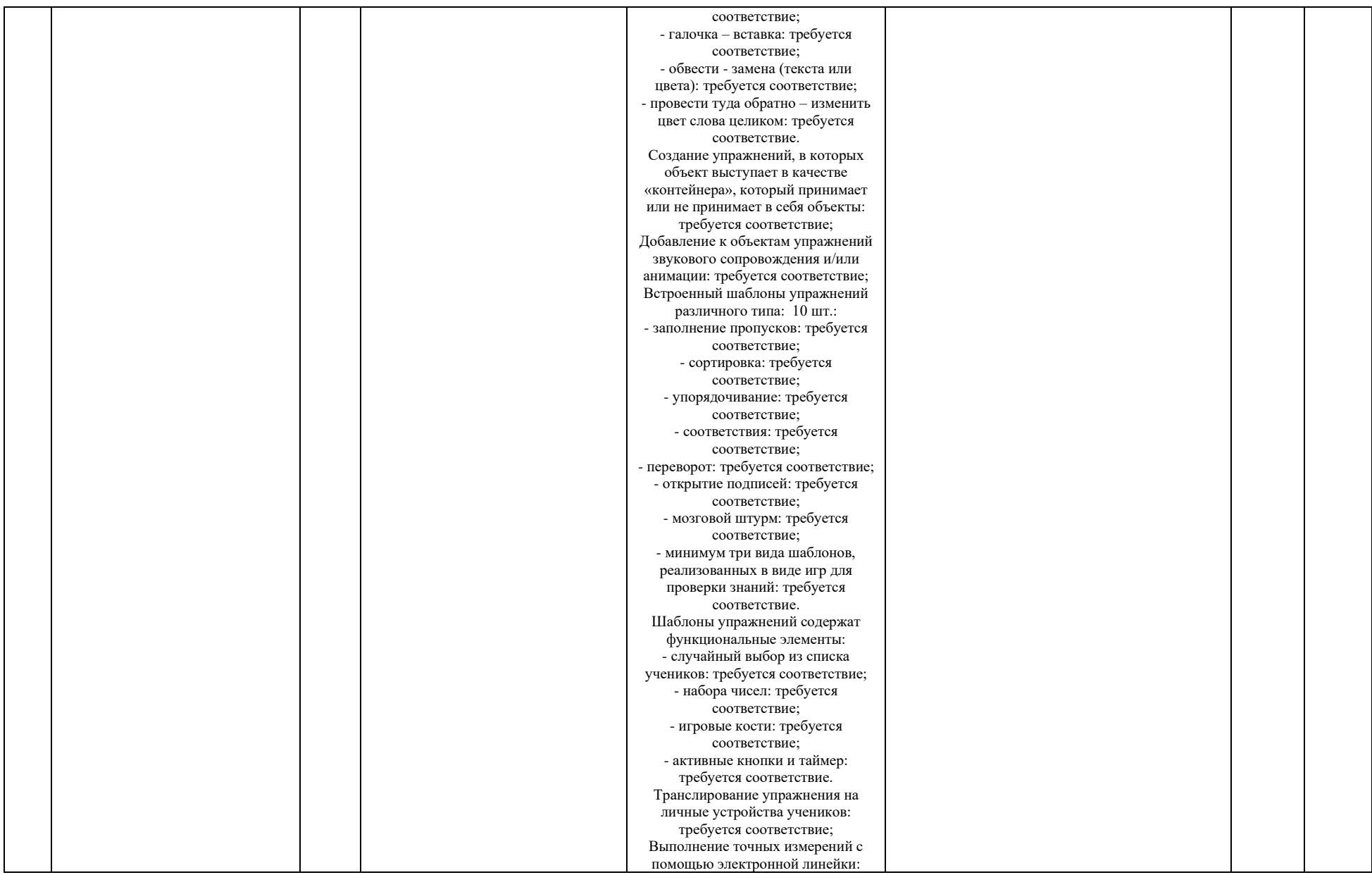

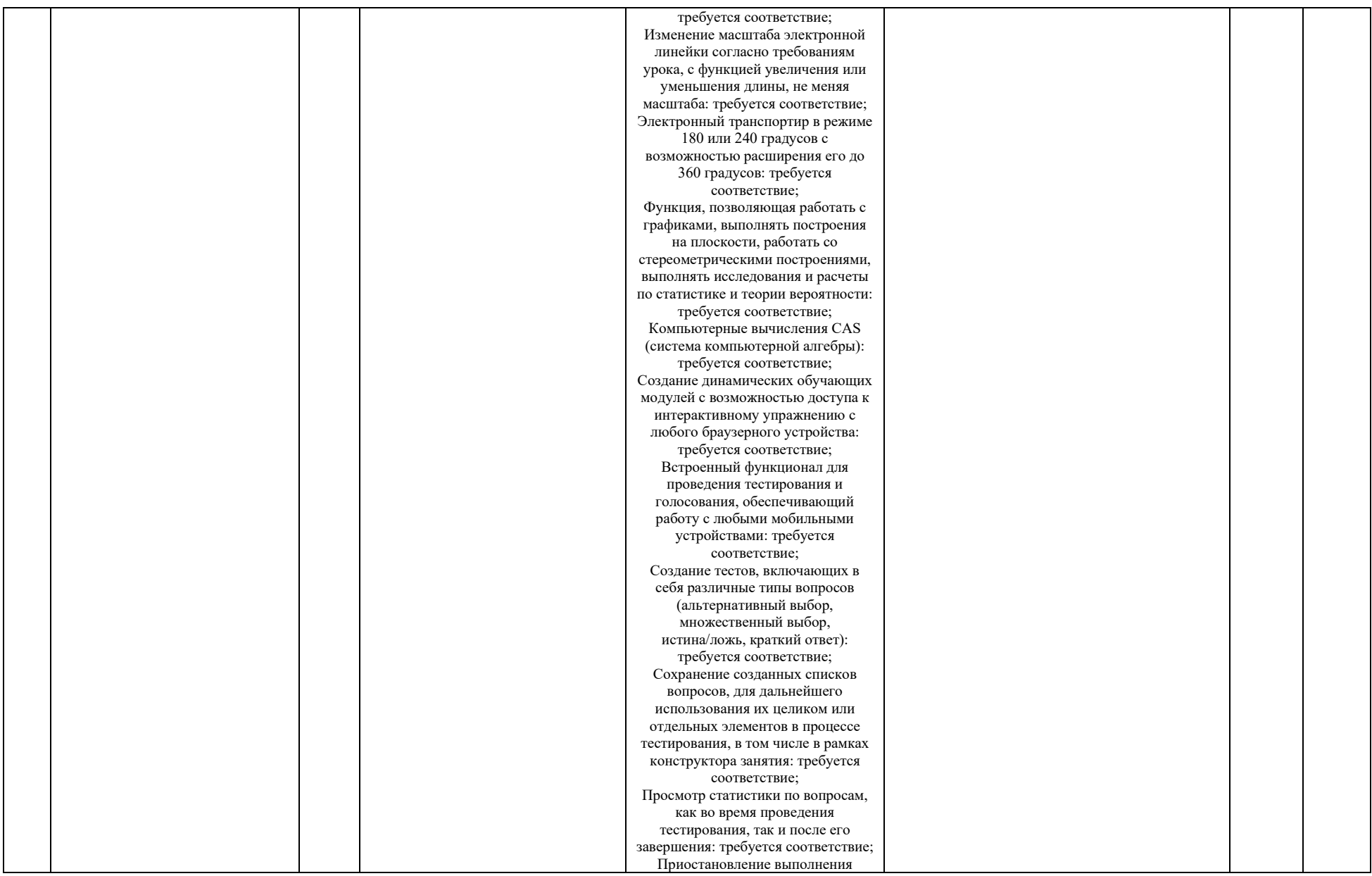

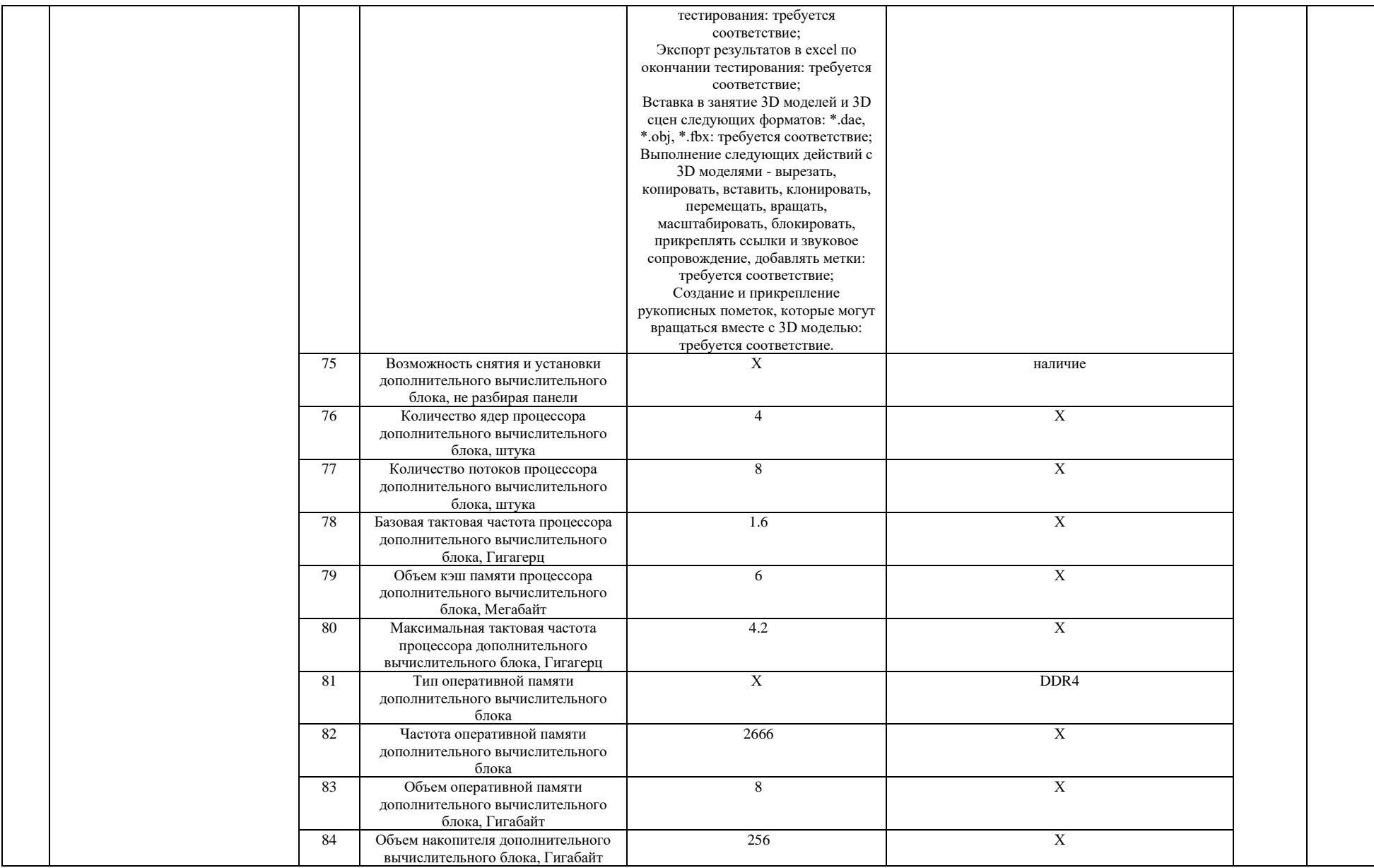

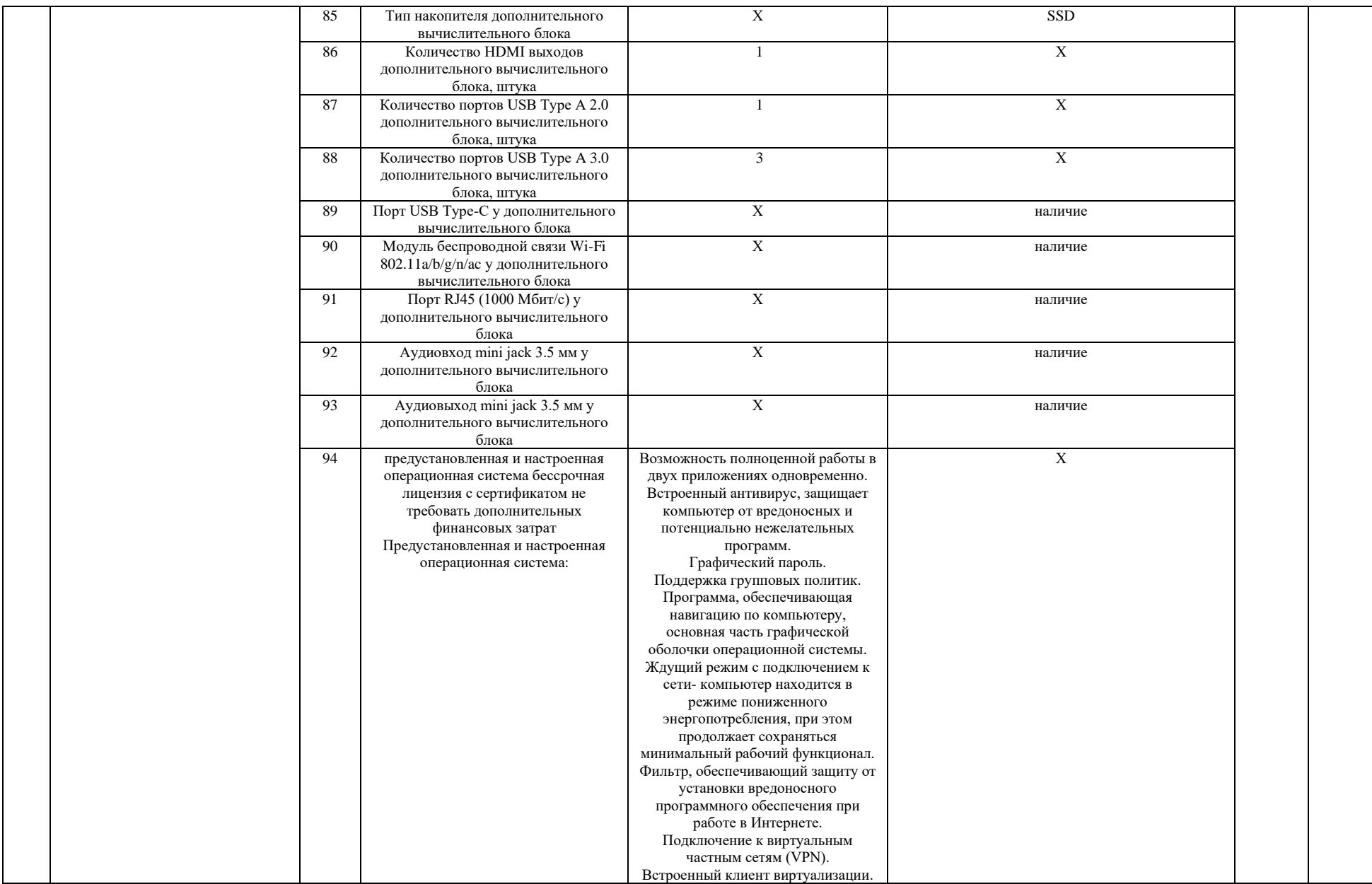
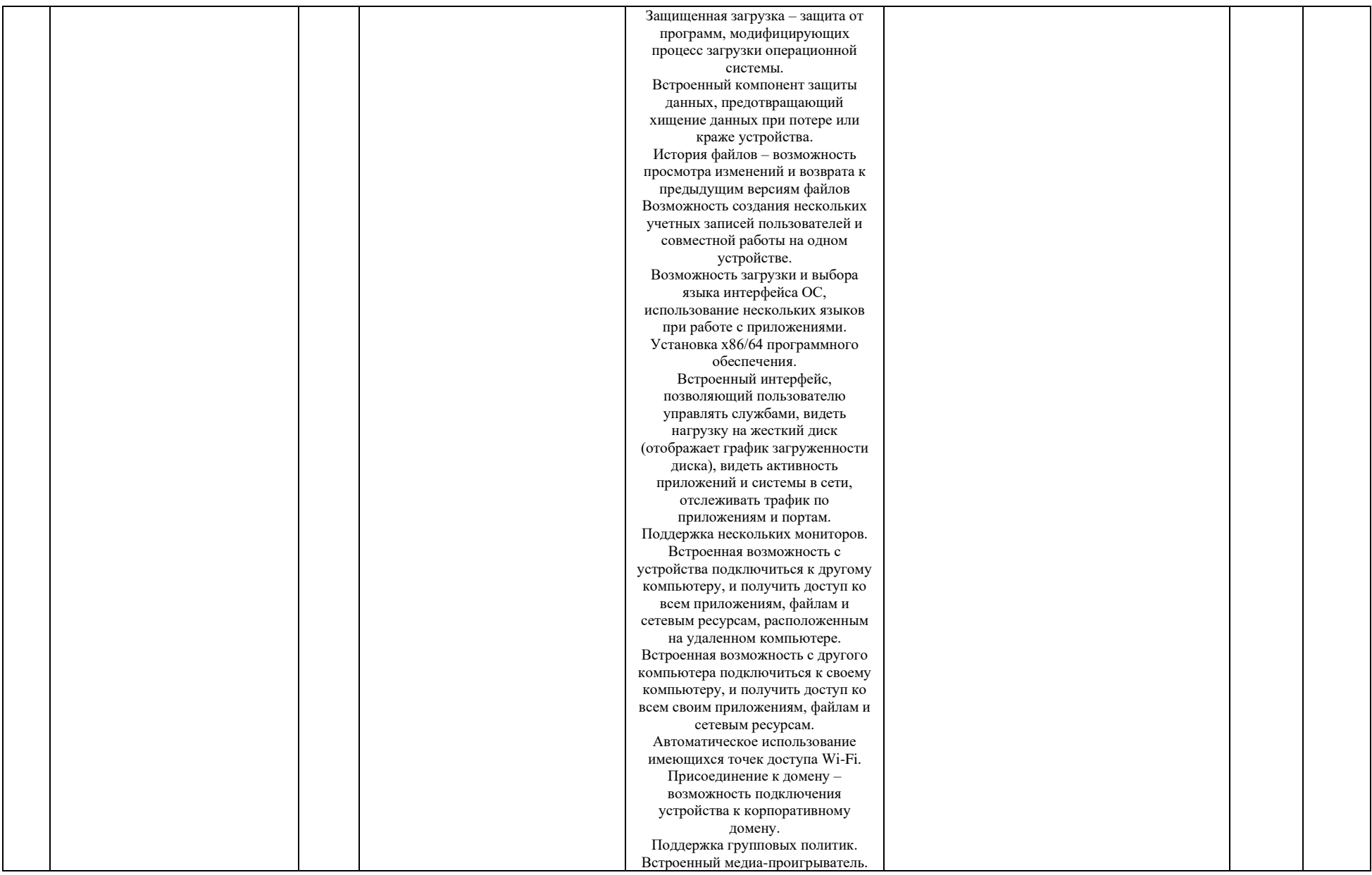

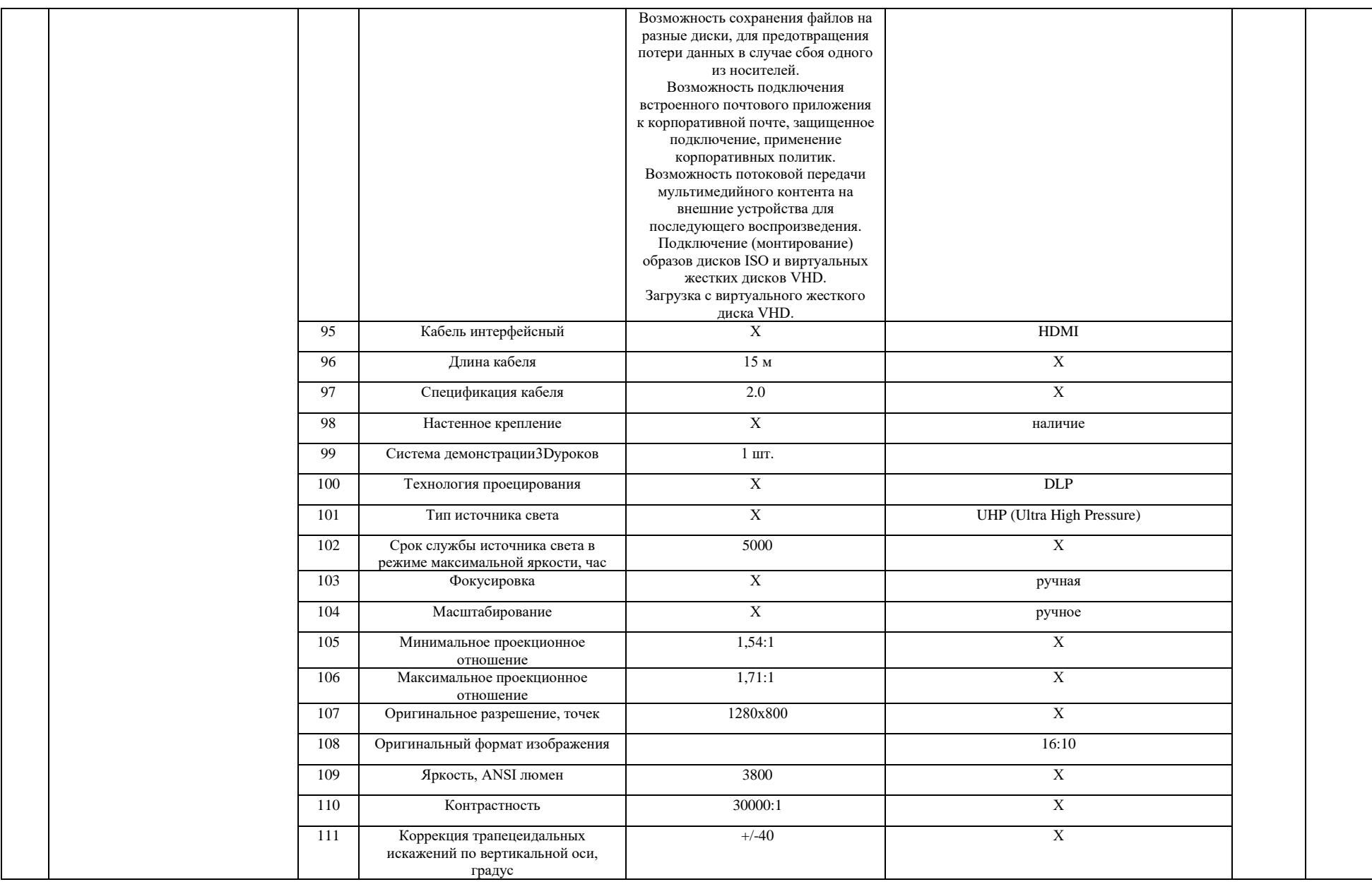

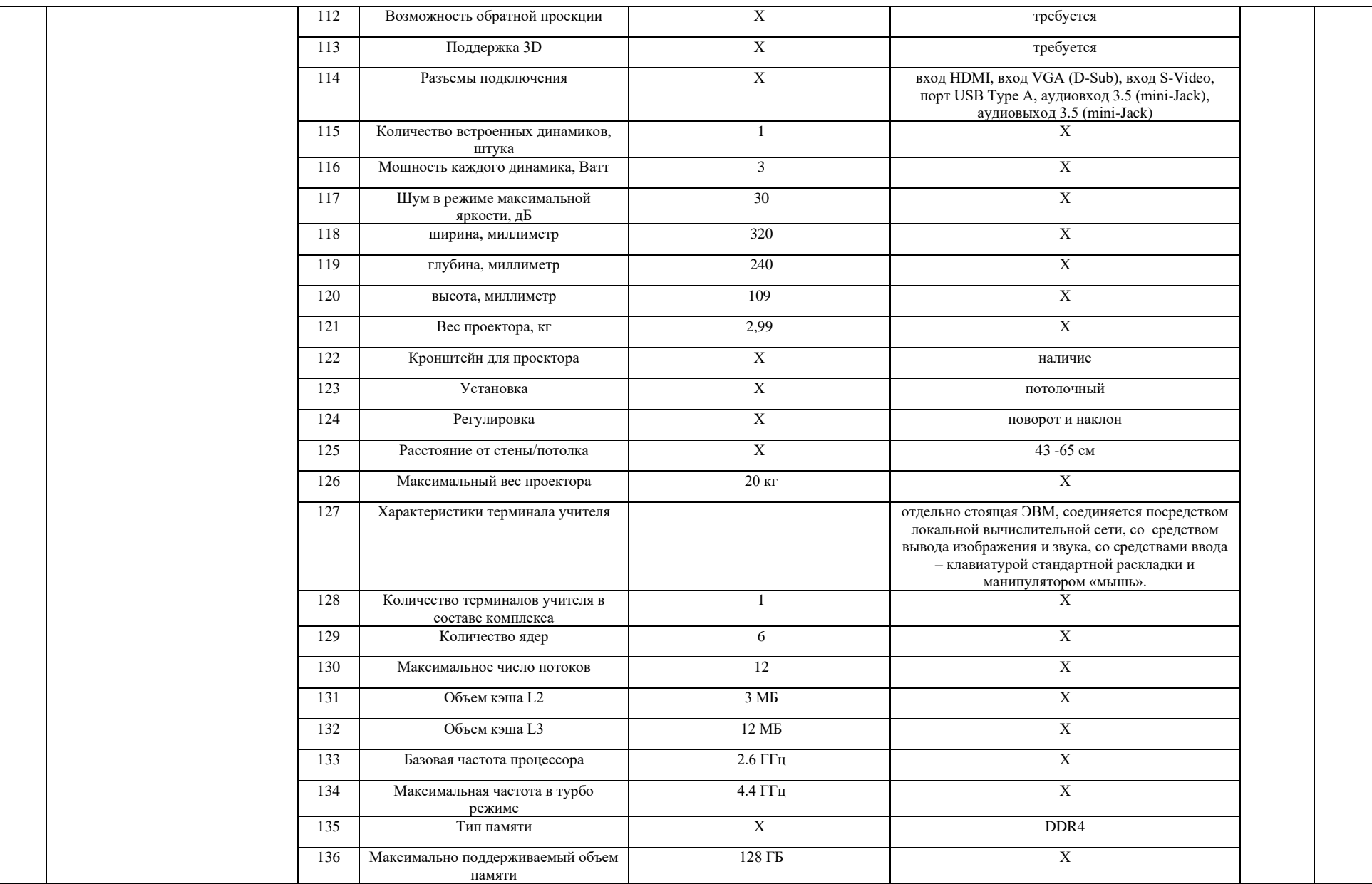

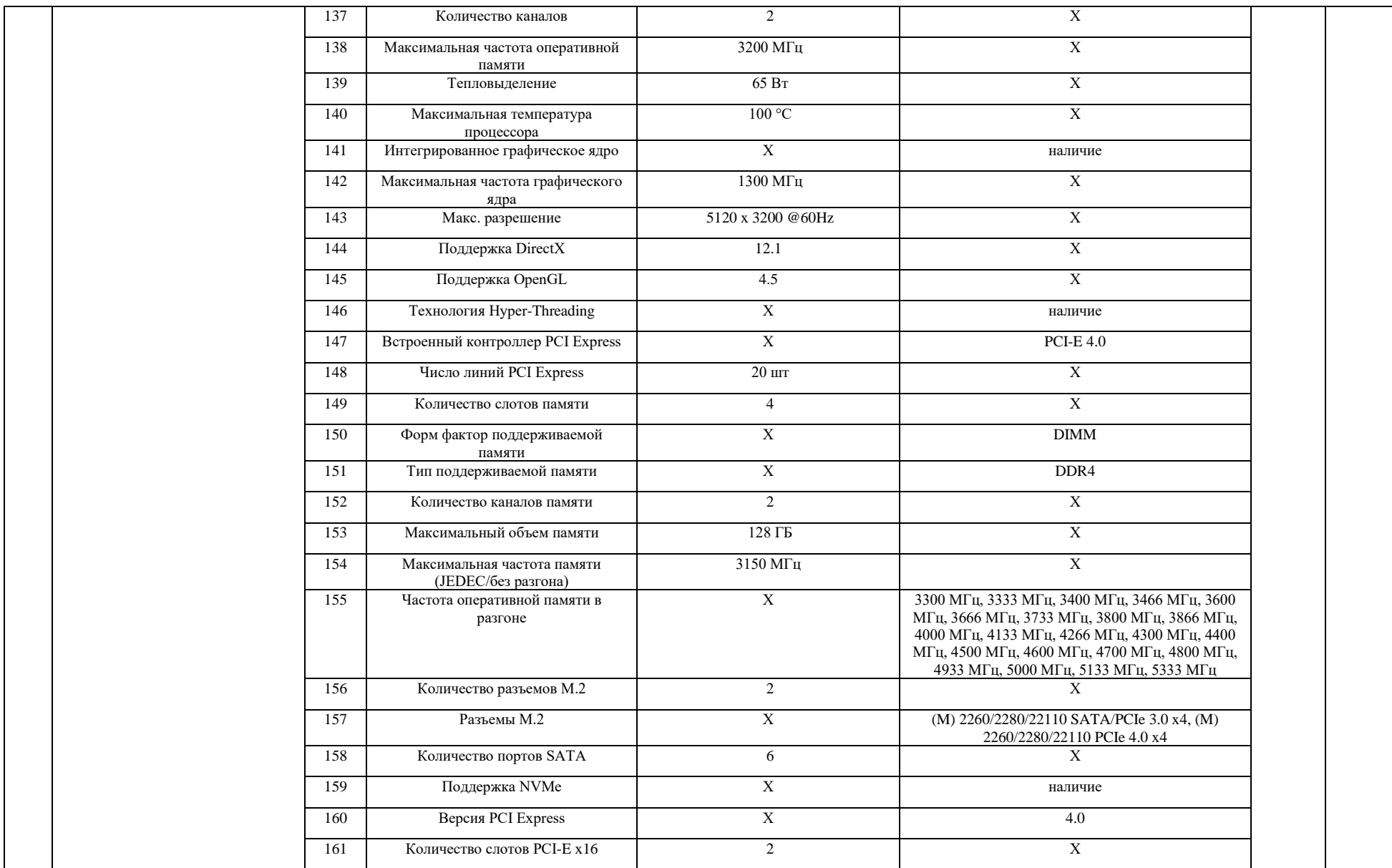

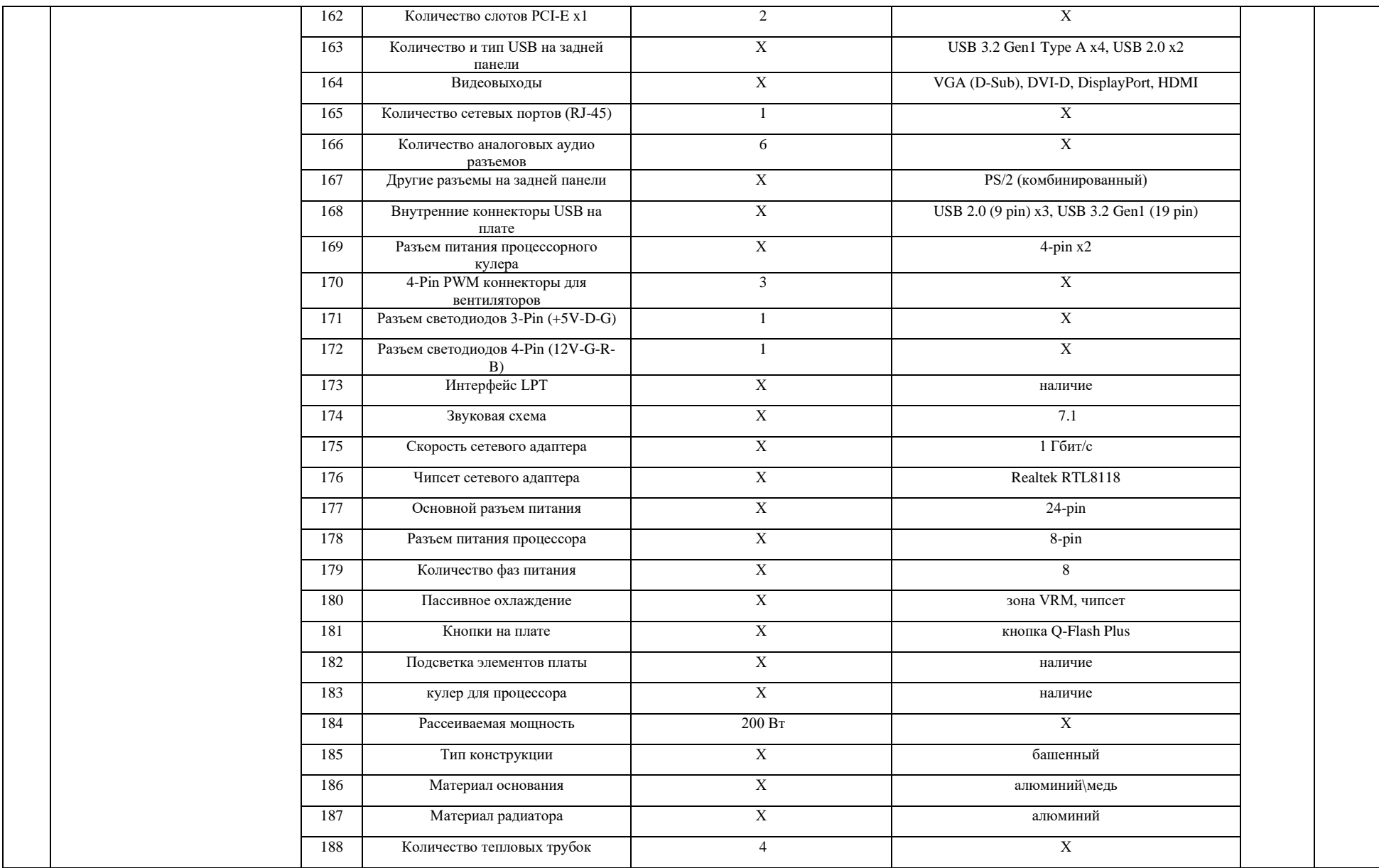

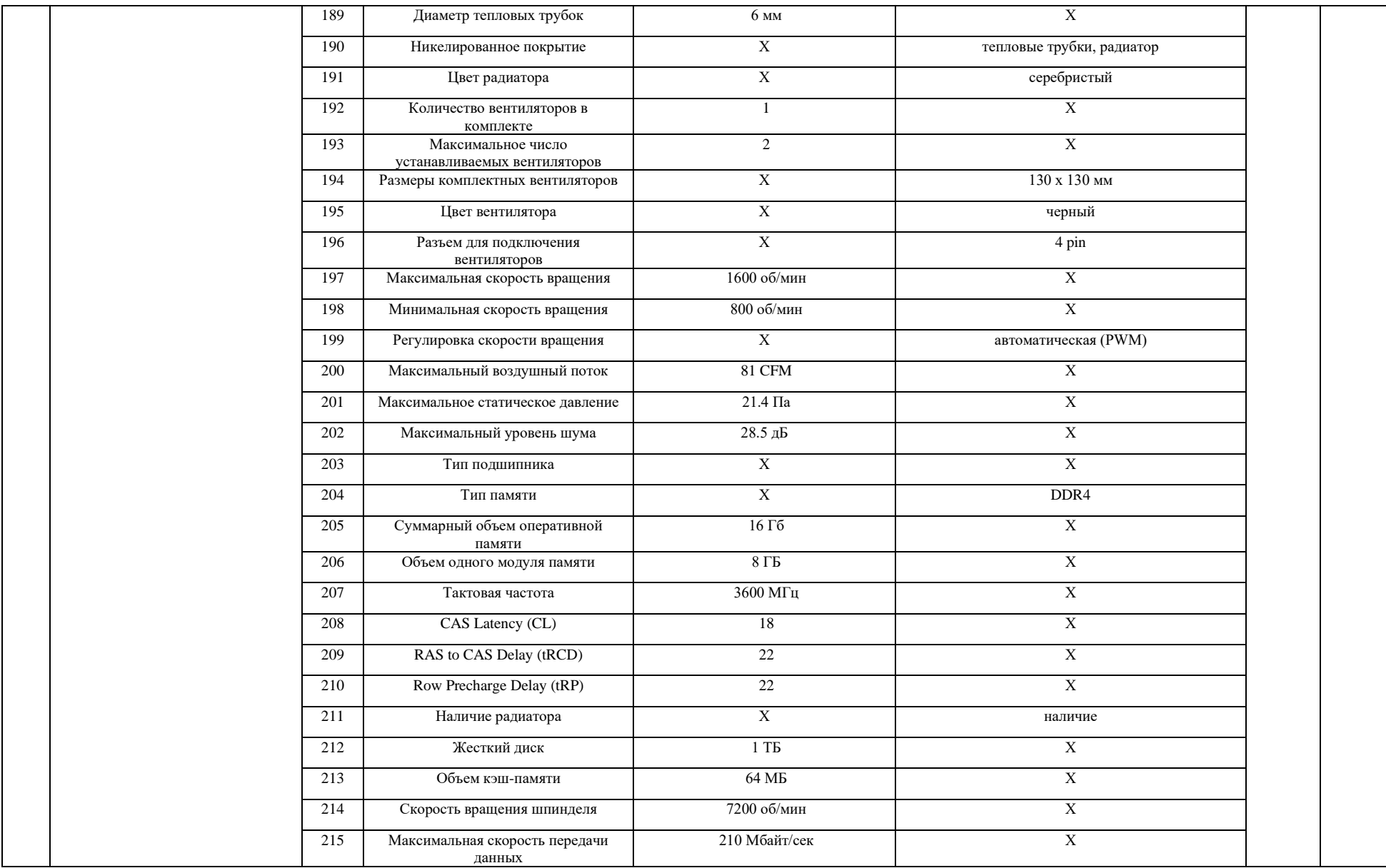

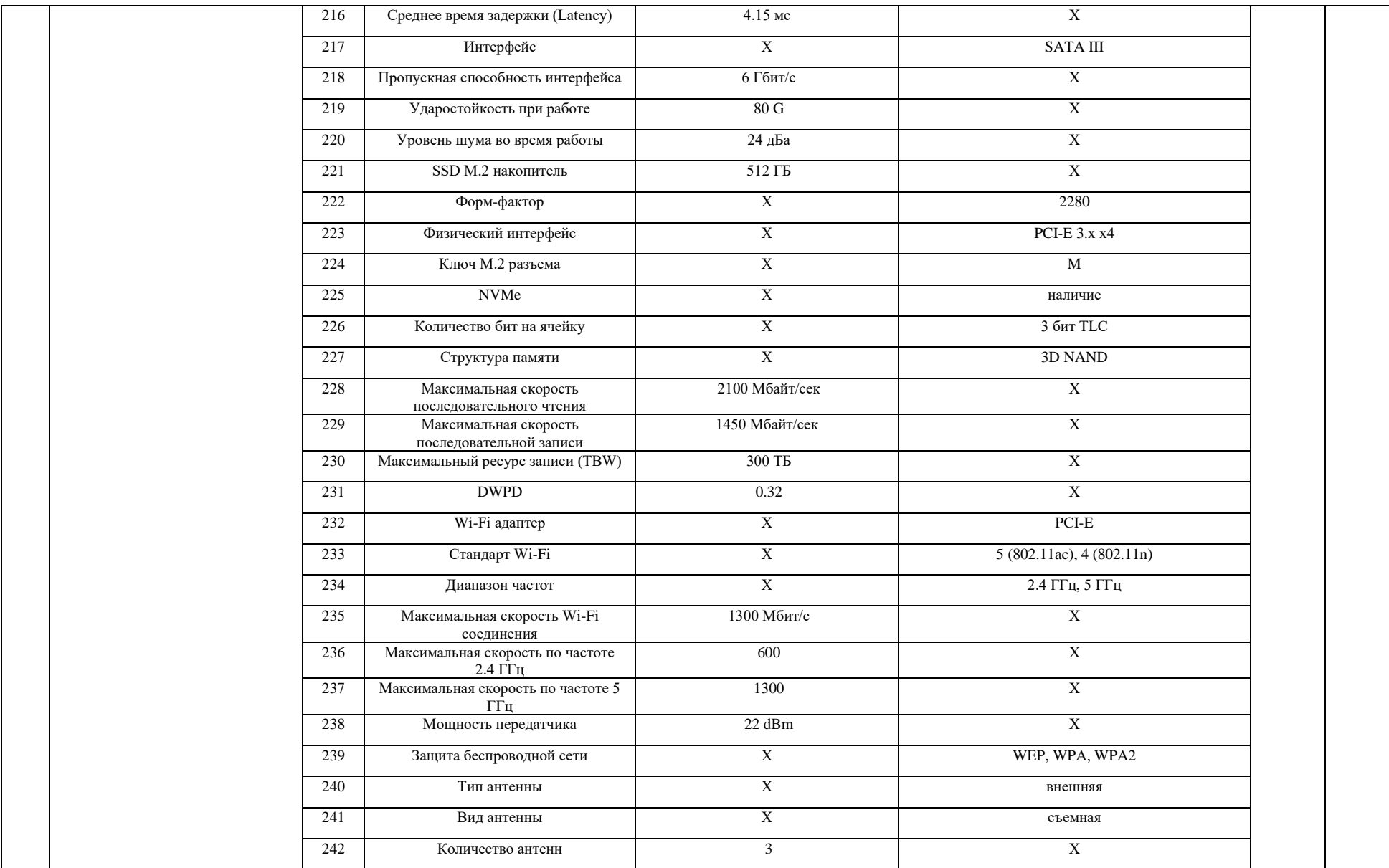

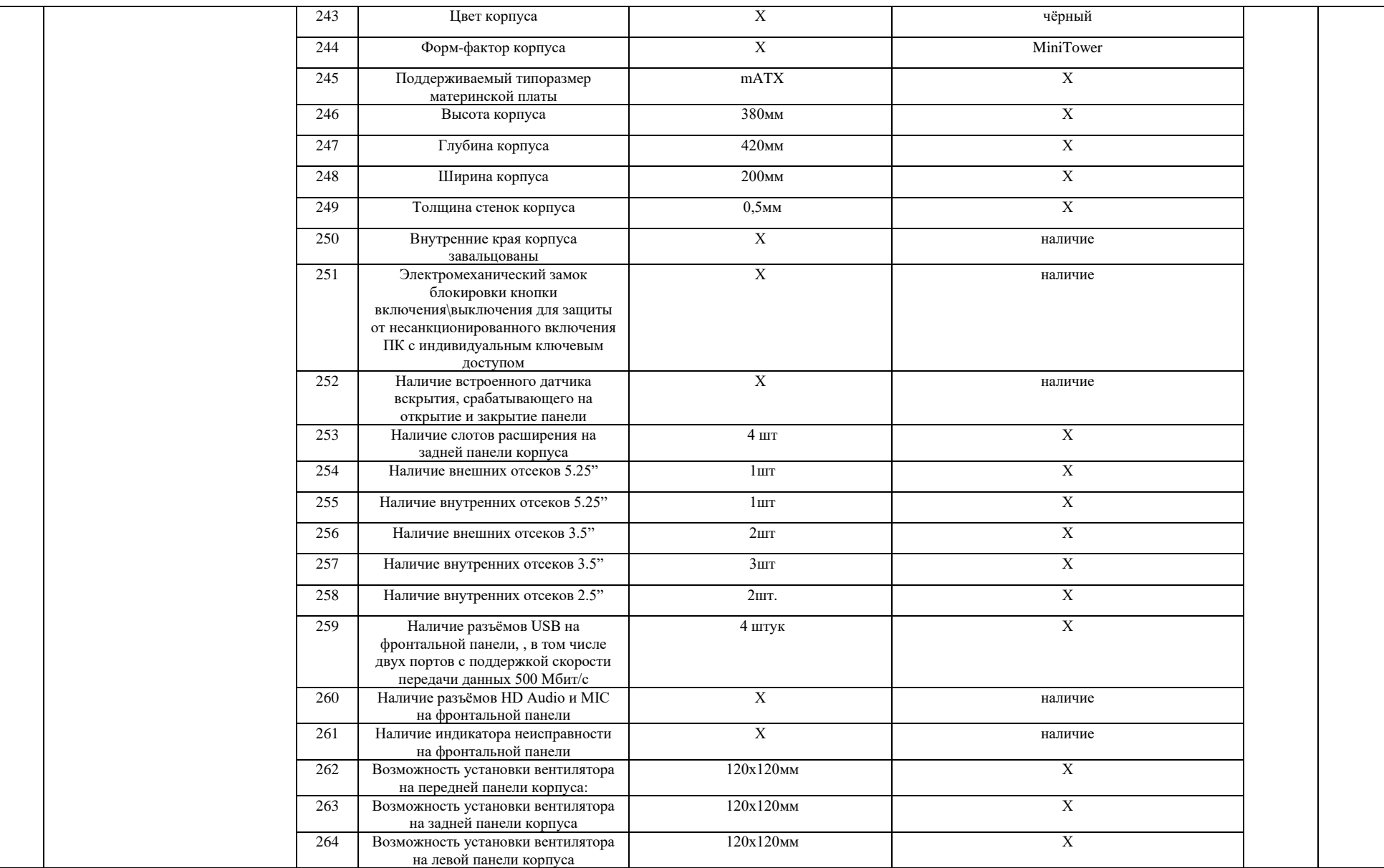

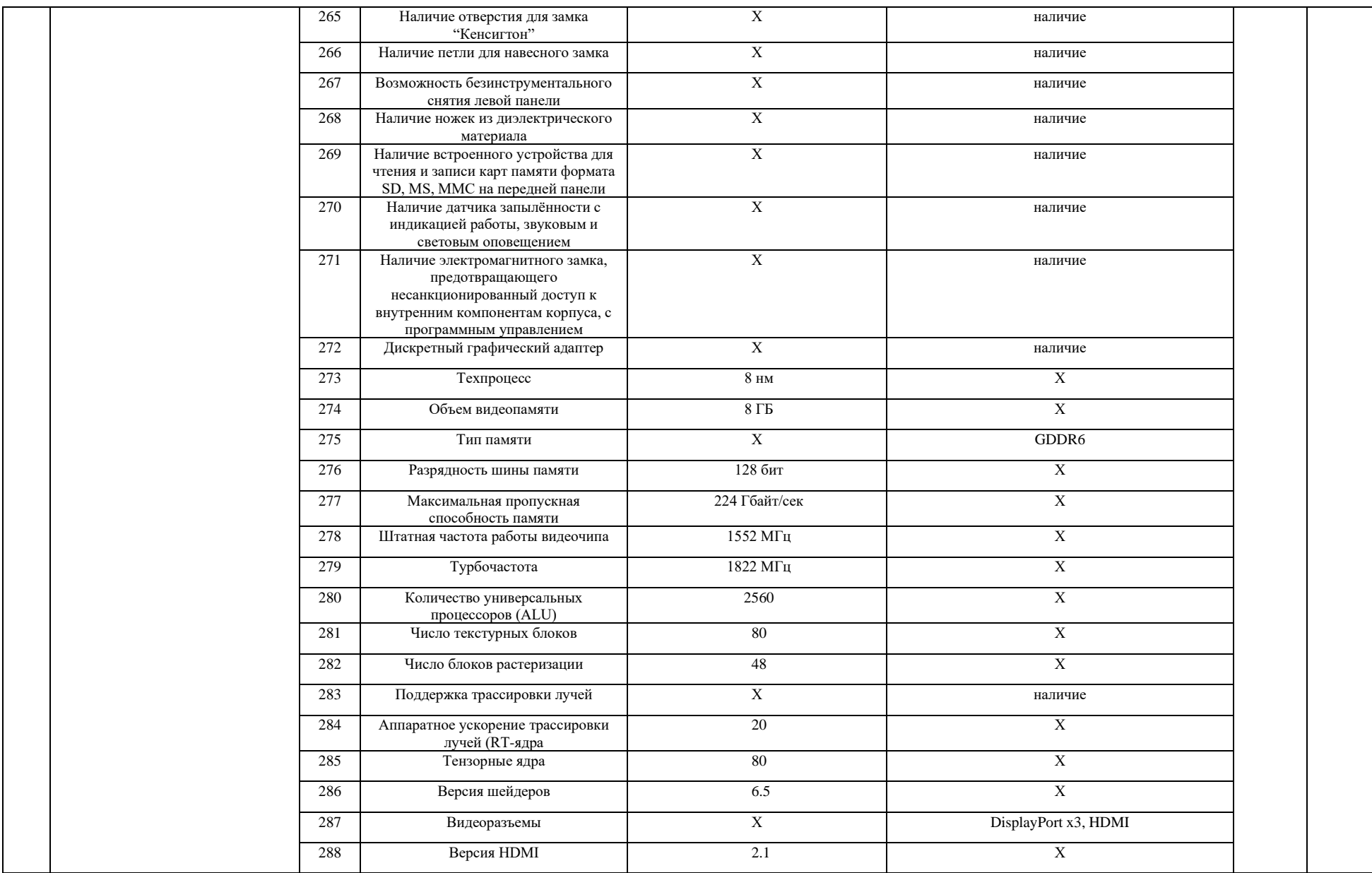

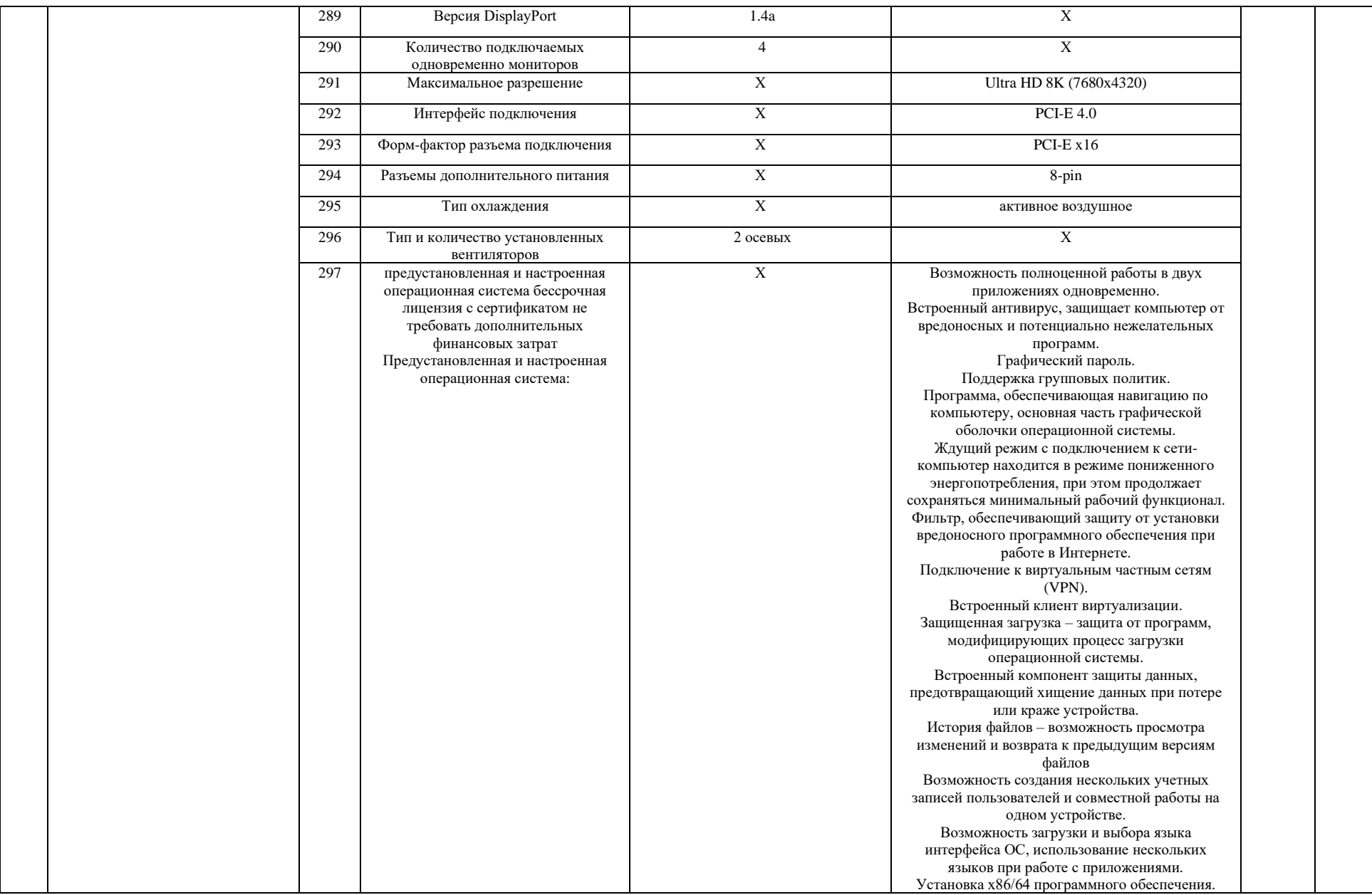

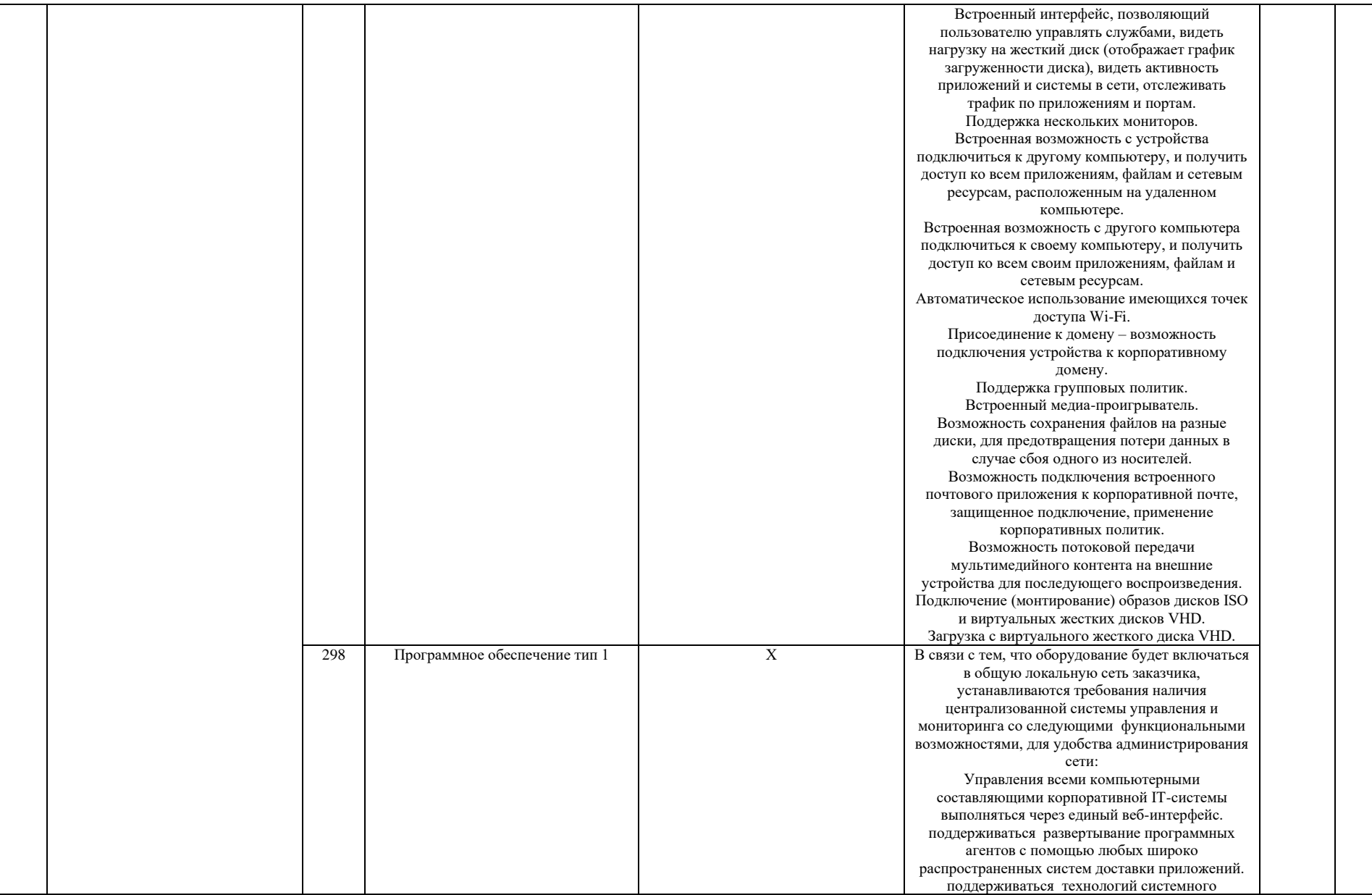

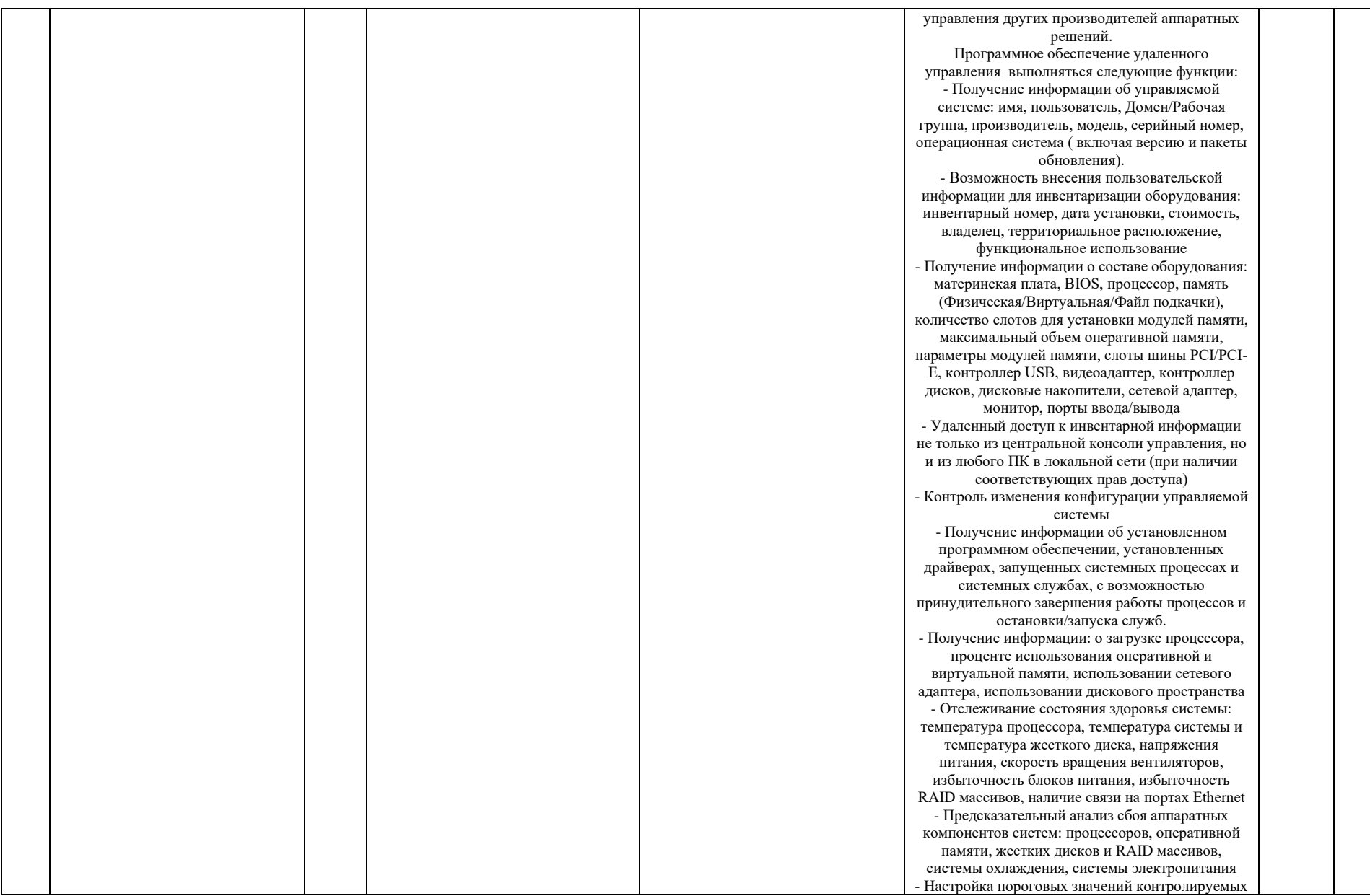

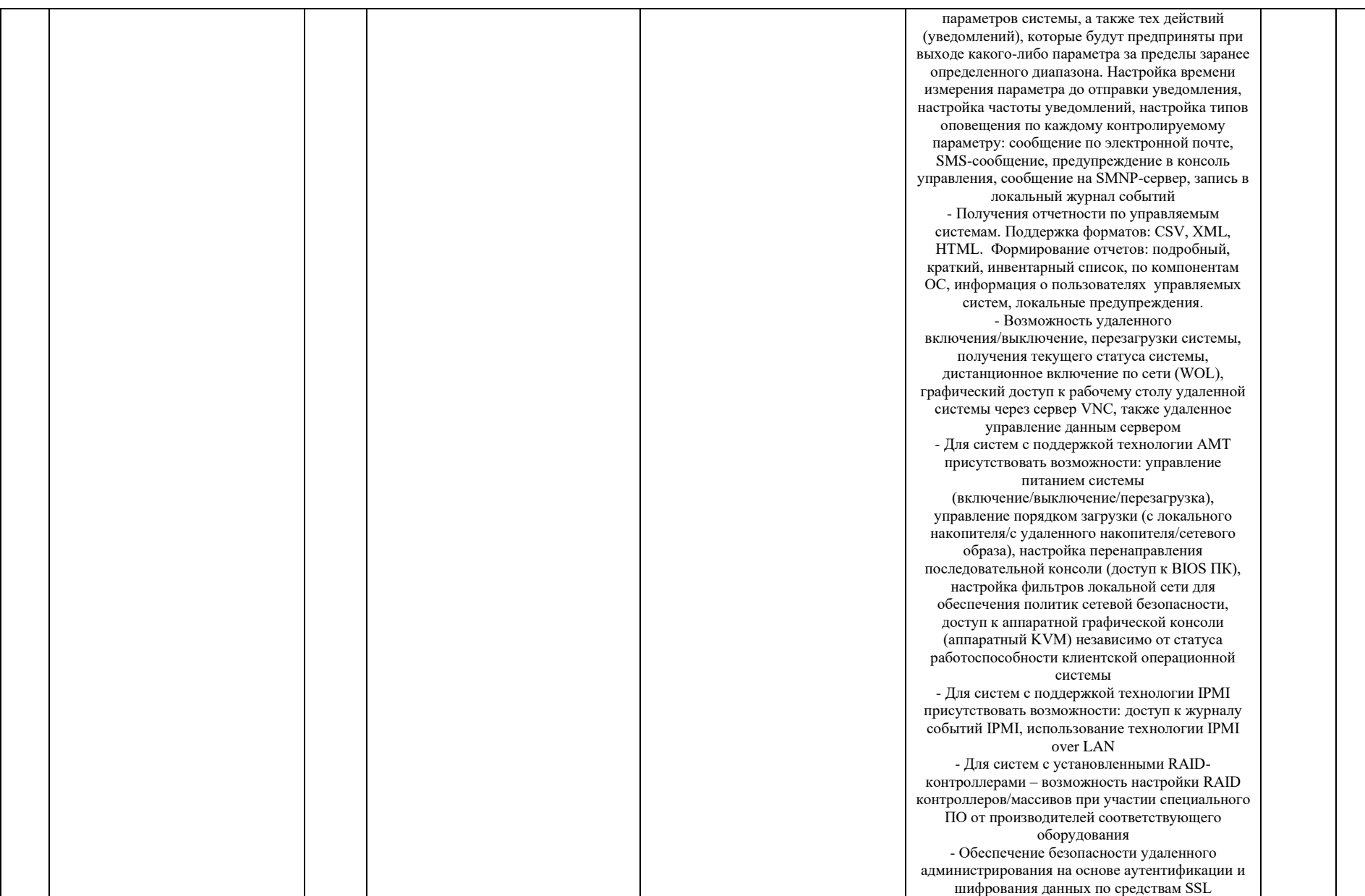

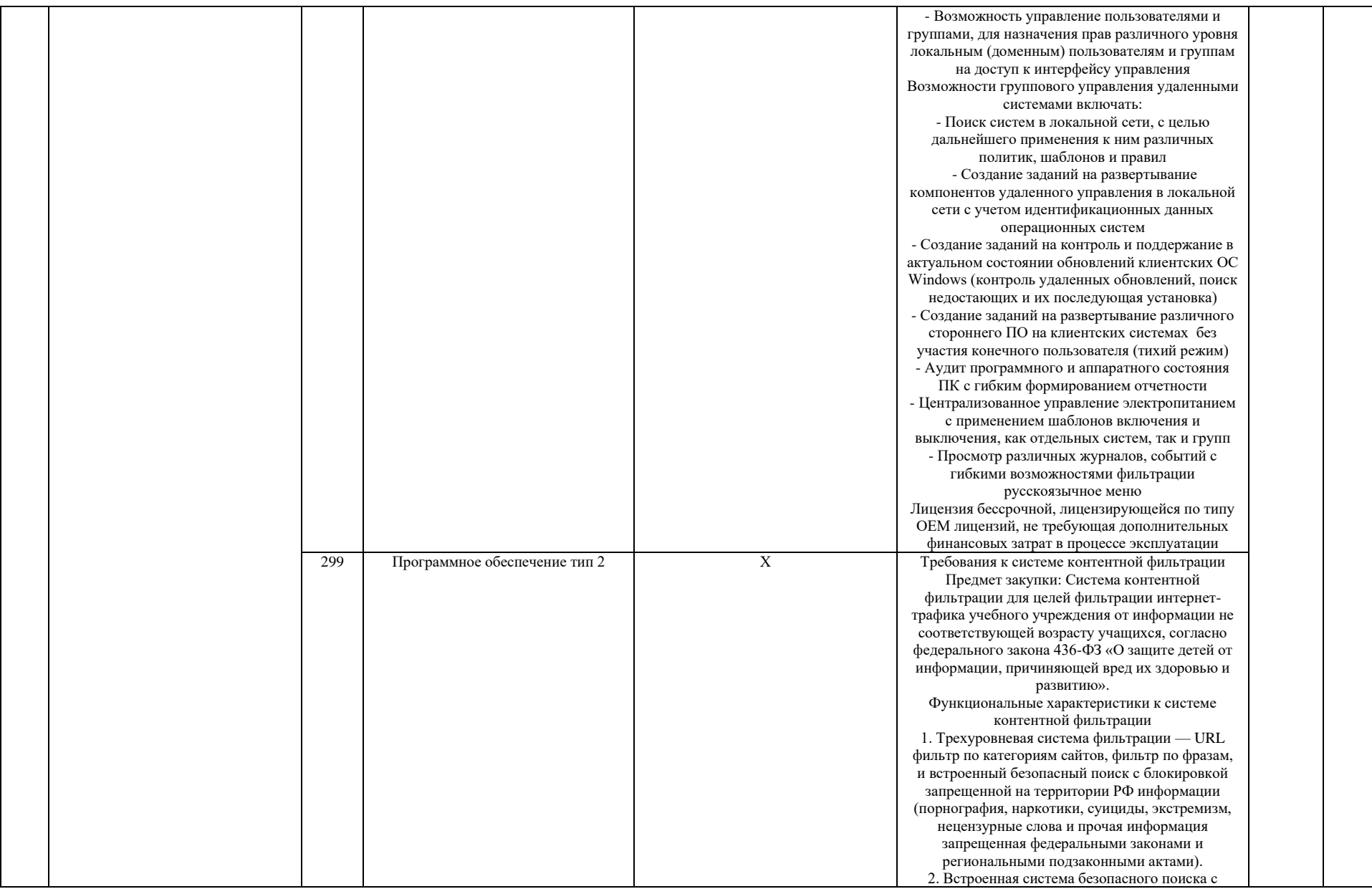

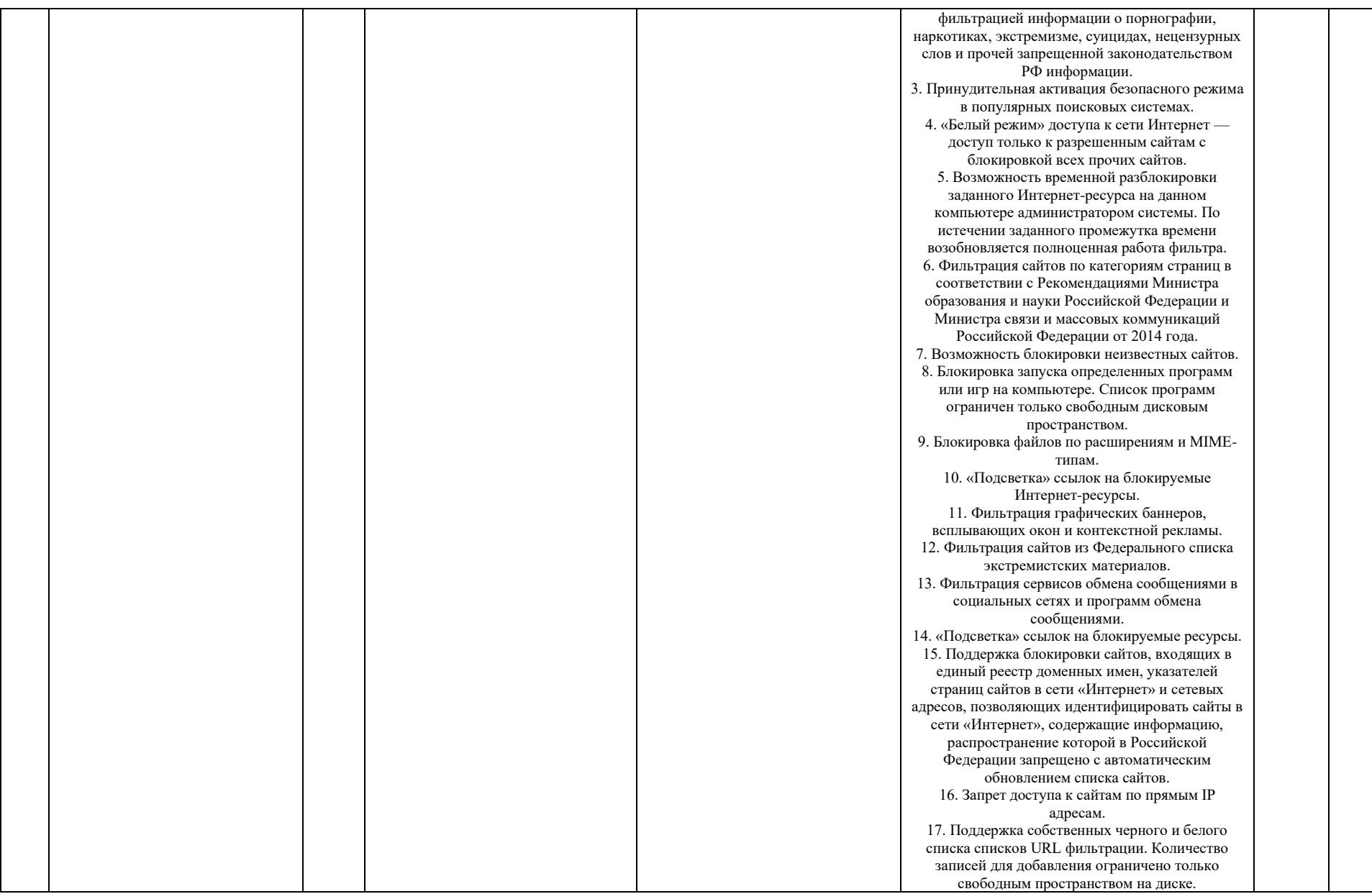

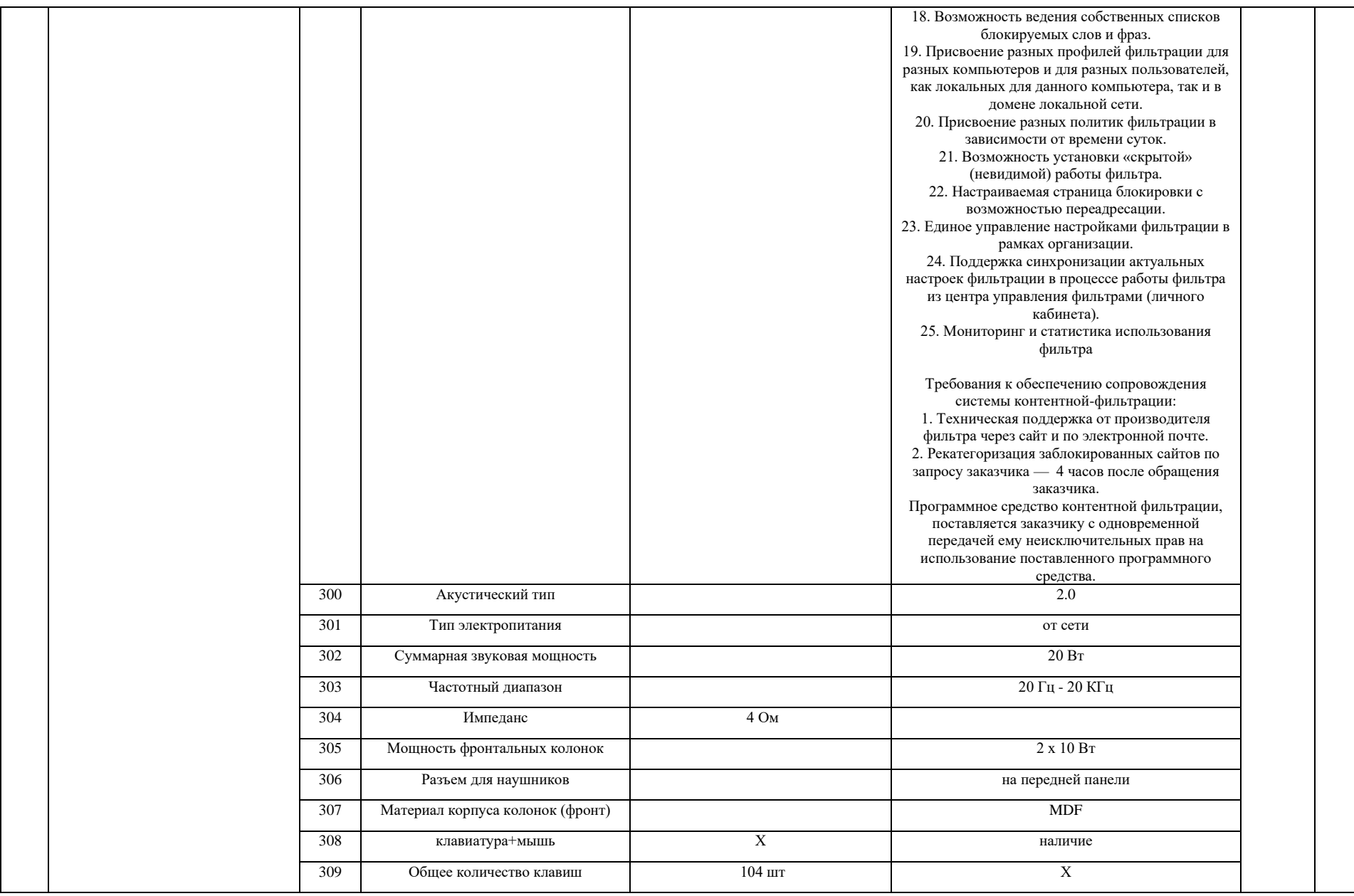

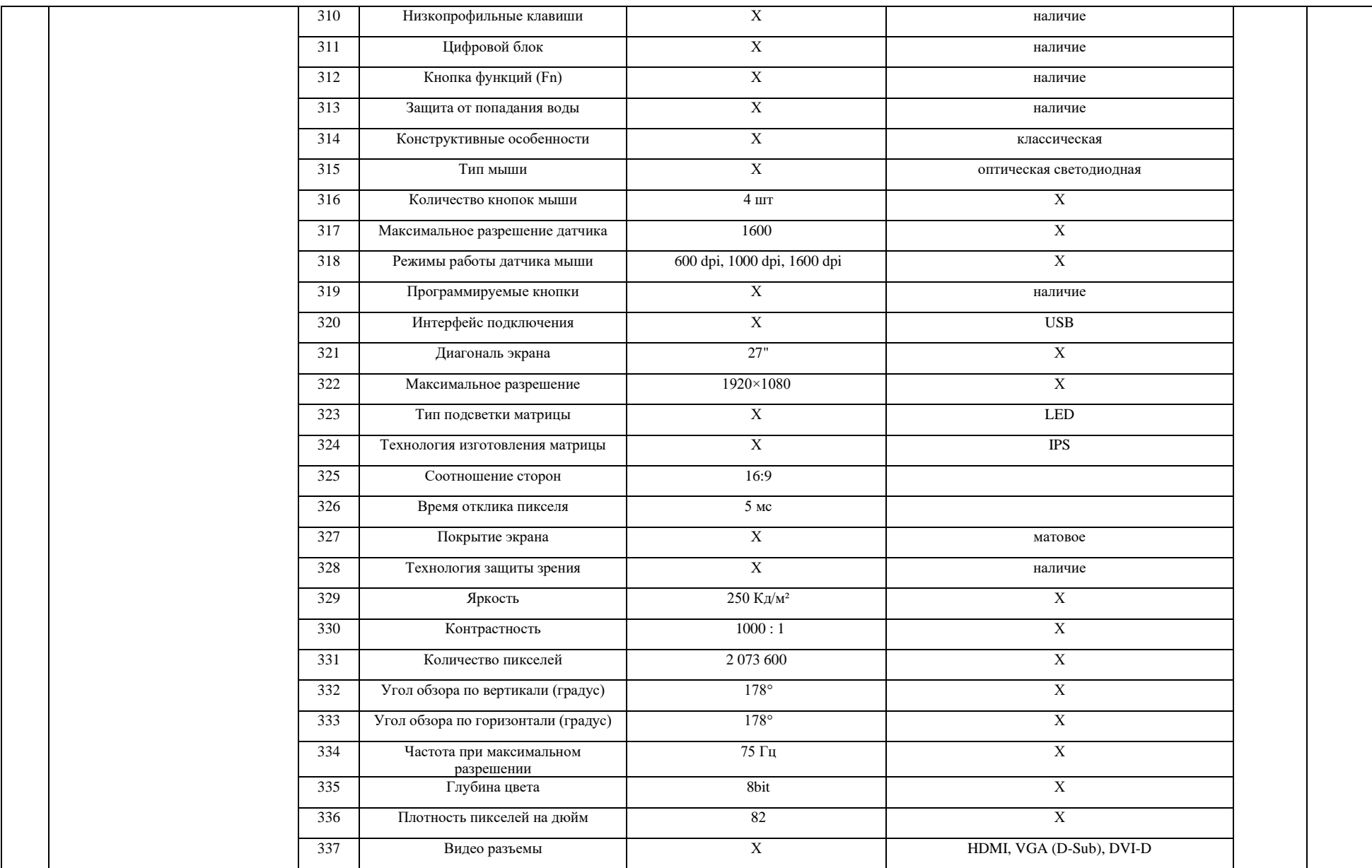

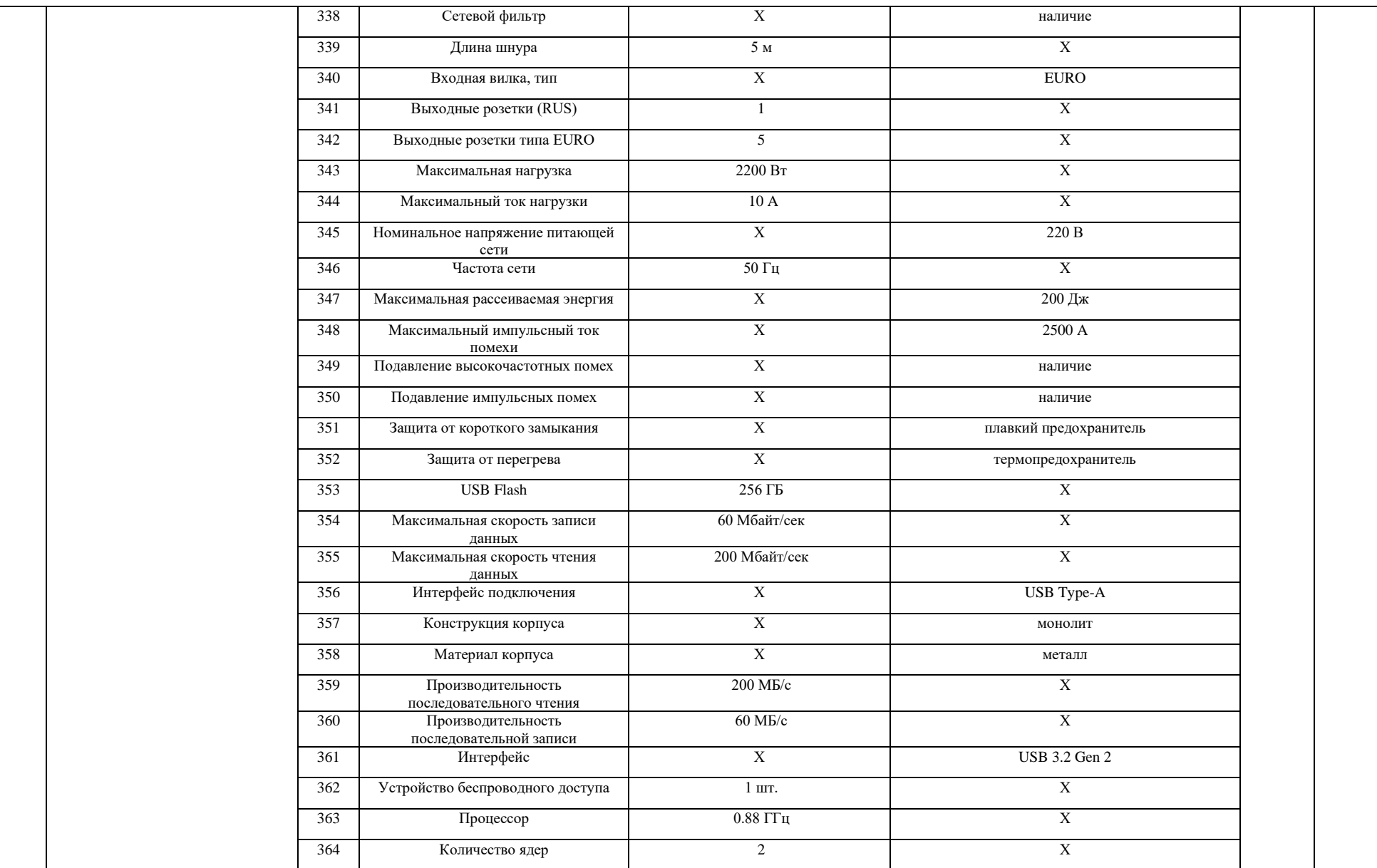

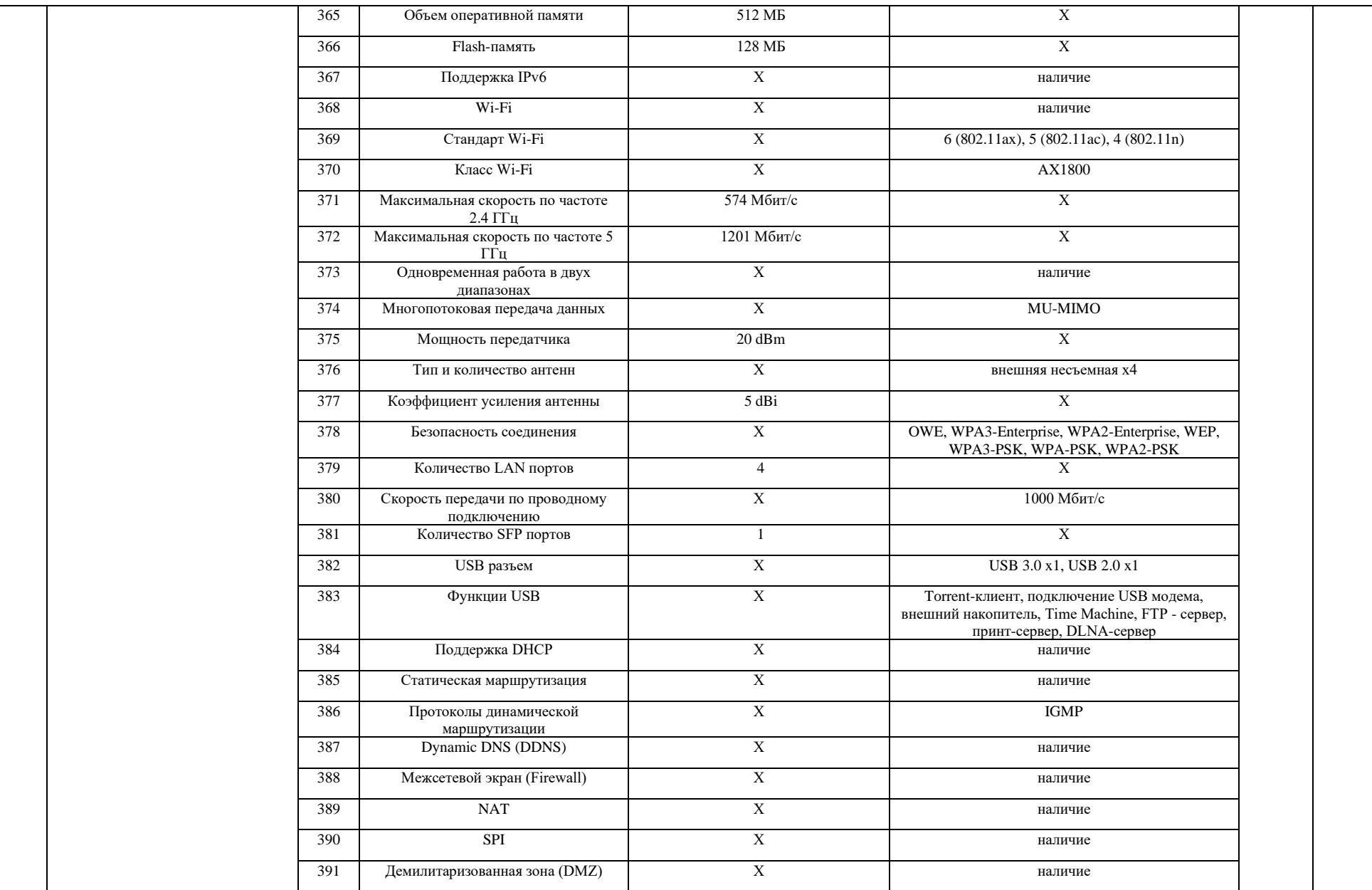

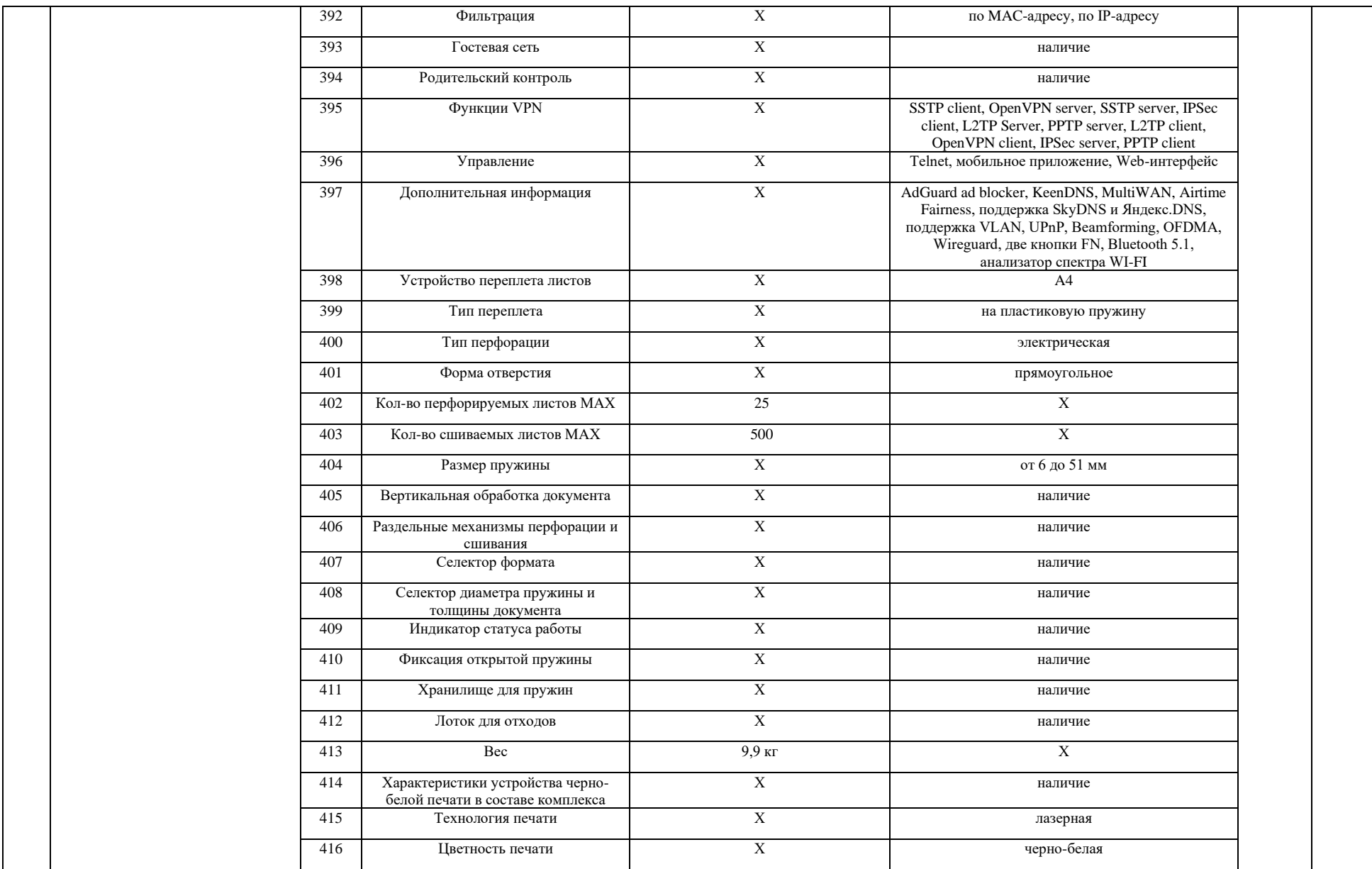

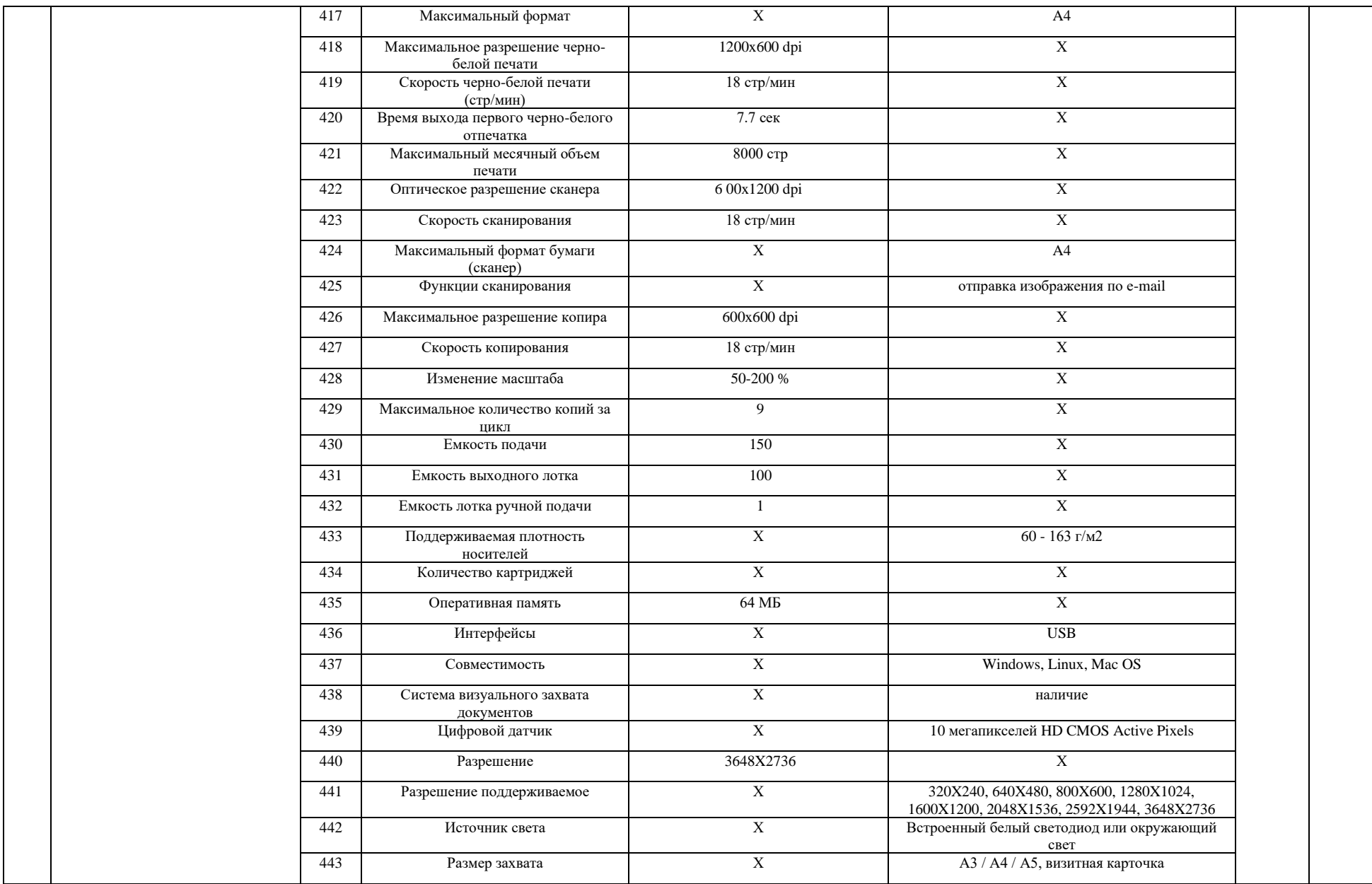

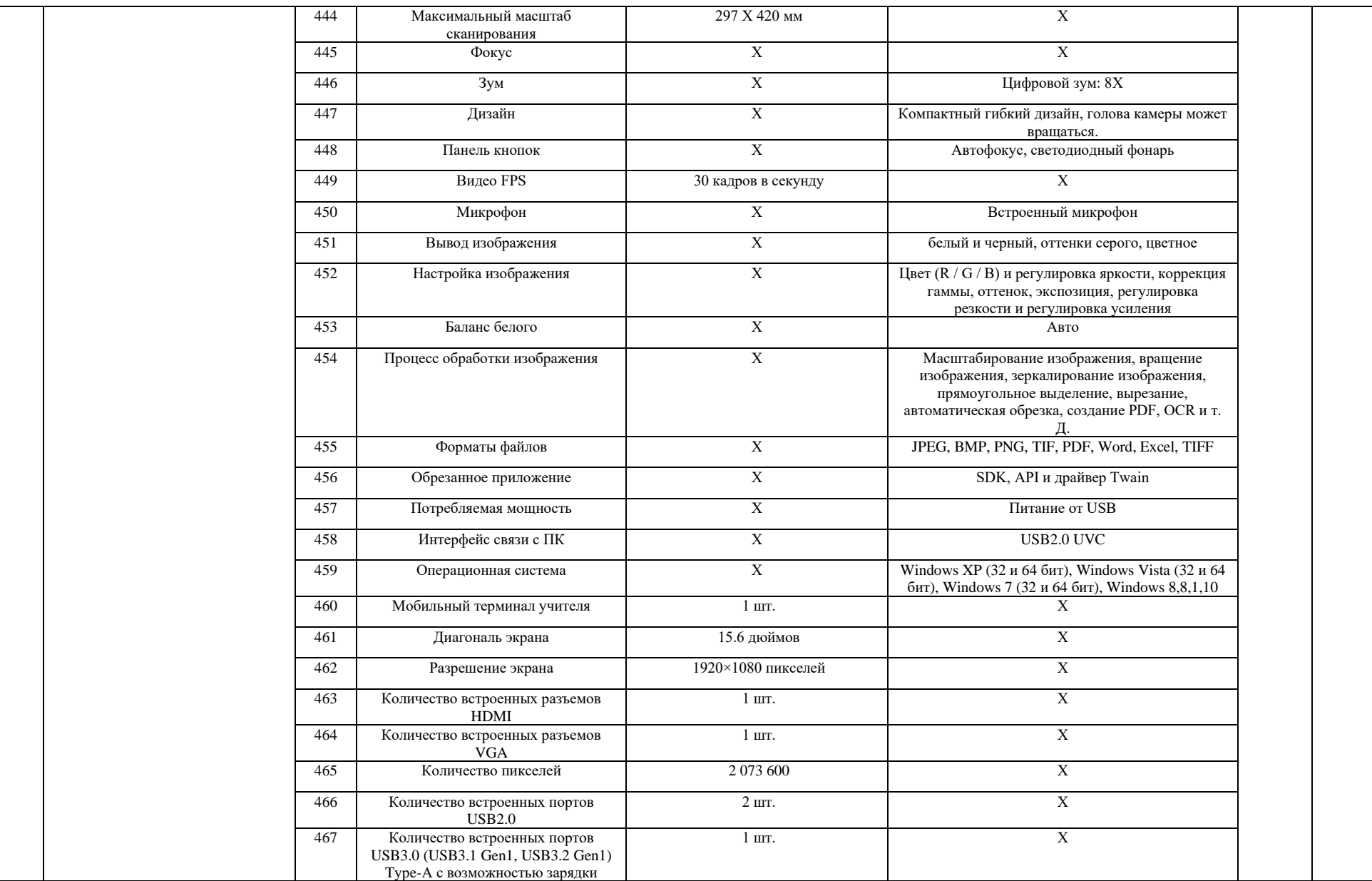

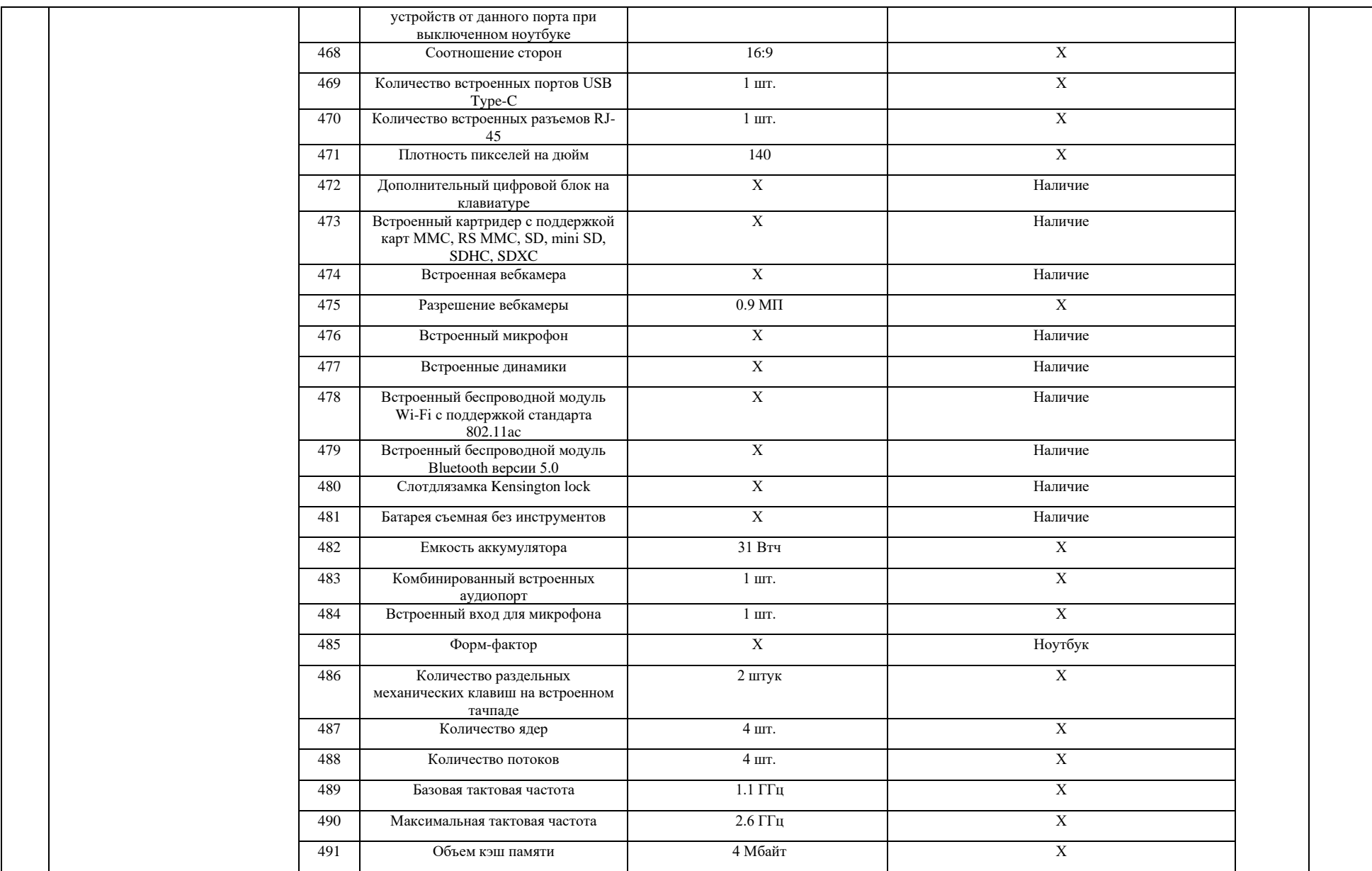

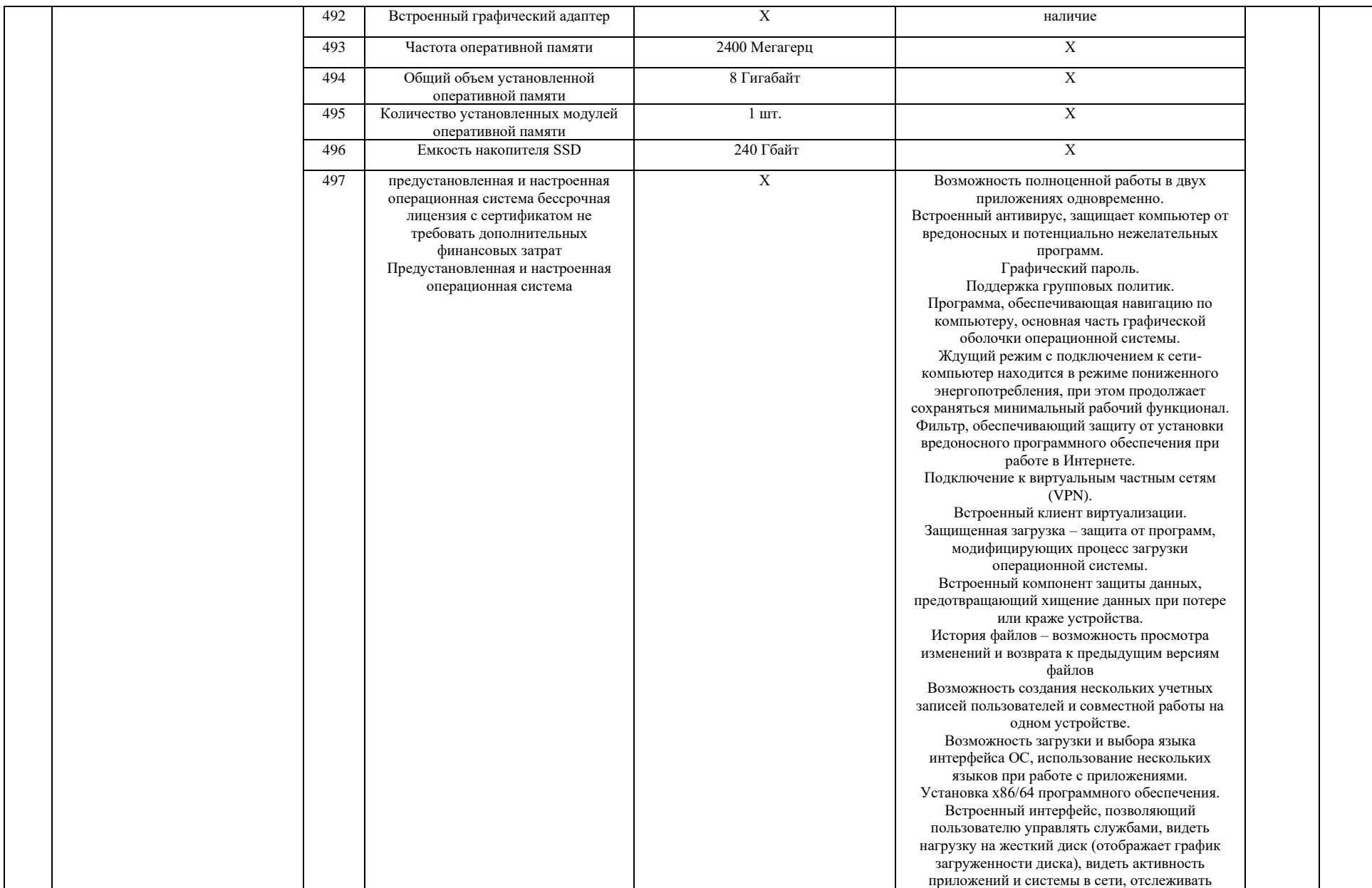

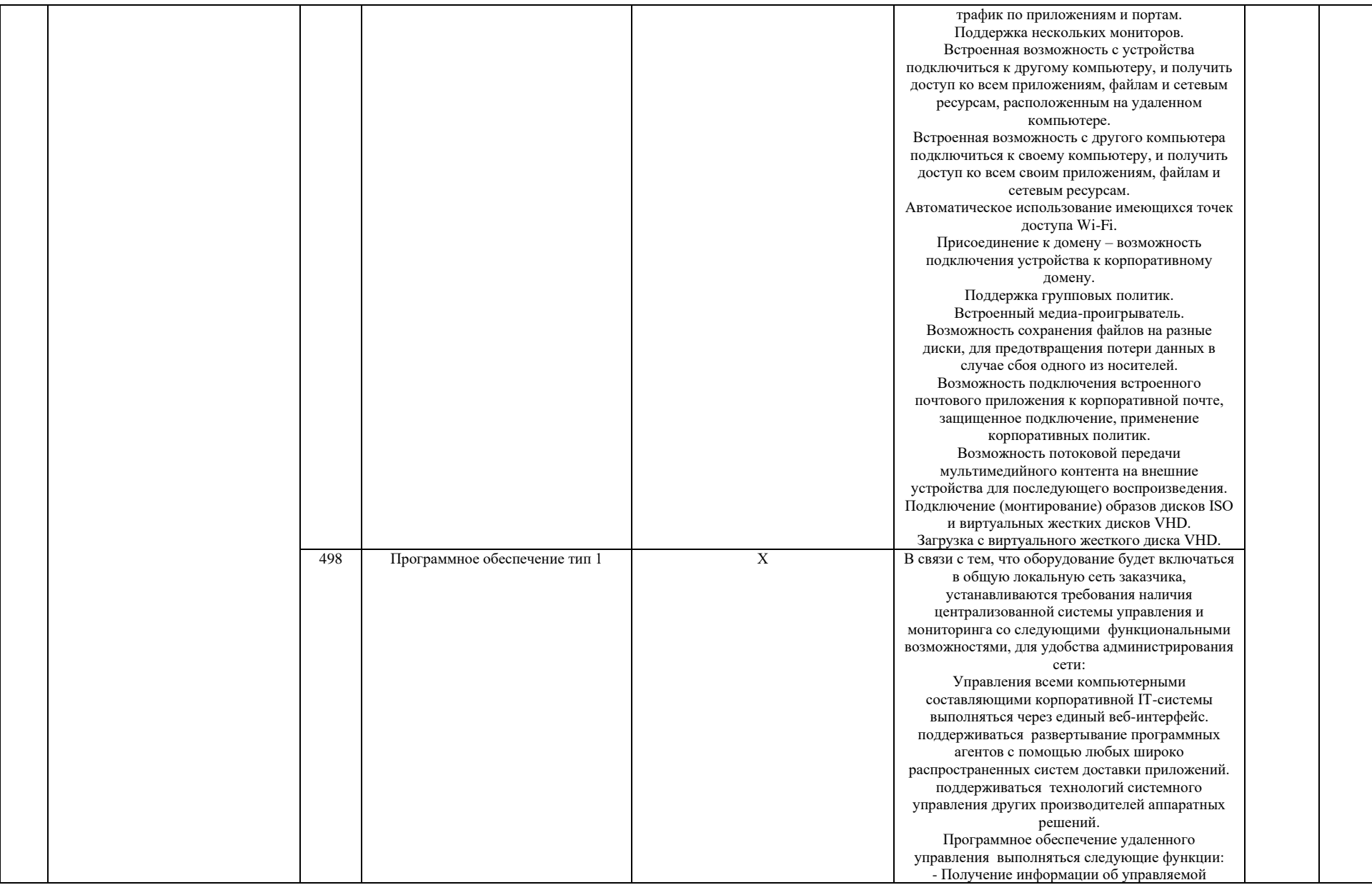

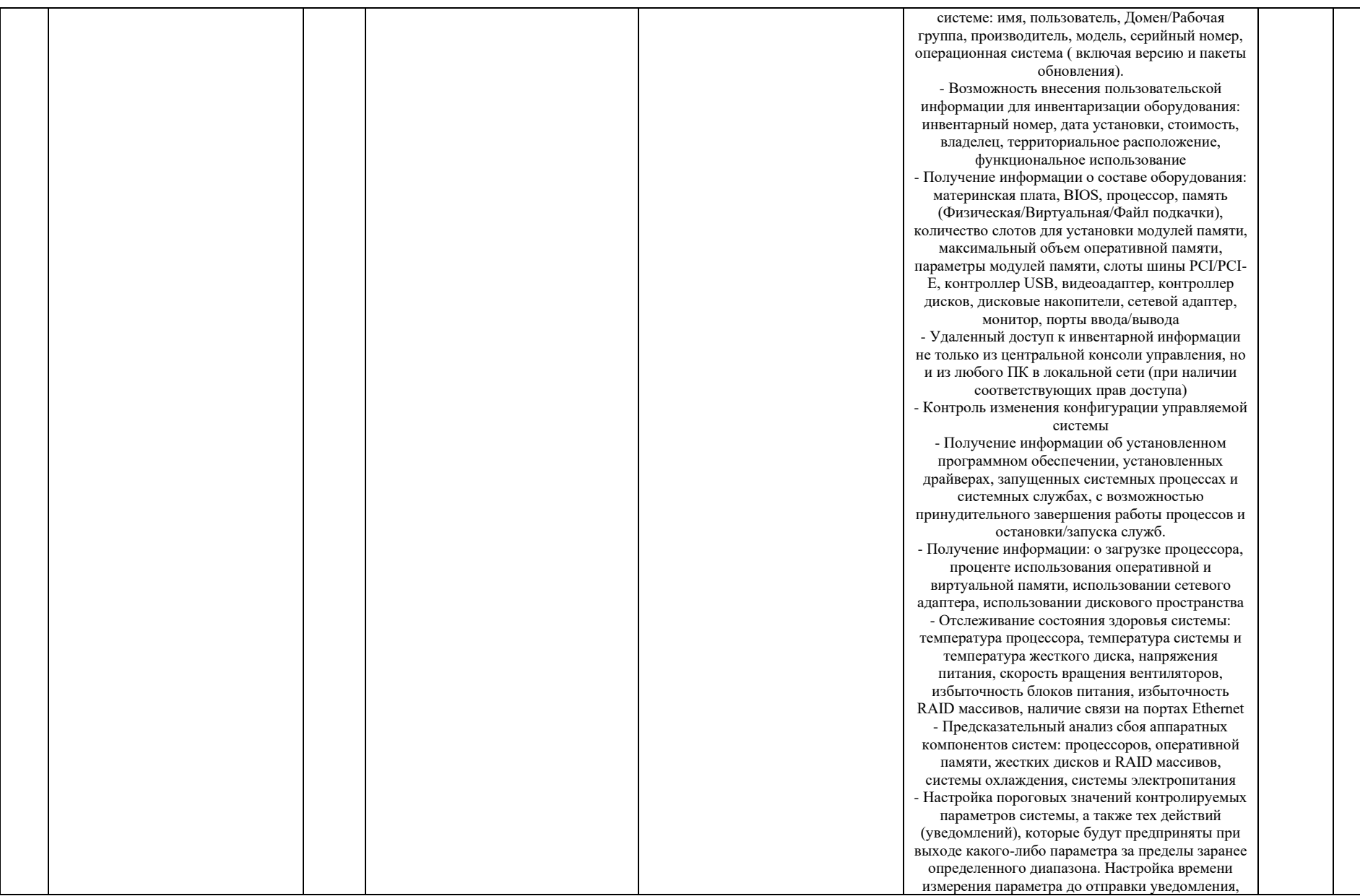

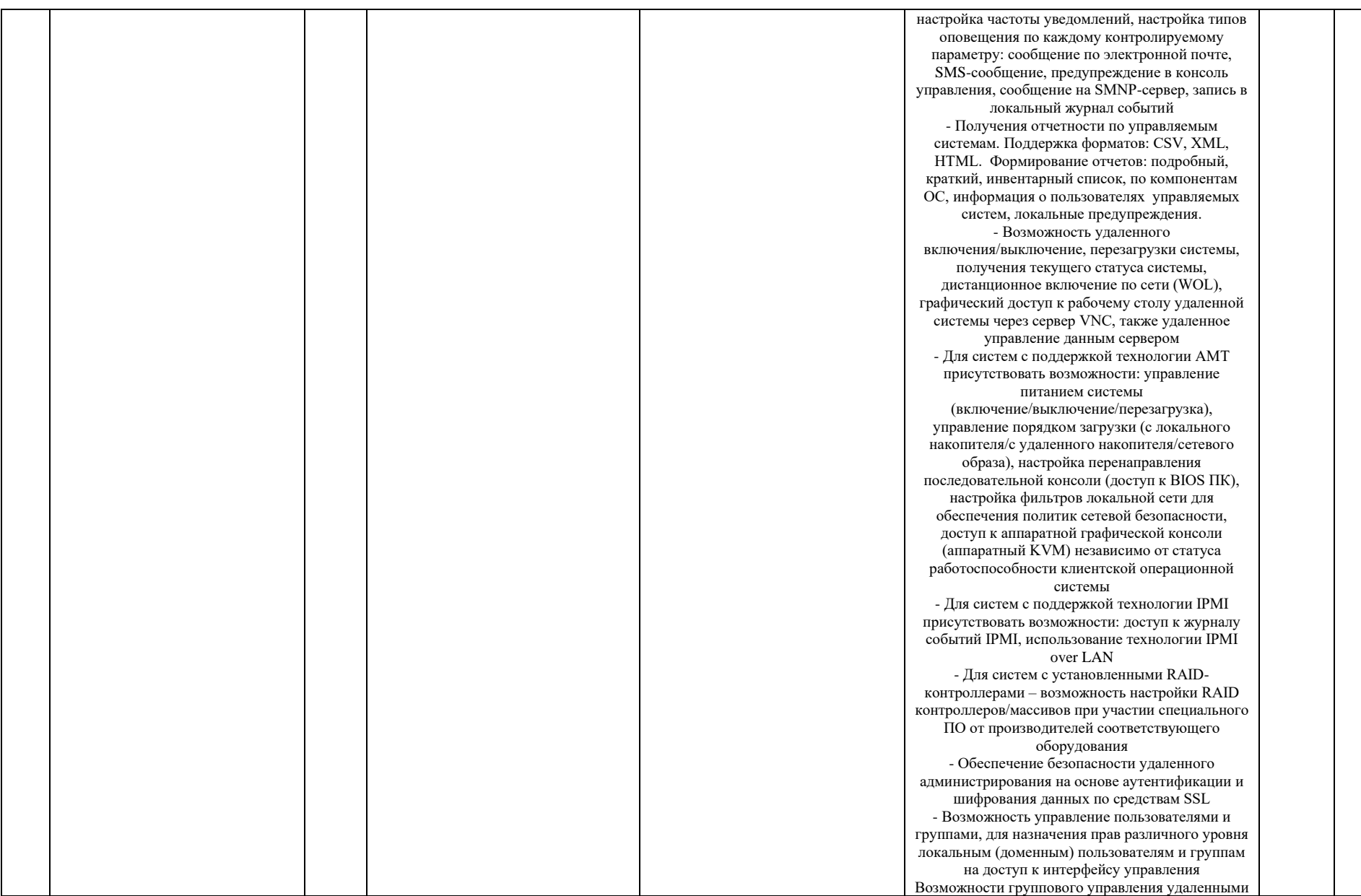

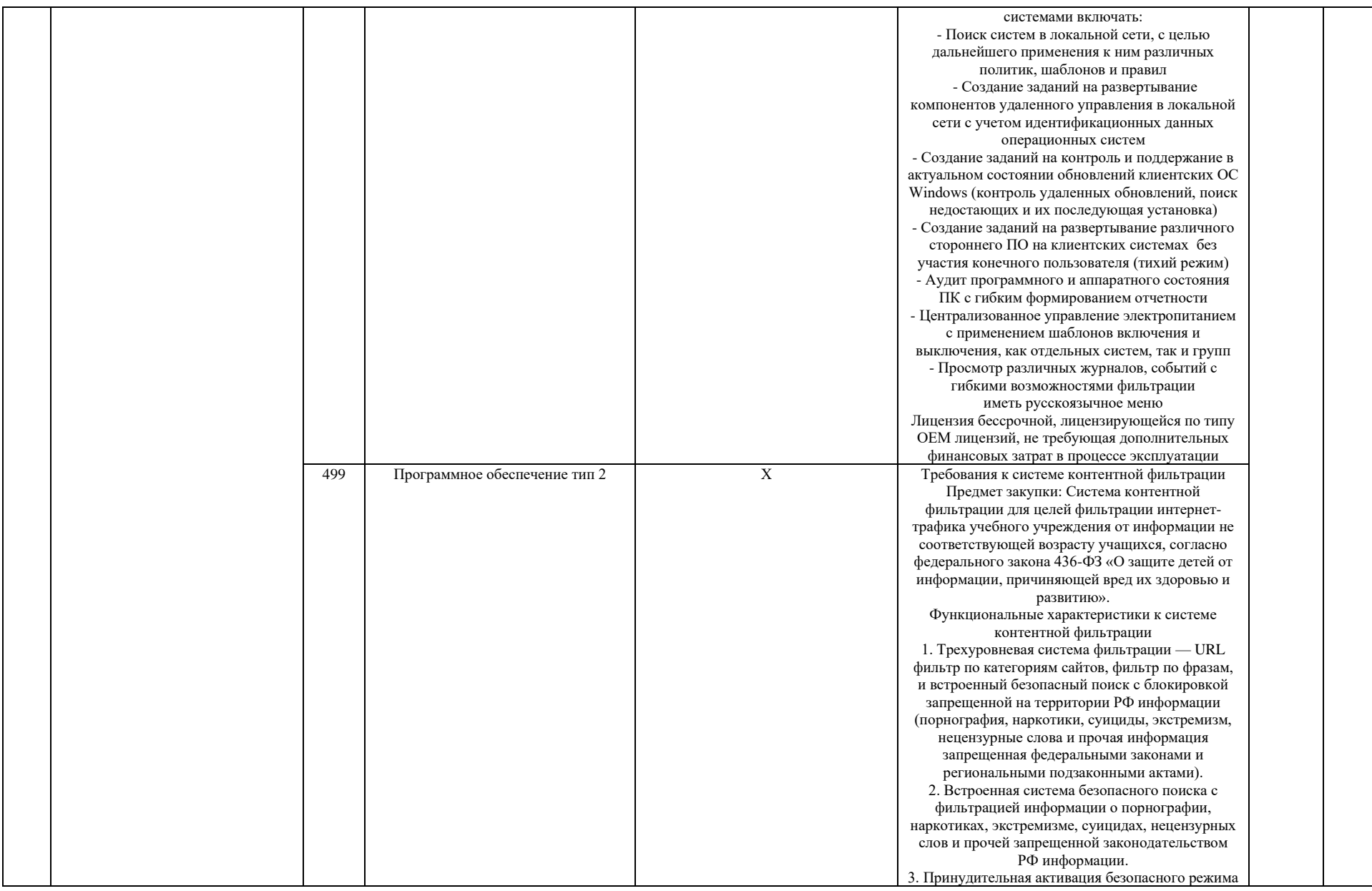

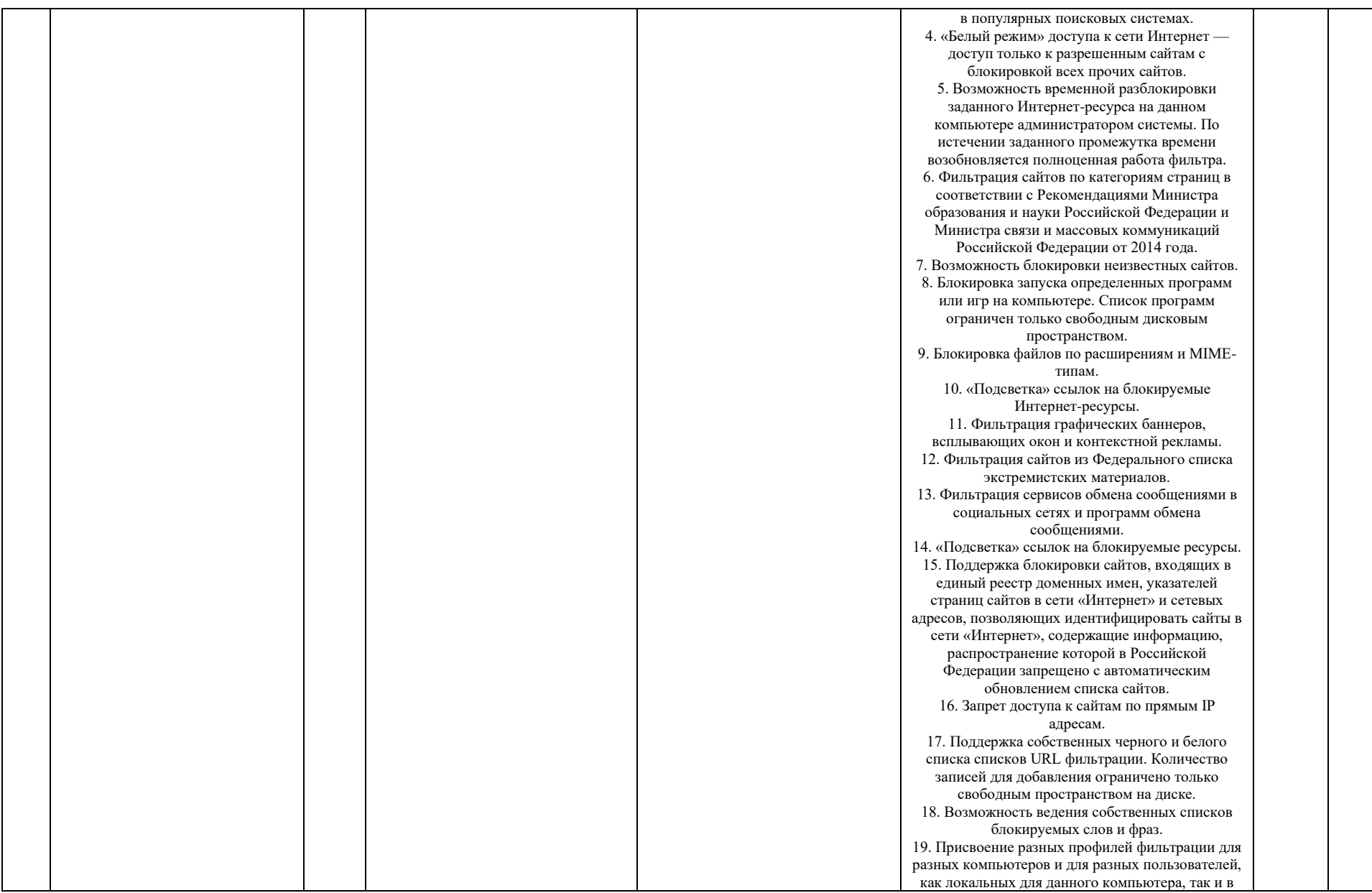

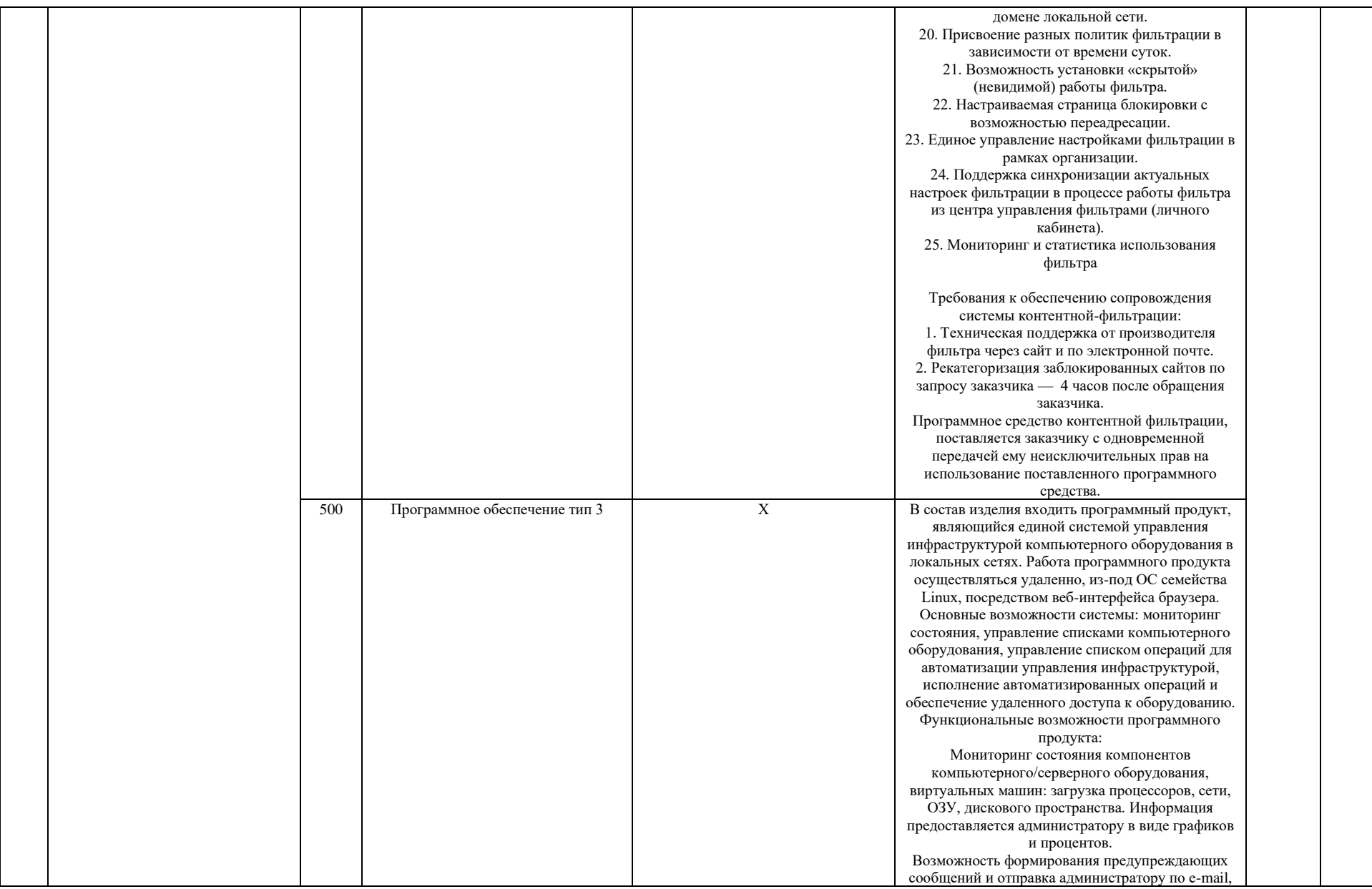

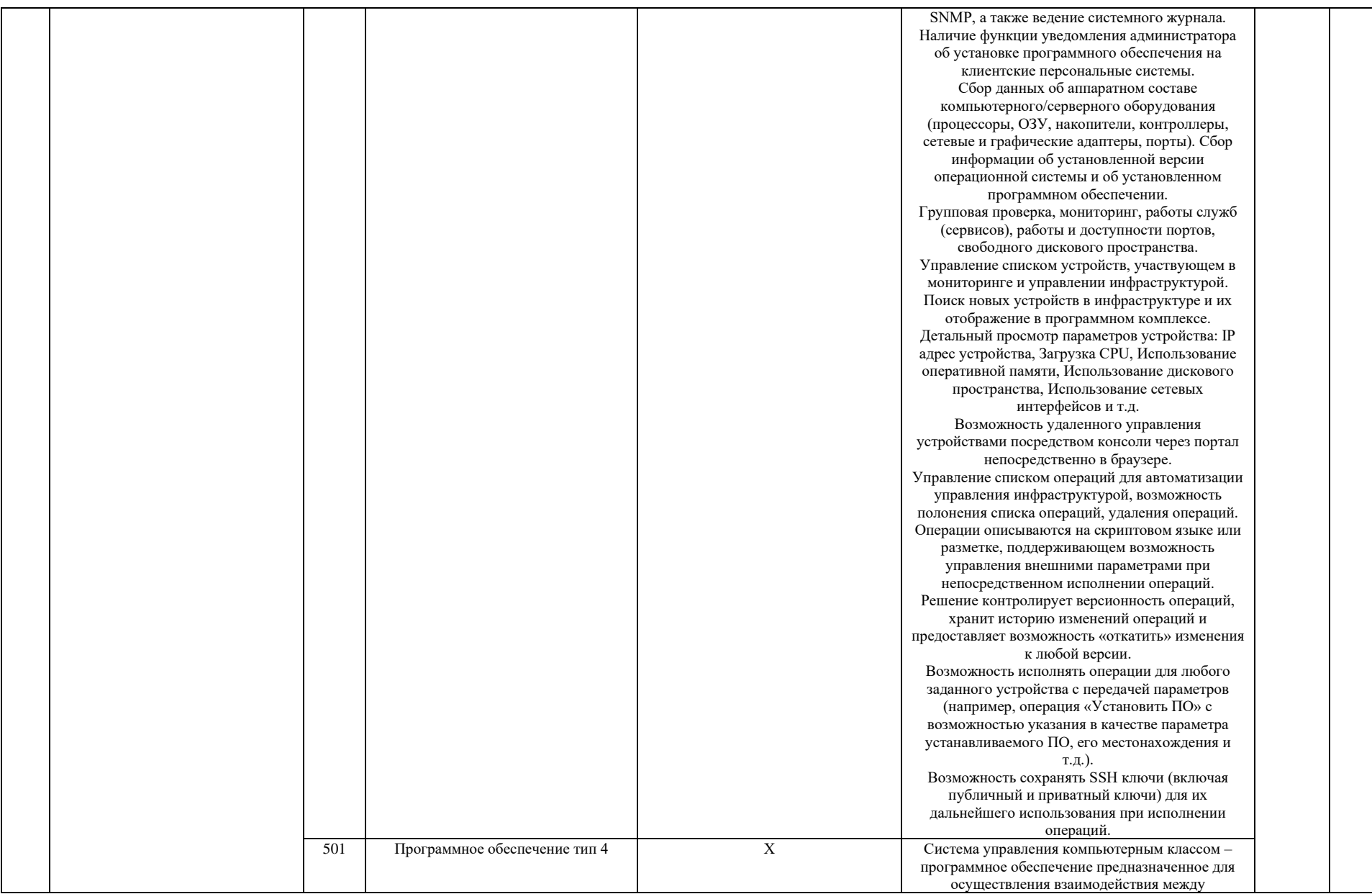

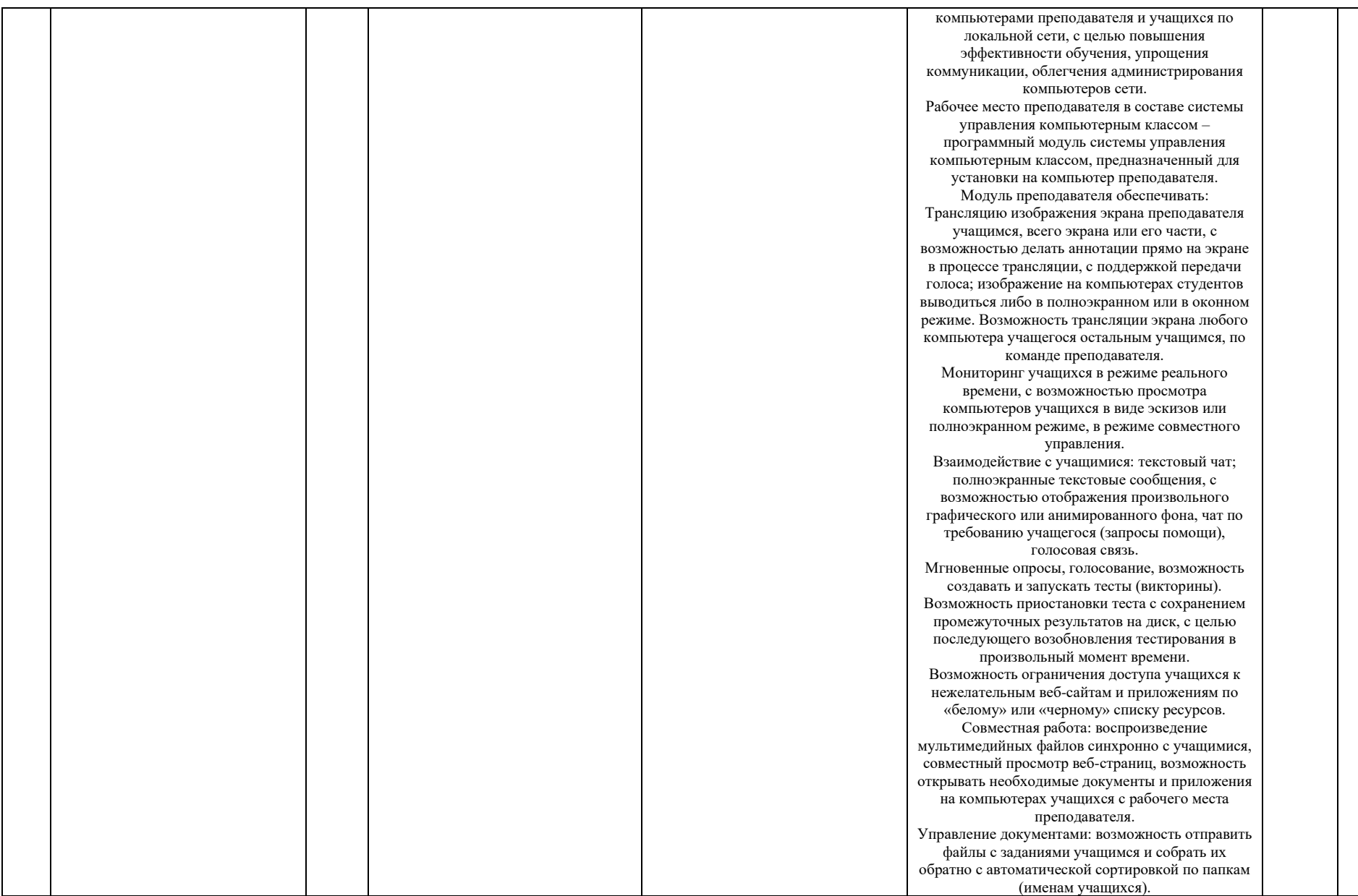

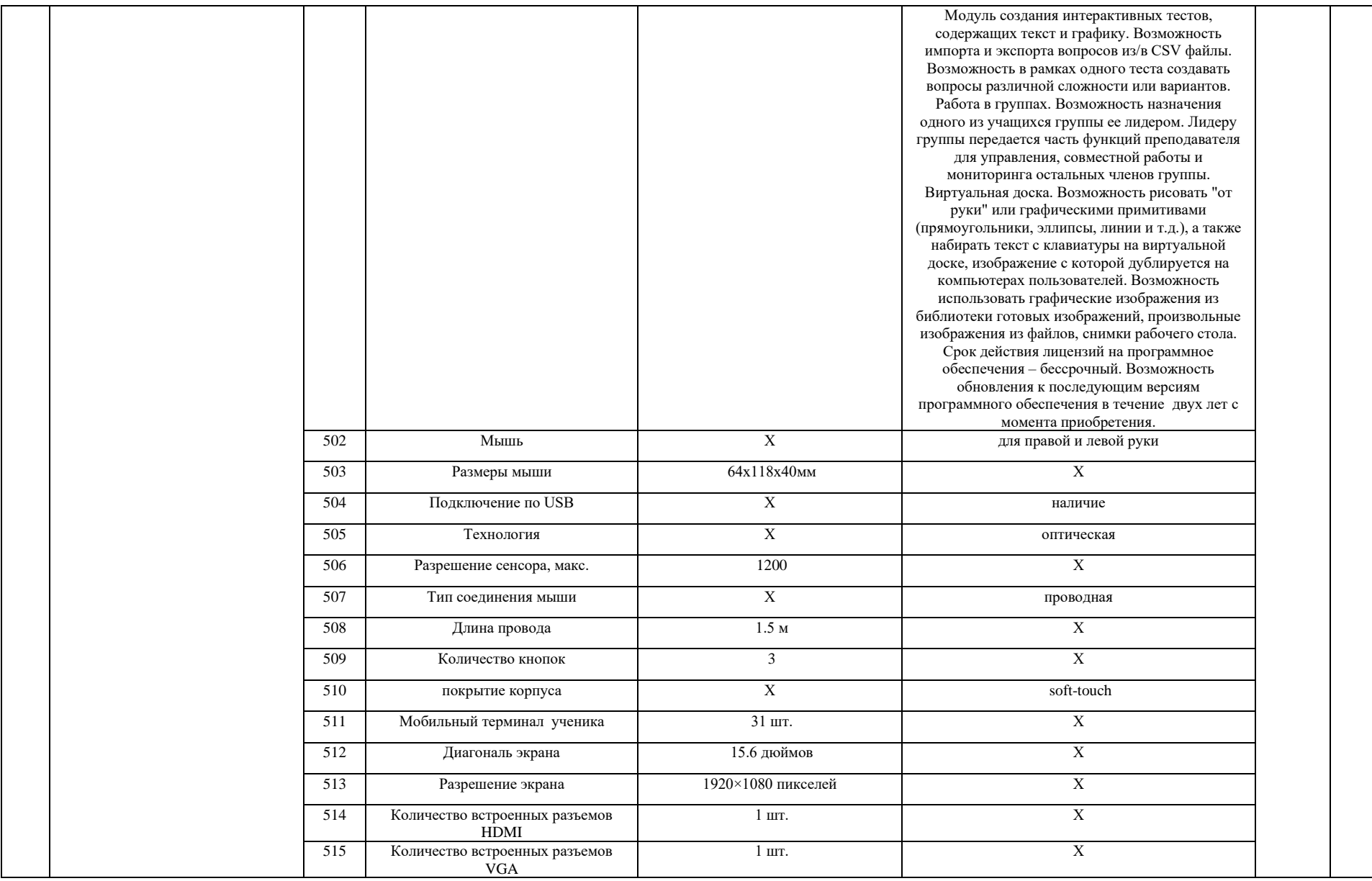

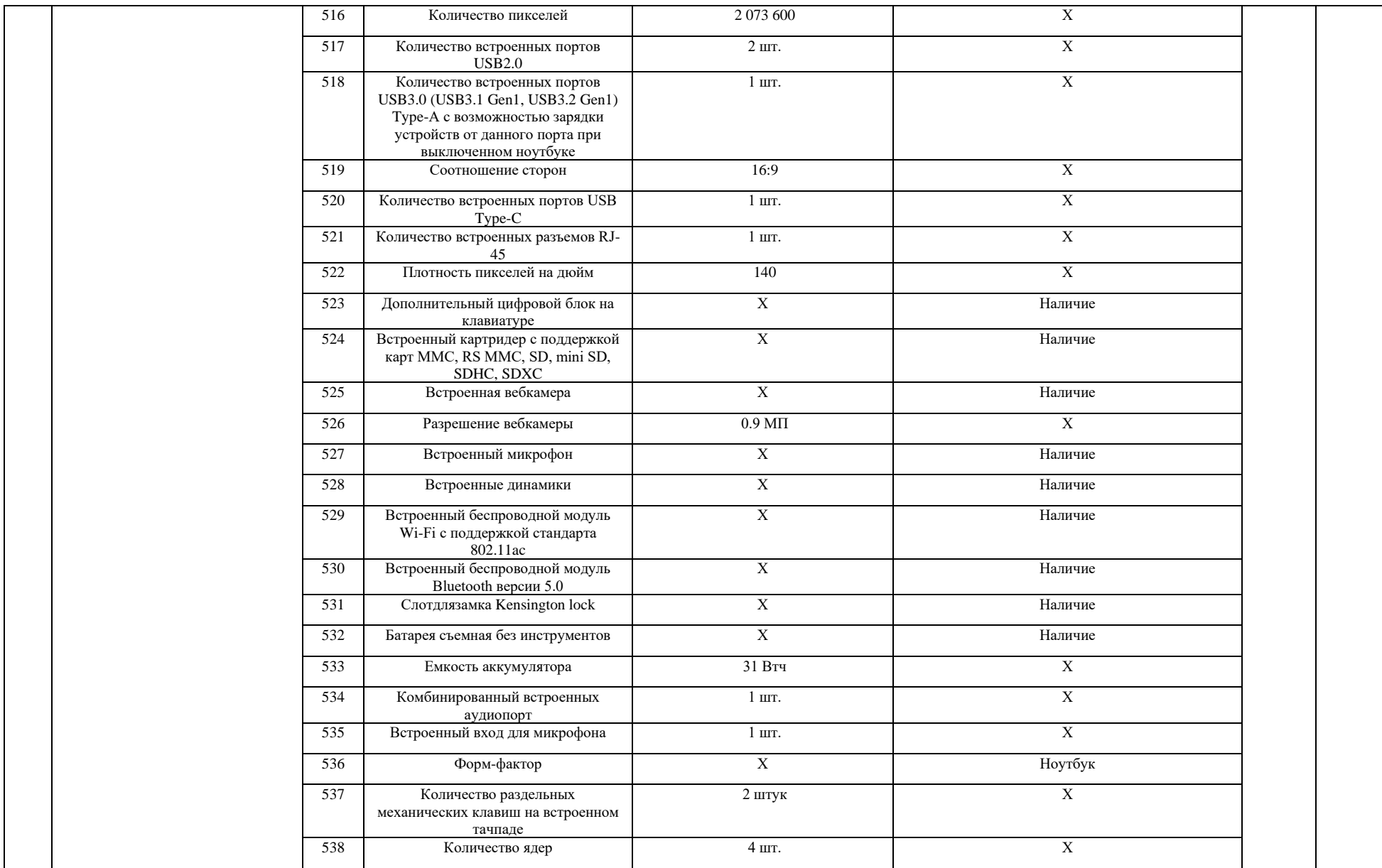

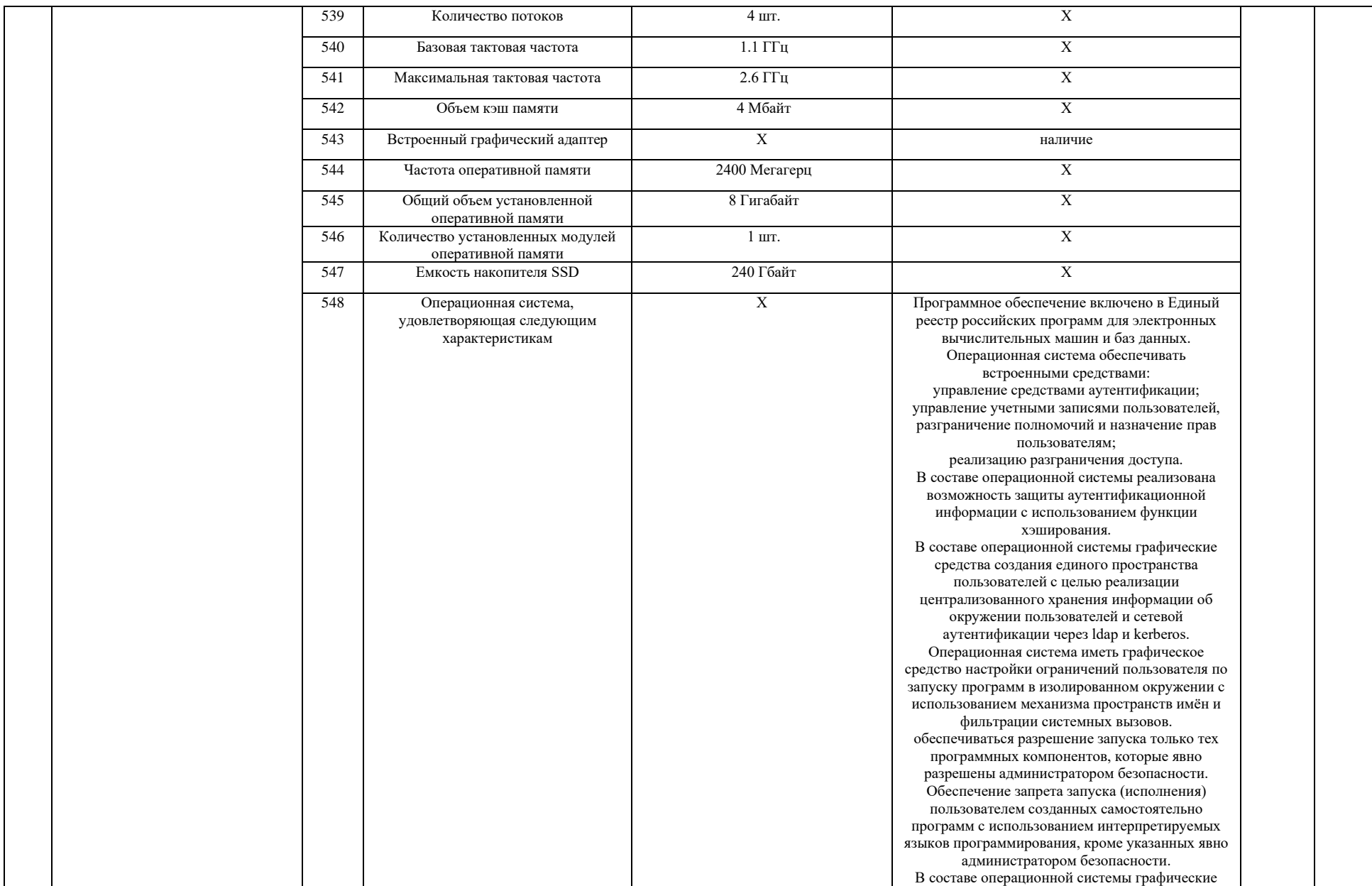

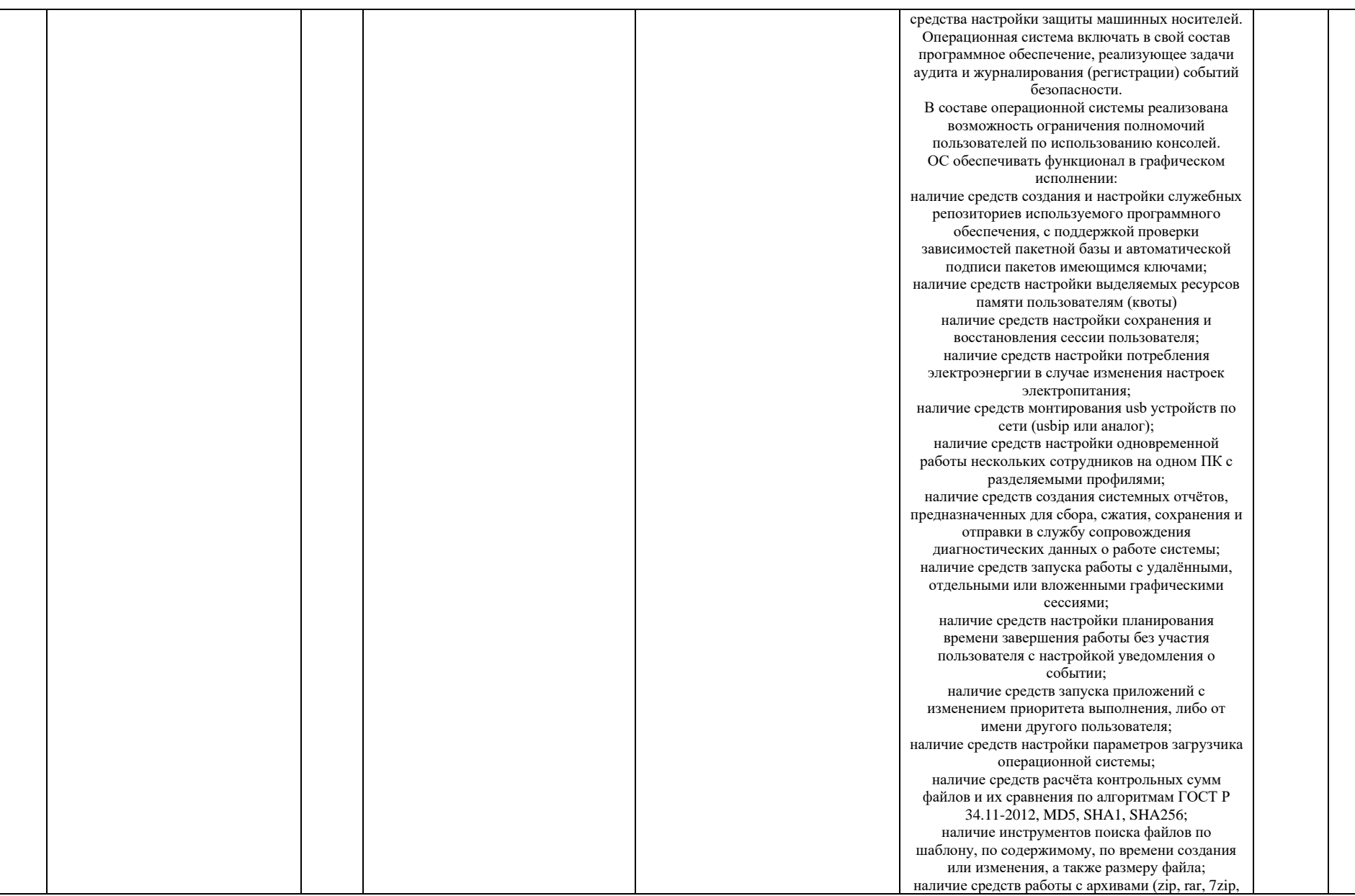
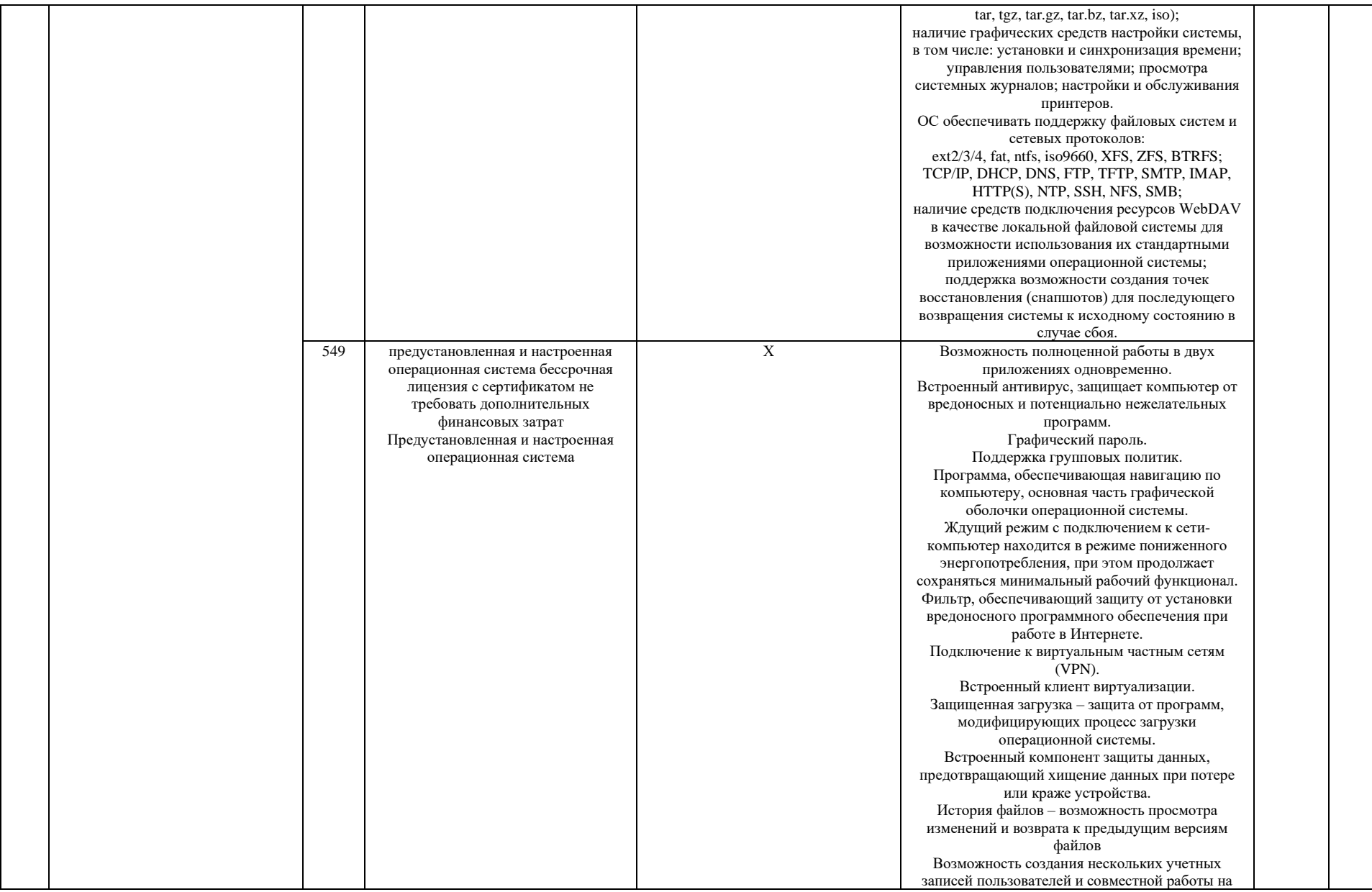

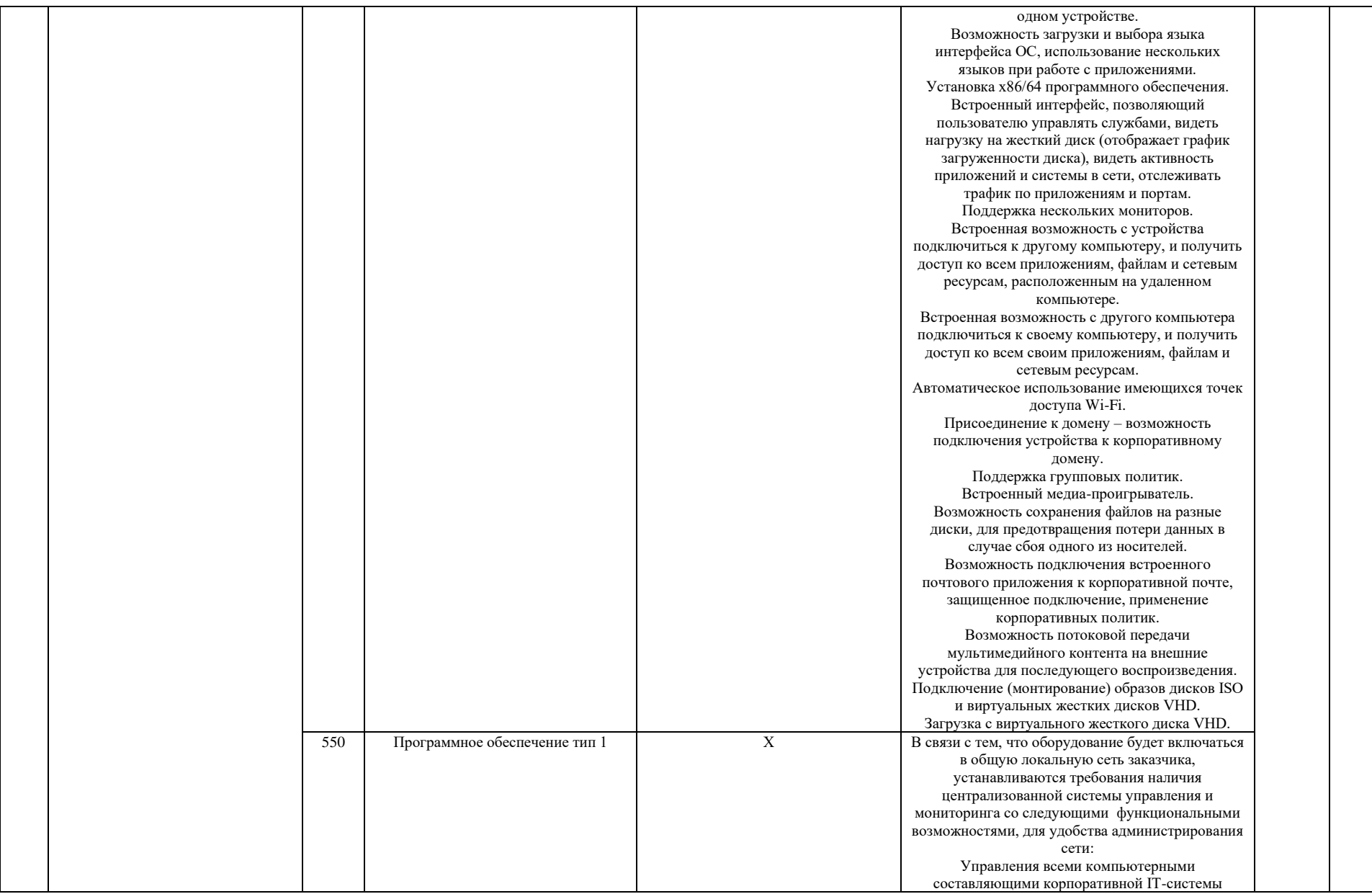

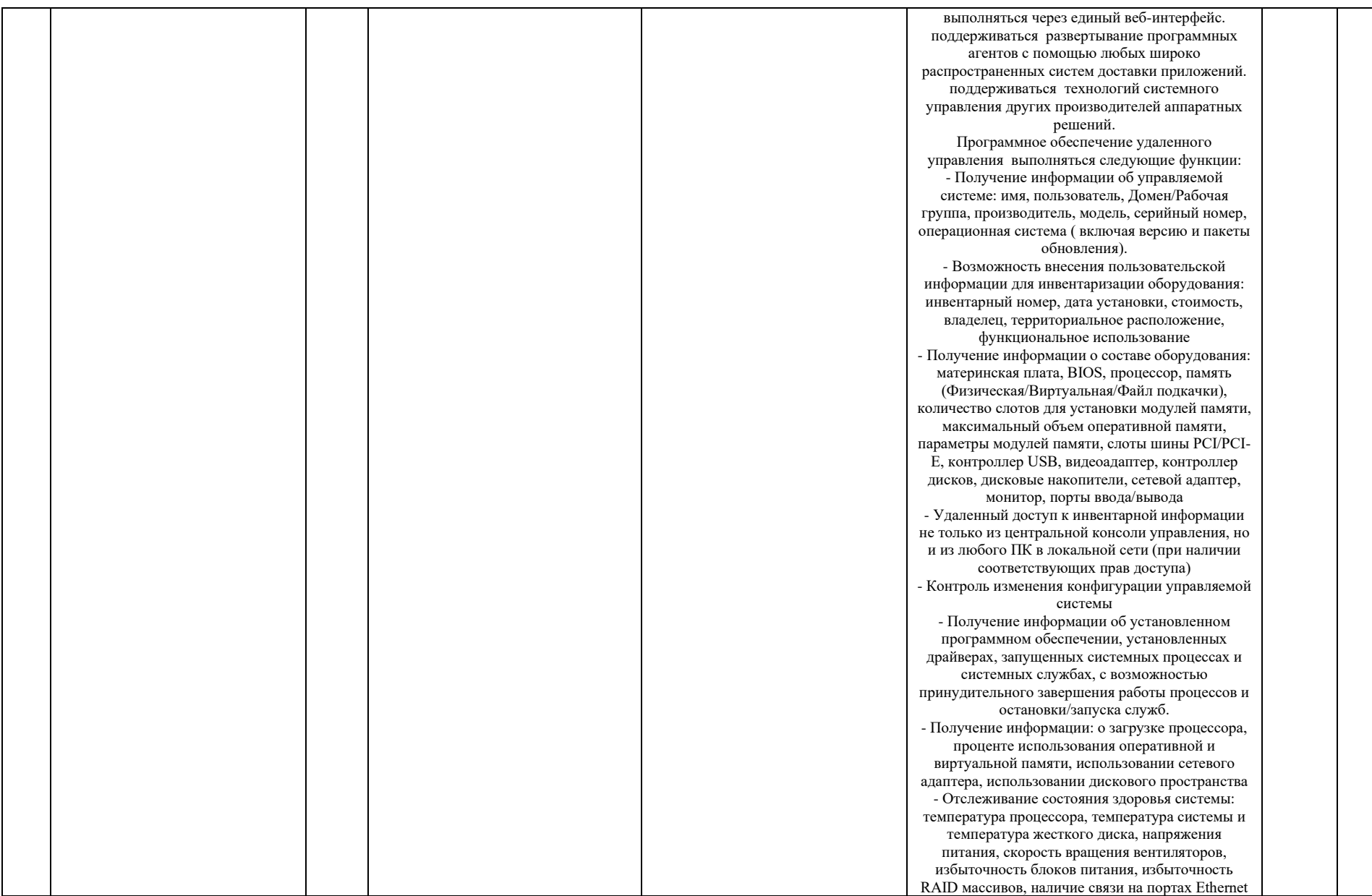

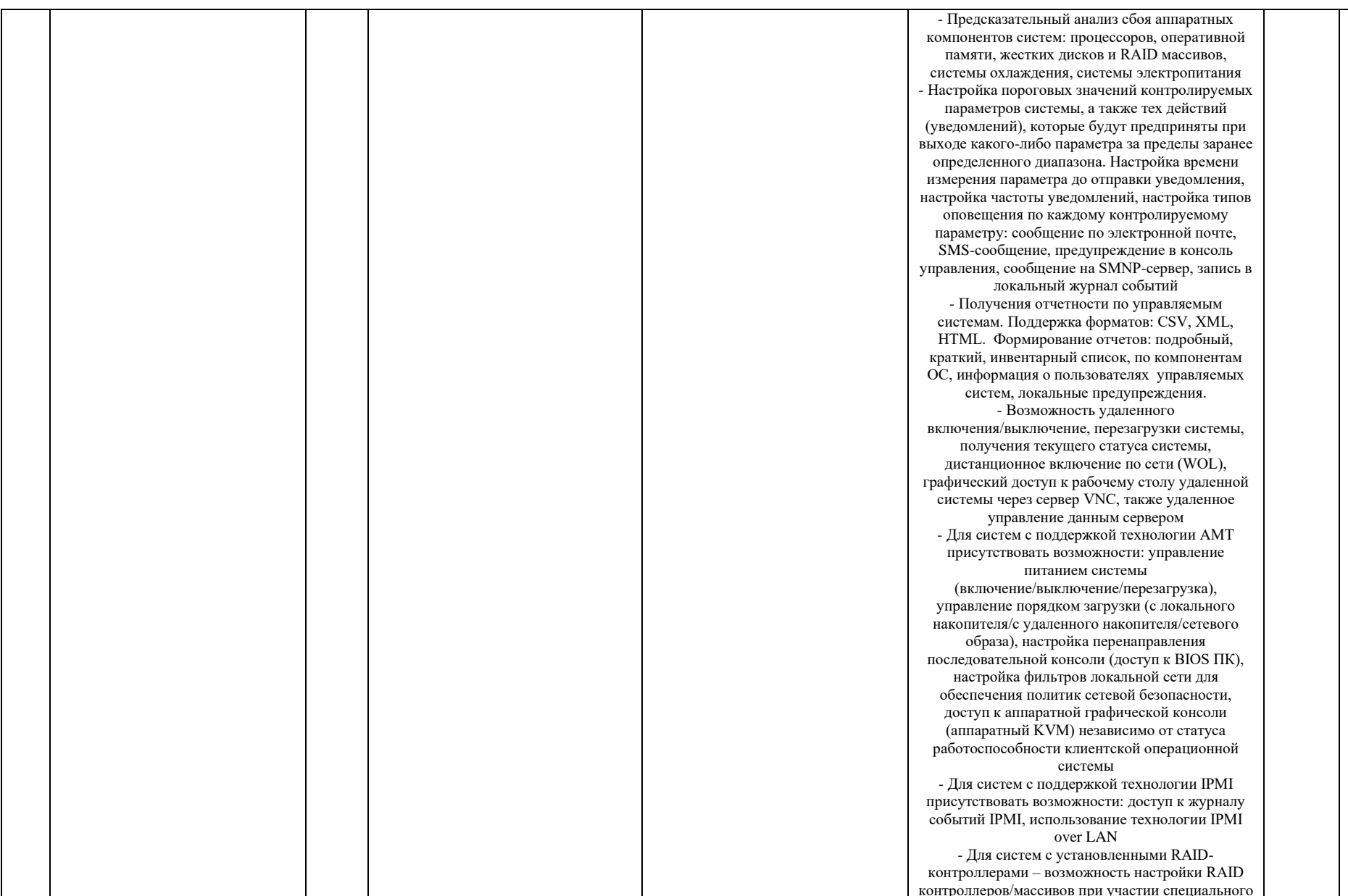

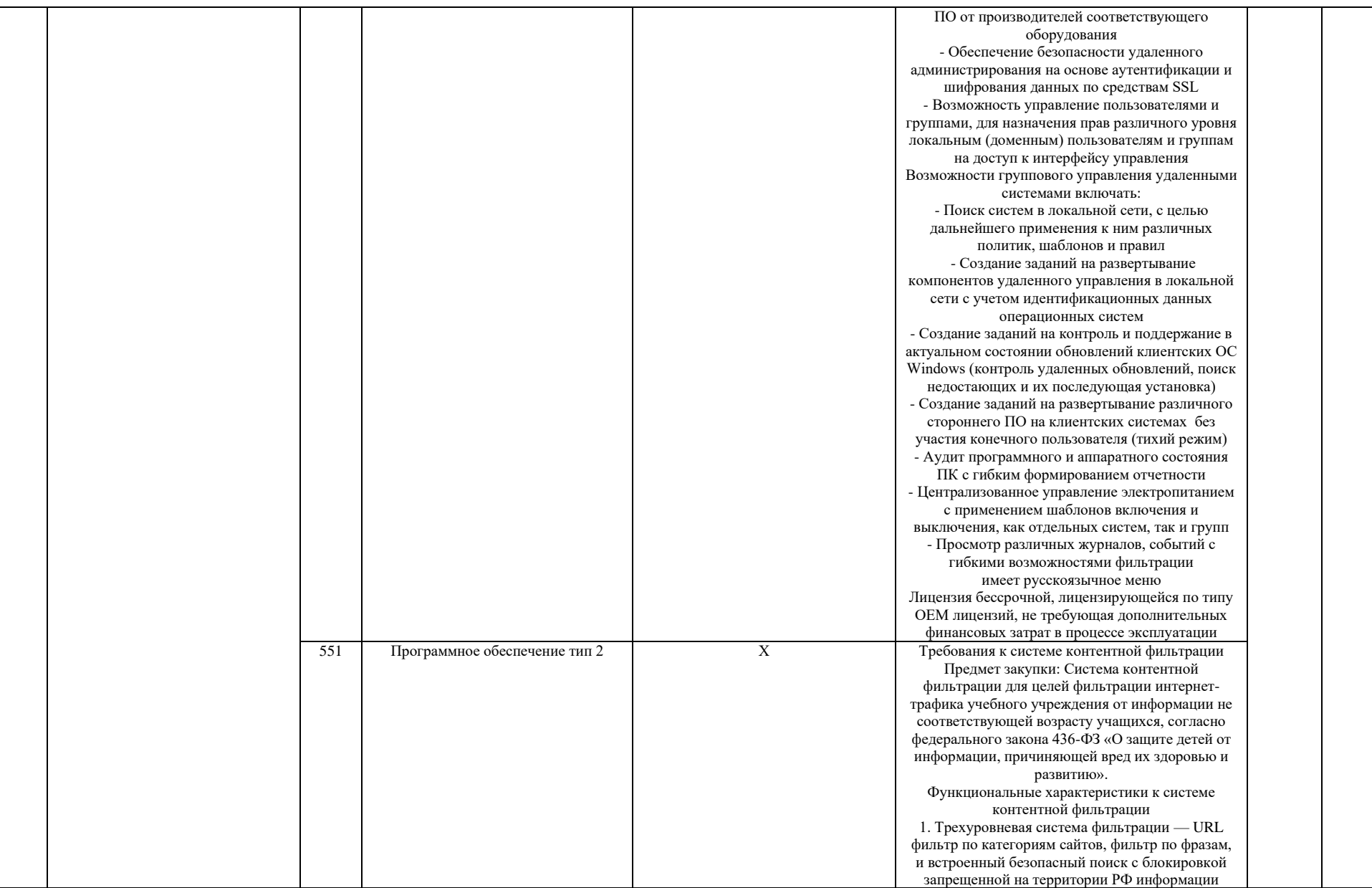

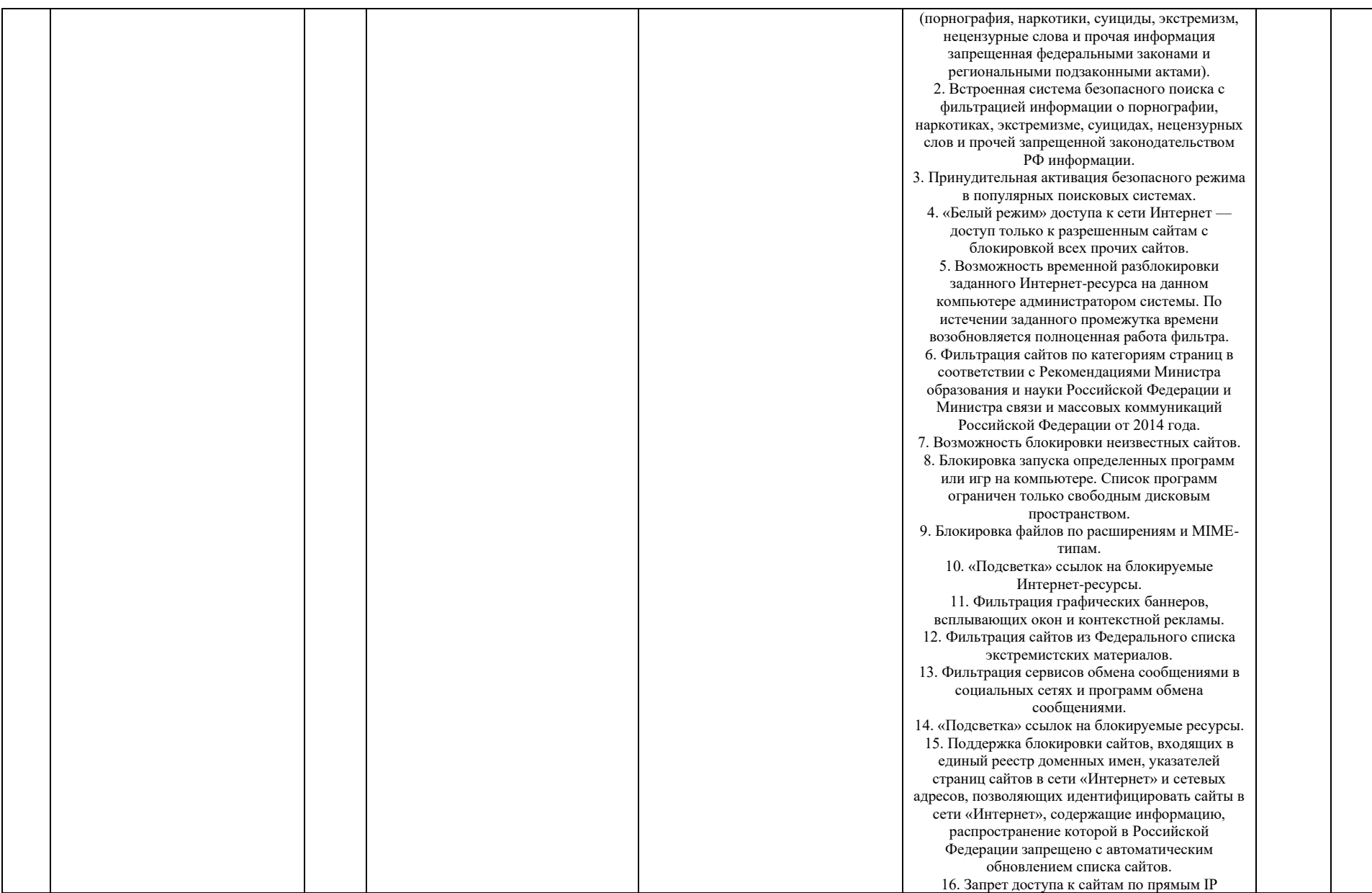

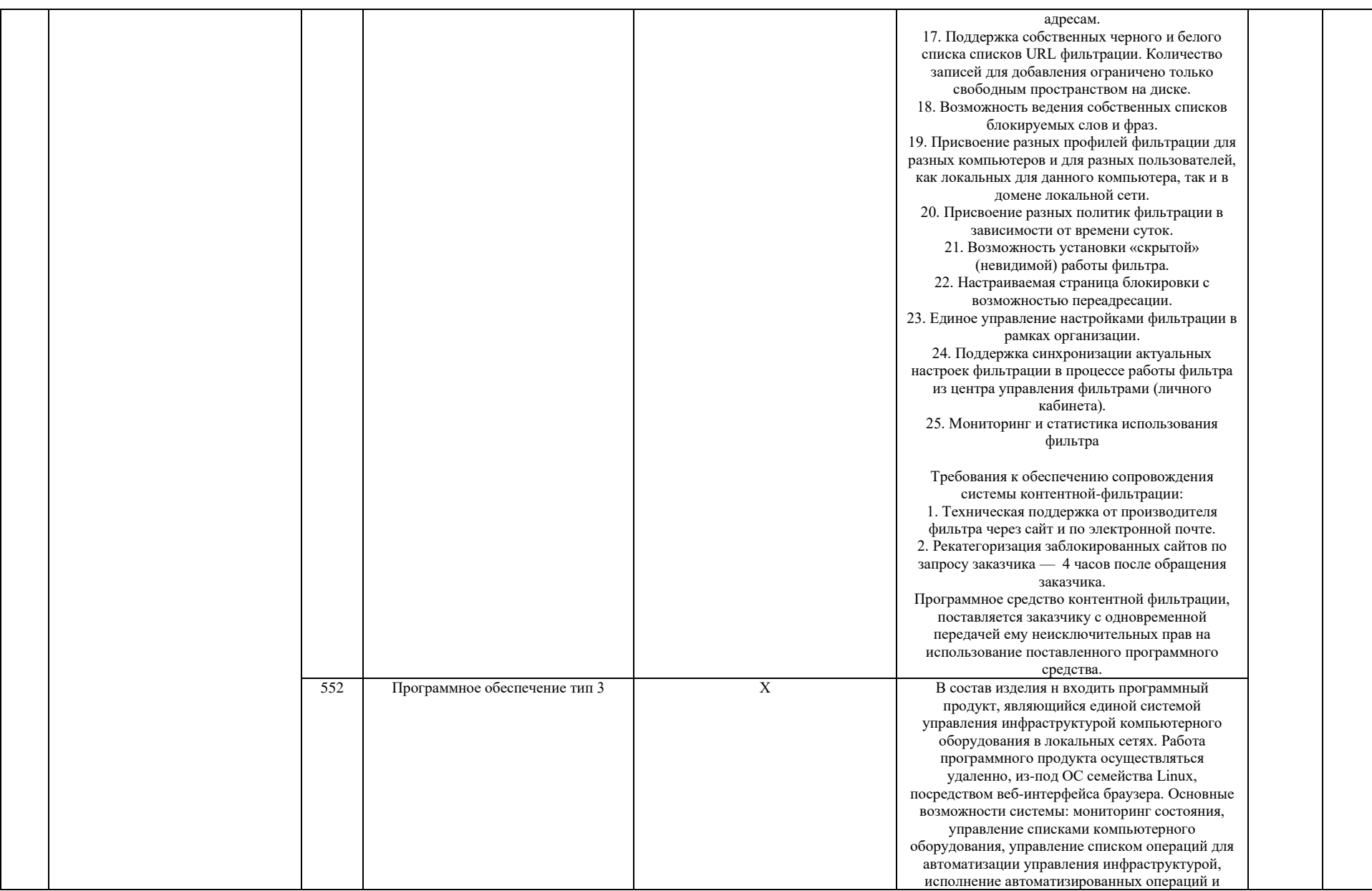

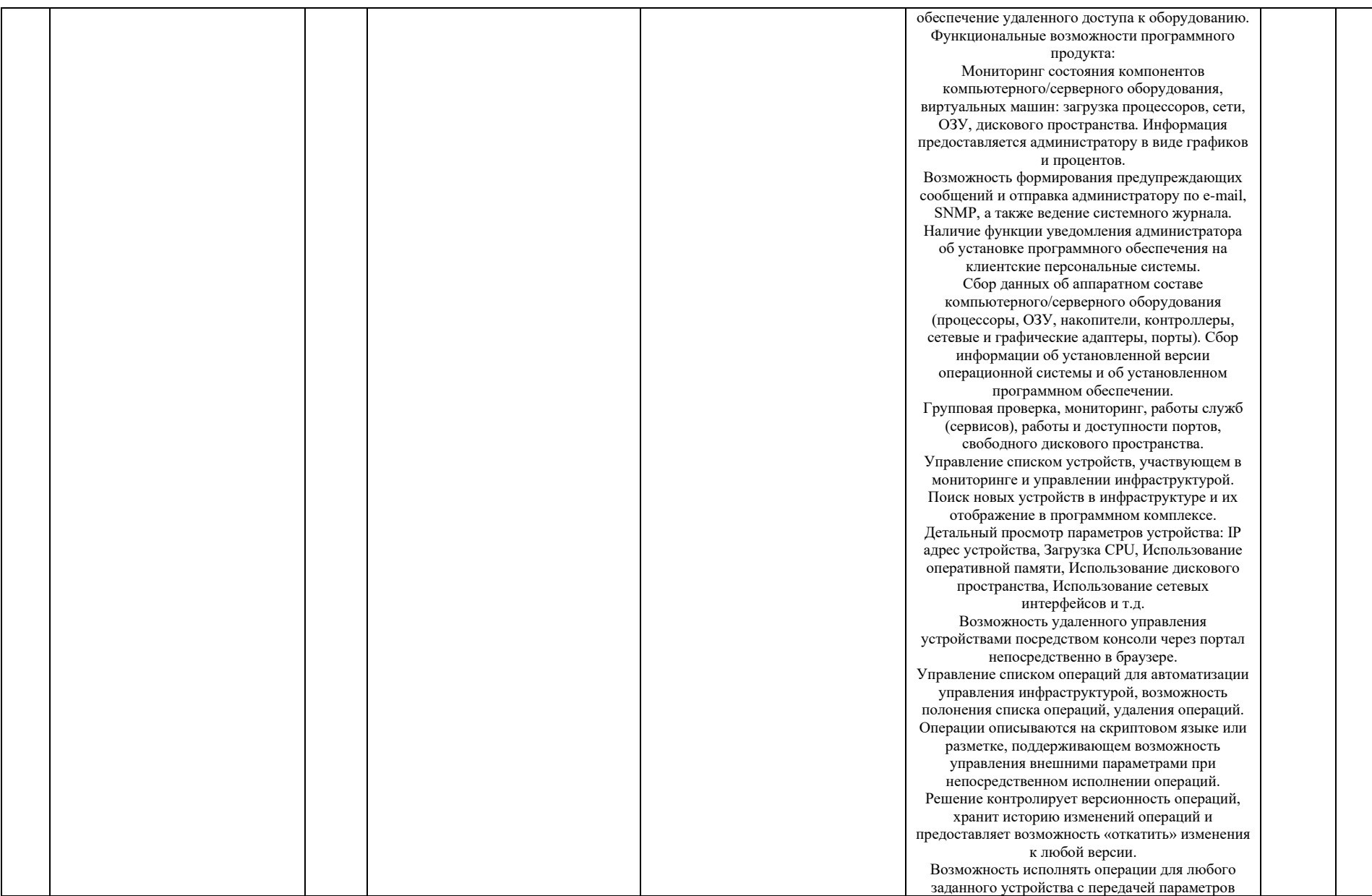

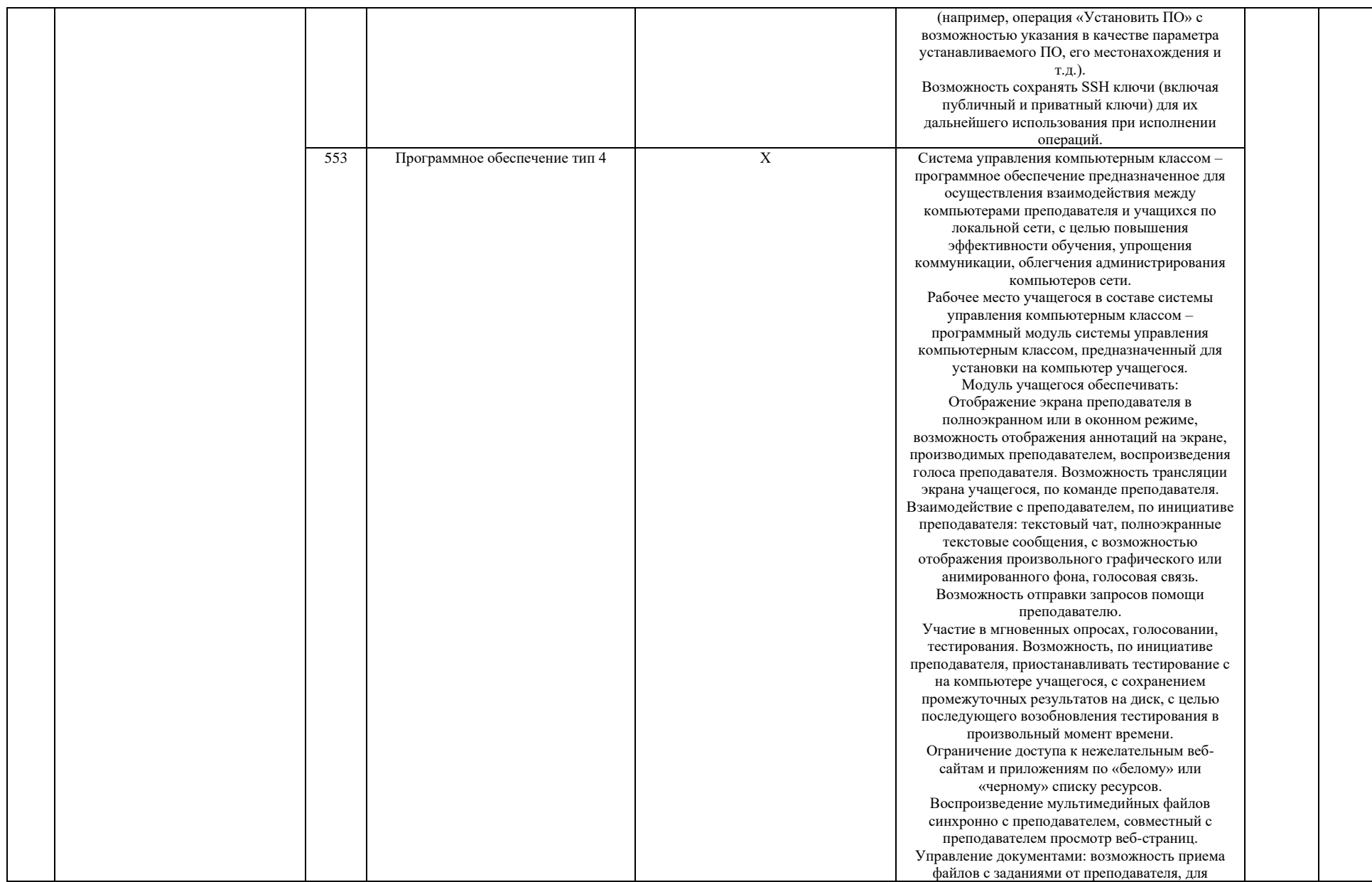

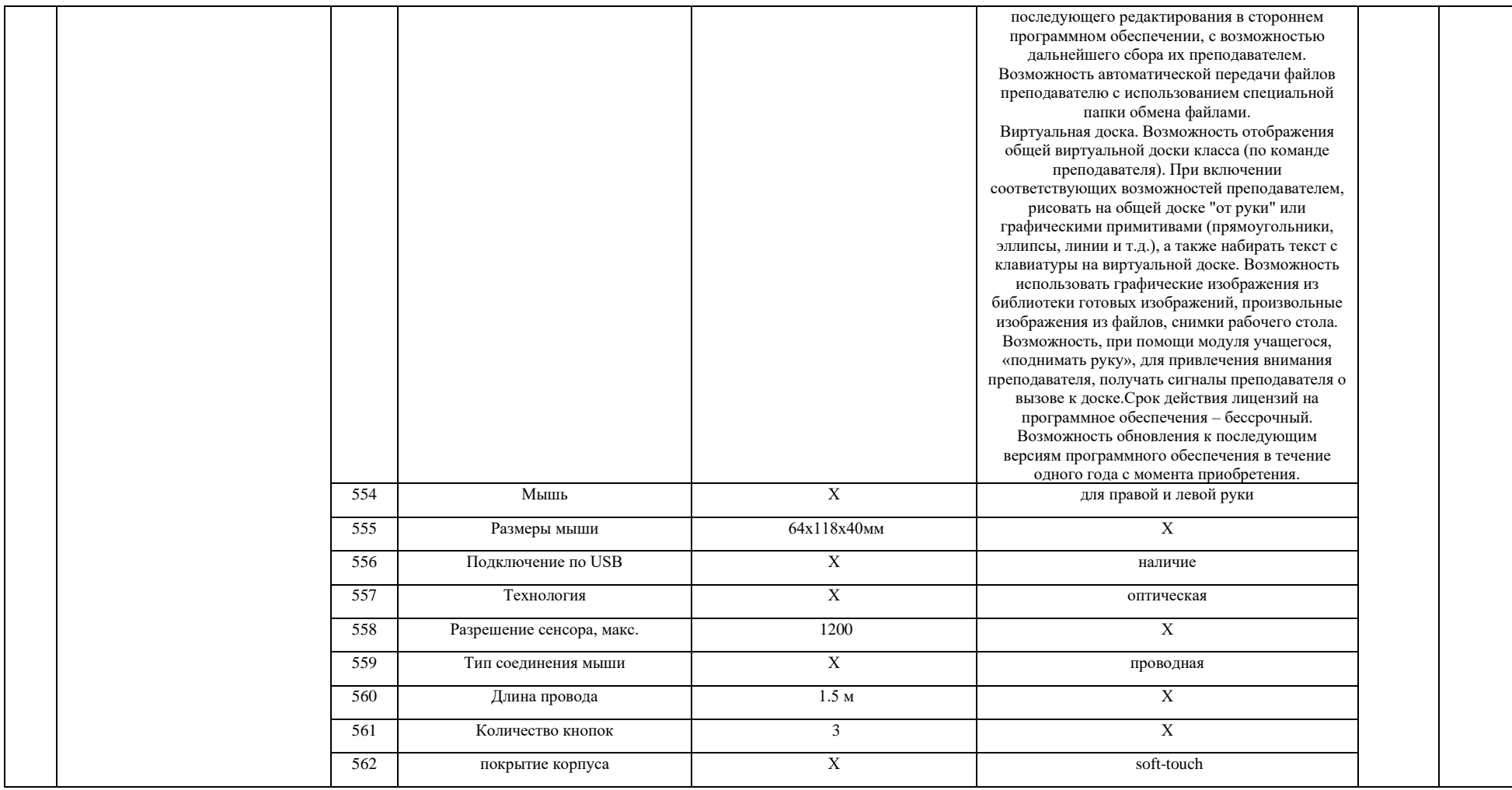

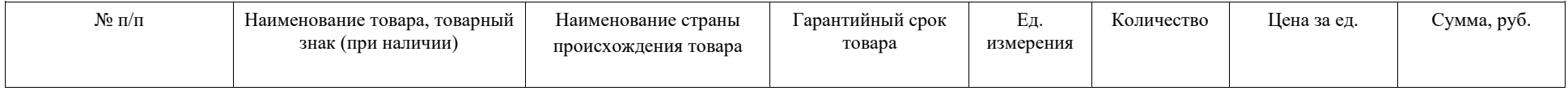

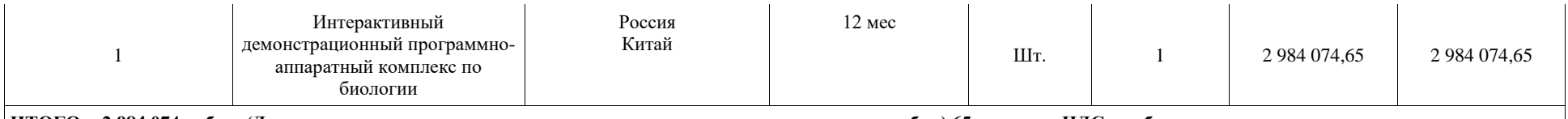

**ИТОГО: 2 984 074 рубля (Два миллиона девятьсот восемьдесят четыре тысячи семьдесят четыре рубля) 65 копеек .НДС не облагается**

2. Все технические и функциональные характеристики поставленного товара соответствуют техническому заданию и спецификации. Качество товара соответствует установленным требованиям.

3. Настоящий акт является основанием для перечисления покупателем согласно указанному контракту на расчетный счет поставщика денежных средств в размере: **2 984 074 рубля (Два миллиона девятьсот восемьдесят четыре тысячи семьдесят четыре рубля) 65 копеек .НДС не облагается Товар принял Товар сдал**

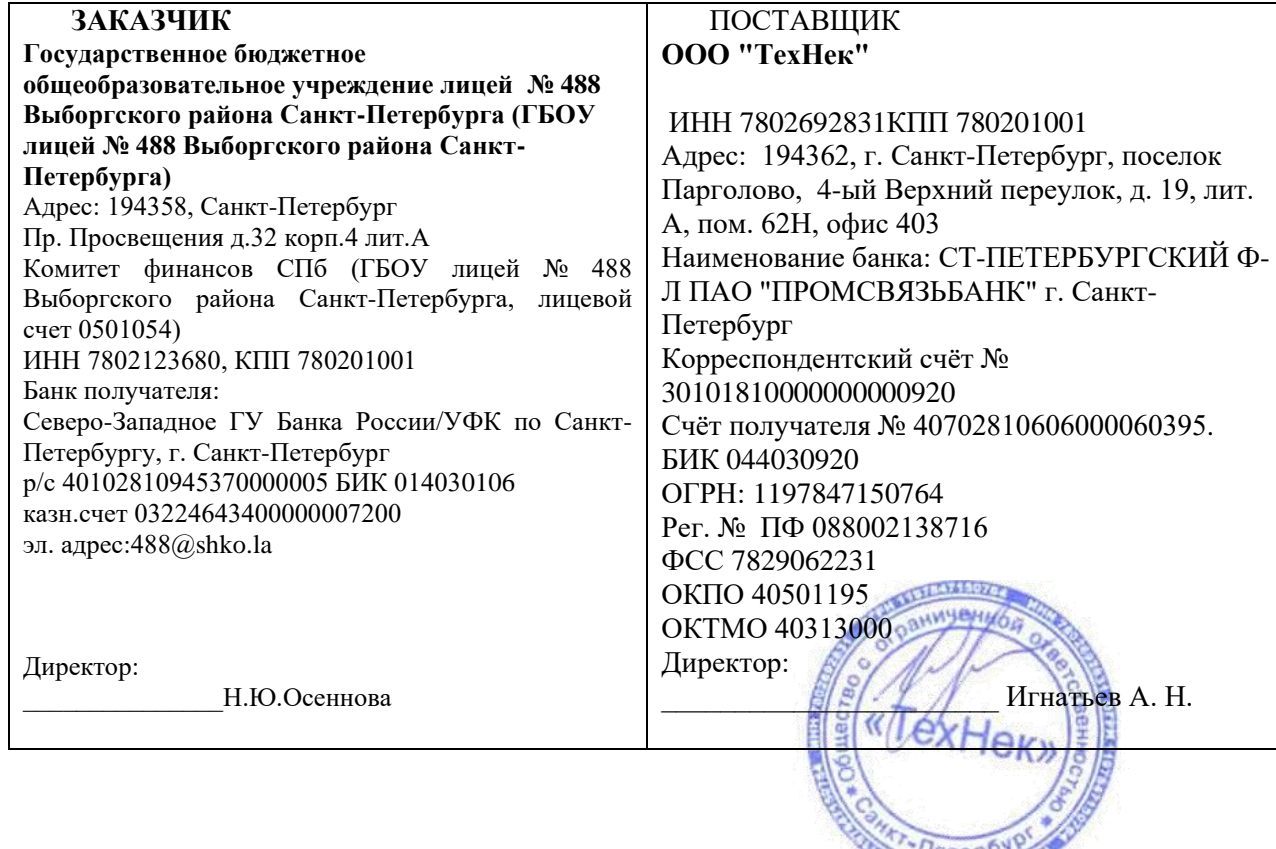